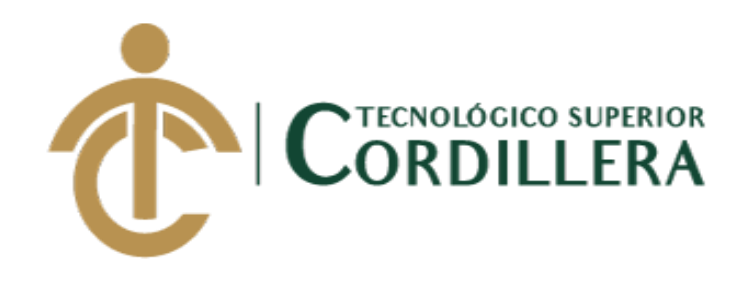

# **CARRERA DE ANÁLISIS DE SISTEMAS**

# **DESARROLLO E IMPLEMENTACIÓN DE UN SISTEMA WEB PARA EL CONTROL DE COMISIONES PARA BROKER DE SEGUROS EN LA EMPRESA QUALITYSEG S.A. UBICADA EN GUAYAQUIL, ABRIL – SEPTIEMBRE 2018**

**Trabajo de Titulación previo a la obtención del título de Tecnólogo en Análisis** 

**de Sistemas**

**AUTOR: López Viteri Christian Javier**

**DIRECTOR: Ing. Basantes Basantes Jaime Neptalí**

**Quito, 2018**

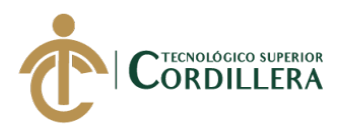

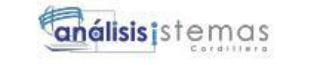

i

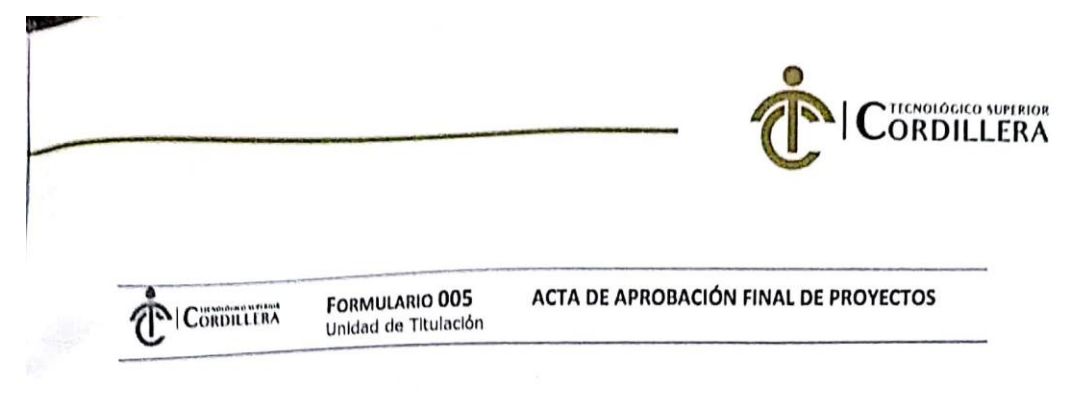

#### ACTA DE APROBACIÓN DEL PROYECTO DE GRADO

Quito, 18 de Diciembre de 2018.

El equipo asesor del Trabajo de Titulación del Sr. (Srta.) (Sra.) LOPEZ VITERI CHRISTIAN JAVIER de la Carrera de Análisis de Sistemas cuyo tema de investigación fue: "DESARROLLO E IMPLEMENTACIÓN DE UN SISTEMA WEB DE CONTROL DE COMISIONES PARA BROKER DE SEGUROS EN LA EMPRESA QUALITYSEG S.A. UBICADA EN GUAYAQUIL, ABRIL - SEPTIEMBRE 2018." una vez considerados los objetivos del estudio, coherencia entre los temas y metodologías desarrolladas; adecuación de la redacción, sintaxis, ortografía y puntuación con las normas vigentes sobre la presentación del escrito, resuelve: APROBAR el proyecto de grado, certificando que cumple con todos los requisitos exigidos por la Institución.

**BASANTES BASANTES JAIME NEPTALI** GARZON JACOME ELSA PATRICIA rutor d<del>el P</del>royecto Lector del Proyecto INSTITUTO TECNOLÓGICO SUPERIOR **OLÓGICO SU** ORDILLERA" ONSEJO DE CARRERA DIREC AHUGO PATRICIO. CORONEL ORDONEZ JOHMMY PATRICIO **HEREBIA MAYORGA** /<br>i<del>do Unidad de Titulación - -</del><br>Análisis de Sistemas Director de Def Analisis de Si **IPUS 1 - MATRIZ** CAMPUS 2 - LOGROÑO **CAMPUS 3 - BRACAMOROS CAMPUS 4 - BRASIL CAMPUS 5- YACUAMBI I** CAMPUS 6 - YACUAMBI II rensa N45-268 y Calle Logroño Oe 2-84<br>Av. de la Prensa (esq.)<br>Edif. Cordillera<br>Teléf.: 2430443 / Fax:<br>2433649 Bracamoros N15-163<br>y Yacuambi (esq.)<br>Teléf.: 2262041 Av. Brasil N46-45 y Yacuambi<br>0e1-122y Logrono<br>265460 / 2269900<br>0@cordillera.adu.ec<br>todillera.edu.ec<br>Ministra.edu.ec Zamora<br>Teléf.: 2246036 Bracamoros.<br>Teléf.: 2249994 Bracamoros.<br>Teléf.: 2249994

DESARROLLO E IMPLEMENTACIÓN DE UN SISTEMA WEB PARA EL CONTROL DE COMISIONES PARA BROKER DE SEGUROS EN LA EMPRESA QUALITYSEG S.A. UBICADA EN GUAYAQUIL.

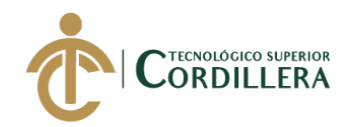

# **DECLARACIÓN DE AUTORÍA**

<span id="page-3-0"></span>Yo, Christian Javier López Viteri, declaro bajo juramento que la investigación es absolutamente original, auténtica, es de mi autoría, que se han citado las fuentes correspondientes y que en su ejecución se respetaron las disposiciones legales que protegen los derechos de autor vigentes. Las ideas, doctrinas, resultados y conclusiones a los que he llegado son de mi absoluta responsabilidad

Christian Javier López Viteri

C.C: 1722630801

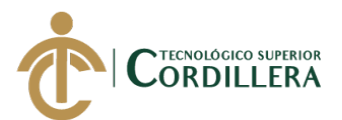

#### **LICENCIA DE USO NO COMERCIAL**

<span id="page-4-0"></span>Yo, Christian Javier López Viteri portador de la cédula de ciudadanía signada con el No. 1722630801 de conformidad con lo establecido en el Artículo 110 del Código de Economía Social de los Conocimientos, la Creatividad y la Innovación (INGENIOS) que dice: "En el caso de las obras creadas en centros educativos, universidades, escuelas politécnicas, institutos superiores técnicos, tecnológicos, pedagógicos, de artes y los conservatorios superiores, e institutos públicos de investigación como resultado de su actividad académica o de investigación tales como trabajos de titulación, proyectos de investigación o innovación, artículos académicos, u otros análogos, sin perjuicio de que pueda existir relación de dependencia, la titularidad de los derechos patrimoniales corresponderá a los autores. Sin embargo, el establecimiento tendrá una licencia gratuita, intransferible y no exclusiva para el uso no comercial de la obra con fines académicos. Sin perjuicio de los derechos reconocidos en el párrafo precedente, el establecimiento podrá realizar un uso comercial de la obra previa autorización a los titulares y notificación a los autores en caso de que se traten de distintas personas. En cuyo caso corresponderá a los autores un porcentaje no inferior al cuarenta por ciento de los beneficios económicos resultantes de esta explotación. El mismo beneficio se aplicará a los autores que hayan transferido sus derechos a instituciones de educación superior o centros educativos.", otorgo licencia gratuita, intransferible y no exclusiva para el uso no comercial del proyecto denominado "DESARROLLO E IMPLEMENTACION DE UN SISTEMA WEB DE CONTROL DE COMISIONES PARA BROKER DE SEGUROS EN LA EMPRESA QUALITYSEG S.A UBICADA EN GUAYAQUIL, ABRIL - SEPTIEMBRE 2018" con fines académicos al Instituto Tecnológico Superior Cordillera.

\_\_\_\_\_\_\_\_\_\_\_\_\_\_\_\_\_\_\_\_\_\_\_\_\_\_

Christian Javier López Viteri C.C: 1722630801 Quito, 17 de diciembre de/2018

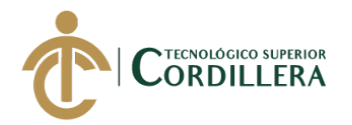

# **AGRADECIMIENTO**

<span id="page-5-0"></span>Yo, Christian Javier López Viteri, agradezco inmensamente el apoyo por parte de toda mi familia ya que en el proceso de mis estudios fueron a pesar de todos los contratiempos presentados siempre fueron un pilar importante para no dejar de seguir adelante.

Agradezco el apoyo por parte de los docentes de la institución que fueron el eje vital en cada ciclo que se fue avanzando, en especial agradezco la amistad que se ha podido formar con la gran mayoría de los docentes, ahora en mi proceso de titulación solo espero poder seguir contando con cada una de las personas.

Soy grato con la institución que a pesar de los inconvenientes que se presentan supieron acogerme como alumno y por mi parte creo que me he desempañado de manera adecuada siempre dejando en alto el nombre de la institución.

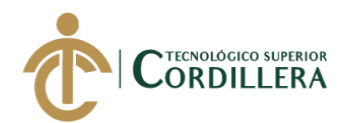

#### **DEDICATORIA**

<span id="page-6-0"></span>Este proyecto es dedicado a mi familia, mi madre al ser el pilar de un hogar de cuatro hermanos siempre nos enseñó los mejores valores, honestidad, integridad y respeto.

Estos cuatro valores siempre fueron fomentados y con ejemplo me han permitido poder compartirlos con las personas que son allegadas a mi persona.

También va dedicado a mi esposa, ella junto a mi compartió malas noches para poder cumplir este sueño siempre apoyándome en equipo, cada uno siempre nos damos la mano cuando el uno está por rendirse siempre con palabras de amor y aliento ha conseguido levantarme cada día a pesar de los problemas que puedan presentarse.

A mi hija porque cada día me alegra con su sonrisa desde el día que la pude tener en mis brazos pude darme cuenta que el amor verdadero y eterno existe.

Mis hermanos que con sus consejos han podido brindarme sabiduría, su apoyo incondicional en todo ámbito me ha ayudado a ver que todo es posible con el apoyo de la familia.

Mi familia siempre se encuentra unida y por ese motivo me permito dedicar este proyecto que no fue nada fácil lograrlo.

<span id="page-7-0"></span>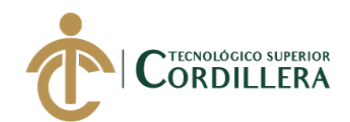

# **CONTENIDO GENERAL**

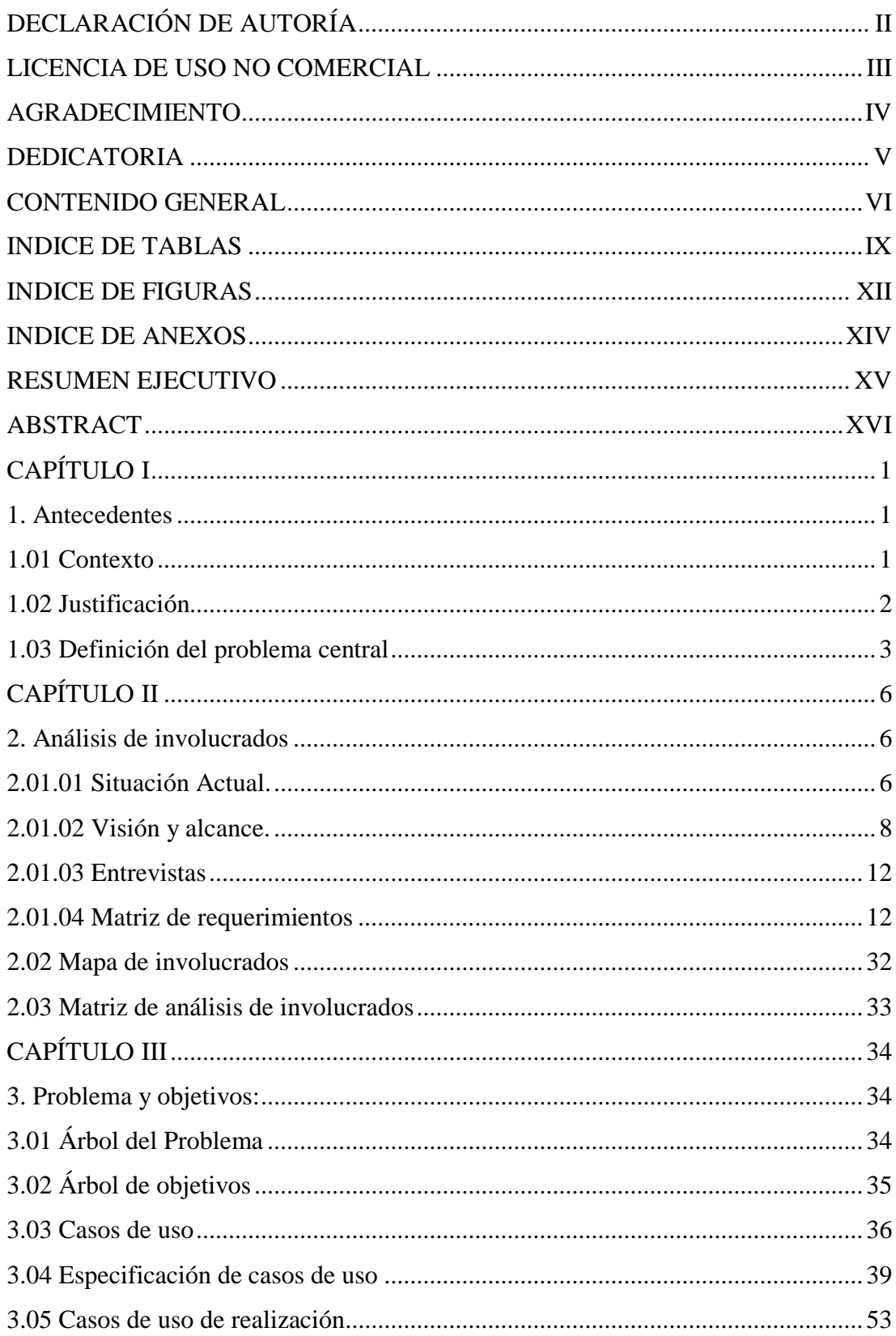

vi

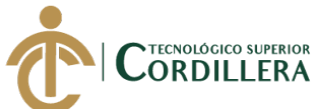

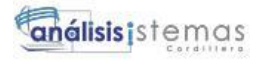

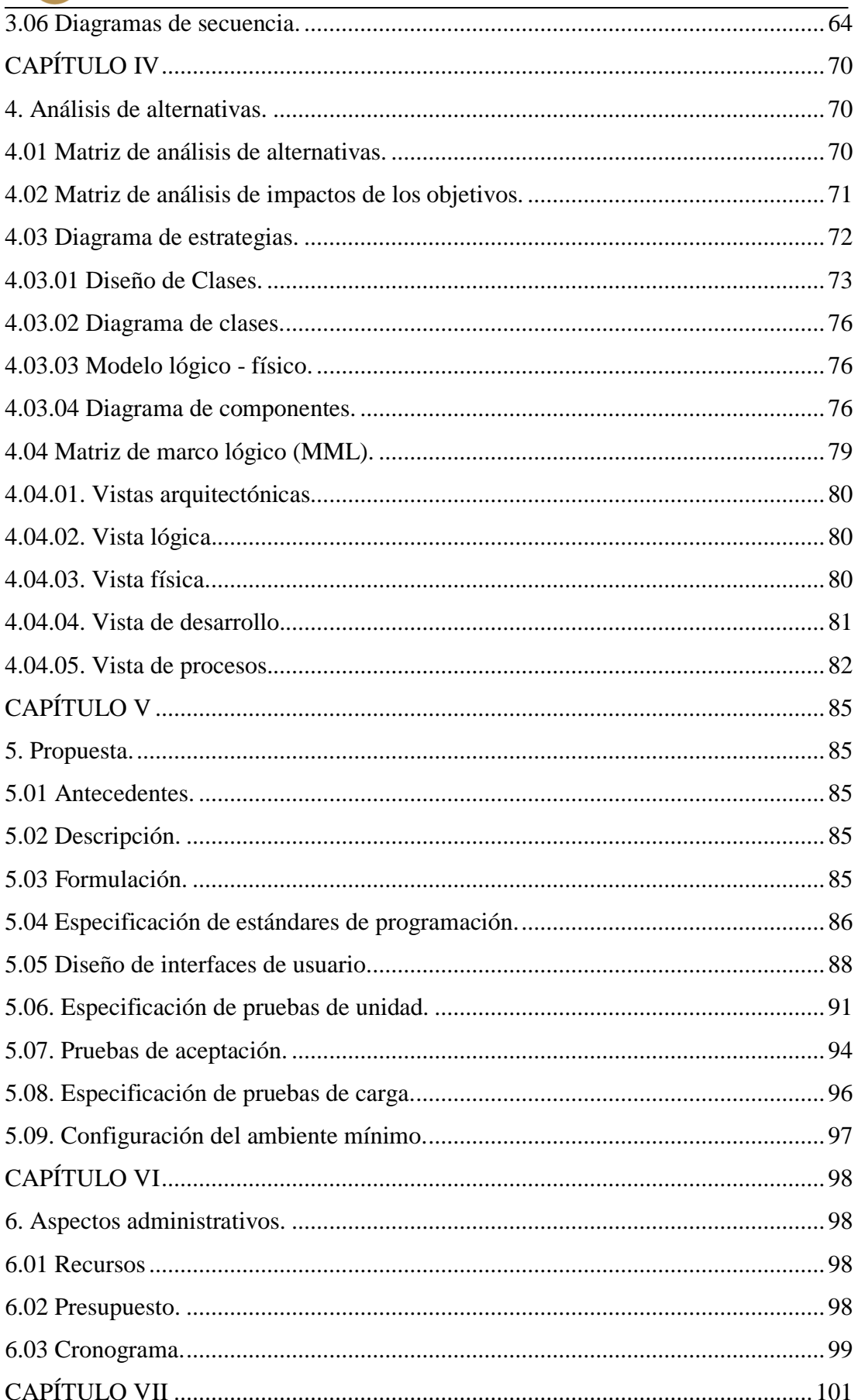

DESARROLLO E IMPLEMENTACIÓN DE UN SISTEMA WEB PARA EL CONTROL DE COMISIONES PARA BROKER DE SEGUROS EN LA EMPRESA QUALITYSEG S.A. UBICADA EN GUAYAQUIL.

vii

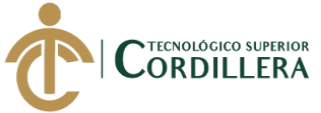

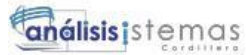

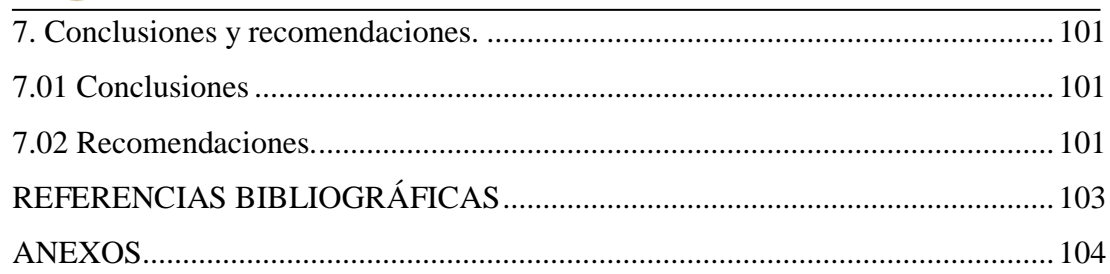

viii

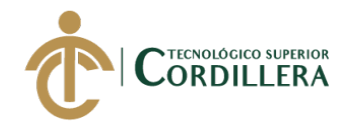

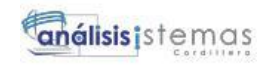

# **INDICE DE TABLAS**

<span id="page-10-0"></span>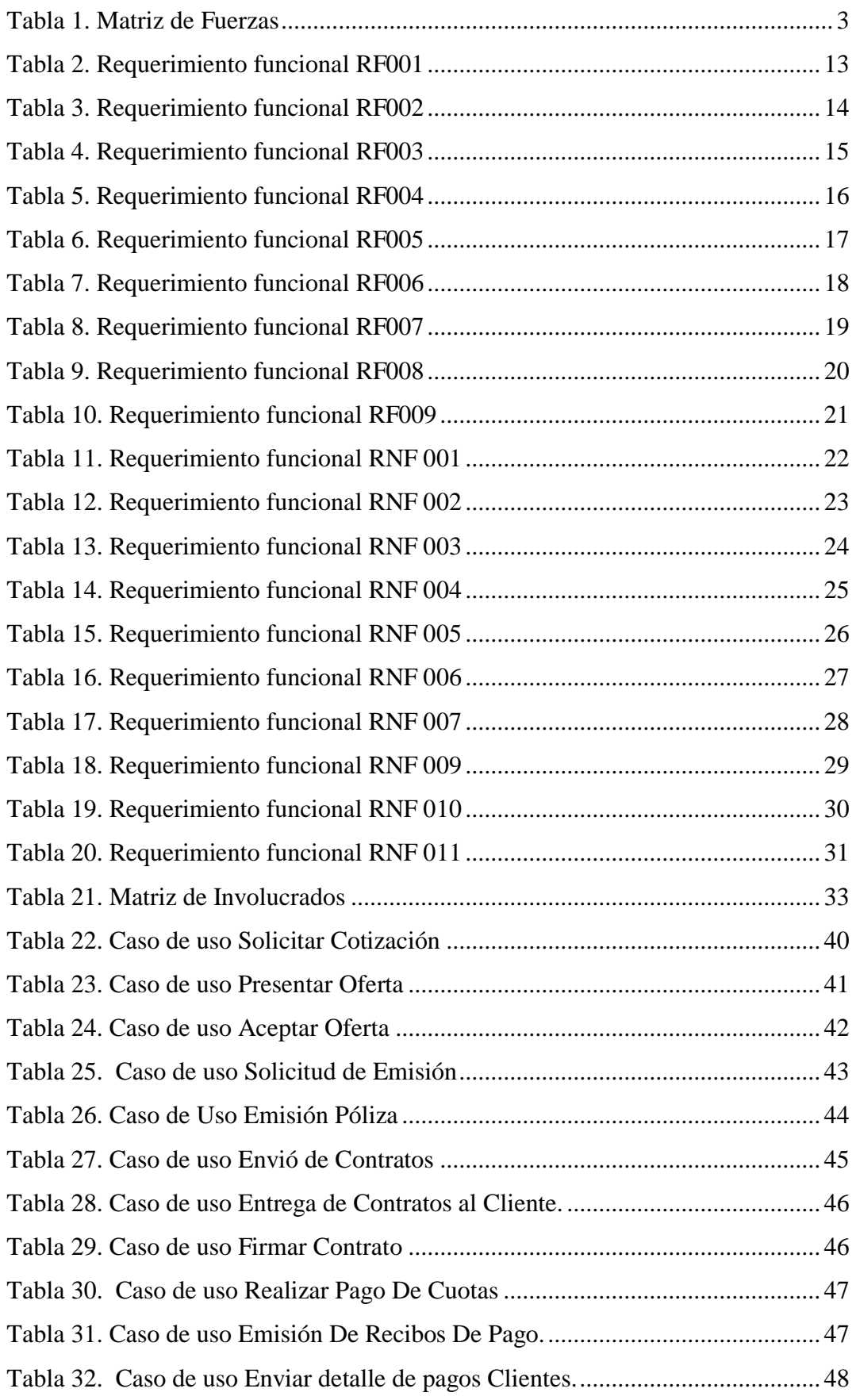

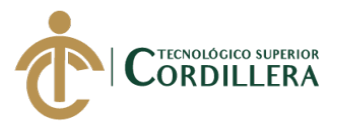

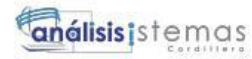

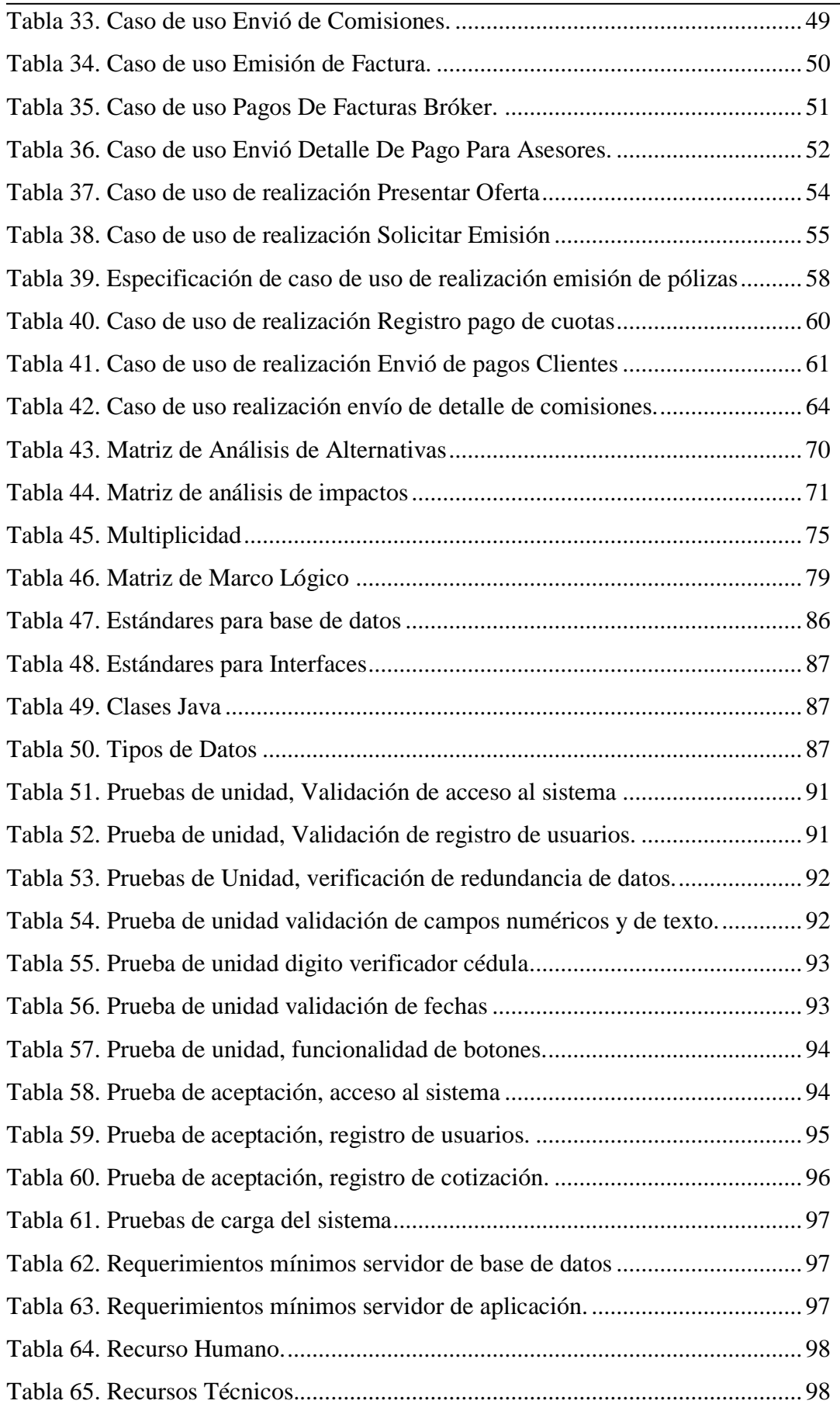

 $\overline{X}$ 

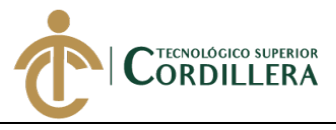

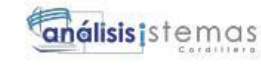

Tabla 66. Presupuesto del Proyecto [.......................................................................](#page-116-1) 99

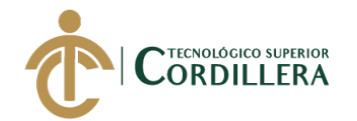

# **INDICE DE FIGURAS**

<span id="page-13-0"></span>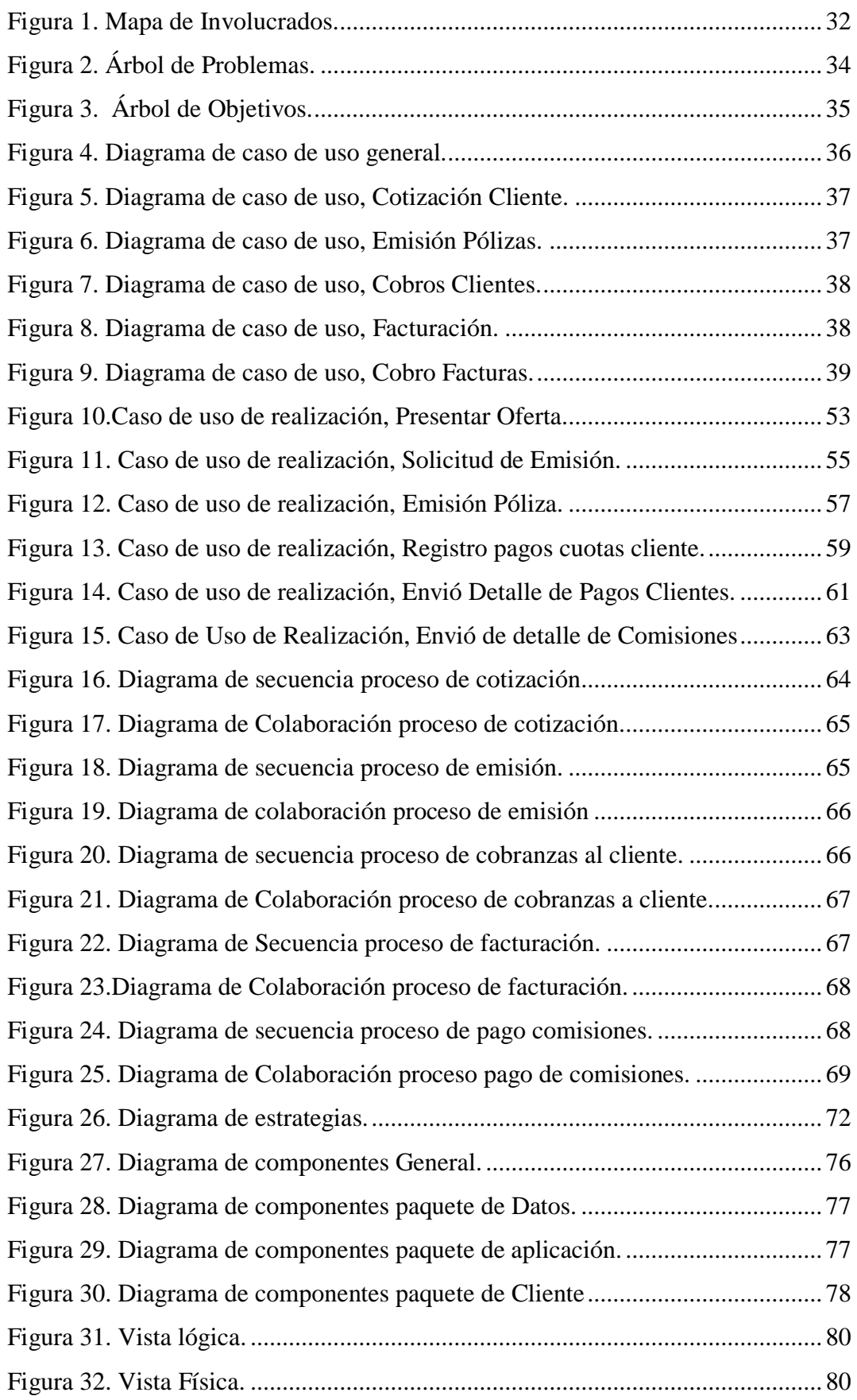

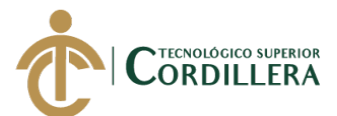

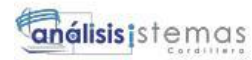

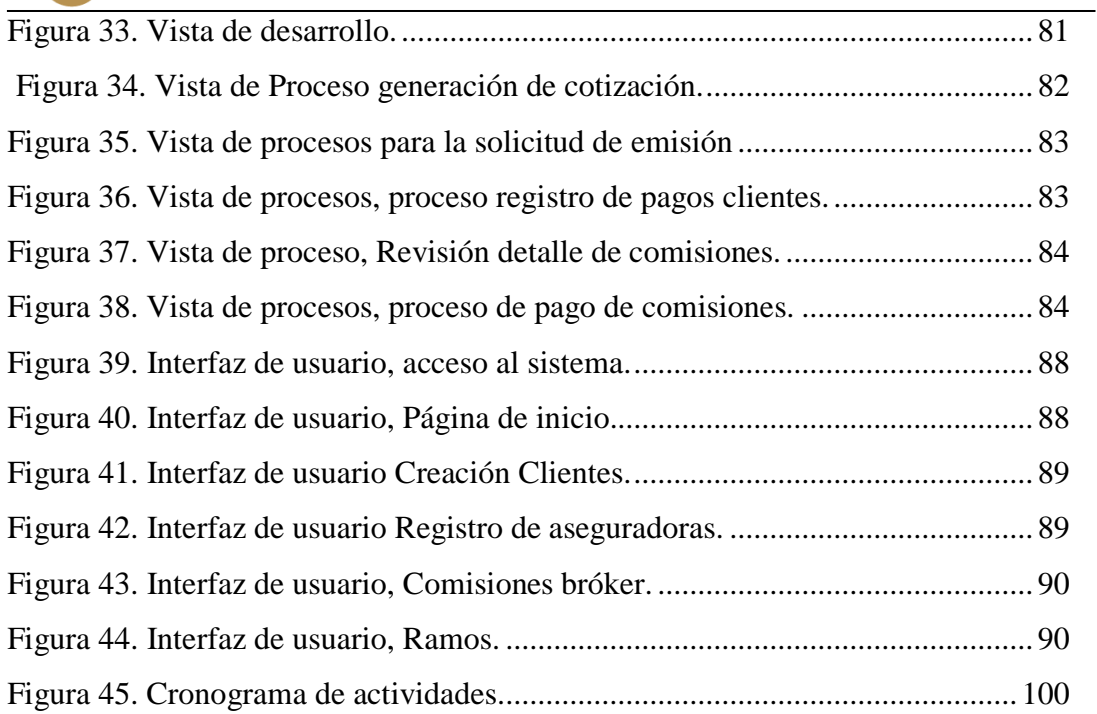

xiii

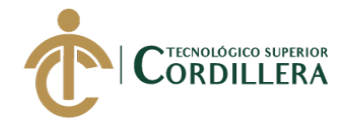

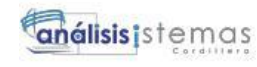

# **INDICE DE ANEXOS**

<span id="page-15-0"></span>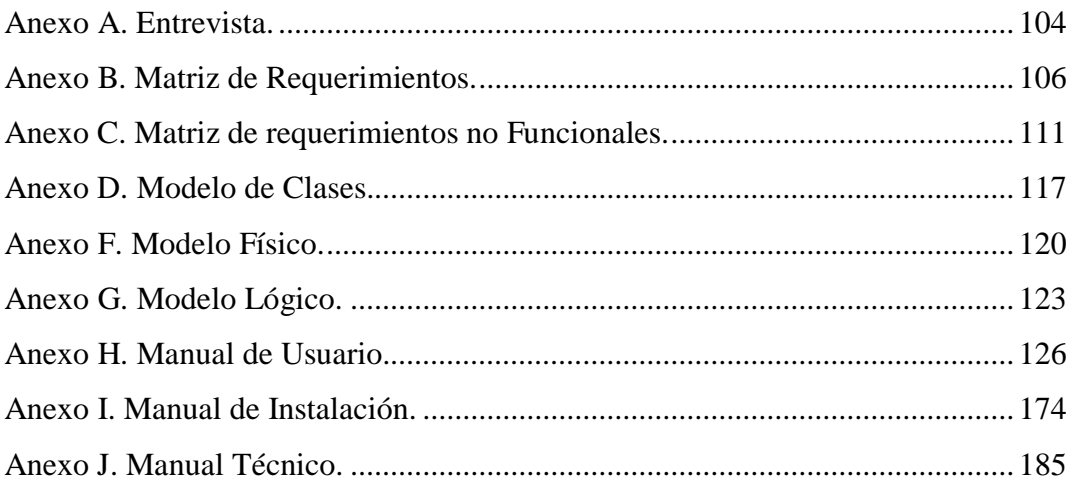

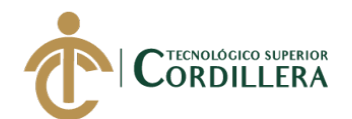

#### **RESUMEN EJECUTIVO**

<span id="page-16-0"></span>La investigación del proyecto se realizó con el fin de poder brindar una herramienta que permita a la empresa Qualityseg S.A. reducir tiempos en los procesos de operación.

Brindando grandes beneficios a los distintos colaboradores de las distintas áreas de la empresa, como son Operaciones, Comercial, Jefaturas y Gerencias.

Se ha realizado el cumplimiento de cada objetivo trazado desde el inicio del proyecto, cada área planteó sus objetivos los cuales fueron estructurados y analizados para poder brindar una solución a cada uno de ellos.

Con el desarrollo del sistema se logra centralizar la información de la empresa referente a las emisiones de sus pólizas de vehículos y de ramos generales.

Con dicha información se ha podido realizar varios reportes gerenciales los cuales permiten al encargado de cada área poder ver el rendimiento de sus operadores, estos son reportes de producción emitida, reporte de producción pendiente, cotizaciones pendientes, cuotas impagas del cliente, facturas pendientes, comisiones pendientes y comisiones pagadas.

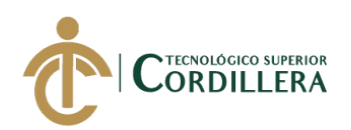

# **ABSTRACT**

<span id="page-17-0"></span>The investigation of the project I realize in order to be able to offer a tool that allows the company Qualityseg S.A. to reduce times in the processes of operation.

Offering big benefits to the different collaborators of the different areas of the company, since they are Operations, Commercial, Headquarters and Managements.

There has been realized the fulfillment of every aim planned from the beginning of the project, every area I raise his aims which were structured and analyzed to be able to offer a solution to each of them.

With the development of the system it is achieved to centralize the information of the company relating to the emission of his policies of vehicles and of general branches.

With the above-mentioned information, one could have realized several managerial reports which allow to the manager of every area to be able to see the performance of his operators, these are reports of issued production, report of hanging production, hanging prices, unpaid quotas of the client, hanging invoices, hanging commissions and full commissions.

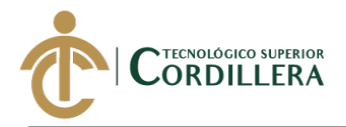

# **CAPÍTULO I**

#### <span id="page-18-1"></span><span id="page-18-0"></span>**1. Antecedentes**

#### <span id="page-18-2"></span>**1.01 Contexto**

Qualityseg S.A. Agencia Asesora Productora de Seguros, se dedica a la gestión de contratos de seguros, su oficina matriz se encuentra ubicada en Quito en el edificio Metropolitan localizado sobre la Av. Naciones Unidas entre Núñez de Vela e Iñaquito, dispone de varios puntos de servicio en Quito, Guayaquil, Ambato, Riobamba y Santo Domingo.

Qualityseg fue constituida en el 2011 donde da inició sus actividades, tiene como misión brindar a sus clientes individuales y corporativos asesoramiento especializado en todas las ramas de seguros. Cuenta con el respaldo de las mejores compañías de seguros tales como AIG Metropolitana, Latina Seguros, Latina Salud, Seguros del Pichincha, Generaly, QBE, Seguros Equinoccial, Humana, Chubb Seguros, Seguros Sucre, BMI del Ecuador, Equivida, entre otras.

Qualityseg es miembro del Grupo Mavesa, por lo que su principal rama de negocios es el de seguros vehiculares, adicional maneja seguros de personas, seguros generales y fianzas.

Actualmente se mantiene varios inconvenientes con la forma que se paga comisiones al personal, no se lleva un control bien estructurado y varios procesos se los realiza manualmente, dando como consecuencia pagos retrasados, incongruencia con los pagos de la compañía de seguros y un gran desorden en la información. Por este motivo se desea una herramienta que permita administrar los procesos de emisión, registro de pagos de los clientes, facturación a la compañía de seguros,

1

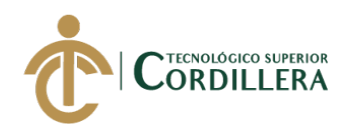

cobro de comisiones a la compañía de seguros y liquidación de comisiones a personal de la empresa.

En el desarrollo de la investigación se espera poder mejorar el flujo de procesos y poder mejorar el control de la información que se tiene disponible, brindando un fácil acceso a la información de l cliente y que dicha información se confiable.

#### <span id="page-19-0"></span>**1.02 Justificación**

El principal problema que tiene la empresa es el control de comisiones al momento de realizar los pagos a los asesores comerciales, mismos que se encargan de registrar sus ventas de seguros en un Excel por lo que no se puede establecer un control sobre las ventas realizadas, por este motivo la empresa decide contratar un sistema especializado en el manejo de corredores de seguros, el mismo cuenta con interfaces no amigables lo que les ocasiona inconvenientes en el trabajo y reduce el tiempo de procesos operacionales, considerando que teniendo ya el sistema más de 4 años no se ha llegado al objetivo que es poder realizar los pagos a los asesores desde el sistema.

Considerando estos antecedentes se propone el desarrollo de una aplicación la cual solucionara los inconvenientes presentados en el área comercial, área de cobranzas y el área de pago de comisiones.

La implementación de dicha aplicación permitirá reducir el tiempo en trabajo operativo, reducción de costos en gasto de papel impreso, se mejoraría costos ya que contarían con una herramienta propia y realizada a sus necesidades, la información tendría alta disponibilidad, es decir en caso de un cliente puede realizar consultas en línea, estas mejoras presentarán un impacto tanto social, económico y ambiental que mejorarán a la empresa.

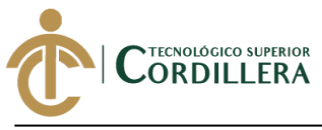

#### <span id="page-20-0"></span>**1.03 Definición del problema central**

# <span id="page-20-1"></span>**Tabla 1.**

#### *Matriz de Fuerzas*

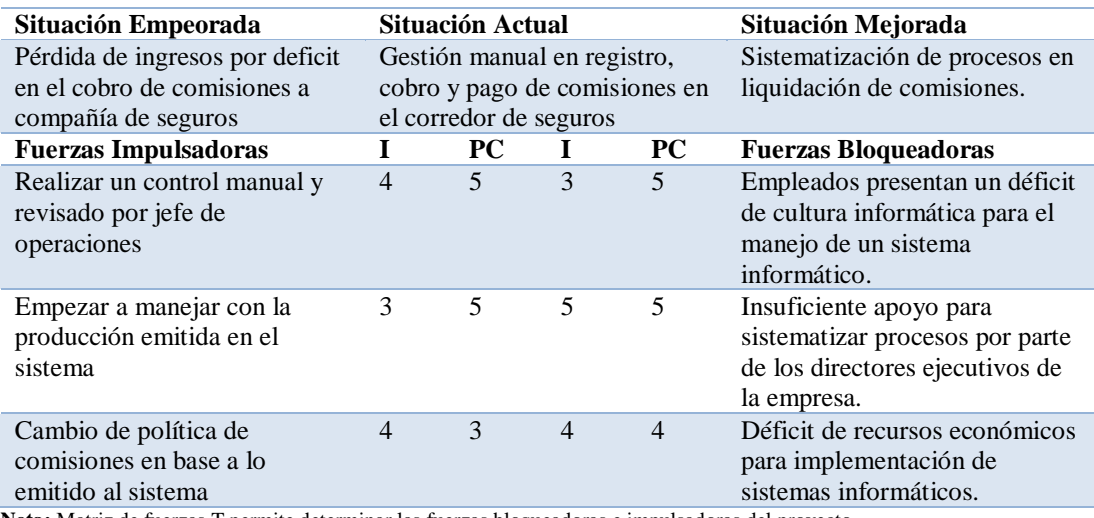

**Nota:** Matriz de fuerzas T permite determinar las fuerzas bloqueadoras e impulsadoras del proyecto.

#### **Análisis de Fuerzas Impulsadoras**

**FI 1:** Realizar un control manual y revisado por jefe de operaciones.

 $I = 4$ : Fuerza impulsadora tiene una intensidad con escala de valor cuatro por motivo

de que la empresa actualmente lleva cerca del 80% de registros de manera manual.

PC = 5: La fuerza impulsadora tiene un potencial de cambio con escala de valor de

cinco ya que su principal objetivo es dejar los archivos manuales y automatizar

procesos.

**FI 2:** Empezar a manejar con la producción emitida en el sistema.

I = 3: Fuerza Impulsadora tiene una intensidad con escala de valor de tres, debido a

que el sistema actual no cumple con las expectativas del usuario.

PC = 5: Fuerza Impulsadora tiene un potencial de cambio con escala de valor de

cinco, ya que la idea de implementar un sistema acorde a sus necesidades es vital

para centralizar la información.

**FI 3:** Cambio de política de comisiones en base a lo emitido al sistema.

análisisjsten

3

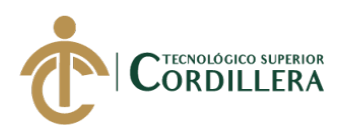

 $\overline{I} = 4$ : Fuerza impulsadora tiene una intensidad con escala de valor cuatro, debido a que con el cambio que se presenta en políticas no se puede evidenciar realmente que se cobra y que se paga a los asesores comerciales.

PC = 3: Fuerza impulsadora tiene un potencial de cambio de tres debido a que al implementar un sistema con el cual se puede manejar la política, las comisiones pueden variar debido a que existe un mejor control de las mismas.

# **Análisis de Fuerzas Bloqueadoras**

**FB 1:** Empleados presentan un déficit de cultura informática para el manejo de un sistema informático.

I = 3: Fuerza bloqueadora tiene una intensidad con escala de tres, debido a que la mayoría del personal en la empresa tiene muy poca cultura informática, dando como consecuencia el temor al cambio en los procesos que ejecutan en la actualidad.

PC = 5: Fuerza bloqueadora tiene un potencial de cambio con escala de cinco, el personal al ver que carecen de cultura informática toma la decisión de acoplarse a los cambios, solicitando capacitaciones sobre los procesos que se implemente.

**FB 2:** Insuficiente apoyo por parte de los directores ejecutivos de la empresa.

I = 5: Fuerza bloqueadora con una intensidad en escala de cinco, debido al

insuficiente apoyo en la toma de decisiónes por parte de los directores de la empresa,

no se ha podido avanzar con la automatización de procesos.

PC = 5: Fuerza bloqueadora con un potencial de cambio en escala de cinco, debido a que al presentar una propuesta accesible para poder sistematizar los procesos y demostrando que su productividad aumentaría, los directivos toman la decisión de apoyar el proyecto.

**FB 3:** Déficit de recursos económicos para implementación de sistemas informáticos.

4

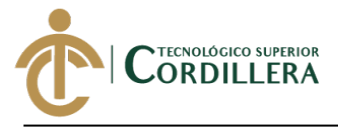

 $I = 4$ : Fuerza bloqueadora con una intensidad en escala de cuatro, debido a que los sistemas que actual mente permiten automatizar procesos del bróker son demasiado costosos y no se acoplan a las necesidades al 100%.

PC = 4: Fuerza bloqueadora con un potencial de cambio de cuatro, debido a que el desarrollo del proyecto presenta factibilidad económica para la empresa, restando gastos a la empresa y optimizando recursos.

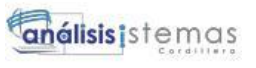

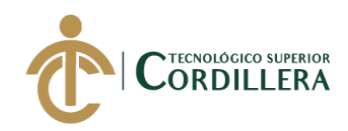

# **CAPÍTULO II**

#### <span id="page-23-1"></span><span id="page-23-0"></span>**2. Análisis de involucrados**

#### <span id="page-23-2"></span>**2.01.01 Situación Actual.**

Actualmente la empresa sigue un flujo de procesos el cual permite realizar el cobro de comisiones, los cuales se detalla a continuación.

#### **Cotización**

Un cliente al solicitar una cotización sobre su seguro solicita varias alternativas, dando como resultado un cuadro el cual permite realizar comparaciones de los productos que la compañía se seguros nos ofrece, mismos que se presentan en sus cotizadores.

#### **Emisión**

Una vez que el cliente toma la decisión de un seguro en base a la cotización presentada, el asesor comercial realiza la solicitud de emisión a la compañía de seguros seleccionada por el cliente y con las condiciones que se establece en el producto seleccionado, en la presente solicitud el asesor adjunta documentación importante que la compañía de seguros con el formulario de vinculación.

La compañía de seguros recepta la solicitud de emisión y genera la póliza, enviando al asesor comercial los contratos del seguro tres copias, la primera se denomina original que tiene como destino el cliente, la segunda es un duplicado firmado por el cliente la misma debe ser devuelta a la aseguradora y la tercera se denomina agente la cual es un duplicado para el corredor de seguros en este caso Qualityseg.

#### **Cobranzas**

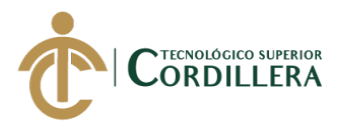

Una vez emitida la póliza el asesor comercial solicita al cliente que realice el pago de su primera cuota o el pago total según los acuerdos establecidos en la cotización, una vez que se realiza el pago el asesor comercial está encargado de re direccionar el comprobante o los cheques al área de cobranzas para que pueda registrar dicho pago y notificar de igual maneada a la compañía de seguros.

En caso de que el cliente no realice ningún pago de su póliza, la emisión de la misma será anulada y perderá cobertura de su seguro.

Adicional a esto el ejecutivo de cobranzas tiene como labor realizar la gestión de cobros de las cuotas restantes y gestionar la cartera vencida de los clientes.

De igual manera en caso de que el cliente deje de pagar su póliza, el ejecutivo de cobranzas solicita la cancelación de la póliza, dando como resultado la invalidez del contrato de seguros.

#### **Pre liquidación de comisiones**

El Jefe Operativo solicita el detalle de comisiones a liberar en el mes a las diferentes compañías de seguros con las cuales se mantiene un convenio, dicho detalle permite al Jefe de Operaciones validar lo que la compañía de seguros se le va a facturar.

#### **Facturación**

Con el detalle de comisiones se proceder a realizar una pre - factura la misma nos presenta un detalle general de lo que se desea facturar, el mismo nos da un valor total con el cual se procede a generar la factura electrónica.

Esta factura se la genera por medio del sistema JD el mismo es el sistema de facturación de Mavesa, de la factura generada se registra de manera manual en un archivo Excel el valor y el número de factura.

#### **Cobro de comisiones**

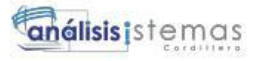

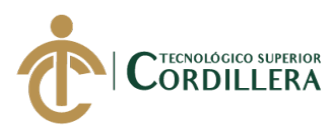

Una vez que la compañía de seguros recibe la factura generada procede a liberar el pago el mismo que se lo registra en el mismo archivo que se almaceno la información con los datos de la factura.

#### **Liquidación de comisiones**

Al recibir el pago de la factura por parte de la compañía de seguros se procede a revisar uno a uno el detalle con el que se generó dicha factura con el reporte de producción emitida en el sistema EFI.

Una vez realizada la revisión se procede a enviar el detalle de liquidación de comisiones de cada asesor en base a las pólizas que vendieron se procede a enviar un detalle de cada asesor por medio de correo electrónico al área de talento humano para que se pueda liberar la comisión a los asesores comerciales.

# <span id="page-25-0"></span>**2.01.02 Visión y alcance.**

#### **Visión**

El proyecto a desarrollarse tiene como finalidad reestructurar los procesos que se aplican al momento de realizar el registro, cobro y pago de comisiones de un corredor de seguros, optimizando tiempos en cada proceso.

# **Alcance.**

La finalidad del sistema es brindar a Qualityseg una herramienta informática que permita facilitar el proceso de emisión, cobranzas, facturación y pago de comisiones.

#### **Módulo de seguridad**

El presente módulo permite al colaborador un acceso al sistema solicitando un usuario y clave que será entregado oportunamente, esto redireccionará a una pantalla de inicio donde se presenta los accesos de acuerdo al perfil que se encuentre asignado.

8

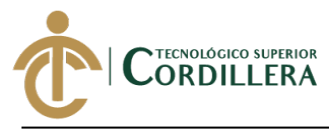

#### **Módulo de Mantenimiento o Ajustes**

El módulo de mantenimiento permite realizar la administración de todos los parámetros que requiera el sistema para su funcionamiento con la opción de registrar, modificar y eliminar.

Si no se administra este módulo el manejo del sistema presentará contratiempos por insuficiente información en los procesos que se presenta de acuerdo al manejo del usuario.

#### **Módulo producción**

En el módulo de producción se dividirá en tres grupos los cuales permitirán manejar de manera ordenada el flujo del proceso.

#### **Solicitud de Emisión**

En el proceso de emisión se podrá realizar las solicitudes de emisión de pólizas directamente a la compañía de seguros manejando notificaciones en base a las condiciones que el cliente solicita, este tipo de notificaciones se las realiza por medio de correo electrónico o por carta.

#### **Emisión**

Permite el registro de la póliza emitida por la compañía de seguros,

detallando los números de contrato, cliente, factura, con eso se finaliza la emisión en el sistema.

# **Consulta de pólizas**

Permite realizar la consulta de pólizas ingresadas al sistema, únicamente que se encuentren con número de factura y numero de contrato.

Dicha consulta permitirá evidenciar los datos del seguro registrado y sus características, forma de pago, cuotas, valores y vigencias.

# **Módulo de cobranzas**

**análisis** istemas

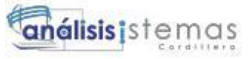

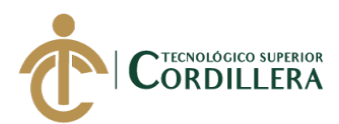

En el presente modulo se registrará todo lo referente a pagos realizados por el cliente, de igual manera se podrá realizar consultas de los mismos, para mejorar la ejecución se lo divide en tres grupos.

#### **Registro de pagos individuales**

Este módulo permitirá el registro de pagos de las cuotas que tiene un cliente de su póliza de seguros, determinando la fecha de pago, se podrá aplicar abonos a las cuotas y pagos totales, una vez aplicado el pago se enviará una notificación al cliente por mail.

#### **Reversión de pagos**

Permite realizar la restitución de los pagos aplicados, siempre y cuando la póliza no se encuentre facturada para el cobro de comisiones.

#### **Consulta de cobranzas**

Permite realizar la consulta de los pagos registrados por cliente y por número de cuotas, detallando el usuario que registro el pago.

# **Módulo para Cobro de comisiones**

En el modo de cobro de comisiones se podrá registrar todo lo referente a cobros y pagos de comisiones para el corredor de seguros, dichos pagos son ejecutados por la compañía de seguros en base a las facturas emitidas.

# **Preliquidación**

Módulo el cual permitirá realizar la comparación del detalle enviado por la compañía de seguros con la información ingresada en el sistema.

Al procesar la información se generará un registro de pre - factura el cual detalla los valores que se desea factura a la compañía de seguros.

10

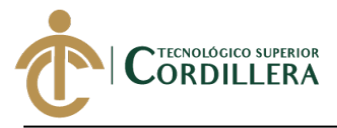

#### **Envió de detalle para factura**

Se presentará una pantalla donde se podrá realizar la consulta de las prefecturas generadas mismo que permitirá seleccionar una o más de una para generar un total y será enviado por medio de correo electrónico al área de facturación.

#### **Registro de factura**

Módulo presentará una pantalla donde se debe registrar los datos de la factura generada poniendo un estado de pendiente de cobro.

El detalle de la factura generada se tomará en base al detalle que se registra en la pre - factura.

#### **Registro de cobro de facturas**

Pantalla la cual permite registrar si una factura que fue emitida por el corredor de seguros a la compañía de seguros fue pagada, adicional se presentará el detalle de la fecha de pago y el usuario quien registra en el sistema.

#### **Consulta de facturación**

Módulo que permite revisar las facturas emitidas a las distintas compañías de seguros que se encuentren en los estados pendientes de cobro y facturas pagadas.

De igual manera permitirá realizar consultas del detalle de cada factura para poder evidenciar que es lo que se ha facturado para cada compañía de seguros.

#### **Módulo de liquidación de comisiones**

El módulo de liquidación permitirá realizar el pago de comisiones a los asesores comerciales o subagentes, en el mismo se presentará una pantalla la cual se debe escoger el subagente y permitirá consultar las pólizas que fueron emitidas por el subagente seleccionado y marcar las que se realizara el pago, cabe mencionar que

**análisis** istemas

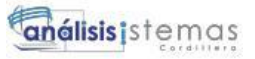

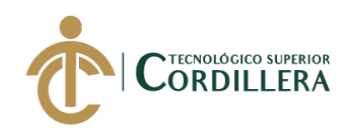

no se presentará los registros que no hayan sido facturados y mucho menos cobrado la factura.

#### <span id="page-29-0"></span>**2.01.03 Entrevistas**

Se realiza una serie de preguntas al personal involucrado para el correcto funcionamiento del flujo del proceso, con el fin de conocer cómo se maneja cada área del a empresa e identificar los procesos que se puedan automatizar.

Ver anexo A. Entrevista

#### <span id="page-29-1"></span>**2.01.04 Matriz de requerimientos**

Describe los requerimientos funcionales y no funcionales que son parte del desarrollo del proyecto, tomando en cuenta la prioridad, los involucrados, y estado en que se encuentra.

Ver anexo B. Matriz de requerimientos Funcionales.

Ver anexo C. Matriz de requerimientos No Funcionales.

# **2.01.5 Descripción detallada**

Representa un de manera detallada cada requerimiento tanto funcional como no funcional con el fin de poder definir cada proceso que se ejecuta en cada requerimiento.

12

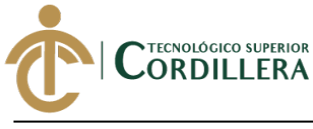

<span id="page-30-0"></span>Tabla 2.

# *Requerimiento funcional RF001*

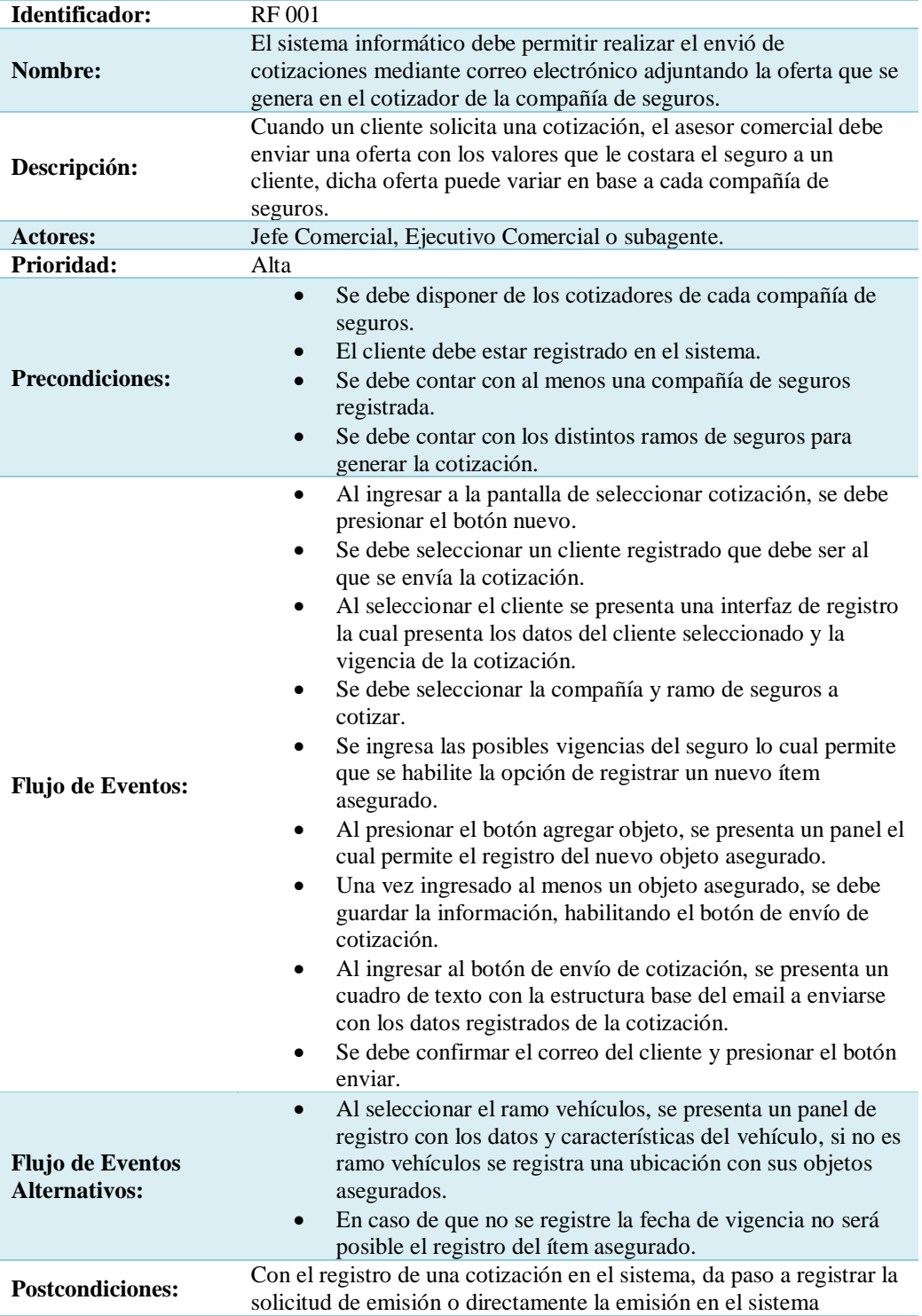

**Nota:** Requerimiento funcional detalla el proceso ideal para poder registrar una cotización y que sea enviada al cliente.

análisistemas

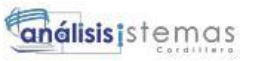

<span id="page-31-0"></span>14 Tabla 3.

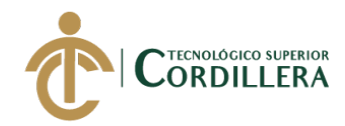

# *Requerimiento Funcional RF 002*

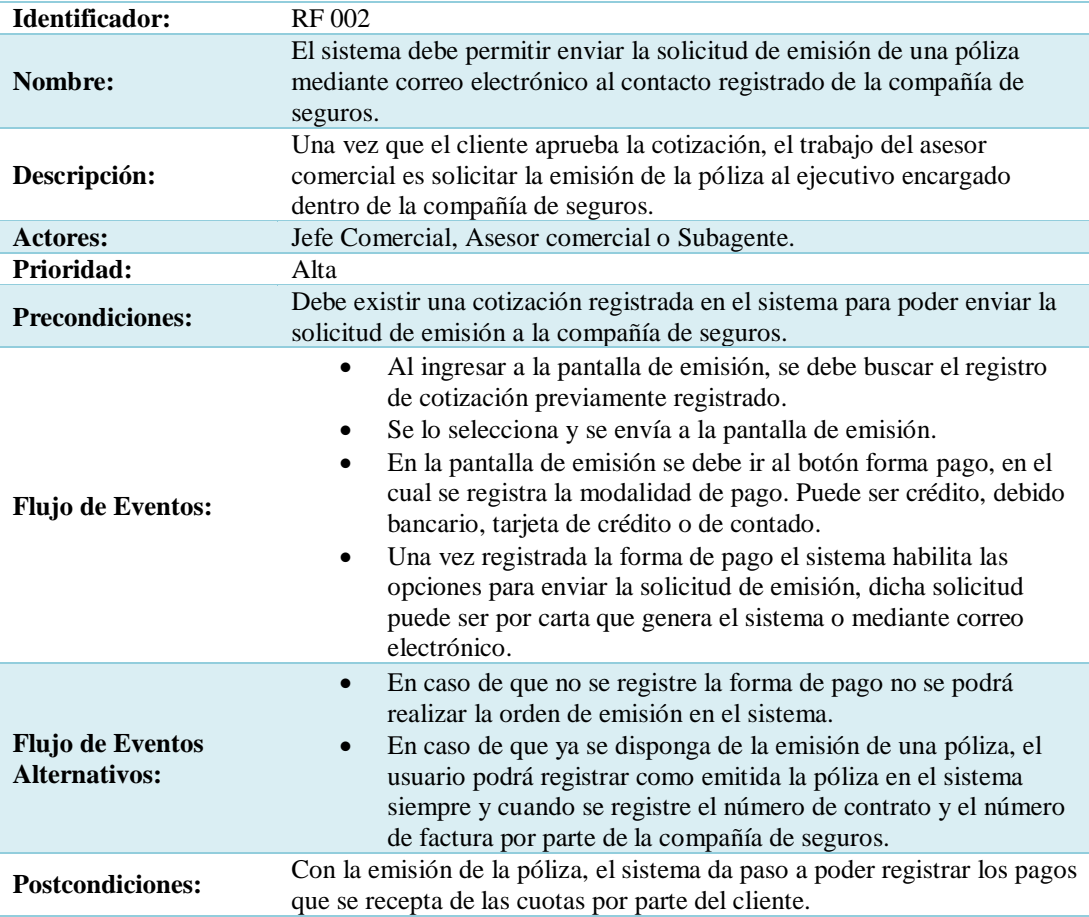

**Nota:** Requerimiento funcional que detalla el flujo de eventos que se realiza para la emisión y solicitud de emisión de una

póliza a la compañía de seguros.

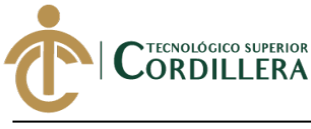

<span id="page-32-0"></span>Tabla 4.

# *Requerimiento Funcional RF 003*

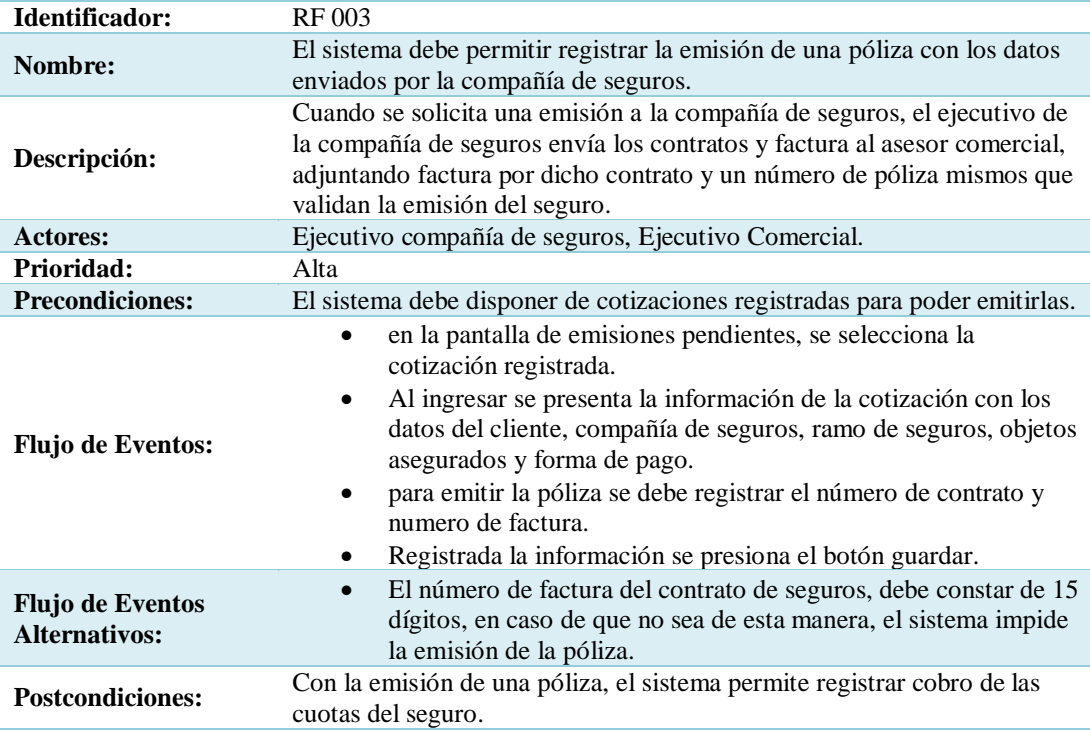

**Nota:** Requerimiento funcional que permite ver el flujo de eventos ideal para la emisión de una póliza en el sistema.

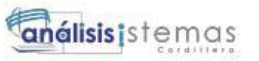

<span id="page-33-0"></span>Tabla 5.

16

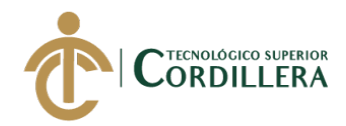

# **Requerimiento Funcional RF 004**

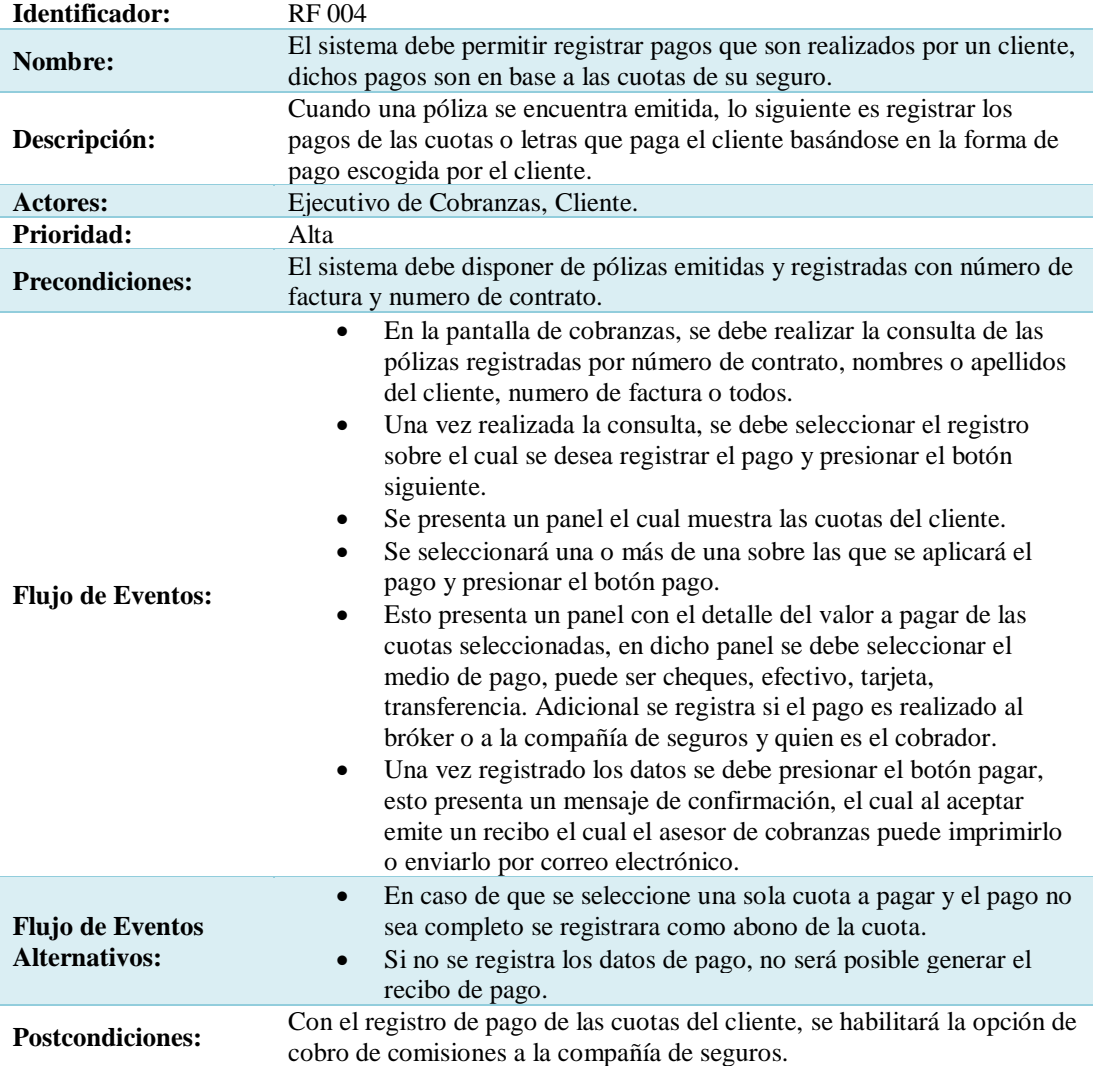

**Nota:** Requerimiento funcional permite verificar el flujo de eventos ideal y posibles alternativas a presentarse para el proceso

de registro de pagos por parte del cliente.

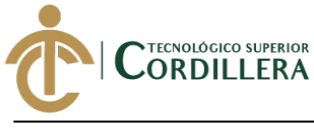

<span id="page-34-0"></span>Tabla 6.

# *Requerimiento Funcional RF 005*

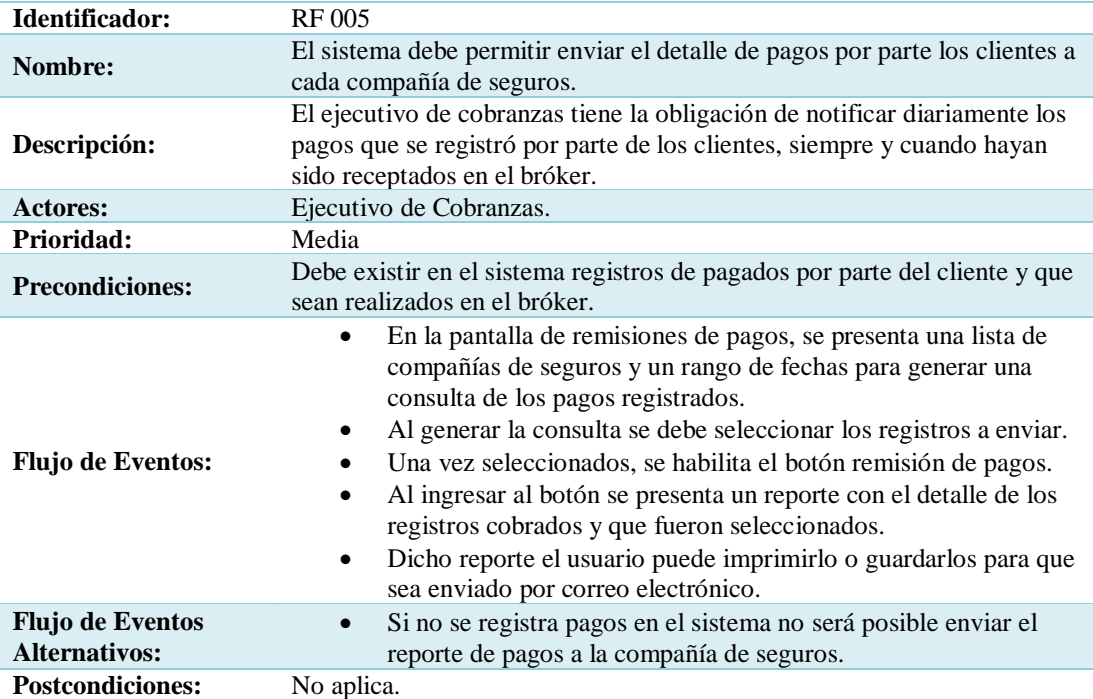

**Nota:** Requerimiento funcional detalla el flujo de eventos presentados para el envío del detalle de pagos por parte de los

clientes a la compañía de seguros.

análisis istemas

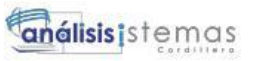

<span id="page-35-0"></span>Tabla 7.

18

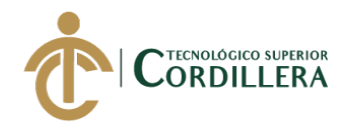

# **Requerimiento Funcional RF 006**

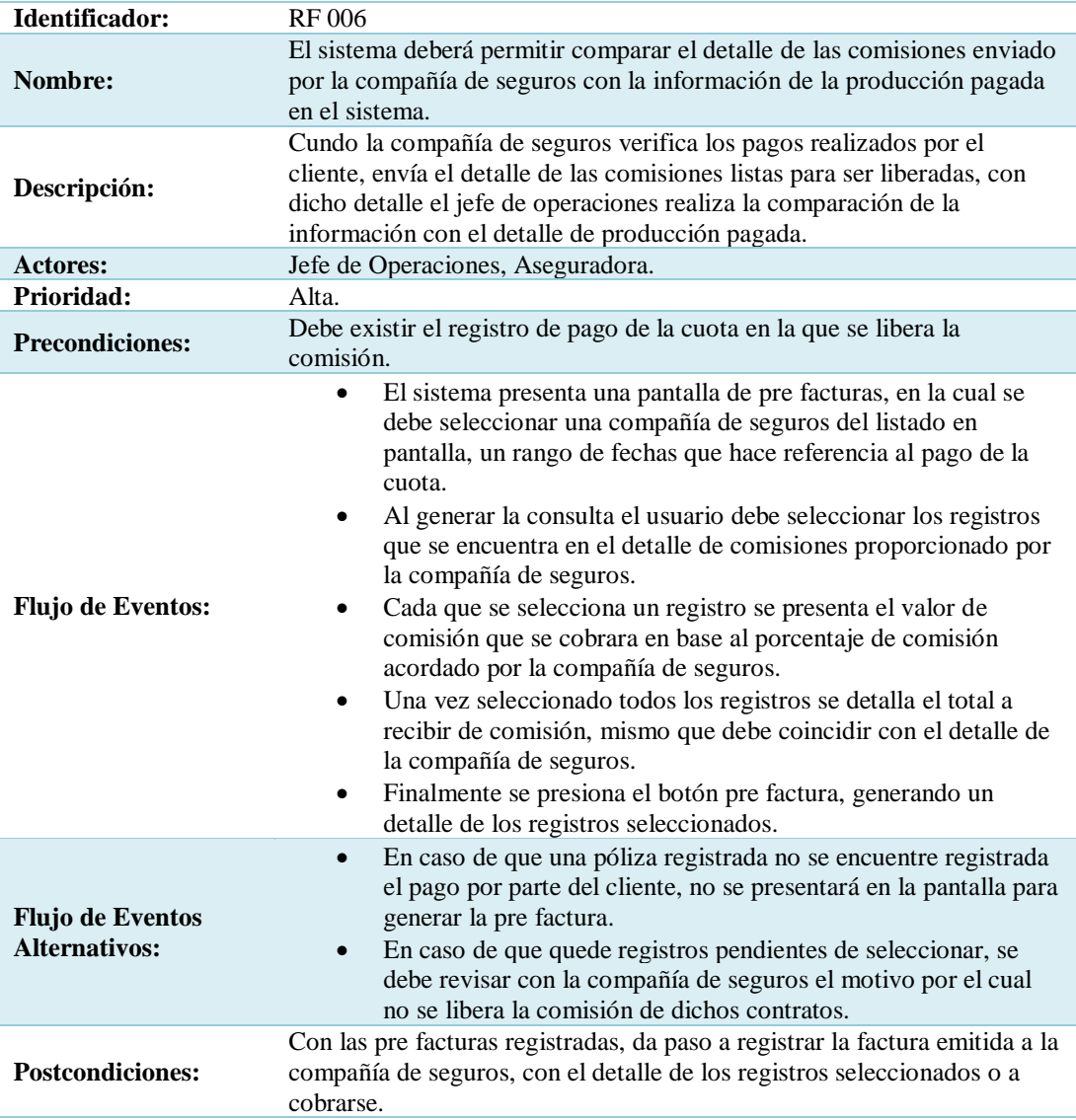

**Nota:** Requerimiento funcional detalle el flujo de eventos para realizar la comparación del detalle de comisiones con la información en el sistema.
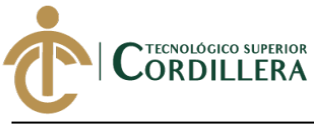

Tabla 8.

## **Requerimiento Funcional RF 007**

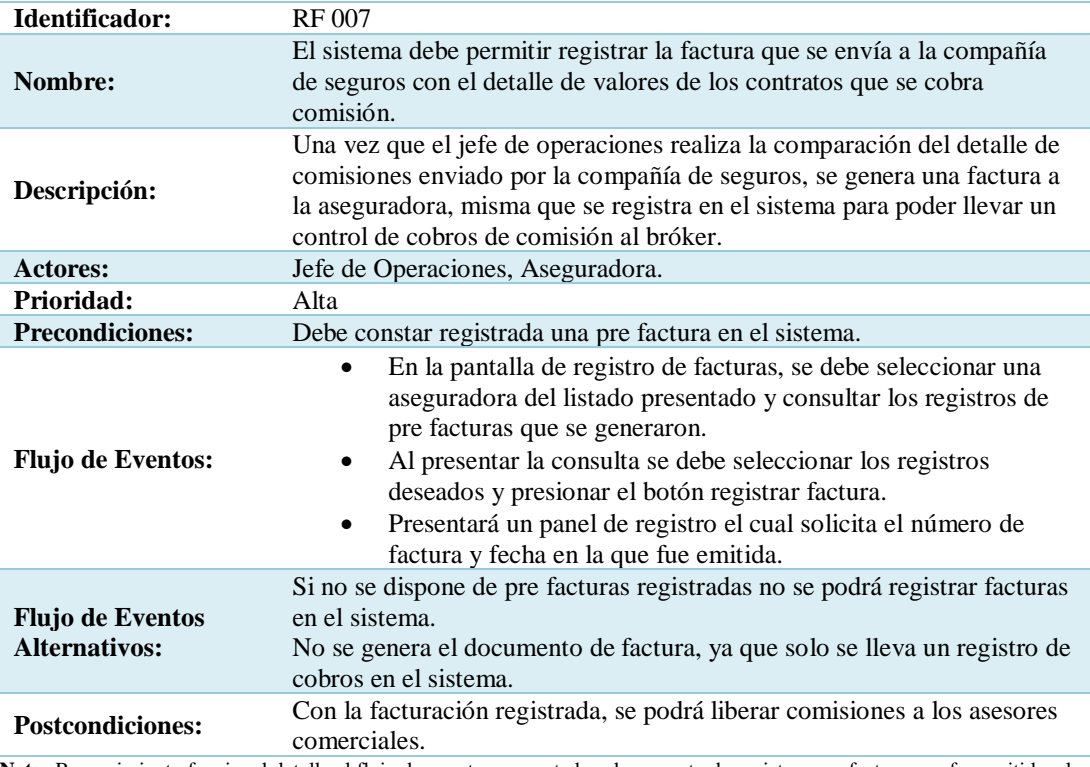

**Nota:** Requerimiento funcional detalla el flujo de eventos presentados al momento de registrar una factura que fue emitida a la

compañía de seguros, cabe aclarar que el sistema no genera el documento de factura ya que el registro únicamente es para

poder llevar un control de cobros a la aseguradora.

análisistemas

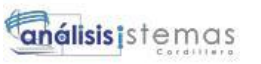

## 20 Tabla 9.

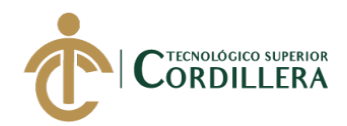

# **Requerimiento Funcional RF 008**

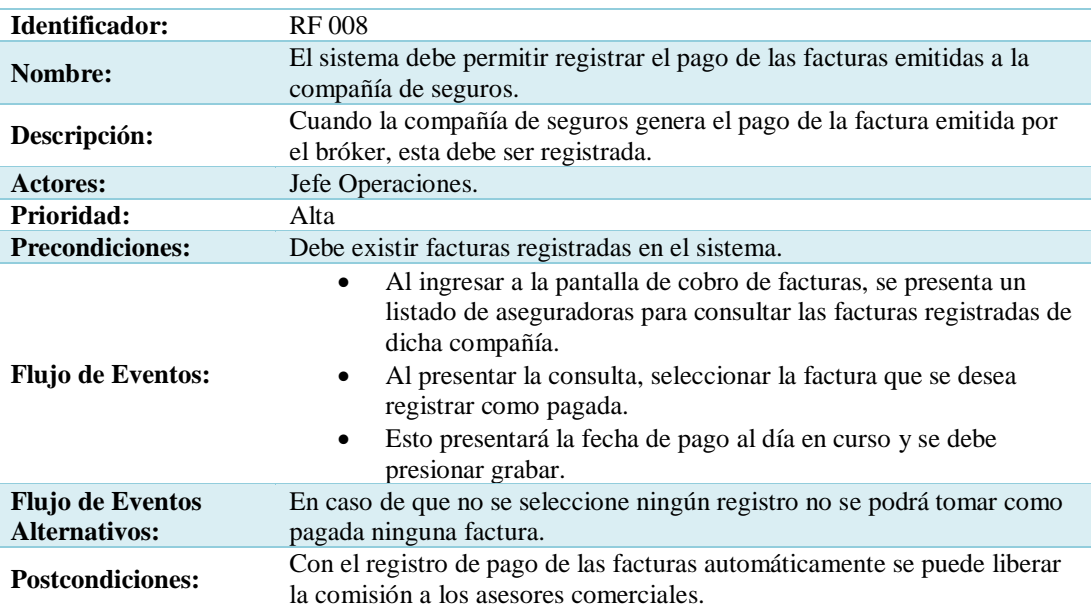

**Nota:** Requerimiento funcional detalla el flujo de eventos presentado para el registro de pago de una factura en el sistema.

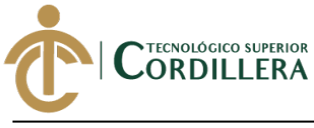

**Tabla 10.** 

## **Requerimiento Funcional RF 009**

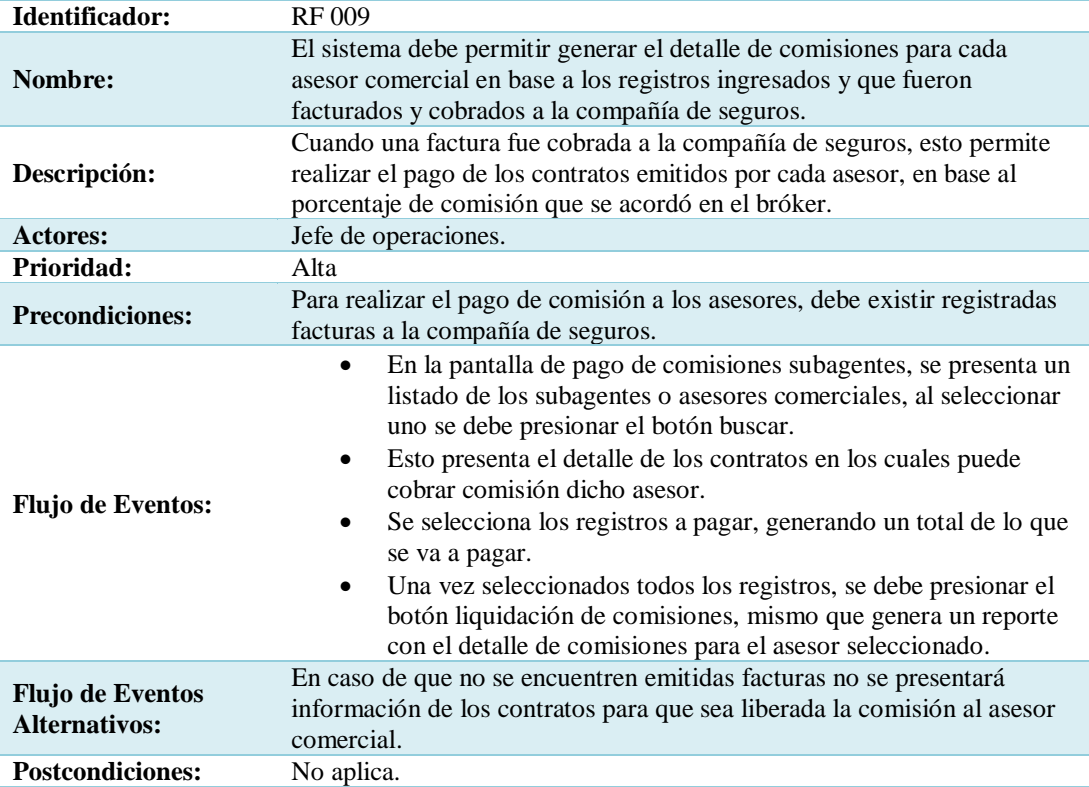

**Nota:** Requerimiento funcional detalla el flujo de eventos a realizarse para poder realizar el pago de comisiones a un asesor

comercial.

**análisis**istemas

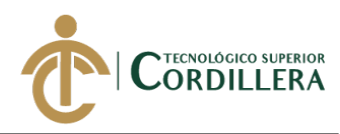

## $\overline{\text{Tabla } 11.}$

22

## **Requerimiento no Funcional RNF 001**

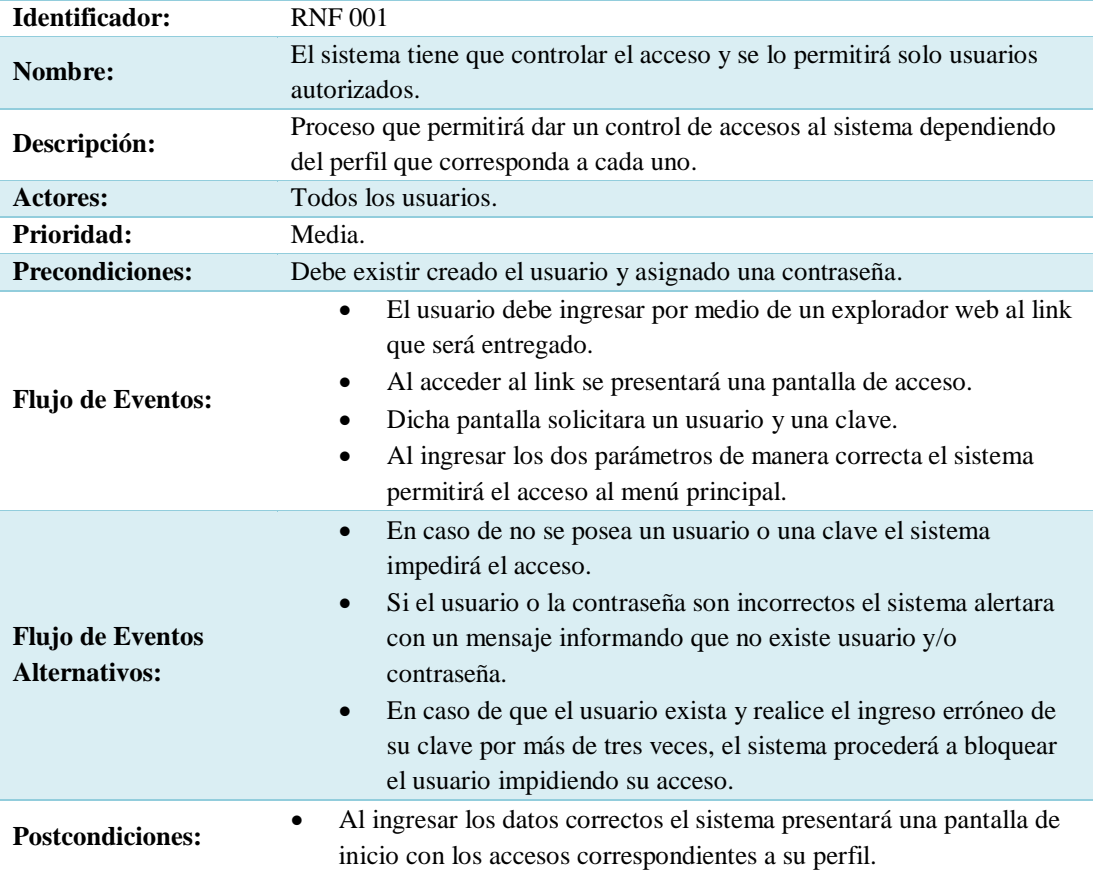

**Nota:** Requerimiento no funcional el cual detalla el proceso de ingreso al sistema mediante usuario y contraseña.

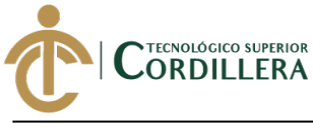

#### **Tabla 12.**

## *Requerimiento no Funcional RNF 002*

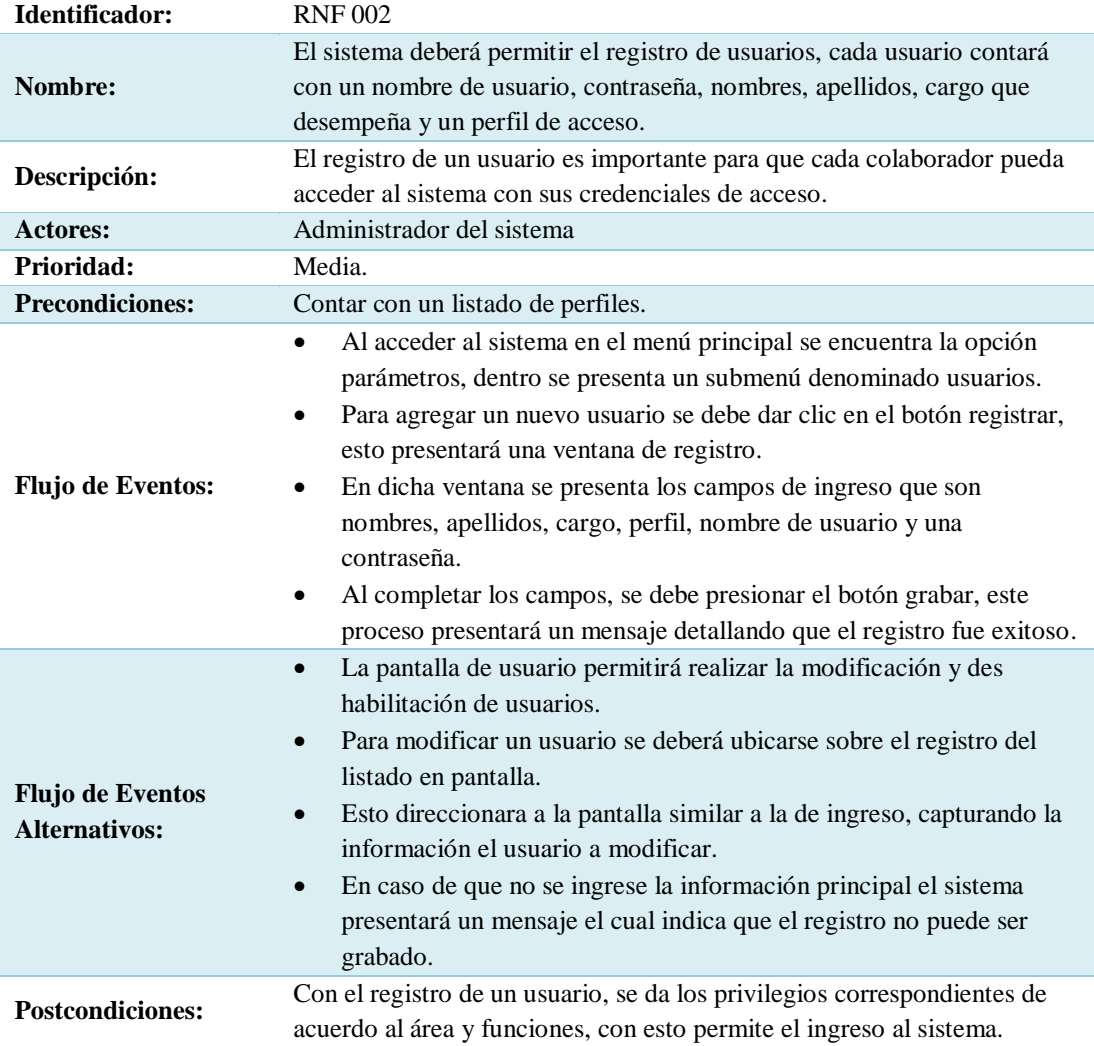

**Nota:** El requerimiento permite el registro de usuarios, los cuales pueden acceder al sistema con el perfil asignado.

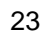

**análisis** istemas

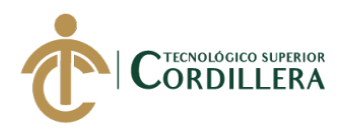

## **Tabla 13.**

24

## *Requerimiento no Funcional RNF 003*

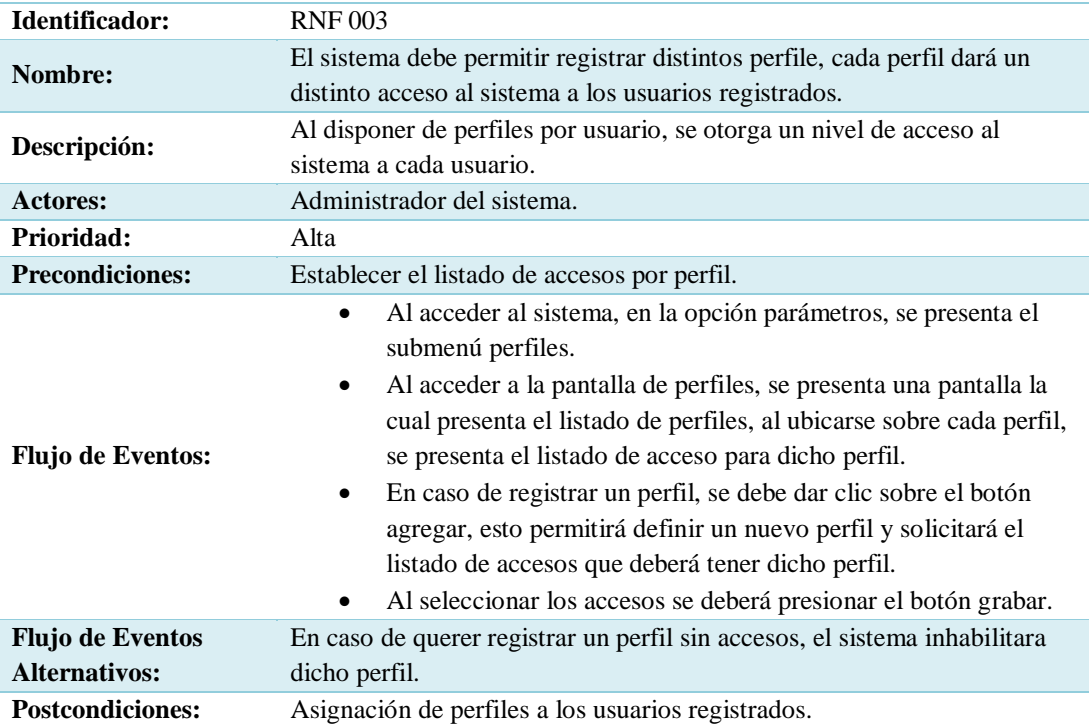

**Nota:** Requerimiento que solicita el ingreso de perfiles con sus respectivos accesos.

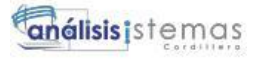

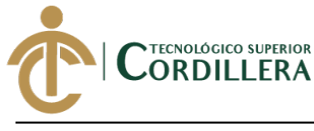

#### Tabla 14.

## **Requerimiento no Funcional RNF 004**

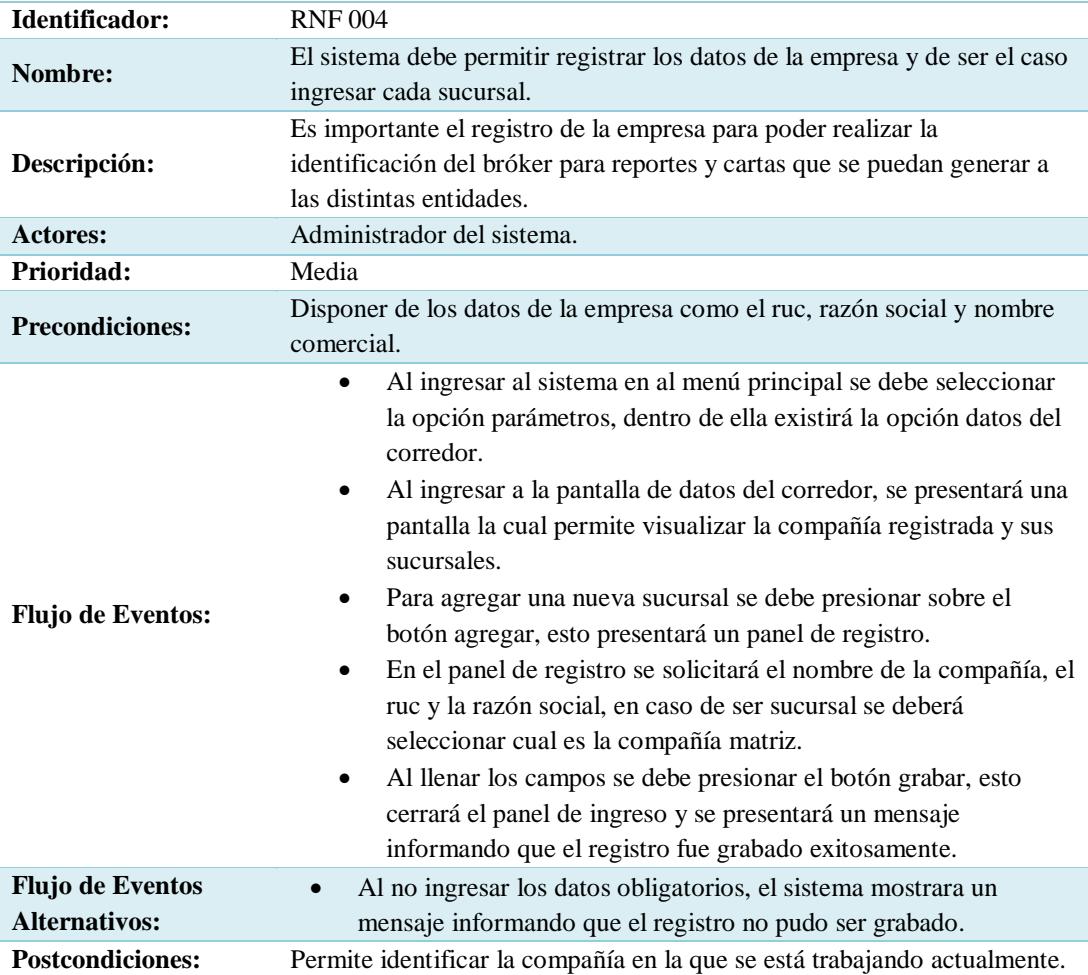

**Nota:** Requerimiento no funcional, que permite el registro del nombre de la empresa que utiliza el sistema, con el fin de realizar parámetros iniciales.

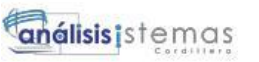

NTECNOLÓGICO SUPERIOR<br>CORDILLERA

 $$ 

## **Requerimiento no Funcional RNF 005**

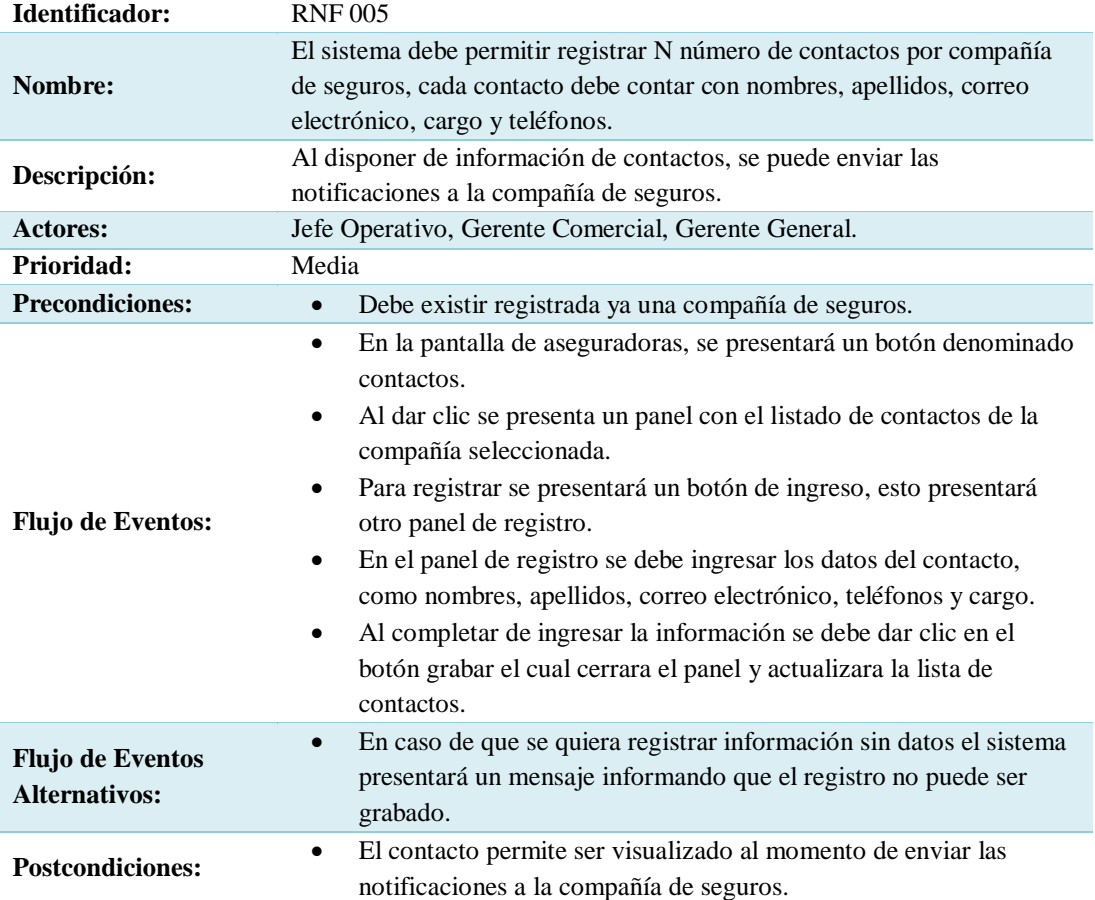

**Nota:** La presente tabla detalla el proceso para el registro de contactos para la compañía de seguros.

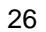

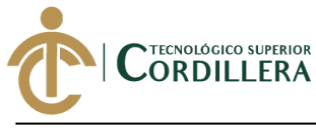

#### Tabla 16

## *Requerimiento no Funcional RNF 006*

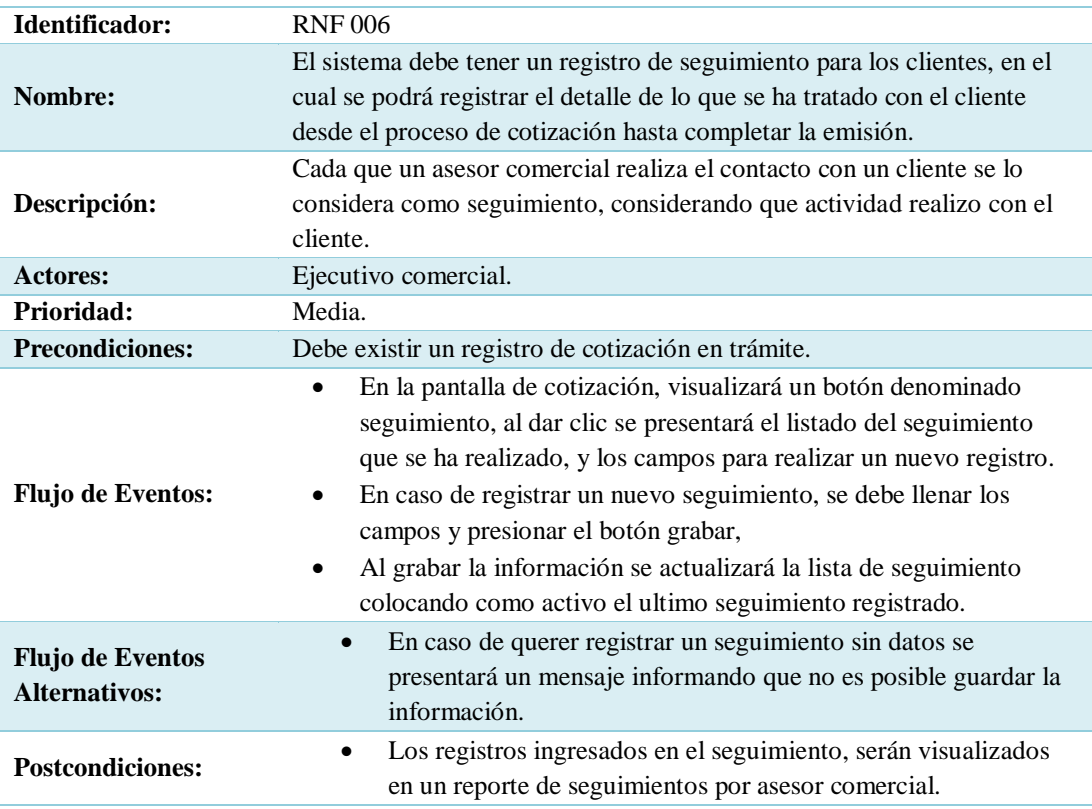

**Nota:** Detalle del registro de seguimiento que se realiza por cliente.

27

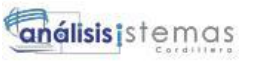

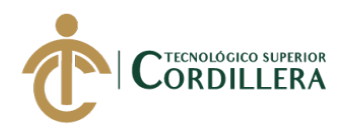

**Tabla 17.** 

28

## *Requerimiento no Funcional RNF 007*

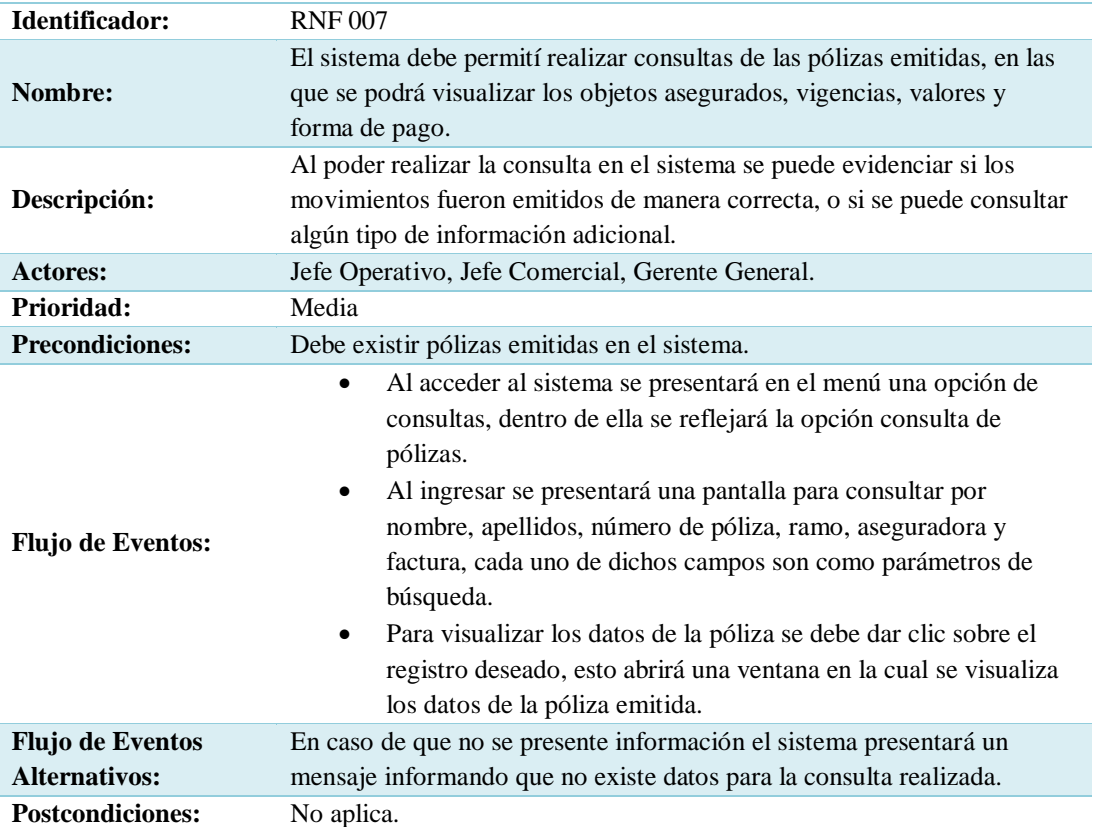

**Nota:** La tabla presenta el requerimiento para realizar la consulta de pólizas emitidas, para validación de información.

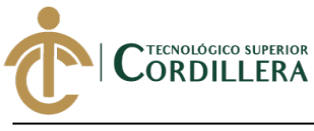

#### **Tabla 18.**

## *Requerimiento no Funcional RNF 009*

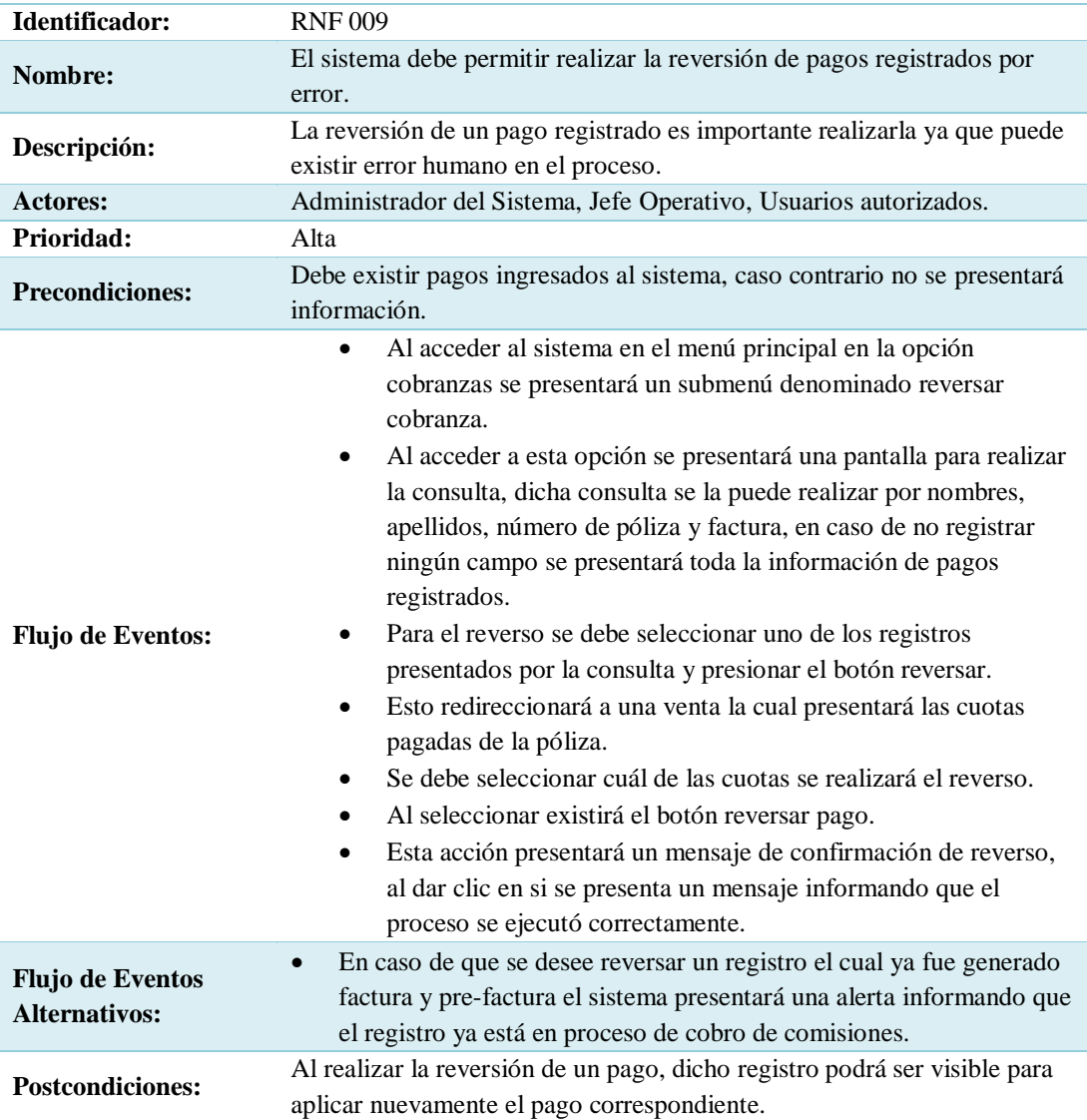

**Nota:** La siguiente tabla presenta el proceso de reversión de pagos en el sistema.

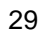

análisistemas

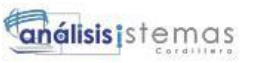

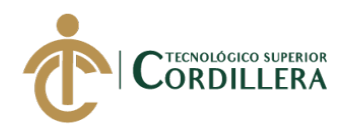

**Tabla 19.** 

30

## *Requerimiento no Funcionala RFN 010*

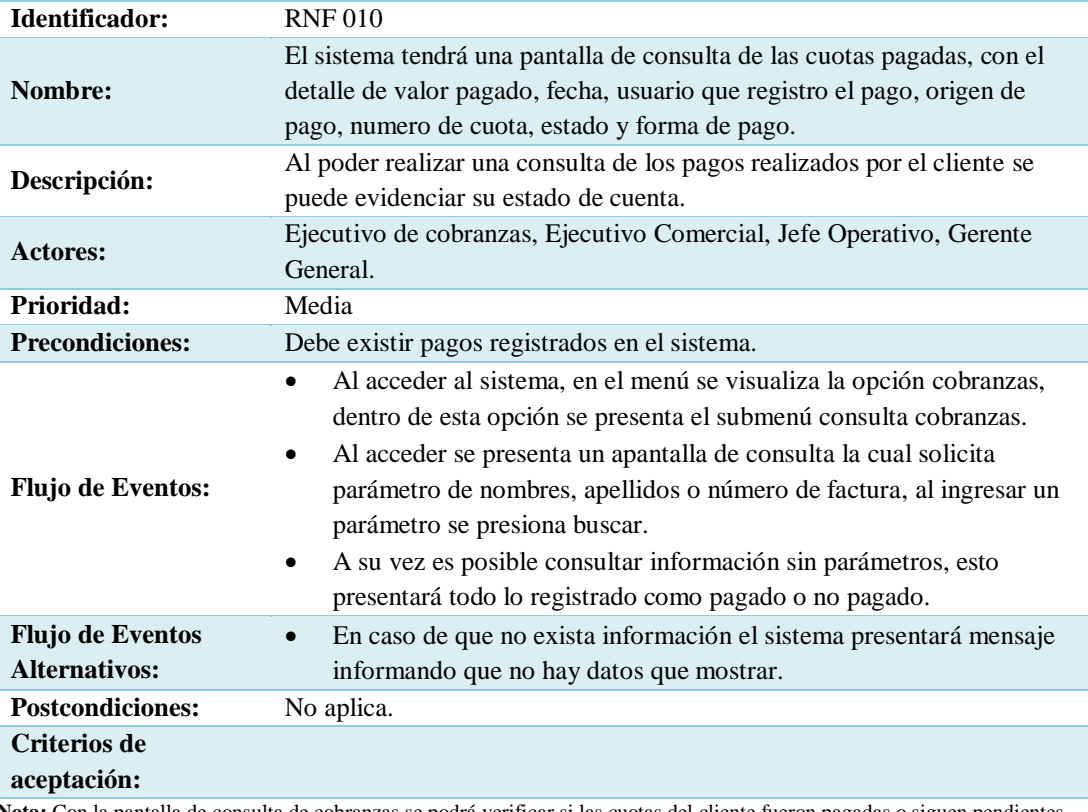

**Nota:** Con la pantalla de consulta de cobranzas se podrá verificar si las cuotas del cliente fueron pagadas o siguen pendientes.

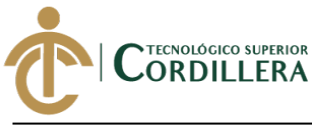

Tabla 20.

## *Requerimiento no Funcional RFN 011.*

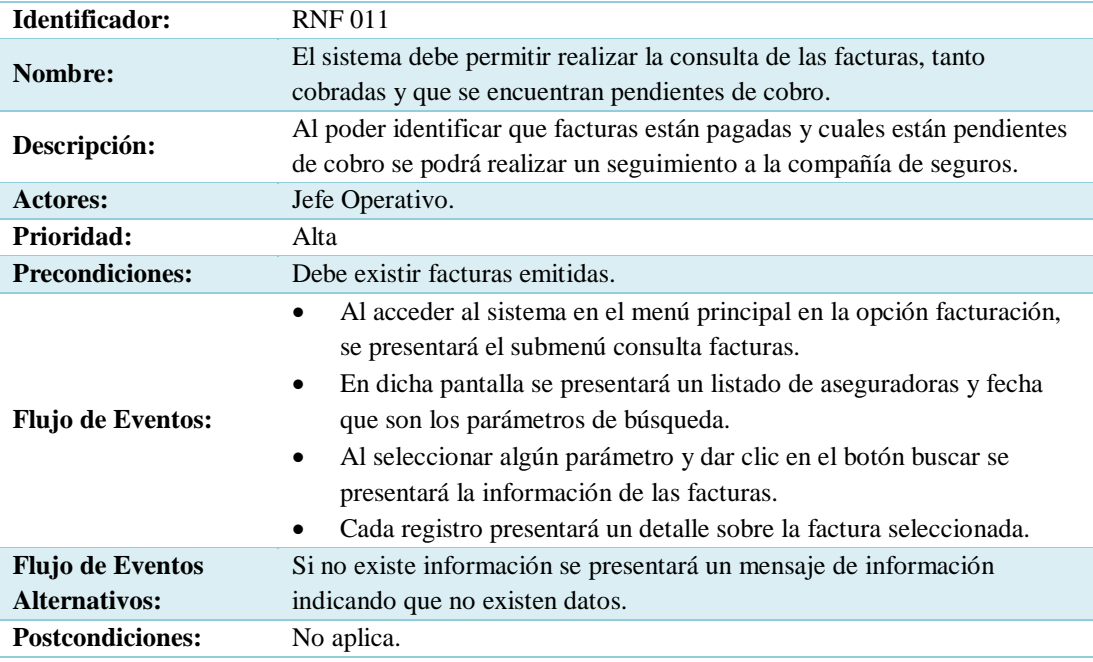

**Nota:** La presente tabla detalla la funcionalidad de que se pueda realizar la consulta de facturas emitidas a la compañía de seguros.

31

**análisis**istemas

# análisis istemas

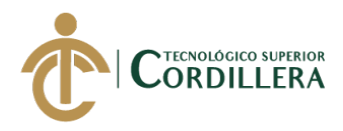

#### **2.02 Mapa de involucrados**

32

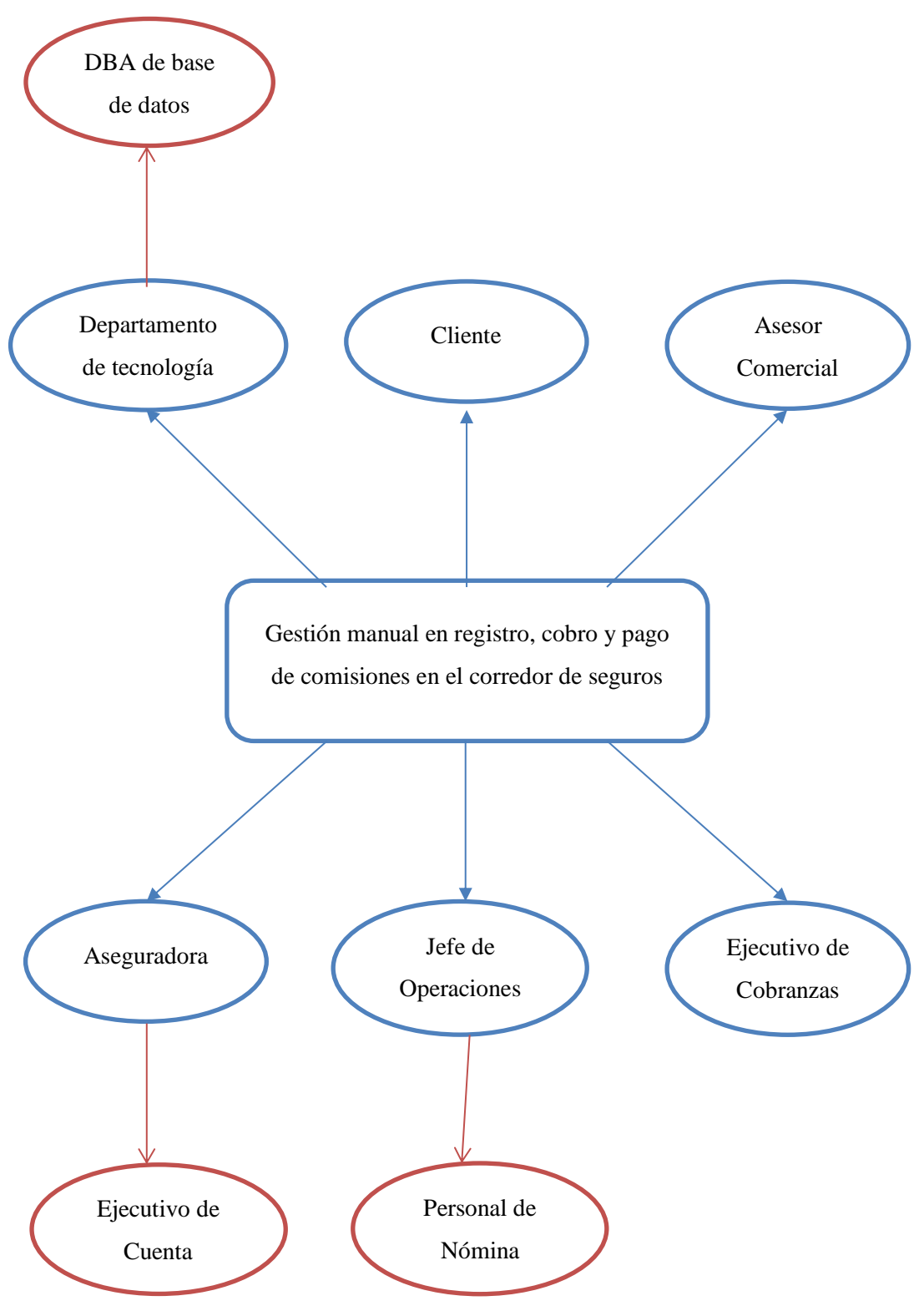

*Figura 1.* Mapa de Involucrados.

Permite identificar los involucrados o actores para la solución de la investigación.

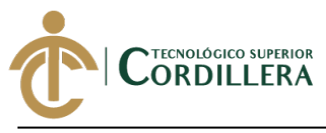

#### **2.03 Matriz de análisis de involucrados**

## Tabla 21.

#### *Matriz de Involucrados*

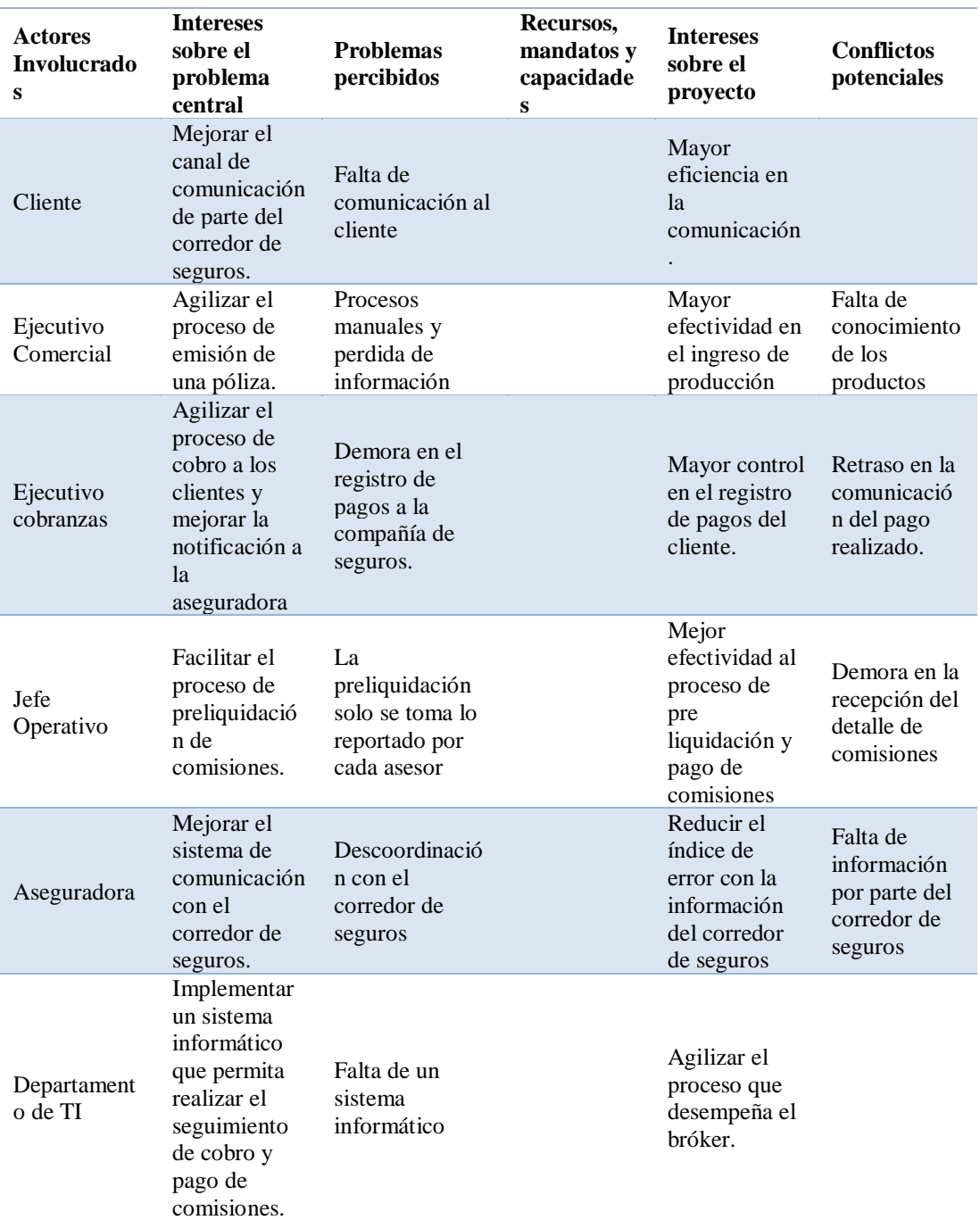

**Nota:** Tabla de matriz de involucrados, detalla los involucrados del área administrativa.

DESARROLLO E IMPLEMENTACIÓN DE UN SISTEMA WEB PARA EL CONTROL DE COMISIONES PARA BROKER DE SEGUROS EN LA EMPRESA QUALITYSEG S.A. UBICADA EN GUAYAQUIL.

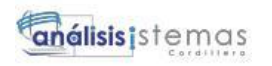

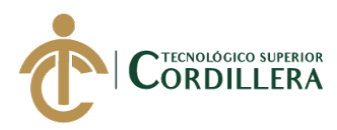

## **CAPÍTULO III**

## **3. Problema y objetivos:**

## **3.01 Árbol del Problema**

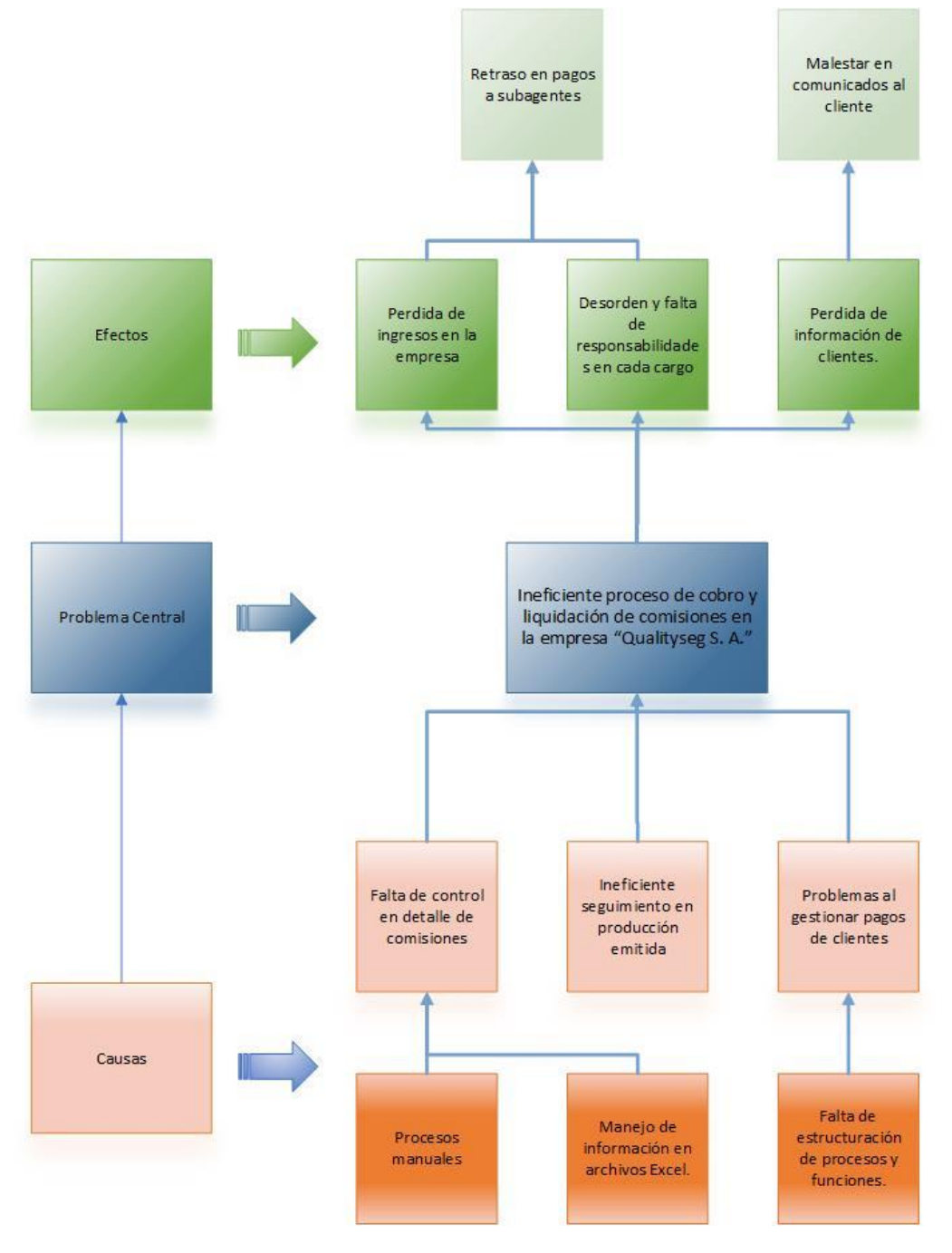

#### *Figura 2***.** Árbol de Problemas.

Define los problemas que se presentan en la investigación realizada a la empresa Qualityseg S.A., con el fin de poder identificar los conflictos que se presenta en el corredor de seguros.

34

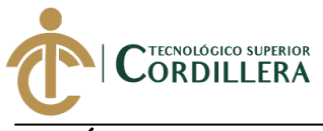

**3.02 Árbol de objetivos**

análisis istemas

35

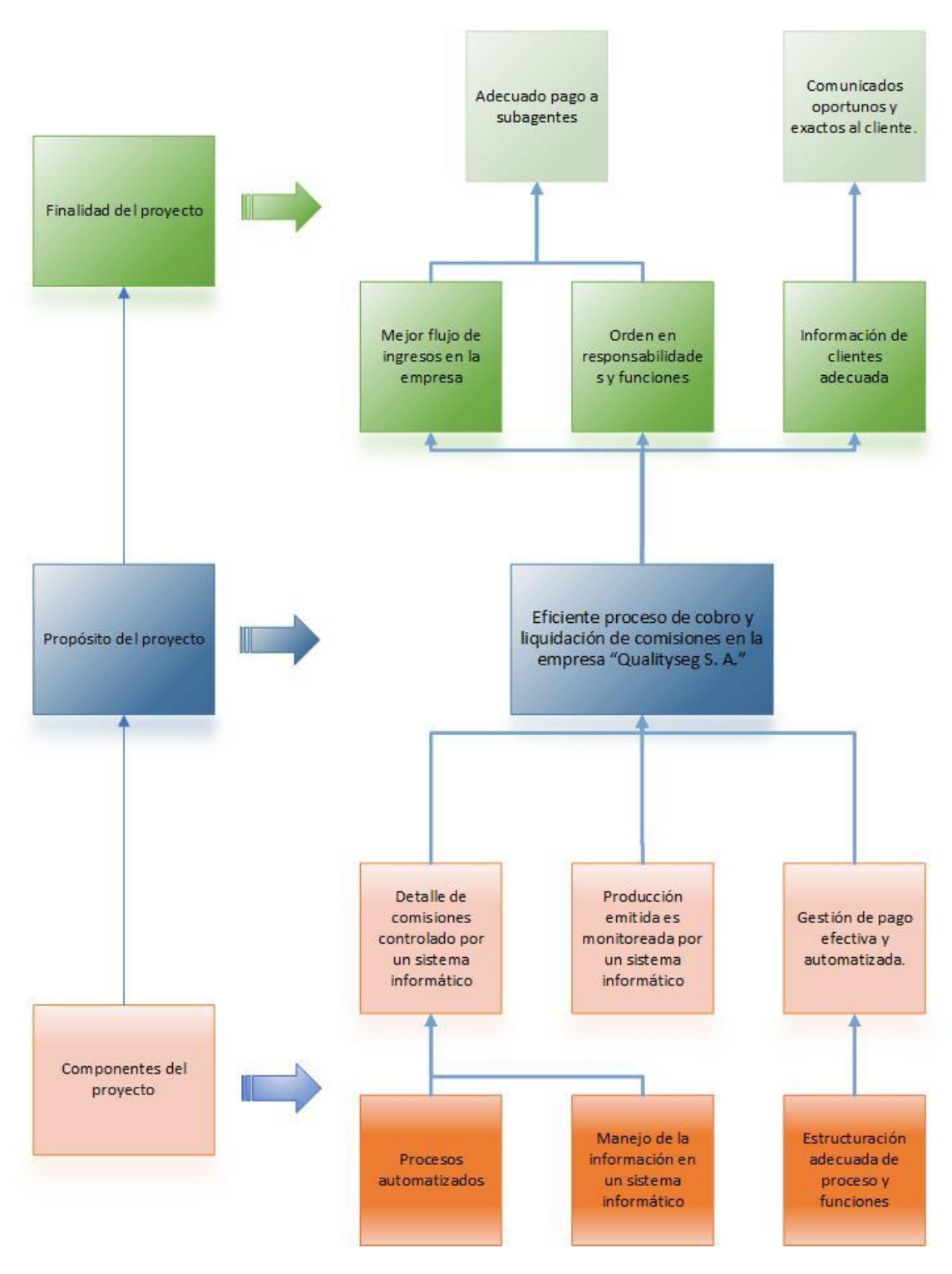

*Figura 3.* Árbol de Objetivos.

Detalla los objetivos que la empresa Qualityseg desea obtener en el transcurso del desarrollo de la investigación.

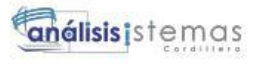

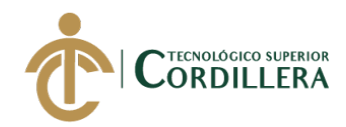

## **3.03 Casos de uso**

Con los diagramas de caso de uso se puede evidenciar la relación que tiene

cada actor en cada proceso.

**Caso de uso CU001: Proceso general de un corredor de seguros.**

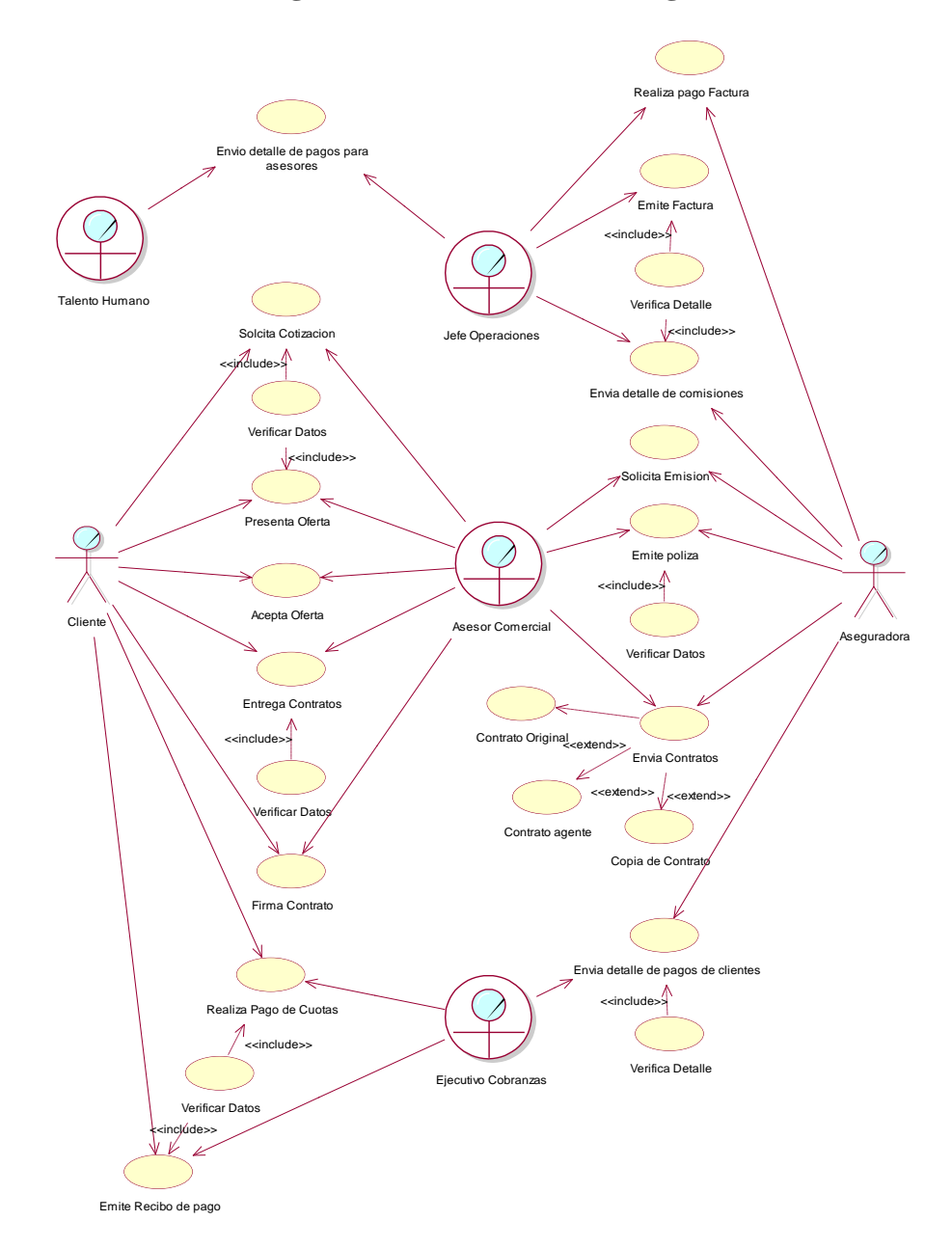

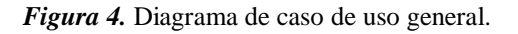

Representa todos los actores y procesos a los cuales se encuentran relacionados.

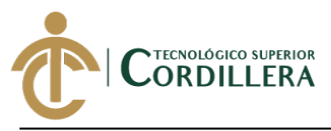

#### **Caso de uso CU002: Proceso de cotización a un cliente.**

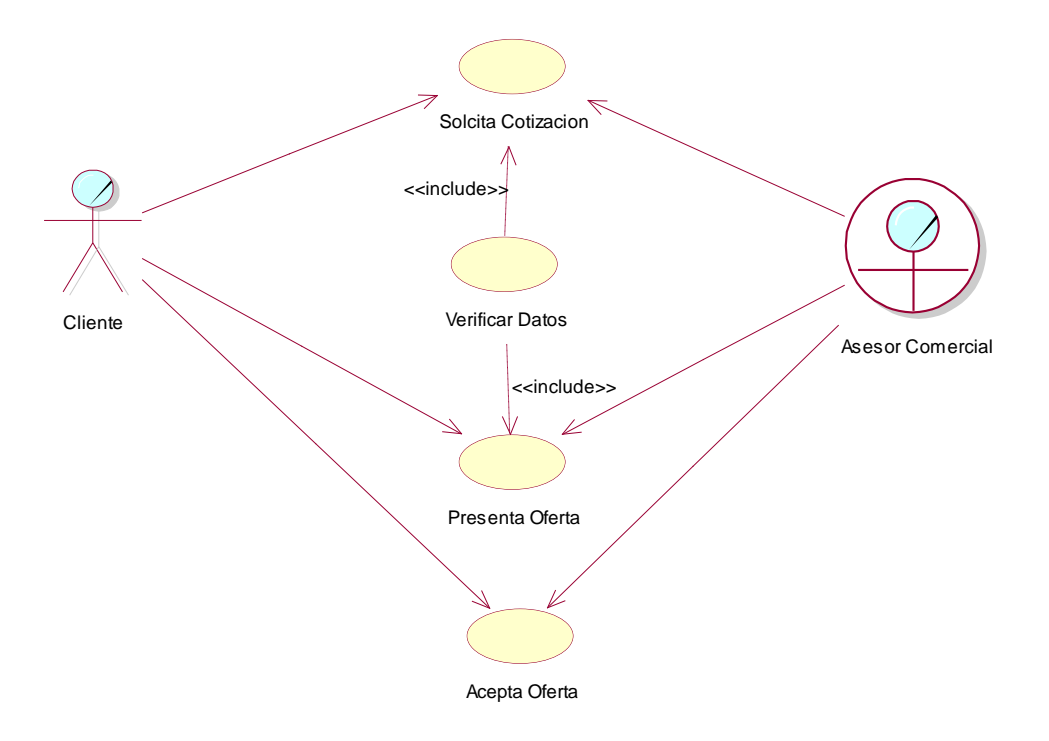

*Figura 5***.** Diagrama de caso de uso, Cotización Cliente.

Detalla el proceso que se genera entre los actores cliente y el asesor comercial.

**Caso de uso CU003: Proceso de emisión de pólizas.**

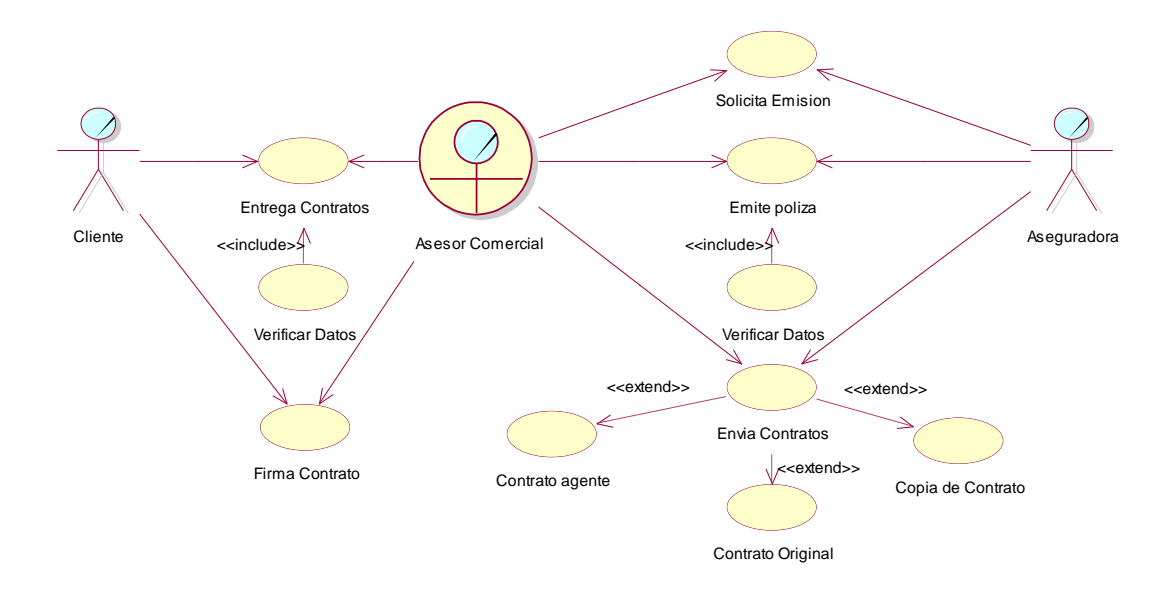

*Figura 6.* Diagrama de caso de uso, Emisión Pólizas.

Detalla el proceso que ejecuta el autor ejecutivo de cuenta con el cliente y la compañía de seguros para poder realizar la emisión de una póliza.

37

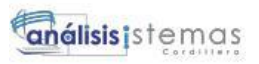

38

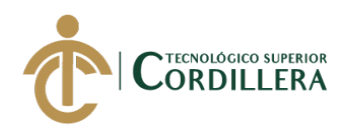

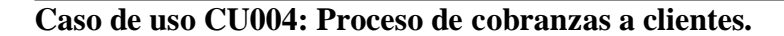

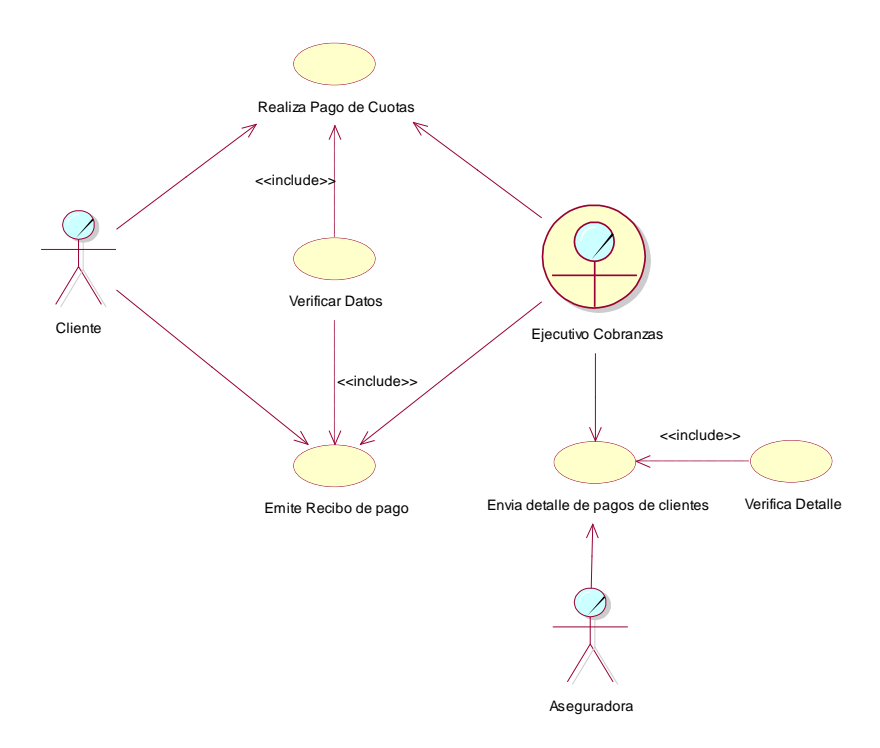

*Figura 7.* Diagrama de caso de uso, Cobros Clientes.

Detalla el proceso que realiza el ejecutivo de cobranzas al momento de receptar el pago de un cliente.

## **Caso de uso CU005: Proceso de facturación a Aseguradora.**

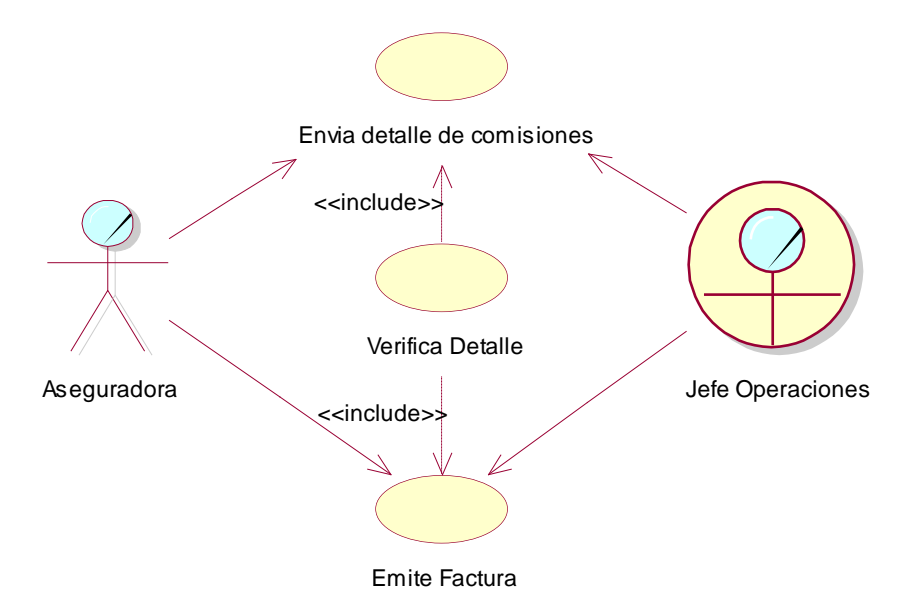

*Figura 8.* Diagrama de caso de uso, Facturación.

Detalla el proceso que se realiza para emitir la factura para el pago de comisiones que se generó de los negocios vendidos y que fueron cobrados a los clientes.

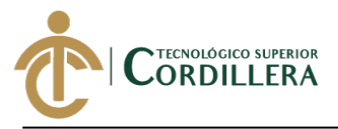

39

#### **Caso de uso CU006: Proceso de cobro de facturas y pago de comisiones.**

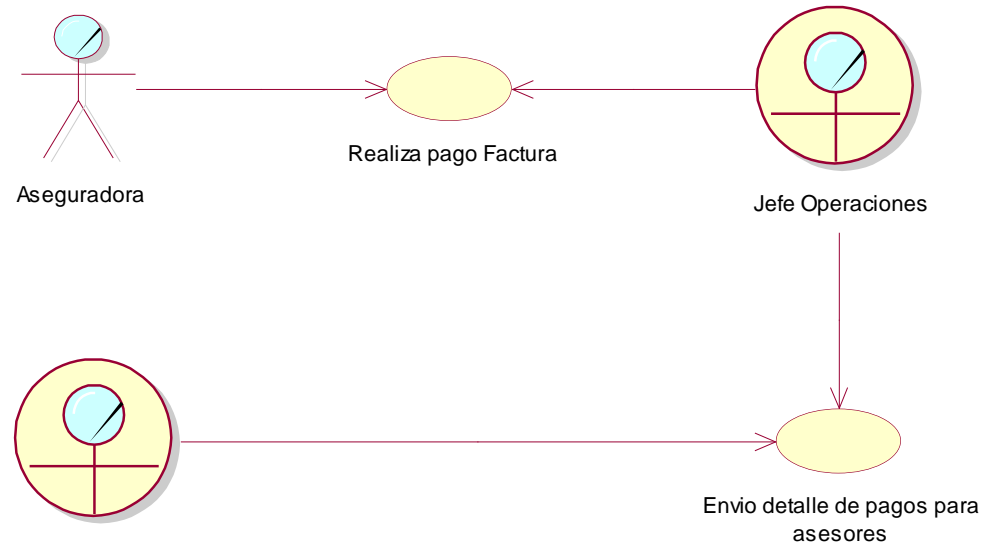

Talento Humano

#### *Figura 9.* Diagrama de caso de uso, Cobro Facturas.

Detalla el proceso que ejecuta el jefe de operaciones desde el cobro de facturas que se emite a la compañía de seguros*.*

#### **3.04 Especificación de casos de uso**

La especificación de los casos de uso hace referencia a una descripción detallada de cada una de las partes definidas para poder describir un proceso de manera completa, definiendo los involucrados y el o los pasos a seguir de cada uno de ellos en cada caso de uso.

Se debe definir una descripción (Detalle corto y concreto del caso de uso), los flujos de eventos Evento ideal de un proceso), flujos de eventos alternativos (Eventos alternativos que pueden suscitar en un proceso), las fuentes (Personal de la empresa que ayudo con el caso que se presenta.), las precondiciones y post condiciones y finalmente los puntos de inclusión y exclusión que se ejecutan con el caso de uso a detallar.

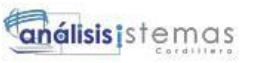

Tabla 22.

40

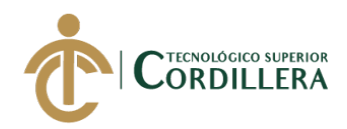

## *Caso de uso Solicitar cotización.*

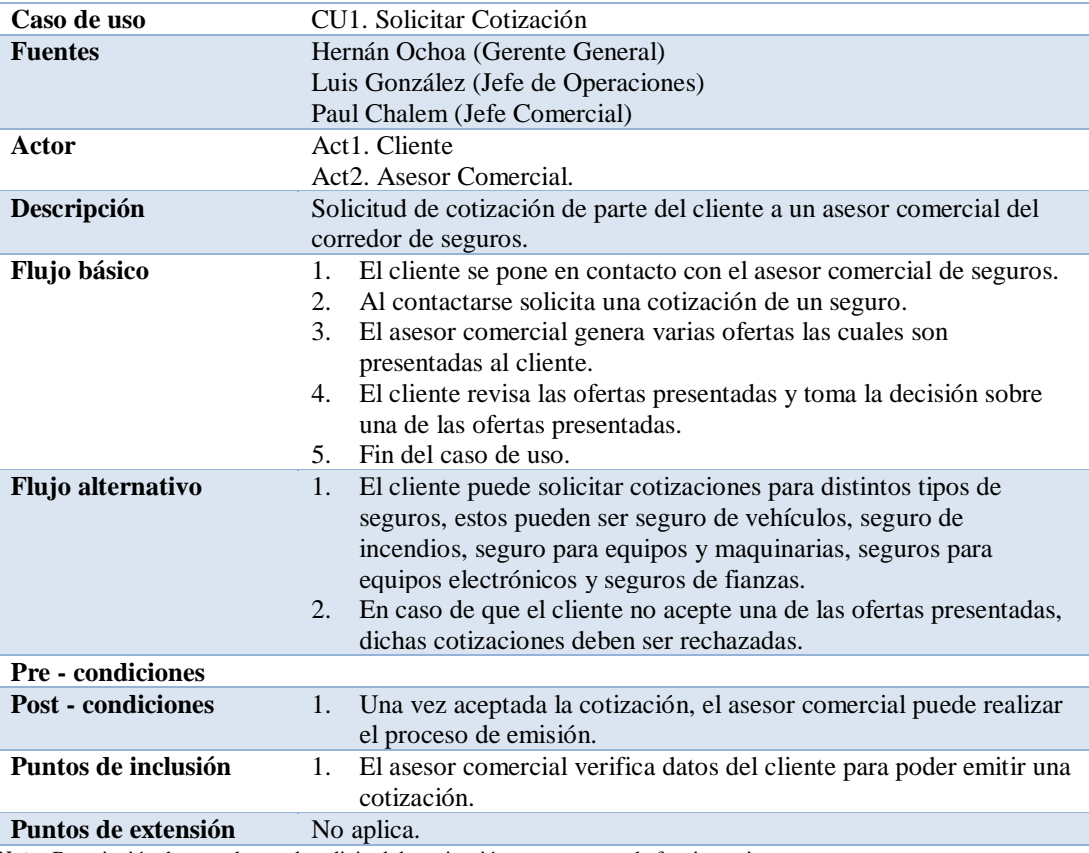

**Nota:** Descripción de caso de uso de solicitud de cotización, y su proceso de funcionamiento.

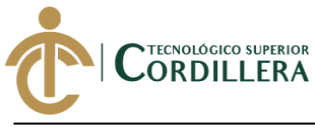

#### **Tabla 23.**

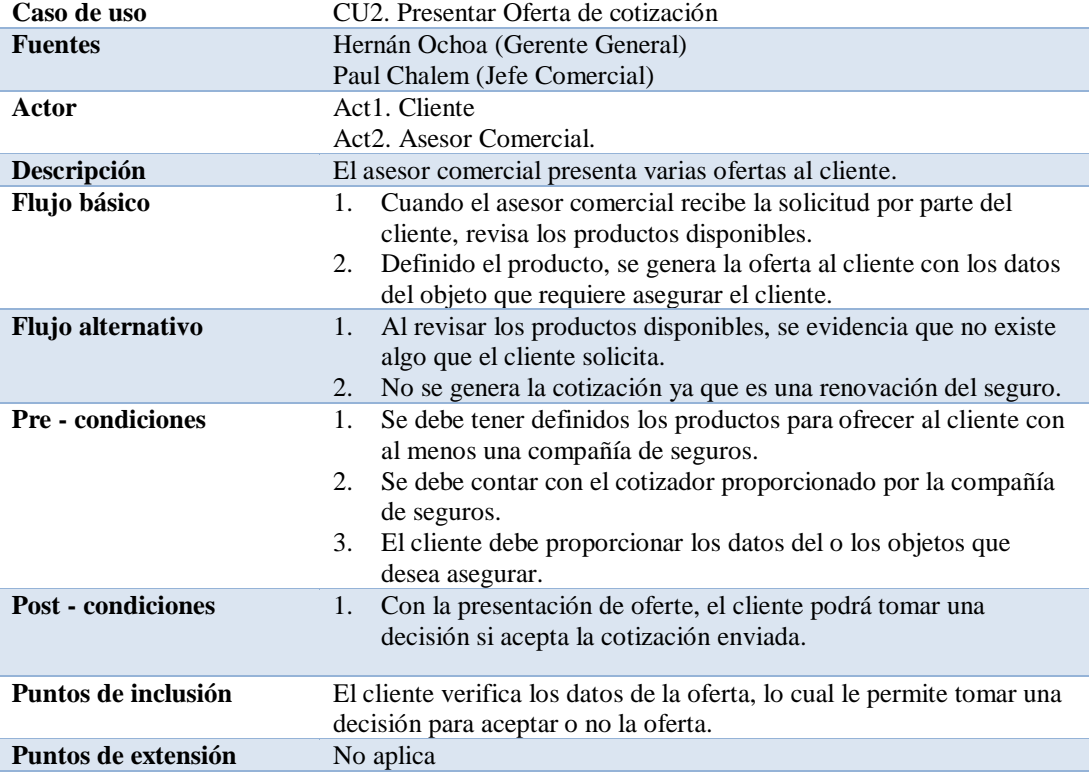

## *Caso de uso Presentar Oferta.*

*Nota:* Especificación del caso de uso para presentación de una oferta o cotización al cliente, detalla el proceso el cual se realiza

para poder generar una oferta y pueda ser presentada al cliente.

análisistemas

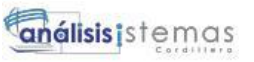

## **Tabla 24.**

42

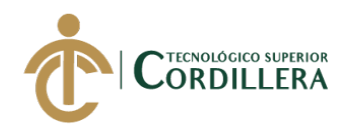

## *Caso de uso Aceptar Oferta.*

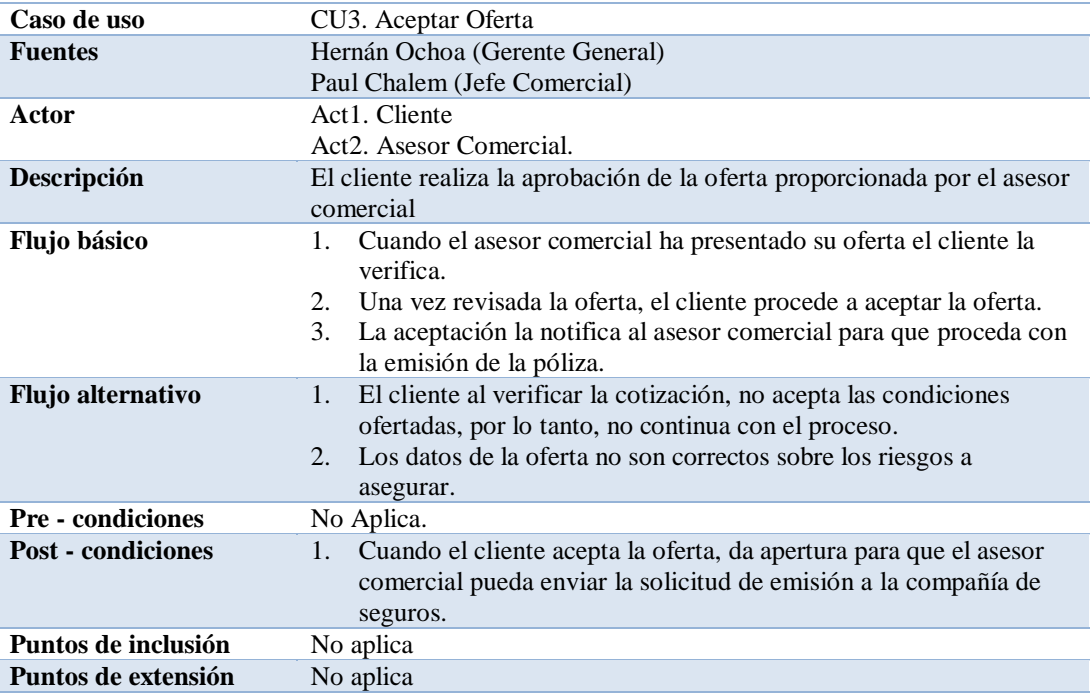

Nota: Detalle de caso de uso para aceptar oferta, detalla el proceso el cual se ejecuta cuando un cliente realiza la aprobación de

una oferta proporcionada por el asesor comercial del corredor de seguros.

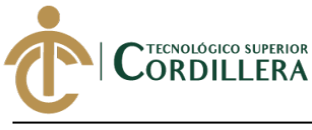

**Tabla 25.** 

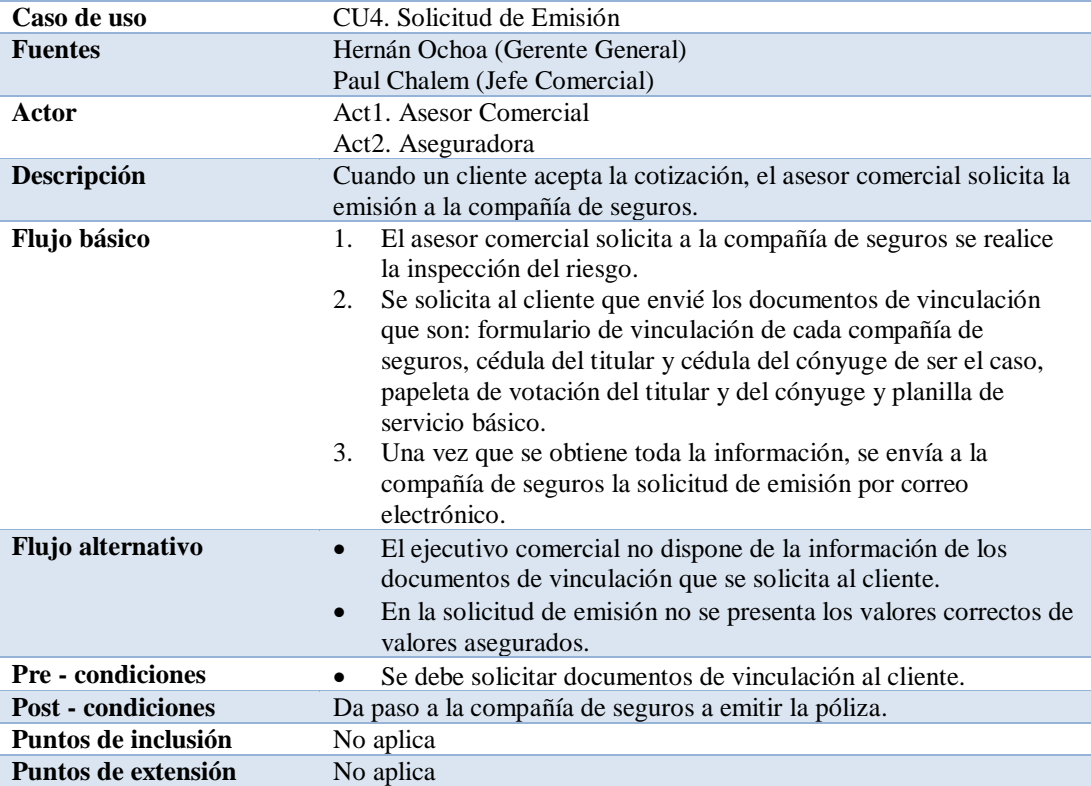

## *Caso de uso Solicitud de Emisión*

**Nota:** Especificación de caso de uso solicitud de emisión, detalla cada paso que se ejecuta para el proceso de solicitud de

emisión, se detalla de igual manera que posibles flujos alternativos.

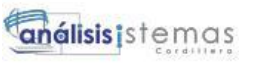

44

#### **Tabla 26.**

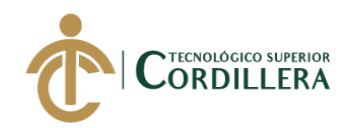

## *Caso de uso Emisión de póliza*

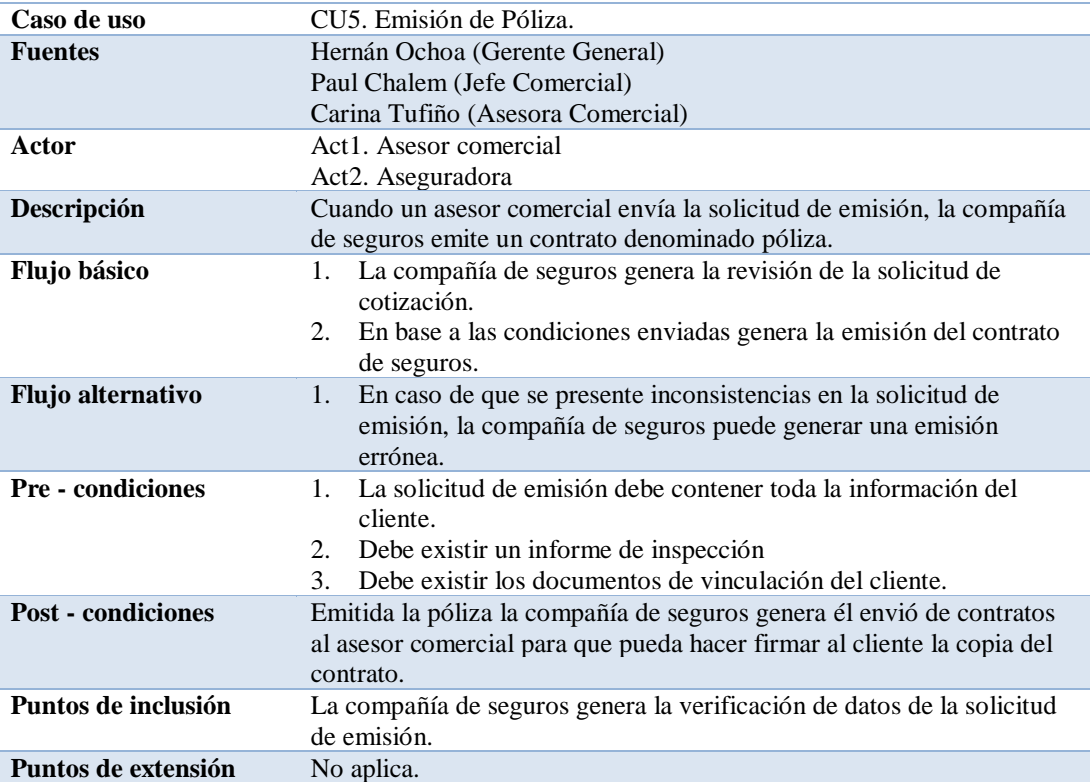

**Nota:** Especificación de caso de uso que representa la secuencia de pasos que se ejecuta para generar la emisión de una póliza

para el cliente.

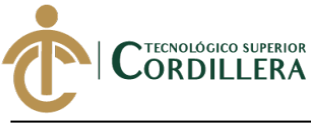

**Tabla 27.** 

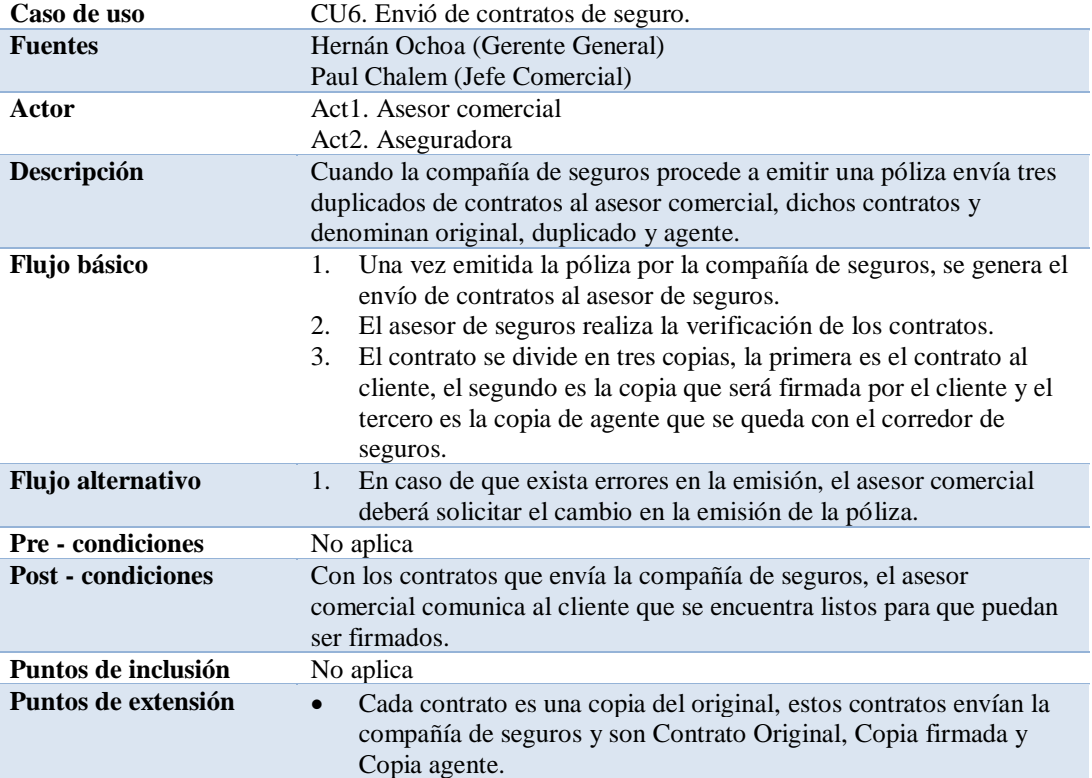

## *Caso de uso envió de contratos*

**Nota:** especificación de caso de uso muestra el detalle del proceso que se genera al momento que la compañía de seguros envía

los contratos de la póliza emitida.

**análisis**istemas

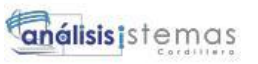

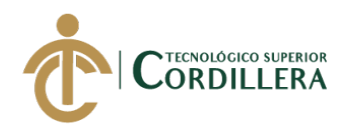

Tabla 28.

46

#### *Caso de uso Entrega de contratos al cliente.*

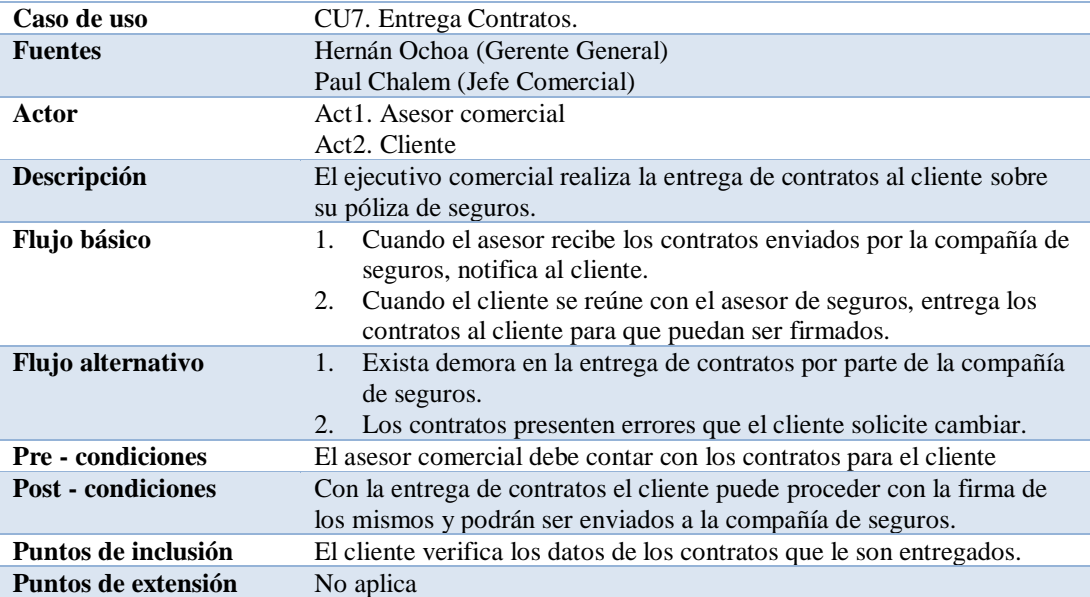

**Nota:** Especificación de caso de uso para detallar los pasos que se ejecuta en el proceso de entrega de contratos al cliente.

#### **Tabla 29.**

#### *Caso de uso Firmar Contrato*

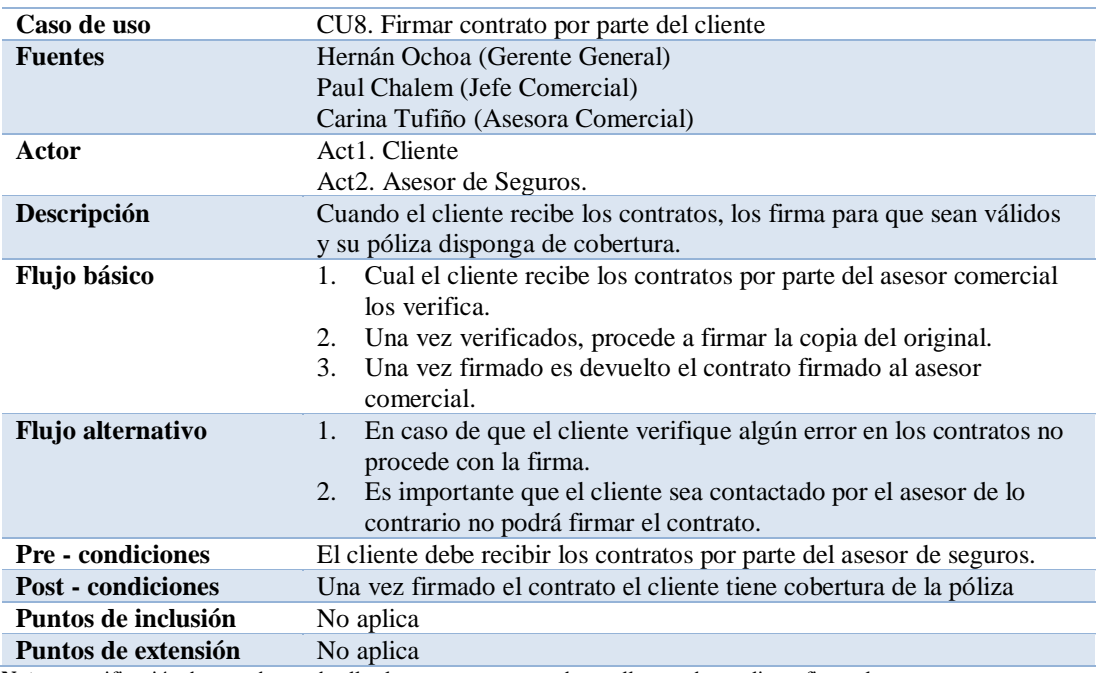

**Nota:** especificación de caso de uso detalla el paso a paso que se desarrolla cuando un cliente firma el contrato.

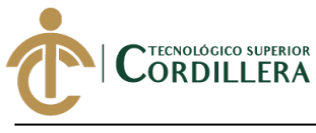

#### **Tabla 30.**

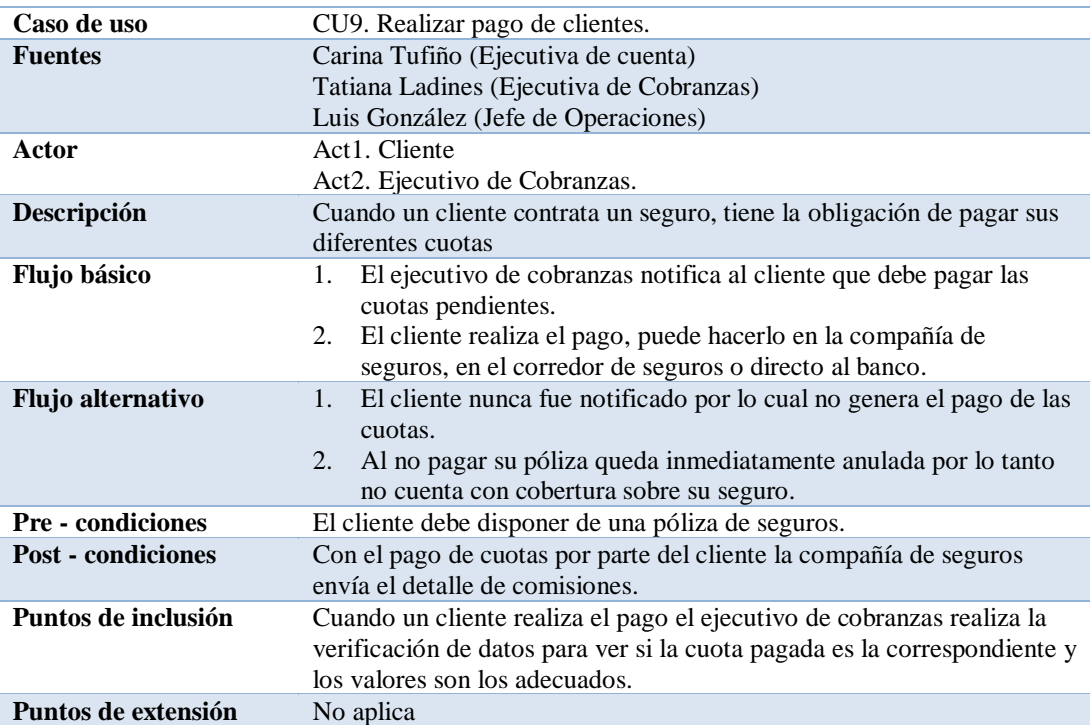

## *Caso de uso realizar pago de cuotas.*

**Nota:** especificación de caso de uso el cual detalla los pasos que un cliente sigue para realizar el pago de sus cuotas.

#### **Tabla 31.**

#### *Caso de uso Emisión de recibos de pagos.*

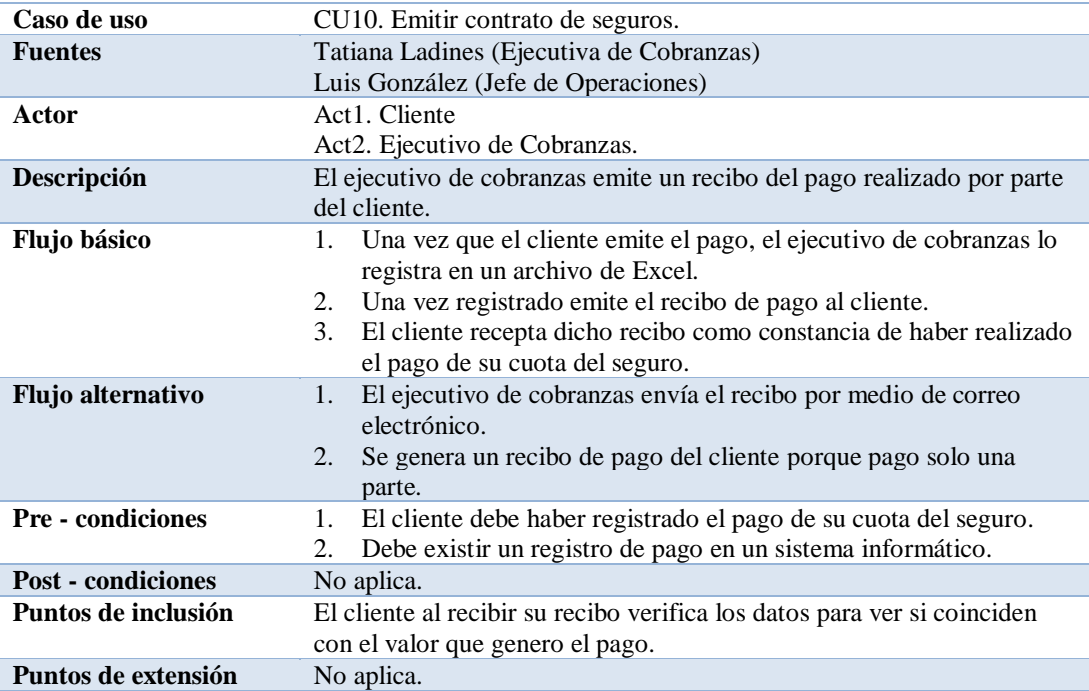

**Nota:** Especificación de caso de uso para la emisión de un recibo de pago de cuotas del cliente.

análisistemas

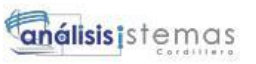

NTECNOLÓGICO SUPERIOR<br>CORDILLERA

Tabla 32.

48

## *Caso de uso Enviar detalle de pagos de clientes.*

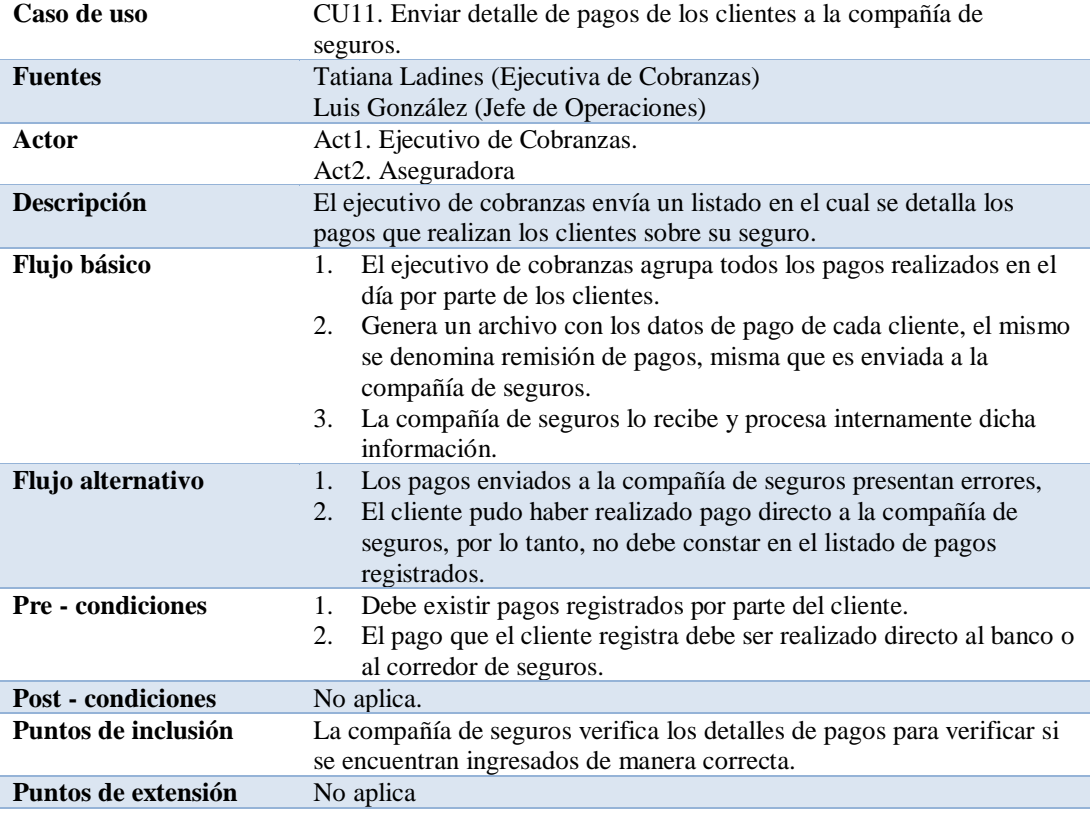

**Nota:** Especificación de caso de uso, el cual permite detallar paso a paso el del envió de pagos que realiza cada cliente sobre su

seguro contratado.

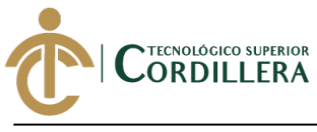

#### Tabla 33.

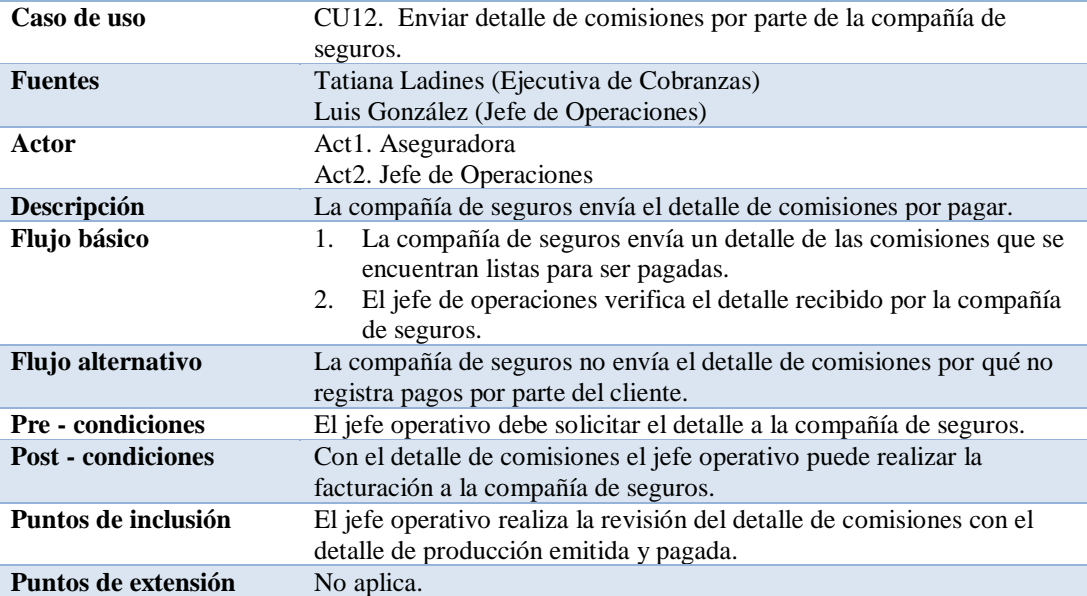

## *Caso de uso Envió detalle de comisiones.*

**Nota:** Especificación de caso de uso permite identificar el proceso paso a paso para el envío del detalle de comisiones por parte

del a compañía de seguros, con este detalle se puede proceder a generar la factura a dicha compañía.

49

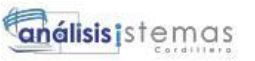

## **Tabla 34.**

50

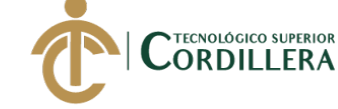

## *Caso de uso Emisión de factura.*

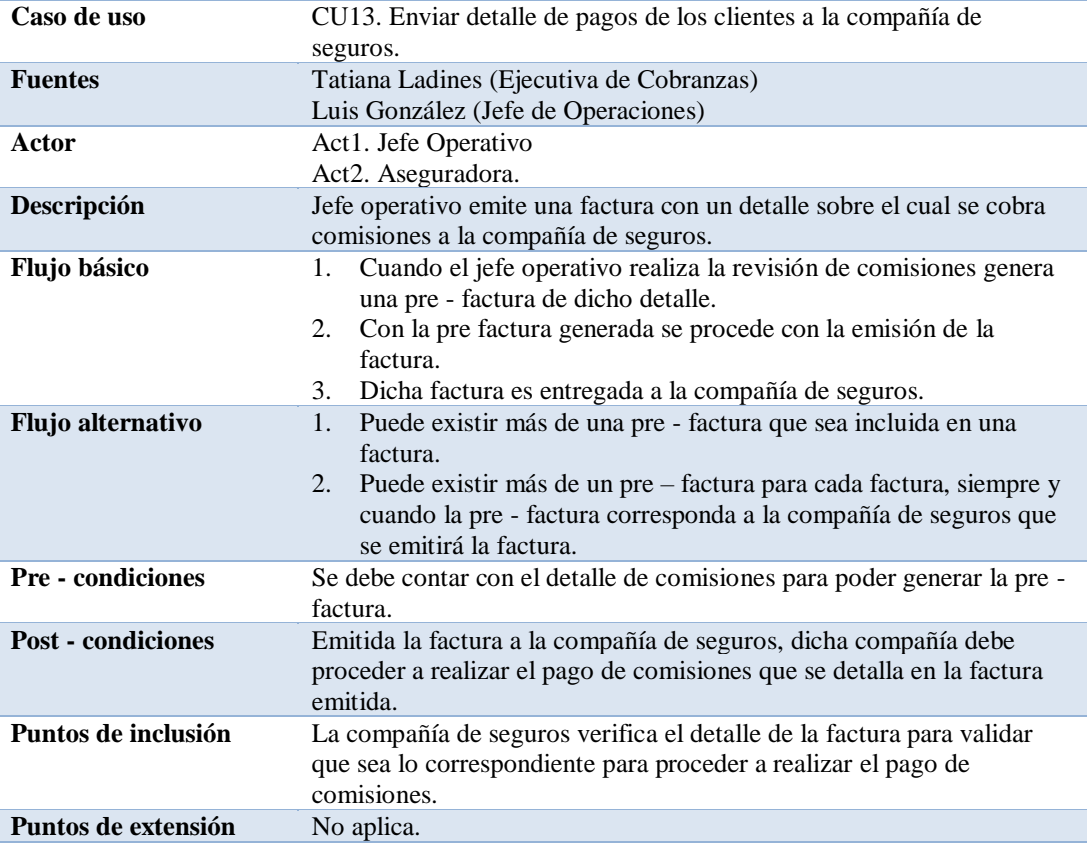

**Nota:** Especificación de caso de uso, permite definir el paso a paso que se realiza para poder emitir una factura a una compañía

de seguros.

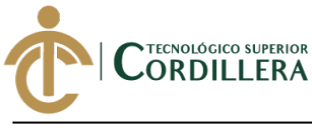

#### Tabla 35.

## *Caso de uso Pagos de Facturas a bróker.*

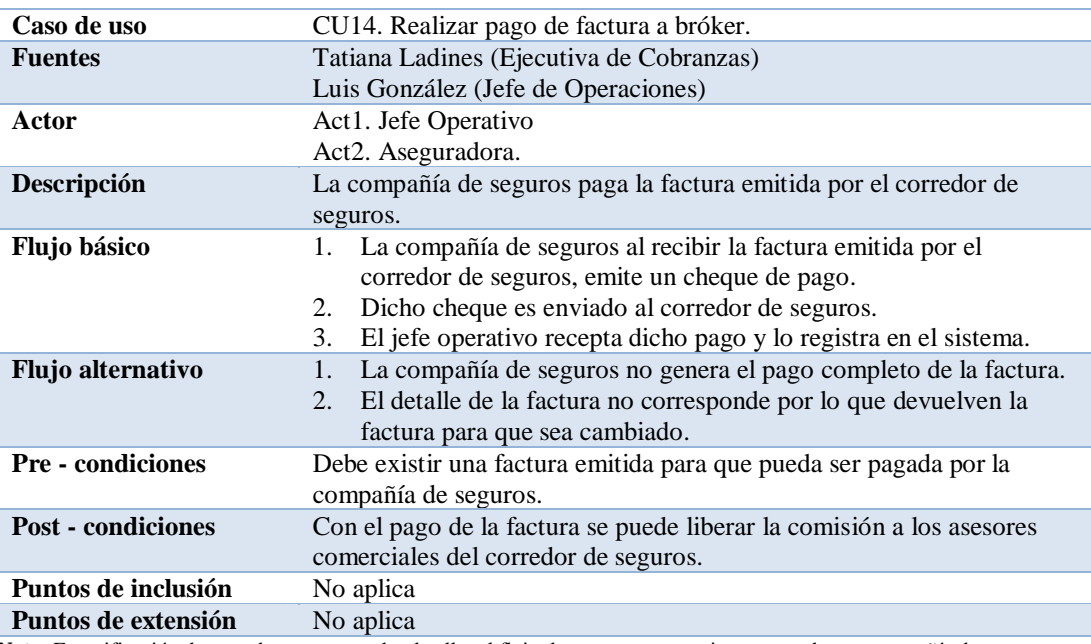

**Nota:** Especificación de caso de uso para poder detallar el flujo de proceso que se ejecuta cuando una compañía de seguros

realiza el pago de la factura al corredor de seguros.

**análisis**istemas

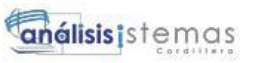

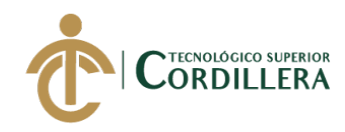

Tabla 36.

52

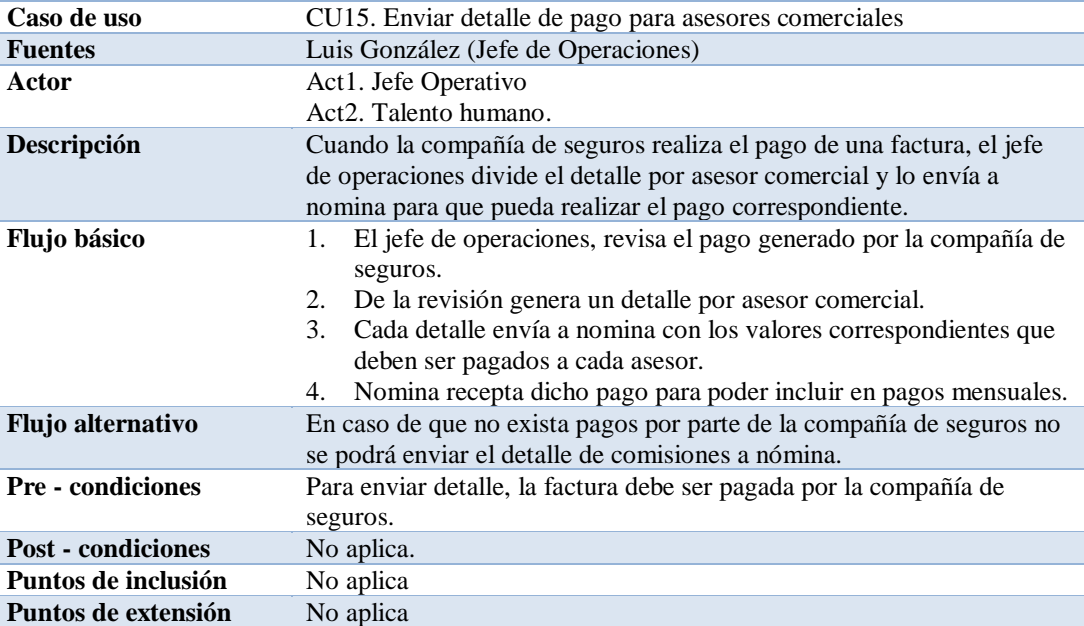

## *Caso de uso envió detalle de pago para asesores.*

*Nota:* Especificación de caso de uso detalla el paso a paso para poder enviar el detalle de pagos de comisiones para cada asesor

de seguros al área de nómina o talento humano.

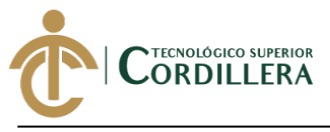

#### **3.05 Casos de uso de realización.**

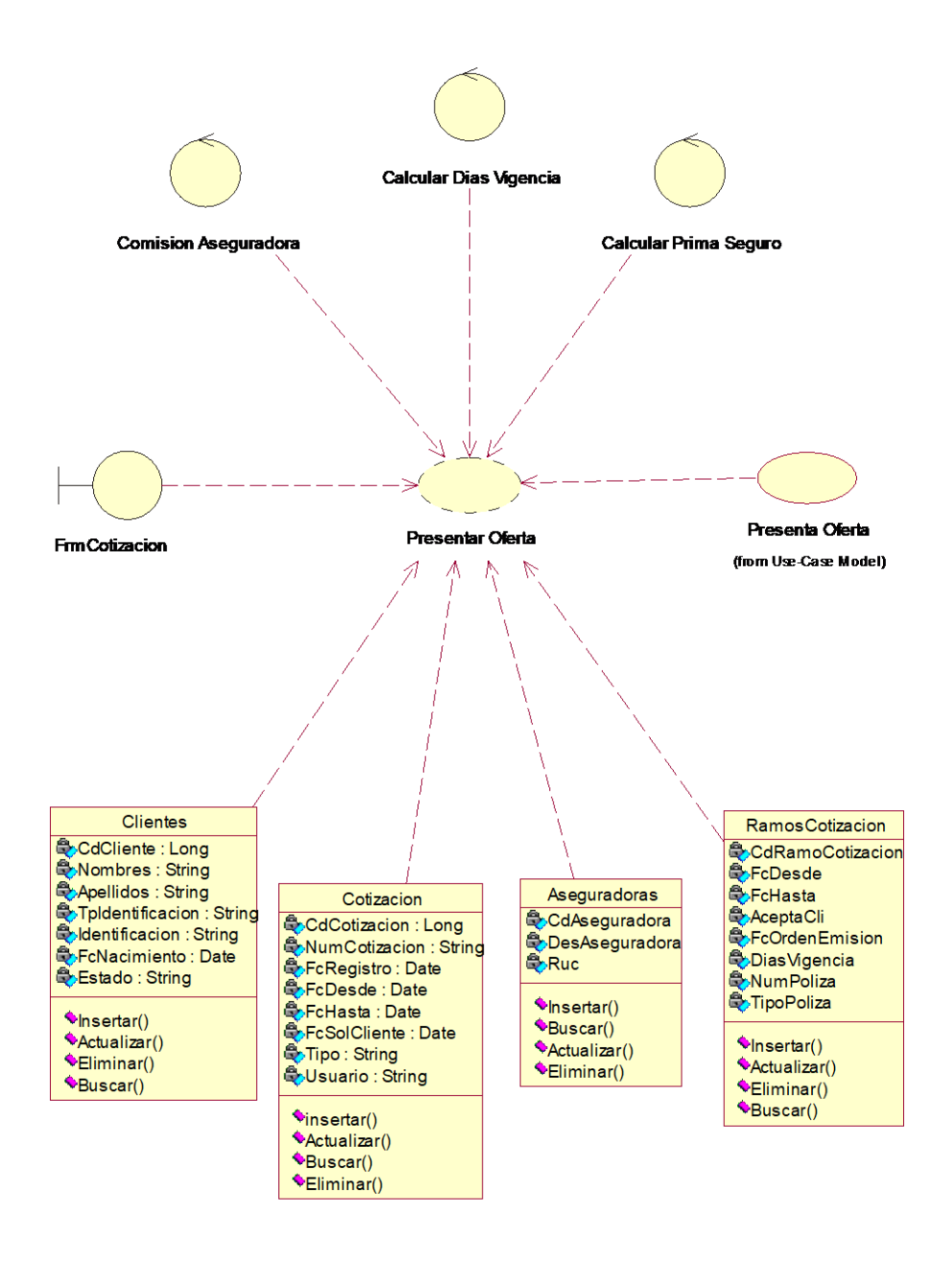

*Figura 10***.**Caso de uso de realización, Presentar Oferta.

Se presenta los controles que se presenta para la interfaz de Cotización, adicional a esto se presenta las clases que se utilizara para dicho proceso.

53

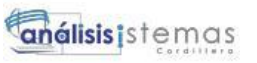

# **Tabla 37.** *Caso de uso de realización Presentar Oferta*

54

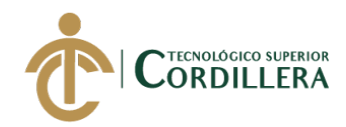

#### *Caso de uso de realización Presentar Oferta.*

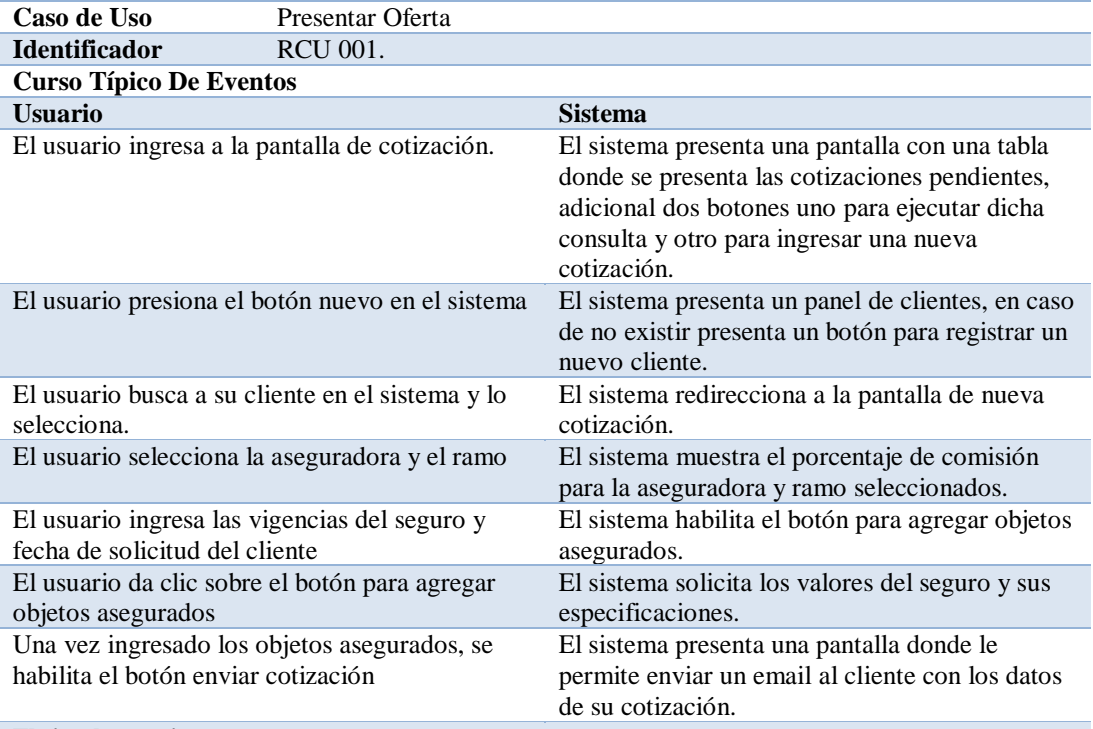

#### **Flujo alternativo**

En caso de que no se ingrese las fechas de vigencia del seguro, no se permitirá registrar los objetos asegurados, de la misma manera si no se ingresa un ramo no podrá registrar la cotización ni enviar al cliente.

**Nota:** Especificación de caso de uso de realización para presentar una oferta, detalla el flujo de eventos ideal para que un

usuario pueda enviar una cotización a un cliente.
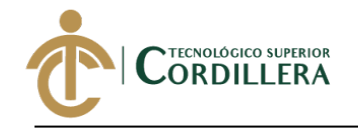

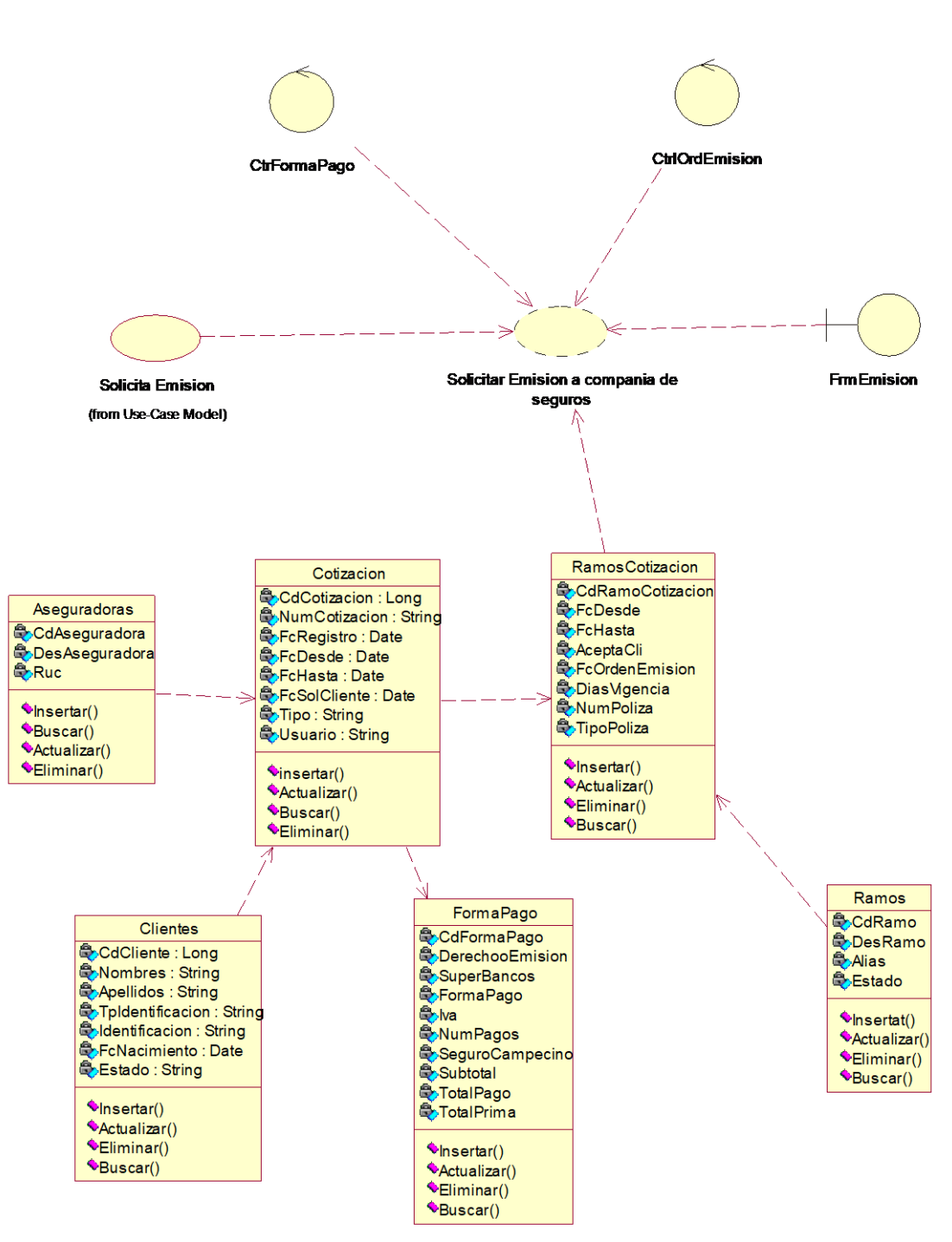

*Figura 11.* Caso de uso de realización, Solicitud de Emisión.

Detalla los componentes que requiere el caso de uso para que se pueda generar la solicitud de emisión de una póliza en el sistema.

## **Tabla 38**. *Caso de uso de realización Solicitar Emisión*

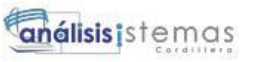

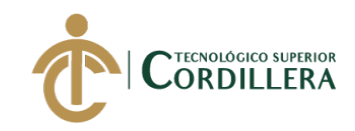

## *Caso de uso de realización Solicitar Emisión*

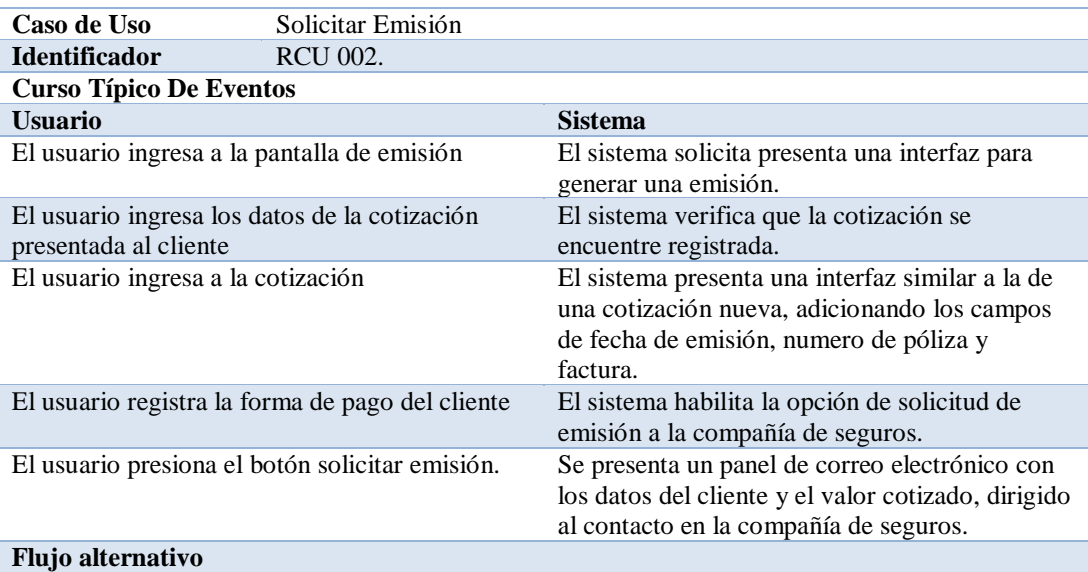

En caso de que no se registre una forma de pago el sistema no habilitara la opción de envió de correo electrónico.

**Nota:** Especificación de diagrama de realización del proceso de solicitud de emisión de una póliza, por medio de correo electrónico.

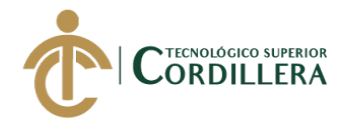

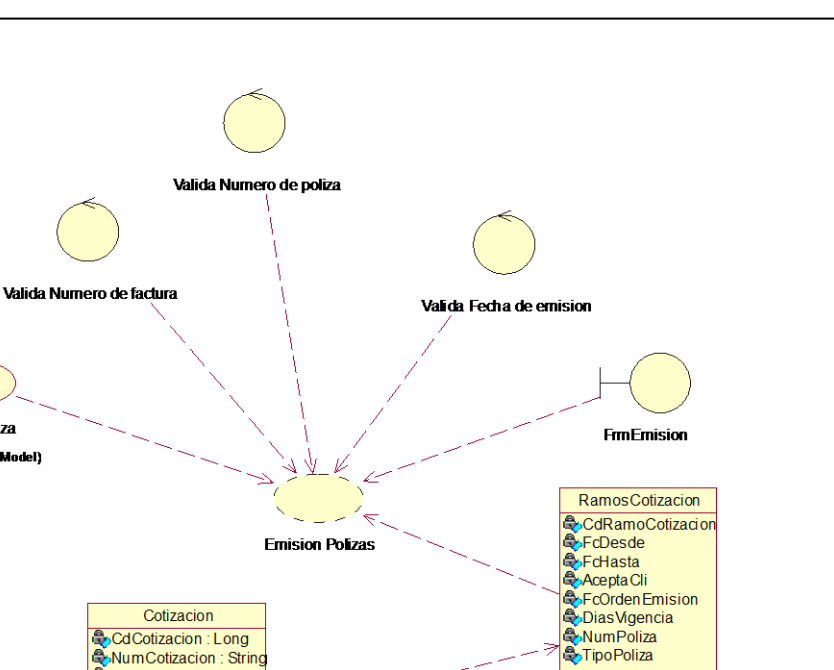

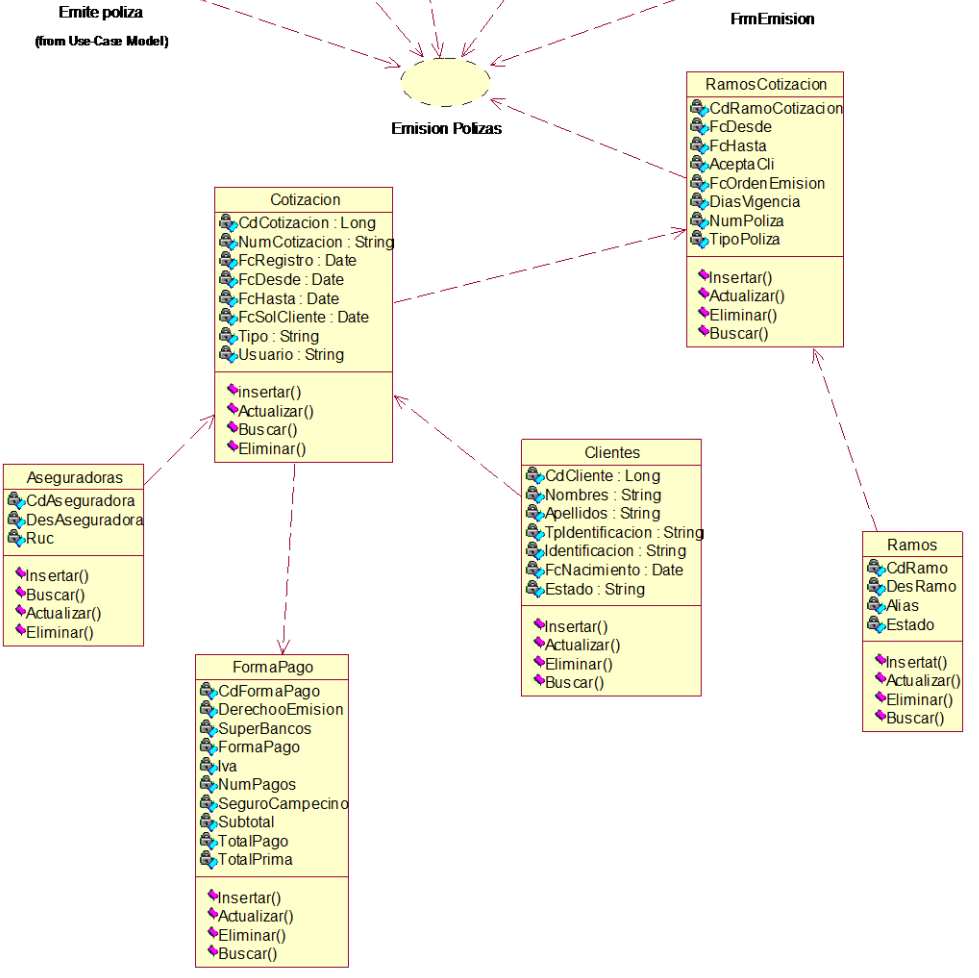

*Figura 12.* Caso de uso de realización, Emisión Póliza.

Se define los controles y la interfaz que será aplicada en el proceso de emisión.

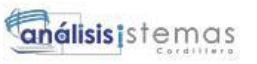

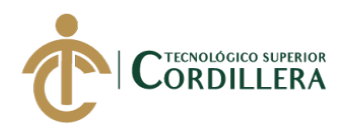

## **Tabla 39.** *Especificación de caso de uso de realización emisión de pólizas*

58

## *Especificación de caso de uso de realización emisión de pólizas.*

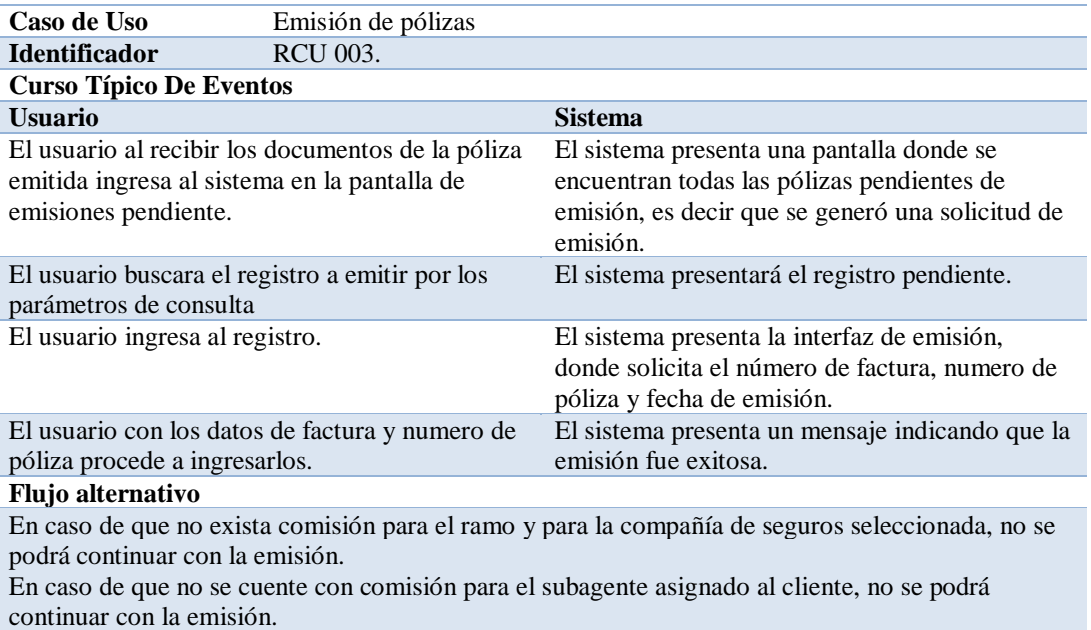

**Nota:** Especificación de caso de uso de realización, se detalla los pasos a seguir para que un usuario pueda registrar la emisión

de una póliza con los datos proporcionados por la compañía de seguros, de igual manera se presenta un flujo de posibles

contratiempos que se pueden presentar en el proceso.

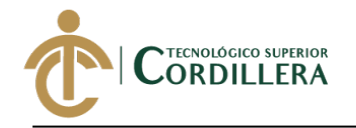

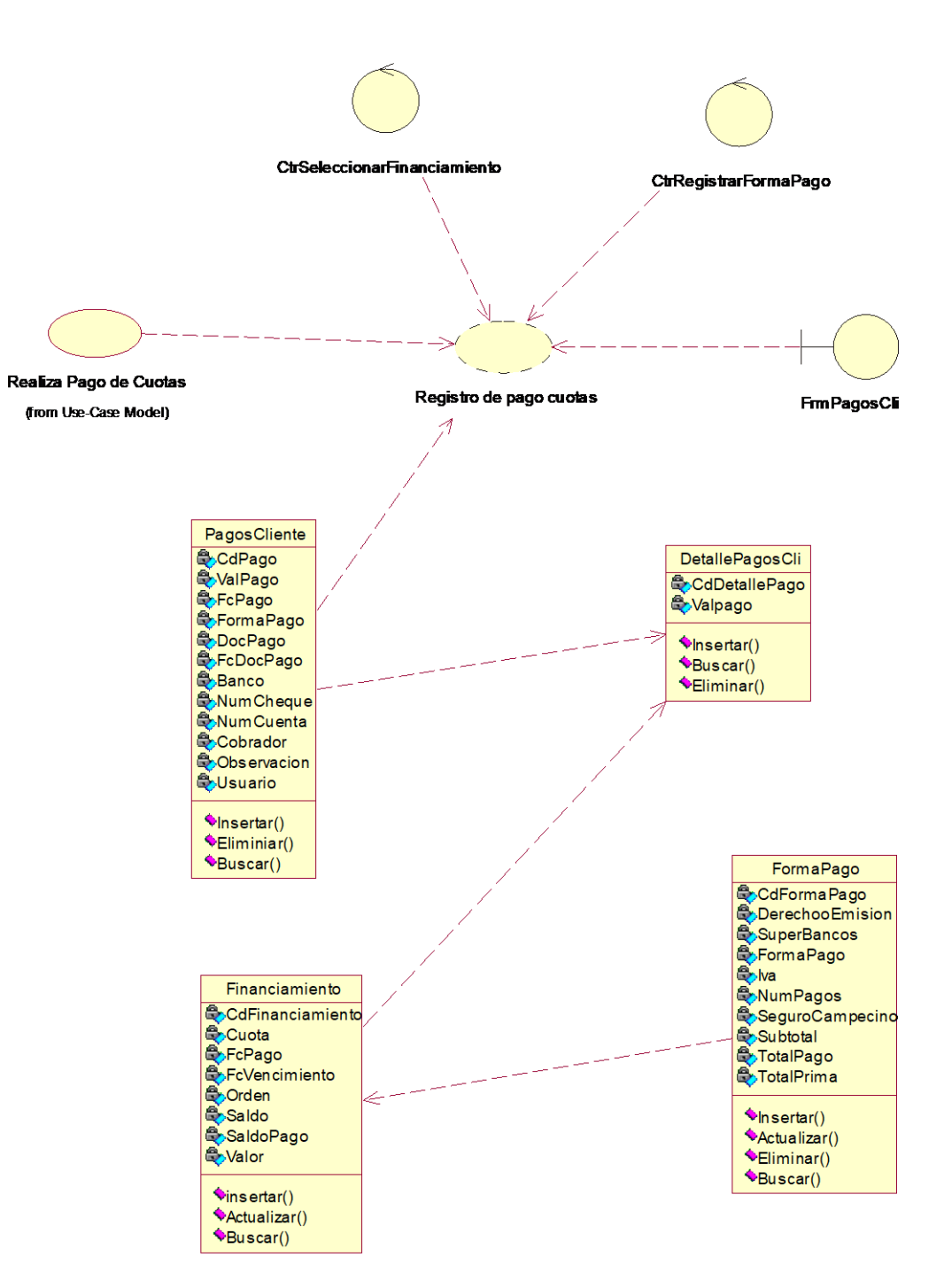

*Figura 13.* Caso de uso de realización, Registro pagos cuotas cliente.

Se detalla las clases y controles que se utilizara para el proceso de registro de pagos realizados por el cliente.

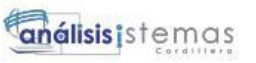

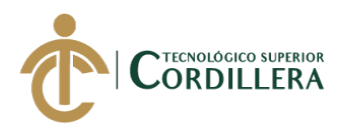

## **Tabla 40.** *Caso de uso de realización Registro pago de cuotas*

60

## *Especificación de caso de uso de realización Registro pago de cuotas*

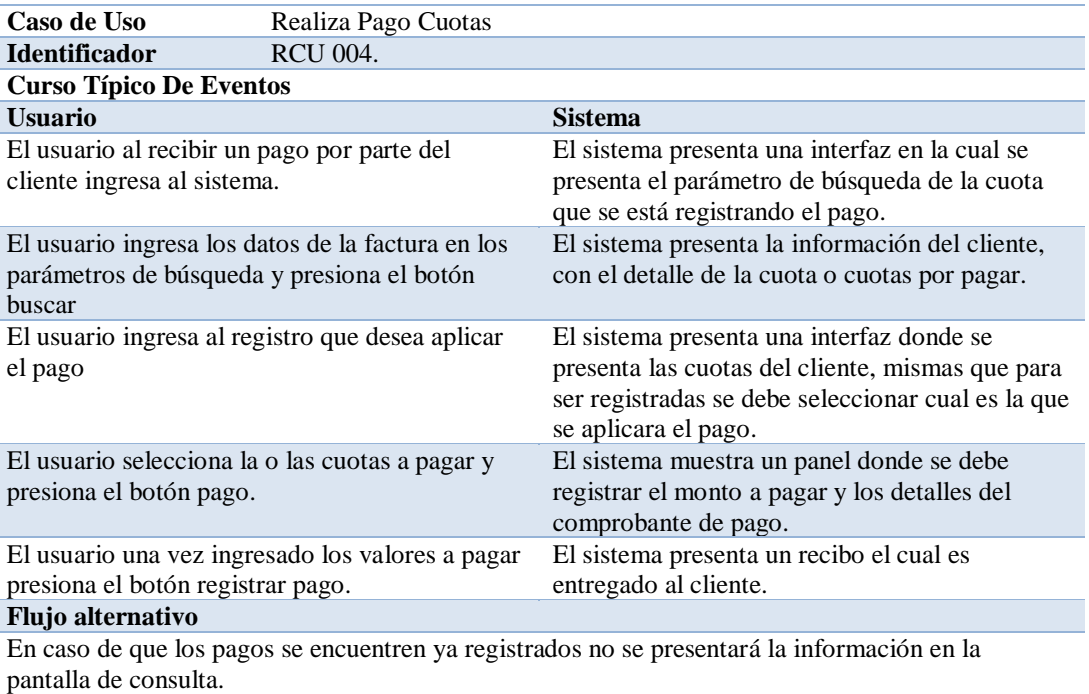

**Nota:** Especificacion de diagrama de casos de uso detalla el proceso que un usuario sigue en el sistema para poder registrar el

pago de un cliente sobre su seguro.

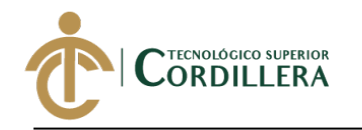

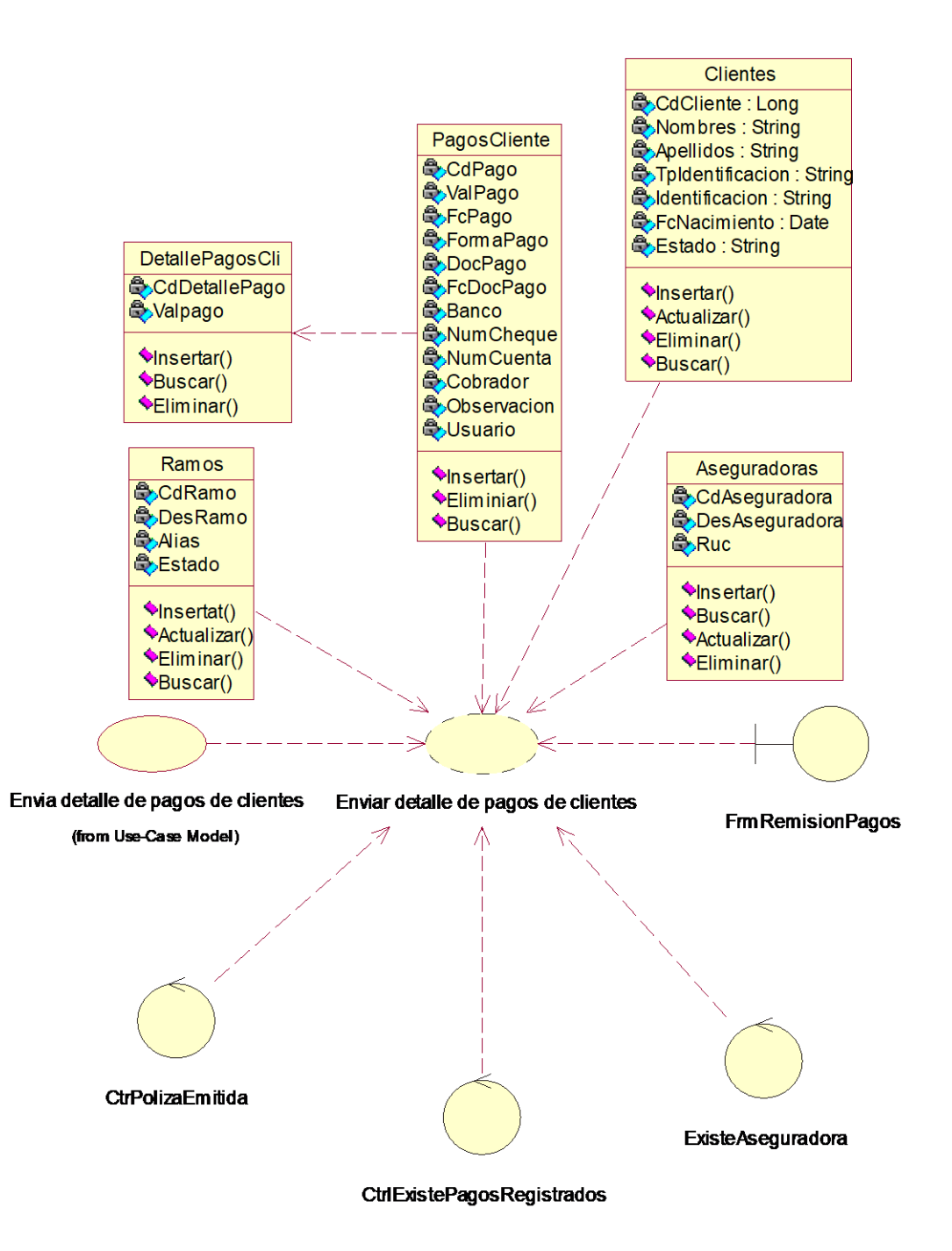

*Figura 14.* Caso de uso de realización, Envió Detalle de Pagos Clientes.

Presenta los controles y componentes necesarios para poder generar el detalle de pagos realizados por un cliente.

#### **Tabla 41.** *Caso de uso de realización Envió de pagos Clientes*

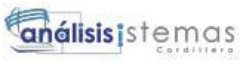

# NTECNOLÓGICO SUPERIOR<br>ORDILLERA

# *Especificación de caso de uso de realización Envió de pagos Clientes*

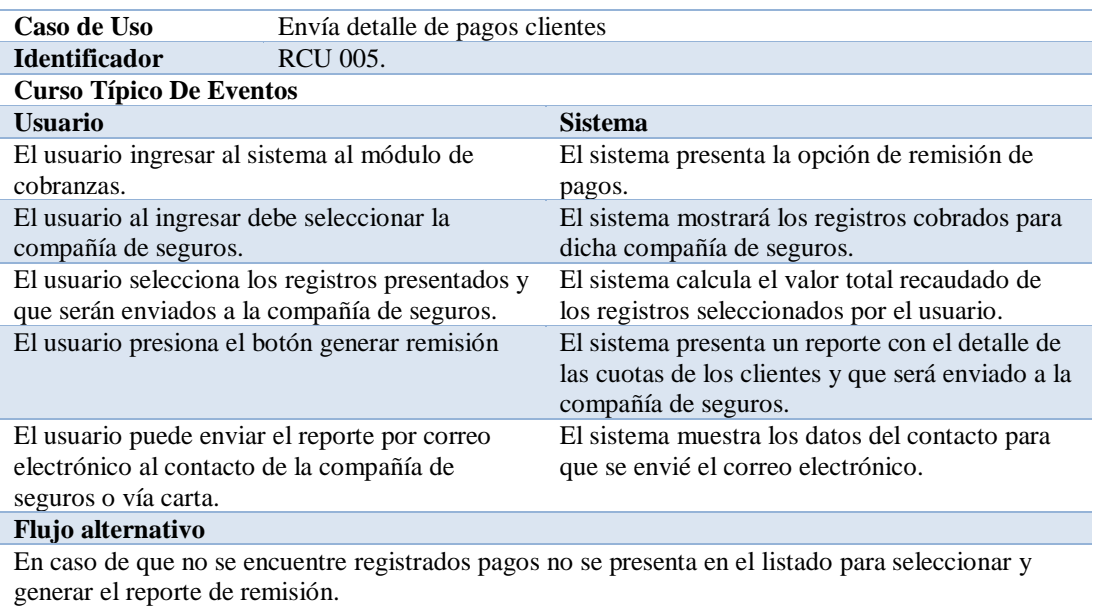

**Nota:** Especificación de caso de uso detalla el flujo de eventos para el diagrama de realización, se detalle el flujo ideal y el

flujo alternativo de los posibles eventos a presentarse

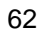

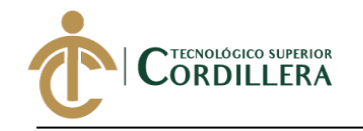

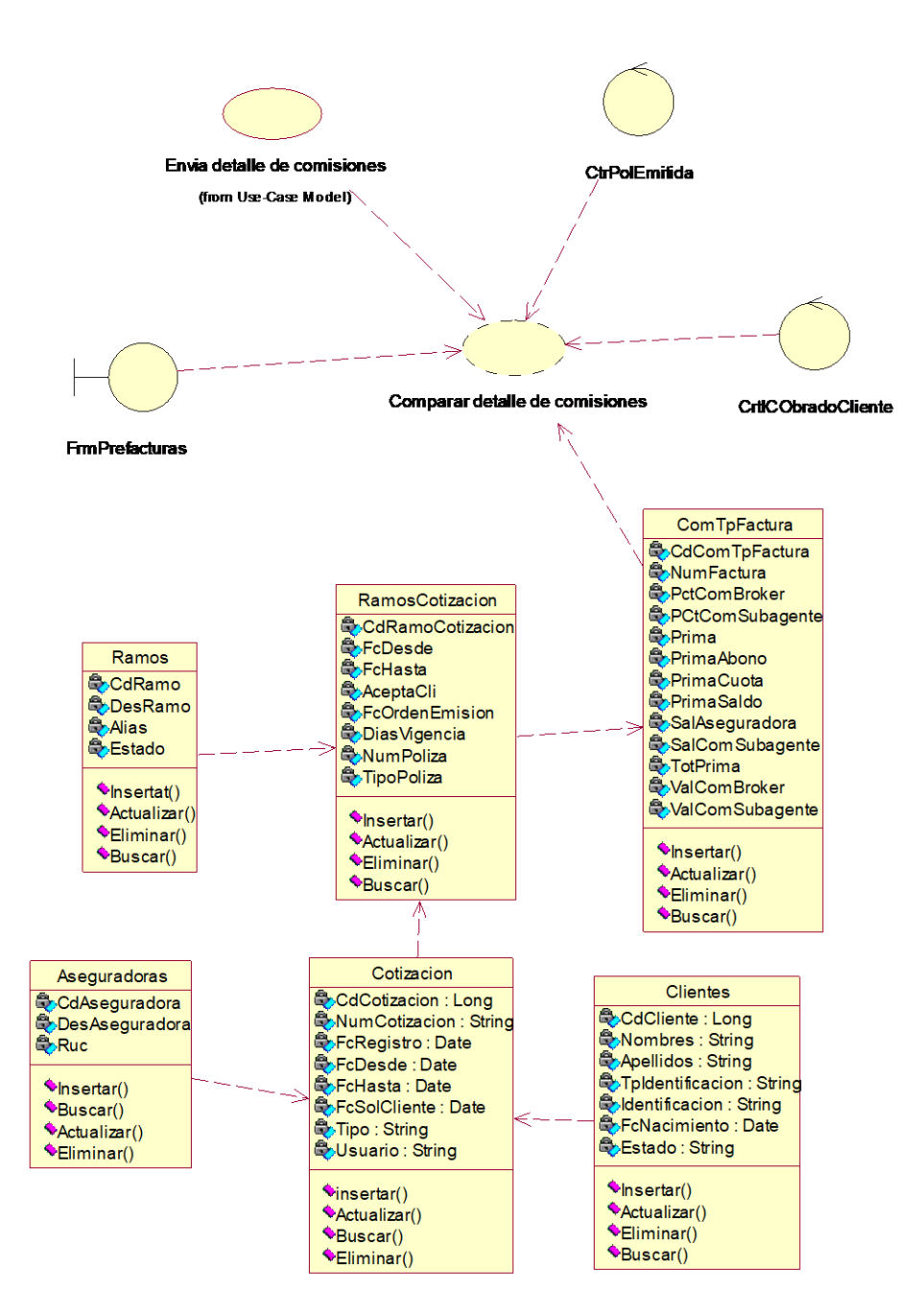

*Figura 15.* Caso de Uso de Realización, Envió de detalle de Comisiones

Permite identificar el proceso que se realiza para comprar el detalle proporcionado por la aseguradora con el detalle del sistema.

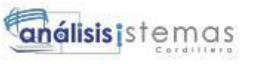

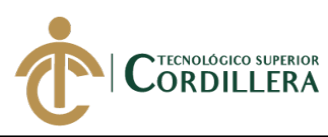

Tabla 42. *Caso de uso realización envío de detalle de comisiones.*

## *Especificación de caso de uso de realización envío de detalle de comisiones.*

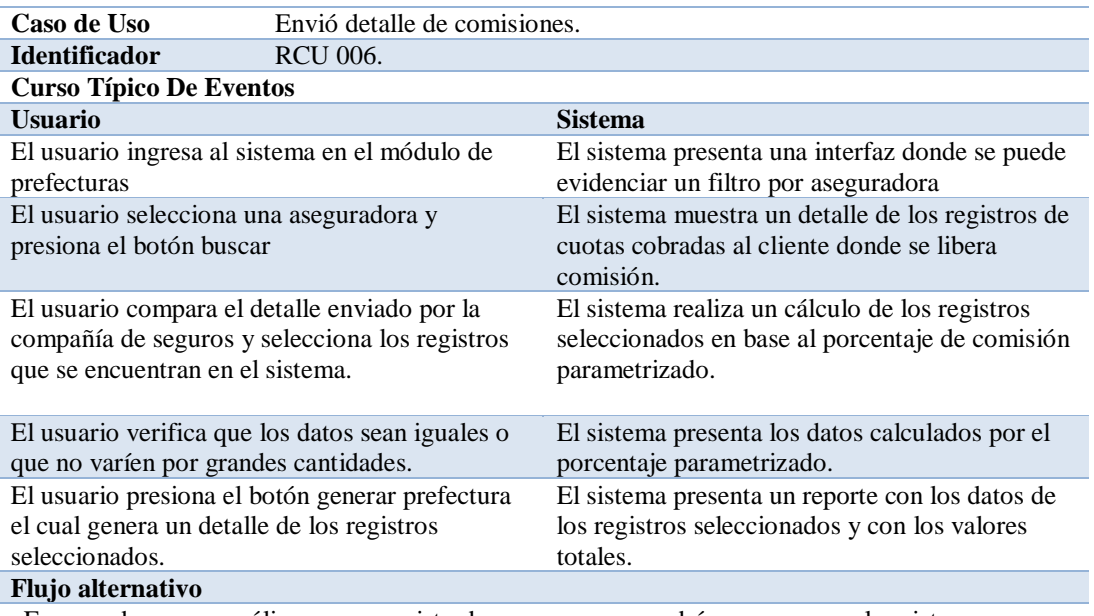

En caso de que una póliza no sea registrada su pago no se podrá comprar con el registro

de la compañía de seguros ya que el sistema no me recuperara dicha información.

**Nota:** Especificación de diagrama de realización para el proceso de comparación de detalle de comisiones proporcionado por la

compañía de seguros.

## **3.06 Diagramas de secuencia.**

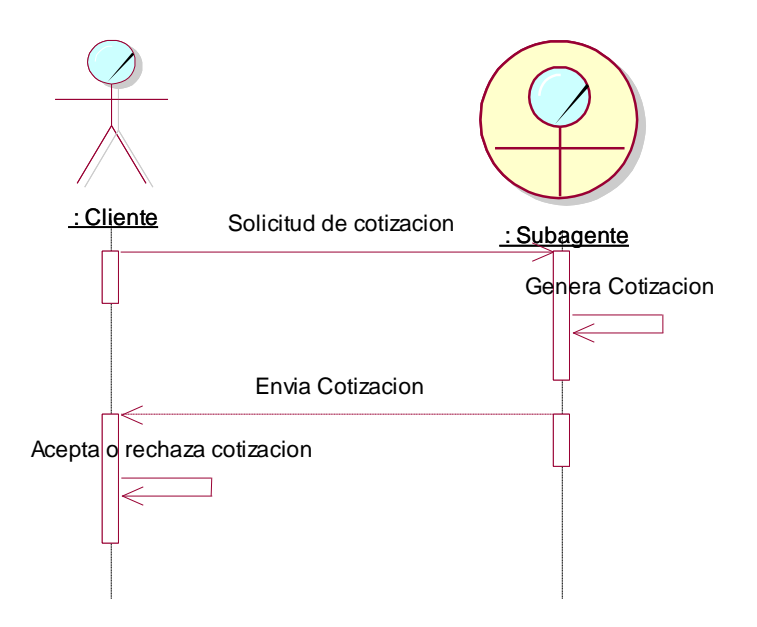

*Figura 16.* Diagrama de secuencia proceso de cotización

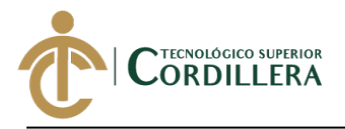

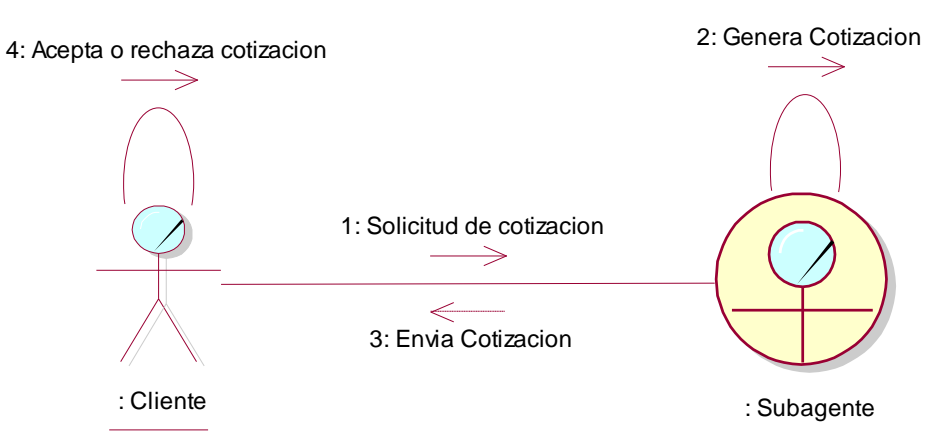

*Figura 17.* Diagrama de Colaboración proceso de cotización.

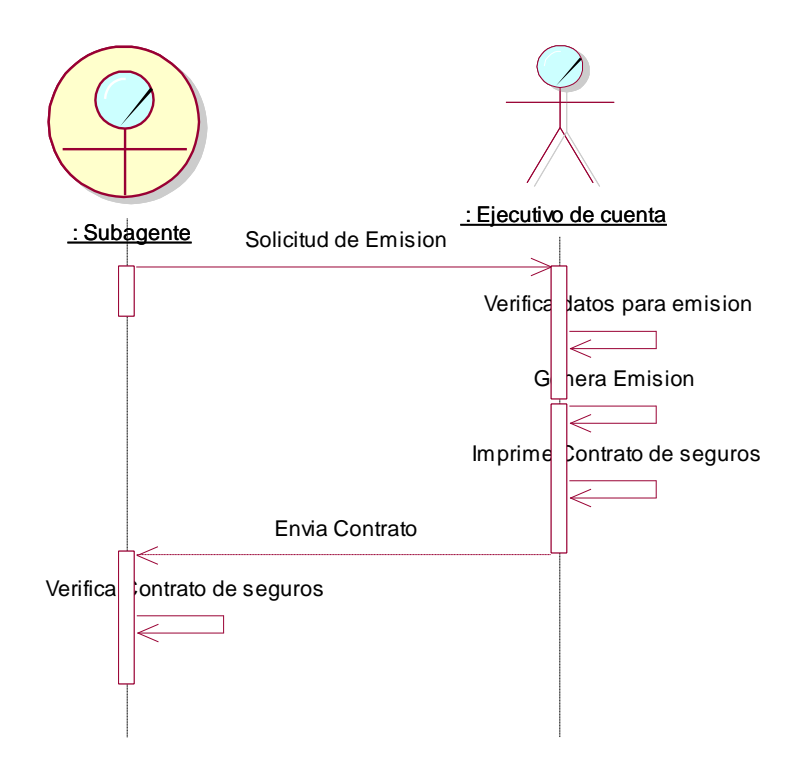

*Figura 18***.** Diagrama de secuencia proceso de emisión.

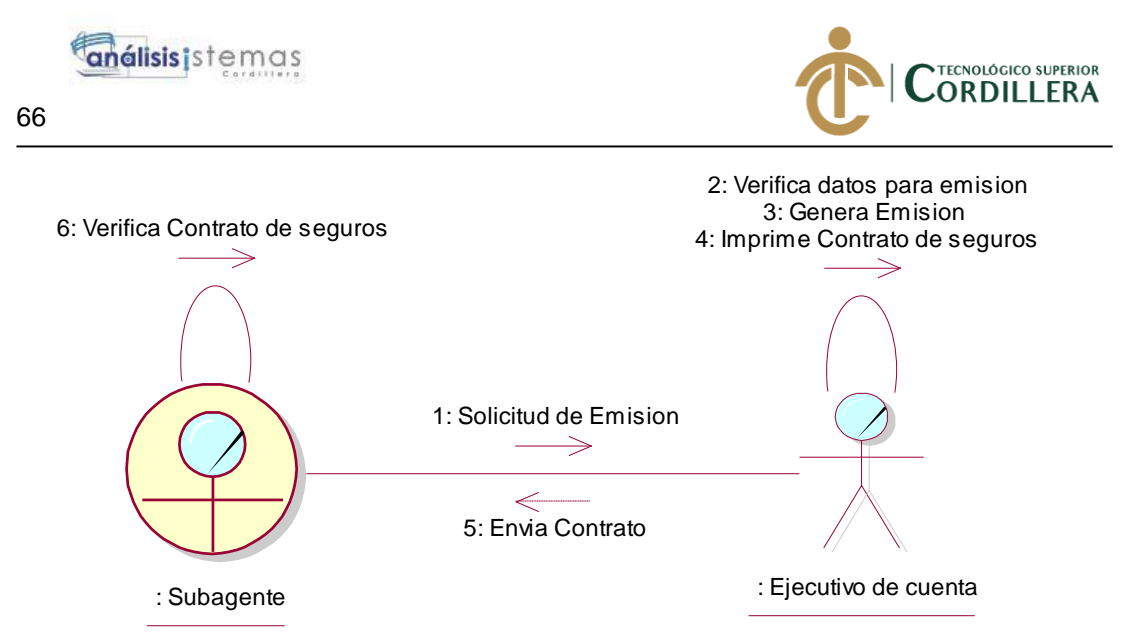

*Figura 19.* Diagrama de colaboración proceso de emisión

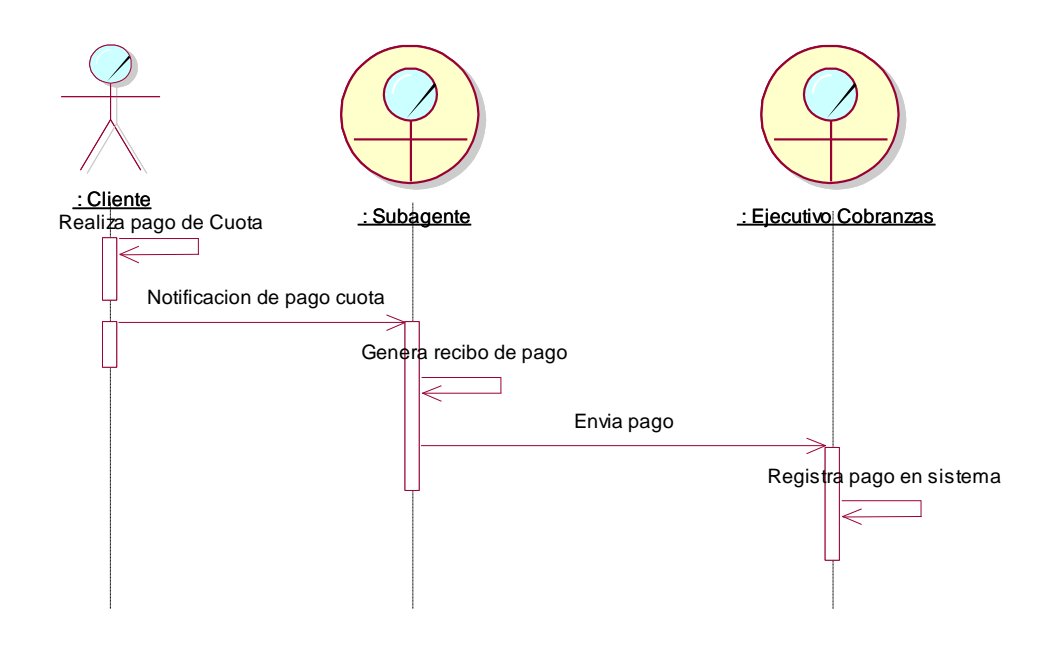

*Figura 20***.** Diagrama de secuencia proceso de cobranzas al cliente.

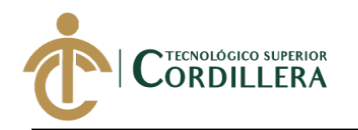

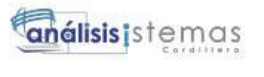

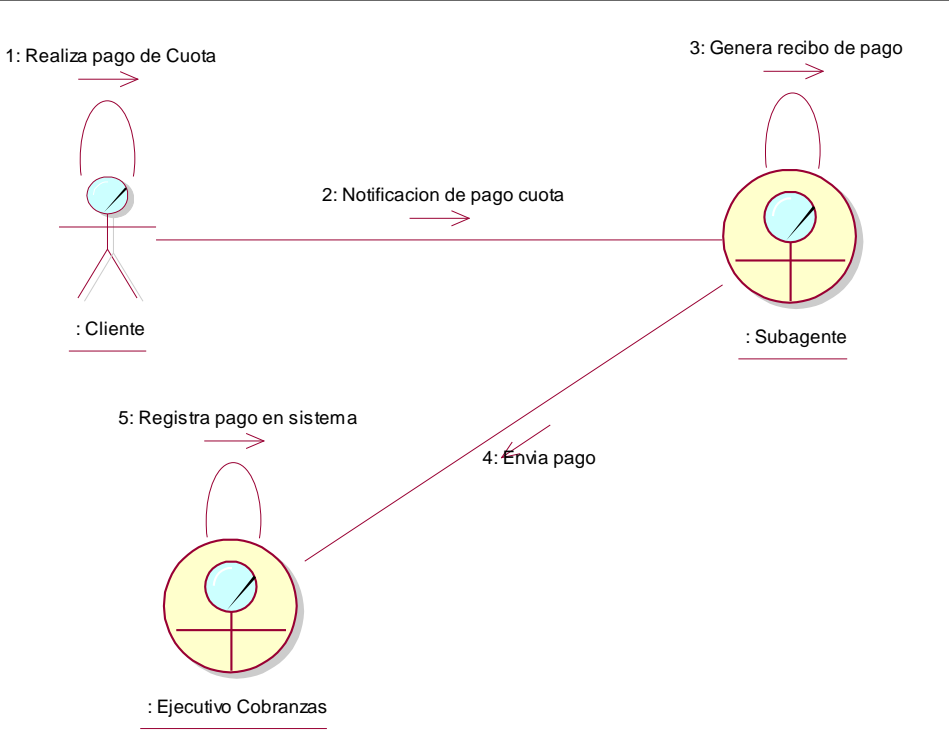

*Figura 21.* Diagrama de Colaboración proceso de cobranzas a cliente.

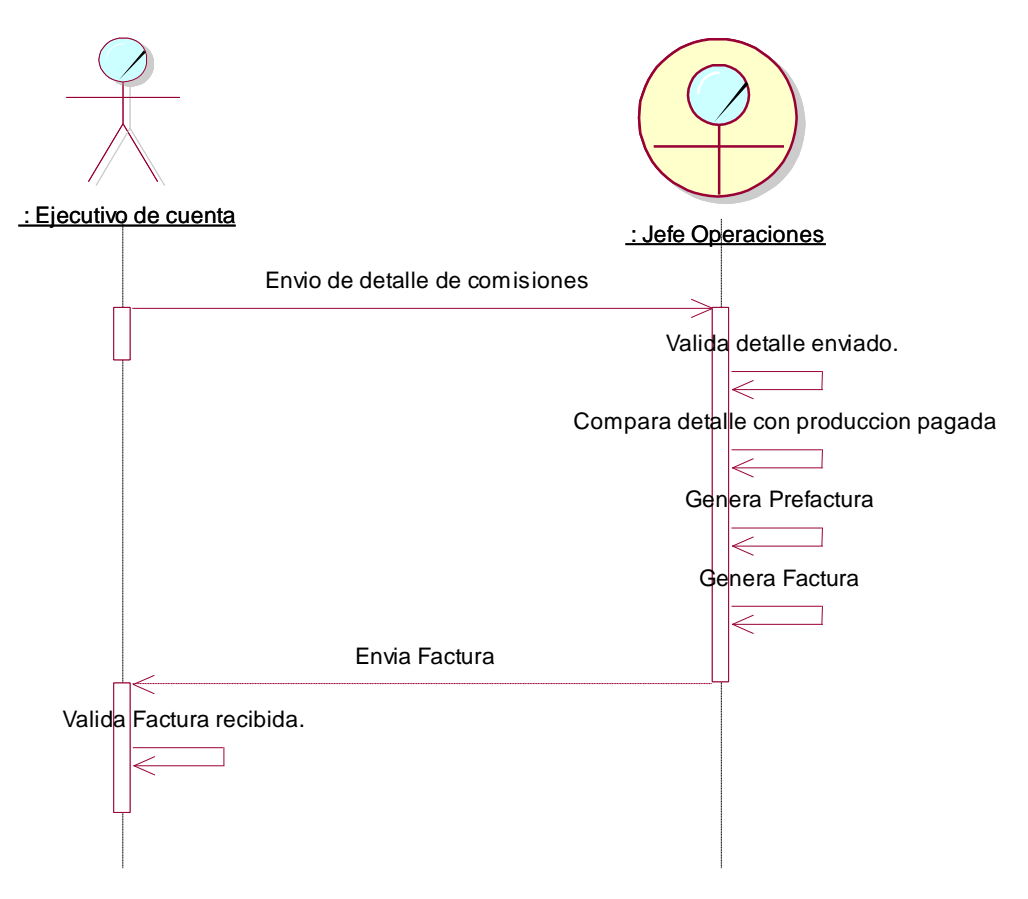

*Figura 22.* Diagrama de Secuencia proceso de facturación.

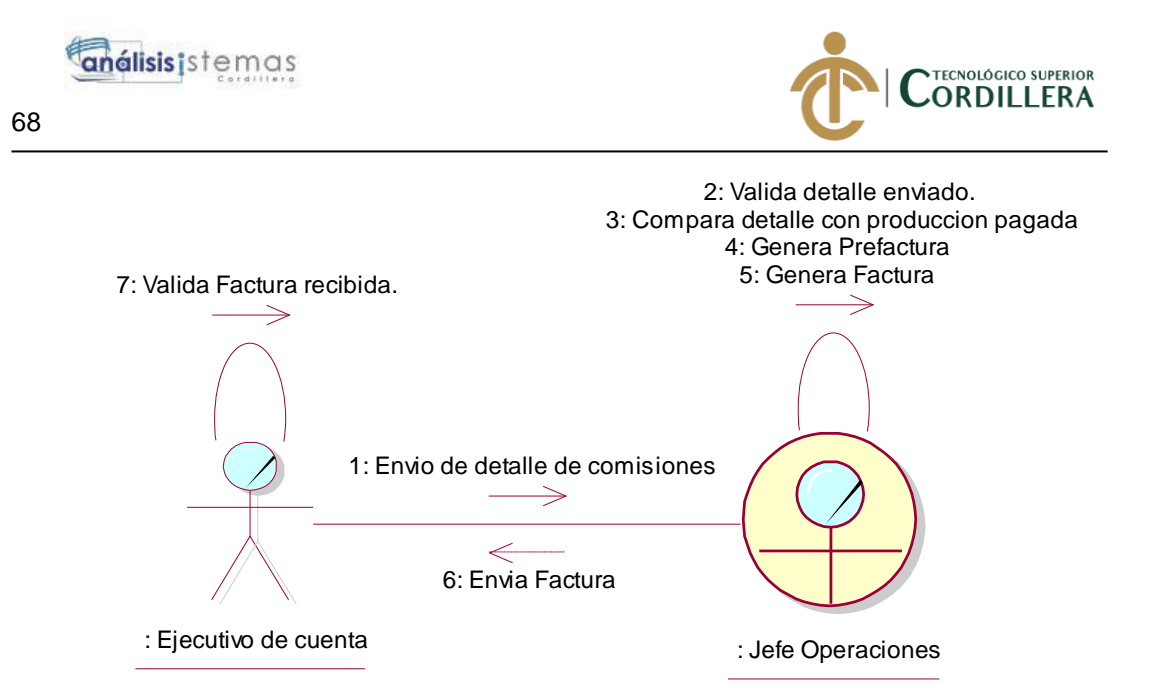

*Figura 23.*Diagrama de Colaboración proceso de facturación.

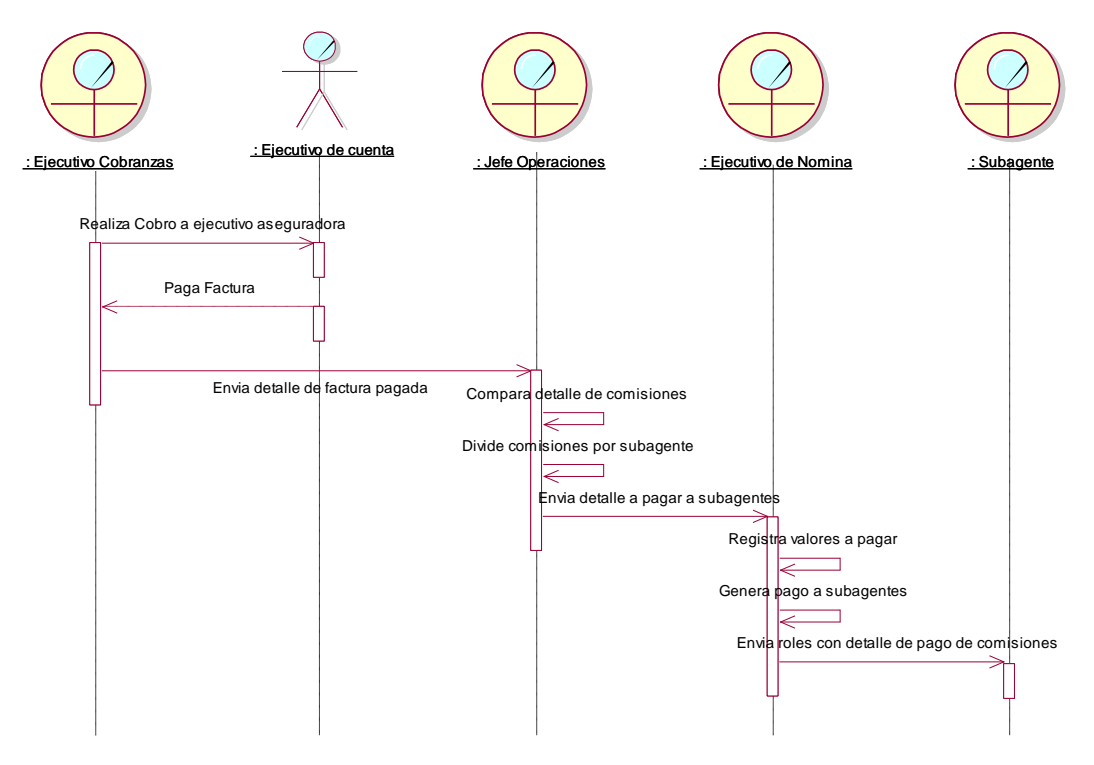

*Figura 24.* Diagrama de secuencia proceso de pago comisiones.

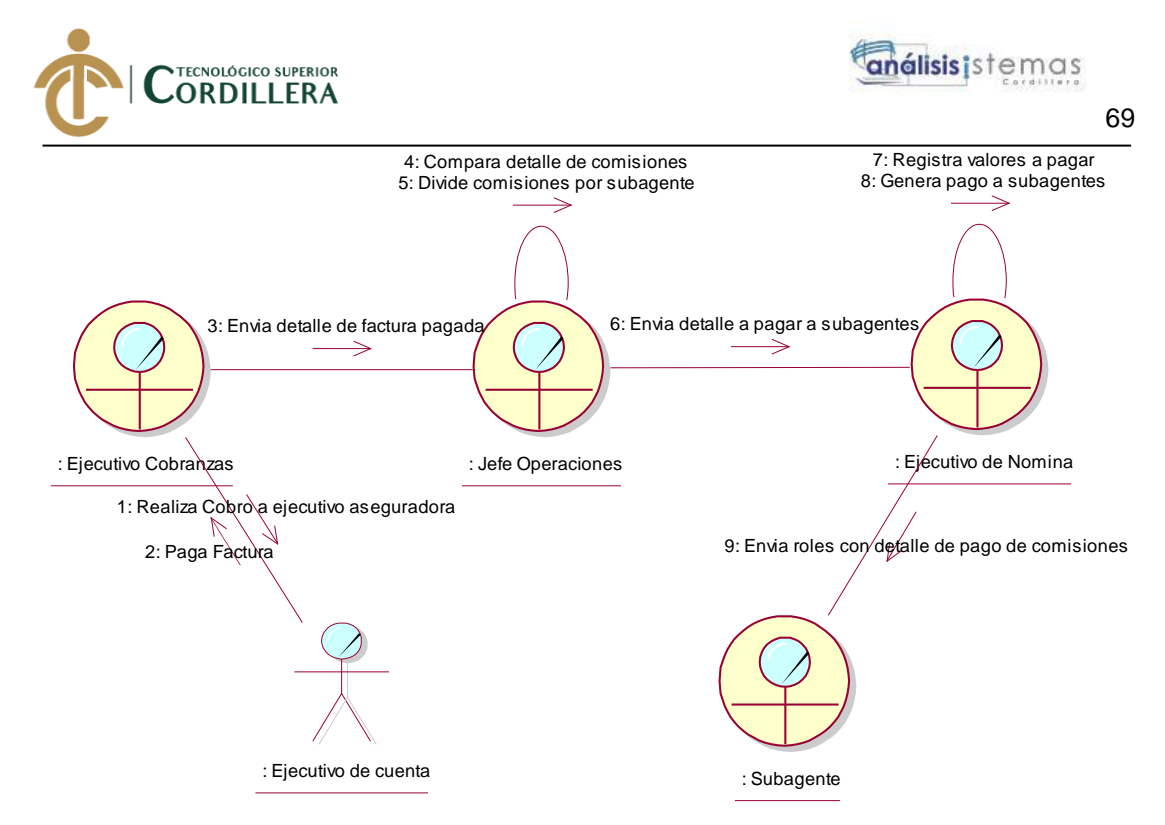

*Figura 25***.** Diagrama de Colaboración proceso pago de comisiones.

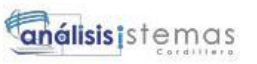

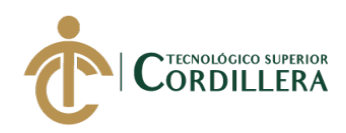

## **CAPÍTULO IV**

## **4. Análisis de alternativas.**

## **4.01 Matriz de análisis de alternativas.**

Es un análisis de las alternativas que se puede presentar en el desarrollo del proyecto la cual nos permitirá identificar el objetivo principal del proyecto, de igual manera poder identificar los medios posibles que permitan que el proyecto sea alcanzado con los recursos más adecuados.

## **Tabla 43.** *Matriz de Análisis de Alternativas*

## *Matriz de Análisis de Alternativas*

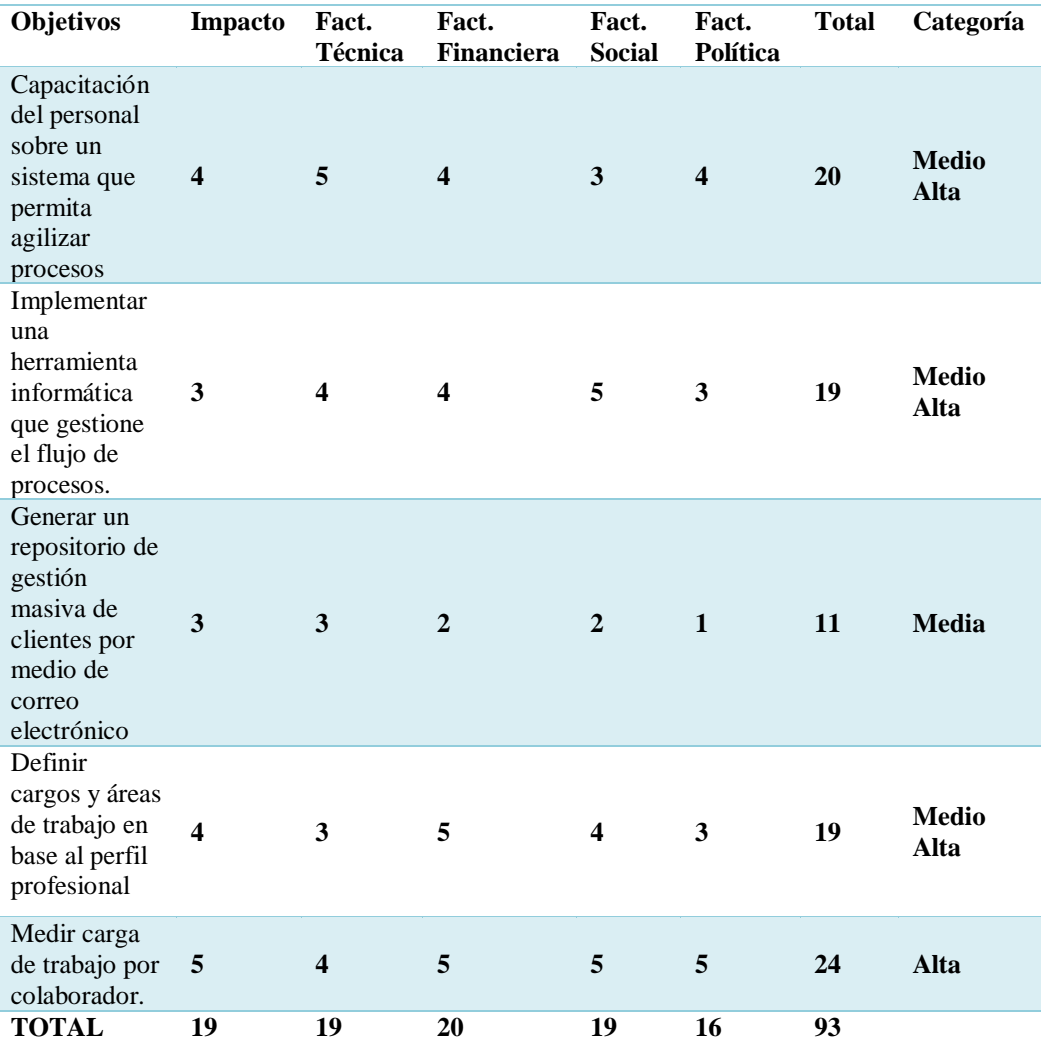

**Nota:** Matriz de análisis de alternativas, permite evidenciar la viabilidad del proyecto para y que alternativas son factibles en su

ejecución.

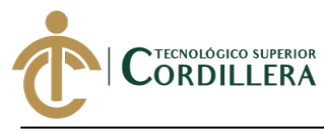

## **4.02 Matriz de análisis de impactos de los objetivos.**

Con la matriz de análisis de impactos se puede evidenciar que impacto tiene cada objetivo que se ha plateado en el desarrollo del proyecto, definiendo la factibilidad de cada uno de los objetivos.

## **Tabla 44.** *Matriz de análisis de impactos*

## *Matriz de análisis de impactos.*

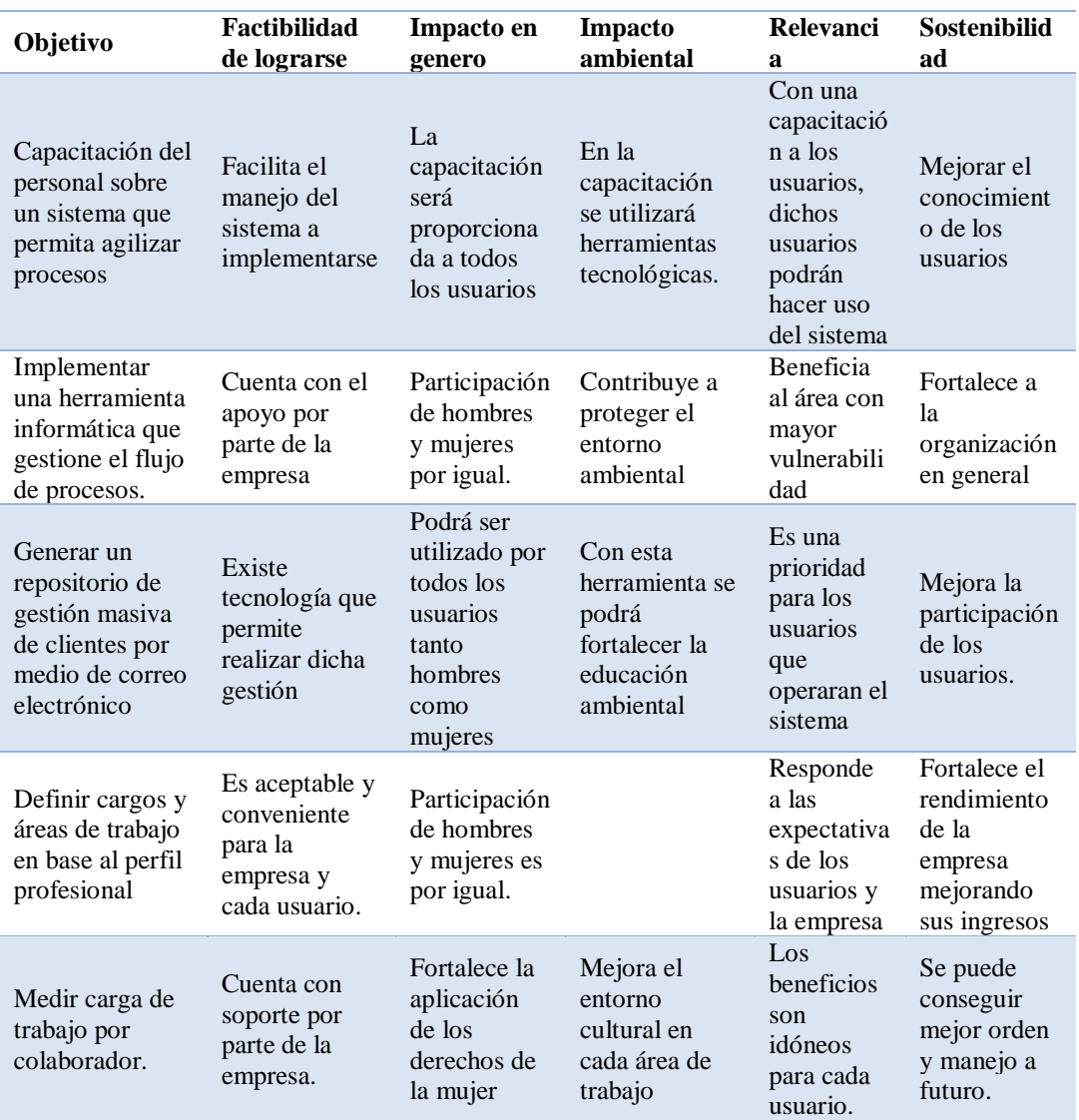

**Nota:** Matriz de Análisis de impactos de los objetivos nos permite identificar qué impacto tiene cada objetivo en los ámbitos

detallados.

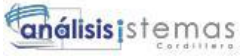

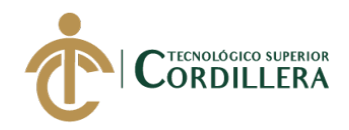

# **4.03 Diagrama de estrategias.**

Representa las estrategias que serán utilizadas en base a los objetivos planteados, con dichas estrategias se requiere cumplir con cada uno de los objetivos

de esta manera se podrá realizar el proyecto de manera adecuada.

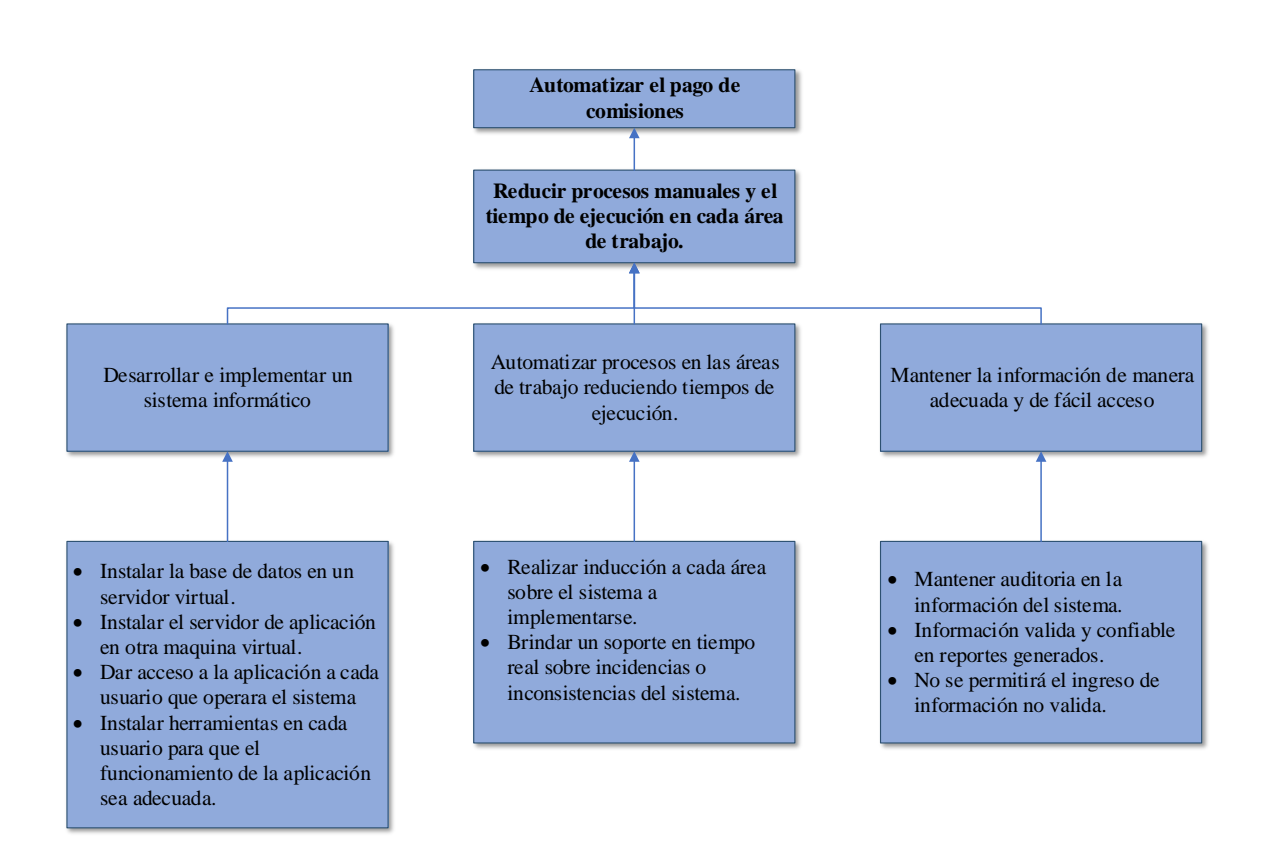

#### *Figura 26.* Diagrama de estrategias.

Presenta las estrategias que se aplicara en el desarrollo del proyecto, con el fin de poder cumplir con todos los objetivos planteados en el inicio del proyecto.

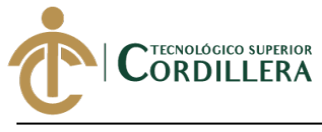

## **4.03.01 Diseño de Clases.**

El diseño de clases presenta una descripción lógica de un conjunto de objetos que comparten los mismos atributos, operaciones, relaciones y semántica.

## **Clase**

Se la representa con un rectángulo dividido en tres partes, la parte superior presenta el nombre de la clase, la parte intermedia presenta los atributos y el tipo de dato que tiene un objeto y la parte inferior representa los métodos que utiliza dicha clase.

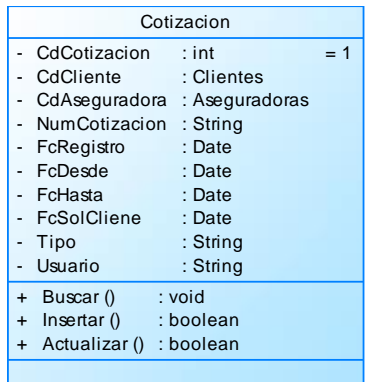

## **Relaciones entre clases**

## **Relación de dependencia.**

Es la relación que se establece entre una clase A con una clase B.

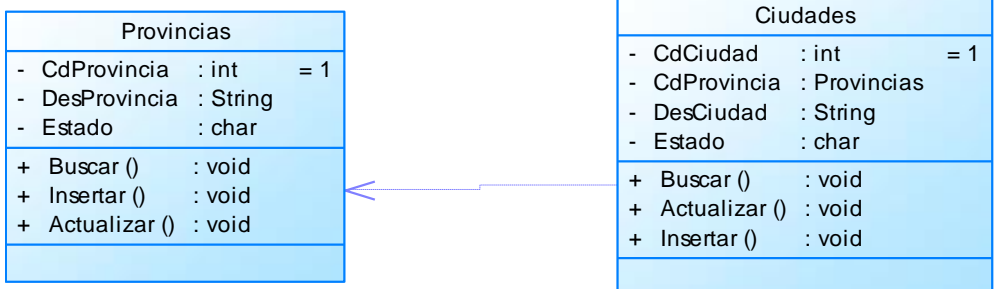

## **Relación de Asociación.**

**análisis** istemas

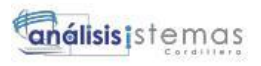

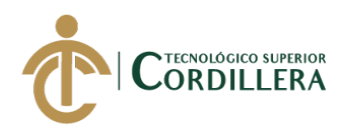

Es un tipo de relación la cual, a diferencia de la anterior, existe una

dependencia entre las clases que es permanente en el tiempo, y tiene una implicación directa en la estructura estática de la clase.

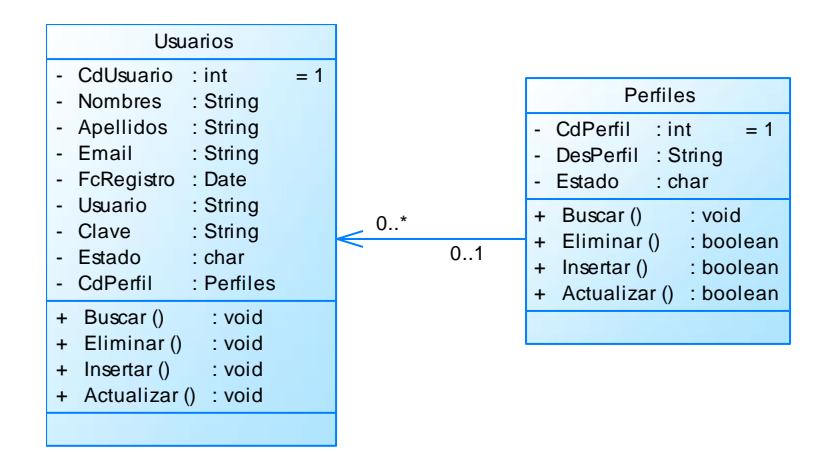

## **Relación de Agregación.**

Es un tipo de relación en la que se puede identificar que existe un concepto

que está formado por partes, se la conoce como relación todo – partes.

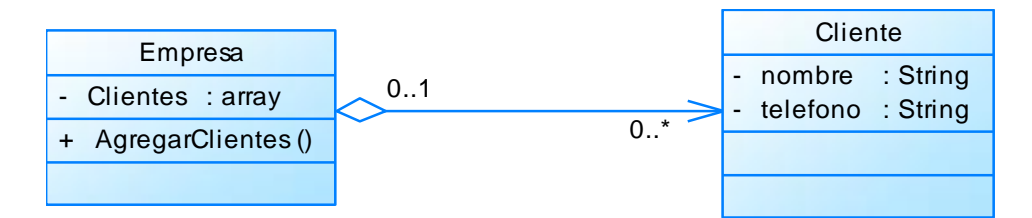

## **Relación de Composición.**

Una relación de composición es una agregación, en la que la parte, pertenece exclusivamente a su correspondiente todo. Es decir, no se puede compartir una parte por varios todos.

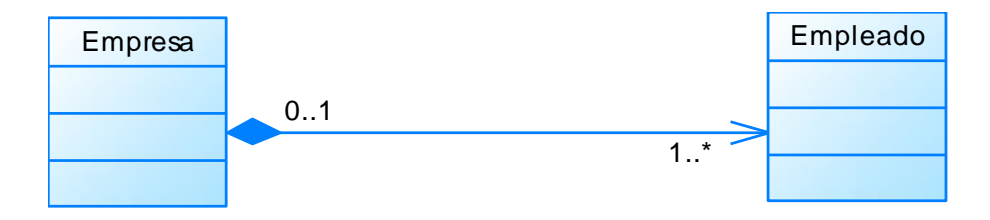

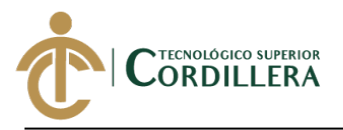

#### **Relación de Herencia.**

La herencia, es una relación en la que existe un elemento generalizador y uno especializado, razón por la cual se le conoce también como Generalización-Especialización. La señal más inminente de que se está frente a una relación de Herencia, entre la clase A y la Clase B, es cuando se puede decir naturalmente que la clase A es un B.

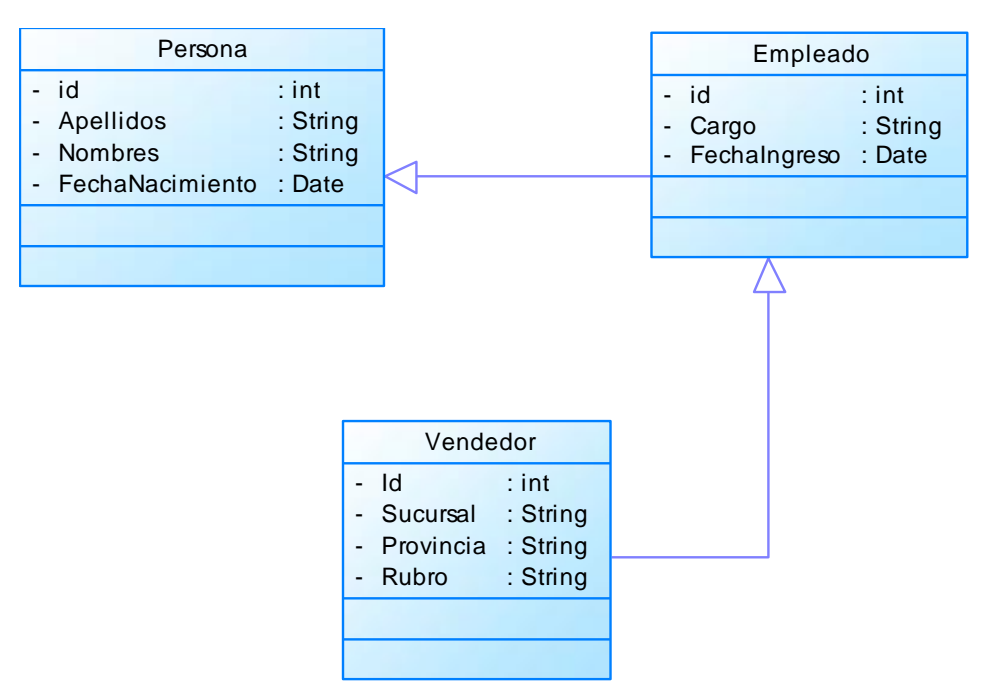

## **Multiplicidad.**

La multiplicidad es el número de instancias que tiene una clase en relación

con otra clase pueden ser de varias maneras.

#### **Tabla 45.**

## *Multiplicidad.*

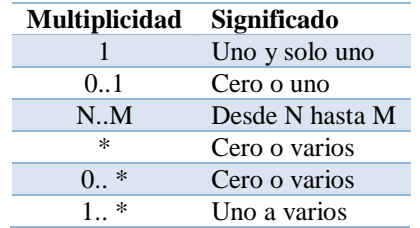

**Nota:** representación de multiplicidad para diseño de clases.

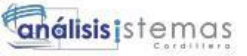

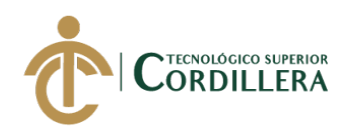

# **4.03.02 Diagrama de clases.**

Representa un diagrama estructurado que representa la estructura del sistema detallando las clases del sistema, sus atributos, métodos y las distintas relaciones que existe entre ellas.

Revisar Anexo D. Diagrama de Clases

## **4.03.03 Modelo lógico - físico.**

El modelo físico representa un modelo de datos de tipo relacional, como tablas, columnas, claves primarias y claves foráneas, y la relación que existe entre ellas. Revisar Anexo E Modelo Físico.

El modelo lógico representa un modelo no especifico que permite describir los aspectos relacionados de una organización, con el fin de poder recopilar datos y sus relaciones entre sí.

Revisar Anexo F. Modelo Lógico.

## **4.03.04 Diagrama de componentes.**

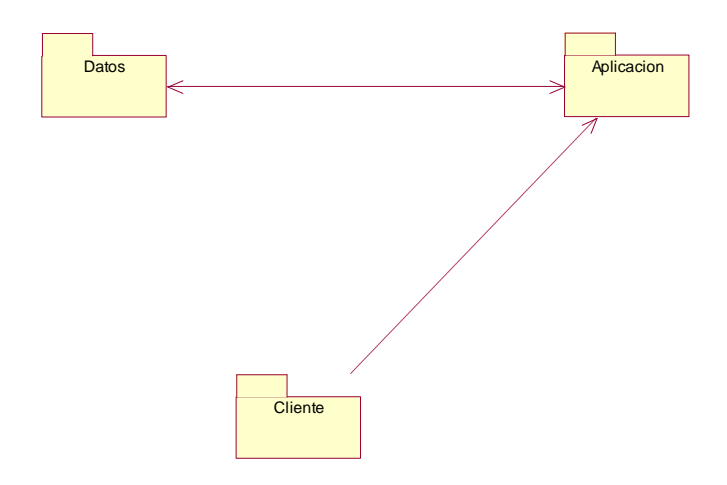

*Figura 27.* Diagrama de componentes General.

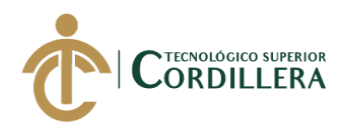

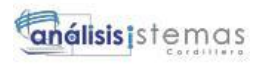

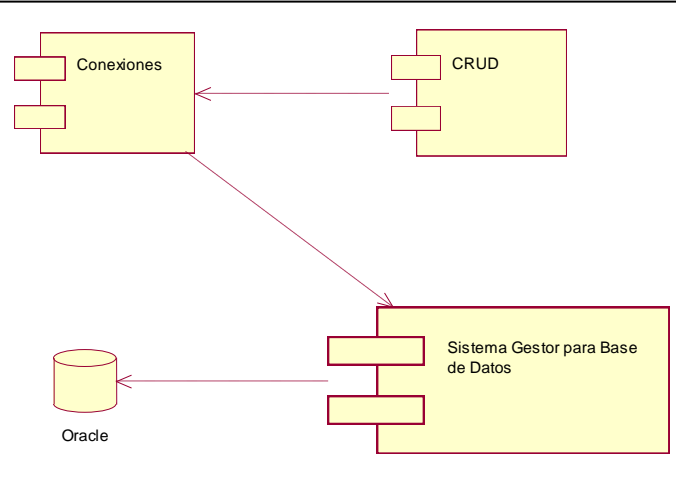

*Figura 28.* Diagrama de componentes paquete de Datos.

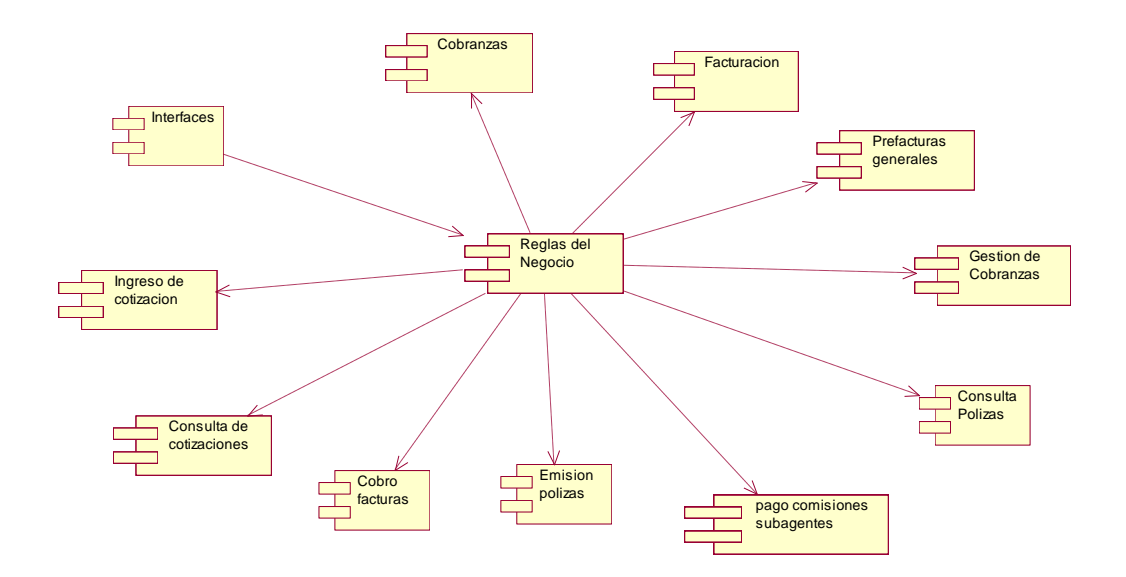

*Figura 29.* Diagrama de componentes paquete de aplicación.

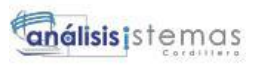

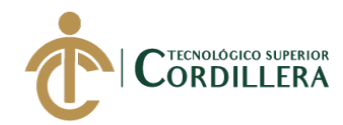

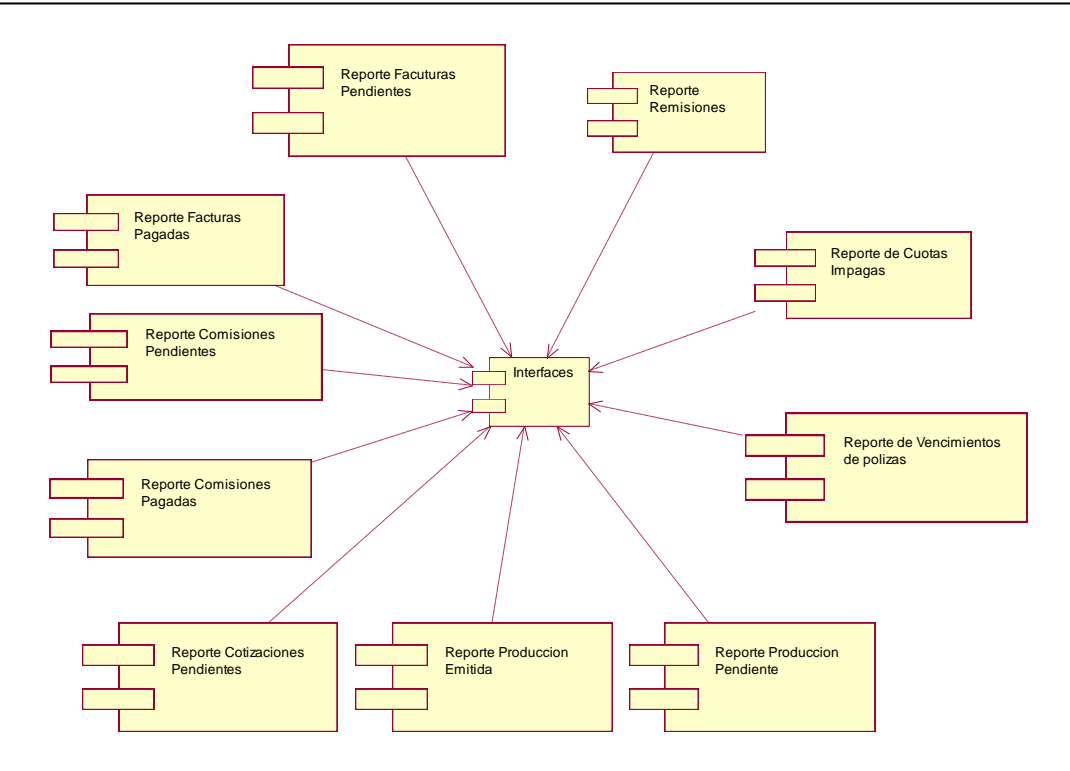

*Figura 30***.** Diagrama de componentes paquete de Cliente

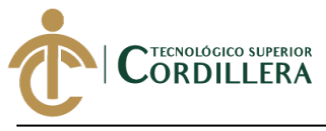

# **Tabla 46.** *Matriz de Marco Lógico*

## *Matriz de Marco Lógico.*

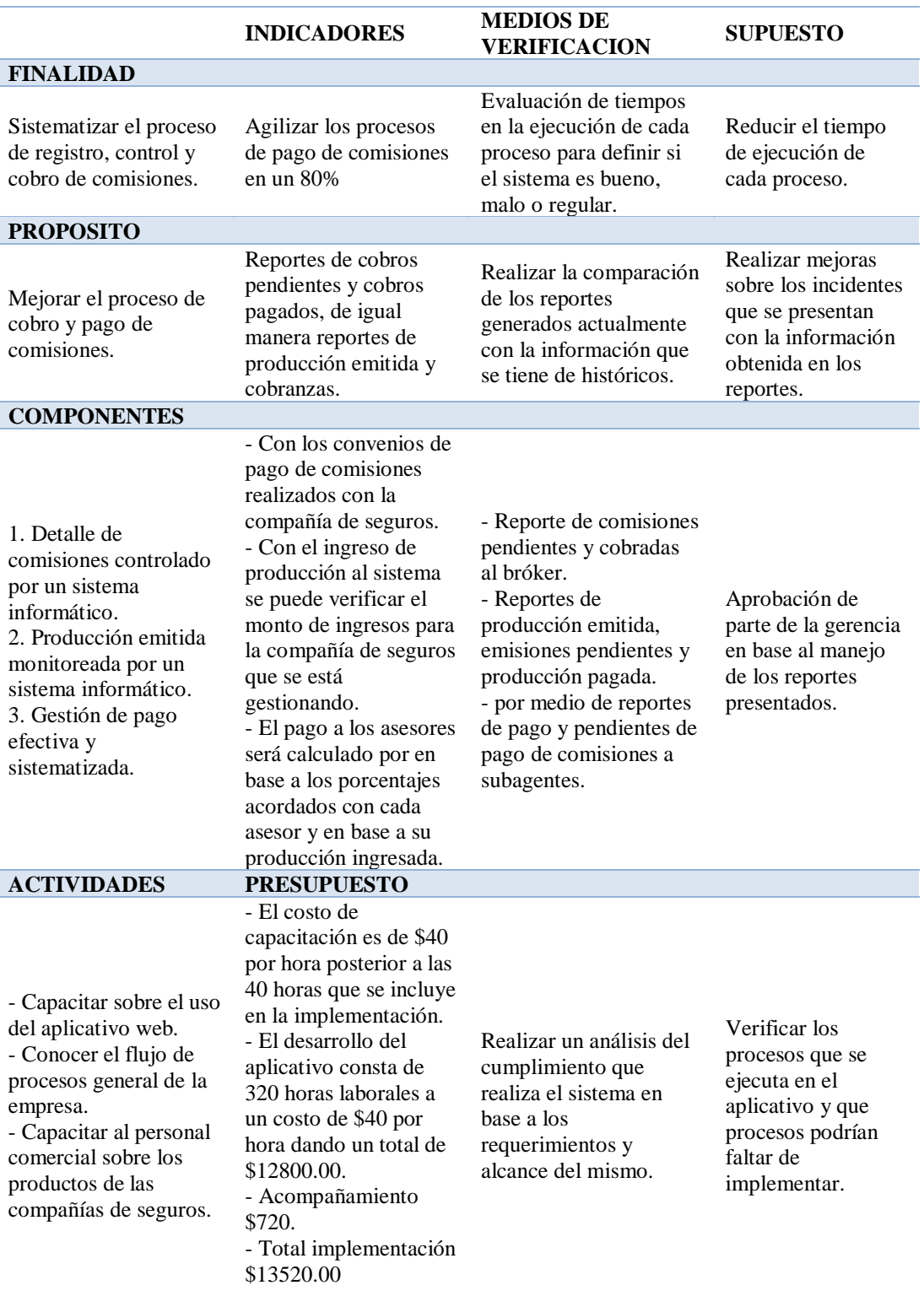

**Nota:** Matriz de marco lógico permite resumir en un solo documento lo que se desea lograr del proyecto.

DESARROLLO E IMPLEMENTACIÓN DE UN SISTEMA WEB PARA EL CONTROL DE COMISIONES PARA BROKER DE SEGUROS EN LA EMPRESA QUALITYSEG S.A. UBICADA EN GUAYAQUIL.

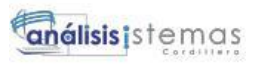

**TECNOLÓGICO SUPERIOR**<br>CORDILLERA

#### 80

## **4.04.01. Vistas arquitectónicas.**

## **4.04.02. Vista lógica.**

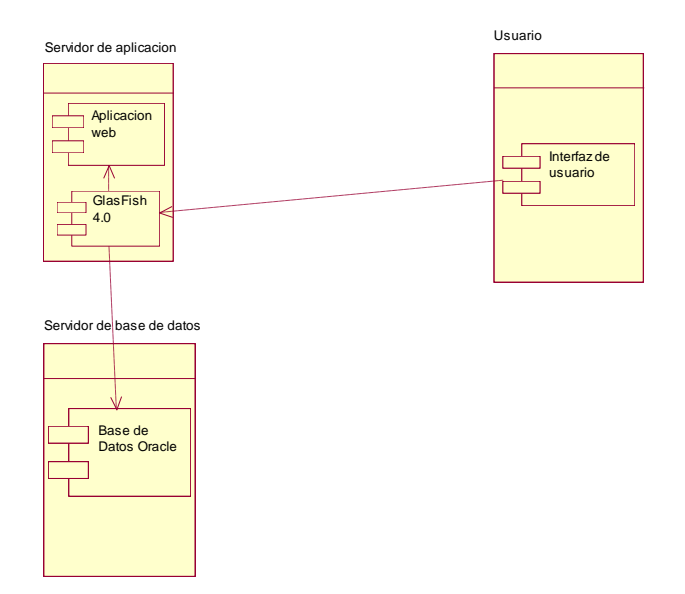

*Figura 31.* Vista lógica.

Esquema que se maneja para el proyecto para su correcto funcionamiento.

## **4.04.03. Vista física.**

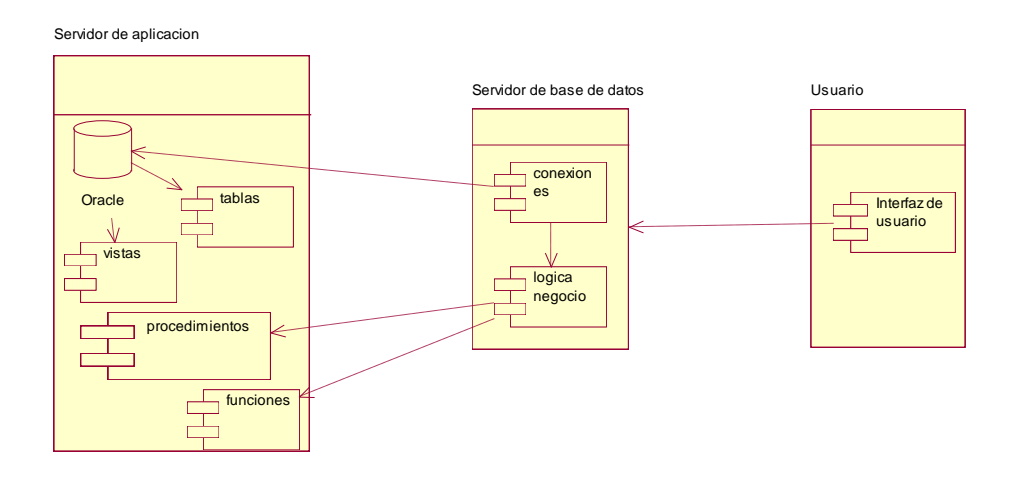

*Figura 32.* Vista Física.

Esquema manejado para el proyecto, para manejo de capas con usuario, aplicación y base de datos.

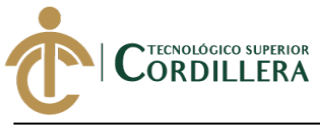

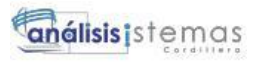

## **4.04.04. Vista de desarrollo.**

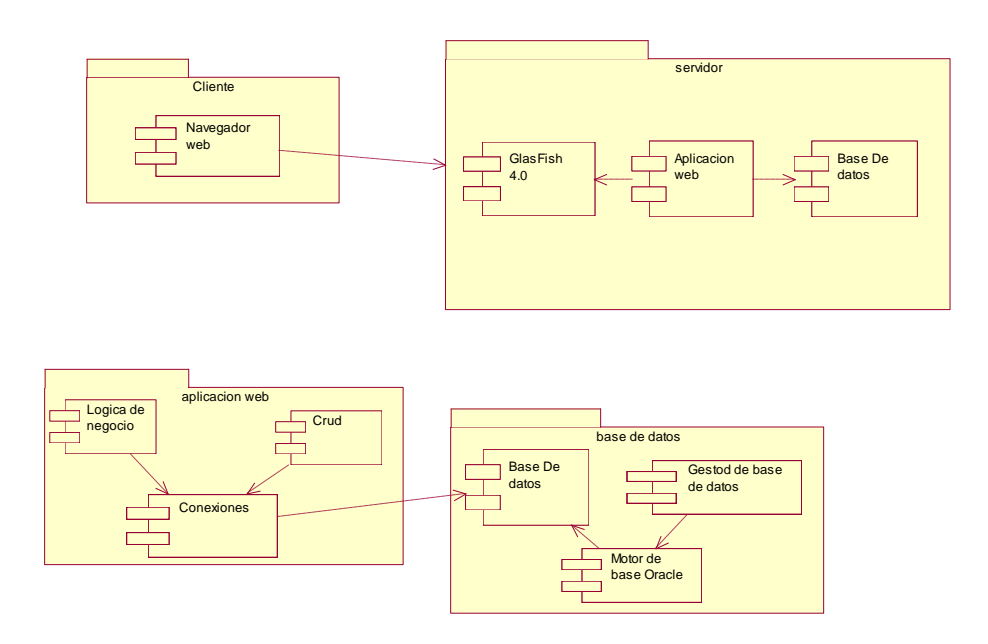

*Figura 33.* Vista de desarrollo.

Muestra la estructura que se utiliza para el desarrollo de la aplicación web.

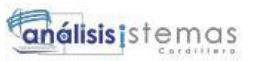

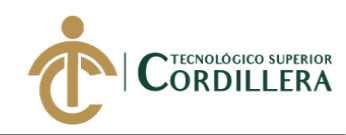

**4.04.05. Vista de procesos.**

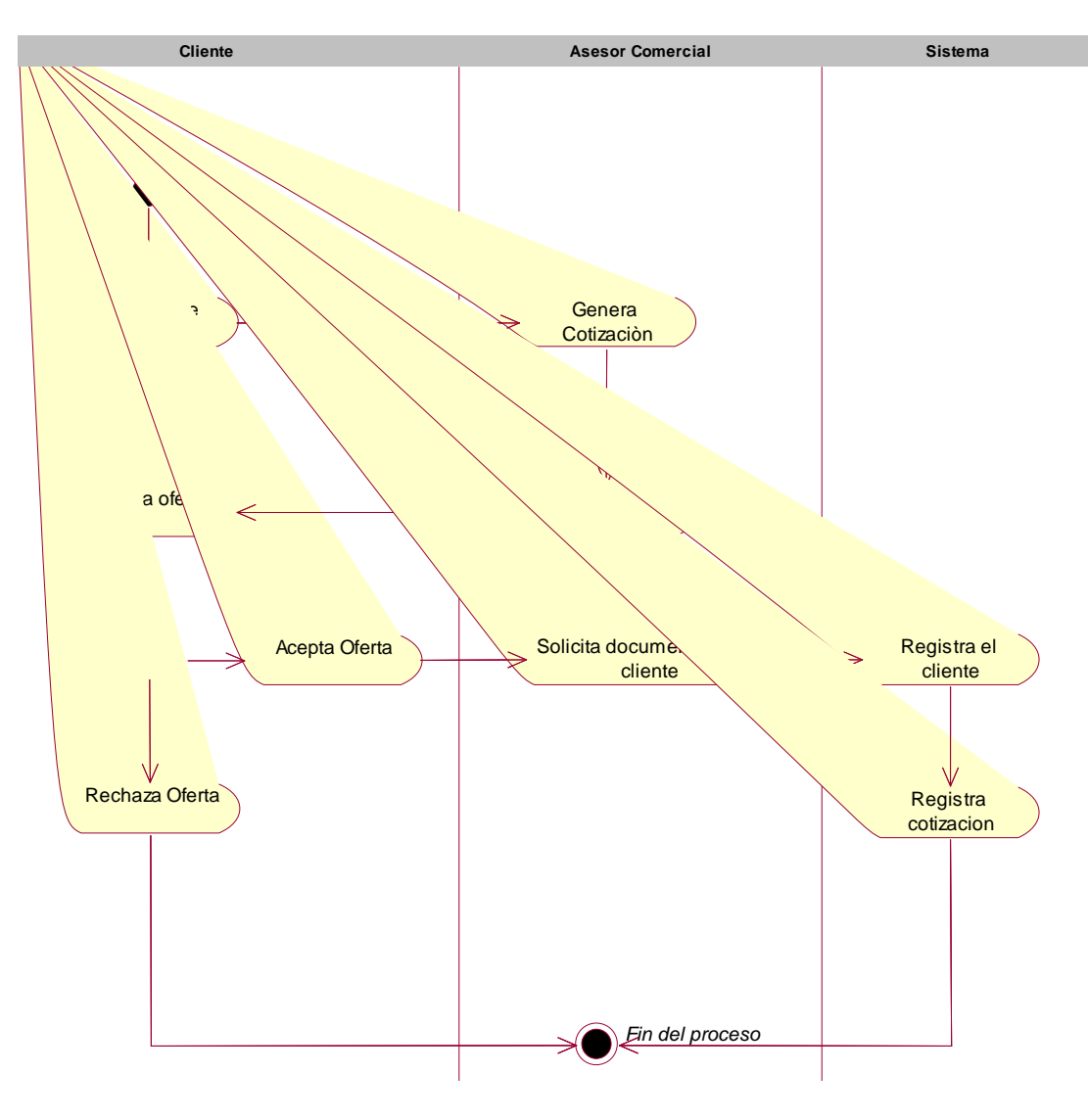

*Figura 34.* Vista de Proceso generación de cotización.

Presenta los posibles eventos a realizarse, desde que un cliente solicita al asesor comercial una cotización, en caso de que el cliente no deseara la oferta presentada, puede rechazarla.

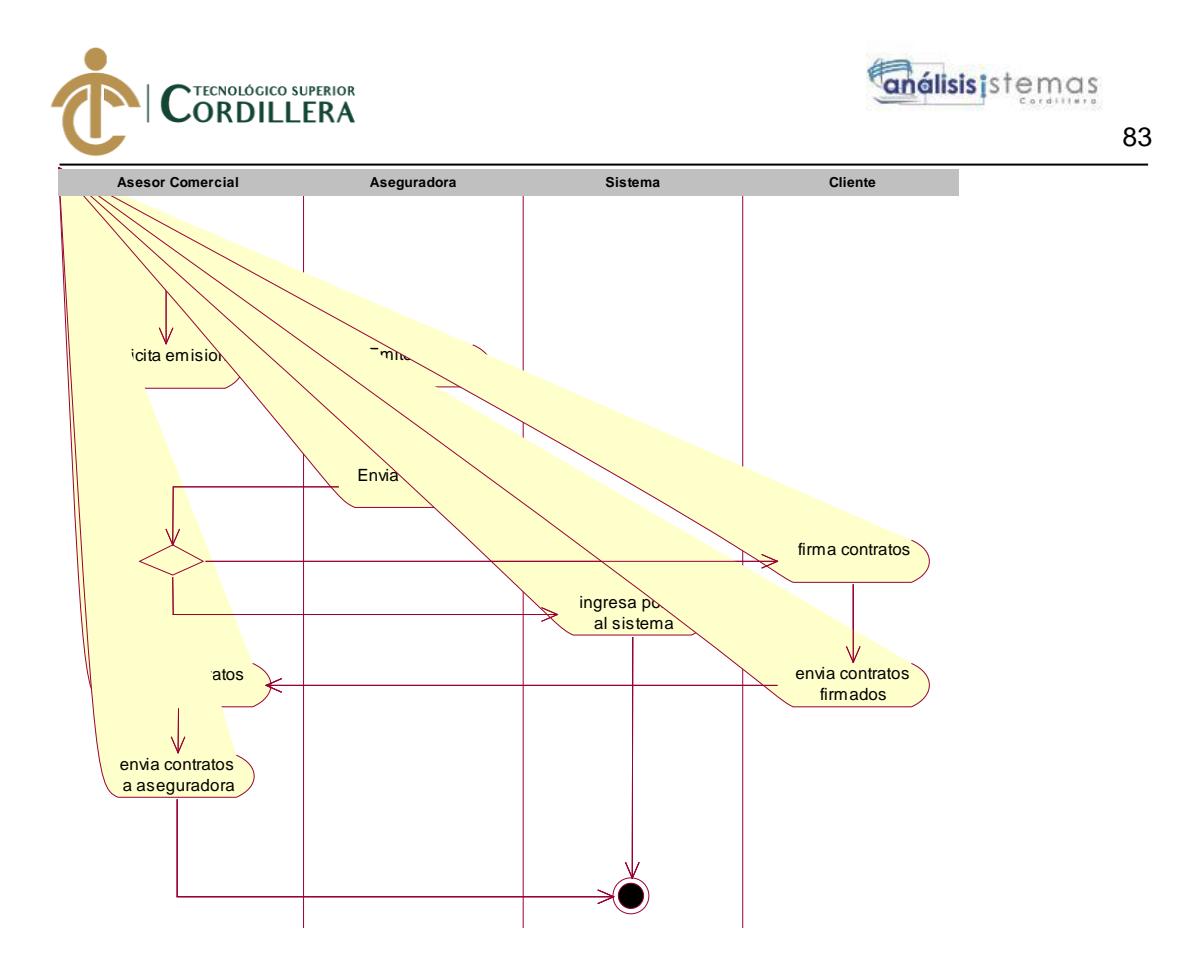

*Figura 35.* Vista de procesos para la solicitud de emisión

Presenta el proceso de emisión de una póliza por parte del asesor comercial a la compañía de seguros.

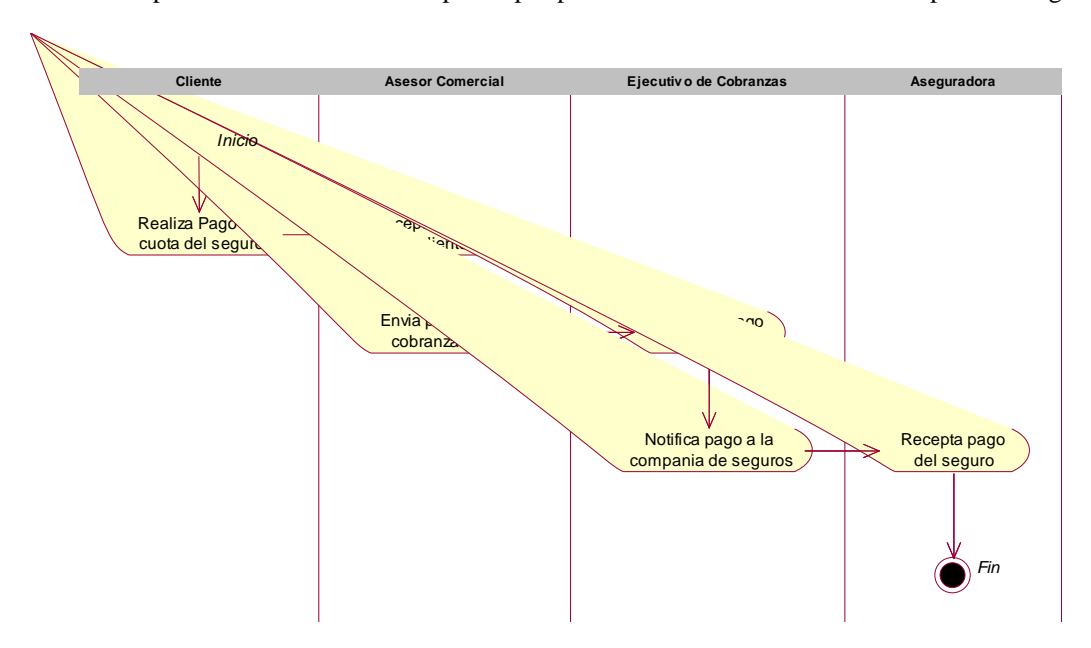

*Figura 36.* Vista de procesos, proceso registro de pagos clientes.

Presenta el proceso que se realiza para el cobro de las cuotas a los clientes.

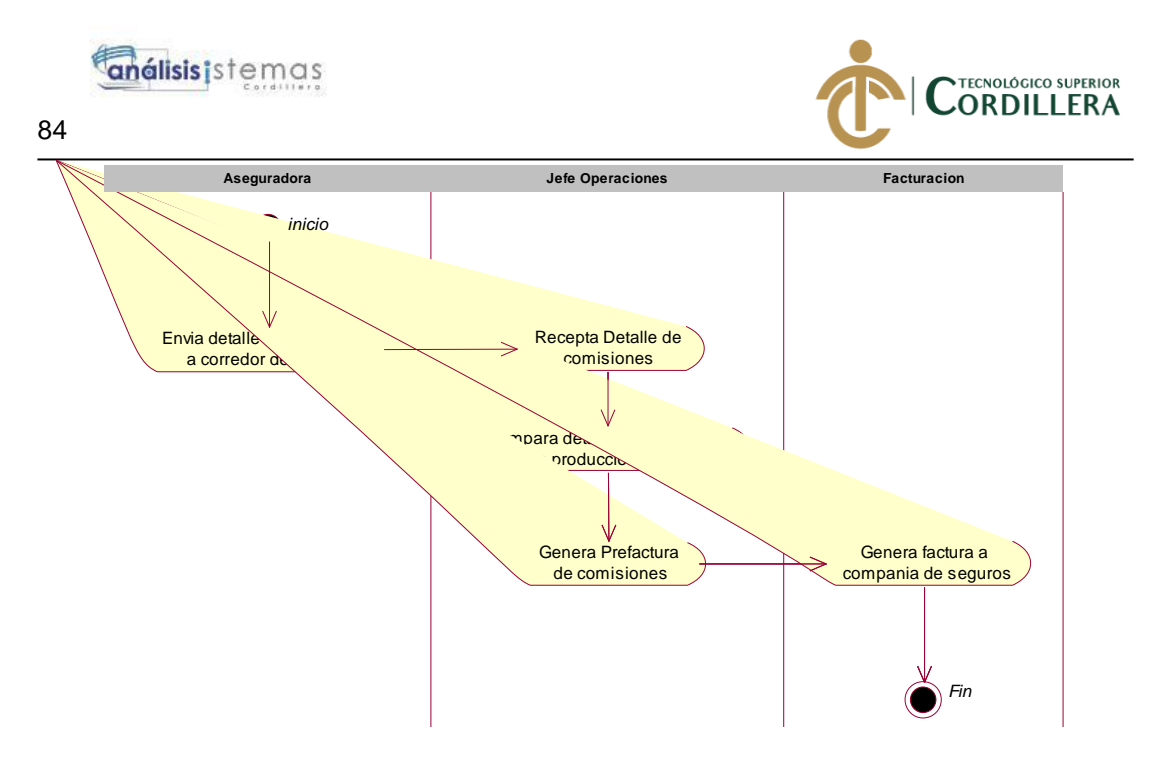

*Figura 37***.** Vista de proceso, Revisión detalle de comisiones.

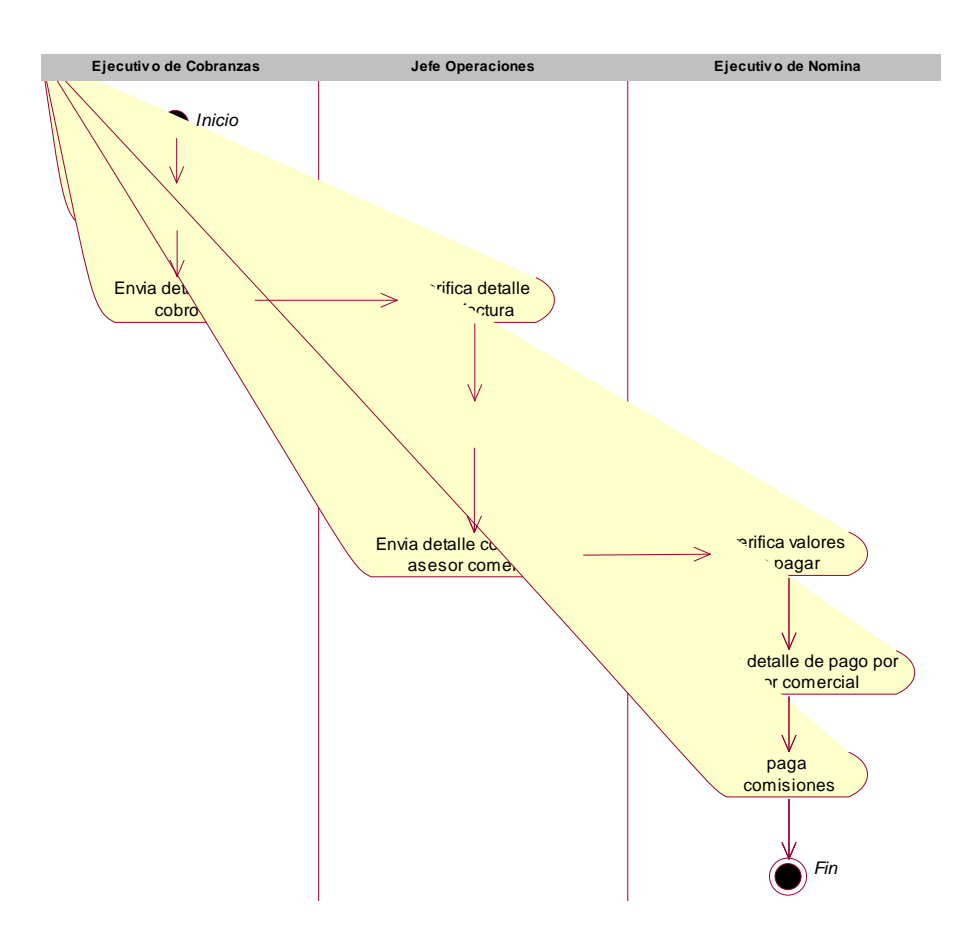

*Figura 38.* Vista de procesos, proceso de pago de comisiones.

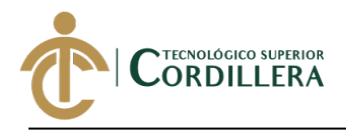

# **CAPÍTULO V**

## **5. Propuesta.**

## **5.01 Antecedentes.**

La empresa Qualityseg S.A. ha presentado varios inconvenientes al intentar manejar un sistema de este tipo, una de las principales causas fue el factor económico, ya que en el mercado existe una aplicación llamada EFI desarrollada por la empresa Tefisoft, esta aplicación demanda un costo demasiado alto anualmente, por tal motivo Qualityseg toma la decisión de no renovar el soporte de dicho sistema.

## **5.02 Descripción.**

La aplicación desarrollada al ser en ambiente web, tendrá un acceso más ágil y de fácil operación, se podrá automatizar procesos al momento de emitir pólizas y poder generar el pago de manera eficiente y sin errores.

## **5.03 Formulación.**

Este aspecto nos permite identificar con ciertos cuestionamientos si el sistema desarrollado tiene una factibilidad en la implementación para la empresa, para ello se ha realizado las siguientes preguntas

## **¿El sistema cumple con la necesidad de la empresa, en el manejo de comisiones?**

El sistema fue desarrollado para realizar el control de la producción que se encuentra emitida, cobranzas y finalmente regularizar el pago de comisiones para cada asesor.

Con los objetivos planteados, el sistema fue desarrollado a medida que el usuario solicito los requerimientos, y definidos en el alcance como tal.

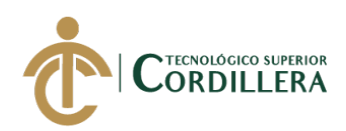

# **¿Existe facilidad de manejo por parte de los usuarios?**

El sistema mantiene una interfaz amigable para el usuario por lo que es da fácil intuición para el manejo, de todas maneras, se proporciona manuales escritos para que puedan hacer uso en caso de que se presente inquietudes al respecto.

Adicional a los manuales se ha realizado un trabajo de soporte a usuarios el cual permite brindar una capacitación personalizada a cada usuario y manteniendo clara su función en el sistema.

## **¿Qué procesos fueron automatizados con la implementación del sistema?**

El principal proceso fue el de pago de comisiones, debido a que se reduce el cuadre manual para cada asesor, al establecer un control en la producción que se emite, el sistema calcula automáticamente la comisión para cada asesor en base al negocio vendido, de esta manera se logra automatizar y se reduce el manejo de archivos manuales que pueden ser modificados por usuarios externos.

## **5.04 Especificación de estándares de programación.**

## **Tabla 47.** *Estándares para base de datos*

## *Estándares para base de datos.*

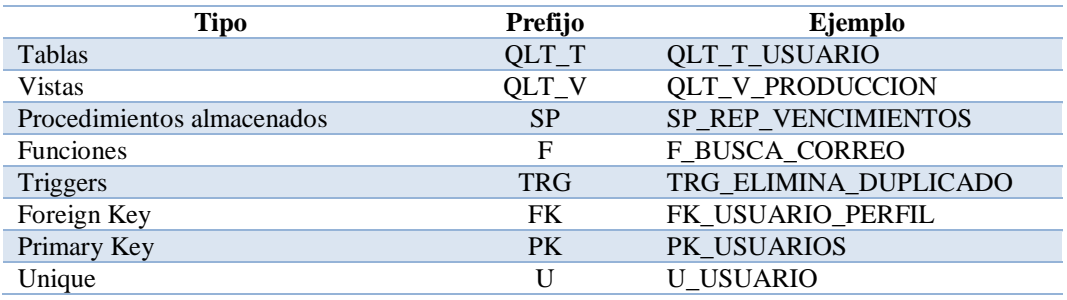

**Nota:** Estándares para identificación en nomenclaturas de la base de datos.

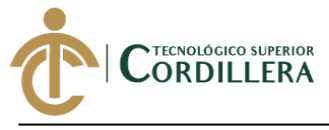

## **Tabla 48.** *Estándares para Interfaces*

## *Estándares para Interfaces.*

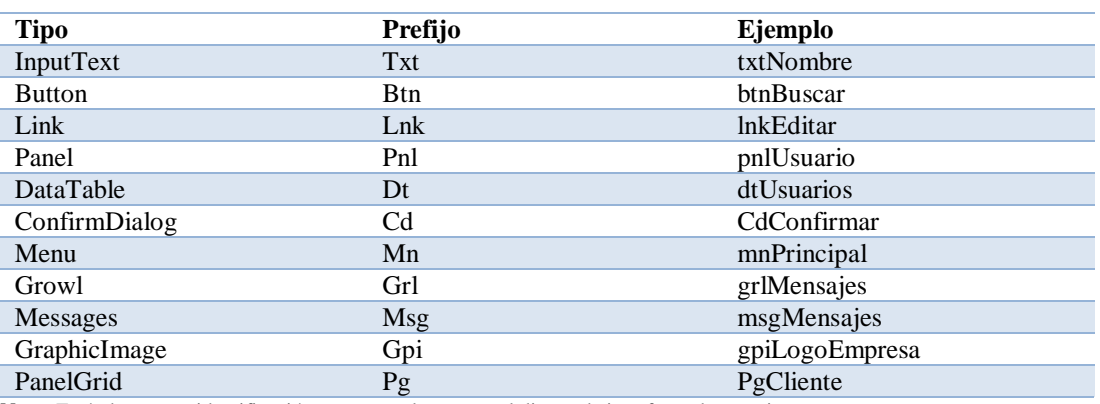

**Nota:** Estándares para identificación en nomenclaturas en el diseño de interfaces de usuario.

#### **Tabla 49.** *Clases Java*

## *Clases Java.*

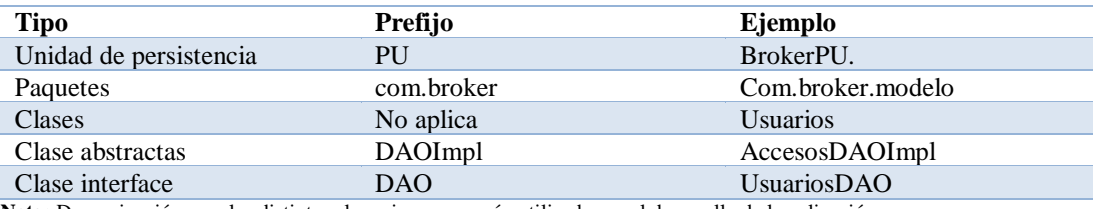

**Nota:** Denominación para las distintas clases java que serán utilizadas en el desarrollo de la aplicación.

## **Tabla 50.** *Tipos de Datos*

## *Tipos de Datos.*

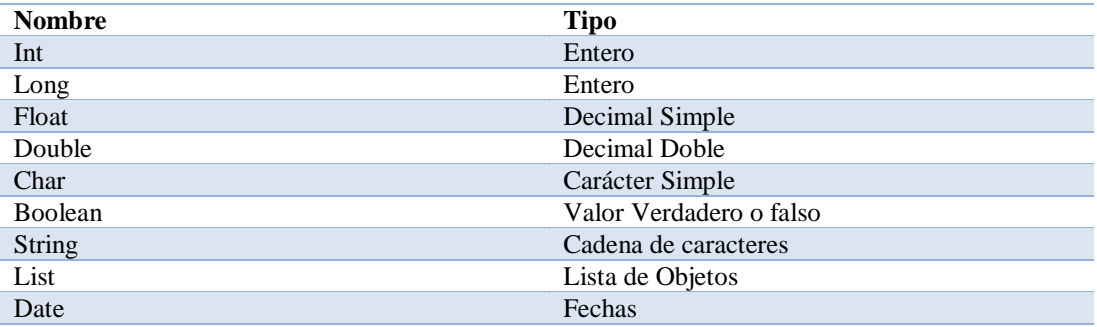

*Nota: Tipos de datos a usarse para el desarrollo del aplicativo.*

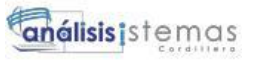

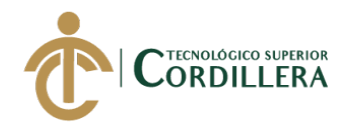

#### **5.05 Diseño de interfaces de usuario.**

Para el desarrollo de las interfaces de usuario se utilizó el framework primefaces, con su témplate ultima.

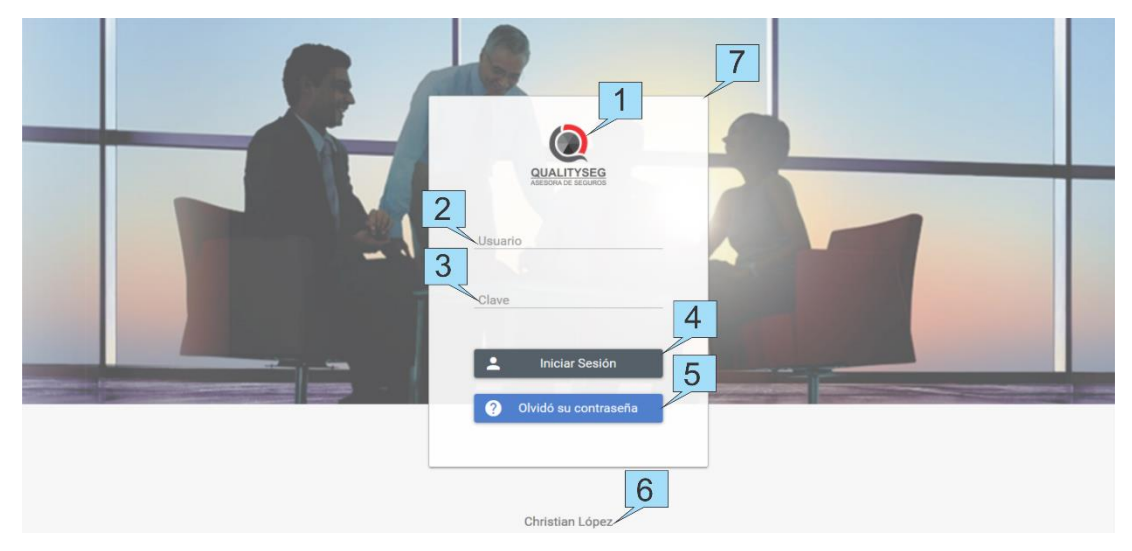

*Figura 39.* Interfaz de usuario, acceso al sistema.

1.- Etiqueta GraphicImage para logo de la empresa; 2.- Etiqueta Label detalla el nombre del campo; 3.- InputText caja de texto para capturar el valor solicitado y detallado por la etiqueta label; 4.- CommandButton botón que permite el acceso al sistema; 5.- CommandButton botón que permite el cambio de clave en caso de olvido; 6.- Label que detalla un nombre, en este caso el nombre del desarrollador del sistema.

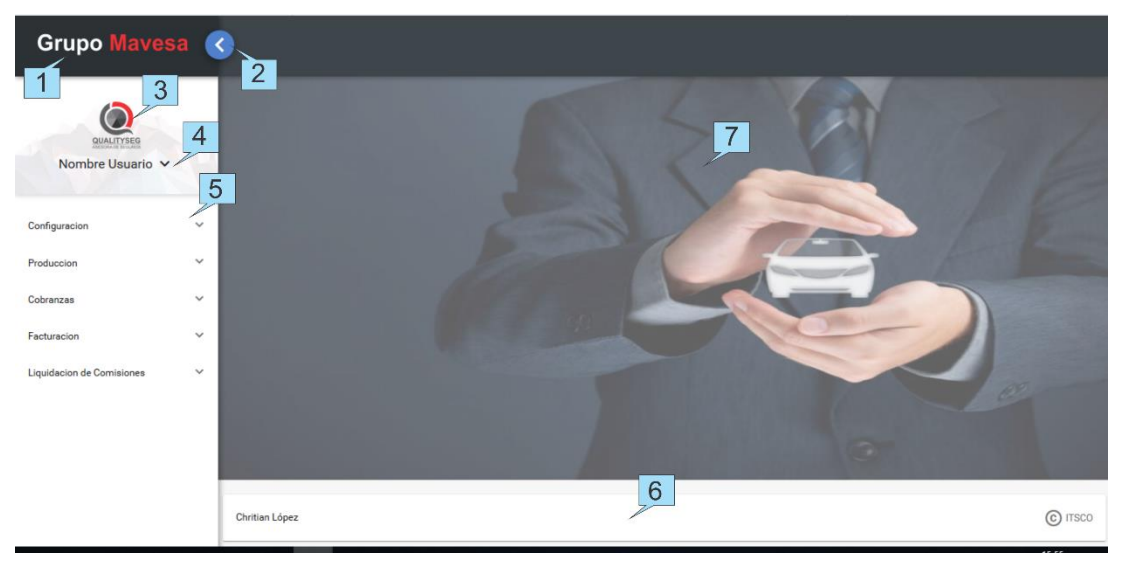

*Figura 40***.** Interfaz de usuario, Página de inicio.

1.- GraphicImage presenta el logo del grupo de compañías; 2.- Button que permite ocultar el menú de accesos; 3.- GraphicImage con el logo de la compañía; 4.- OutputLabel que presenta el nombre del usuario que accede al sistema; 5.- Menú, detalla los accesos que puede tener un usuario en el sistema; 6.- Panel que detalla el pie de página de cada pantalla.

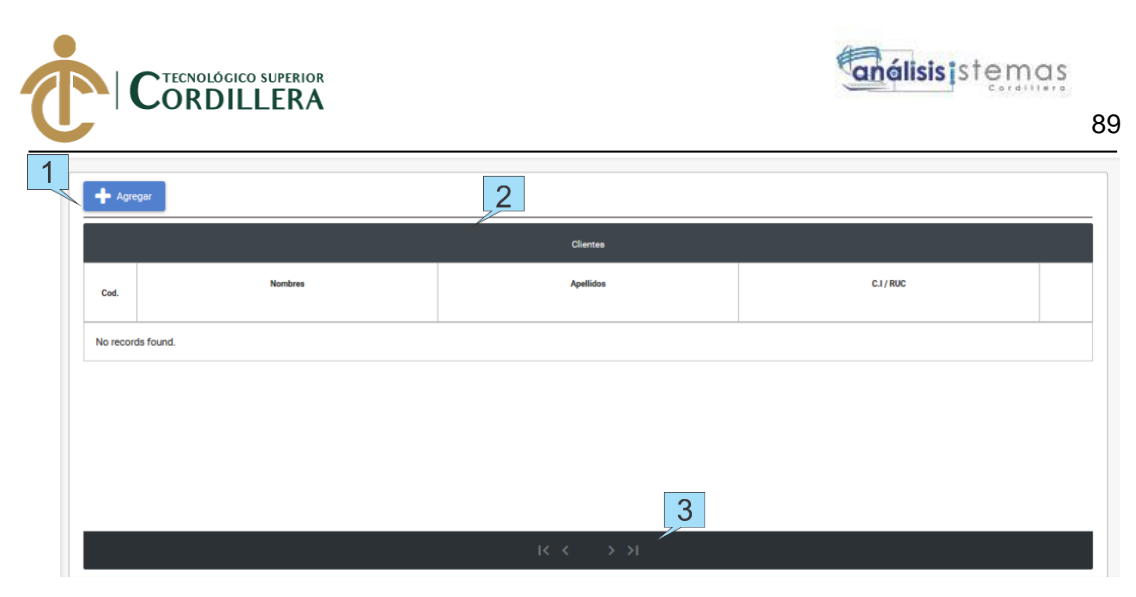

*Figura 41.* Interfaz de usuario Creación Clientes.

 $\overline{\phantom{0}}$ п

1.- CommandBotton para agregar un nuevo usuario; 2.- DataTable presenta la lista de los clientes registrados; 3.- Paginación, permite paginar la información presentada por el datatable.

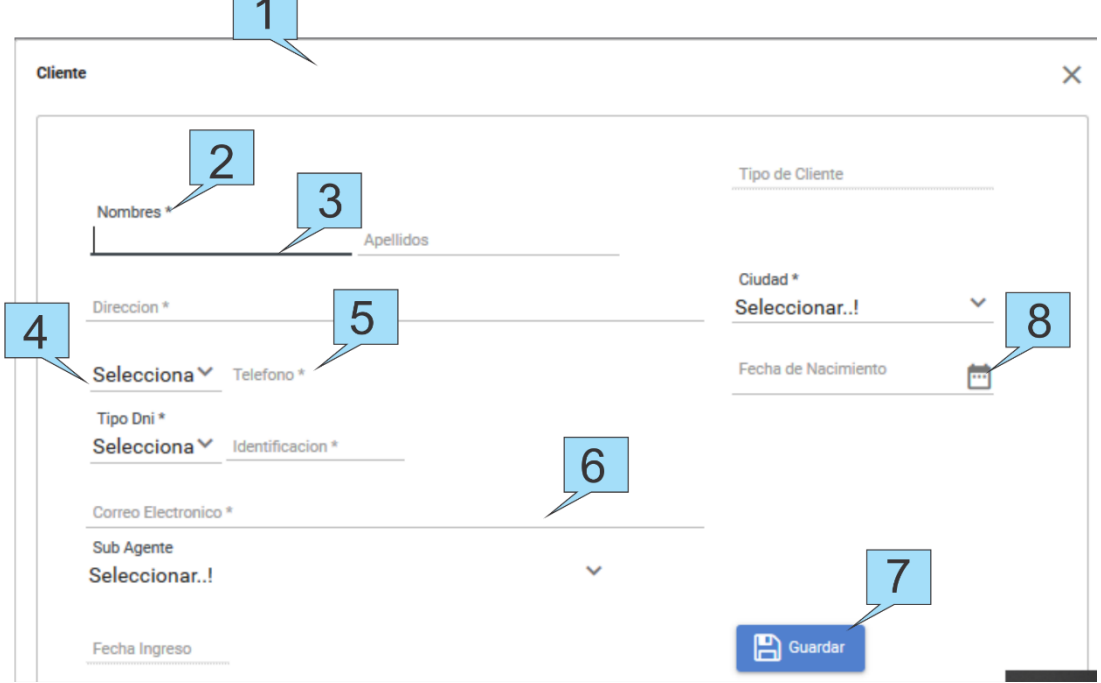

*Figura 42.* Interfaz de usuario Registro de aseguradoras.

1.- Dialog, panel de dialogo; 2.- outputLabel etiqueta para identificar el parámetro a ingresar; 3.- inputtext etiqueta que permite capturar el parámetro de entrada; 4.- SelectOneMenu, lista de opciones seleccionables; 5.- label identificador de un campo; 6.- inputText para registro de dato de correo electrónico; 7.- CommandBotton ejecuta una acción en este caso guarda la información registrada; 8.- Calendar, permite el ingreso de fechas por medio de un calendario o digitando por teclado.

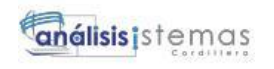

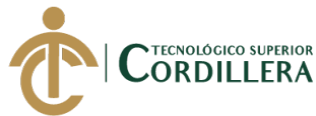

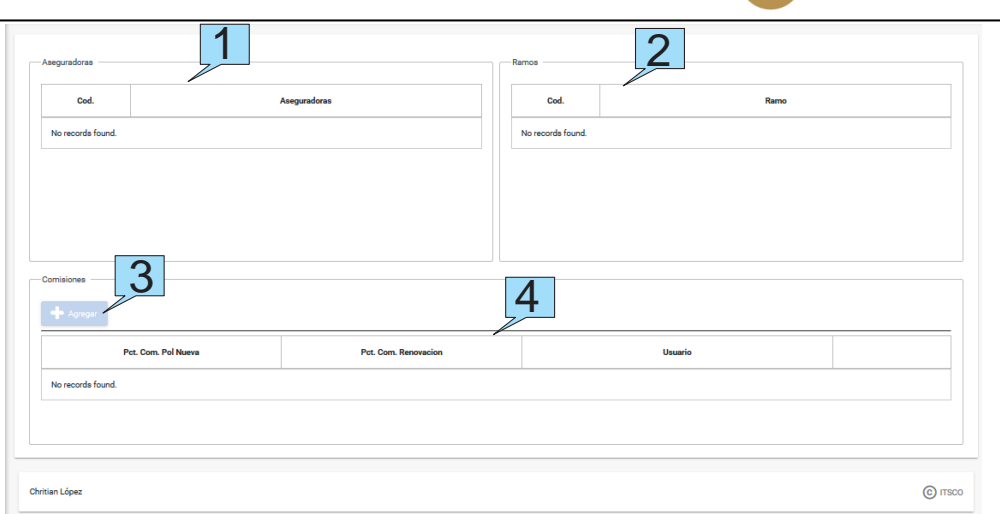

*Figura 43.* Interfaz de usuario, Comisiones bróker.

Presenta la interfaz de parametrización del porcentaje de comisiones que paga una compañía de seguros al corredor de seguros.

Ítem 1: Listado de Compañías de seguros registradas

Ítem 2: Listado de ramos registrados.

Ítem 3: botón para registrar un nuevo porcentaje de comisión.

Ítem 4: Listado de comisiones para el ramo y aseguradoras seleccionadas.

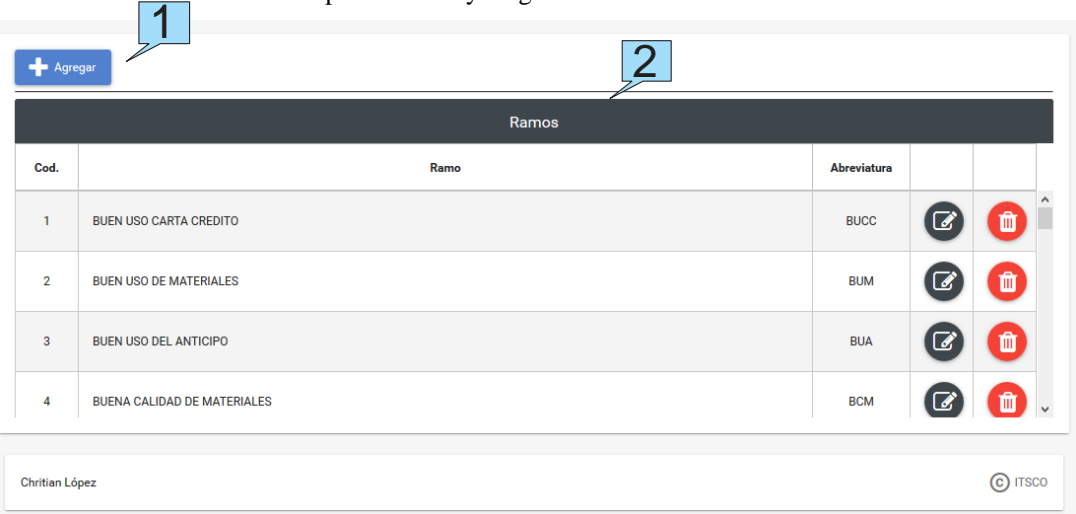

#### *Figura 44***.** Interfaz de usuario, Ramos.

Presenta el listado de ramos que se encuentra registrado en el sistema., con una abreviatura la cual

será referenciada en reportes.

Ítem 1: botón para registrar un nuevo ramo

Ítem 2: listado de ramos registrados.
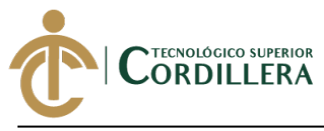

#### **5.06. Especificación de pruebas de unidad.**

# Tabla 51.

#### *Pruebas de unidad, Validación de acceso al sistema*

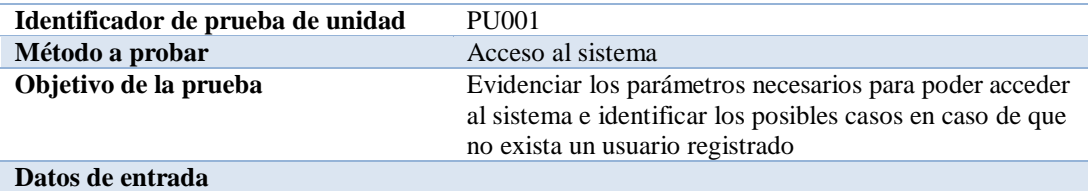

En la pantalla de acceso se solicita dos parámetros, en la primera caja de texto se ingresa el nombre de usuario y la segunda caja de texto la clave.

#### **Resultado Esperado**

El sistema valida que el usuario y contraseña coincidan con los registrados, en caso de que no exista un usuario el sistema presenta mensajes indicando que no existe usuario, de igual manera si la clave no es correcta se presenta un mensaje indicando que el usuario y/o clave no son correctos.

#### **Comentarios**

Para acceder a la pantalla de acceso al sistema se debe ingresar por medio de un navegador de internet, de preferencia Google Chrome o Mozilla Firefox.

*Nota:* Detalles de prueba de unidad para el ingreso al sistema.

#### Tabla 52.

#### *Prueba de unidad, Validación de registro de usuarios.*

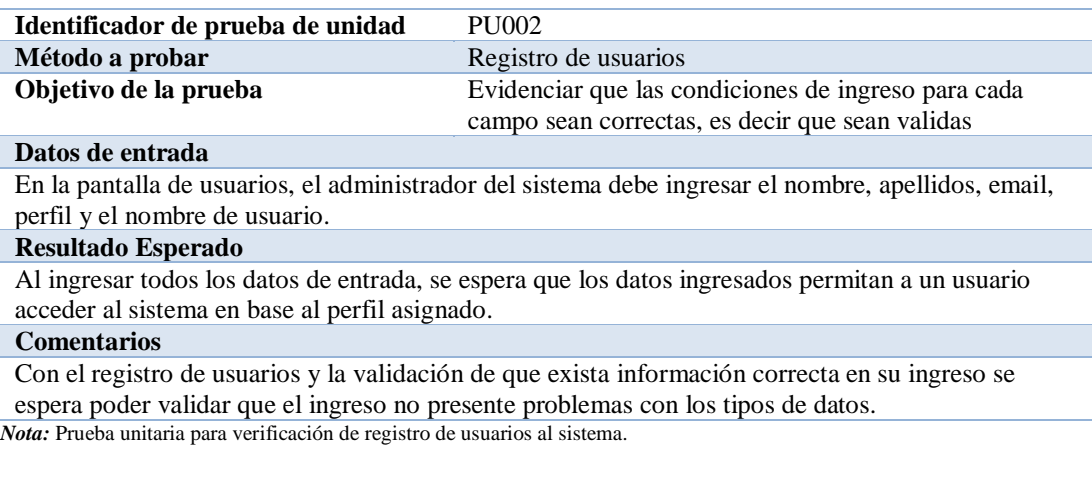

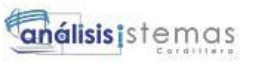

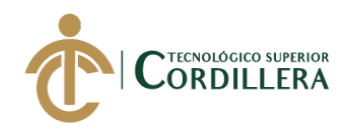

#### **Tabla 53.**

92

#### *Pruebas de Unidad, verificación de redundancia de datos.*

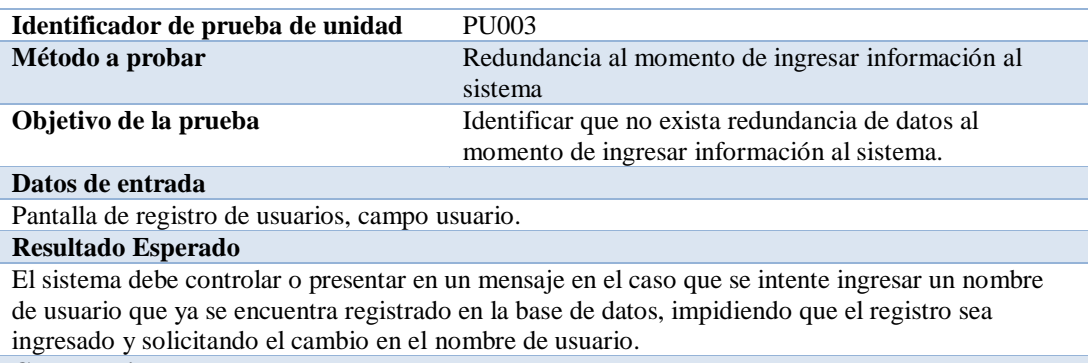

#### **Comentarios**

Con esta validación se podrá evitar que exista usuarios que deseen ingresar al sistema y que posiblemente tengan nombres similares.

*Nota:* Prueba de unidad para verificación de redundancia de datos.

#### Tabla 54.

#### *Prueba de unidad validación de campos numéricos y de texto.*

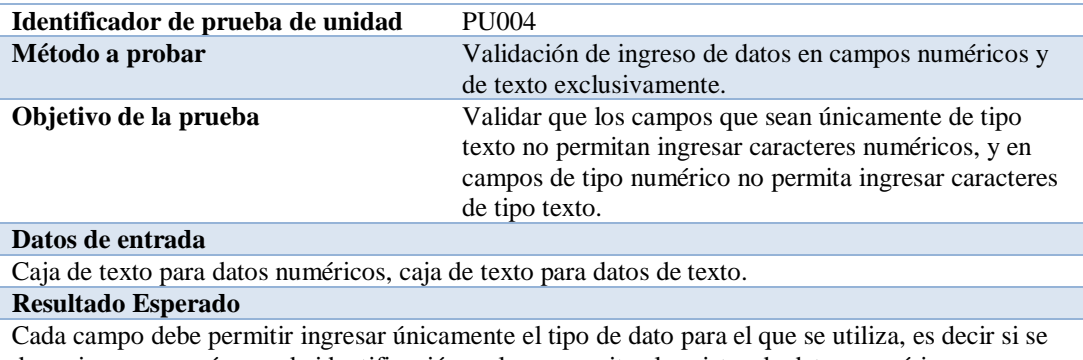

desea ingresa un número de identificación, solo se permite el registro de datos numéricos. Si se desea ingresar el nombre de un cliente o de una persona, solo debe ser permitido ingresar letras no datos numéricos.

#### **Comentarios**

Los campos cumplen con la validación, así mismo existen campos mixtos donde se ingresa los dos tipos de datos, para estos campos no se registra ninguna validación adicional.

*Nota: prueba de unidad para la validación de ingreso de datos en los campos exclusivos de texto y numéricos.*

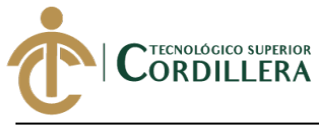

**Tabla 55.** 

análisis istemas

# *Prueba de unidad digito verificador cédula.*

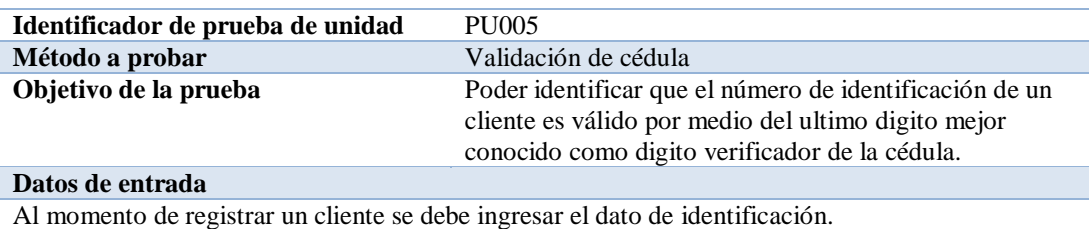

#### **Resultado Esperado**

Al momento de ingresar el dato de identificación, este validara dependiendo el tipo de identificación que se seleccione, puede ser cédula, ruc o pasaporte.

Para que se ejecute la validación se debe seleccionar ruc o cédula, en caso de que no sea correcto, se presenta un mensaje el cual informa que no es un dato valido impidiendo el registro del nuevo cliente.

#### **Comentarios**

Con el digito verificador se puede validar que la identificación de un cliente es correcta, de lo contrario puede existir errores al momento de ingresar la información al sistema y poder generar las notificaciones a las entidades de control.

*Nota:* prueba de unidad para verificación de validez de un número de cédula.

#### **Tabla 56.**

### *Prueba de unidad validación de fechas*

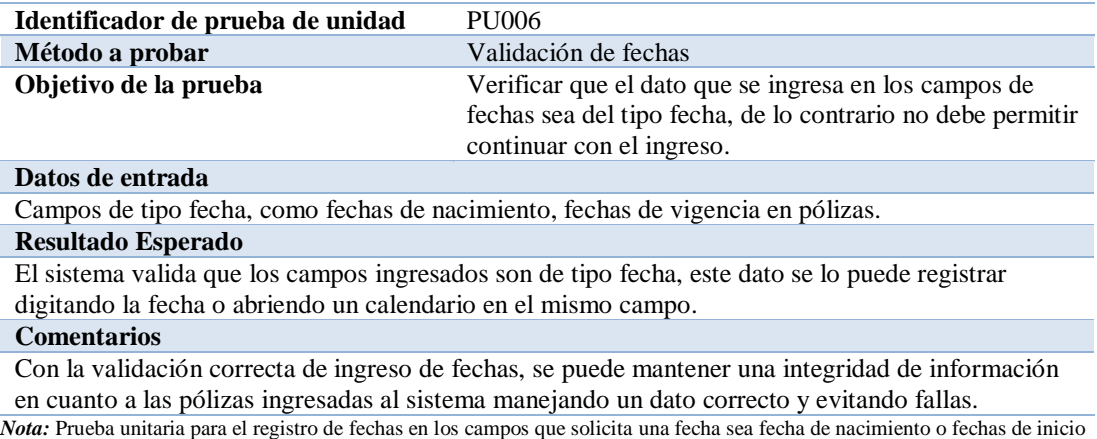

y fin de vigencia en una póliza.

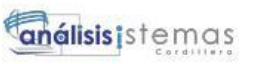

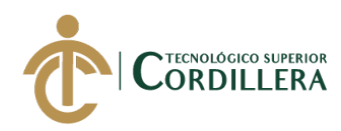

#### Tabla 57.

94

#### *Prueba de unidad, funcionalidad de botones.*

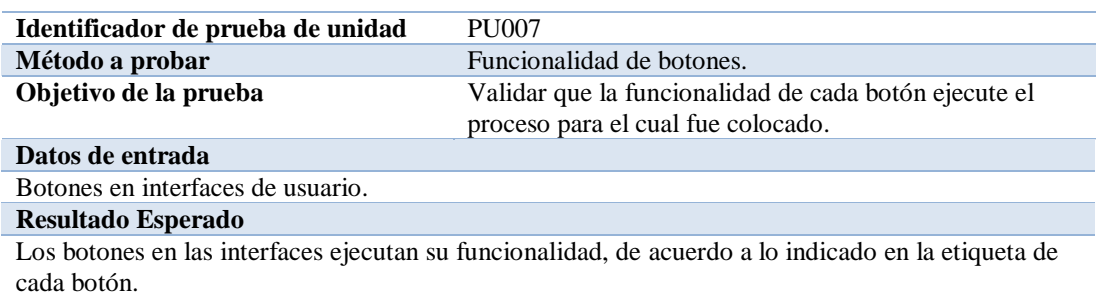

#### **Comentarios**

El sistema presenta botones con etiquetas fáciles de identificar, los mismos permiten al usuario identificar cada botón por medio de gráficos amigables los cuales representan su funcionalidad. *Nota:* prueba unitaria para la validación de funcionalidad de cada botón del sistema.

#### **5.07. Pruebas de aceptación.**

Las pruebas de aceptación corresponden a las últimas etapas previas a la

liberación de una nueva versión al ambiente de producción, con el fin de determinar

si cumple con las necesidades y/o requerimientos determinados por la empresa y sus

funcionarios.

#### **Tabla 58.**

#### *Prueba de aceptación, acceso al sistema*

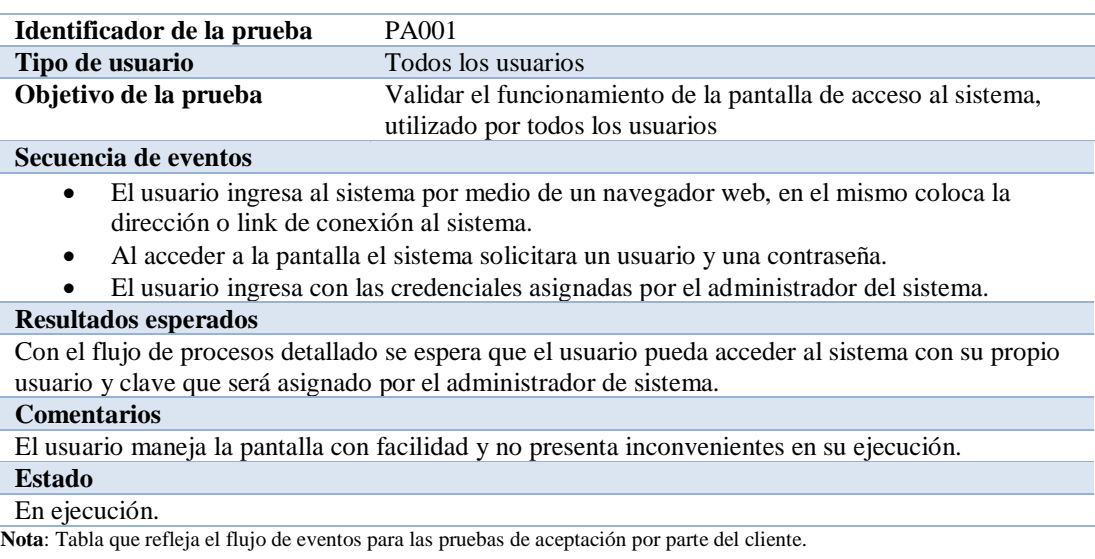

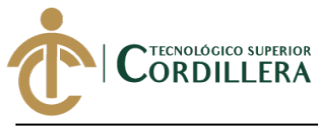

### Tabla 59.

# *Prueba de aceptación, registro de usuarios.*

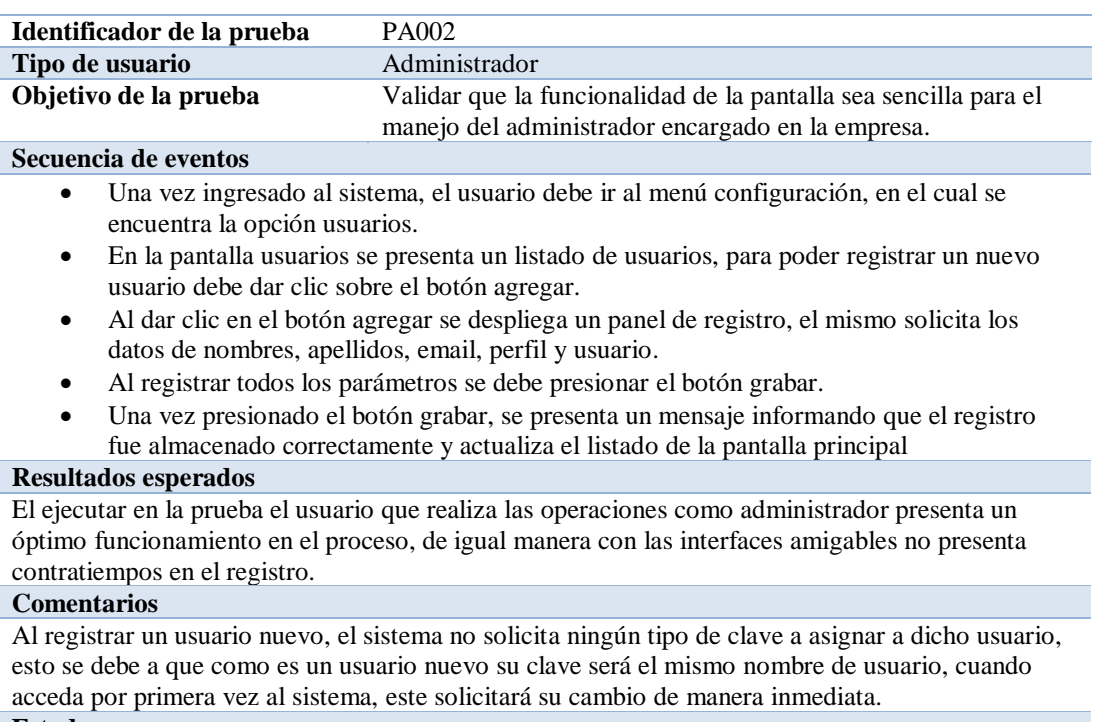

# **Estado**

En ejecución.

*Nota:* Prueba de aceptación realizada por parte del administrador del sistema, detalla la secuencia de eventos realizados para

poder registrar un nuevo usuario.

análisistemas

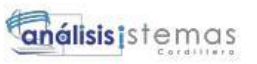

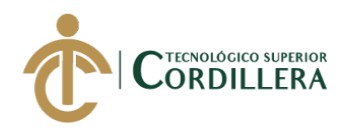

#### **Tabla 60.**

96

#### *Prueba de aceptación, registro de cotización.*

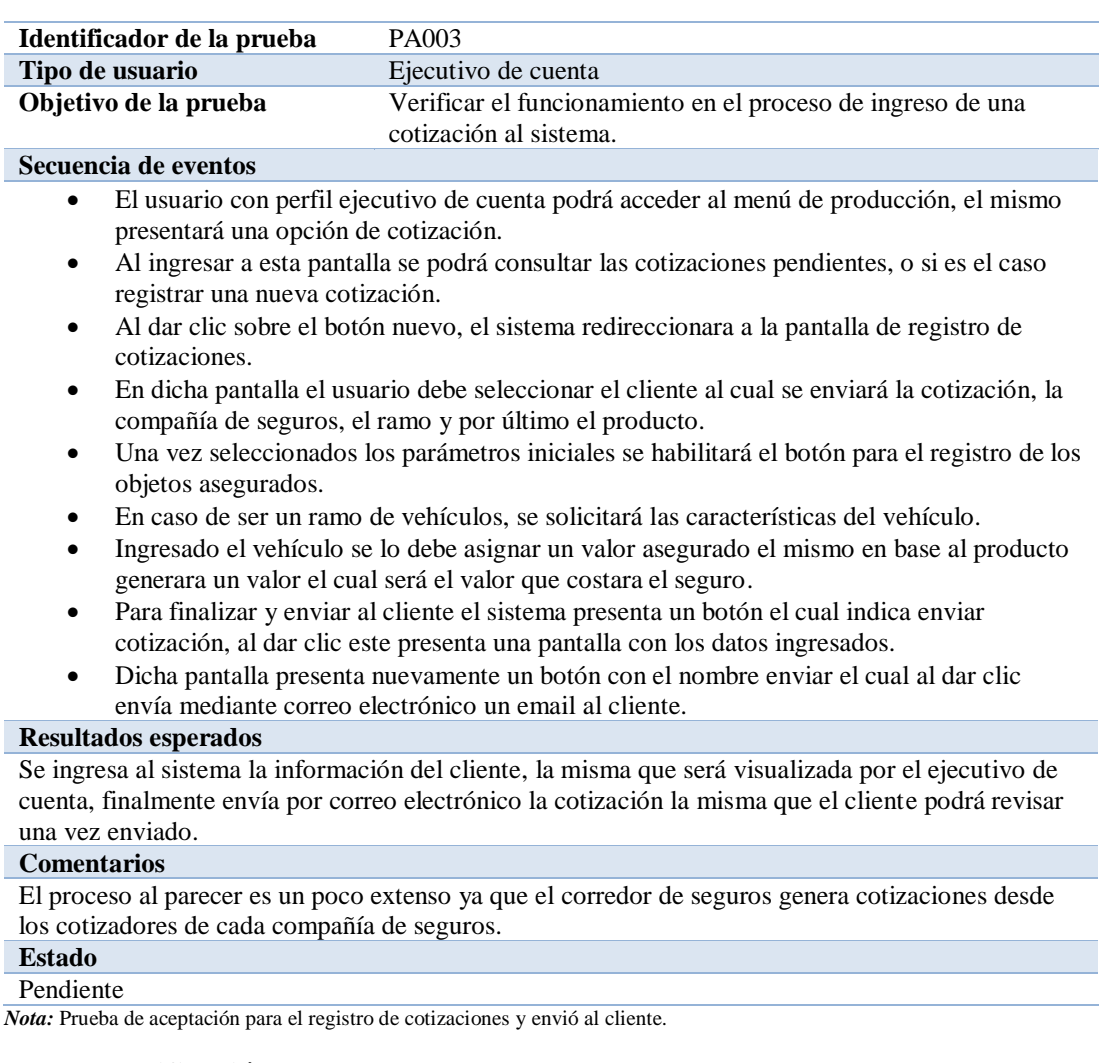

# **5.08. Especificación de pruebas de carga.**

Son pruebas que se realiza para determinar lo rápido que realiza una tarea el

sistema en especial en ambiente de producción, adicional a esto este tipo de pruebas

sirve para visualizar o evidenciar otros atributos como escalabilidad, fiabilidad y uso

de los recursos con los que cuenta el sistema.

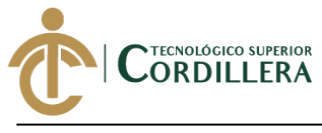

### **Tabla 61.**

Г

# *Pruebas de carga del sistema*

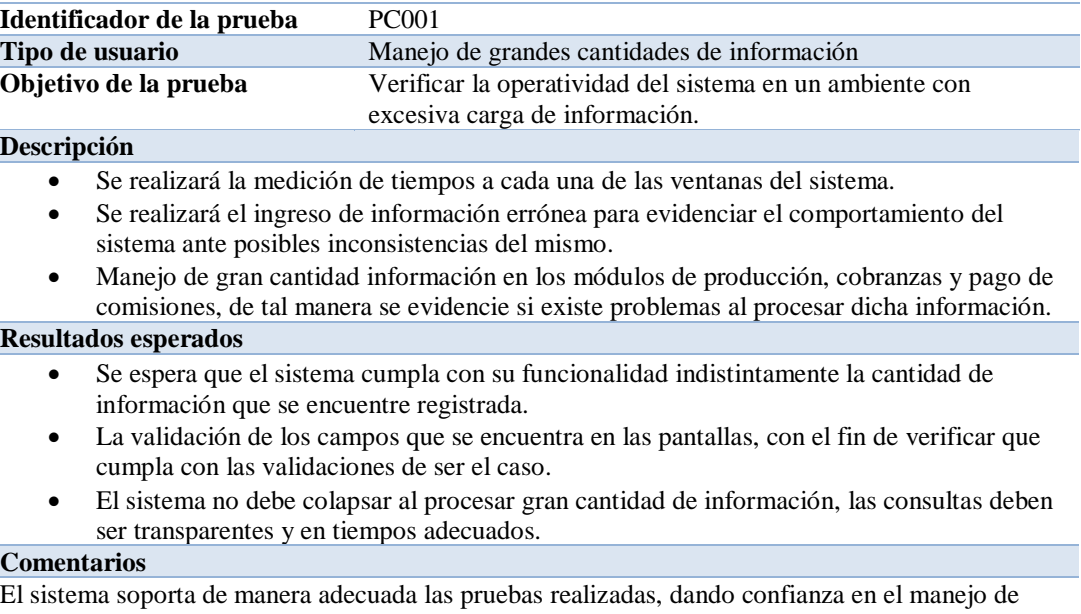

procesos y brindando fluidez en cada una de las actividades y tareas. *Nota:* Pruebas de carga realizadas al sistema, presenta las descripciones y los resultados que se espera en la ejecución.

### **5.09. Configuración del ambiente mínimo.**

#### Tabla 62.

#### *Requerimientos mínimos servidor de base de datos.*

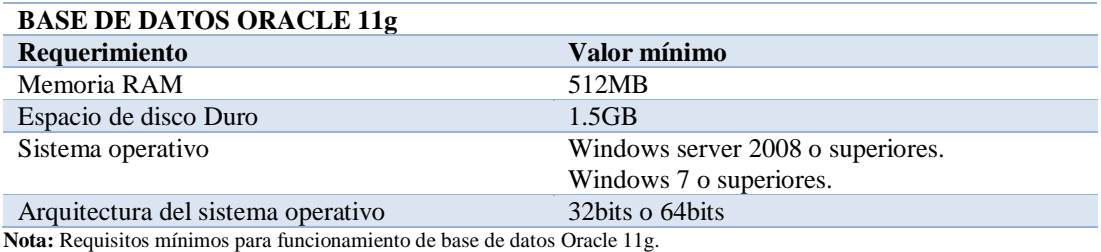

#### **Tabla 63.**

#### *Requerimientos mínimos servidor de aplicación.*

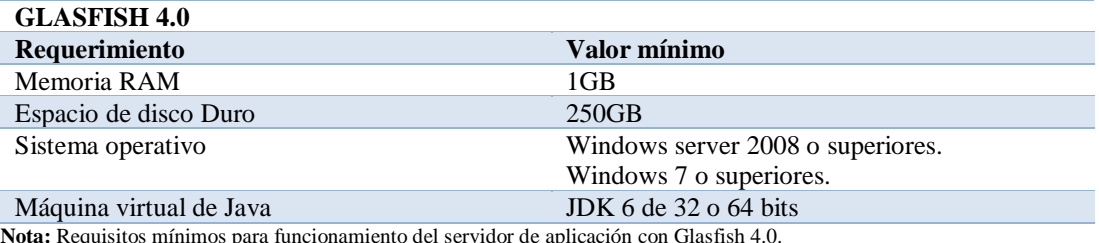

**Nota:** Requisitos mínimos para funcionamiento del servidor de aplicación con Glasfish 4.0.

análisis istemas

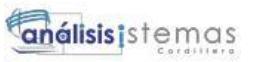

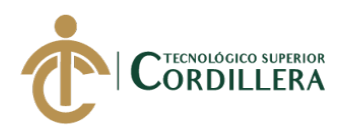

# **CAPÍTULO VI**

### **6. Aspectos administrativos.**

#### **6.01 Recursos**

Los recursos utilizados para el desarrollo de la aplicación web son humanos y

técnicos, mismos que permiten el correcto funcionamiento y ejecución.

#### **Tabla 64.**

#### *Recurso Humano.*

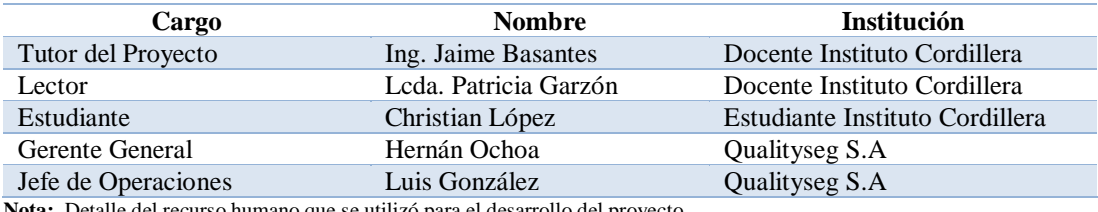

del recurso humano que se utilizó para el desarrollo del proyecto.

### **Tabla 65.**

#### *Recursos Técnicos.*

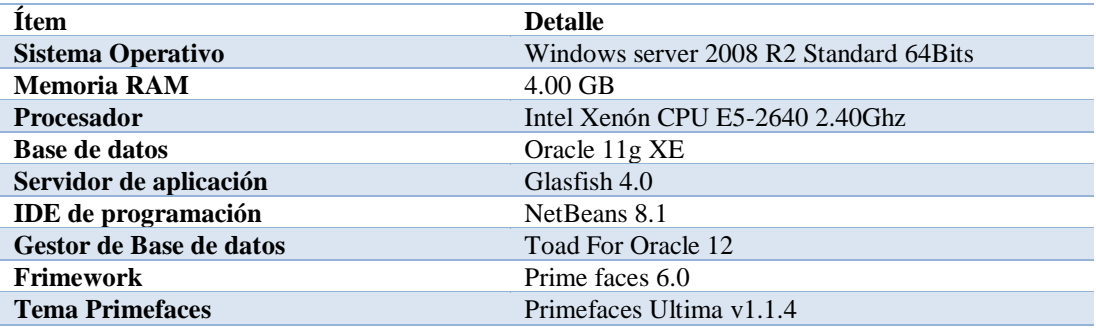

**Nota:** Detalle de recursos Tecnológicos aplicados en el desarrollo del proyecto

#### **6.02 Presupuesto.**

En el transcurso del desarrollo del proyecto se intenta presentar un

presupuesto el cual debería ser el costo que representa el desarrollo de la solución a

la problemática que se ha presentado, de este modo se ha definido varios puntos,

mismos que se detallan en la siguiente tabla de presupuestos aplicados al proyecto.

Estos costos representan el ahorro que realiza la empresa al permitir

implementar la aplicación.

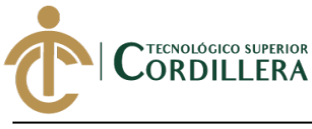

# **Tabla 66.**

# *Tabla De Presupuesto Del Proyecto*

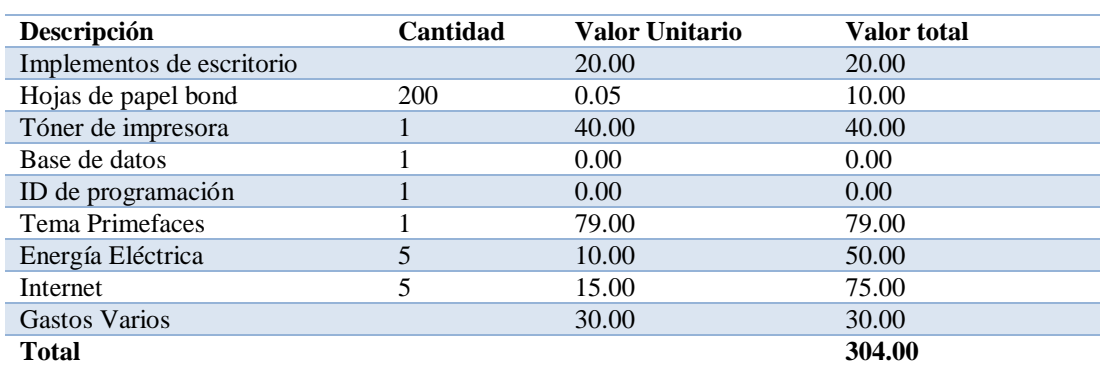

**Nota:** Tabla de presupuesto donde se detalla los costos de inversión en el desarrollo del proyecto, dichos costos son el valor que

se ahorra la empresa con el desarrollo de la aplicación.

#### **6.03 Cronograma.**

Se detalla en una línea de tiempo las fechas que se debe presentar cada etapa del desarrollo del proyecto, con el fin de poder establecer que tareas son primordiales y cuales son dependientes de otras.

En este caso se realiza un cronograma con un flujo lineal definiendo que una

tarea depende de otra, esto ya que con el avance de cada tarea se puede desarrollar la

siguiente.

# análisis istemas

#### 100

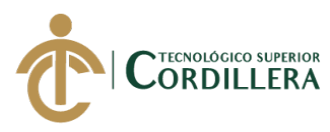

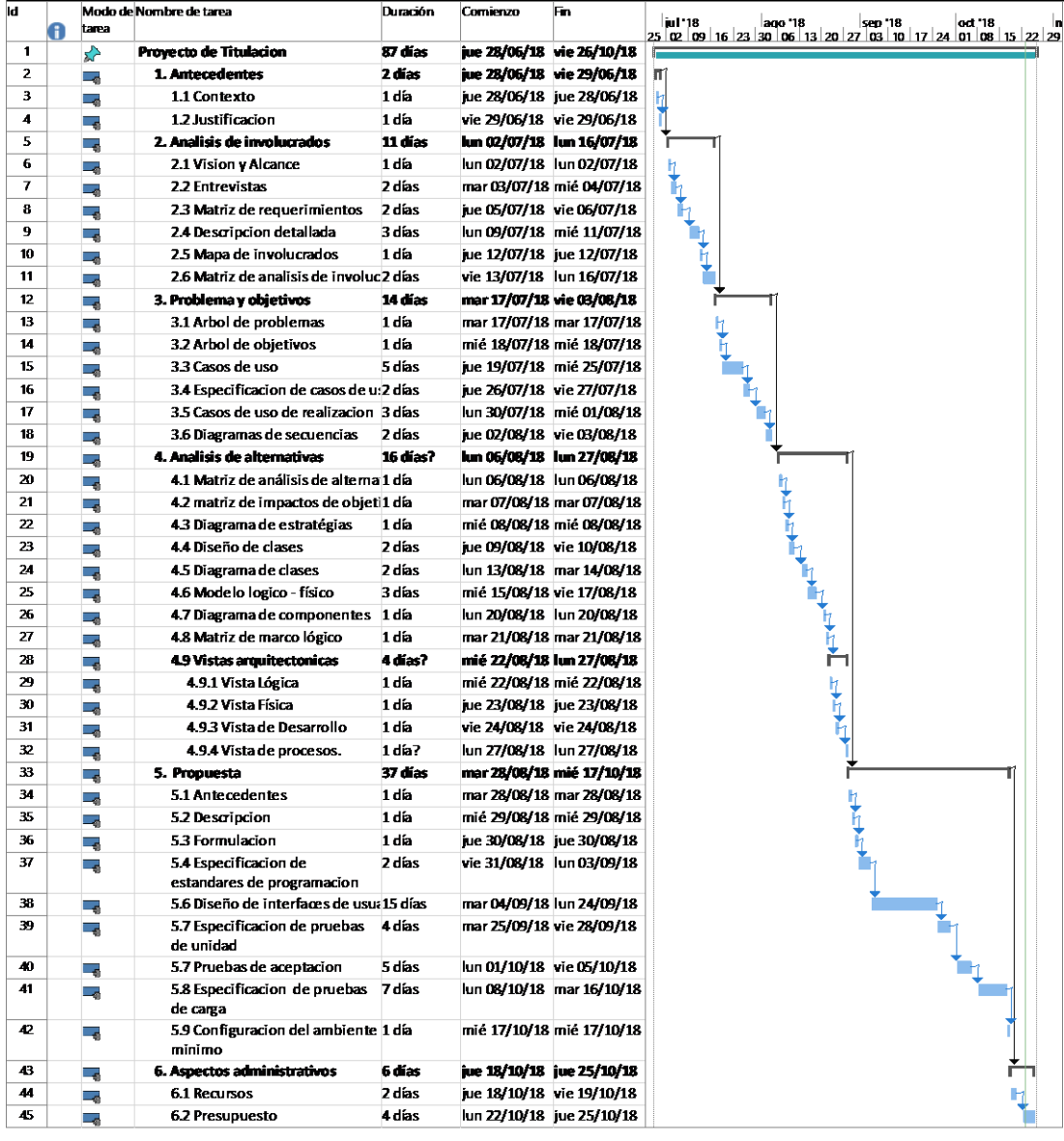

*Figura 45.* Cronograma de actividades.

Presenta cronograma de actividades que se realizara para la ejecución y desarrollo del proyecto.

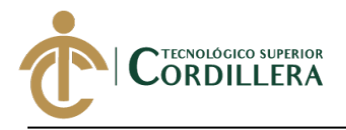

# **CAPÍTULO VII**

#### **7. Conclusiones y recomendaciones.**

# **7.01 Conclusiones**

Con el desarrollo de la aplicación web para la empresa Qualityseg S.A. se ha podido solucionar el inconveniente que se presentaba al momento de manejar la información en archivos manuales, de igual manera se ha podido automatizar el pago de comisiones para cada asesor comercial, y se logra tener un flujo correcto en el cobro de comisiones a cada compañía de seguros.

En el desarrollo del proyecto únicamente se globalizo el ingreso de producción, es decir solo pólizas nuevas y renovaciones para ramos del área de generales y fianzas, por lo que la aplicación no maneja el área de personas y tampoco maneja lo que son anexos.

En base a los conocimientos adquiridos en el transcurso de la carrera de análisis de sistemas se puede agregar que para cada proceso se debe estandarizar con manuales y políticas para que de esta manera no exista inconvenientes en caso de cambio de personal, de igual manera es importante implementar una cultura informática a cada colaborador en la empresa con el fin de que la herramienta implementada pueda tener éxito y pueda evolucionar en la empresa.

Finalmente, con el desarrollo de la aplicación se ha podido evidenciar una reducción de tiempos en el proceso de emisión, cobranzas, mejor apreciación de su información para cada cliente, y sobre todo mejora el trabajo en equipo, ya que cada proceso va de la mano de otro.

#### **7.02 Recomendaciones.**

Se recomienda que se priorice el uso del sistema con la información de manera adecuada, ya que en caso de que la información no sea ingresada de manera

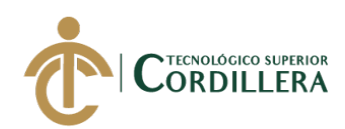

correcta puede existir contratiempos en los procesos que ocasionen malestar y pérdidas para la empresa.

Se recomienda seguir con el análisis de alternativas para poder implementar los procesos que se encuentran pendientes, con el fin de poder llegar a un resultado del 100% de efectividad que el sistema pueda brindar.

En base a los conocimientos presentados por parte de la carrera de análisis de sistemas es recomendable bridar capacitaciones periódicas a cada área, con el fin de fortalecer las debilidades que puedan presentar en el flujo del manejo del sistema.

Finalmente, como última recomendación se debe tomar en cuenta los tiempos que se emplea para ingresar los datos al sistema, ya que en caso de que no sea ingresados correctos puede presentar problemas en procesos posteriores y conflictos para el manejo de nuevas operaciones.

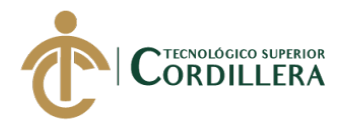

# **REFERENCIAS BIBLIOGRÁFICAS**

Oracle. Sin fecha. Requisitos de Hardware y software. Recuperado de: https://docs.oracle.com/cd/E19226-01/821-1335/abpaj/index.html

Alfonso Pérez Rodríguez. s.f. Estructuración y Especificación de Casos de Uso. Recuperado de:

https://sites.google.com/site/alfonsoperezr/investigacion/estructuracin-yespecificacin-de-casos-de-uos

José María Megino Barquinero. (29 de noviembre de 2013). Especificación detallada de los Casos de Uso. Recuperado de:

https://www.seas.es/blog/informatica/especificacion-detallada-de-los-casos-de-usouml/

José María Megino Barquinero. (18 de marzo de 2013). Tipos de relaciones en diagramas de casos de uso. Recuperado de:

https://www.seas.es/blog/informatica/tipos-de-relaciones-en-diagramas-de-casos-deuso-uml/

Ingenio Empresa. (17 de febrero 2017). Análisis De Involucrados. Recuperado de: https://ingenioempresa.com/analisis-involucrados-marco-logico/

Ingenio Empresa. (9 de agosto 2016). Árbol de objetivos. Recuperado de:

https://ingenioempresa.com/arbol-de-objetivos/

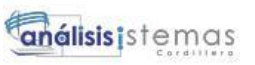

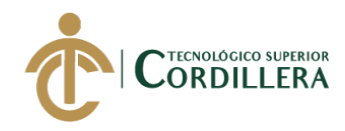

# **ANEXOS**

#### **Anexo A. Entrevista.**

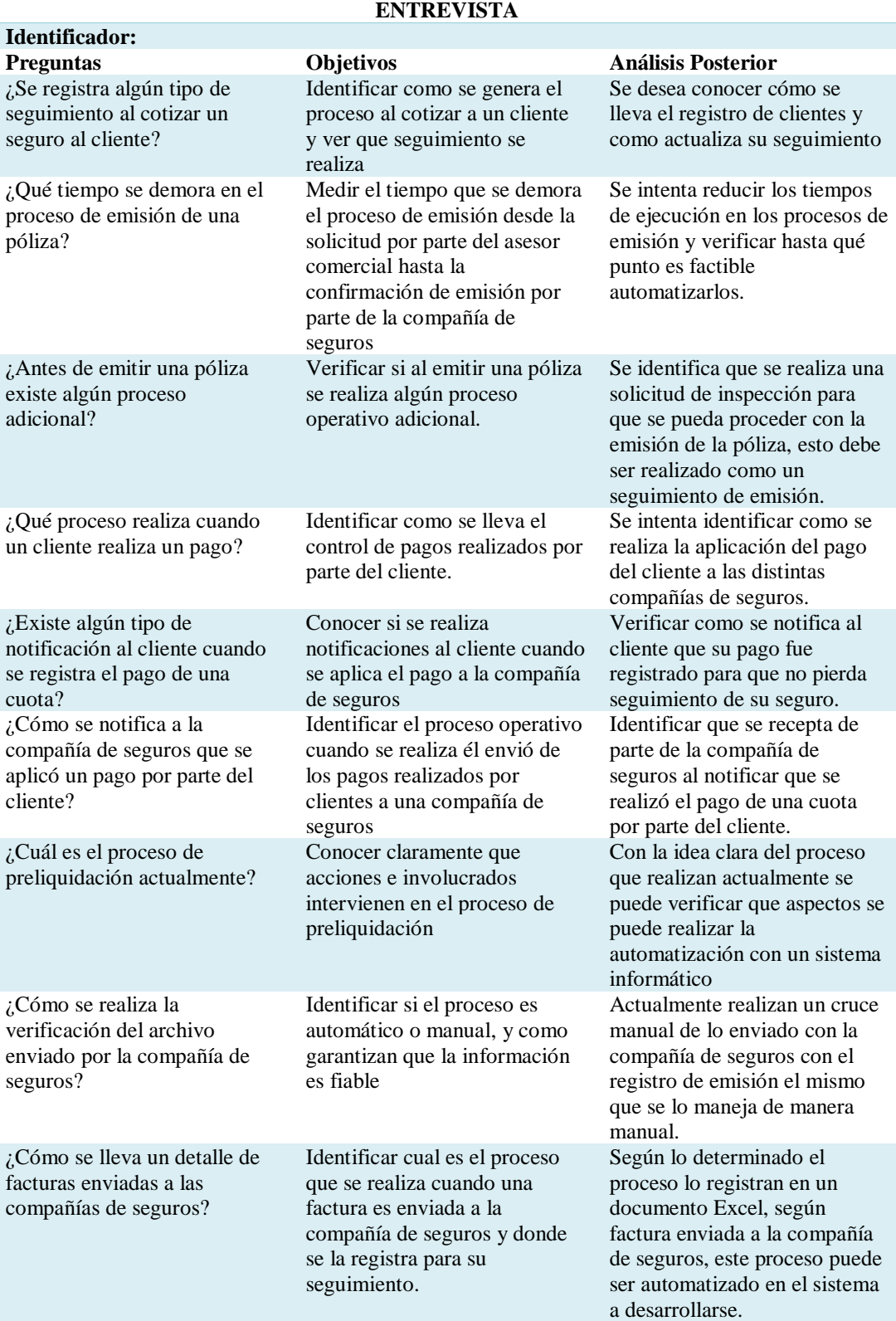

DESARROLLO E IMPLEMENTACIÓN DE UN SISTEMA WEB PARA EL CONTROL DE COMISIONES PARA BROKER DE SEGUROS EN LA EMPRESA QUALITYSEG S.A. UBICADA EN GUAYAQUIL.

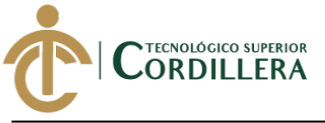

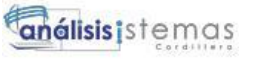

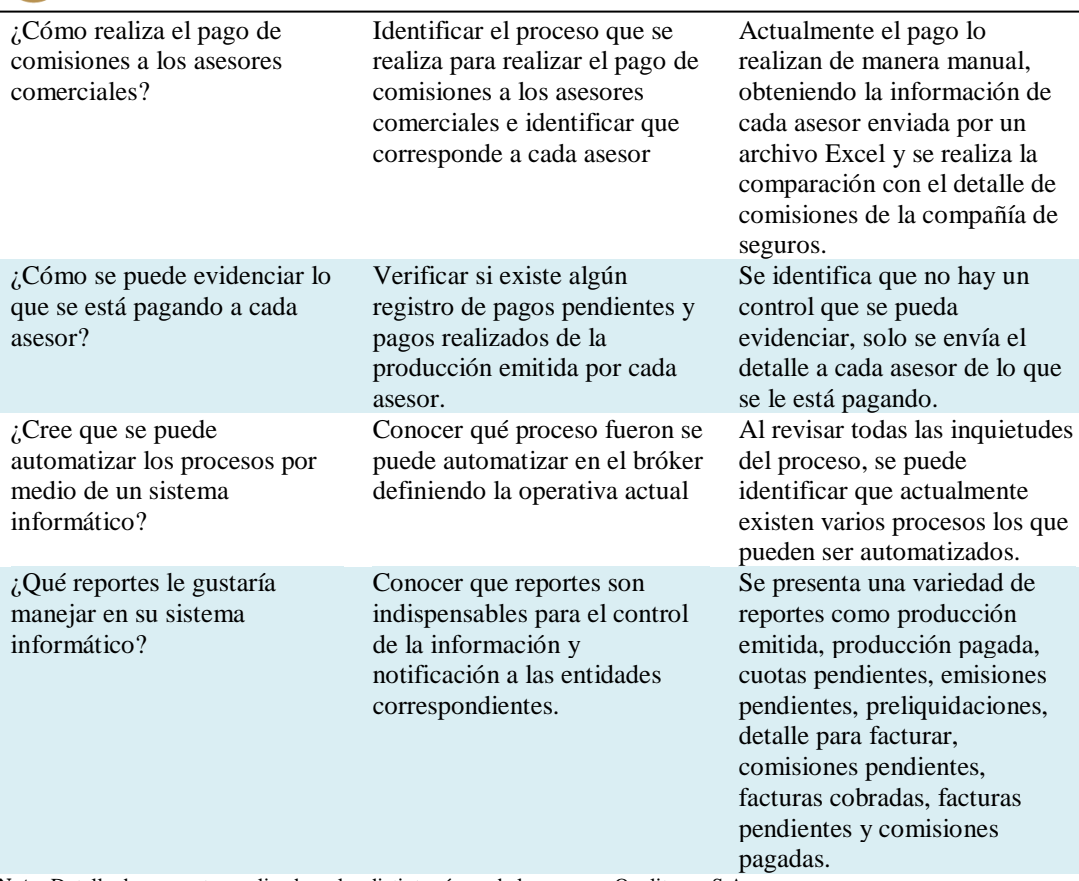

**Nota**: Detalle de preguntas realizadas a las distintas áreas de la empresa Qualityseg S.A.

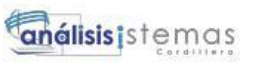

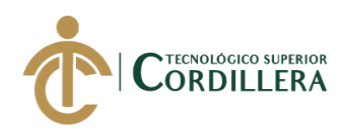

# **Anexo B. Matriz de Requerimientos.**

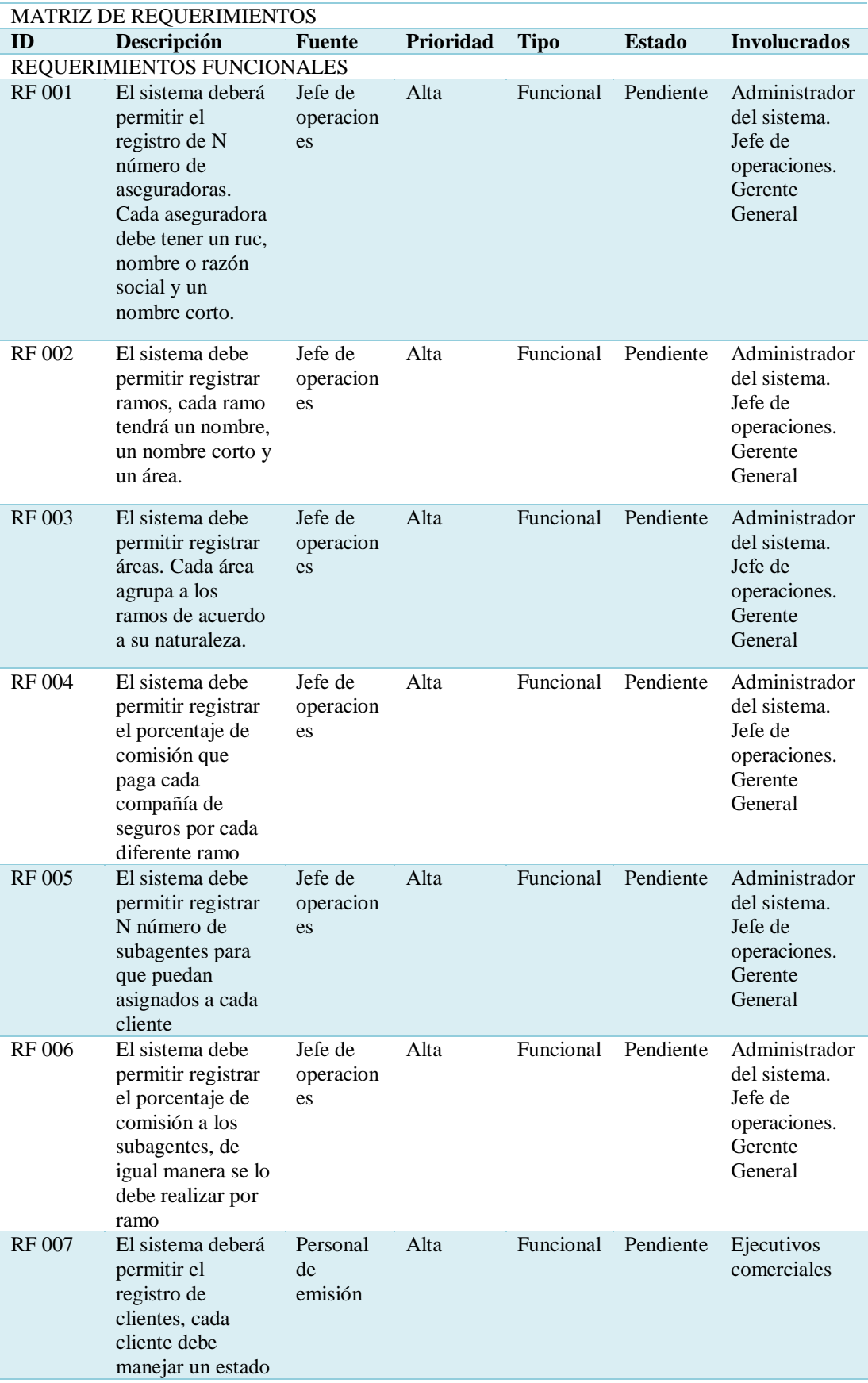

DESARROLLO E IMPLEMENTACIÓN DE UN SISTEMA WEB PARA EL CONTROL DE COMISIONES PARA BROKER DE SEGUROS EN LA EMPRESA QUALITYSEG S.A. UBICADA EN GUAYAQUIL.

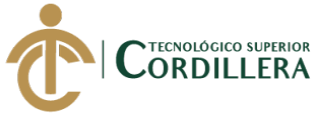

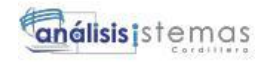

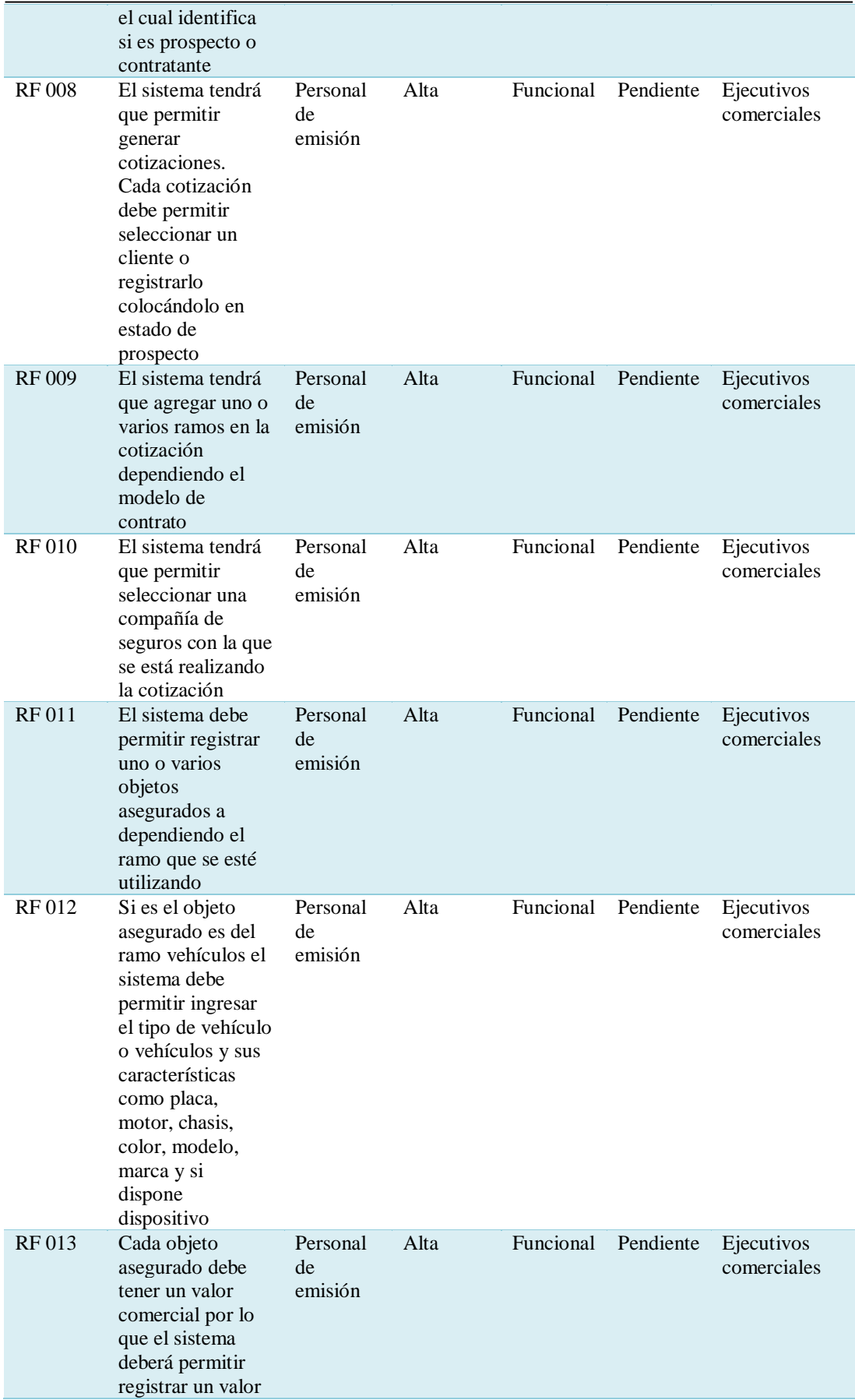

DESARROLLO E IMPLEMENTACIÓN DE UN SISTEMA WEB PARA EL CONTROL DE COMISIONES PARA BROKER DE SEGUROS EN LA EMPRESA QUALITYSEG S.A. UBICADA EN GUAYAQUIL.

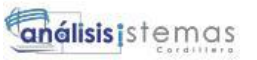

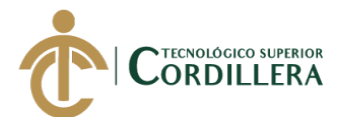

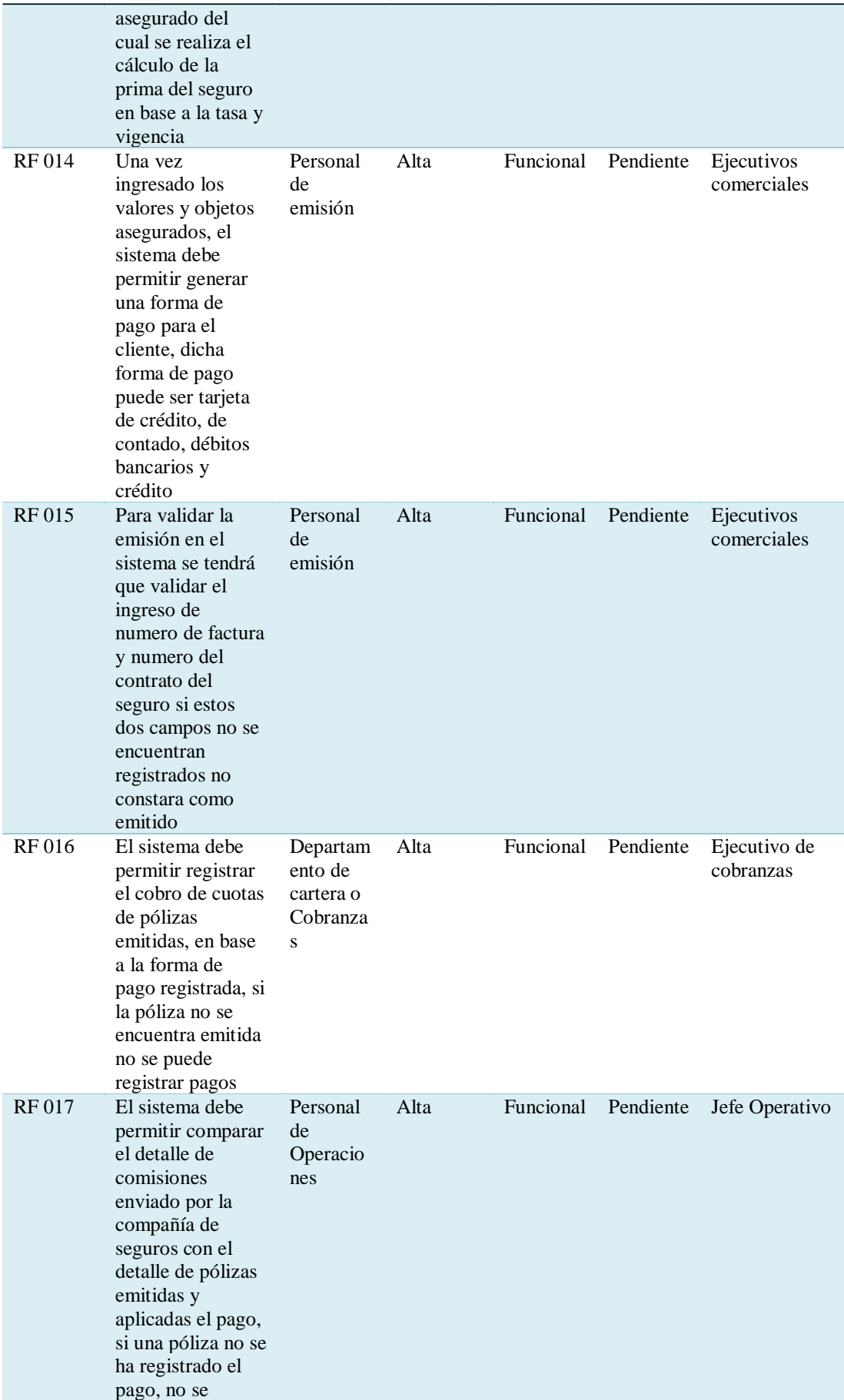

DESARROLLO E IMPLEMENTACIÓN DE UN SISTEMA WEB PARA EL CONTROL DE COMISIONES PARA BROKER DE SEGUROS EN LA EMPRESA QUALITYSEG S.A. UBICADA EN GUAYAQUIL.

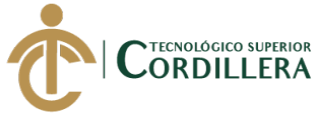

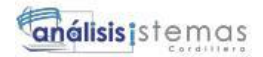

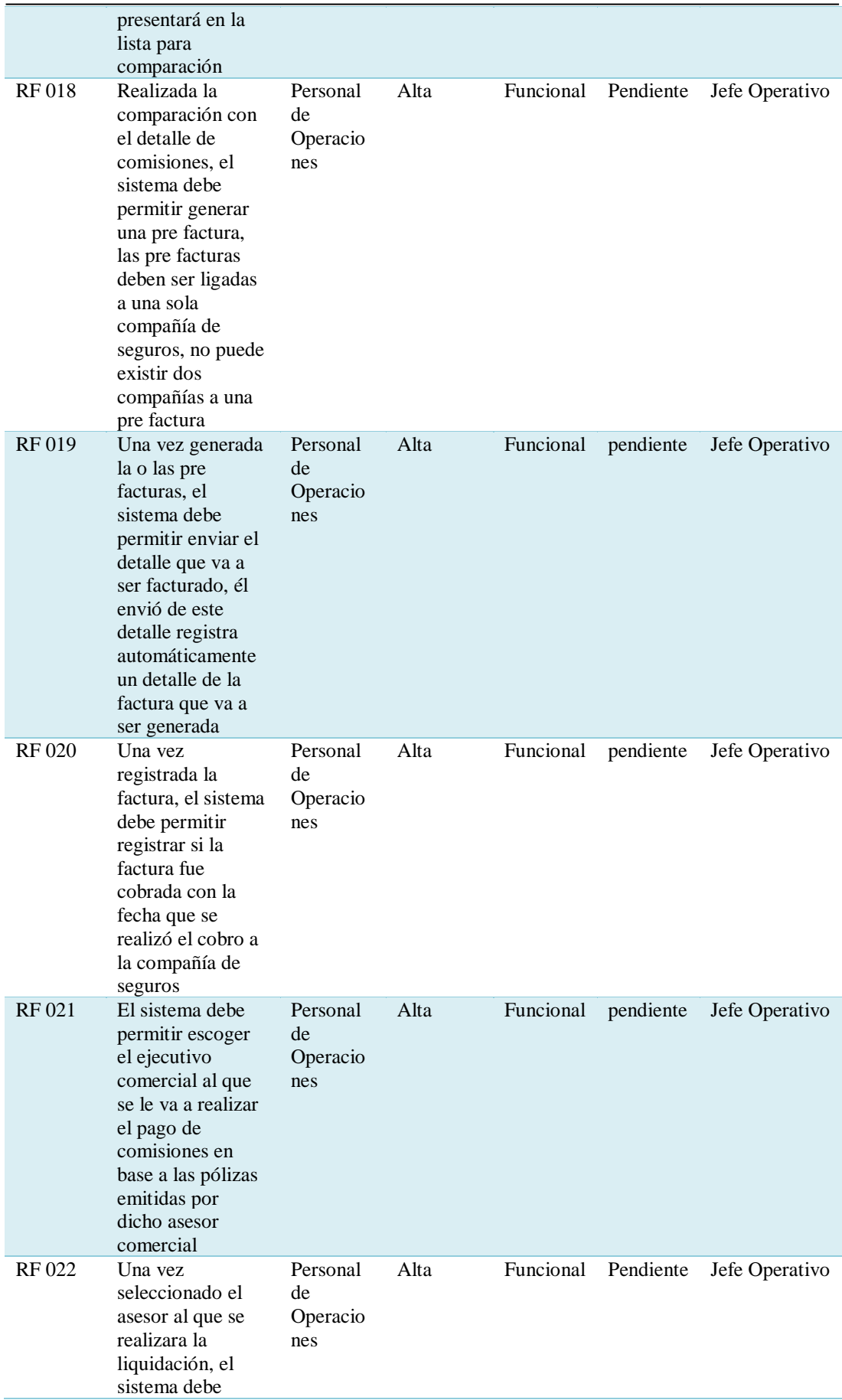

DESARROLLO E IMPLEMENTACIÓN DE UN SISTEMA WEB PARA EL CONTROL DE COMISIONES PARA BROKER DE SEGUROS EN LA EMPRESA QUALITYSEG S.A. UBICADA EN GUAYAQUIL.

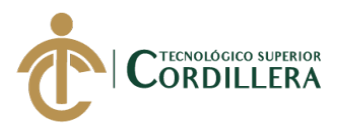

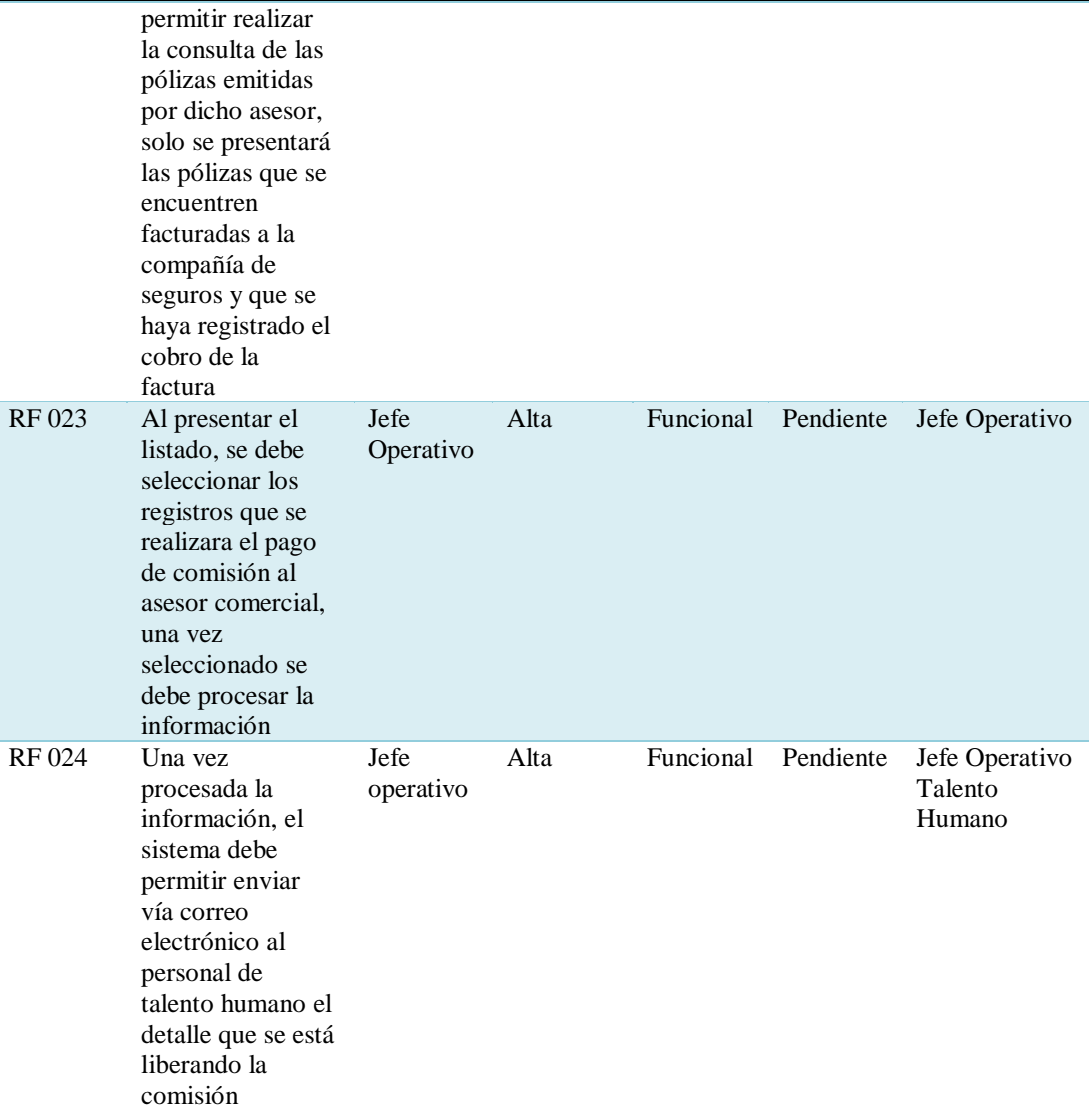

*Nota: La presente matriz muestra los requerimientos funcionales que necesita el sistema para su funcionamiento principal.*

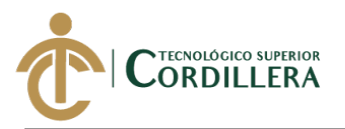

# **Anexo C. Matriz de requerimientos no Funcionales.**

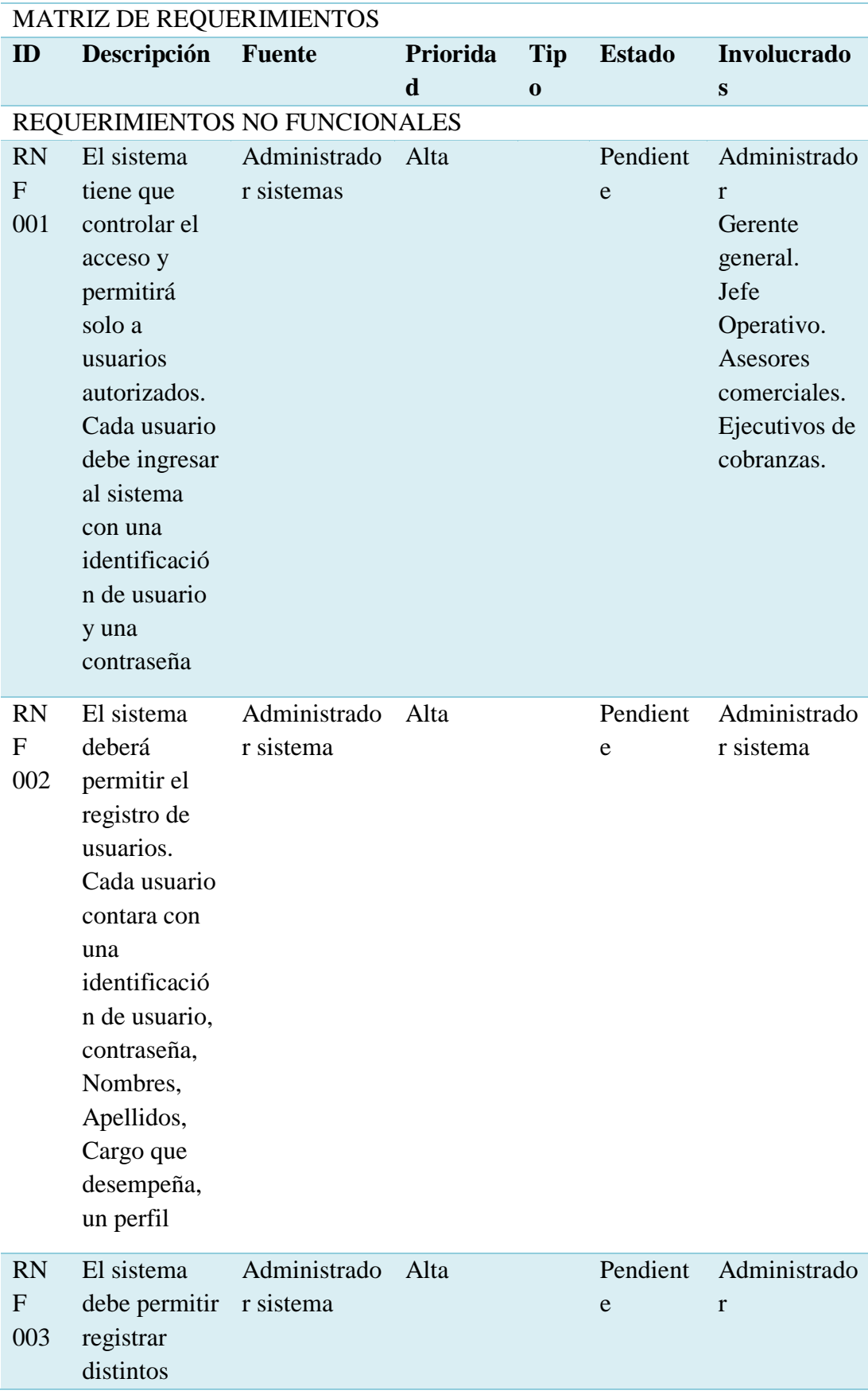

DESARROLLO E IMPLEMENTACIÓN DE UN SISTEMA WEB PARA EL CONTROL DE COMISIONES PARA BROKER DE SEGUROS EN LA EMPRESA QUALITYSEG S.A. UBICADA EN GUAYAQUIL.

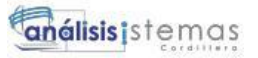

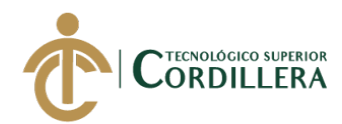

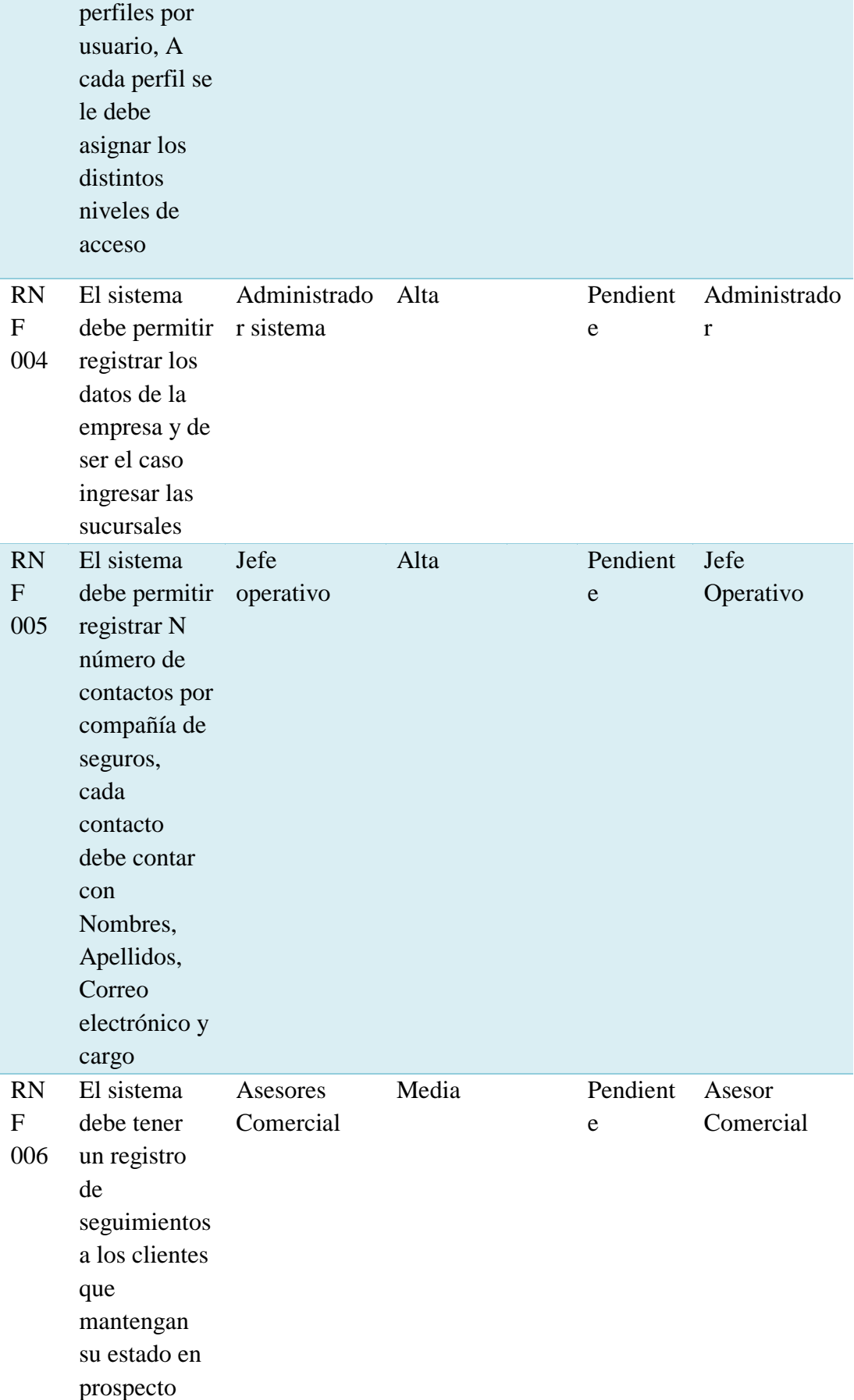

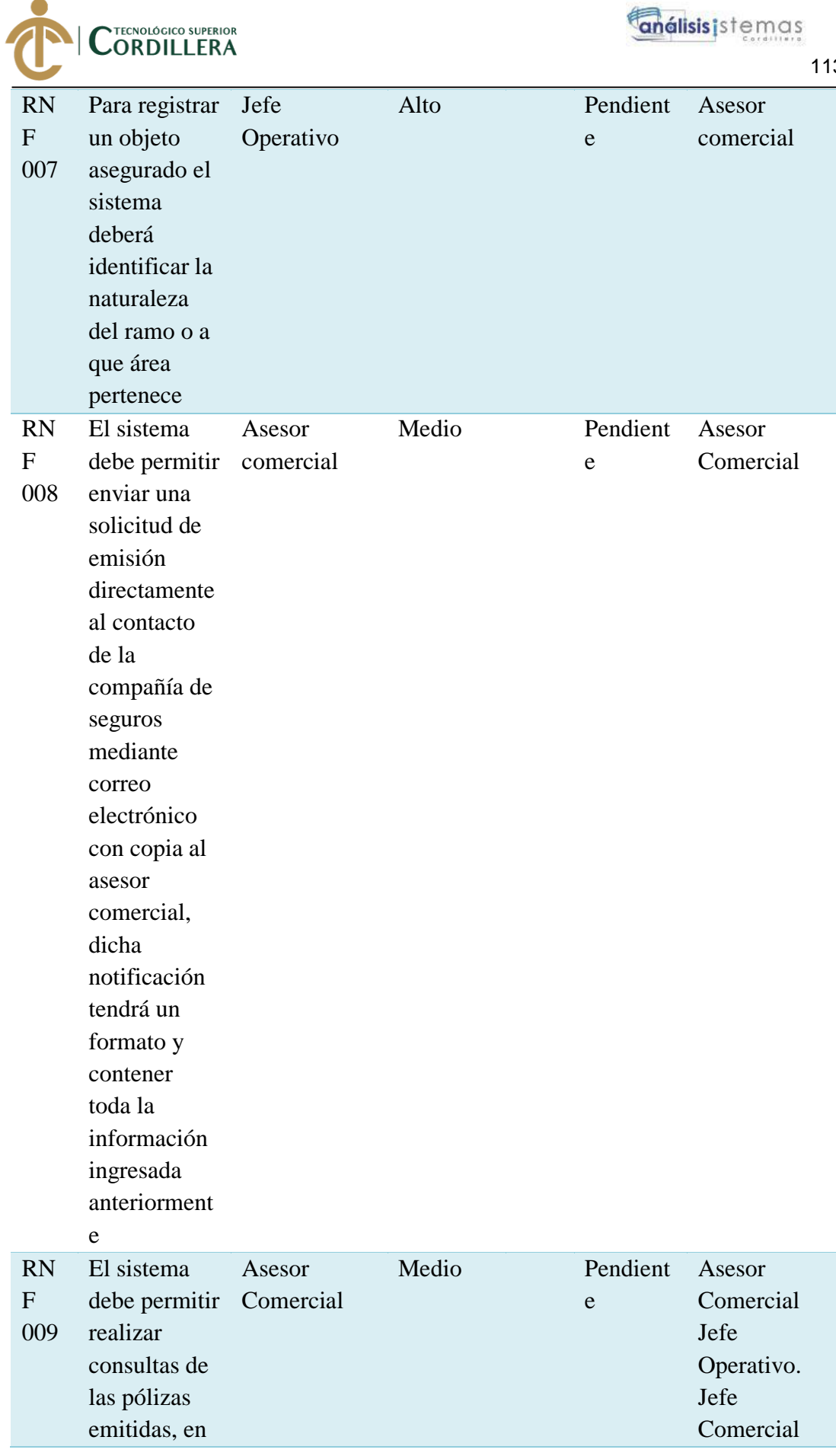

DESARROLLO E IMPLEMENTACIÓN DE UN SISTEMA WEB PARA EL CONTROL DE COMISIONES PARA BROKER DE SEGUROS EN LA EMPRESA QUALITYSEG S.A. UBICADA EN GUAYAQUIL.

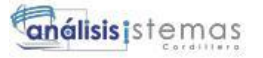

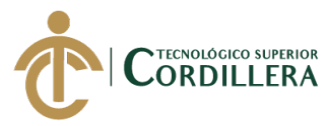

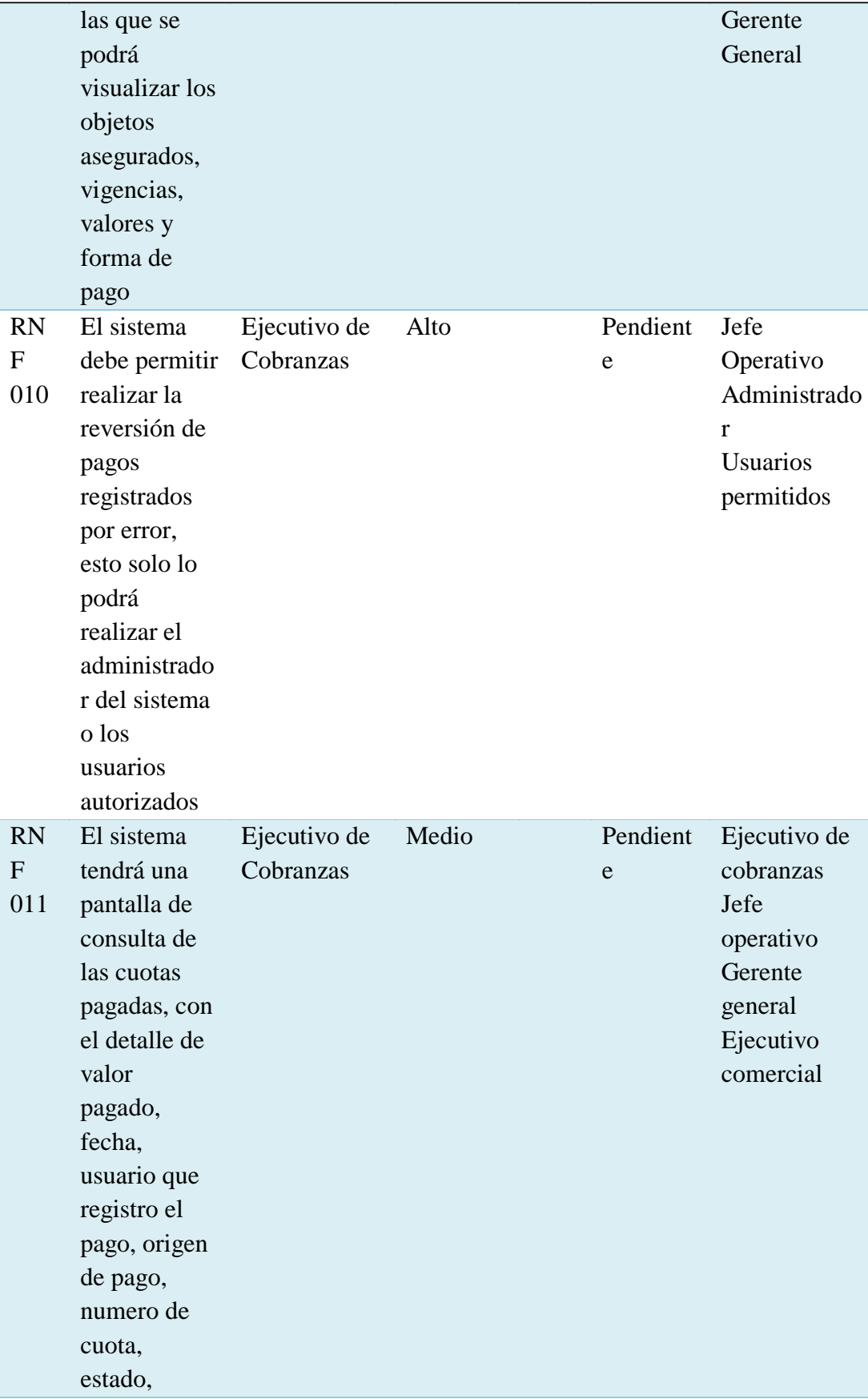

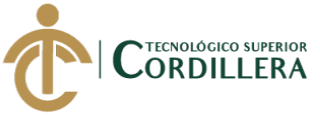

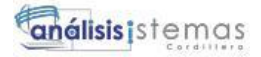

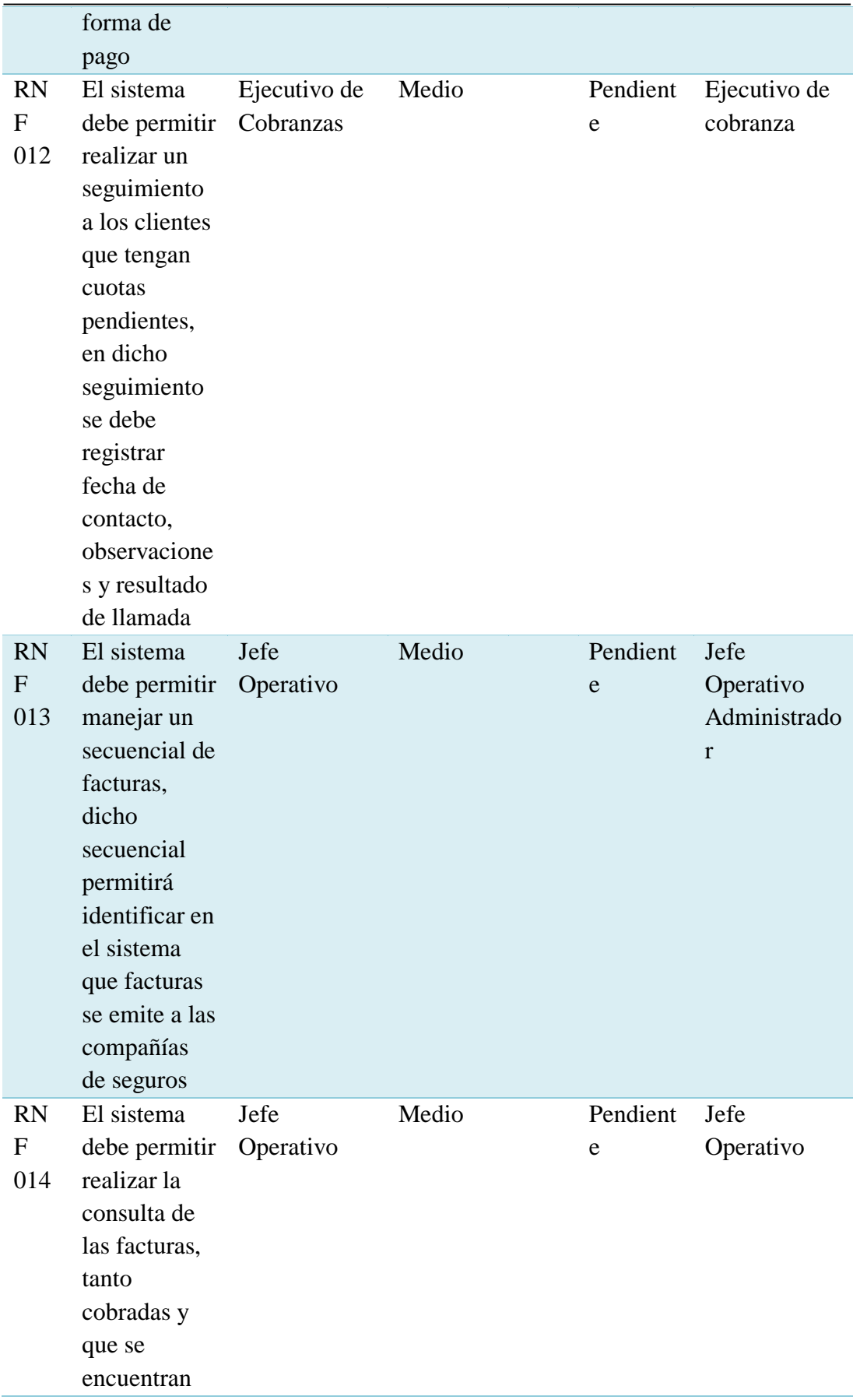

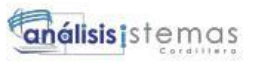

NTECNOLÓGICO SUPERIOR<br>CORDILLERA

pendientes

116

de cobro

**Nota:** Matriz de requerimientos no funcionales, detalla los requerimientos que son necesarios, pero no interrumpen el funcionamiento del sistema.

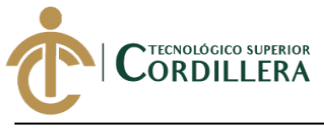

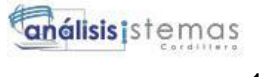

#### **Anexo D. Modelo de Clases.**

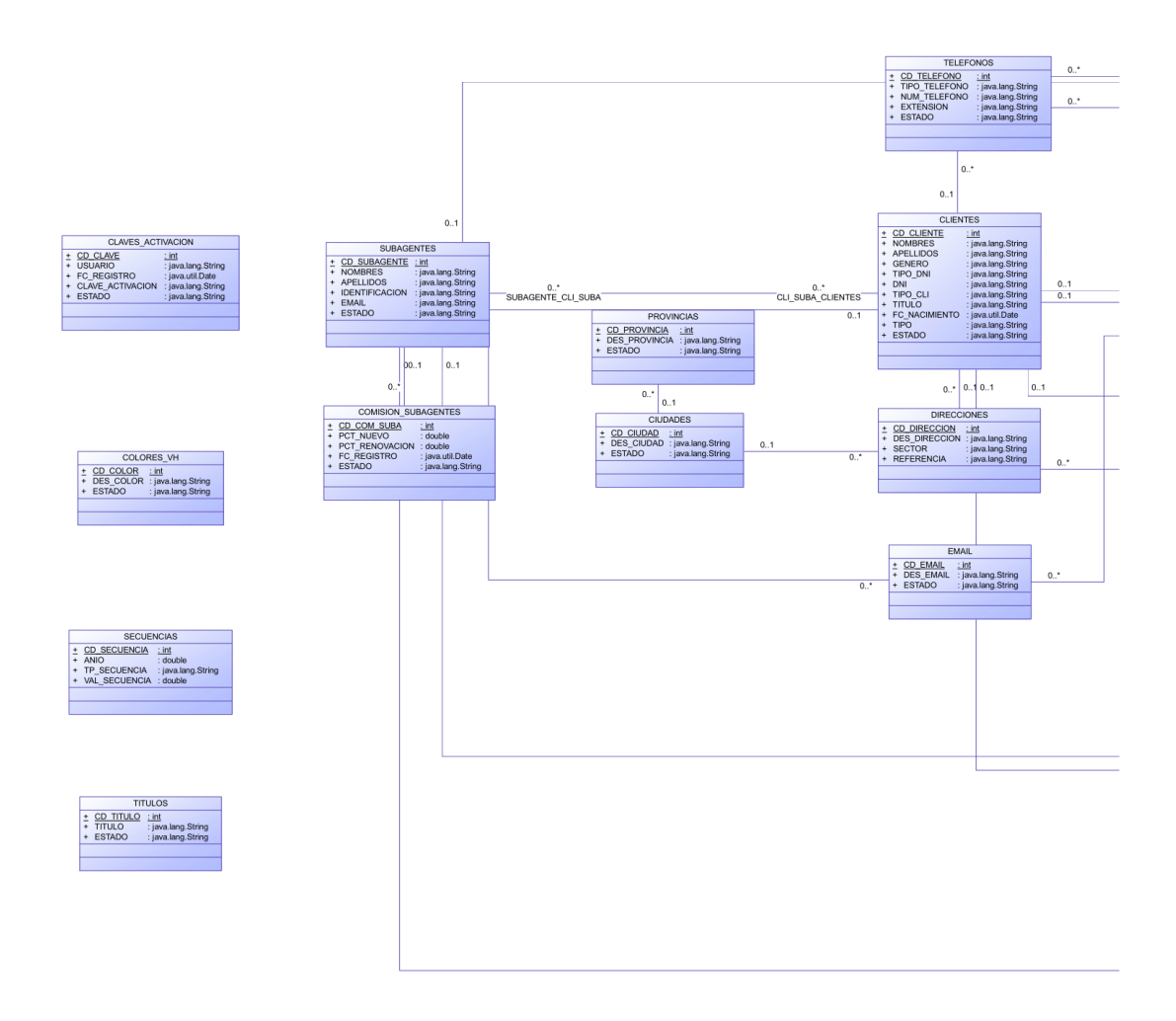

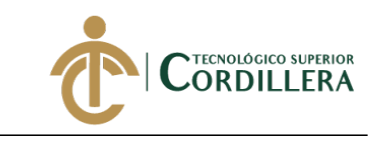

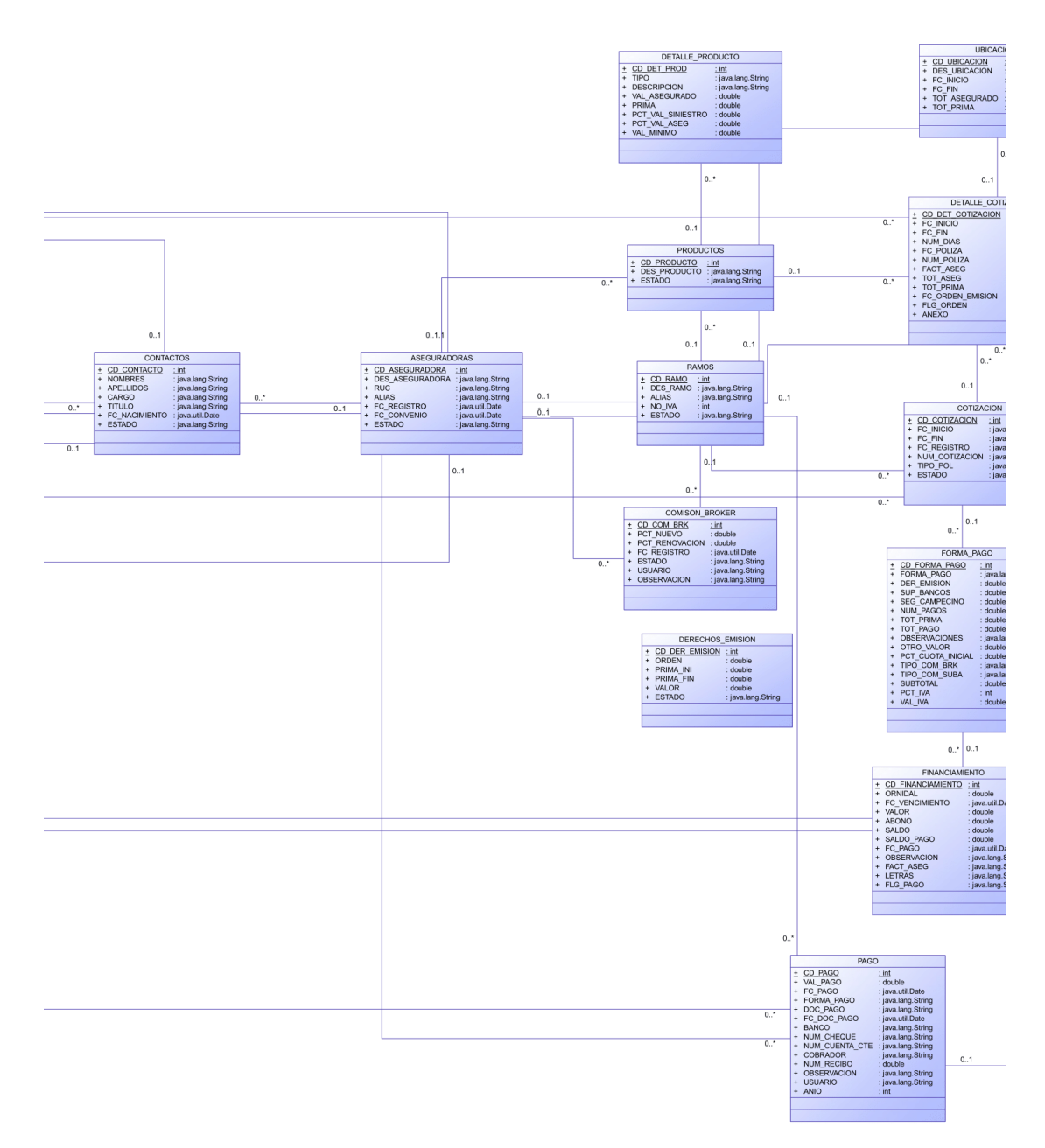

**análisis** istemas

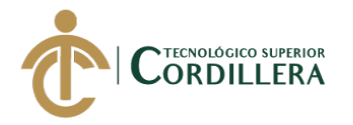

**análisis**istemas

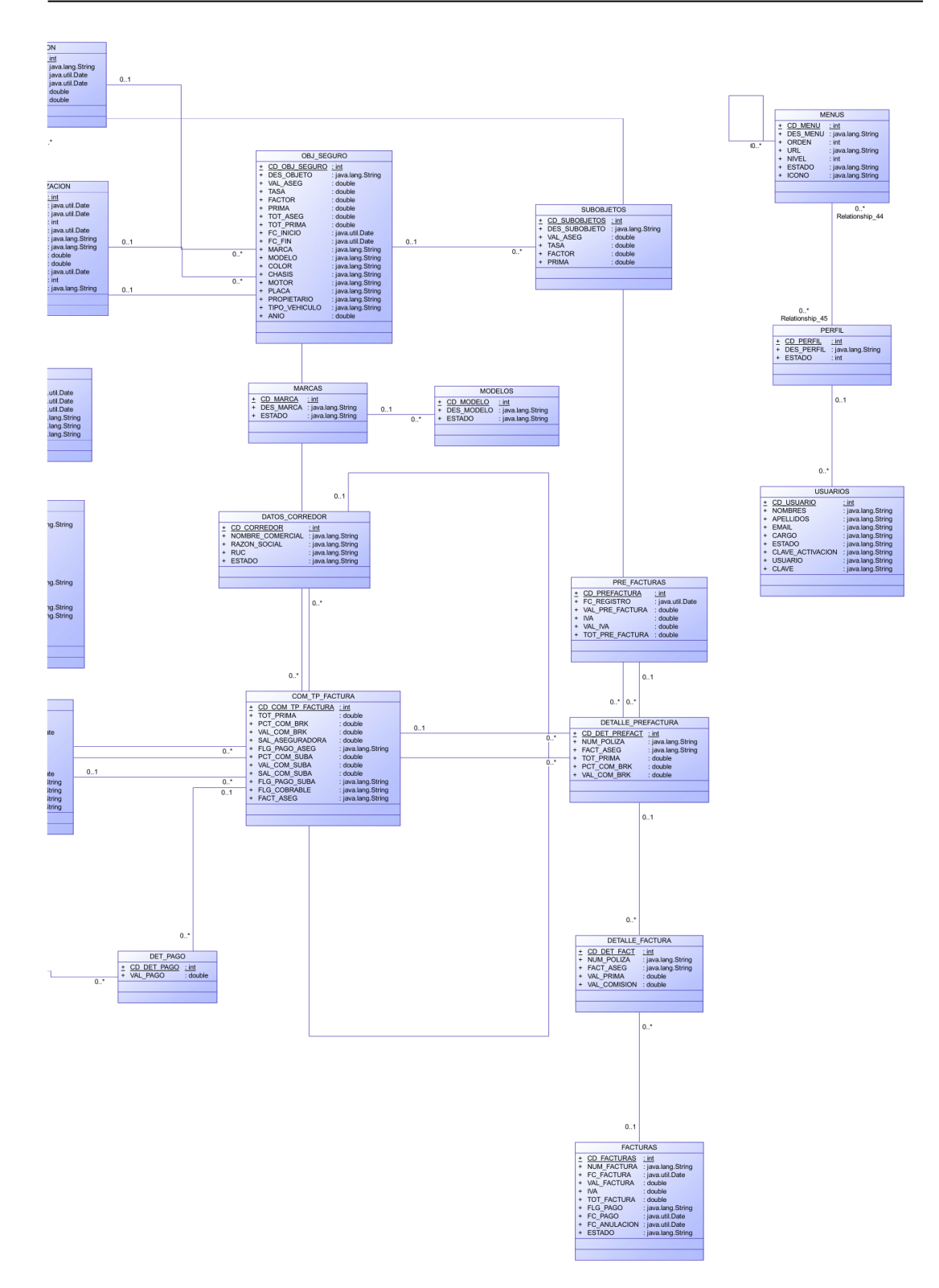

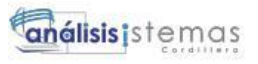

**TECNOLÓGICO SUPERIOR**<br>CORDILLERA

**Anexo E. Modelo Físico.**

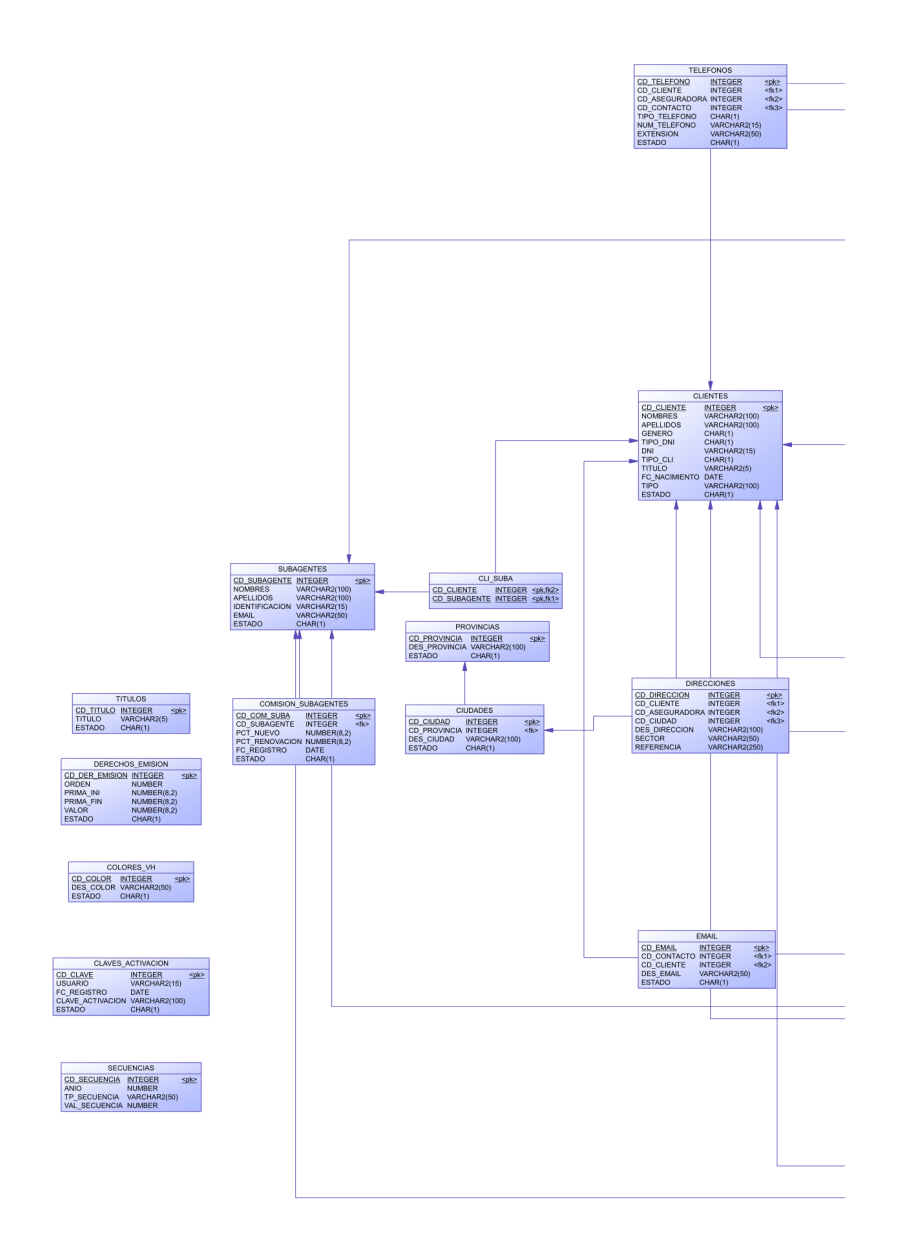

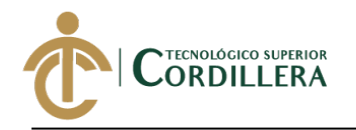

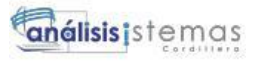

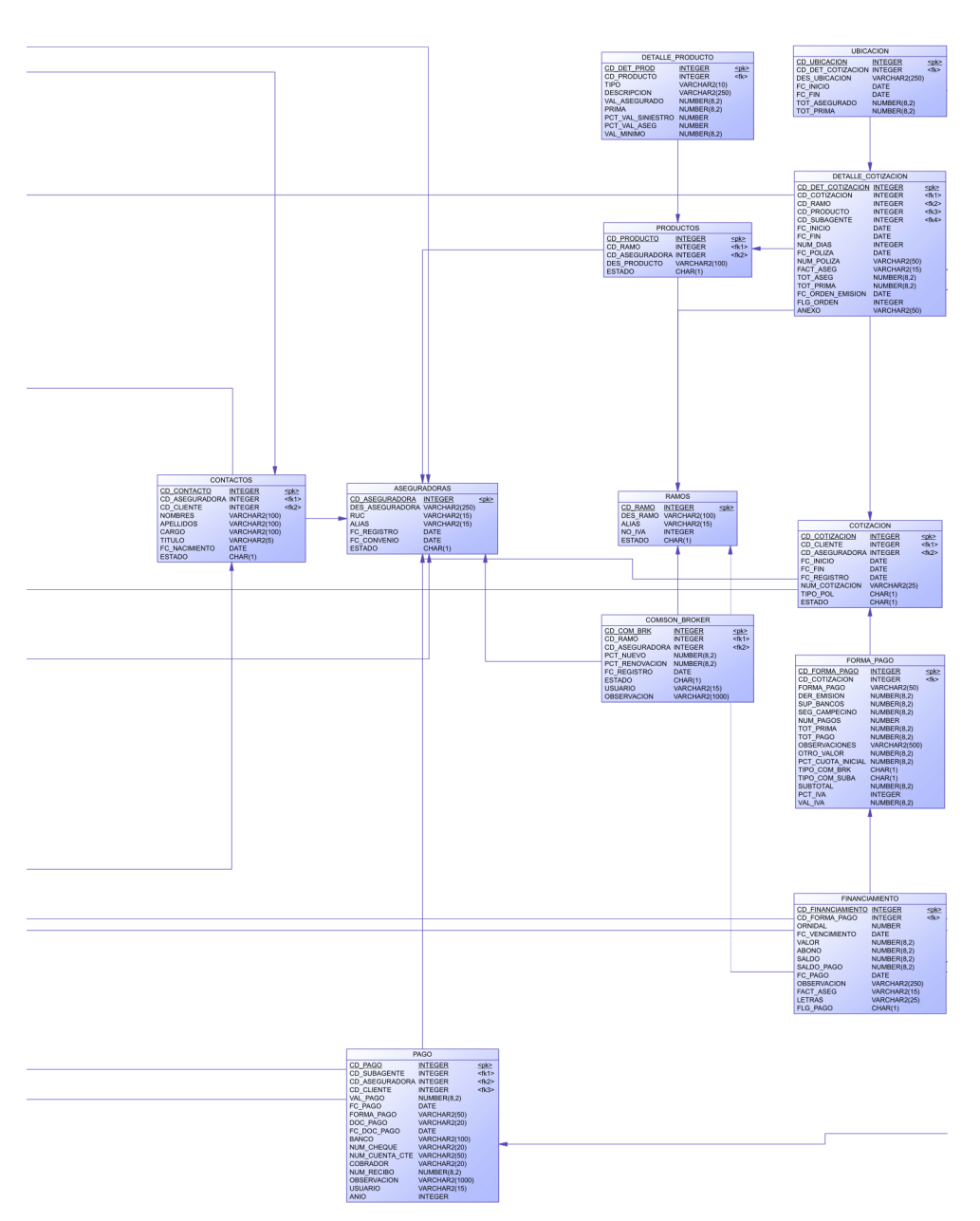

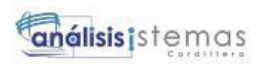

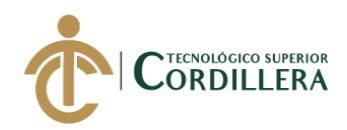

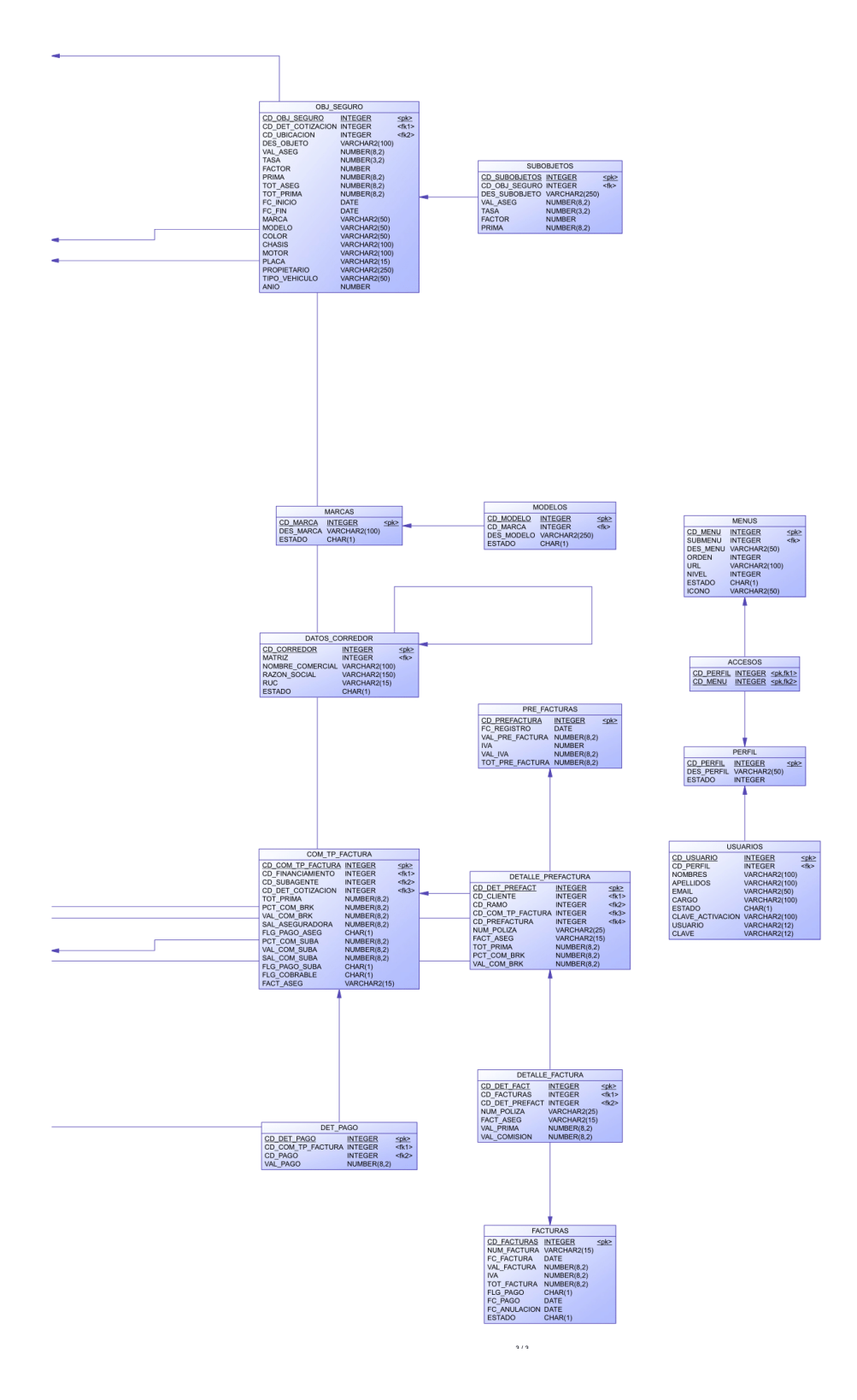

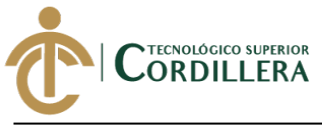

**análisis** istemas

**Anexo F. Modelo Lógico.**

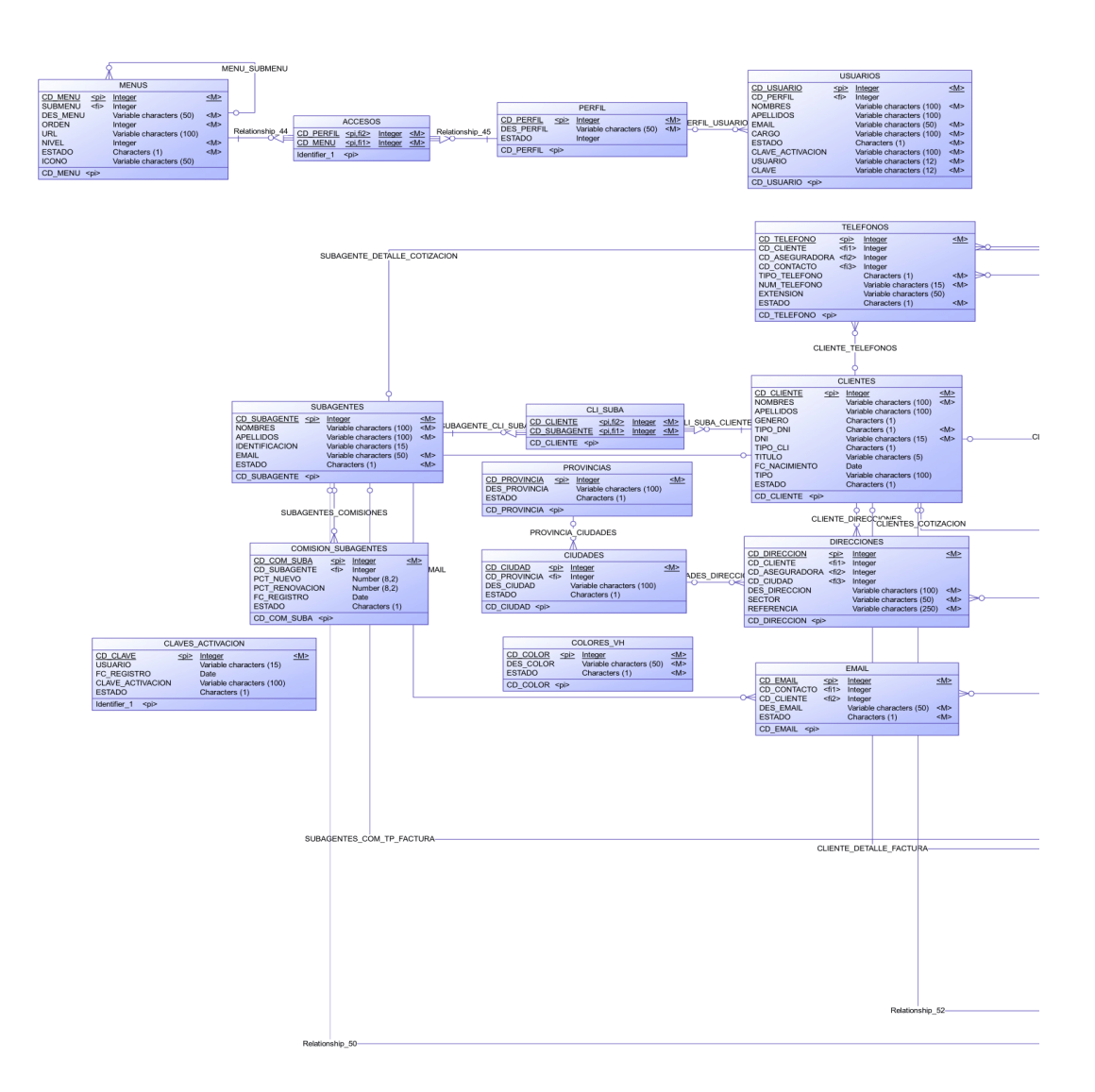

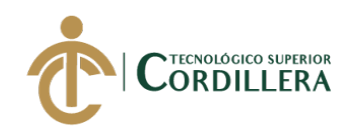

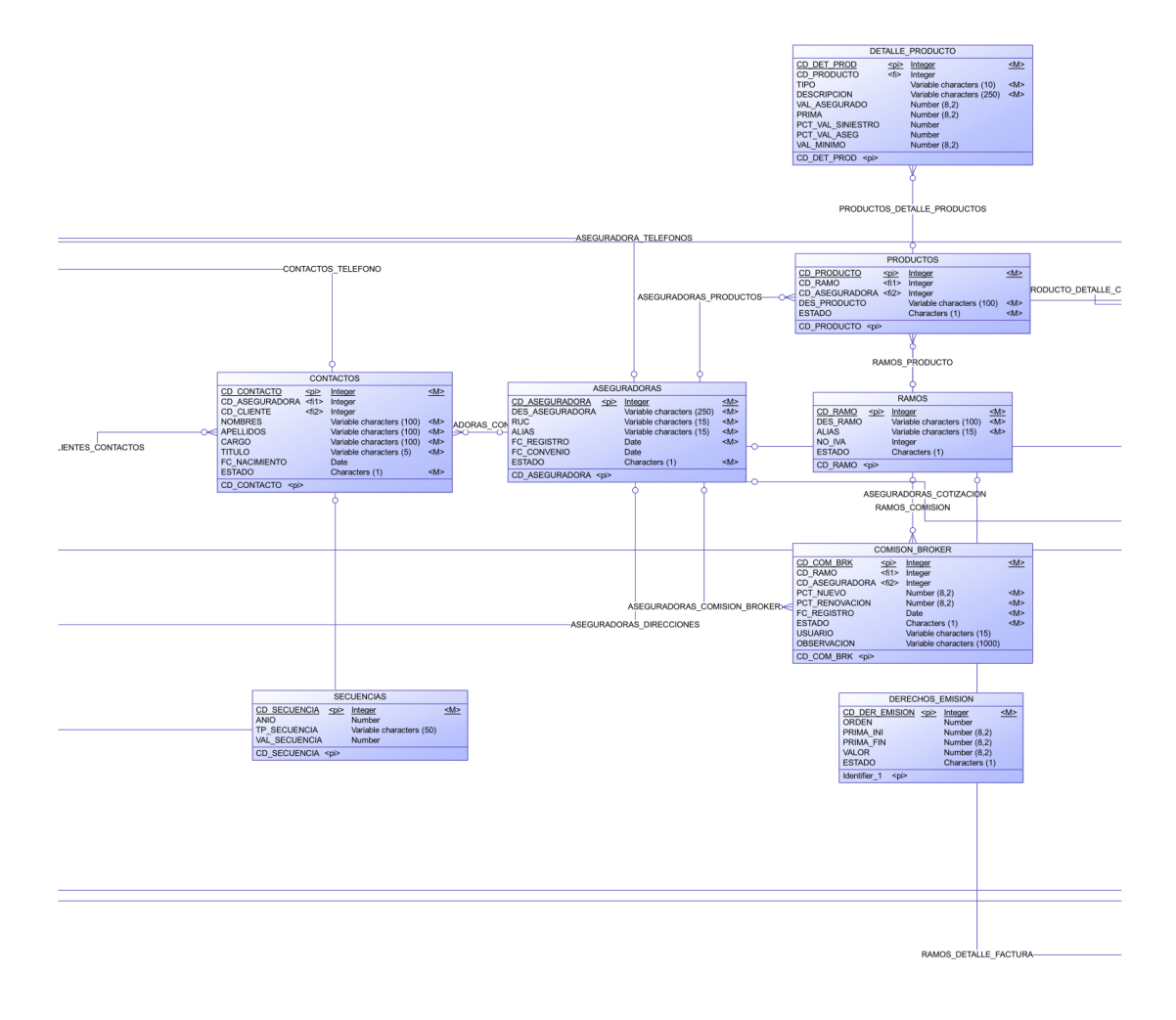

análisis istemas

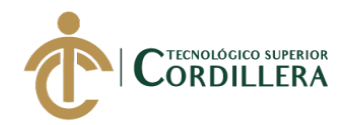

análisistemas

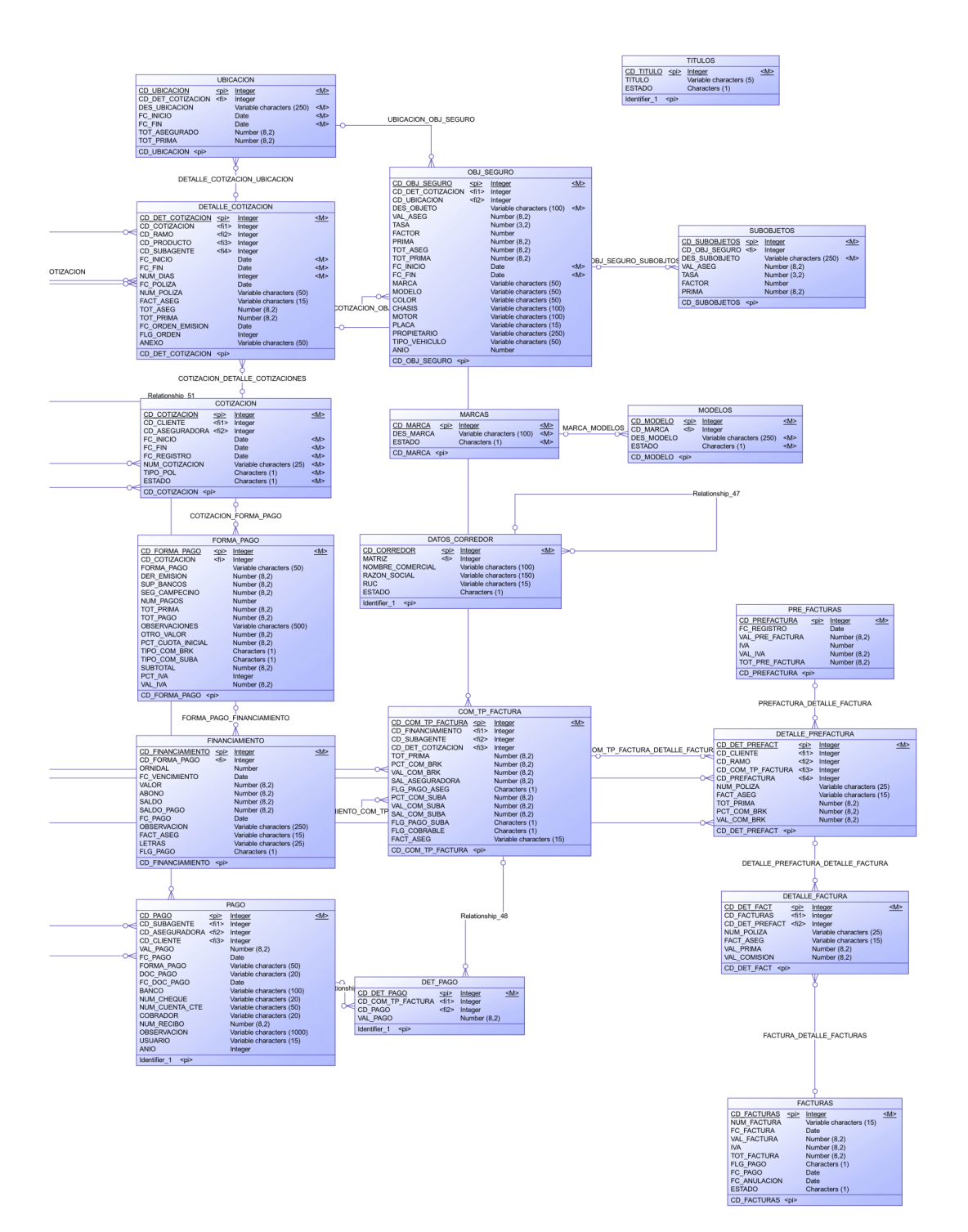

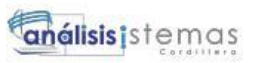

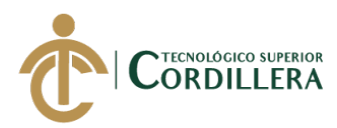

**Anexo G. Manual de Usuario.**

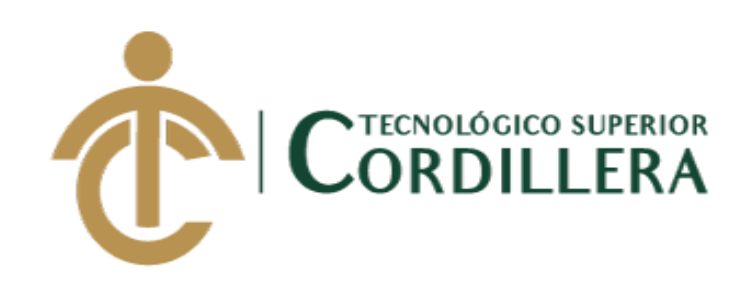

**CARRERA ANÁLISIS DE SISTEMAS**

**MANUAL DE USUARIO**

**AUTOR: CHRISTIAN JAVIER LOPEZ VITERI.**

**Quito, 2019**
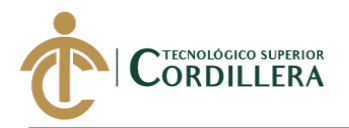

# **Objetivo.**

Brindar al usuario una guía del manejo y correcto funcionamiento del sistema.

## **Antecedentes**.

El sistema se encuentra desarrollado en un entorno web por lo cual el usuario deberá acceder al mismo desde un explorador web puede ser Google Chrome o Mozilla Firefox.

## **Instrucciones**.

## **Ingreso al sistema:**

El usuario encontrara en su escritorio un icono con el nombre de LIASoft.

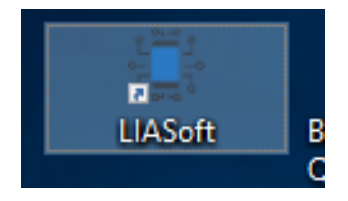

Al dar clic en dicho icono se abrirá un explorador de internet redireccionando a la página de acceso del sistema.

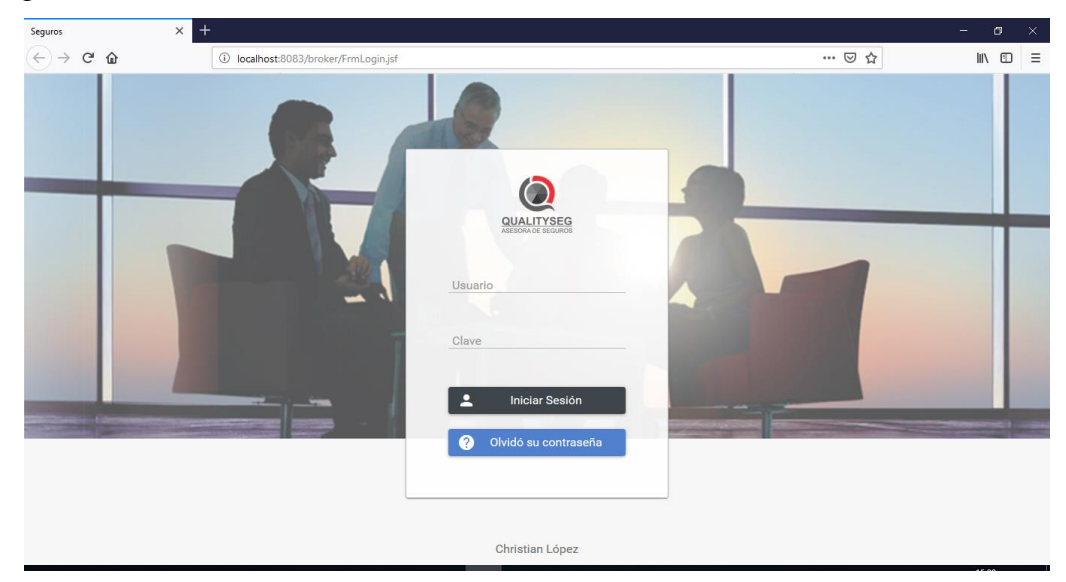

Para acceder al sistema se debe ingresar el usuario y clave que solicita el panel de acceso.

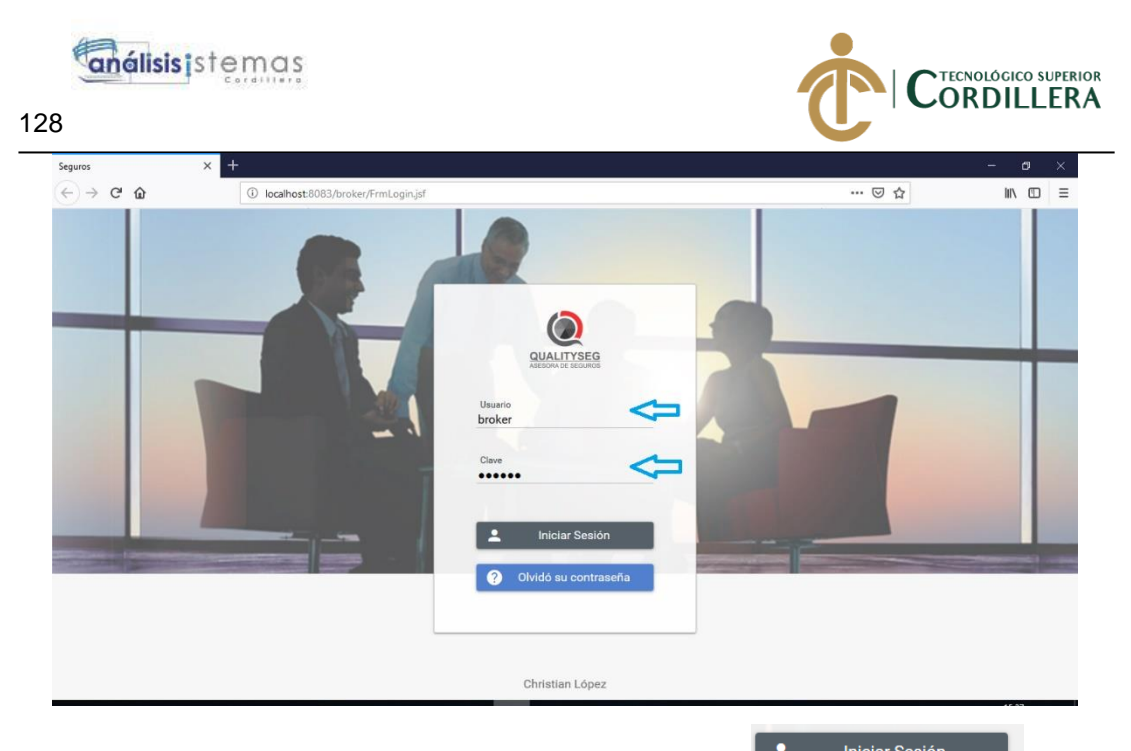

Finalmente se debe dar clic sobre el botón iniciar sesión

Si el ingreso es exitoso se redirecciona a la pantalla de inicio, de lo contrario presentara un mensaje indicando que la clave no es correcta

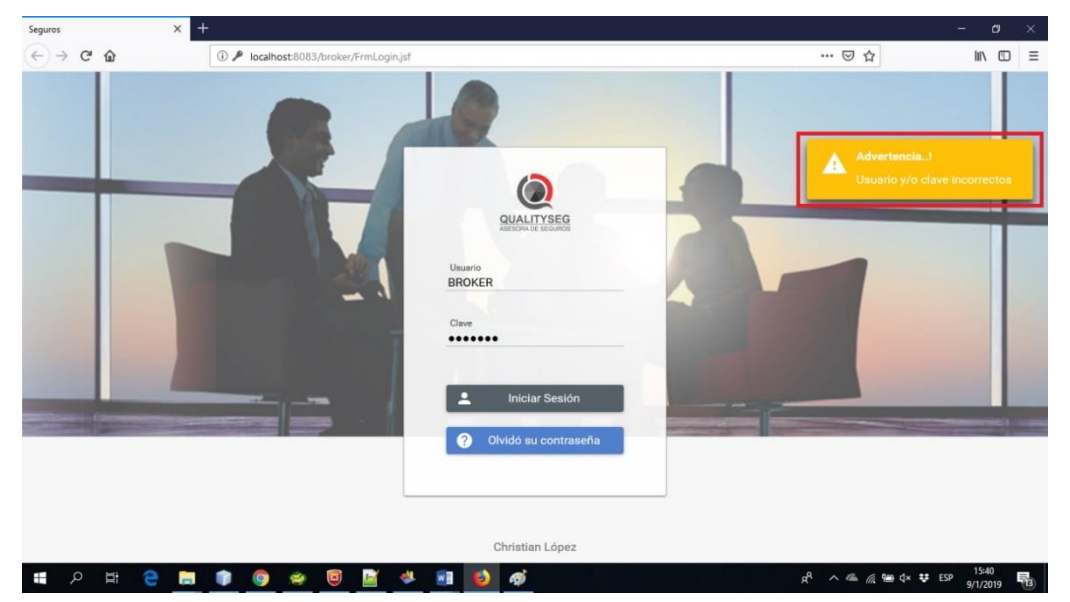

En caso de que no recuerde su clave de acceso puede dar clic sobre el botón olvido su contraseña

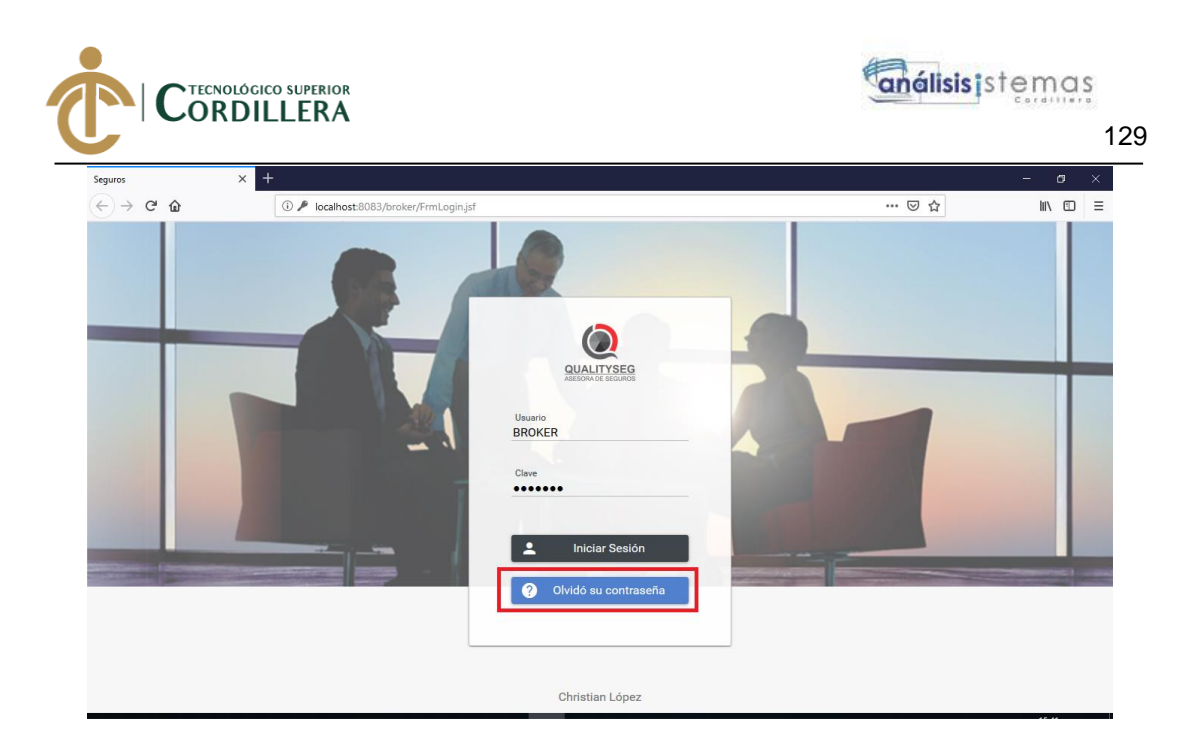

Esto presentara un panel de dialogo con los pasos a seguir para recuperar su clave.

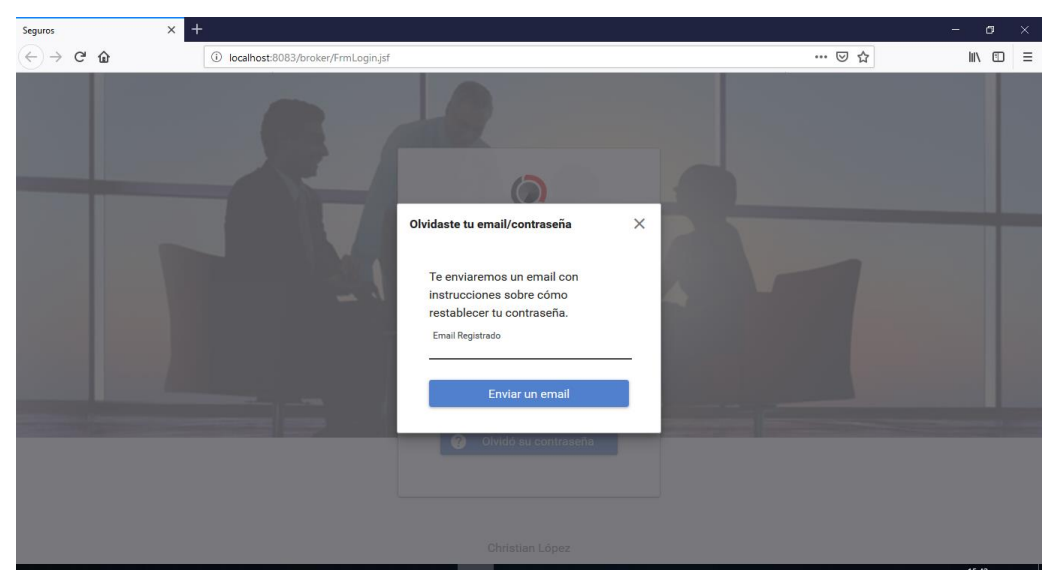

Al ingresar la cuenta de correo electrónico con la cual fue creado su usuario y presionar el botón enviar se enviará un correo electrónico con un link para poder recuperar la clave, en caso de que el correo no sea correcto se presentara un mensaje indicando que el usuario no existe.

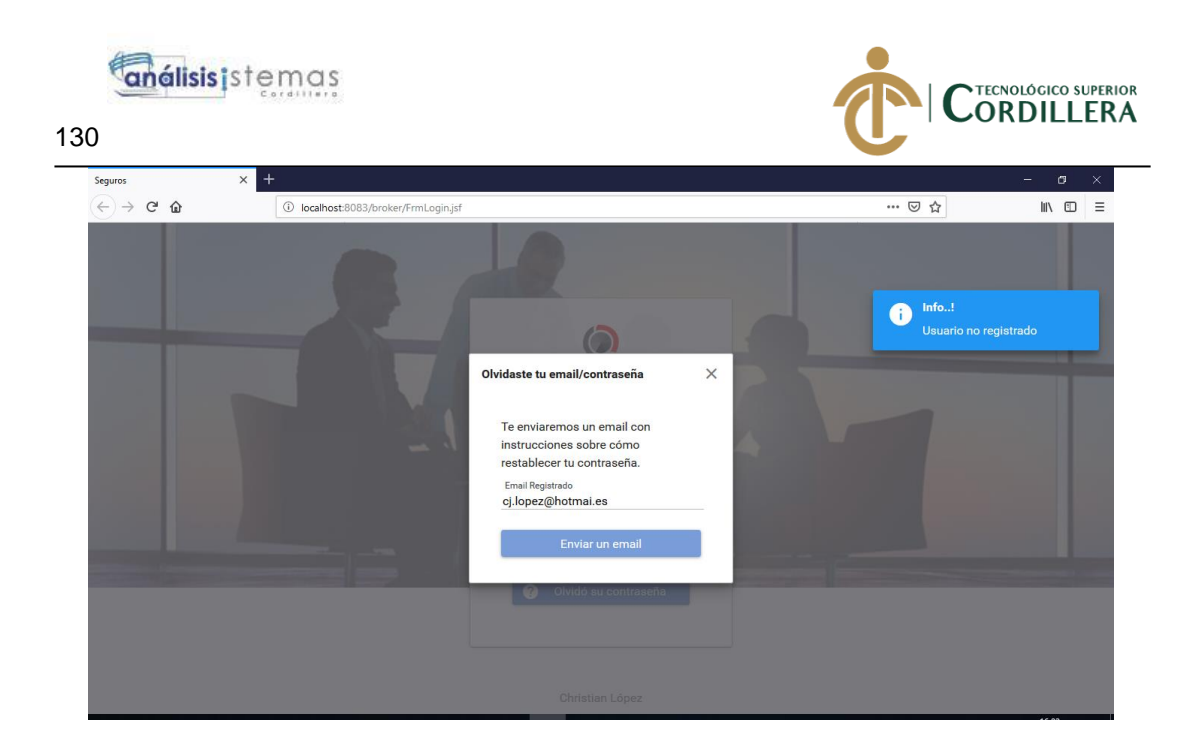

Al verificar el correo en nuestra bandeja de entrada se presenta de la siguiente manera:

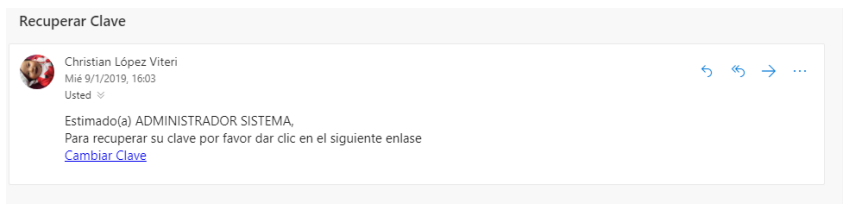

Al dar clic sobre el link cambiar clave se abre una interfaz para realizar el cambio.

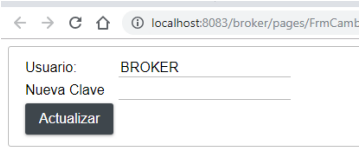

Pantalla de inicio y Navegación por el menú del sistema.

Una vez que se logró ingresar al sistema con las credenciales proporcionadas por el administrador, se presenta la pantalla de inicio de la siguiente manera:

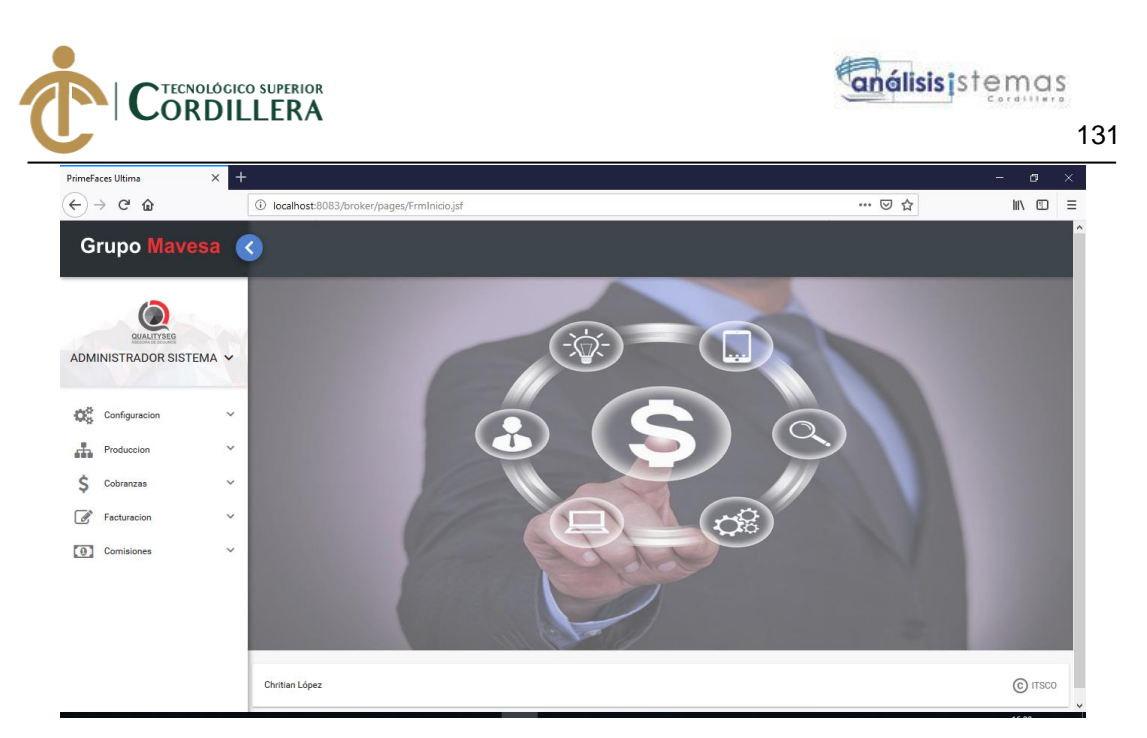

Aquí encontramos el menú de opciones con las cuales trabaja el sistema.

Accesos.

Son los accesos que tiene un usuario de acuerdo al perfil que selecciona, al dar clic en este menú se despliega la siguiente pantalla:

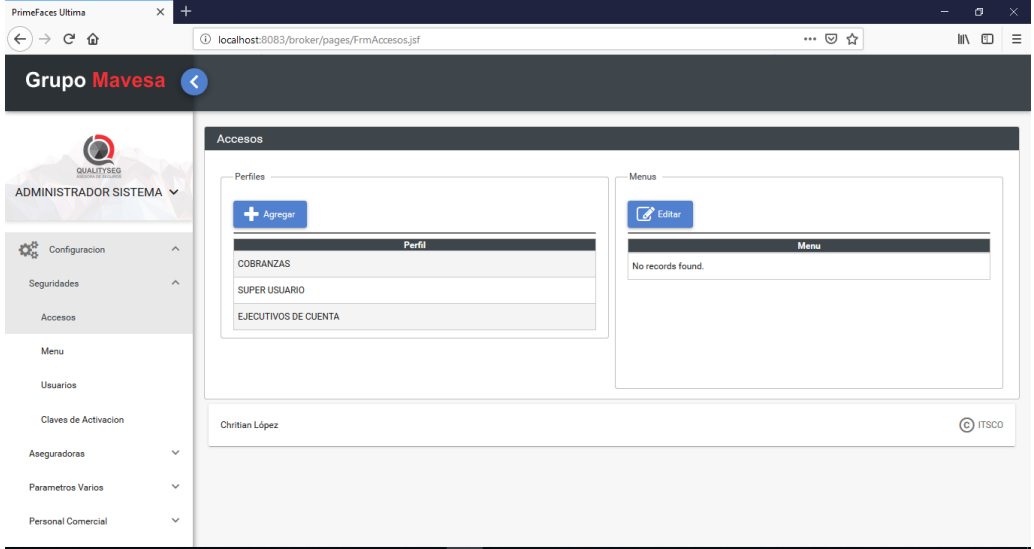

En dicha pantalla presentamos dos paneles, el primero se detalla todos los perfiles que cuenta el sistema, al lado derecho un panel de los menús de acceso.

Para poder verificar que accesos tiene un perfil solo se debe seleccionar dicho perfil.

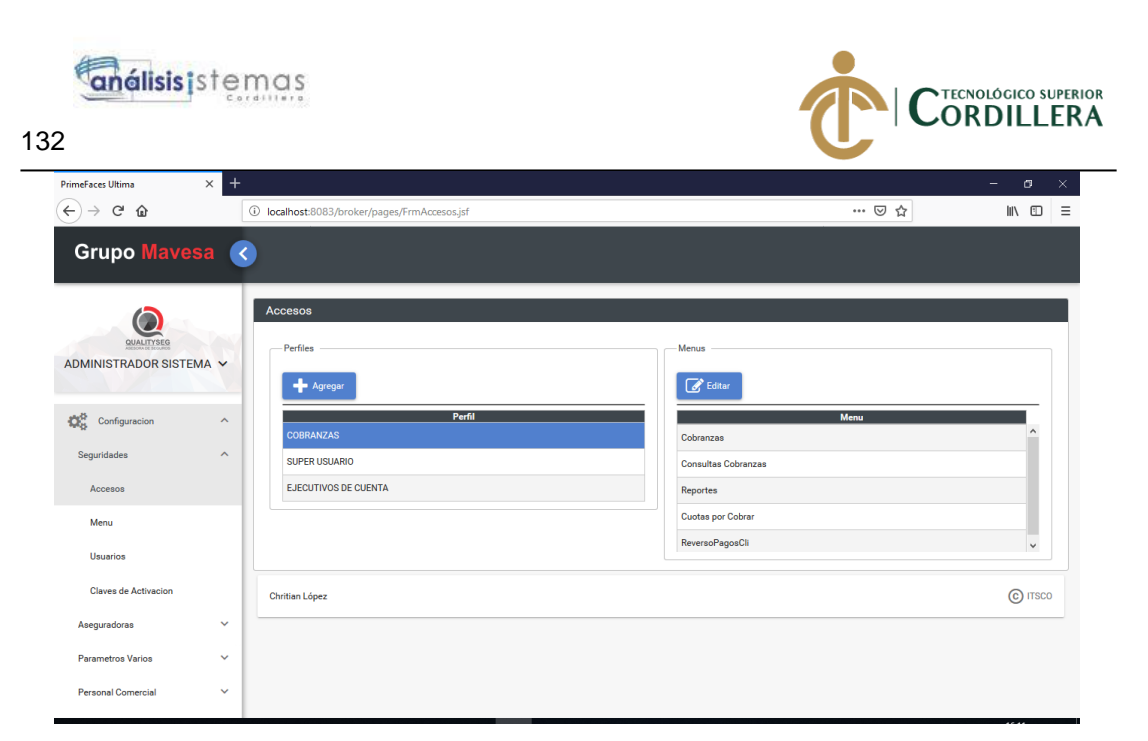

En caso de querer editar los accesos solo se debe presionar el botón editar ubicado en la parte superior del panel de menús de accesos.

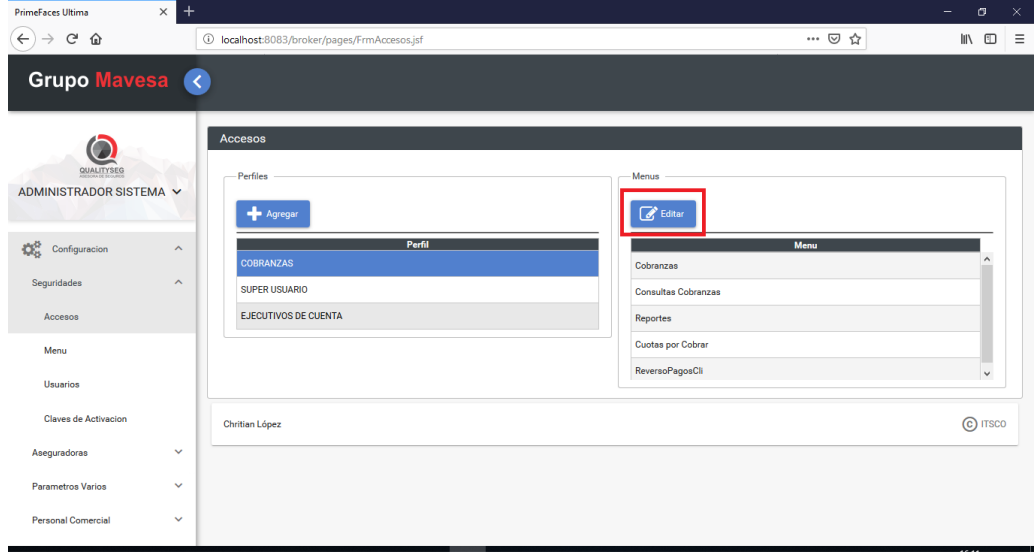

Al dar clic en editar se presenta el siguiente panel para seleccionar los accesos

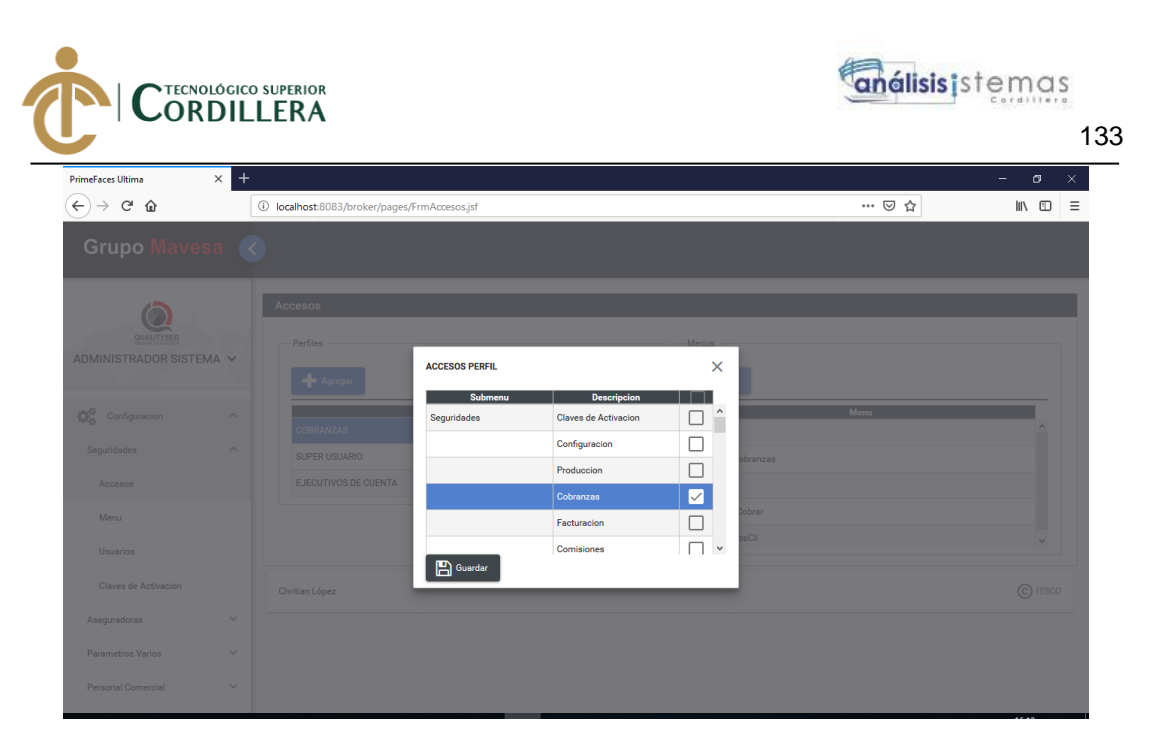

En dicho panel solo se debe marcar o desmarcar las opciones que desee para otorgar el acceso a dicho perfil de usuario.

Una vez estandarizado los accesos se debe presionar el botón grabar

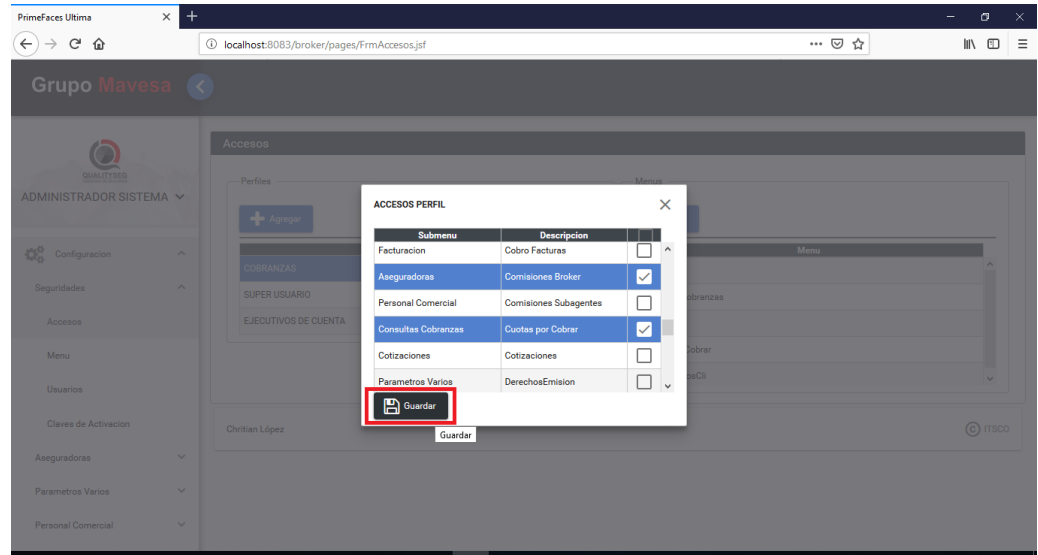

Al guardar se presenta un mensaje en la pantalla principal indicando que el registro se guardó de manera correcta.

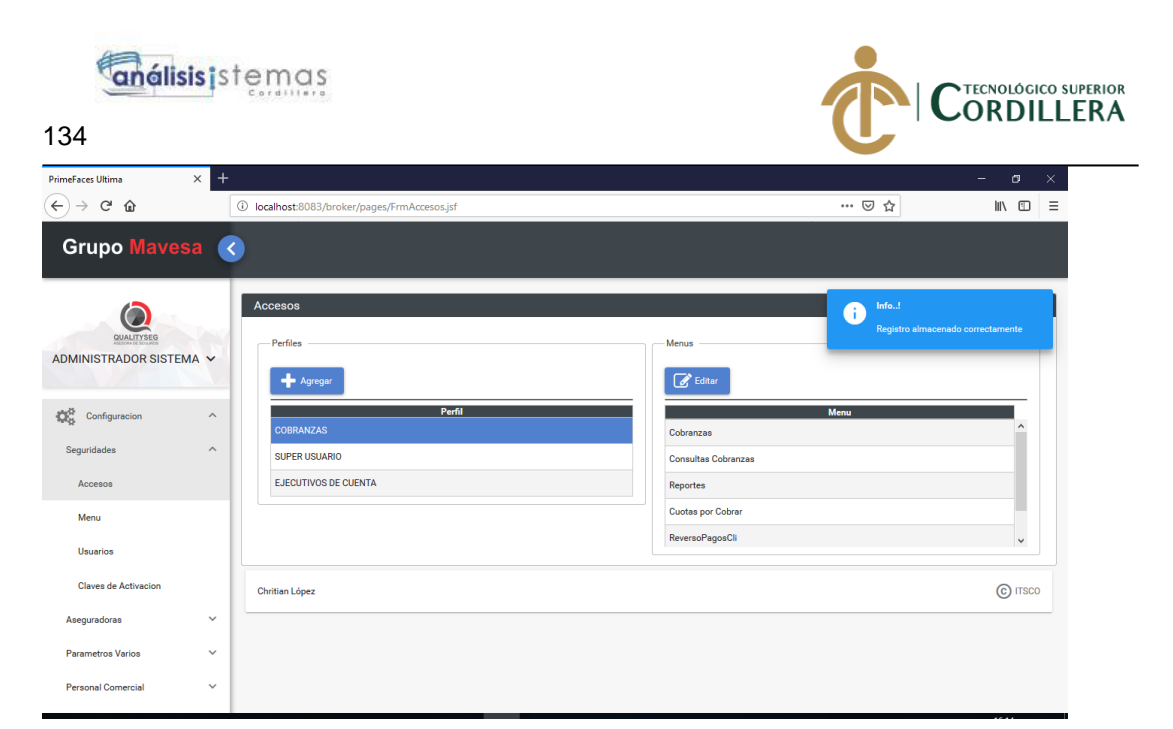

De la misma manera en caso de que se requiera crear un nuevo perfil se debe presionar el botón agregar.

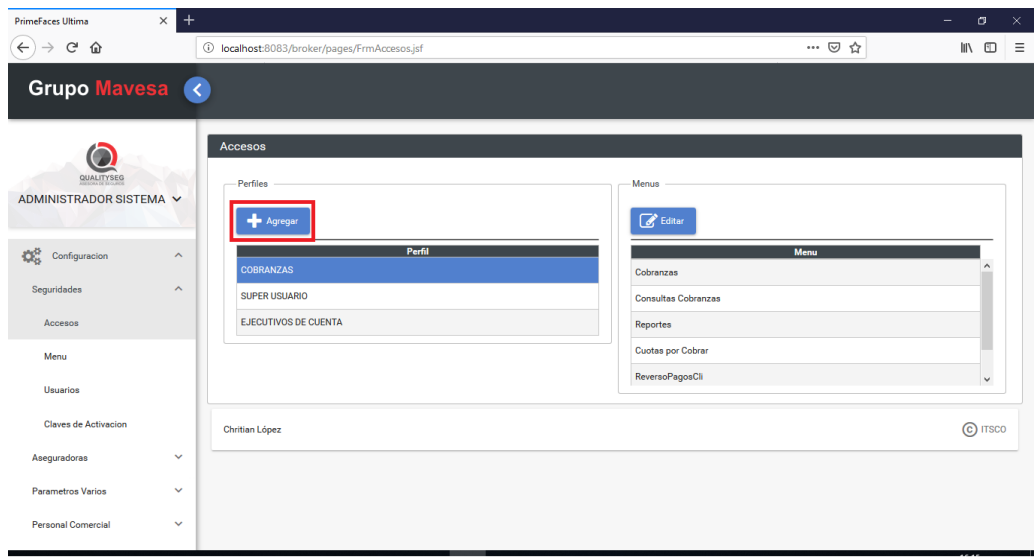

Esto presentara un panel de registro del nuevo perfil.

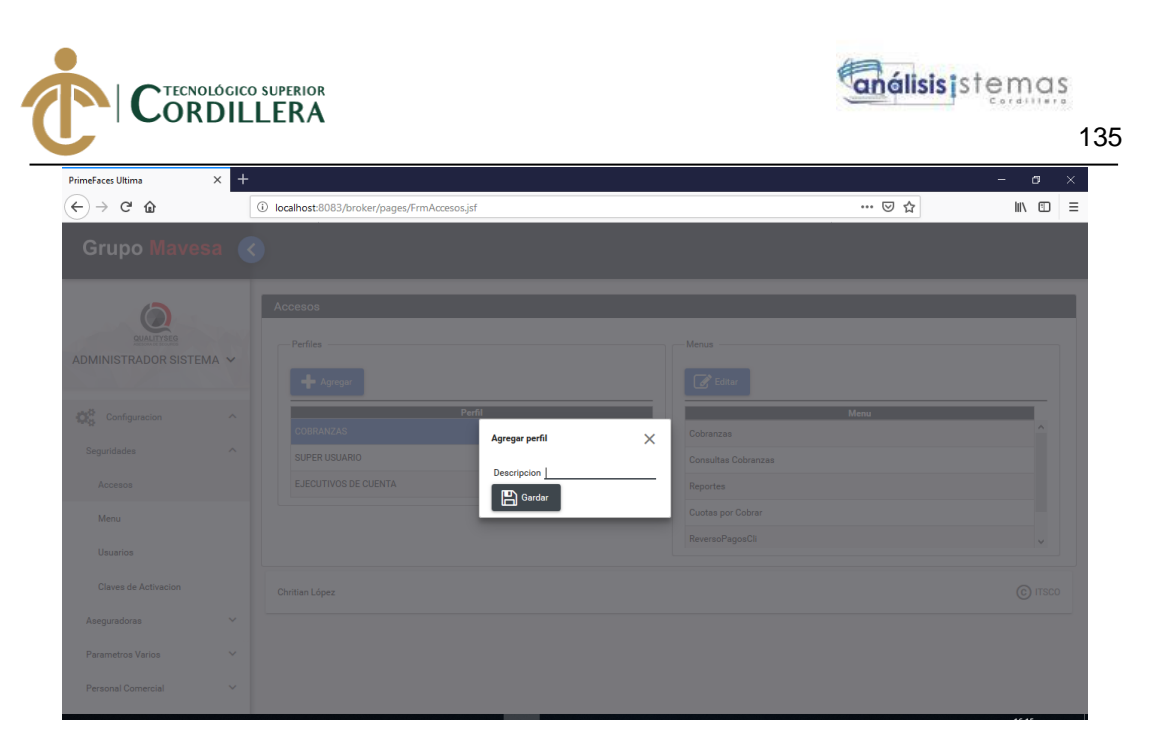

Al ingresar el dato se debe presionar el botón grabar para registrar el nuevo perfil y presentara el panel de accesos para configurarlos.

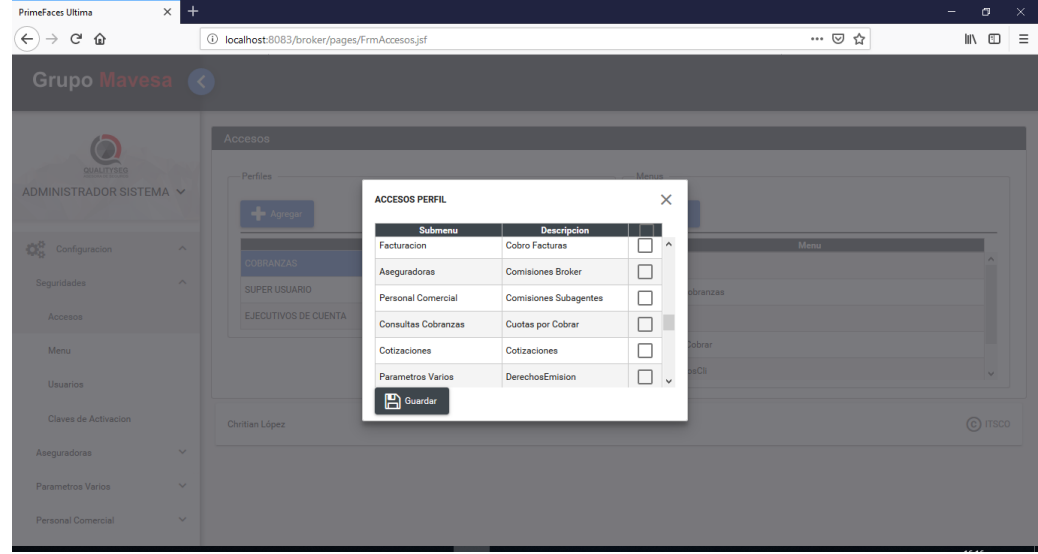

Se selecciona los accesos a brindar al perfil y se da en guardar.

Usuarios

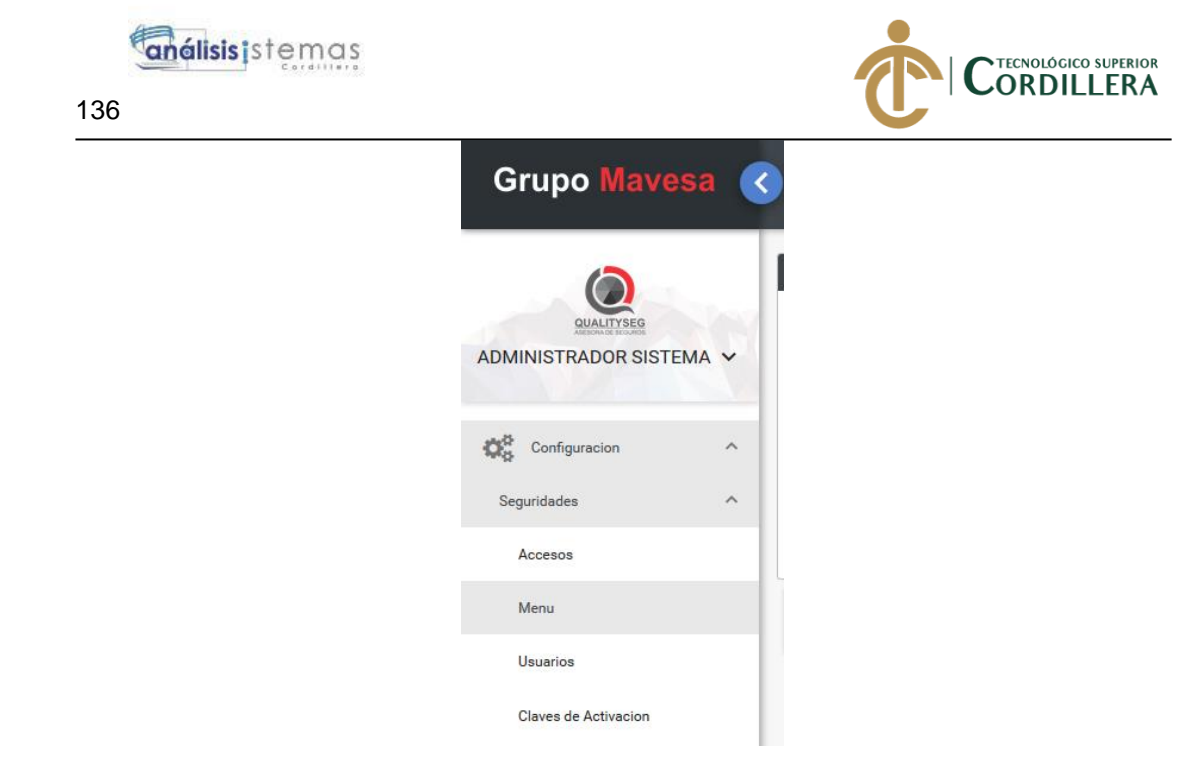

Al dar clic en el menú usuario, se presenta la pantalla de usuarios, en la cual se detalla todos los usuarios registrados.

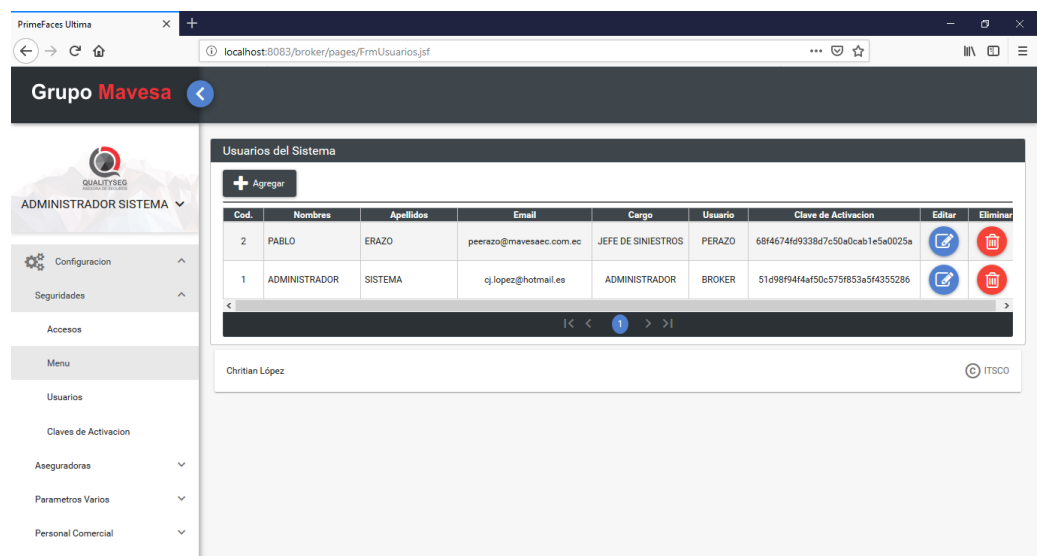

Para registrar un nuevo usuario se debe presionar el botón agregar.

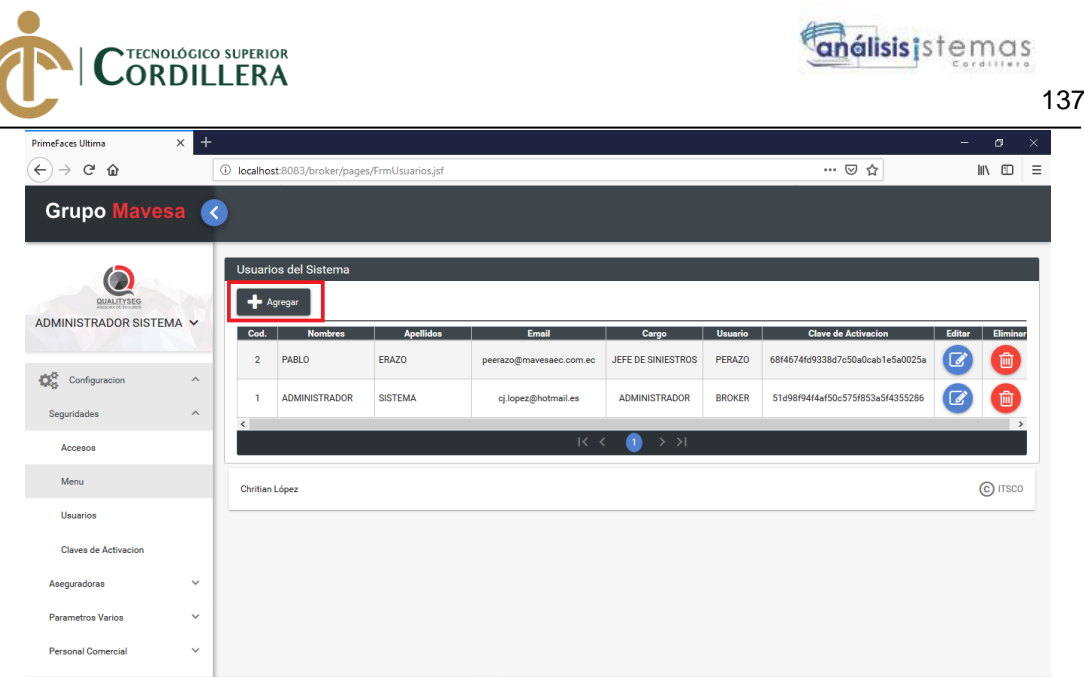

# Esto presenta un panel de registro

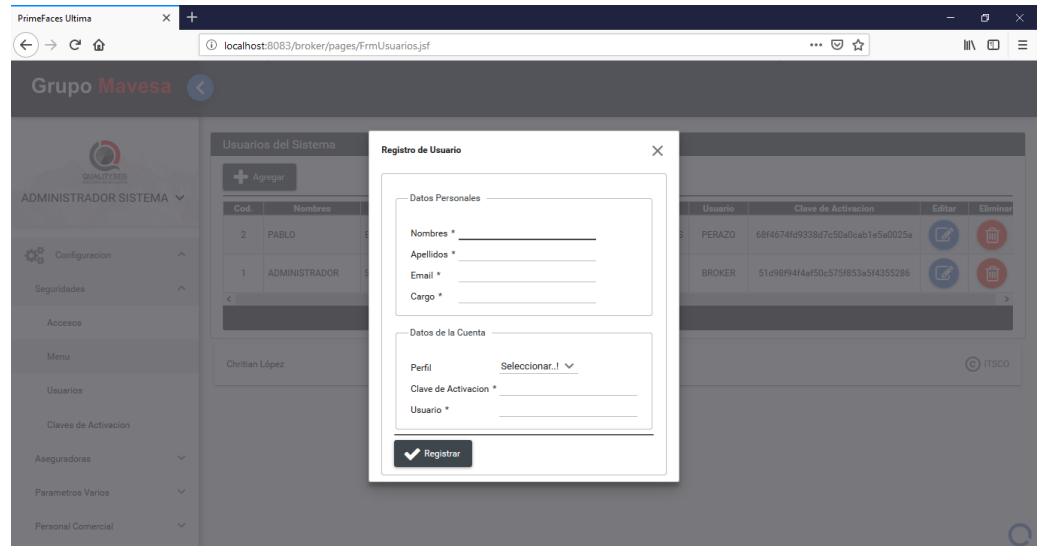

Se debe ingresar todos los campos ya que son requeridos por el sistema

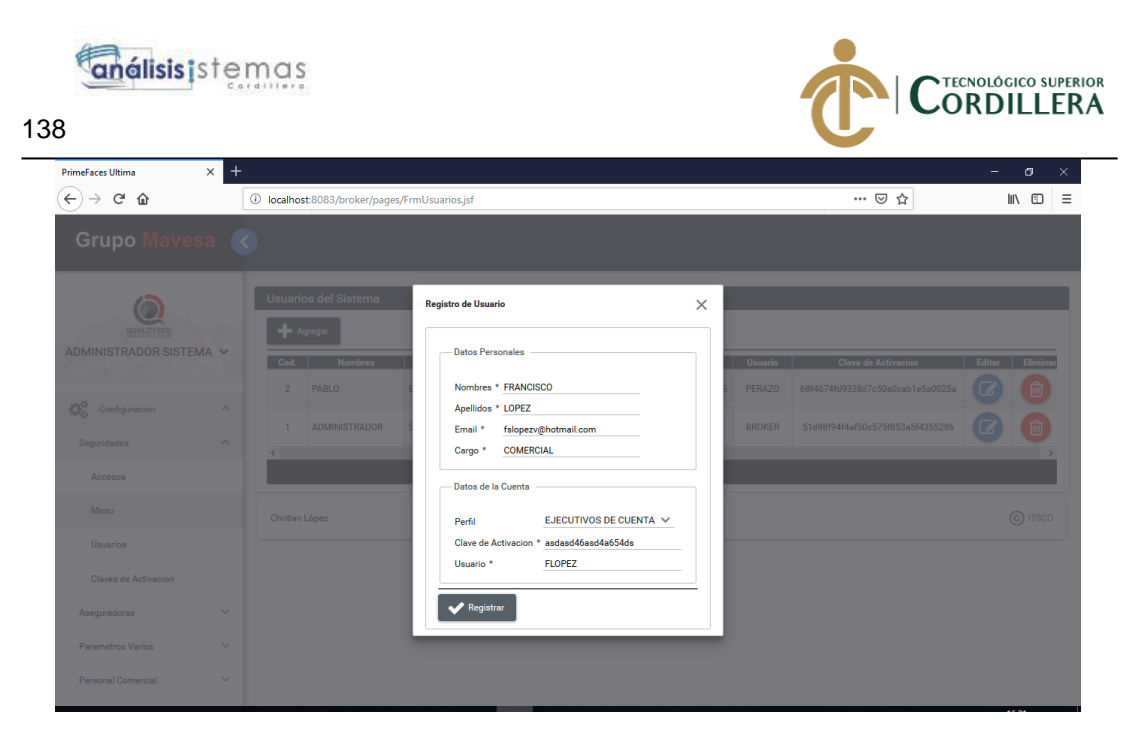

Al finalizar el registro se actualiza la pantalla de usuario con el dato del nuevo usuario

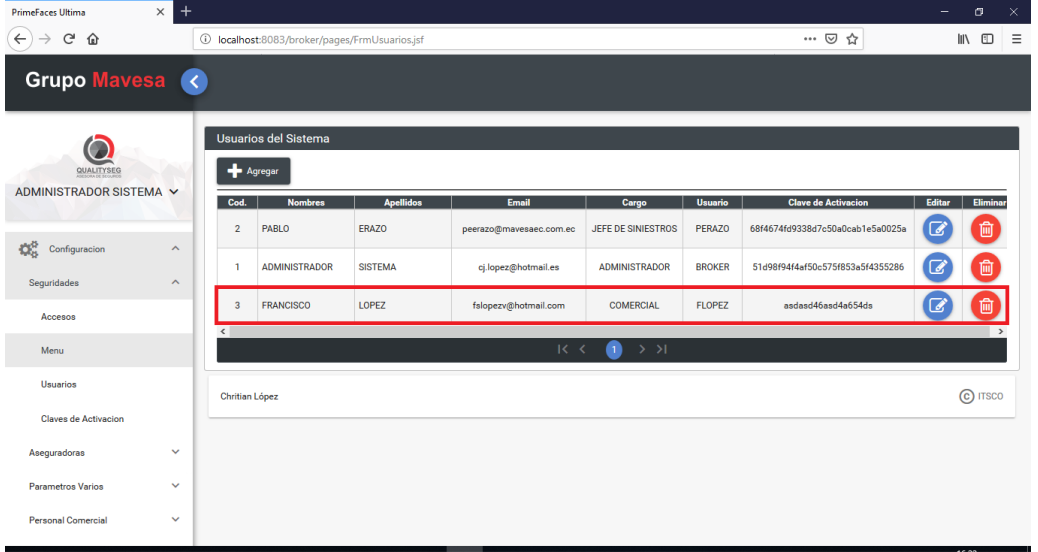

En el caso de que se requiera actualizar la información, se debe presionar el botón editar ubicado para cada usuario registrado.

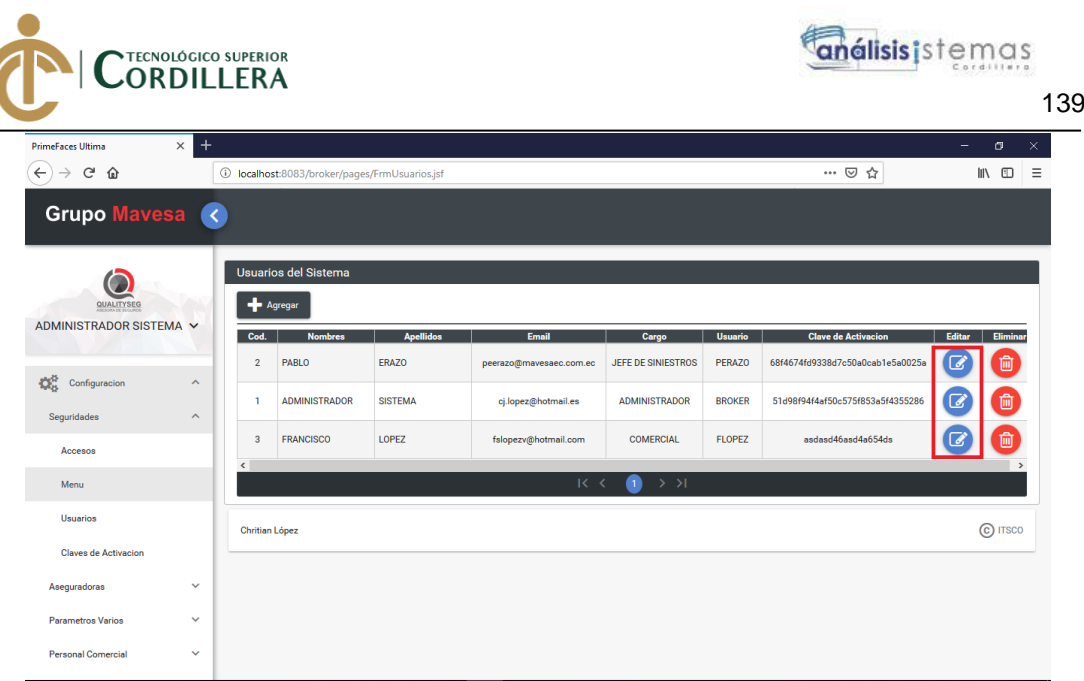

Esto nos presenta el panel con los datos del usuario a actualizar.

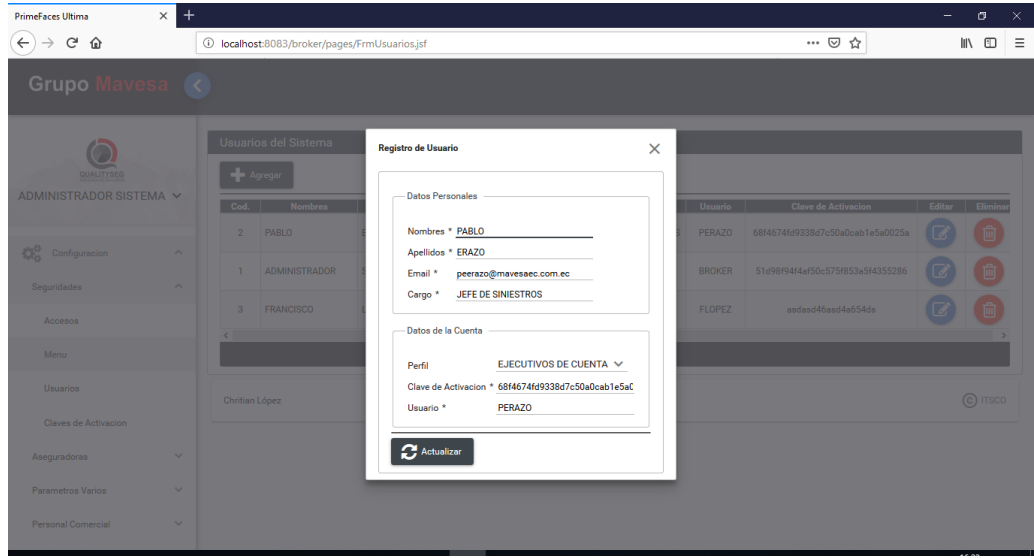

Finalmente, para guardar solo se debe presionar el botón actualizar.

Para desactivar un usuario únicamente se debe presionar el botón eliminar de la tabla usuario, la misma presentara un mensaje de confirmación para dicha acción.

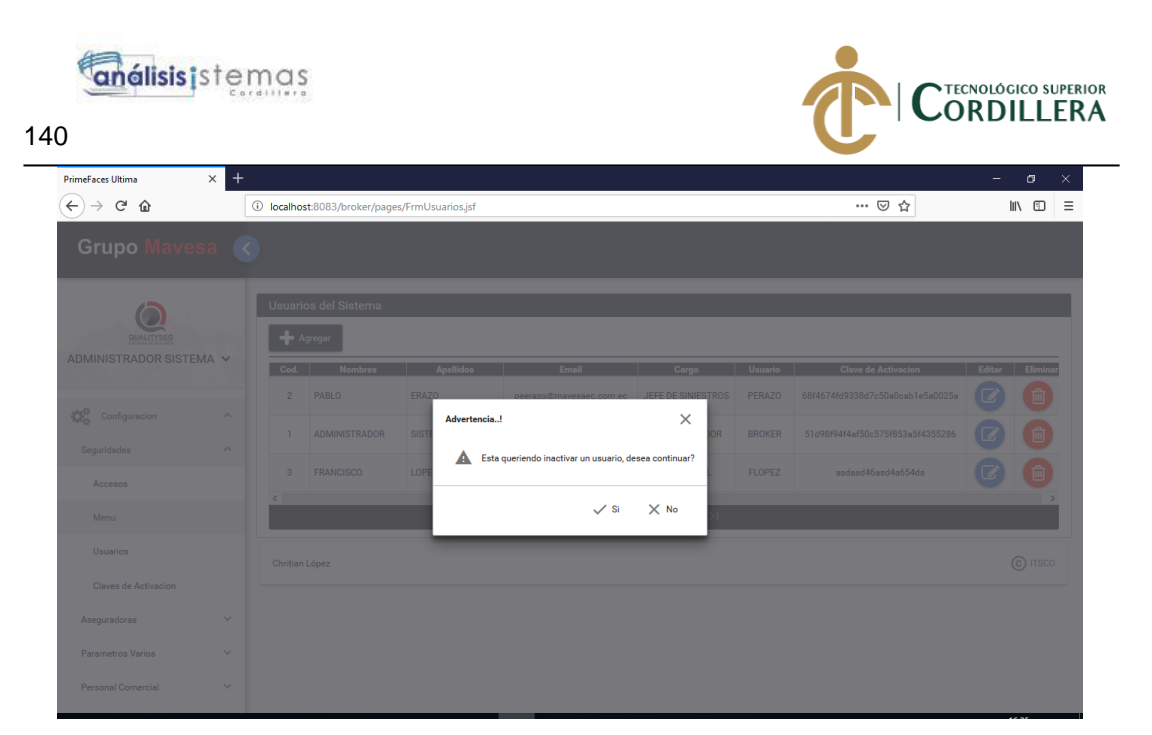

Al aceptar la confirmación del mensaje el usuario quedara inactivo impidiendo el acceso al sistema.

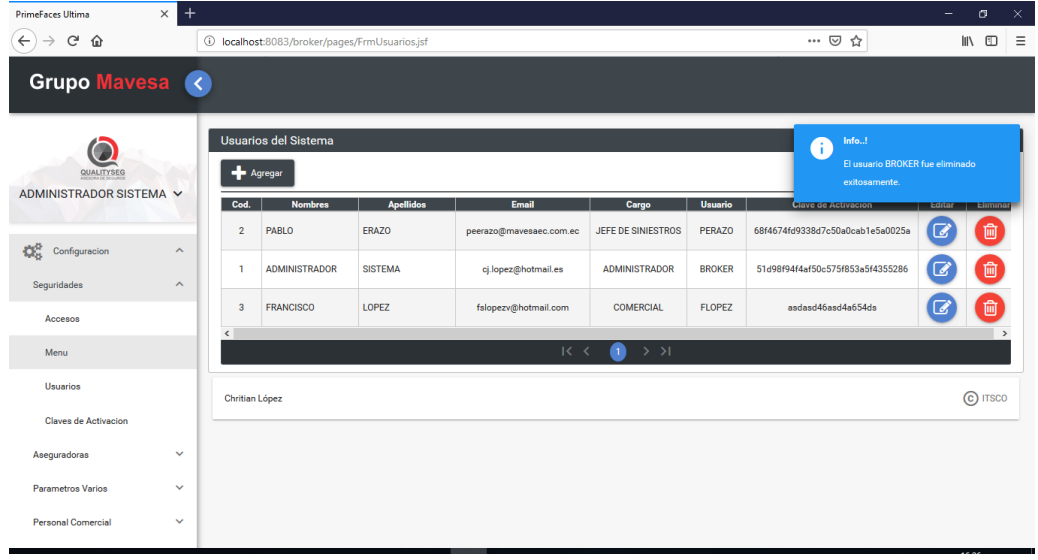

## Claves de activación

Las claves de activación son generadas para un nuevo usuario que desee utilizar el sistema, en caso de que la clave ingresada al momento de registrar un usuario no sea correcta no se podrá acceder al sistema.

Para generar dichas claves se debe ir al menú de Configuración>Seguridades> Claves de Activación.

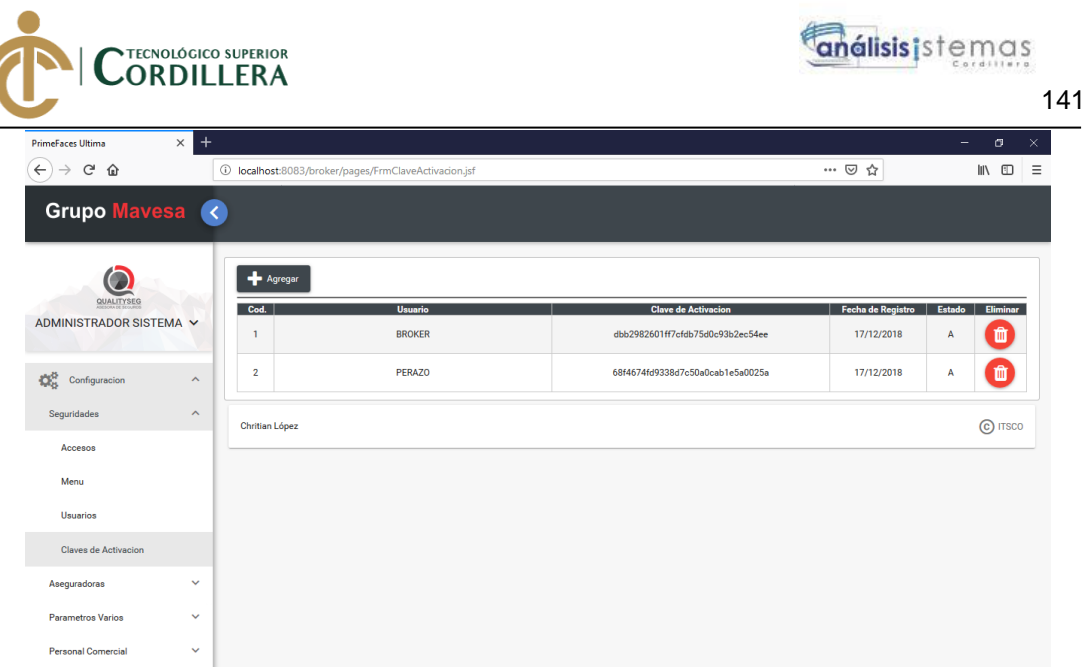

En dicha pantalla para agregar una nueva clave se debe presionar el botón agregar.

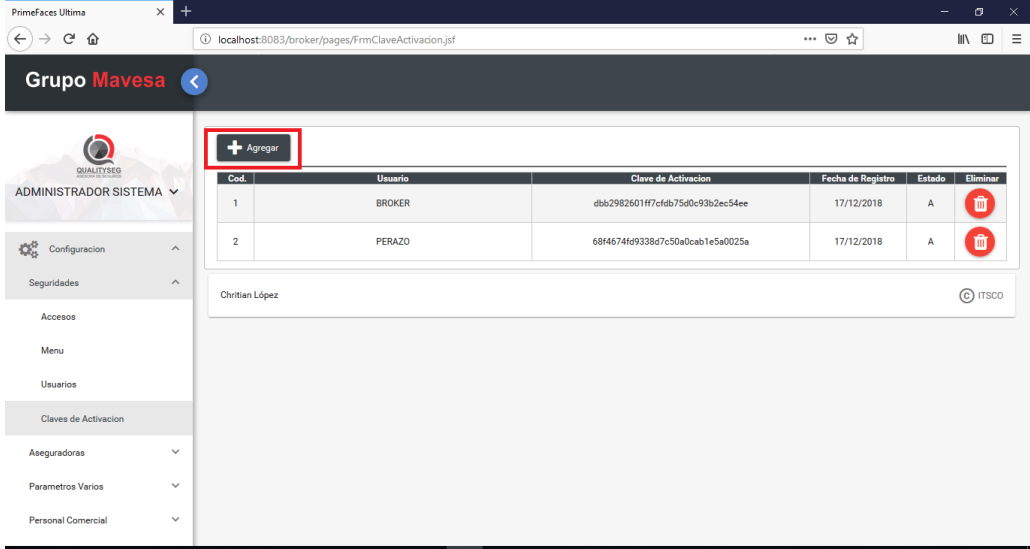

Se presentará un panel solicitando el usuario que será registrado.

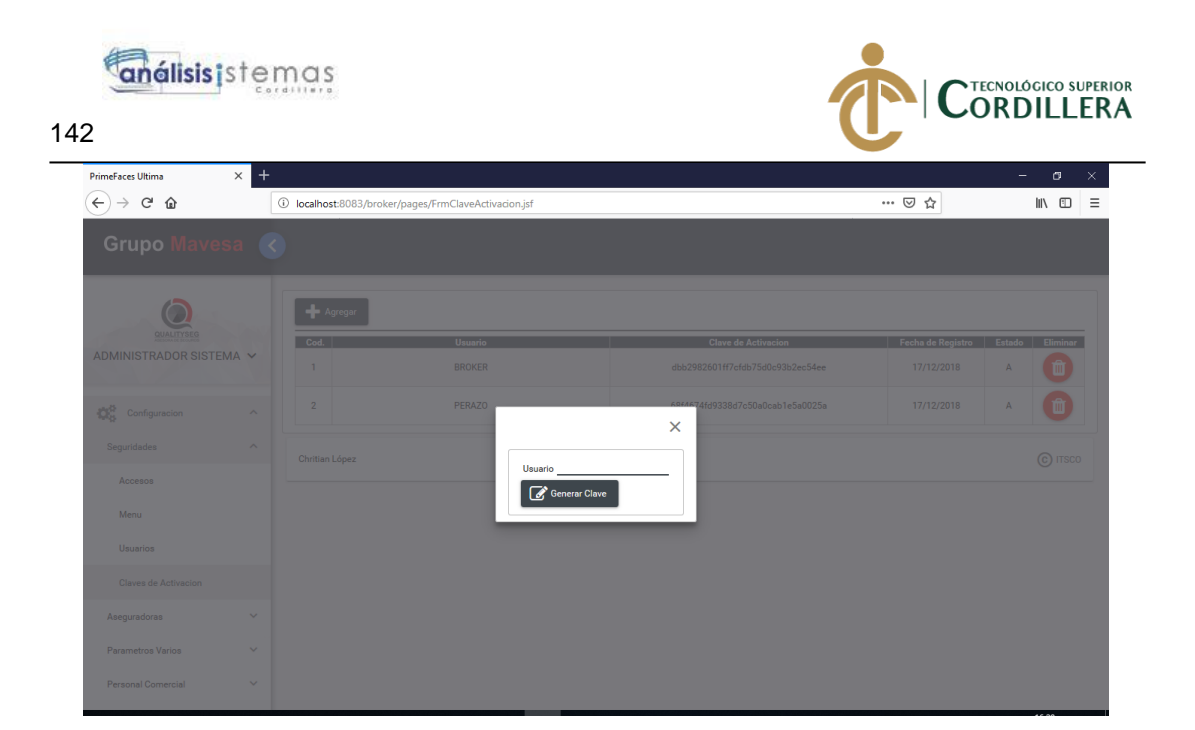

Al ingresar el usuario se debe presionar el botón generar clave, la misma que será almacenada.

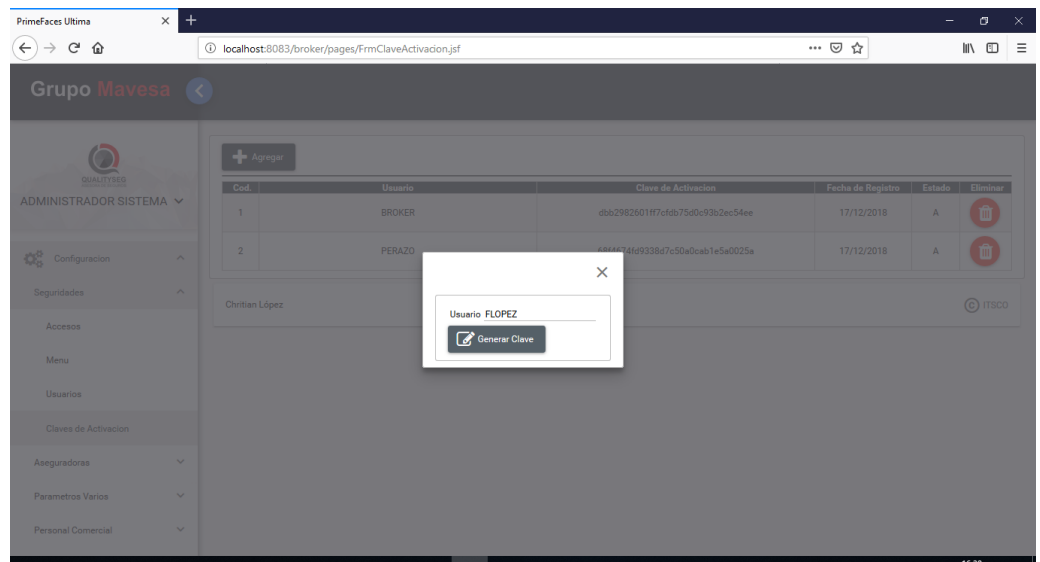

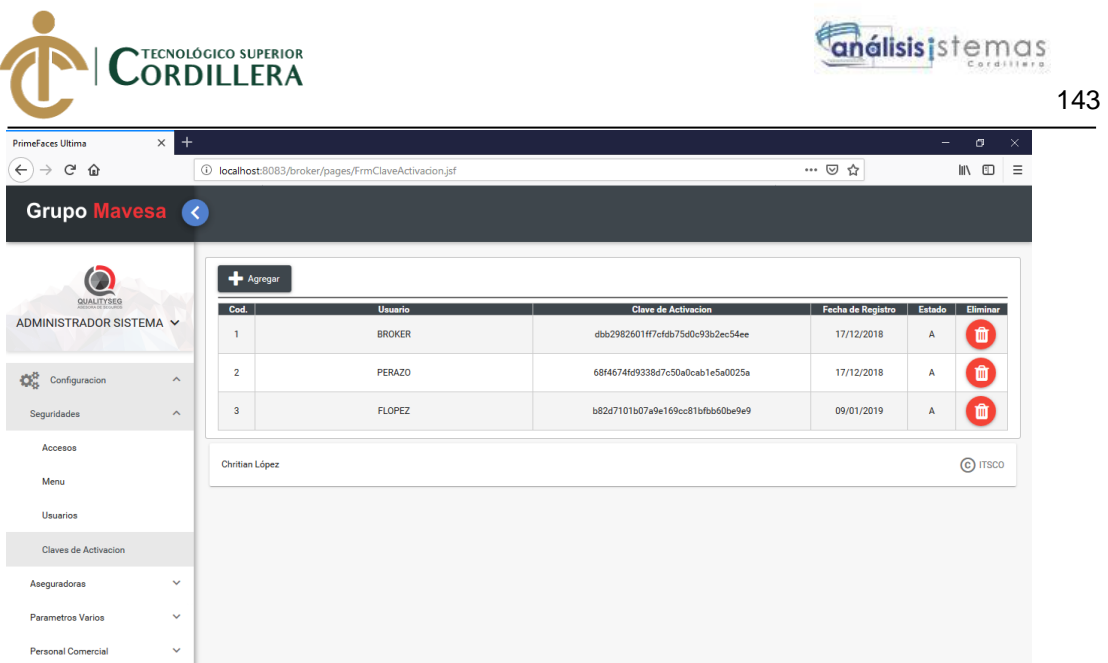

En caso de que se desee eliminar una clave se debe presionar el botón eliminar, el cual presentara un panel de confirmación.

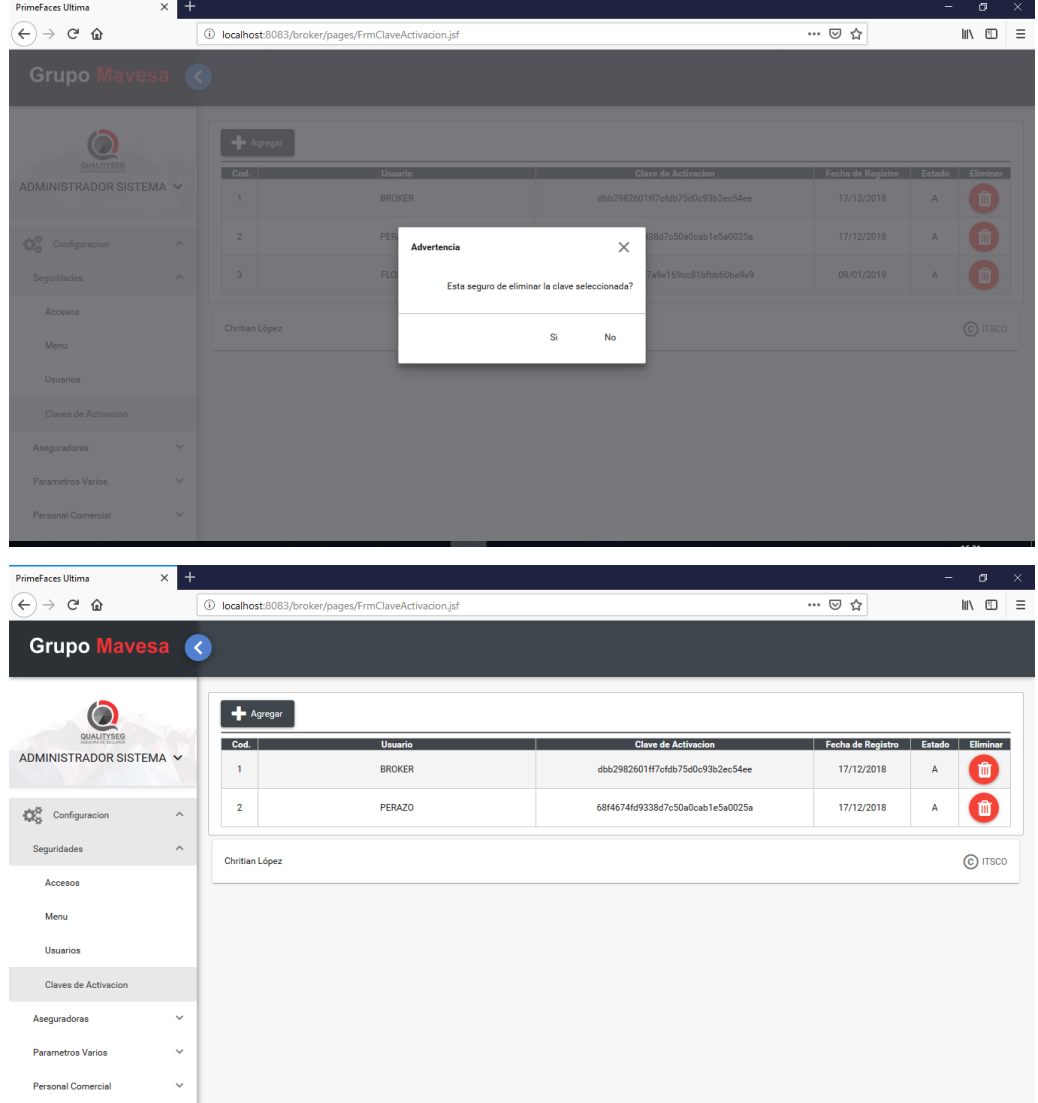

DESARROLLO E IMPLEMENTACIÓN DE UN SISTEMA WEB PARA EL CONTROL DE COMISIONES PARA BROKER DE SEGUROS EN LA EMPRESA QUALITYSEG S.A. UBICADA EN GUAYAQUIL.

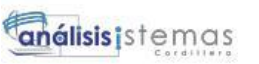

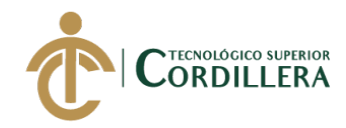

144

# Aseguradoras

En el sistema se debe registrar compañías de seguros con las cuales se trabaja como corredor de seguros.

para verificar que compañías se encuentran registradas se debe ir al menú Configuración> Aseguradoras > Aseguradoras.

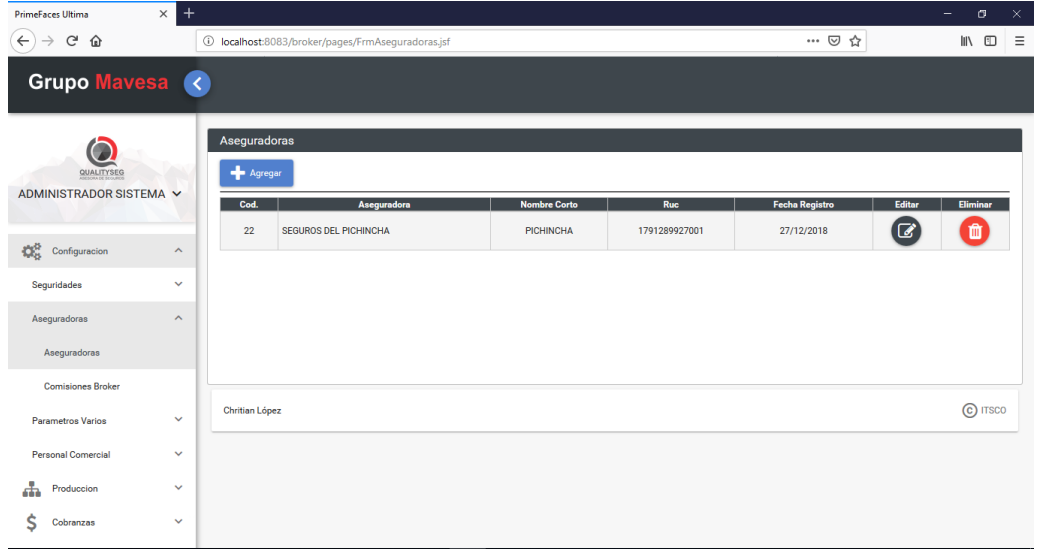

Para agregar una nueva compañía se debe dar clic sobre el botón agregar.

#### Presentará un panel de registro

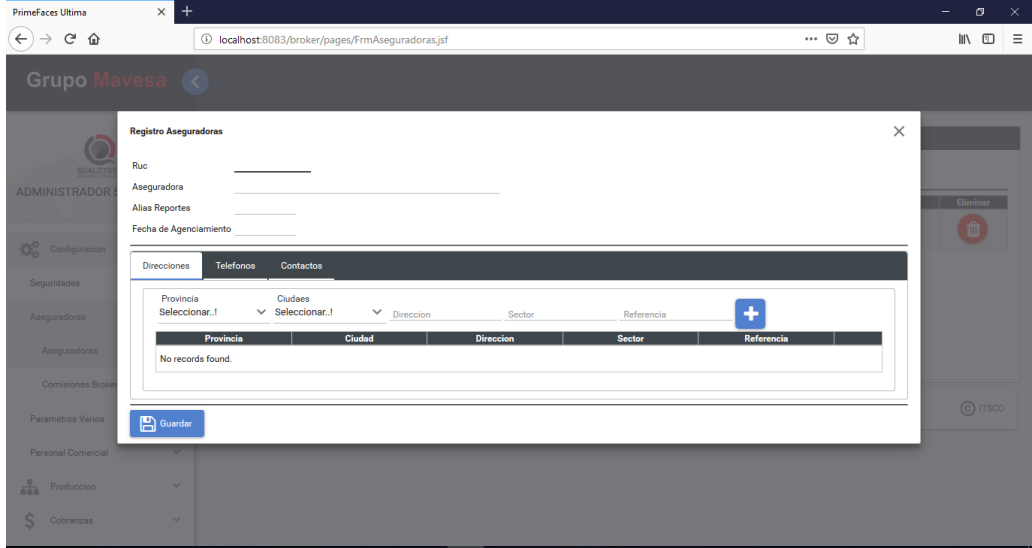

En el panel de registro se debe ingresar la información solicitada, adicional se debe ingresar lo datos de dirección, teléfonos y contactos de ser el caso.

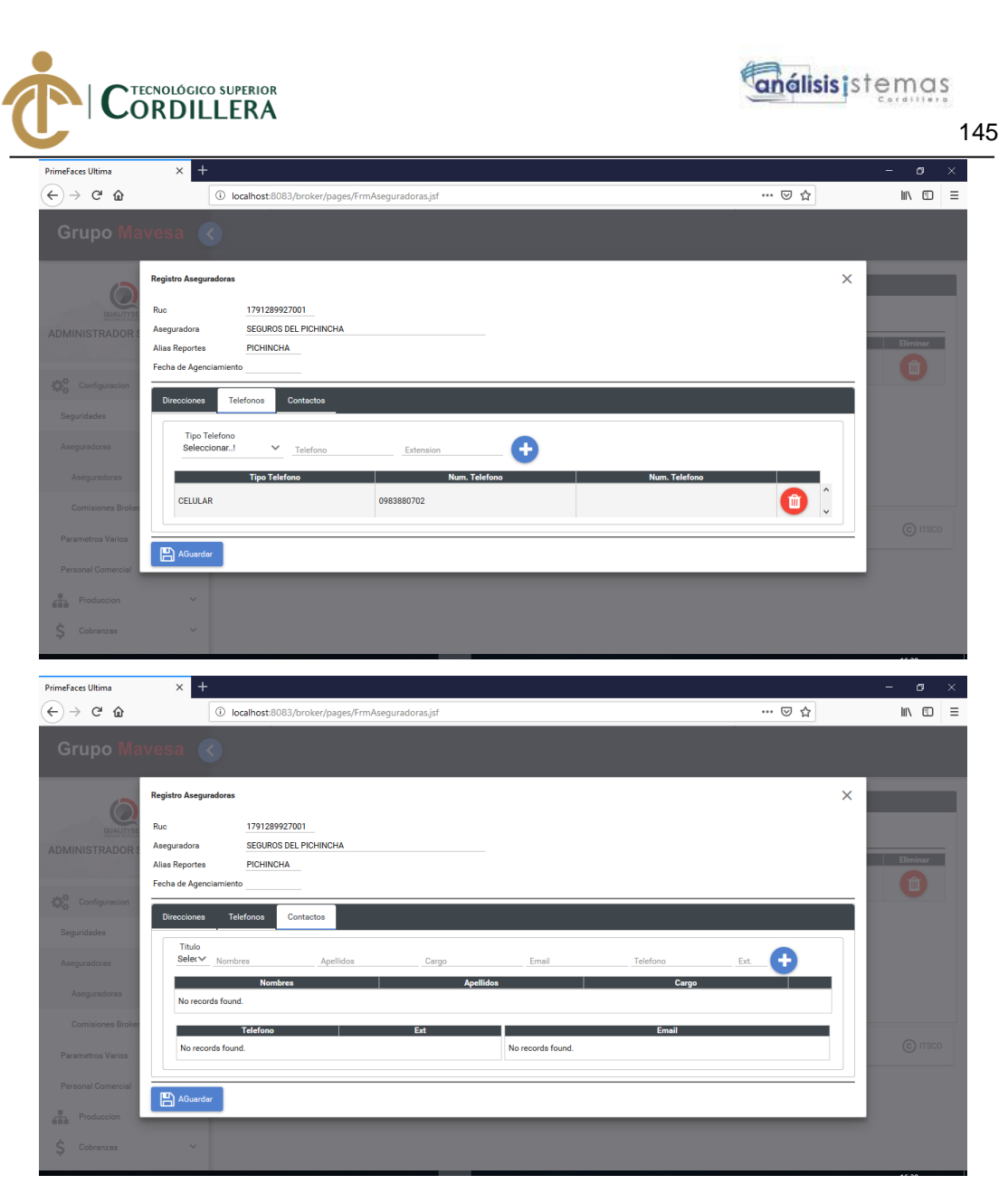

Comisión bróker

Al ingresar al menú comisión bróker se presenta un listado de compañías de seguros y los ramos de seguros que se cobra comisión.

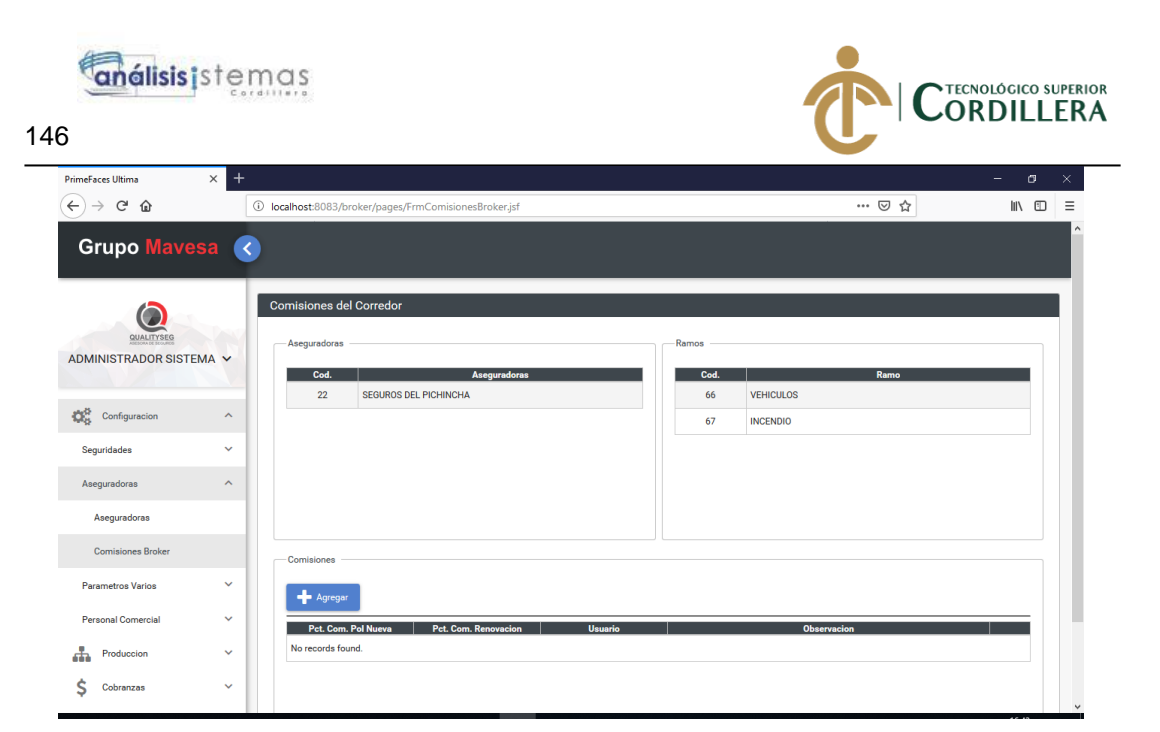

Para verificar la comisión de un ramo se debe seleccionar la compañía de seguros y el ramo de seguros.

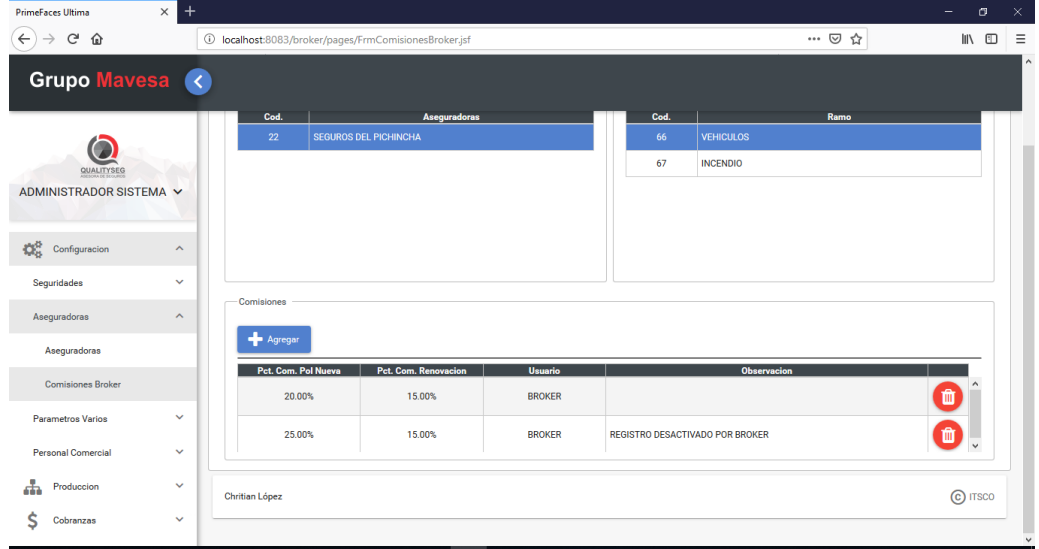

En caso de querer registrar la comisión para un ramo se debe presionar agregar una vez seleccionada la compañía de seguros y el ramo.

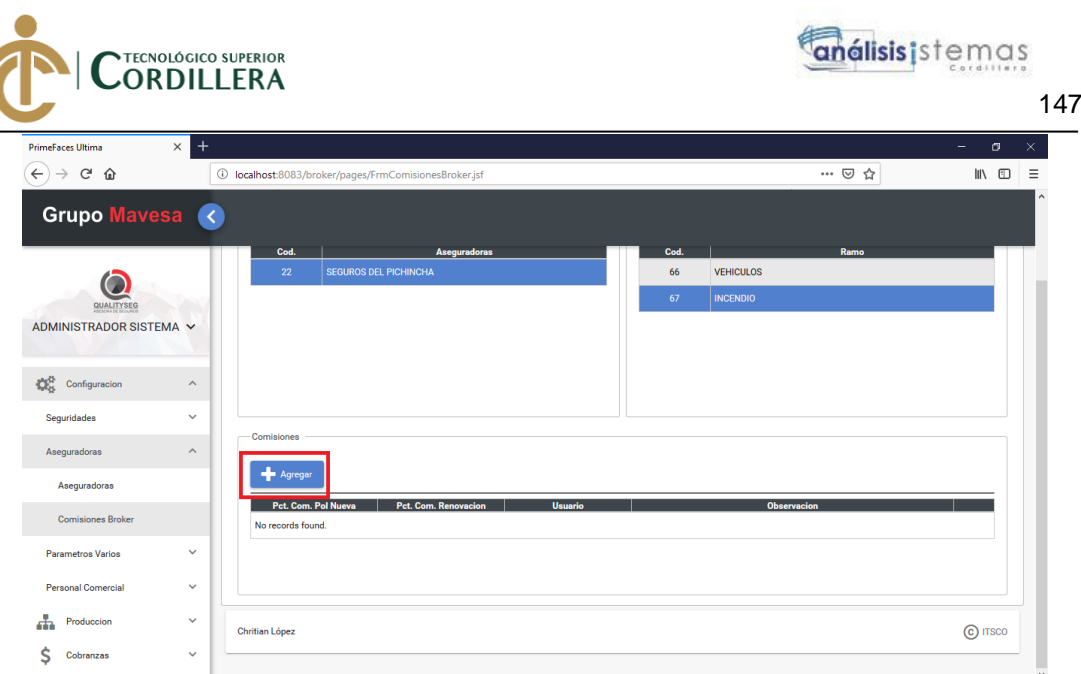

Se presentará un panel de registro con los datos de la compañía de seguros y el ramo.

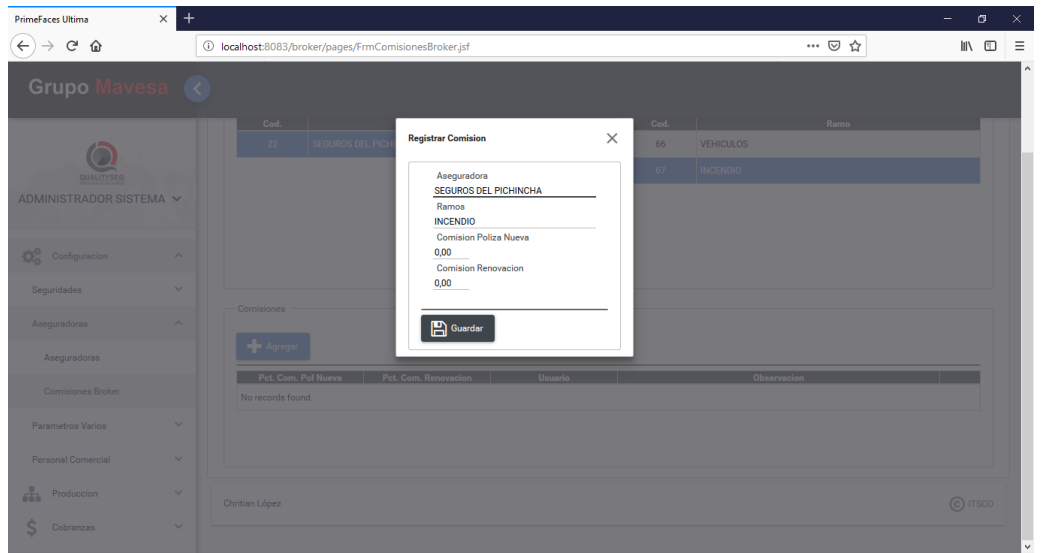

Se debe registrar los valores de comisión para pólizas nuevas y pólizas en renovación.

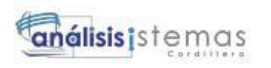

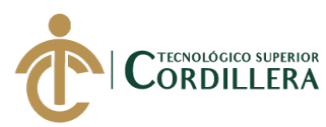

148

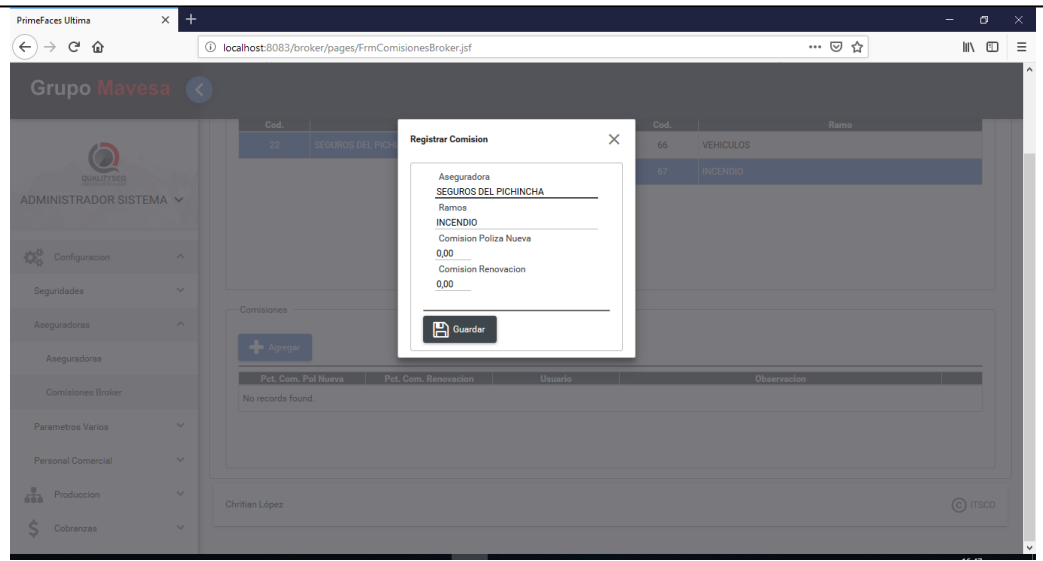

Finalmente presionar el botón grabar.

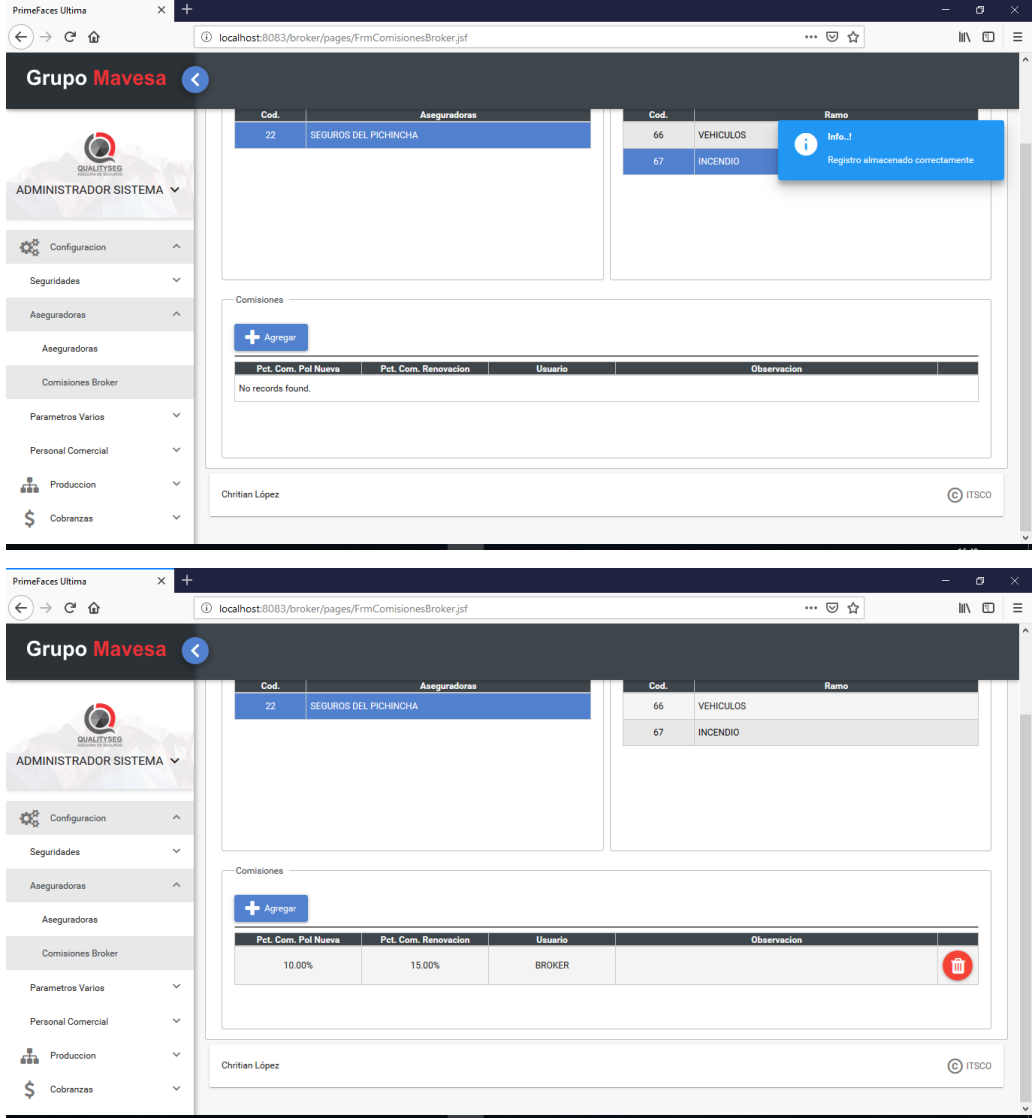

Subagentes

DESARROLLO E IMPLEMENTACIÓN DE UN SISTEMA WEB PARA EL CONTROL DE COMISIONES PARA BROKER DE SEGUROS EN LA EMPRESA QUALITYSEG S.A. UBICADA EN GUAYAQUIL.

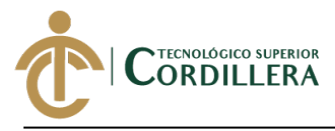

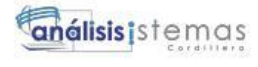

Al ingresar al menú subagentes se presenta el listado de todos los subagentes.

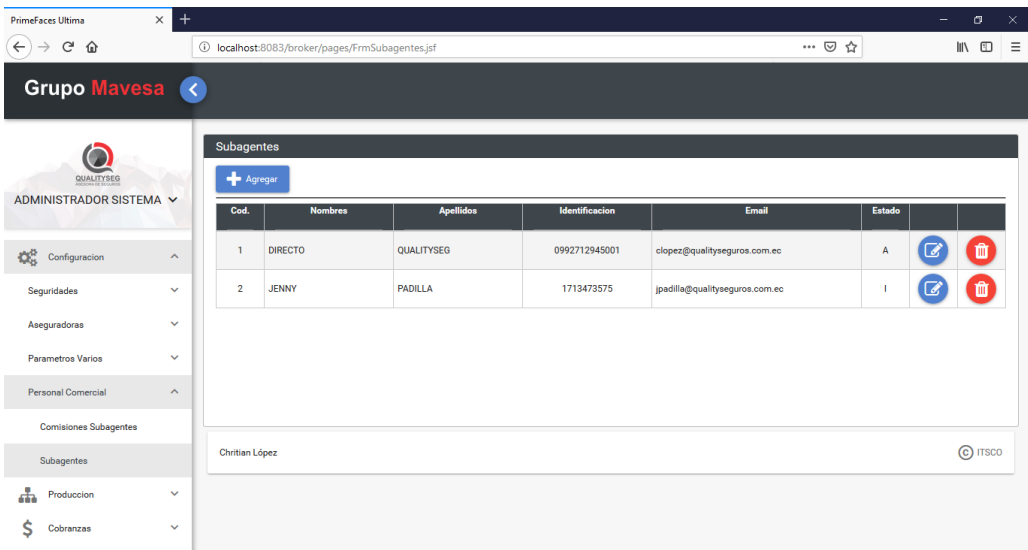

Para registrar un nuevo subagente, se debe presionar el botón agregar.

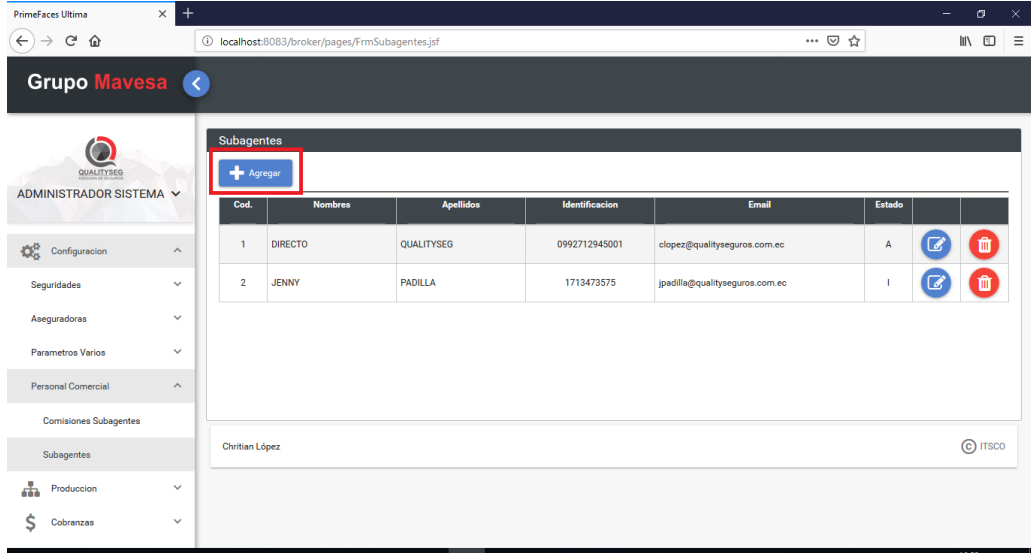

Se presentará un panel de registro.

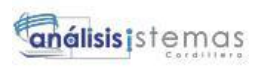

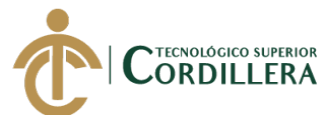

150

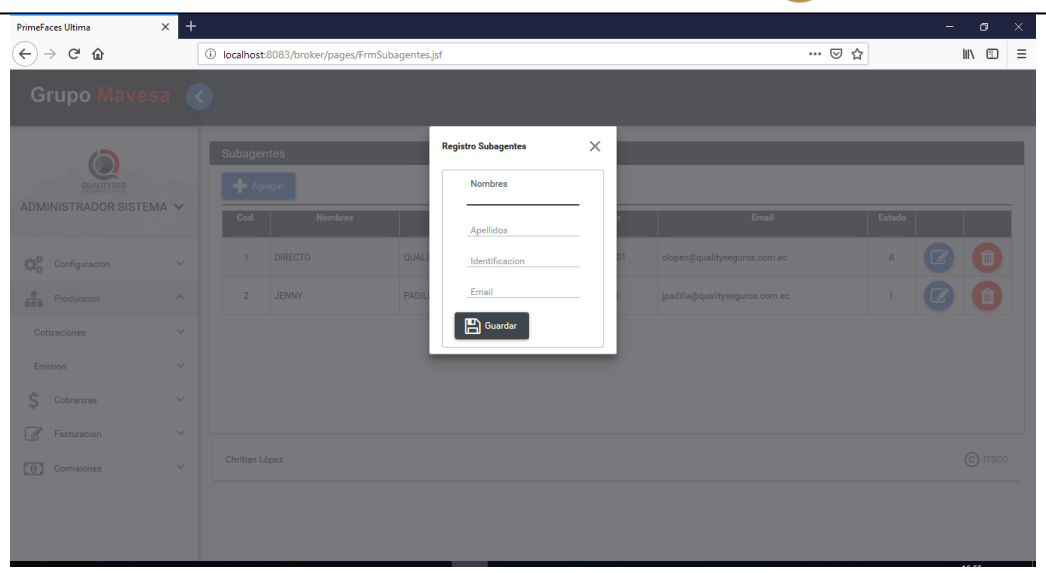

Al ingresar todos los datos solo se debe presionar el botón guardar.

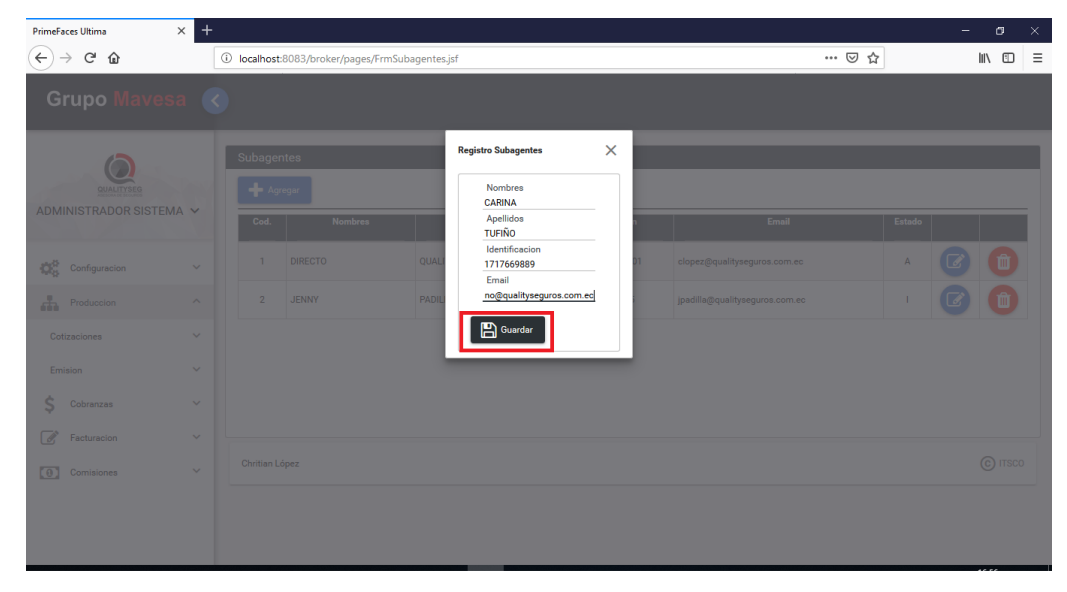

Esto registrara el nuevo subagente y lo presentara en lista.

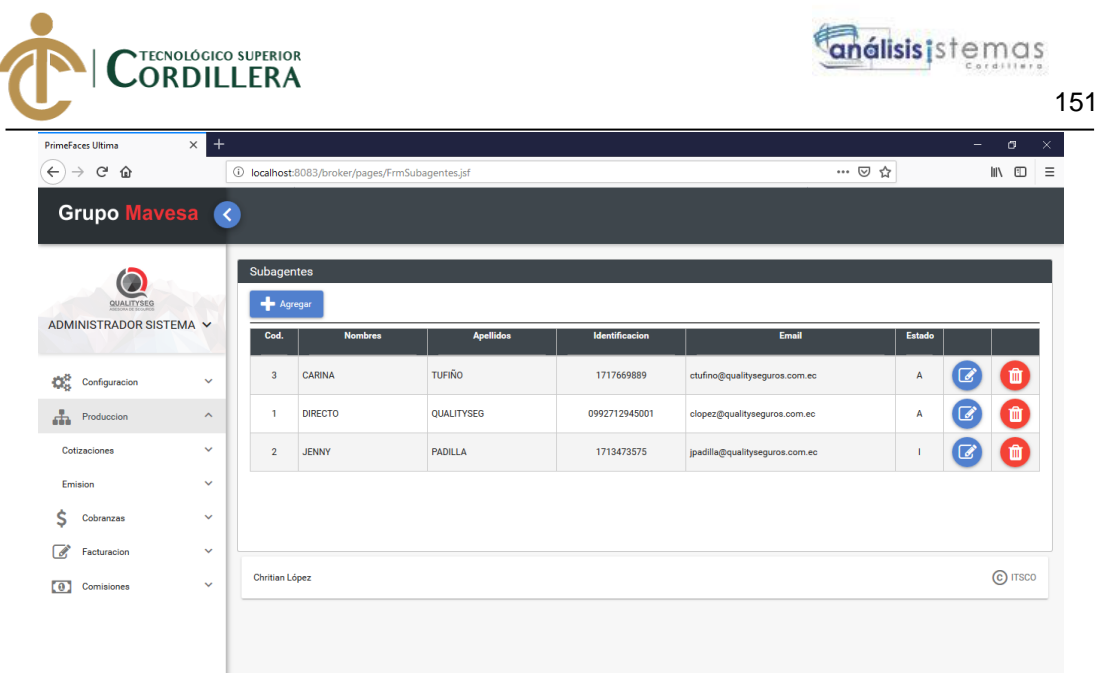

# Comisión Subagente

Para emitir una póliza es importante parametrizar el valor de comisión para un subagente, por lo tanto, ingresamos al menú Configuración > Personal Comercial > Comisión Subagentes.

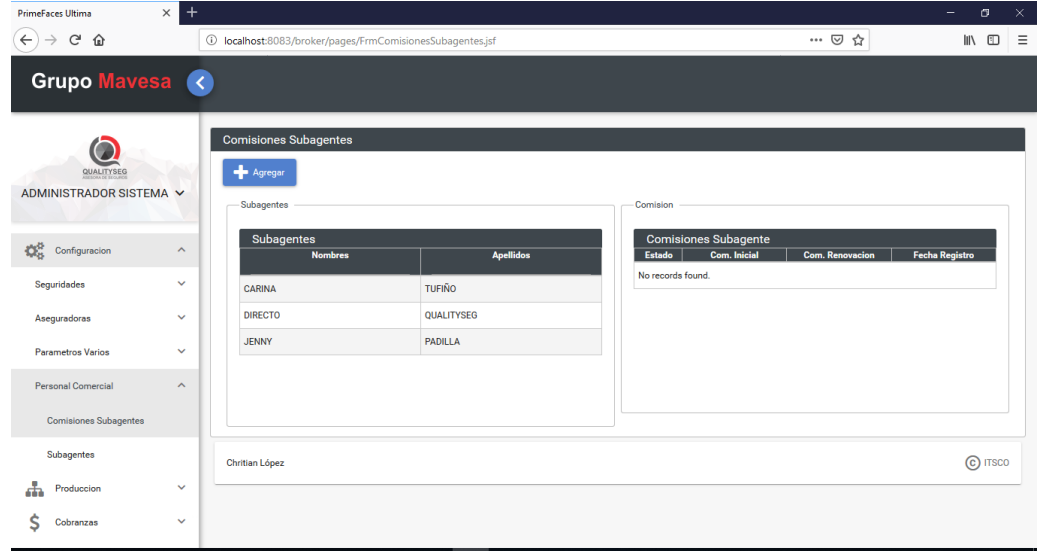

Para verificar la comisión de un subagente solo se debe seleccionarlo.

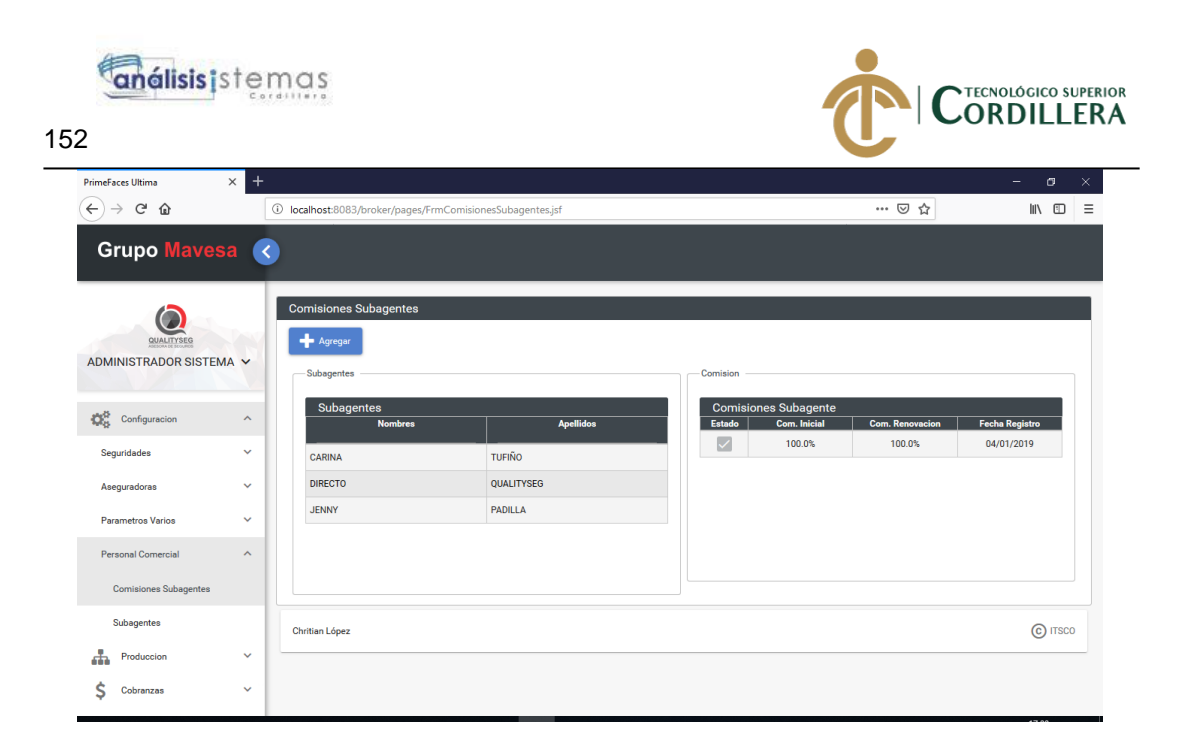

En caso de que un subagente no disponga de comisión ingresada se debe seleccionar el subagente y presionar el botón agregar.

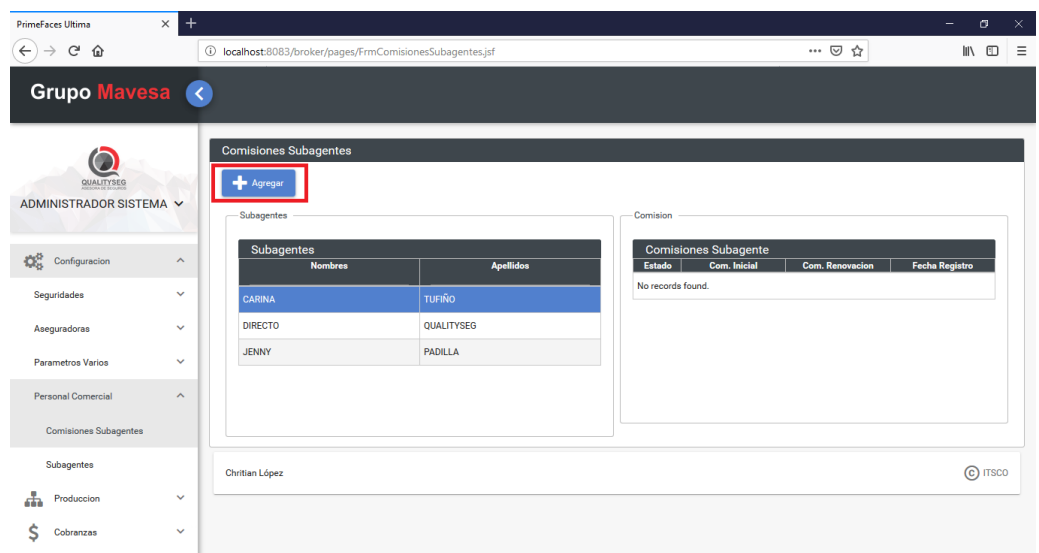

Se presentará un panel donde se solicita el porcentaje para pólizas nuevas y pólizas renovadas.

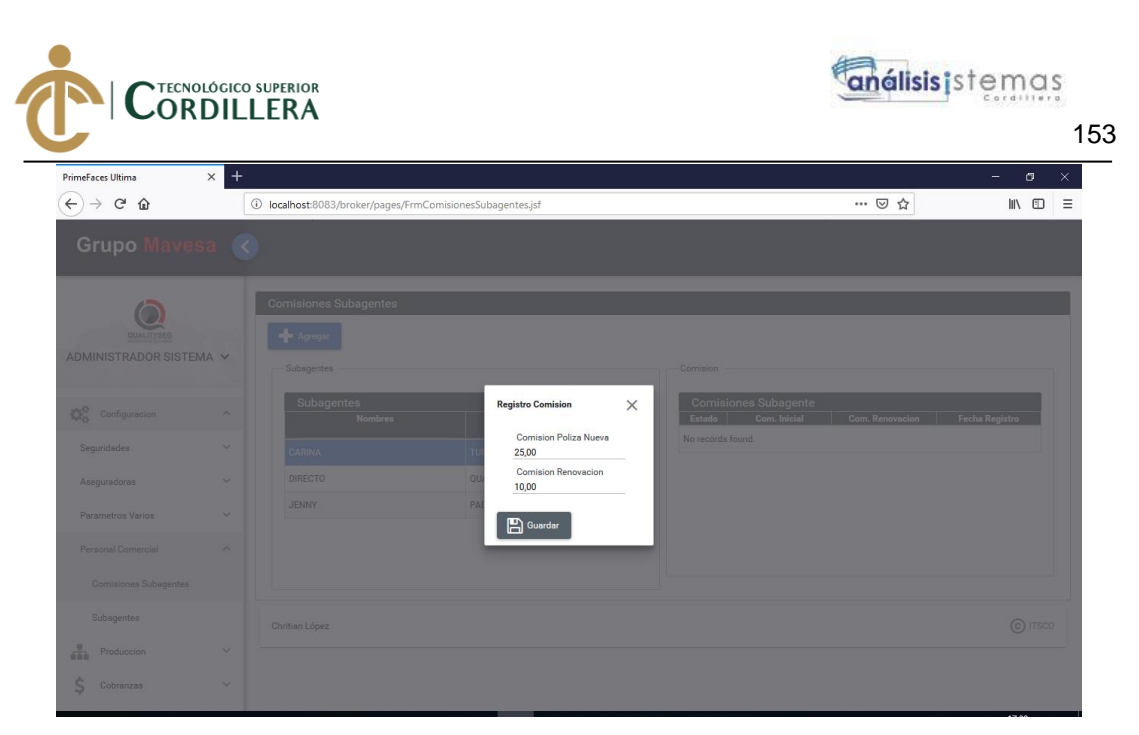

Al ingresar los datos de comisión se debe dar clic sobre el botón guardar

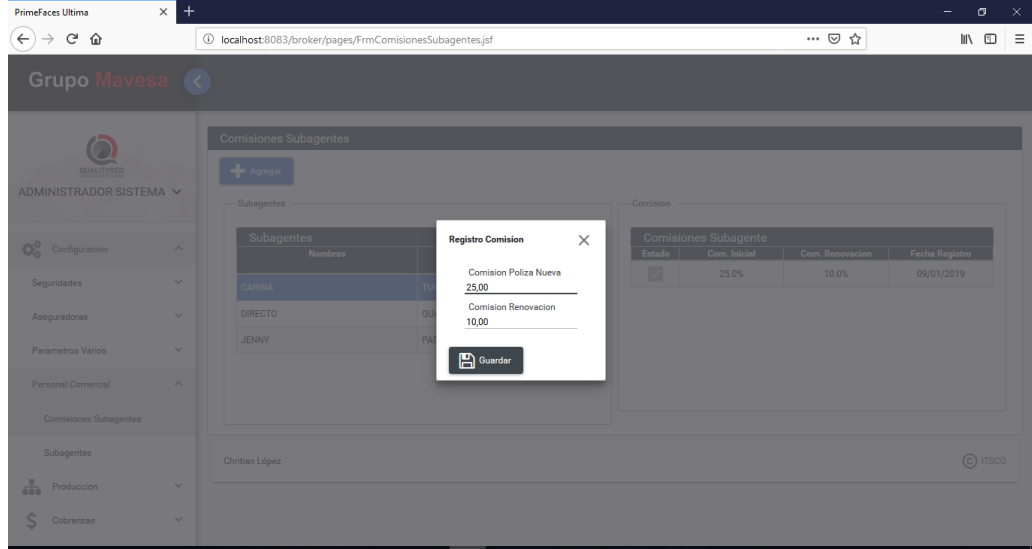

Finalmente, se verá reflejado en el panel de comisiones.

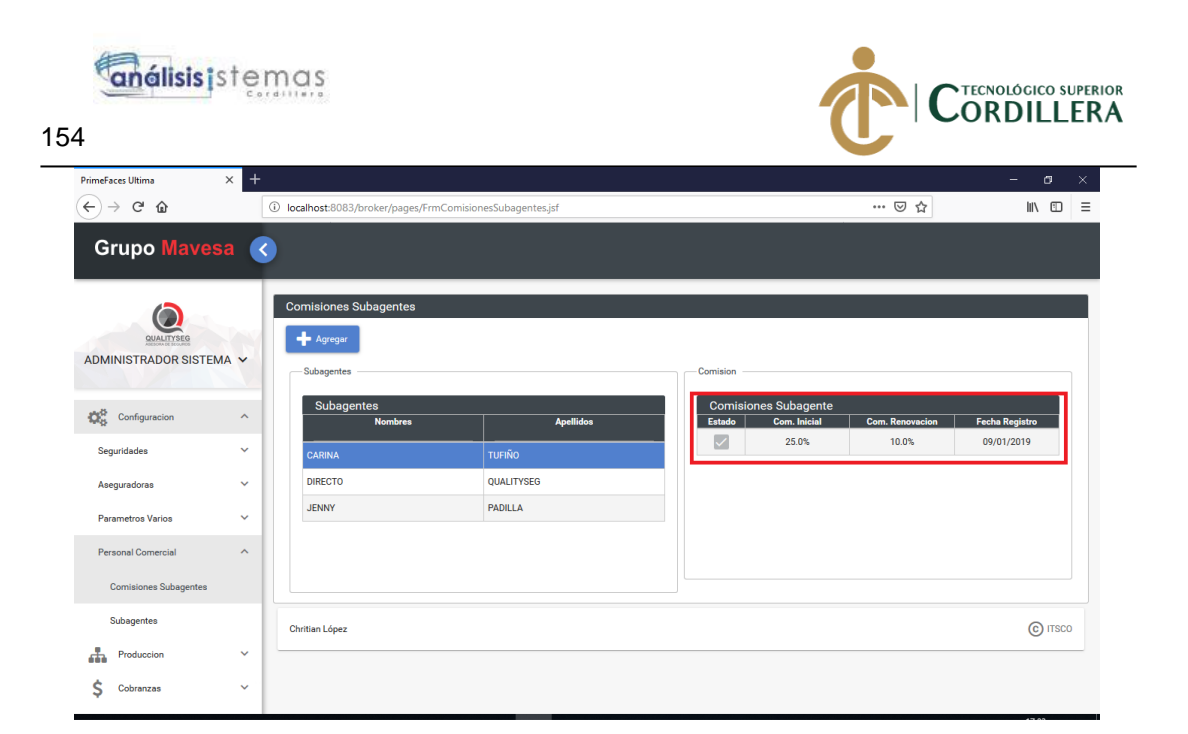

# Clientes

Para verificar los clientes registrados o registrar un nuevo cliente se debe ir al menú producción > Cotizaciones > Clientes

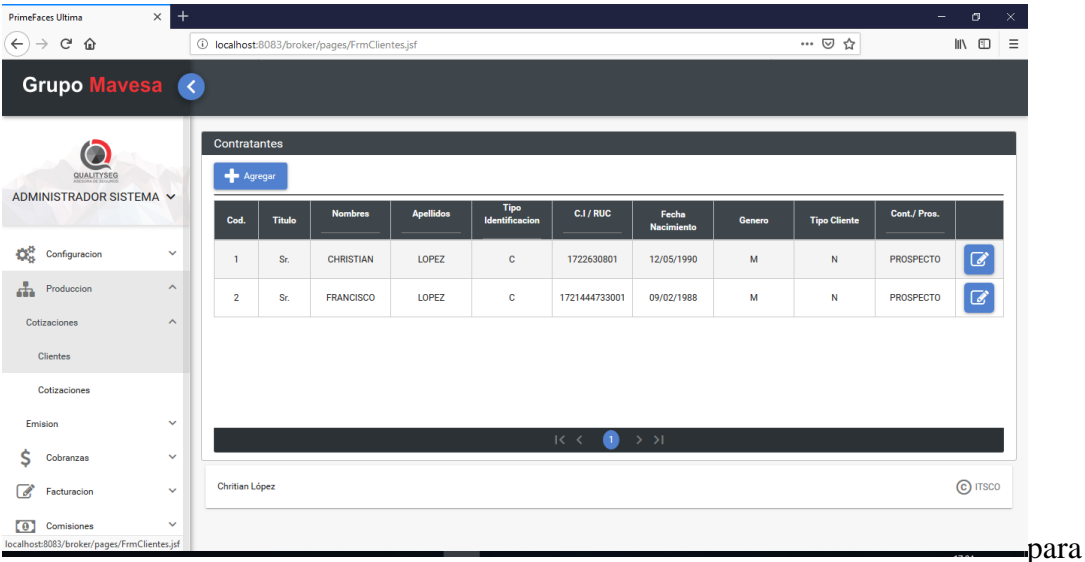

agregar un nuevo cliente se debe dar clic sobre el botón agregar.

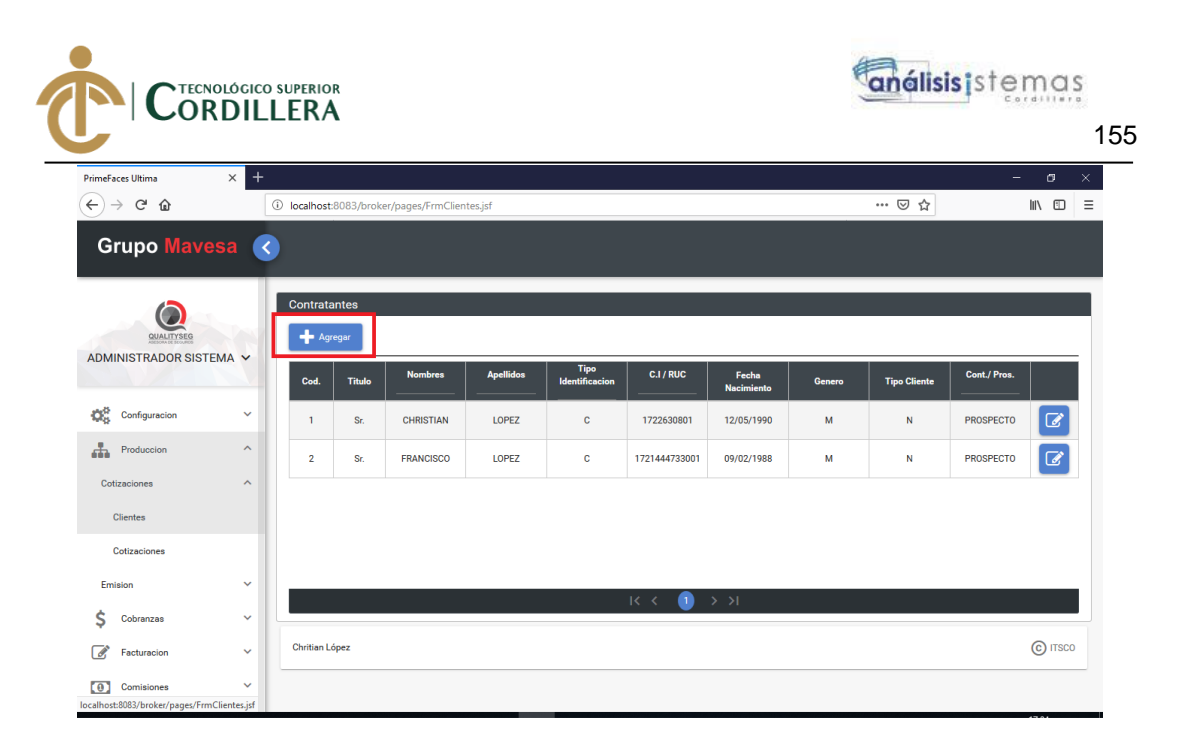

Se presentará un panel de registro.

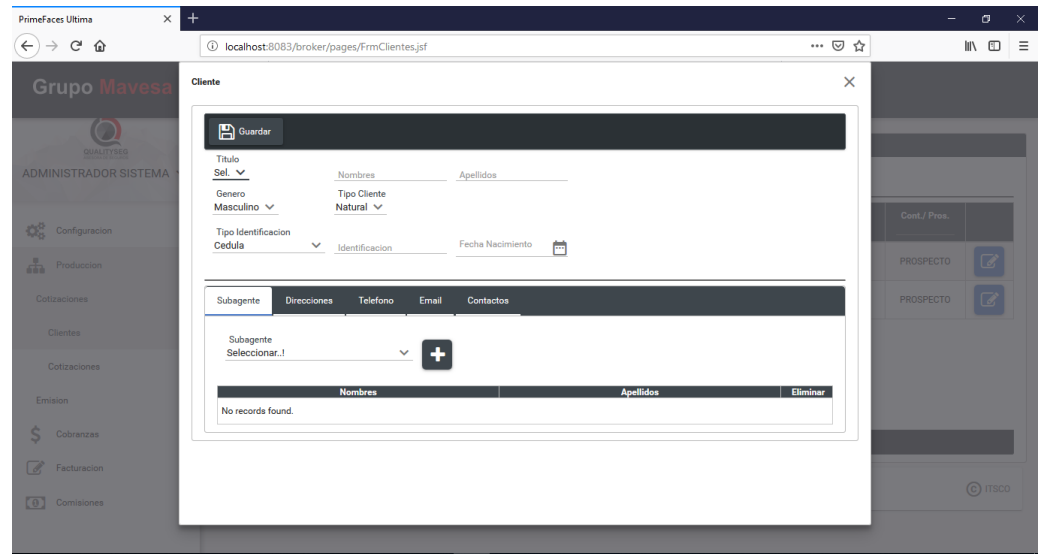

Al llenar los datos debe quedar de la siguiente manera:

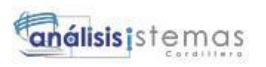

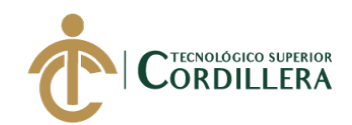

156

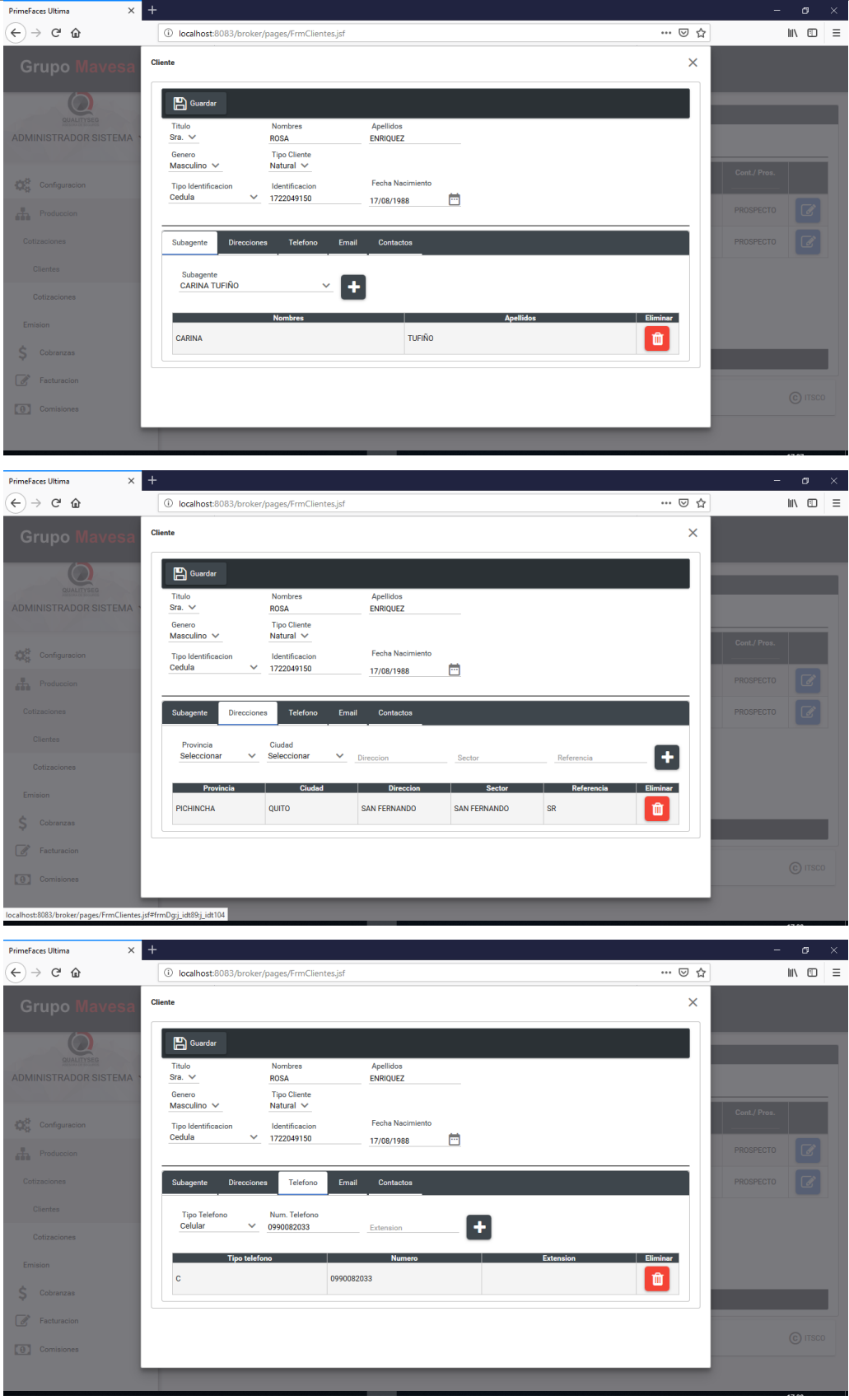

DESARROLLO E IMPLEMENTACIÓN DE UN SISTEMA WEB PARA EL CONTROL DE COMISIONES PARA BROKER DE SEGUROS EN LA EMPRESA QUALITYSEG S.A. UBICADA EN GUAYAQUIL.

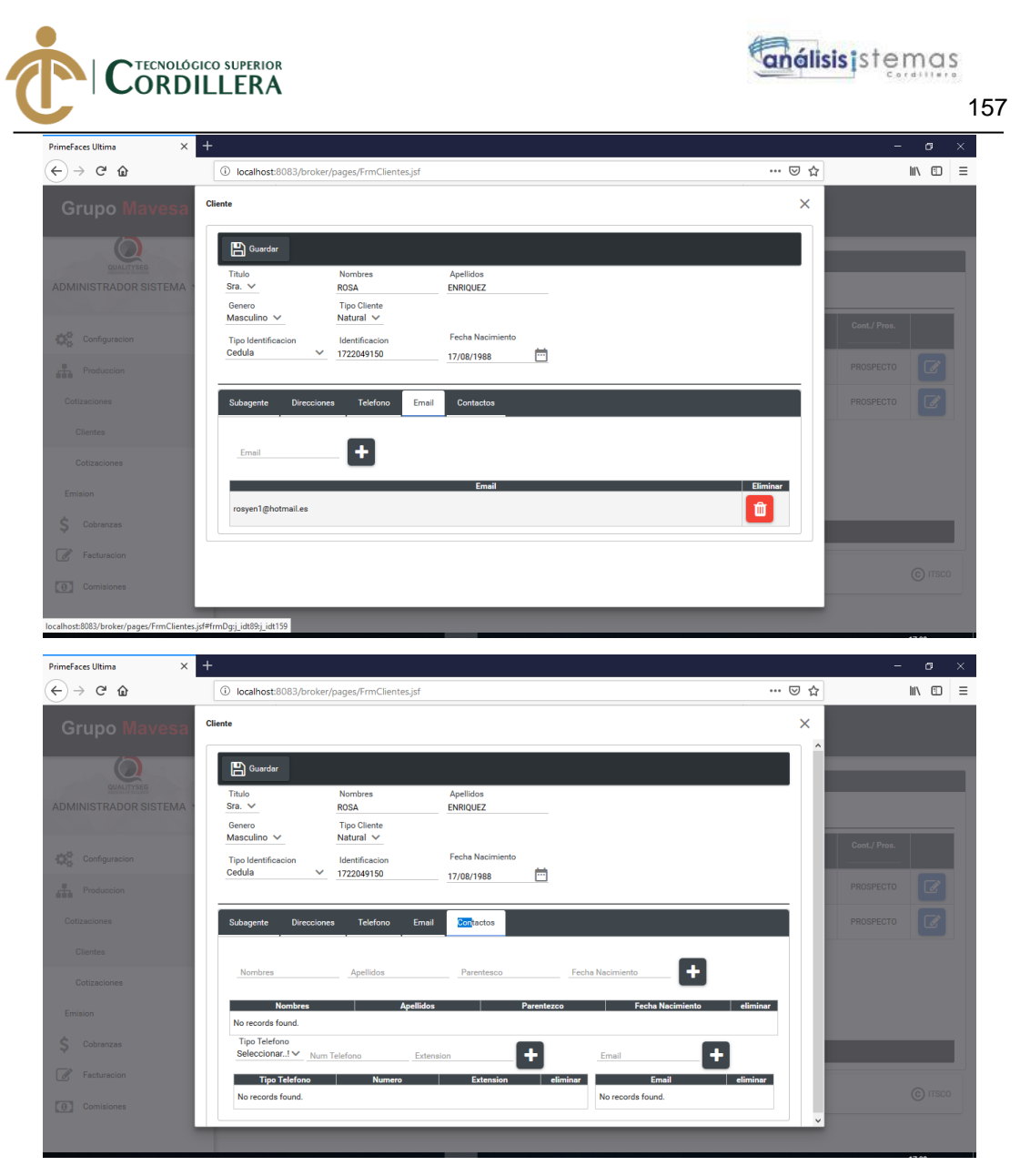

Finalmente presionar el botón grabar

Se registrar el nuevo cliente y se actualiza la tabla de clientes.

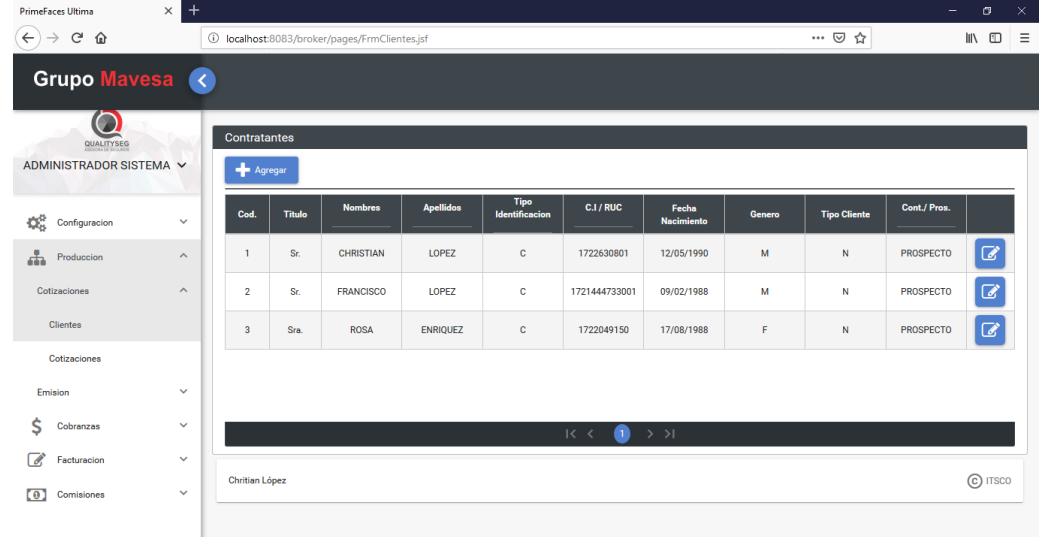

DESARROLLO E IMPLEMENTACIÓN DE UN SISTEMA WEB PARA EL CONTROL DE COMISIONES PARA BROKER DE SEGUROS EN LA EMPRESA QUALITYSEG S.A. UBICADA EN GUAYAQUIL.

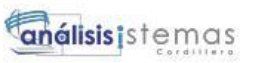

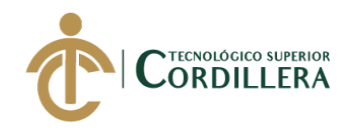

158

#### Cotizaciones.

Para buscar una cotización o registrar una nueva se debe ir al menú Producción> Cotizaciones> Cotizaciones.

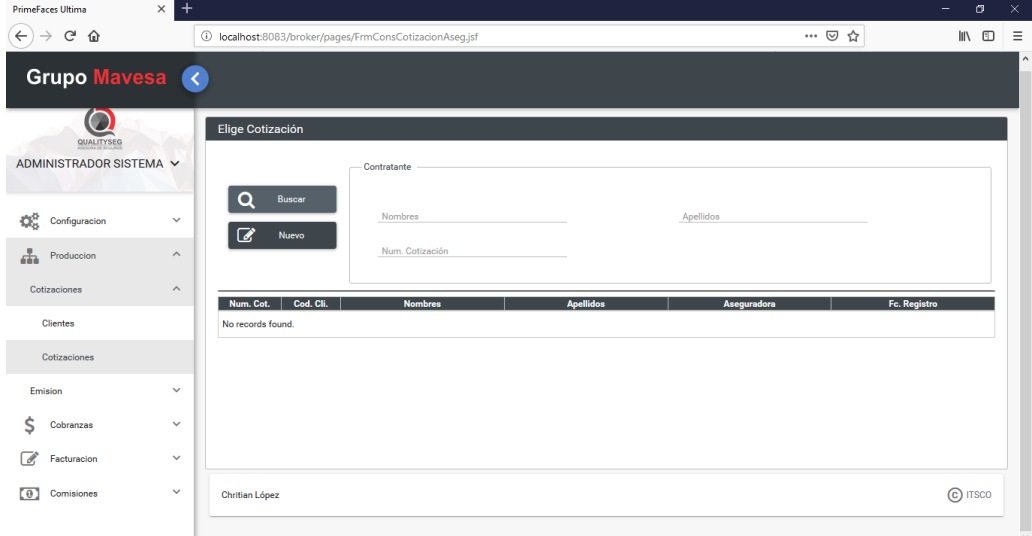

Para crear una nueva cotización se debe dar clic sobre el botón Nuevo

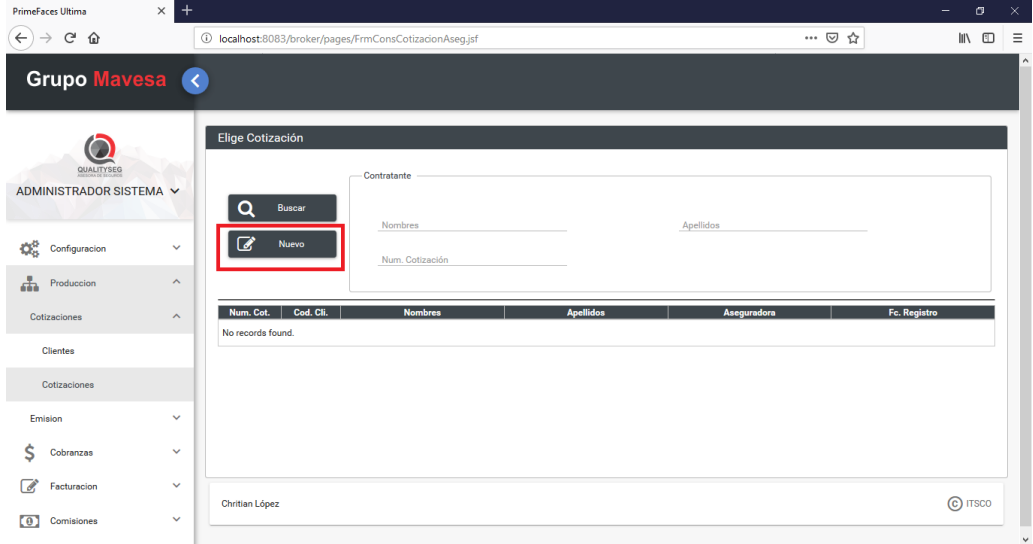

Se presentará un panel con la lista de clientes.

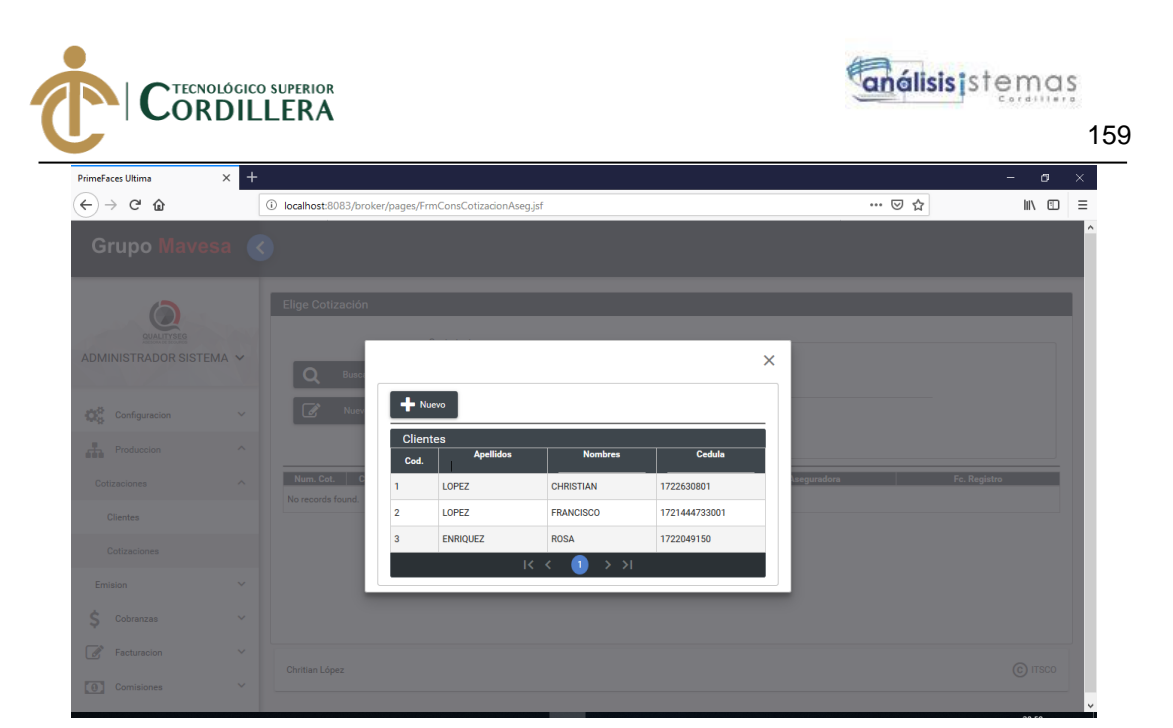

Si el cliente existe se lo debe seleccionar, esto redireccionara a la pantalla de cotización.

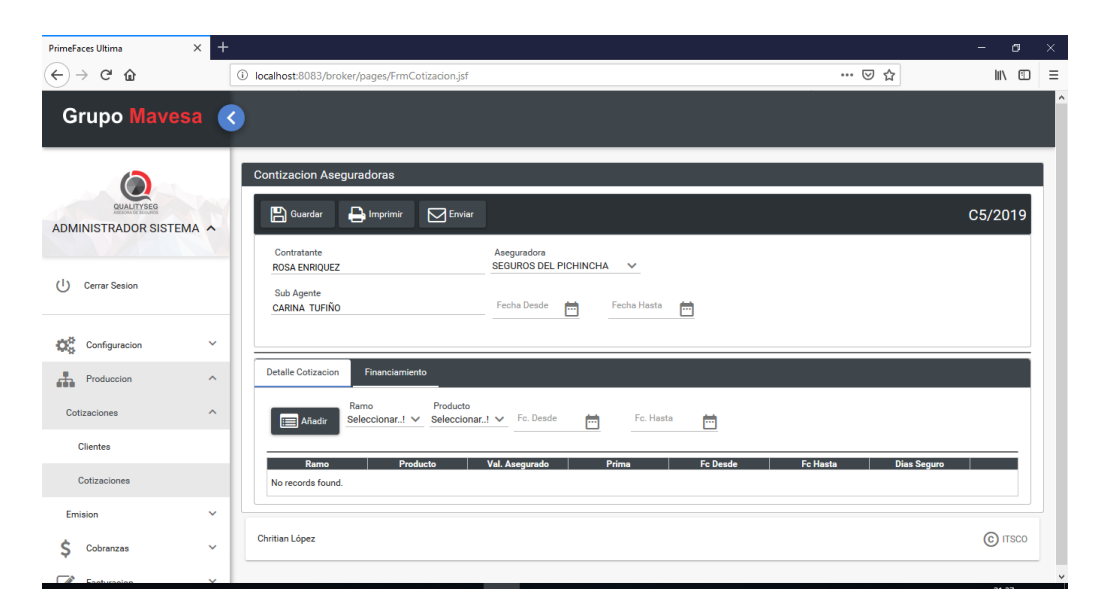

Una vez ingresados a la pantalla de cotización, lo primero a realizar es seleccionar la compañía de seguros.

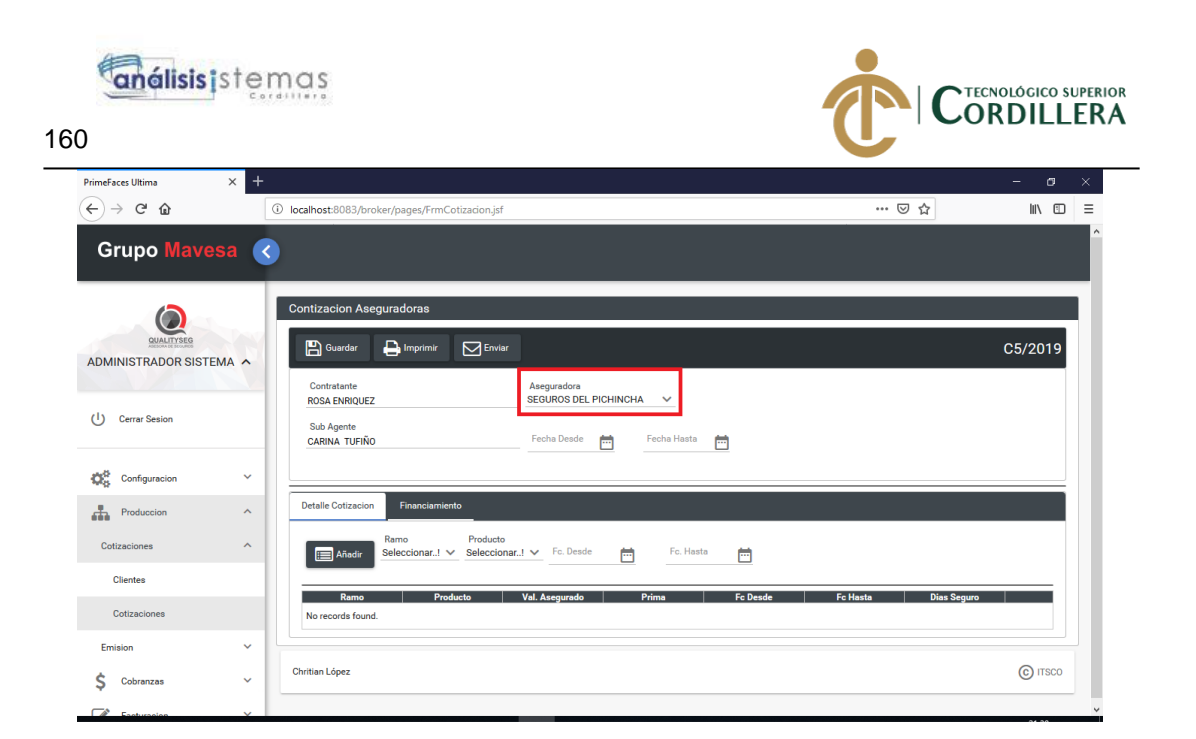

Se presentará dos fechas las cuales son la vigencia de la cotización al ingresar la fecha de inicio se calcula automáticamente un mes de vigencia para la cotización que es lo que las compañías dan de plazo de vigencia en una cotización.

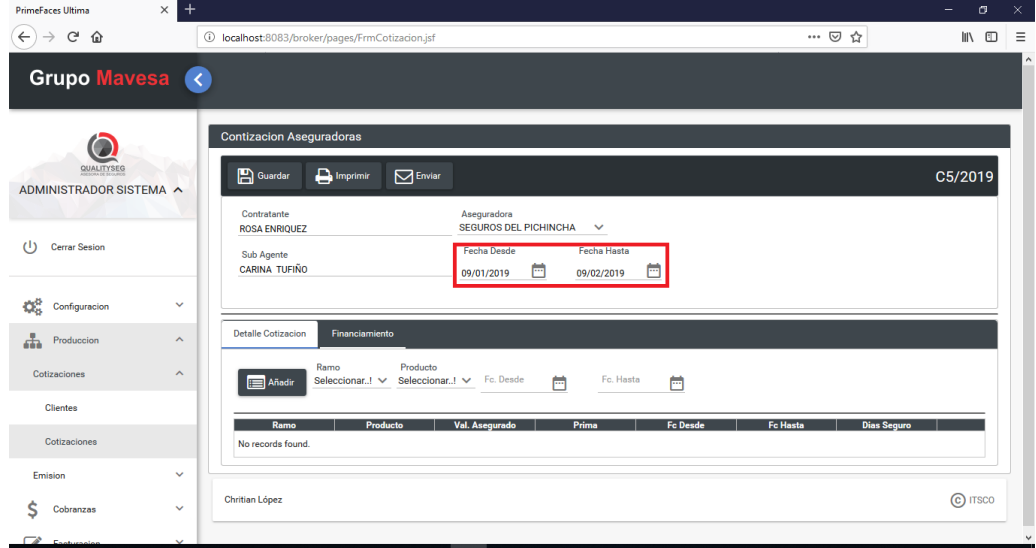

Luego se debe registrar el detalle de la cotización, es decir el ramo asegurado con el producto y la vigencia que tendrá el seguro del cliente.

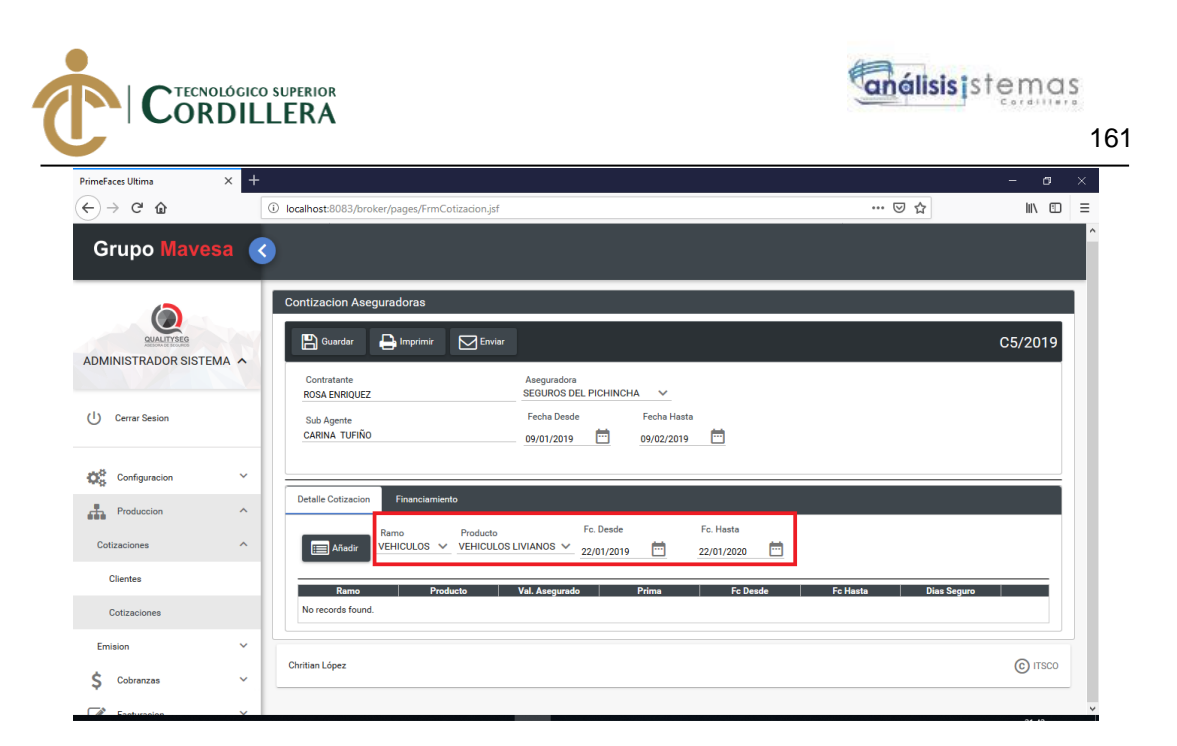

Al ingresar los datos se debe presionar el botón añadir:

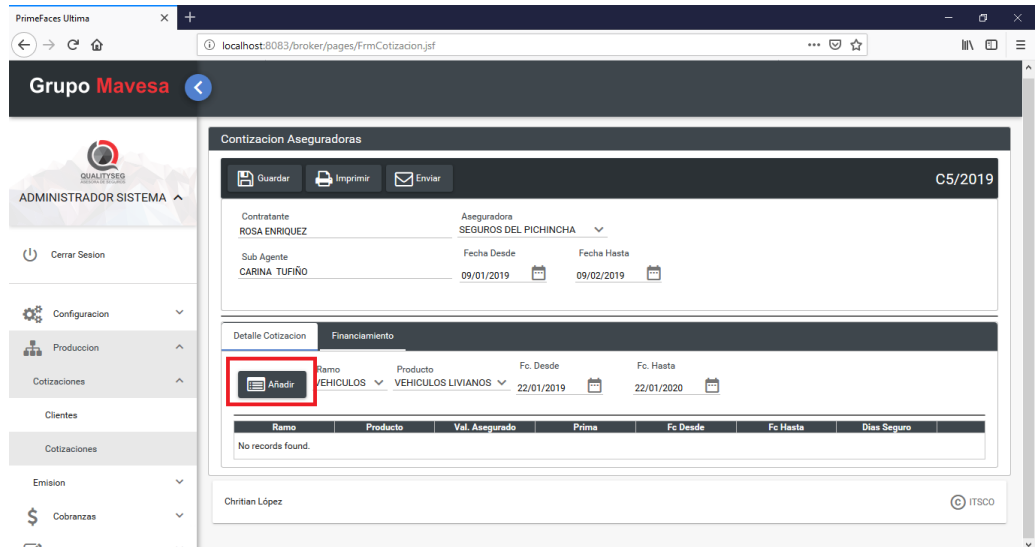

Esta acción agregara los datos a la tabla de detalle de cotización.

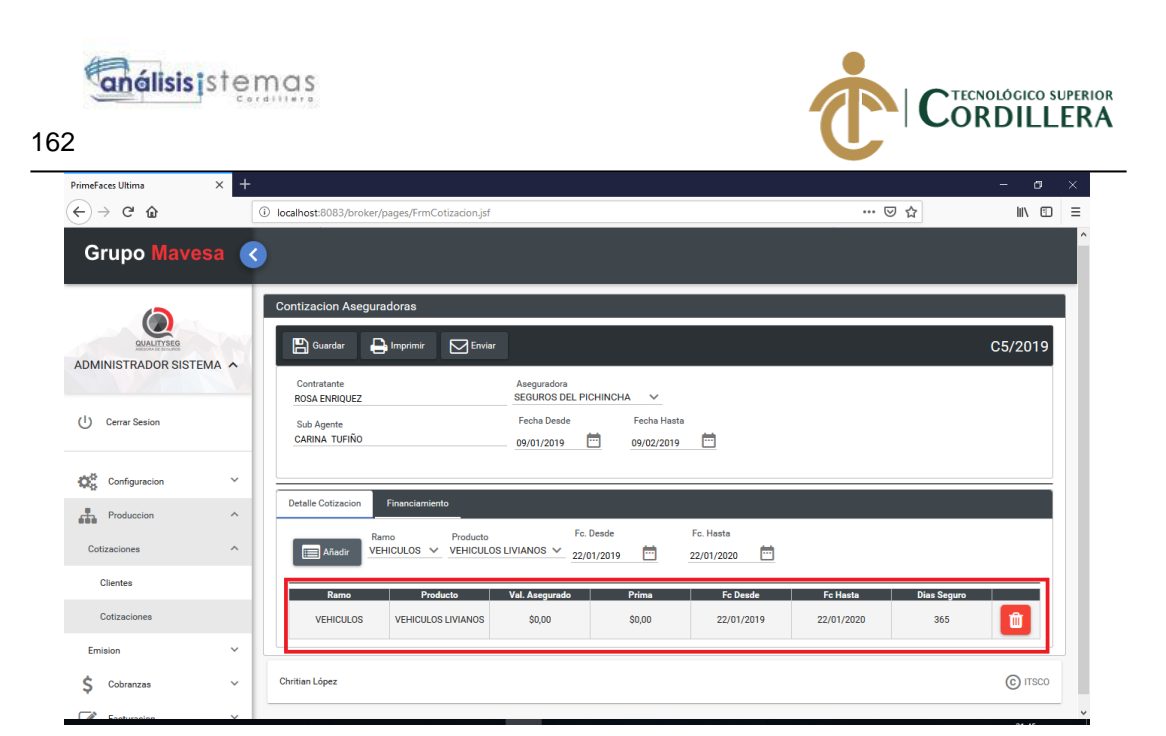

Para poder ingresar el objeto asegurado se debe dar clic sobre el registro de detalle, esta acción presentara un panel para poder registrar los N número de objetos asegurados que tenga la póliza del cliente.

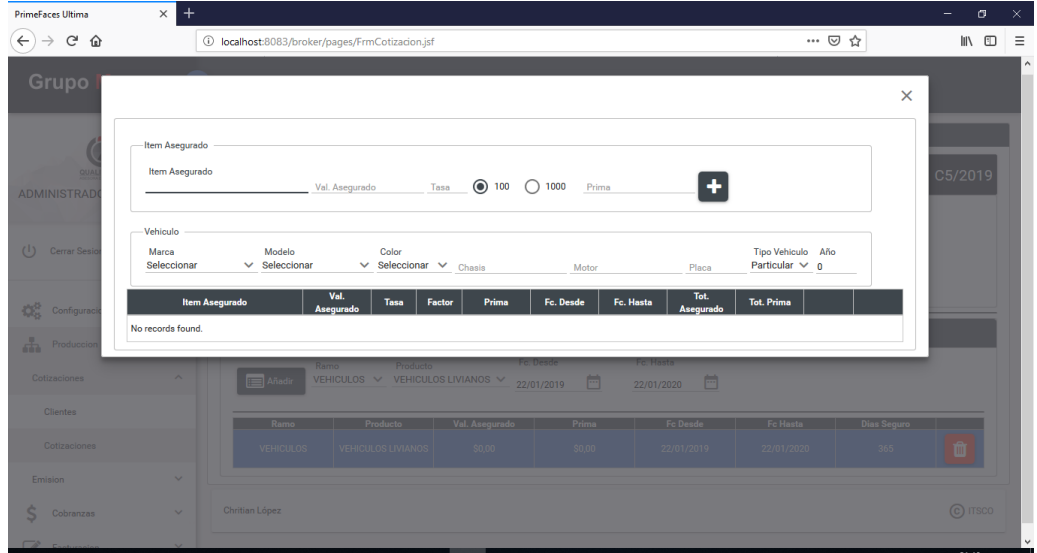

Al registrar los datos se debe presionar el botón en pantalla para que se registre el objeto asegurado.
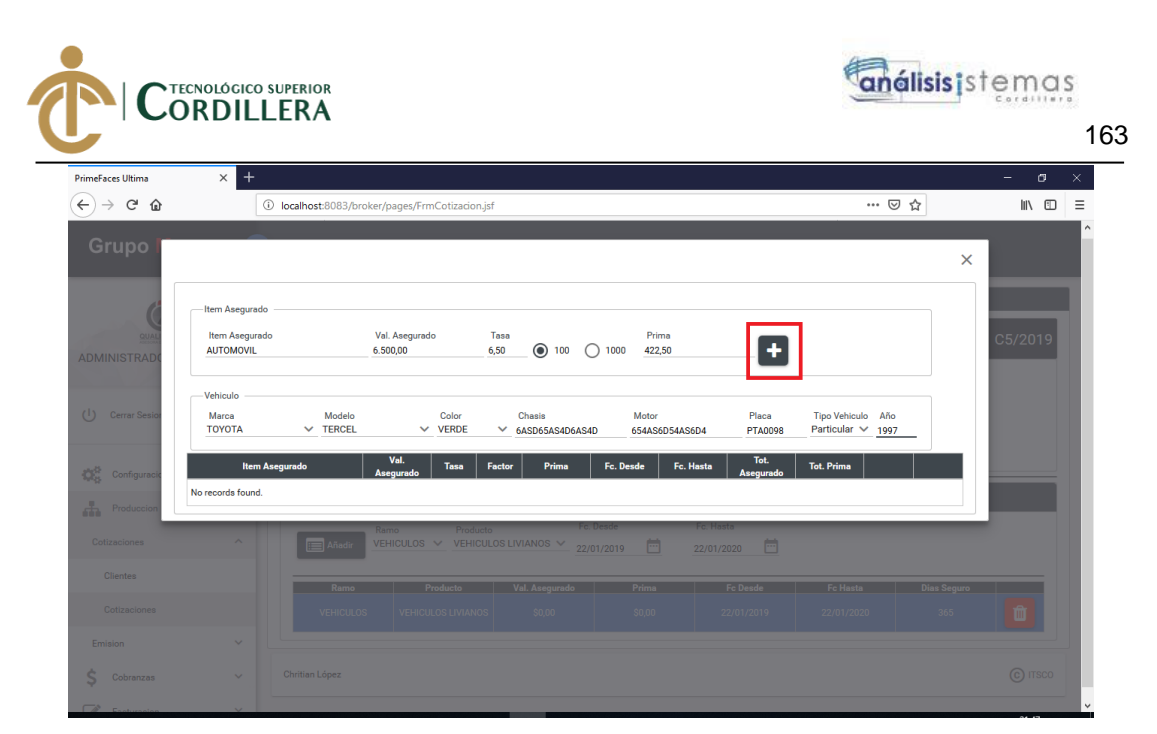

Esta acción alimentara la tabla de objetos asegurados

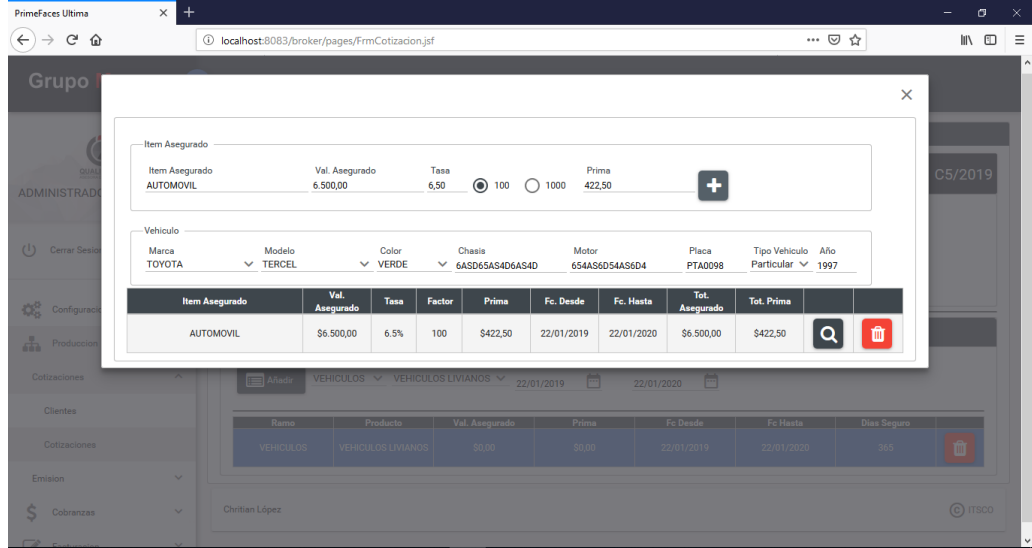

En caso de querer agregar más objetos se debe repetir la acción.

Para regresar se presiona la tecla Esc. O en la X de la esquina superior.

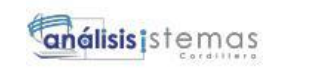

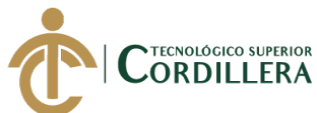

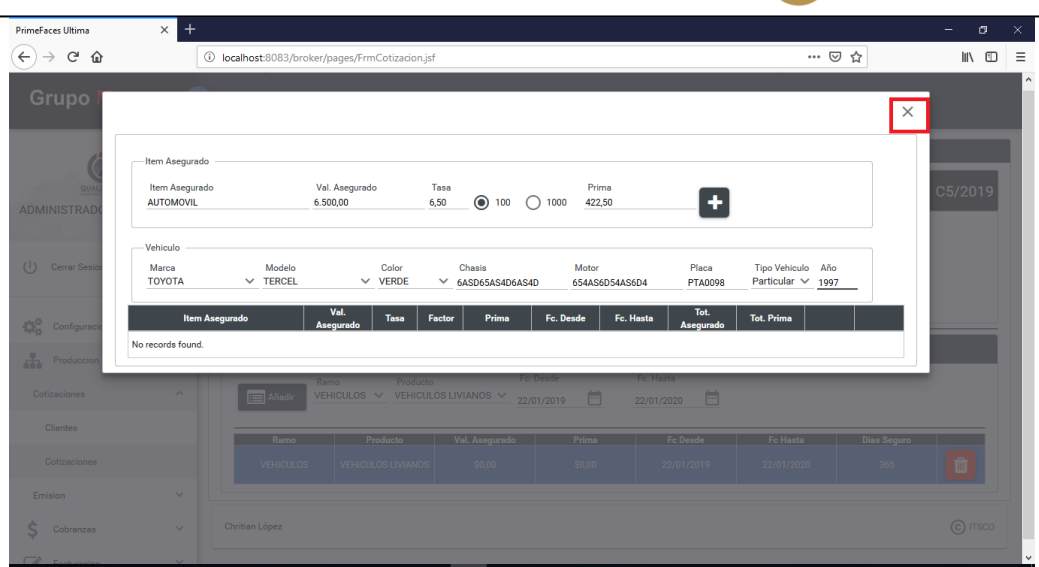

Como resultado regresamos a la pantalla de cotización.

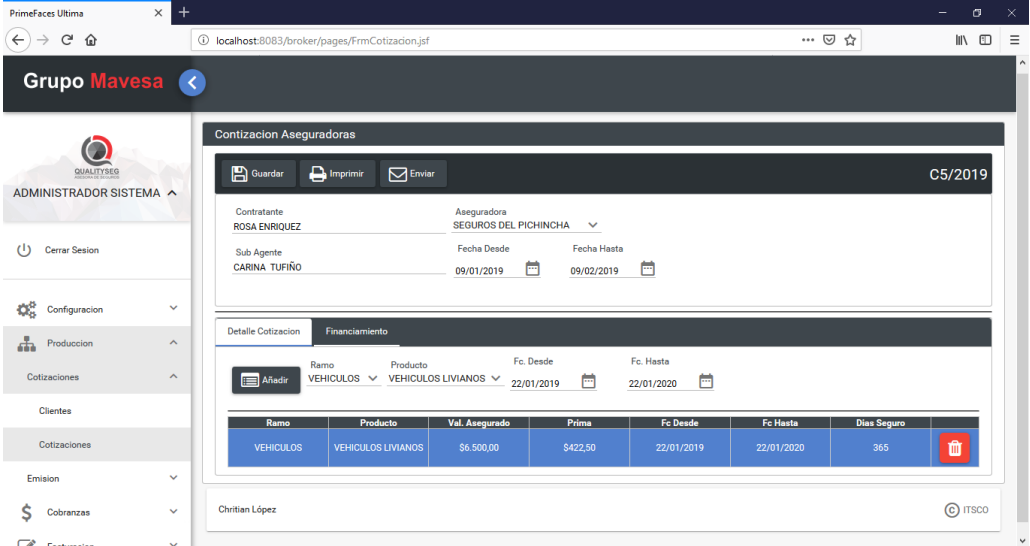

dicha pantalla se encuentra actualizada los valores de prima y valor asegurado en base a los objetos asegurados registrados.

Para agregar la forma de pago o el financiamiento que desee el cliente se debe ir a la pestaña financiamiento.

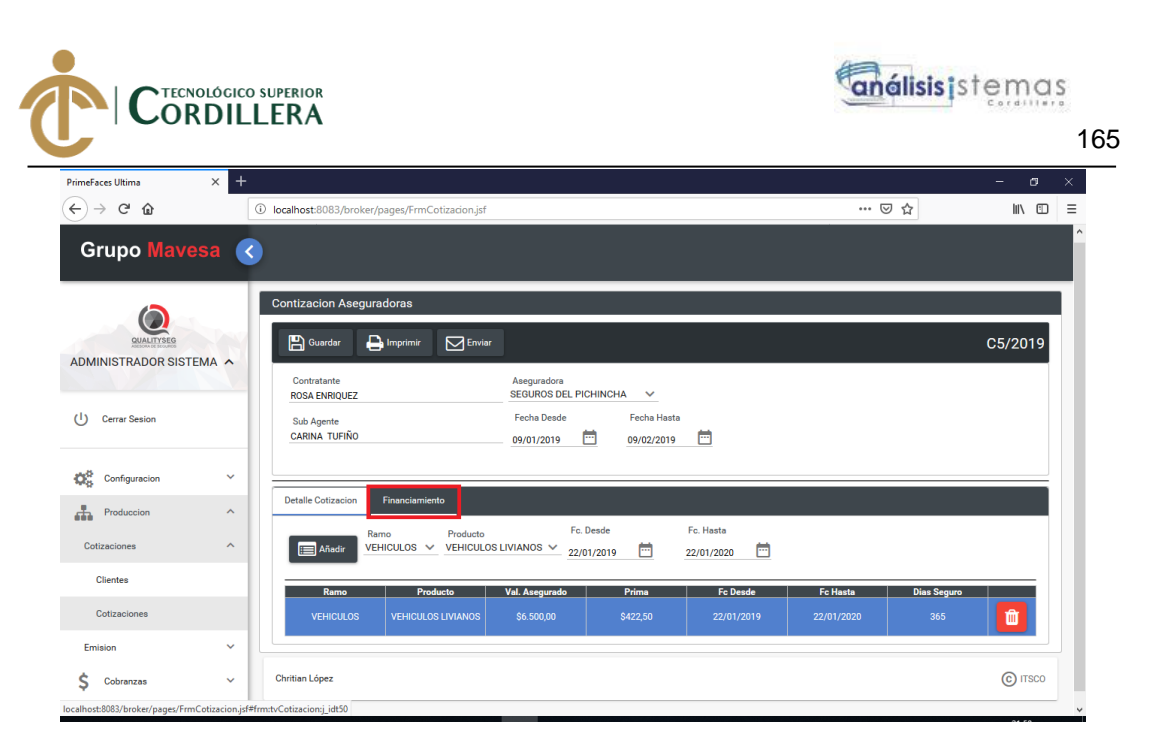

Al ingresar se presenta un botón para registrar el financiamiento del cliente.

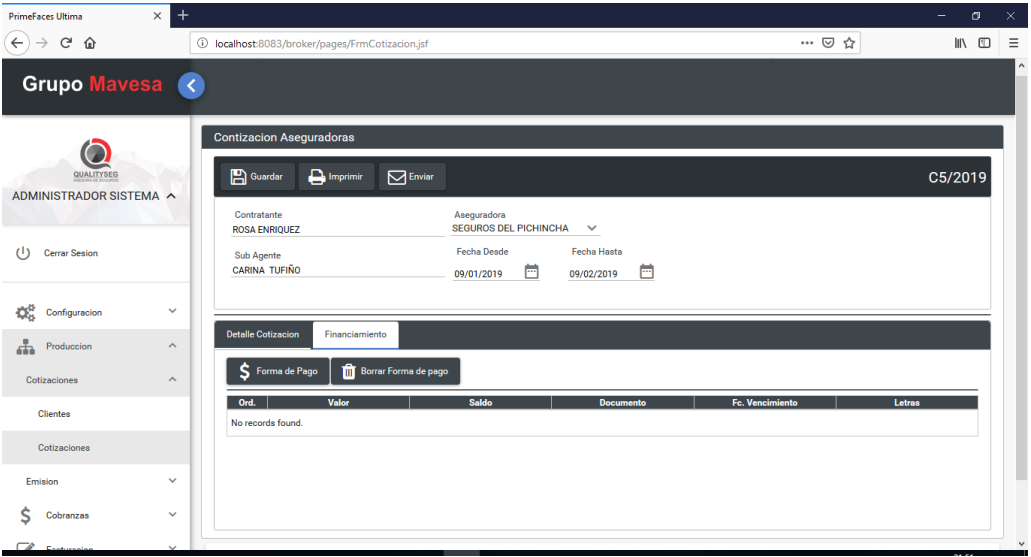

Dar clic en el botón forma de pago y se presentara un panel que muestra los valores de impuestos y el total que pagara el cliente por su seguro.

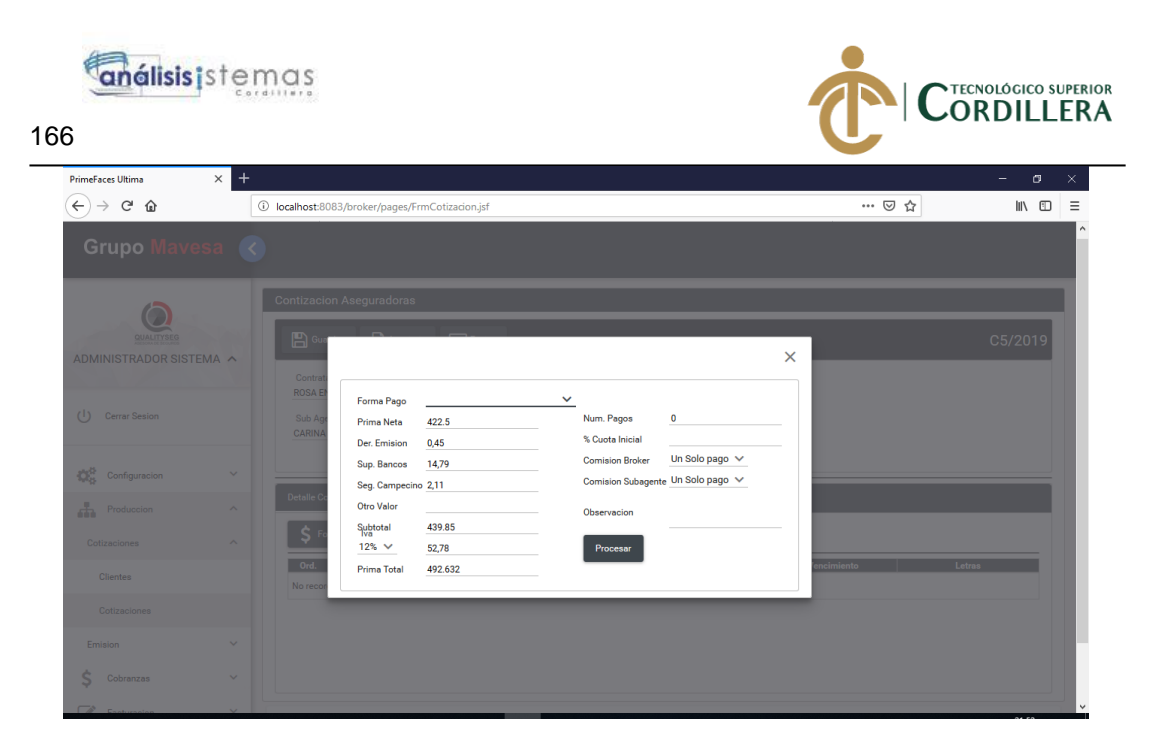

En dicha pantalla se debe seleccionar la forma de pago que realizara el cliente y de ser el caso el número de pagos, como se cobrara la comisión y una observación. Aquí se mostrará el valor total a pagar por el cliente.

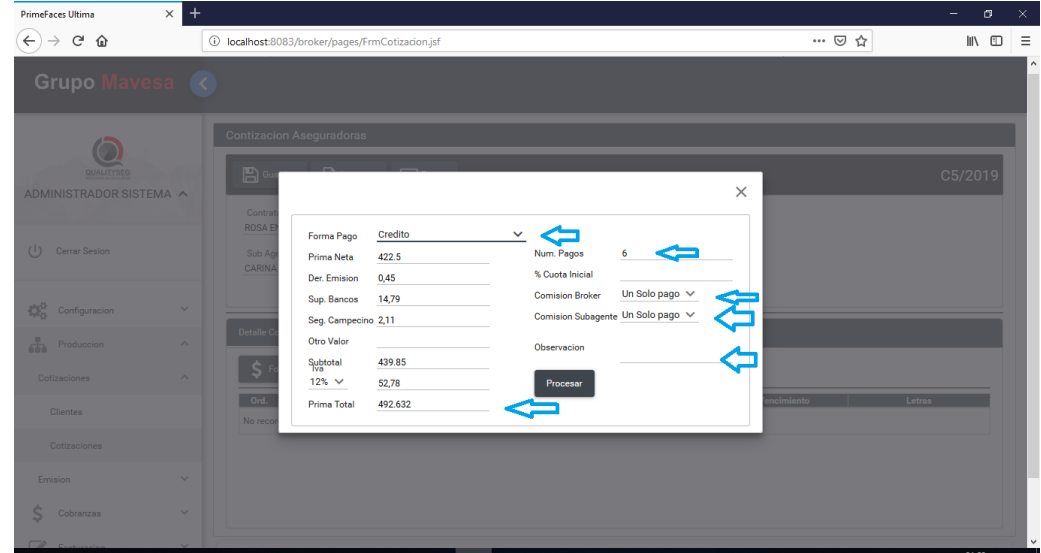

Para poder registrar se debe presionar el botón procesar.

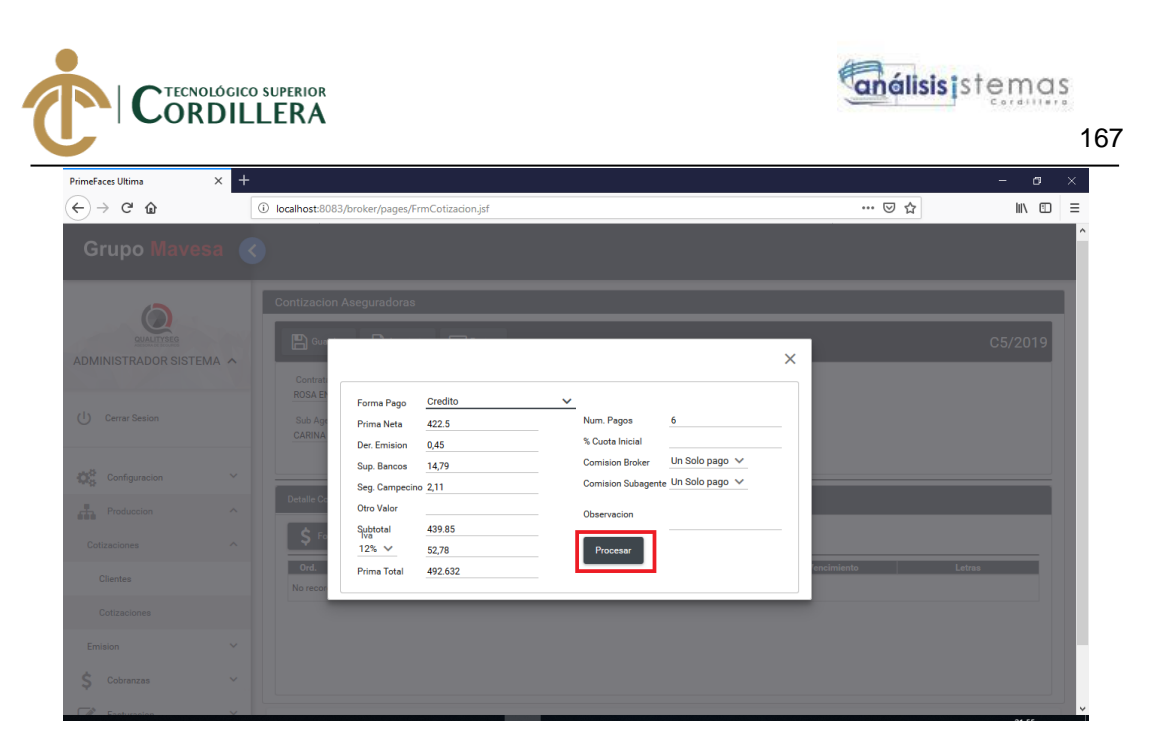

Esta acción mostrara el financiamiento escogido por el cliente con los valores a pagar y su fecha de vencimiento de cada cuota.

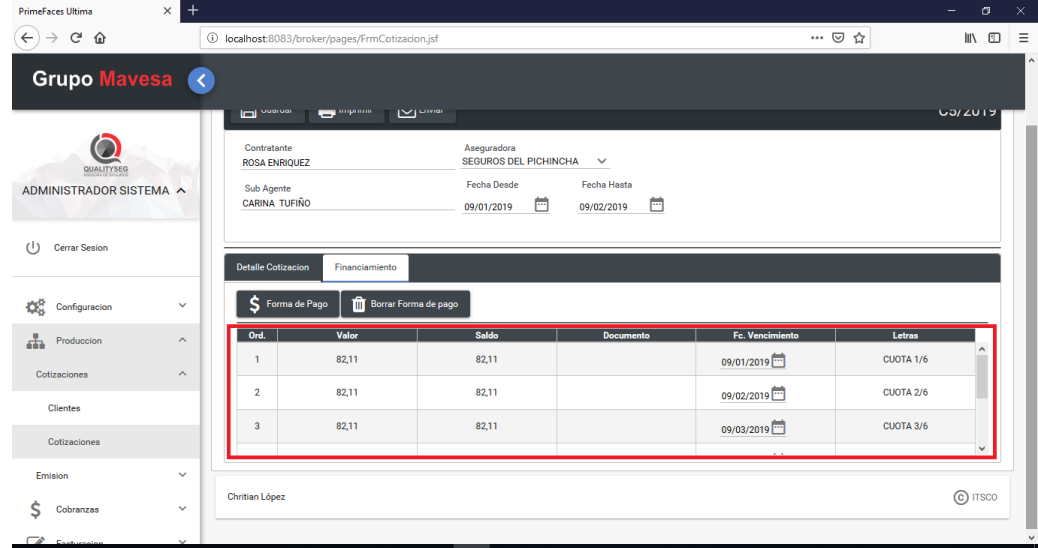

Para poder finalizar se debe guardar la información.

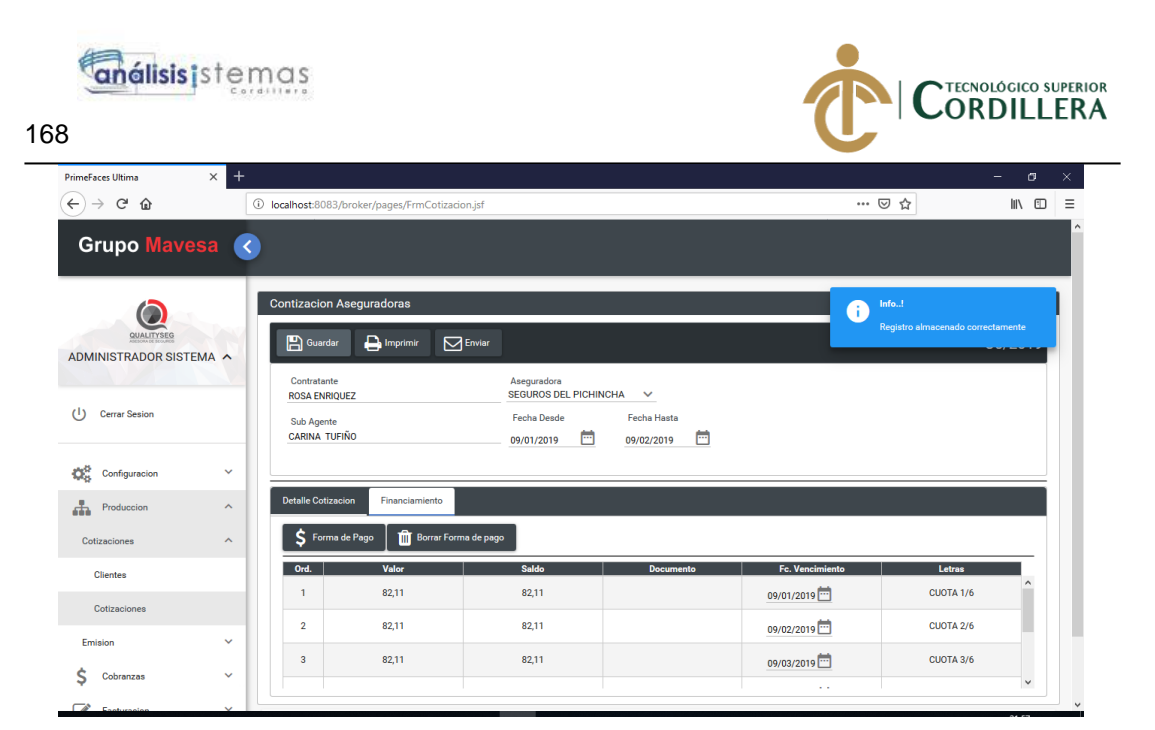

Presentará un mensaje de información indicando que todo se encuentra guardado. En caso de que un cliente no se encuentre registrado en la lista de contratantes al momento de registrar una cotización, se debe dar clic sobre el botón nuevo.

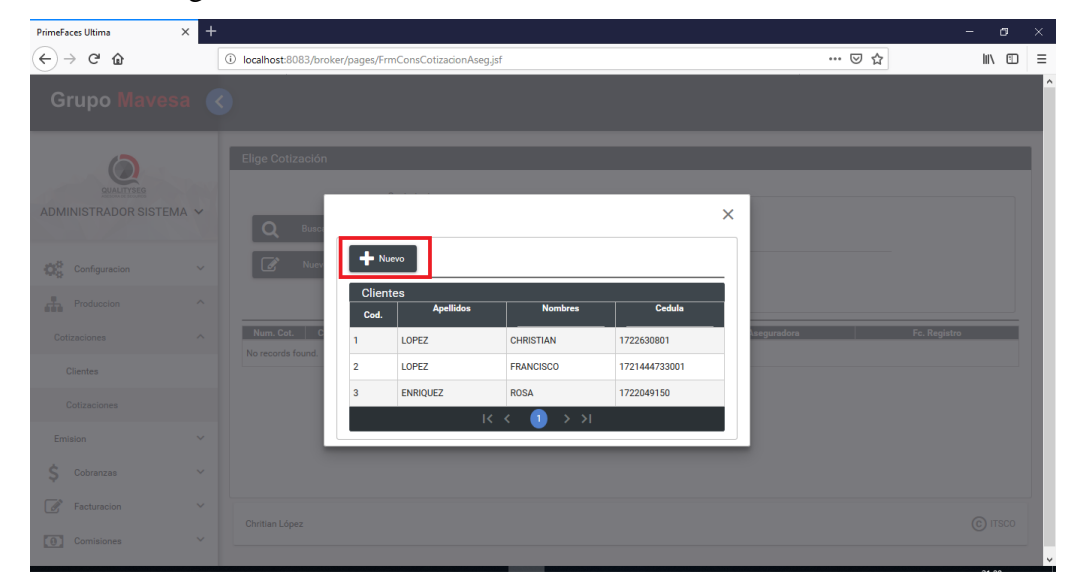

Se presentará el panel de registro de clientes

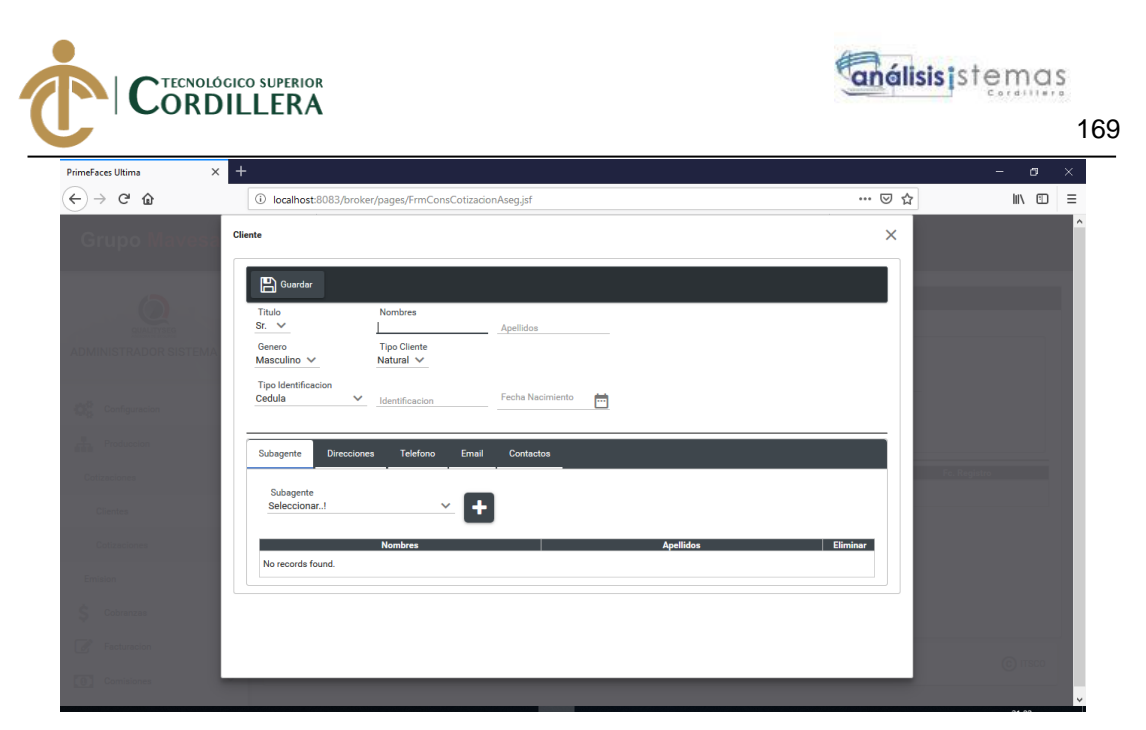

El cual se deberá registrar los datos del cliente para que pueda ser creado.

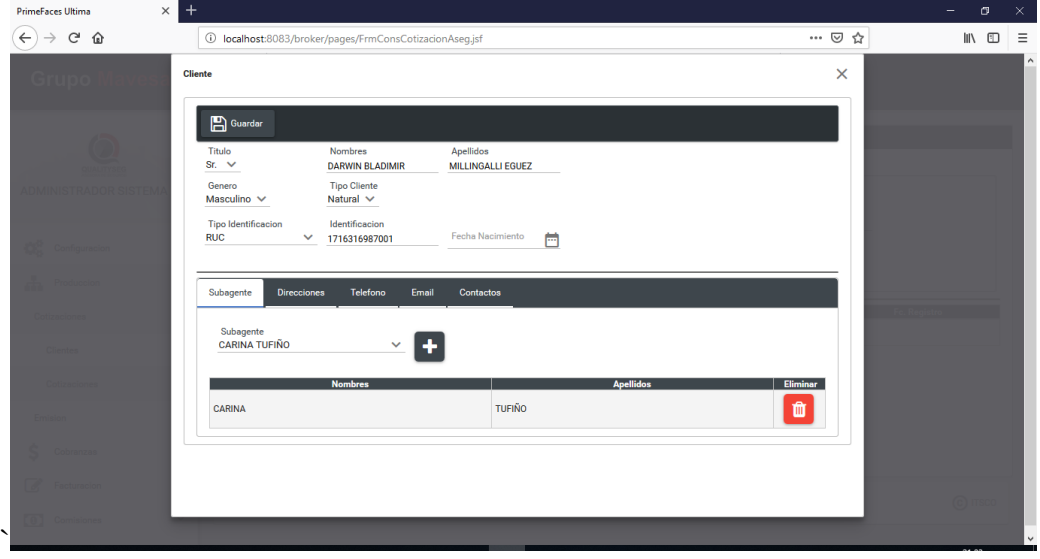

Al ingresar los datos y guardar la información se redirecciona a la pantalla de cotización y se deberá realizar el proceso anterior

Si se dispone de cotizaciones pendientes se debe ingresar los parámetros de nombre, apellido o número de cotización para realizar la búsqueda, en caso de que no se disponga solo se presiona buscar

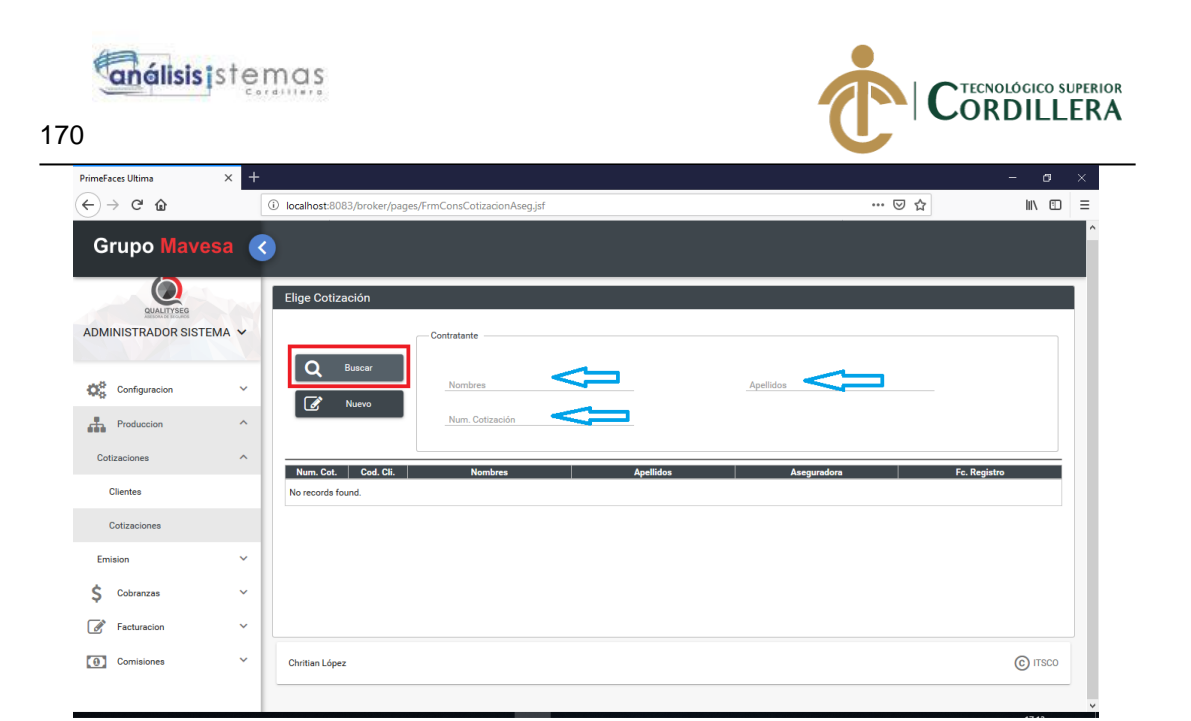

En caso de encontrar información con los parámetros ingresados, se desplegará en la tabla de cotizaciones.

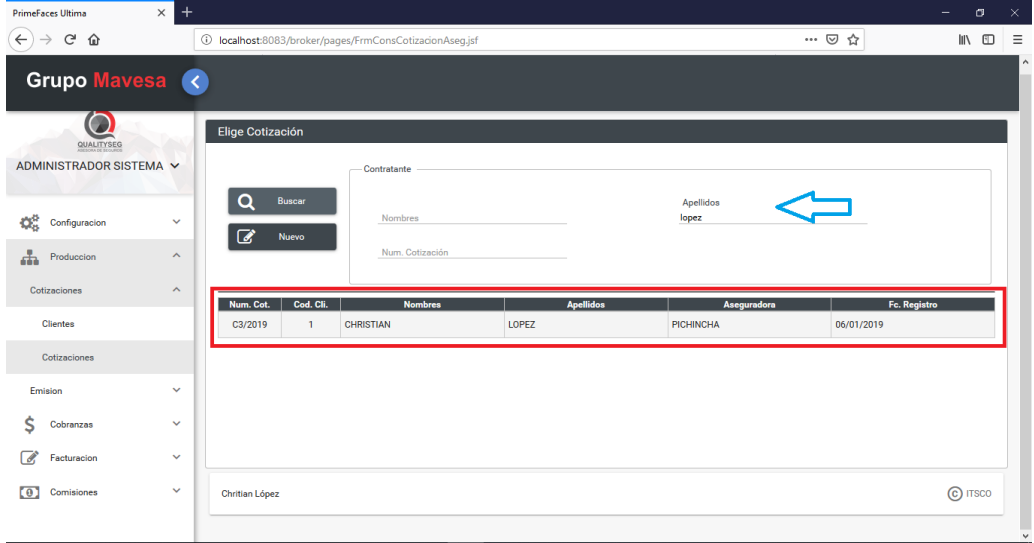

Se da clic en el registro que se encontró y se redirecciona a la pantalla de cotización y realizar el proceso de registro de cotización.

Orden de Emisión

Para poder emitir una póliza se debe ir en el menú Producción > Emisión > Orden de emisión.

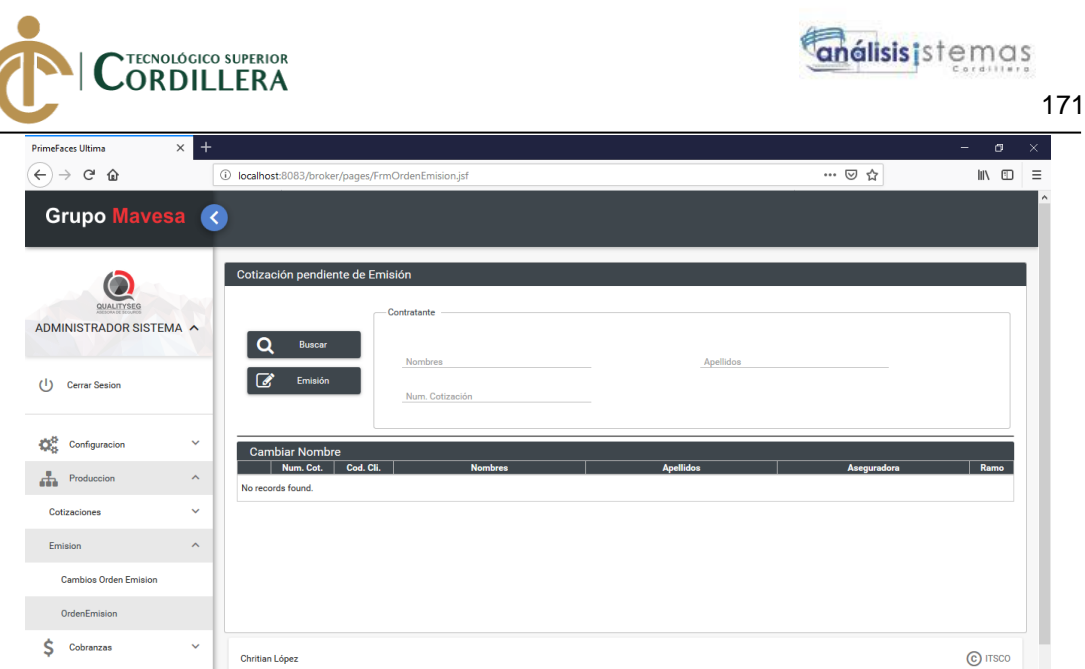

En la presente pantalla se podrá buscar todas las cotizaciones pendientes que no hayan sido emitidas o que estén pendientes de emisión, para ello se debe ingresar los datos de los parámetros o si deseamos generar una consulta global solo presionar el botón buscar.

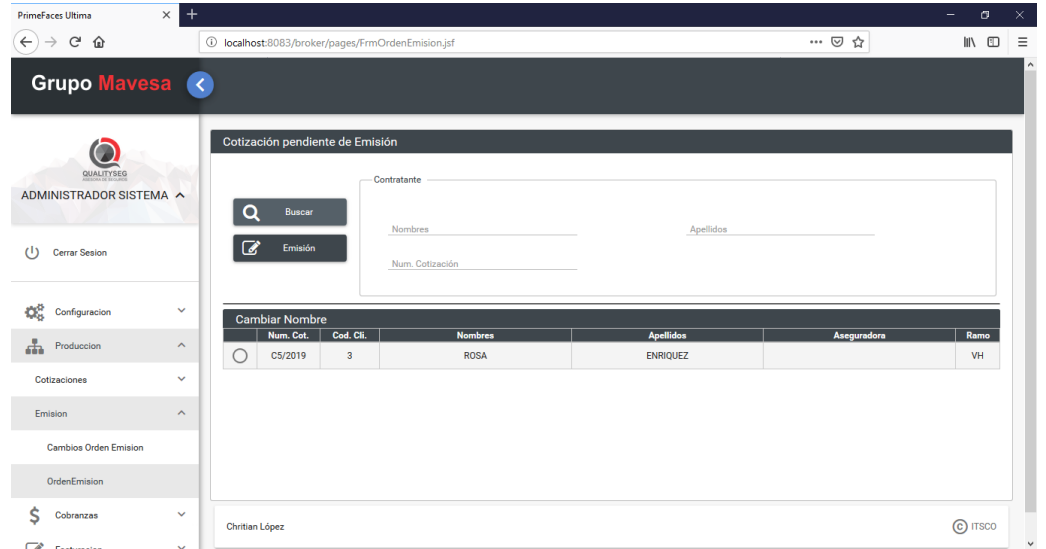

Se presentará el registro que se desea emitir, se lo selecciona y se da clic en el botón emisión.

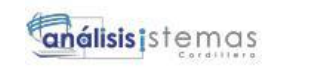

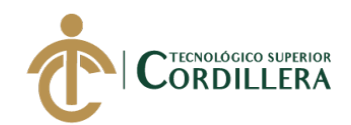

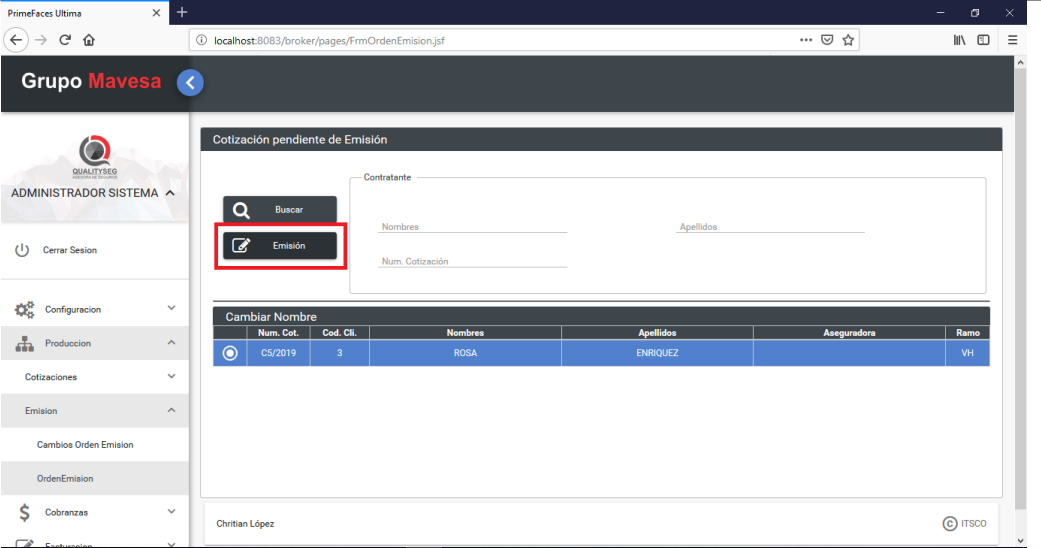

Esta acción redireccionara a la pantalla de emisión, similar a la pantalla de cotización.

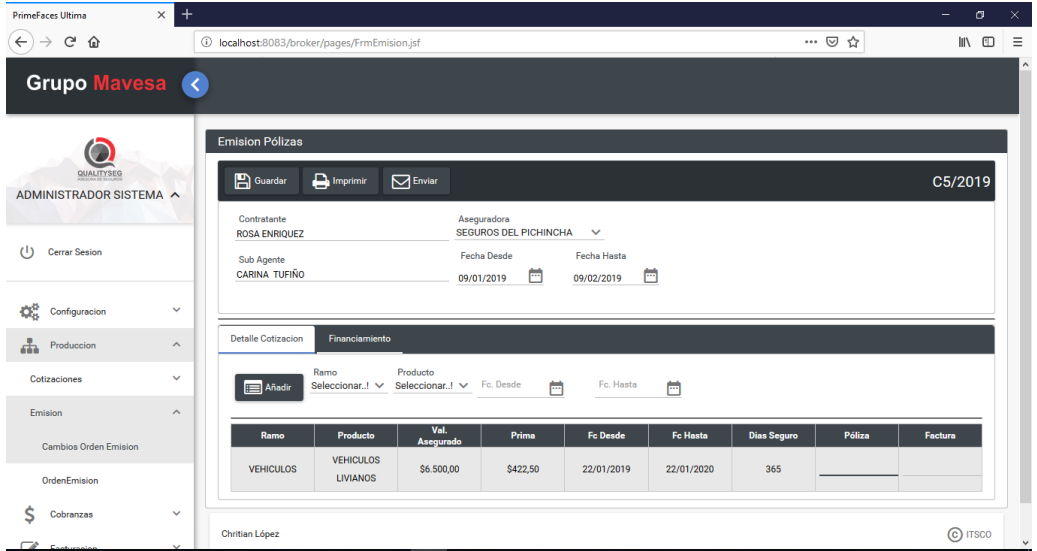

En la tabla de detalle cotización, se debe registrar el número de póliza y factura que proporciona la compañía de seguros, con estos dos datos se completa la emisión.

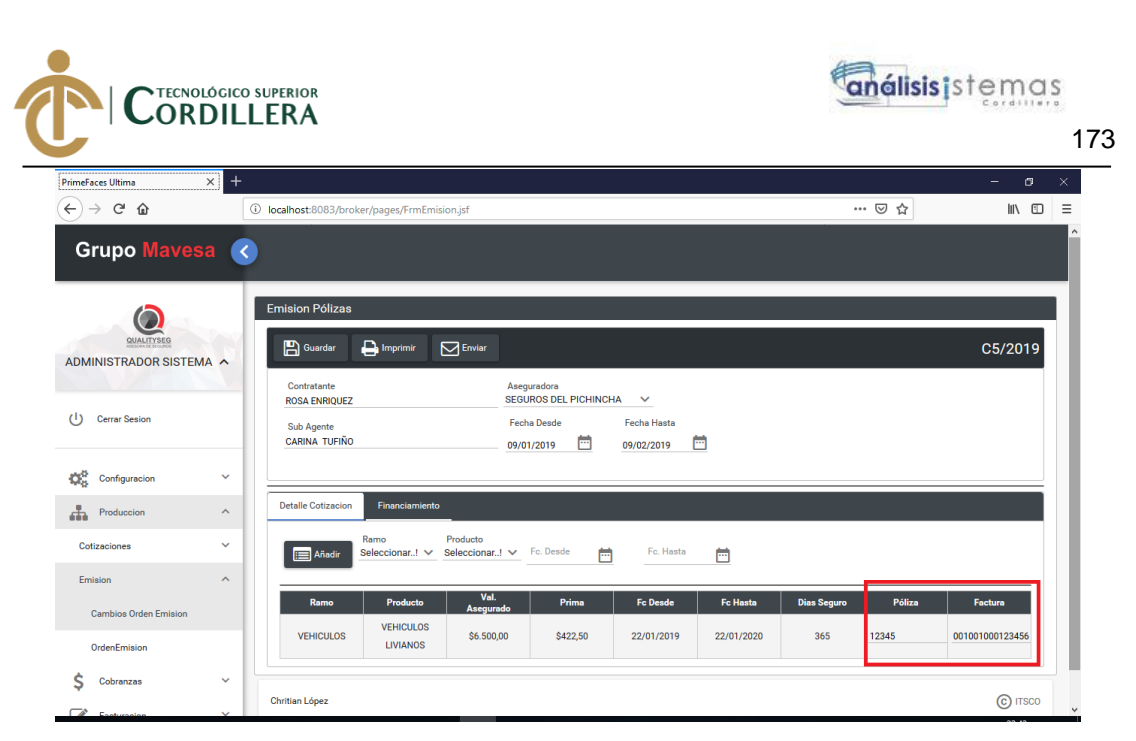

Al guardar la información la póliza queda emitida en el sistema.

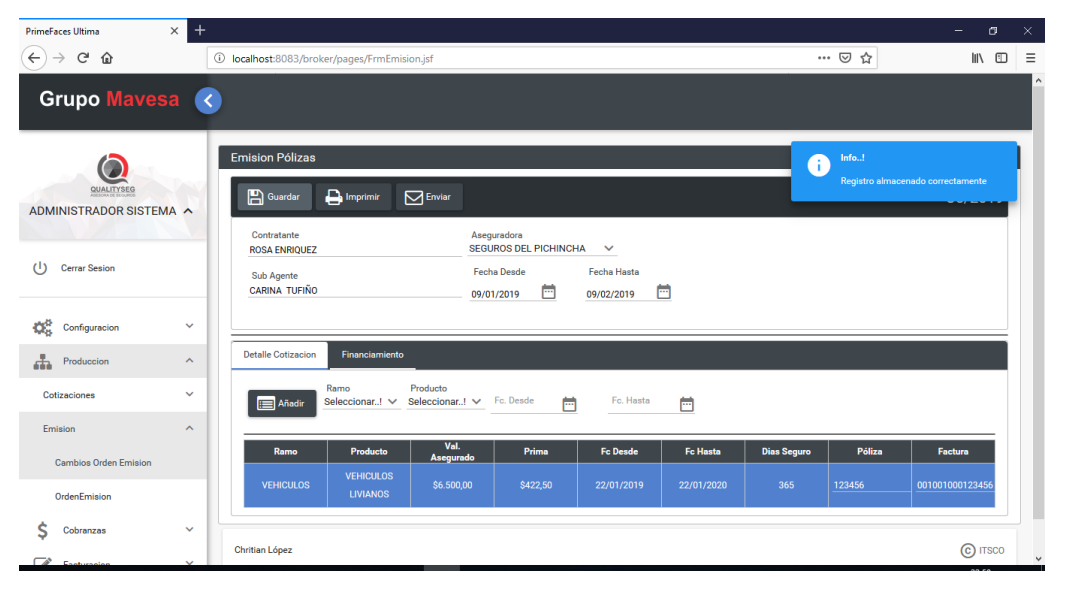

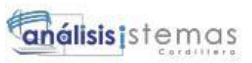

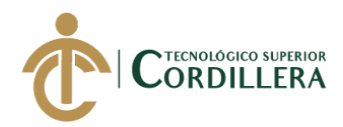

**Anexo H. Manual de Instalación.**

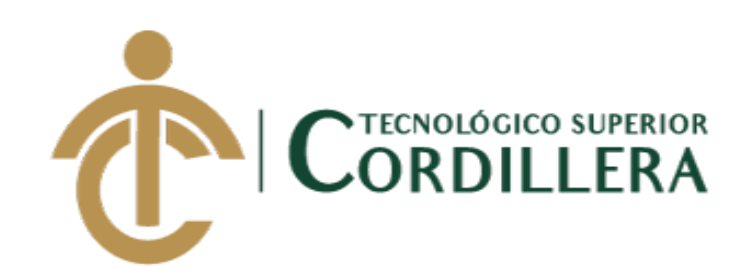

**CARRERA ANÁLISIS DE SISTEMAS**

**MANUAL DE INSTALACIÓN** 

**AUTOR: CHRISTIAN JAVIER LOPEZ VITERI.**

**Quito, 2019**

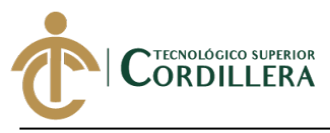

## Instalación IDE de programación NetBeans 8.1

# 1. Primero se debe instalar la herramienta jdk de java.

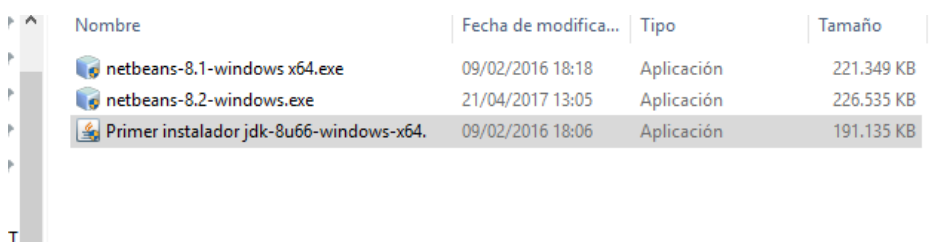

#### 2. Presionamos siguiente.

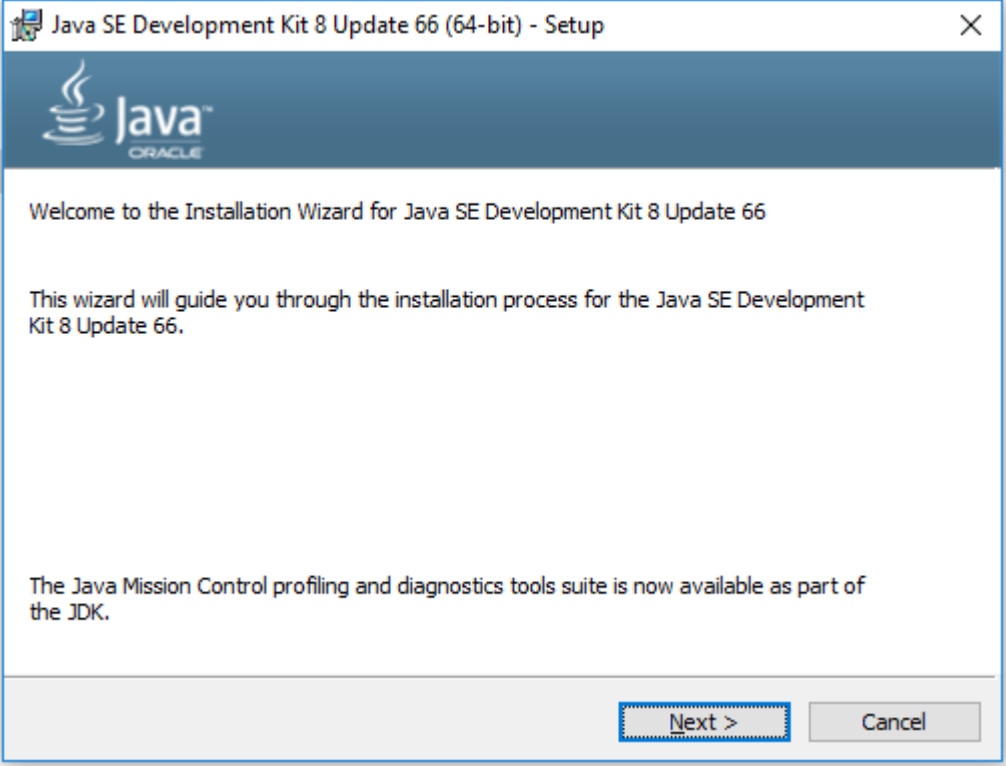

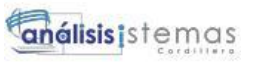

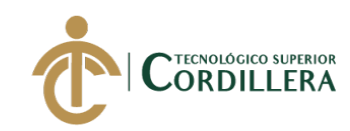

- 176
	- 3. Nuevamente presionamos siguiente.

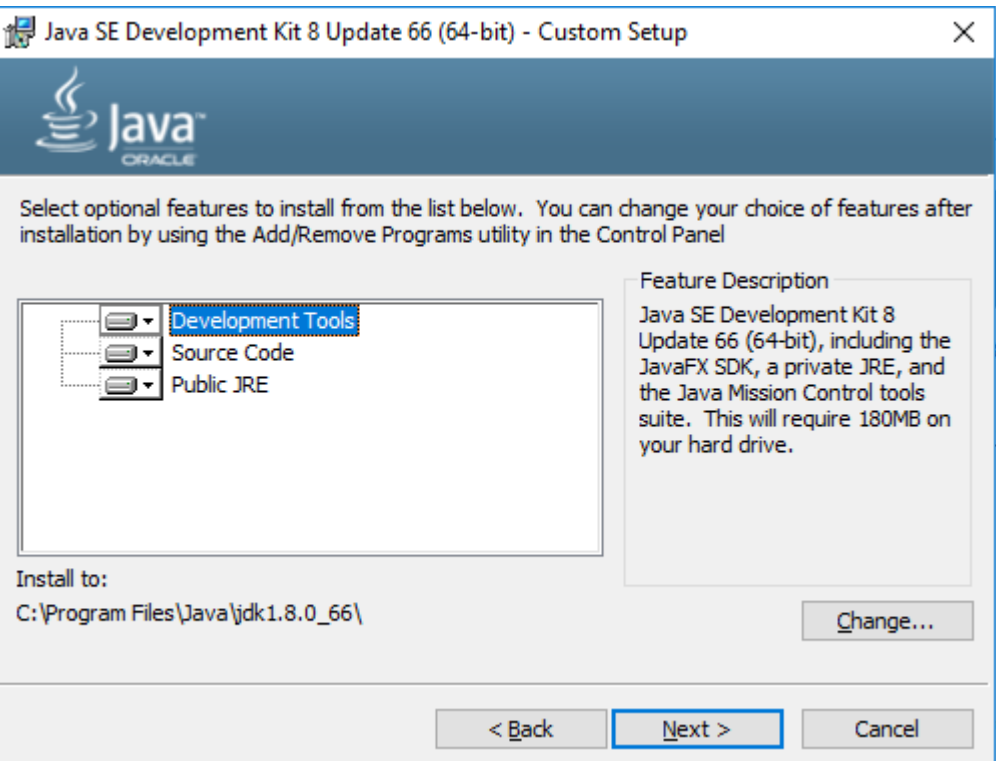

4. Se mostrará el estatus de la instalación.

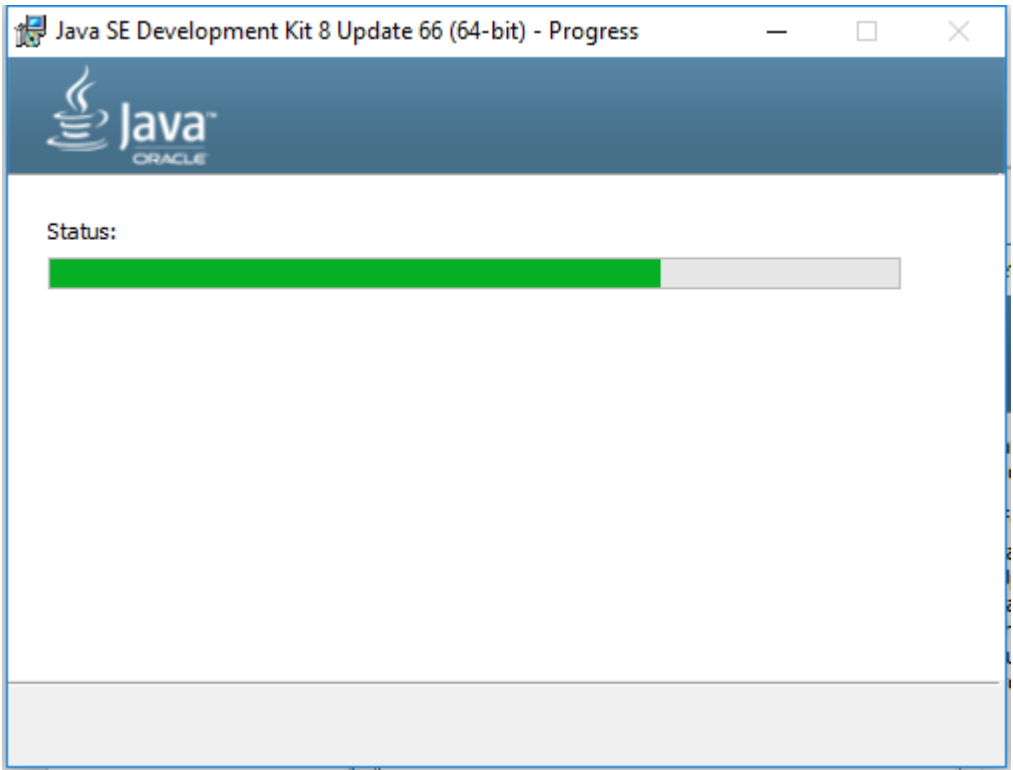

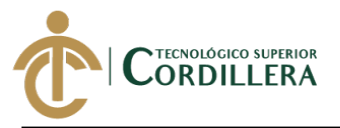

5. Se indica que se instalara el JRE de java, mantenemos la ubicación por default.

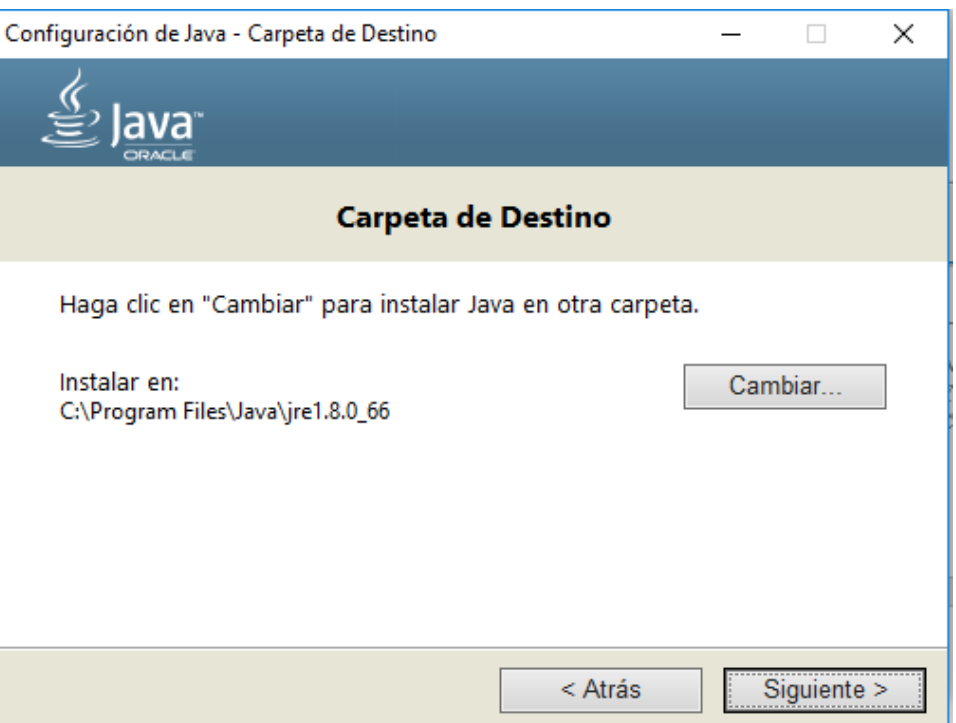

6. Presentará el progreso de instalación.

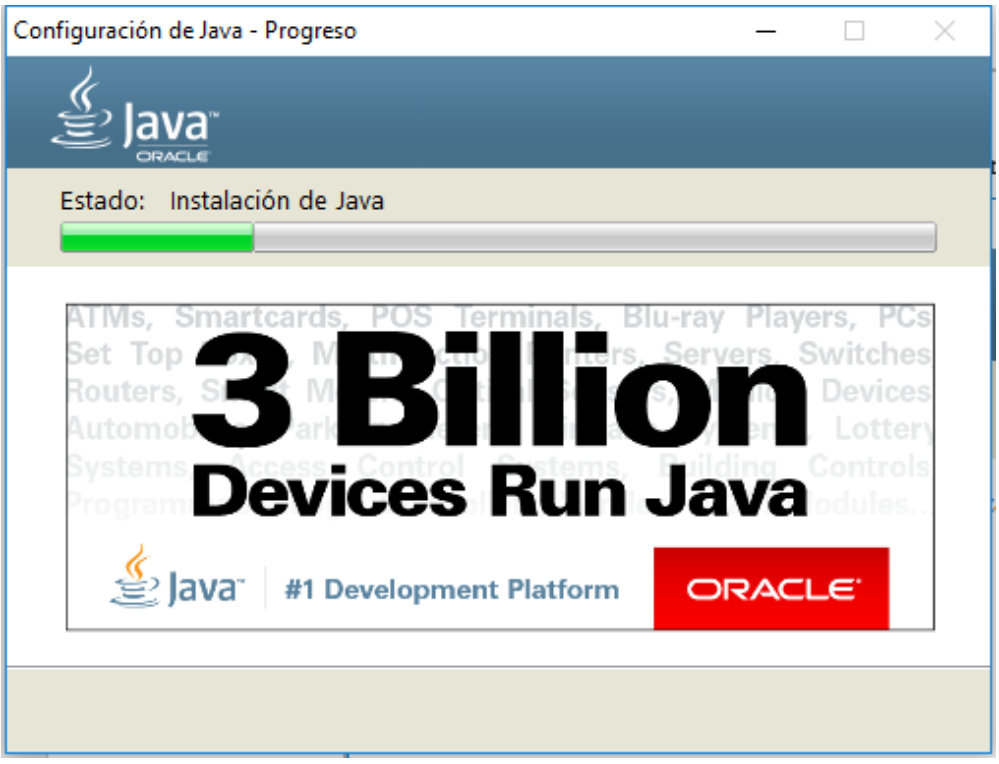

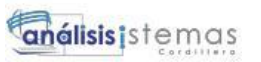

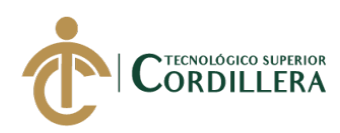

7. Al concluir la instalación presionamos cerrar.

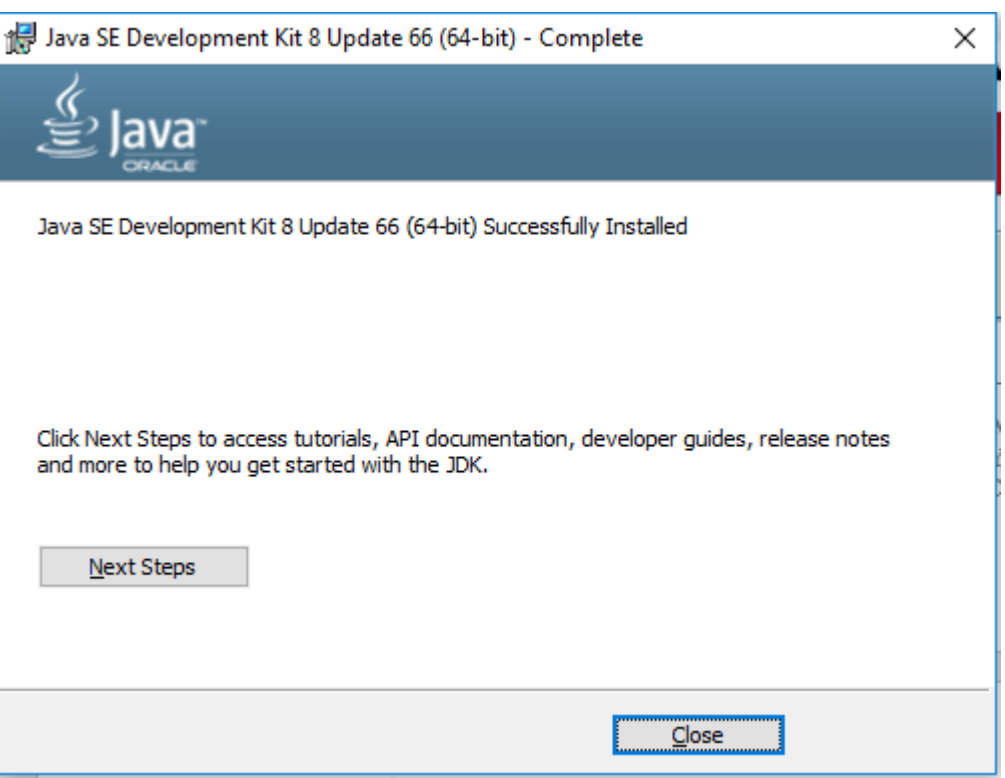

# 8. Ahora procedemos con la instalación del IDE NetBeans.

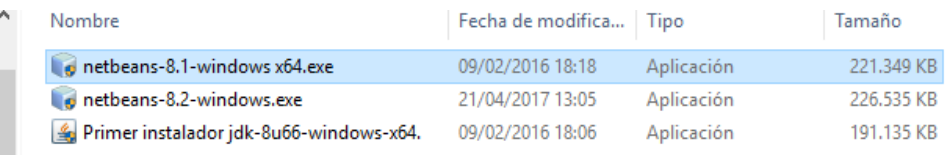

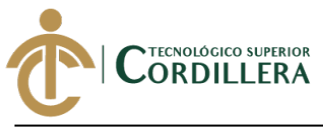

9. En caso de tener instalado se presenta los componentes instalados, de ser necesario se puede agregar más componentes.

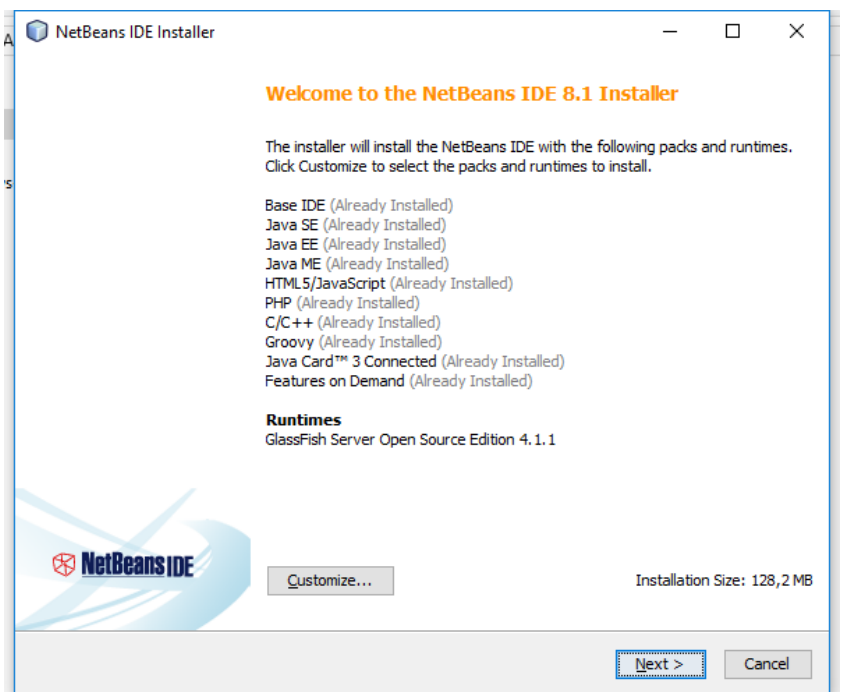

10. Al presionar siguiente se presenta los términos de licenciamiento de NetBeans,

aceptamos los términos y presionamos siguiente.

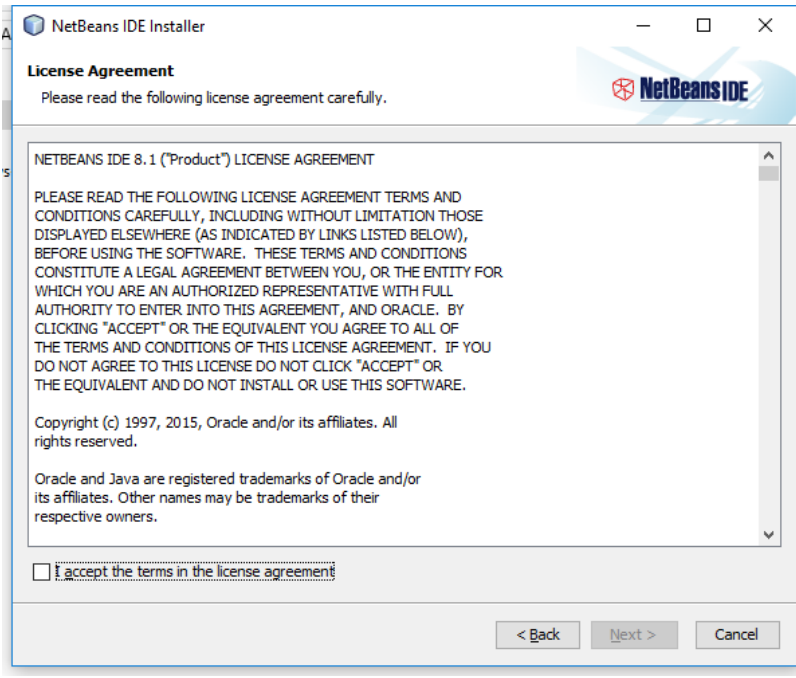

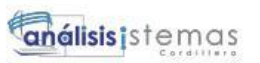

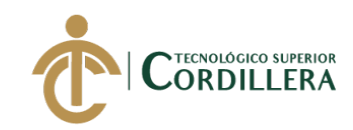

- 180
	- 11. Presentará la ubicación del servidor de aplicación Glasfish y el JRE de java.

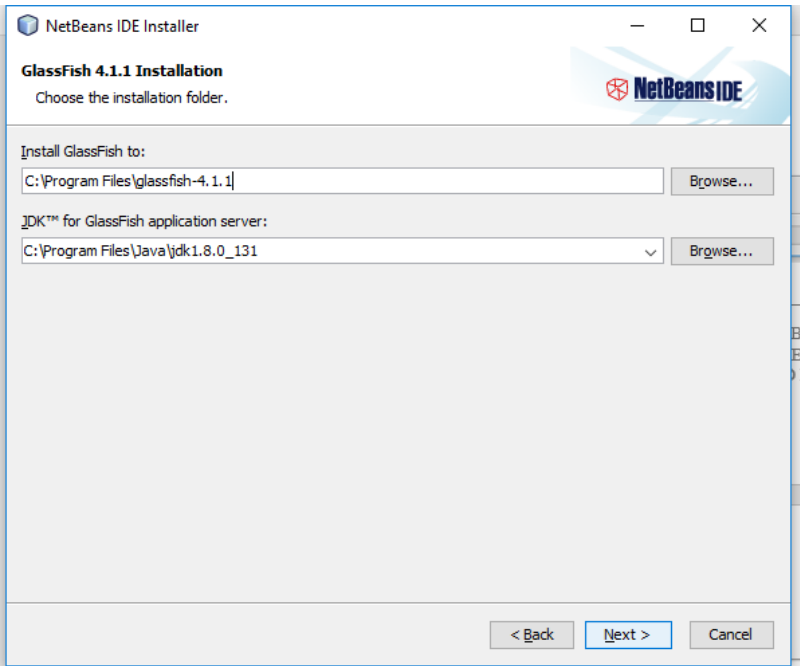

12. Al presionar siguiente presenta el tamaño total de instalación, solo se debe presionar instalar.

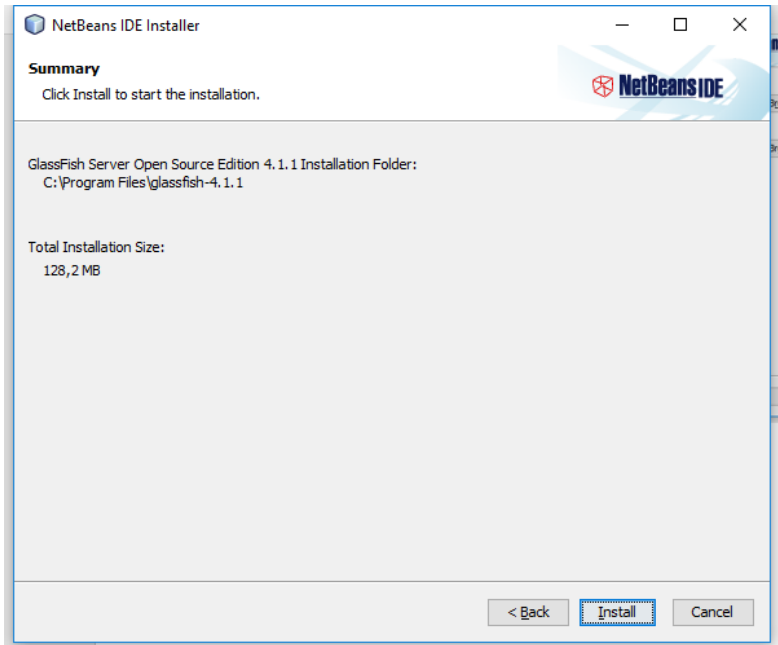

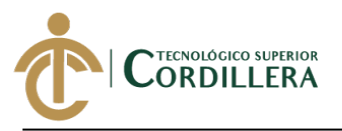

Base de datos Oracle xe 11G.

1. Se debe descargar el instalador desde la página oficial de Oracle.

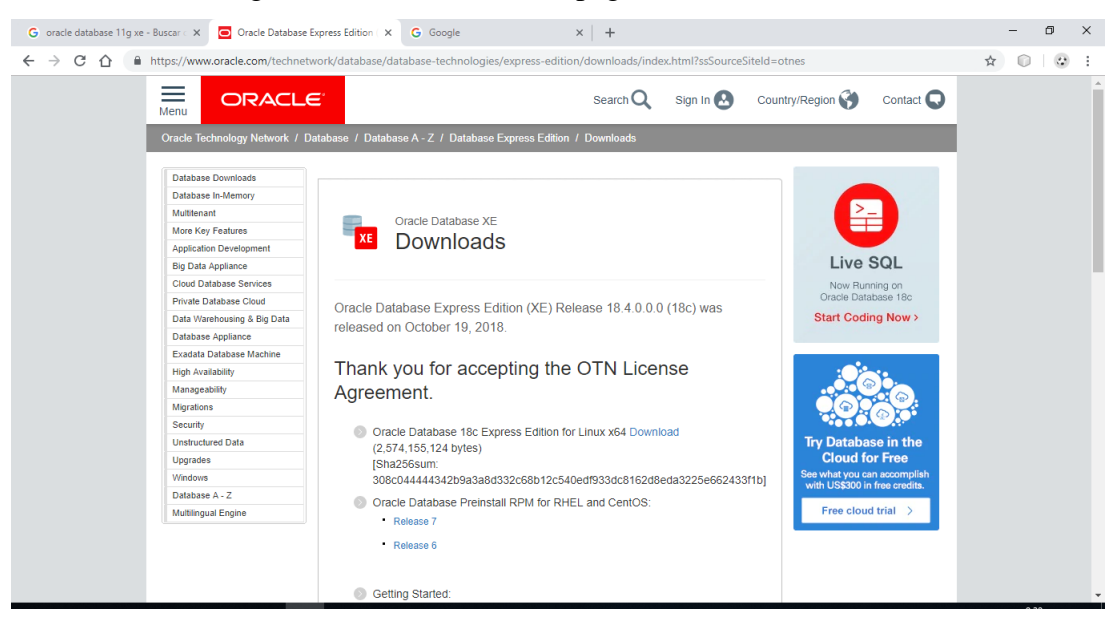

2. Posterior a esto se debe ejecutar el instalador descargado

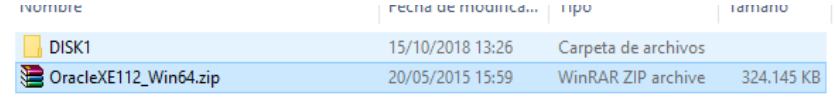

3. Ejecutamos el setup.exe.

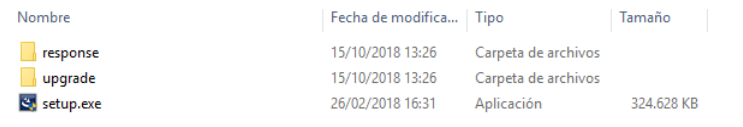

4. Se presentará el panel de instalación.

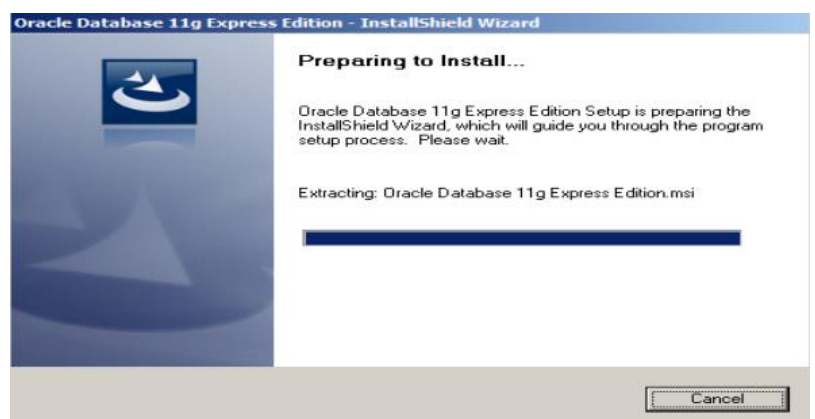

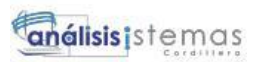

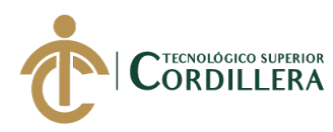

5. Una vez iniciado, presenta la pantalla de bienvenida, solo se debe presionar

siguiente.

182

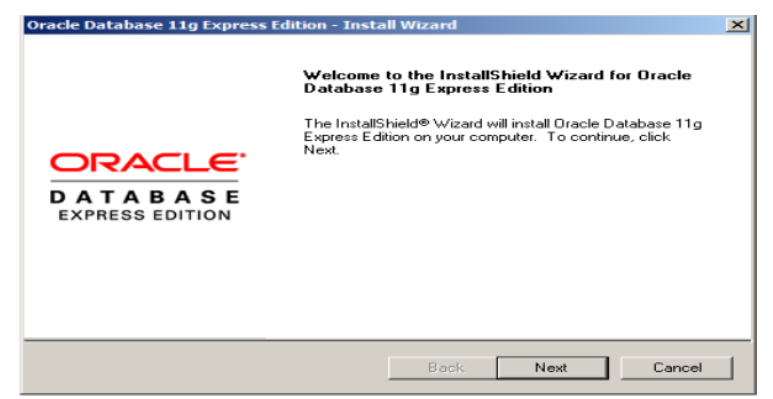

6. Nos presenta los términos y condiciones de licencia de Oracle Data Base 11g,

se marca la opción aceptar condiciones y siguiente.

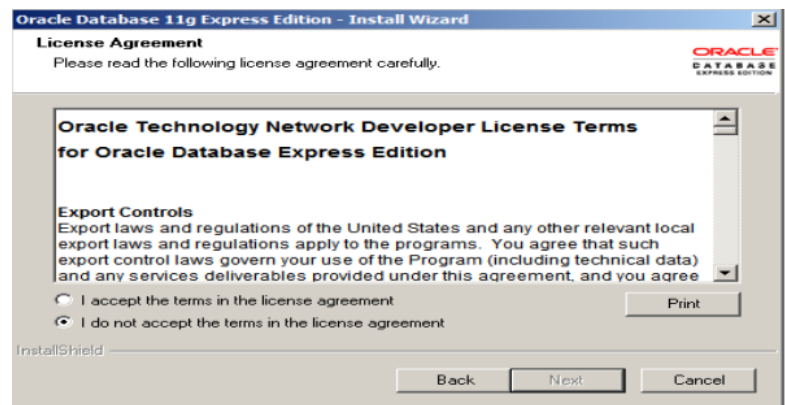

7. Se debe seleccionar la ruta donde se instalará los paquetes del motor de base de datos, lo cual mantenemos como está la información y presionamos siguiente.

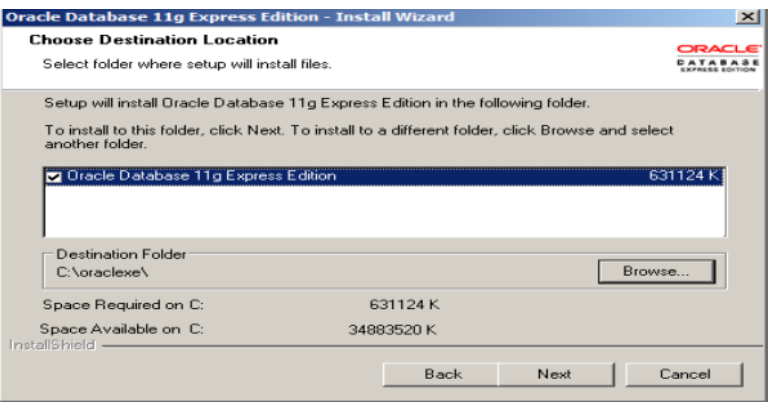

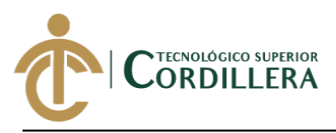

8. En caso de que se encuentre ocupados los puertos que utiliza Oracle presentara un panel para poder cambiar los puertos al momento de instalación, mantendremos los que viene por default y presionamos siguiente.

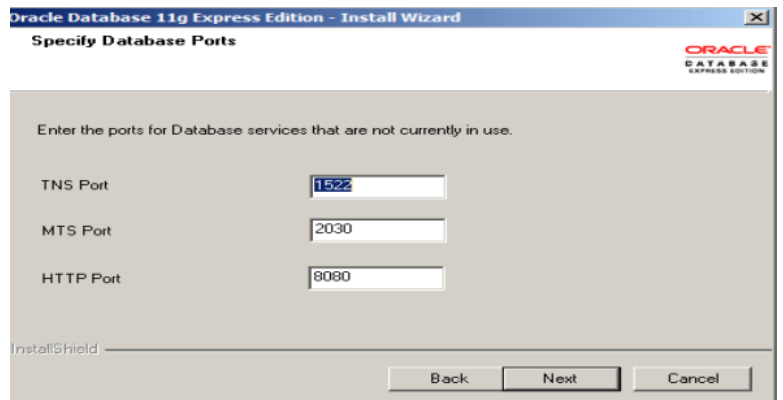

9. Solicita una clave y su confirmación para acceder con el usuario sys o system, son los super usuario y usuario con rol dba del motor de base de datos, al colocar la clave presionamos siguiente.

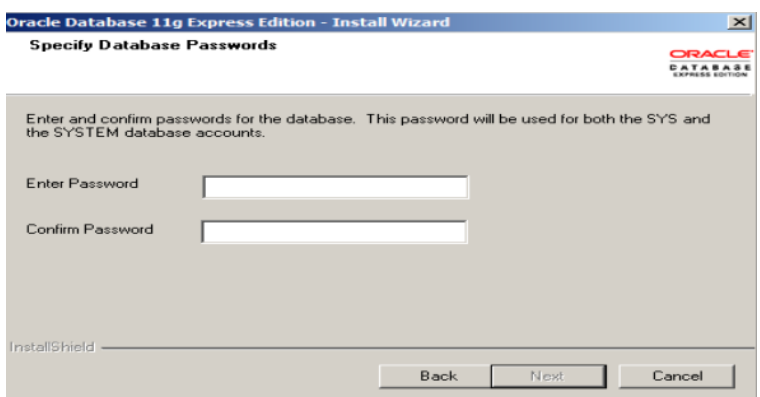

- 10. Presentará un resumen de los datos con rutas y puertos de lo que se instalará,
	- presionamos instalar.

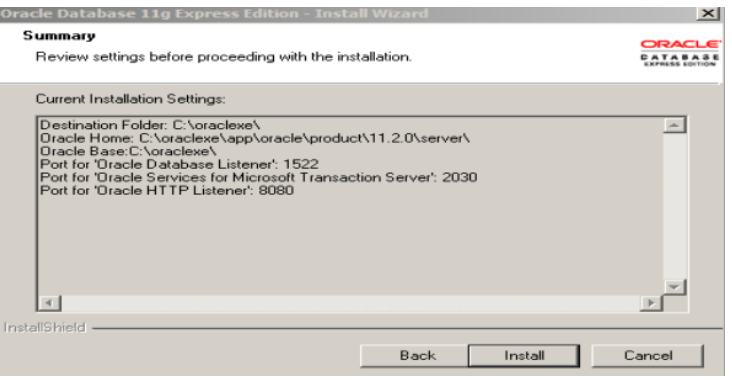

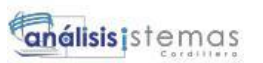

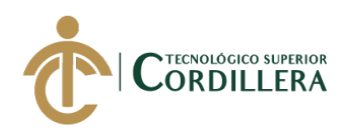

- 11. Se presenta el proceso de instalación y la configuración de la base de datos en
	- el equipo.

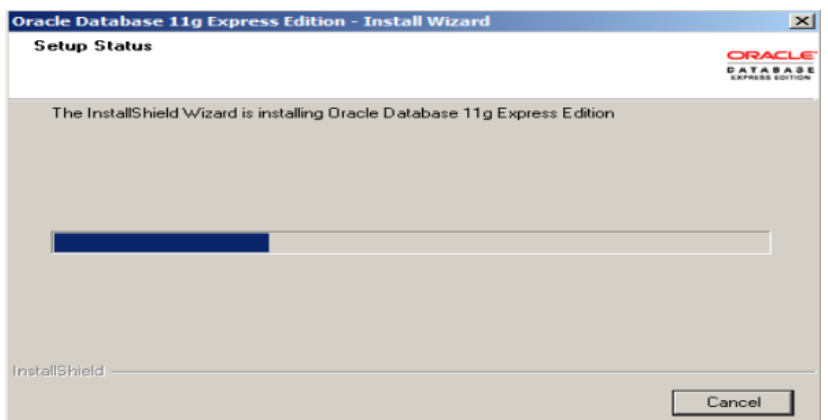

12. Finalmente se presenta un panel informando que la instalación fue exitosa por

lo que solo presionamos el botón finalizar.

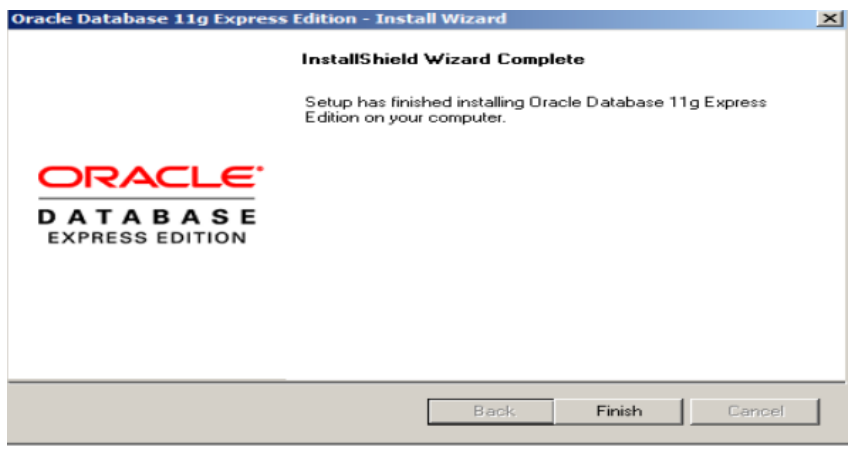

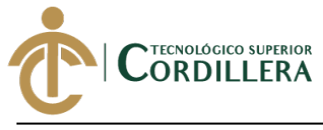

**análisis is temps** 185

**Anexo I. Manual Técnico.**

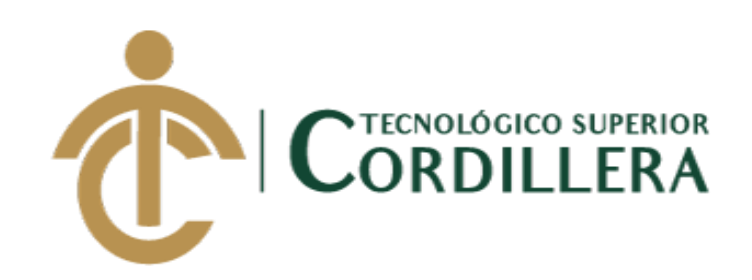

**CARRERA ANÁLISIS DE SISTEMAS**

# **MANUAL TÉCNICO DEL SISTEMA**

# **AUTOR: CHRISTIAN JAVIER LOPEZ VITERI.**

**Quito, 2019**

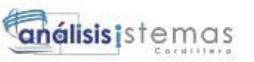

#### **1.0 Capas de desarrollo.**

Código de desarrollo en IDE de programación NetBeans 8.1

#### **1.1 Paquete para el modelo de clases.**

Permite agrupar todas las clases que manejan la persistencia con la base de datos,

definiendo los mismos atributos que contiene una tabla.

#### **1.2 Ejemplos de clases en el paquete de clases.**

#### **1.2.1. Clase Cotización.**

package com.broker.modelo;

import java.io.Serializable; import java.util.ArrayList; import java.util.Date; import java.util.List; import javax.persistence.Basic; import javax.persistence.CascadeType; import javax.persistence.Column; import javax.persistence.Entity; import javax.persistence.GeneratedValue; import javax.persistence.GenerationType; import javax.persistence.Id; import javax.persistence.JoinColumn; import javax.persistence.ManyToOne; import javax.persistence.NamedQueries; import javax.persistence.NamedQuery; import javax.persistence.OneToMany; import javax.persistence.Table; import javax.persistence.Temporal; import javax.persistence.TemporalType; import javax.validation.constraints.NotNull; import javax.validation.constraints.Size; import javax.xml.bind.annotation.XmlRootElement; import javax.xml.bind.annotation.XmlTransient;

#### /\*\* \* \* @author Christian Javier \*/ @Entity @Table(name = "QLT\_T\_COTIZACION") @XmlRootElement @NamedQueries({ @NamedQuery(name = "Cotizacion.findAll", query = "SELECT c FROM Cotizacion c"), @NamedQuery(name = "Cotizacion.findByCdCotizacion", query = "SELECT c FROM Cotizacion c WHERE c.cdCotizacion = :cdCotizacion"), @NamedQuery(name = "Cotizacion.findByFcInicio", query = "SELECT c FROM

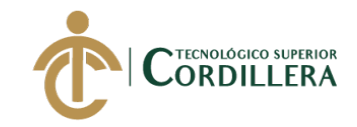

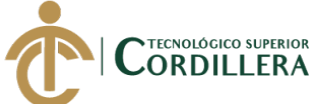

análisis istemas

 @NamedQuery(name = "Cotizacion.findByFcFin", query = "SELECT c FROM Cotizacion c WHERE c.fcFin = :fcFin"), @NamedQuery(name = "Cotizacion.findByFcRegistro", query = "SELECT c FROM Cotizacion c WHERE c.fcRegistro = :fcRegistro"), @NamedQuery(name = "Cotizacion.findByNumCotizacion", query = "SELECT c FROM Cotizacion c WHERE c.numCotizacion = :numCotizacion"), @NamedQuery(name = "Cotizacion.findByTipoPol", query = "SELECT c FROM Cotizacion c WHERE c.tipoPol = :tipoPol"), @NamedQuery(name = "Cotizacion.findByEstado", query = "SELECT c FROM Cotizacion c WHERE c.estado = :estado") }) public class Cotizacion implements Serializable { private static final long serialVersionUID =  $1L$ ; // @Max(value=?) @Min(value=?)//if you know range of your decimal fields consider using these annotations to enforce field validation @Id  $@GeneratedValue(strategv = GenerationType.IDENTITY)$  @Column(name = "CD\_COTIZACION") private Long cdCotizacion; @Column(name = "FC\_INICIO") @Temporal(TemporalType.DATE) private Date fcInicio; @Column(name = "FC\_FIN") @Temporal(TemporalType.DATE) private Date fcFin; @Column(name = "FC\_REGISTRO", insertable = false) @Temporal(TemporalType.DATE) private Date fcRegistro; @Column(name = "NUM\_COTIZACION") private String numCotizacion; @Column(name = "TIPO\_POL") private Character tipoPol; @Column(name = "ESTADO") private Character estado;  $@OneToMany (mappedBy = "edCotization", cascade = {CascadeType.ALL})$  private List<DetalleCotizacion> detalleCotizacionList;  $@OneToMany (mappedBy = "cdCotization", cascade = {CascadeType.ALL})$  private List<FormaPago> formaPagoList; @JoinColumn(name = "CD\_ASEGURADORA", referencedColumnName = "CD\_ASEGURADORA") @ManyToOne private Aseguradoras cdAseguradora; @JoinColumn(name = "CD\_CLIENTE", referencedColumnName = "CD\_CLIENTE") @ManyToOne private Clientes cdCliente; public Cotizacion() {  $d$ etalleCotizacionList = new ArrayList < $\langle$ );  $formaPageList = new ArrayList \leq 0;$  } public Cotizacion(Long cdCotizacion) { this.cdCotizacion = cdCotizacion;

```
análisis istemas
```
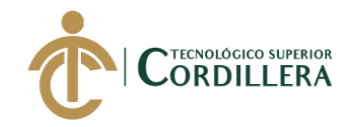

}

```
 public Cotizacion(Long cdCotizacion, Date fcInicio, Date fcFin, Date fcRegistro, String 
numCotizacion, Character tipoPol, Character estado) {
      this.cdCotizacion = cdCotizacion;
     this.fcInicio = fcInicio;
     this.fcFin = fcFin;
     this.fcRegistro = fcRegistro;
     thisnumCotization = numCotization:
     this.tipoPol = tipoPol;this.estado = estado;
    }
   public Long getCdCotizacion() {
      return cdCotizacion;
    }
   public void setCdCotizacion(Long cdCotizacion) {
      this.cdCotizacion = cdCotizacion;
    }
   public Date getFcInicio() {
      return fcInicio;
    }
   public void setFcInicio(Date fcInicio) {
      this.fcInicio = fcInicio;
    }
   public Date getFcFin() {
      return fcFin;
    }
   public void setFcFin(Date fcFin) {
     this.fcFin = fcFin:
    }
   public Date getFcRegistro() {
      return fcRegistro;
    }
   public void setFcRegistro(Date fcRegistro) {
     this.fcRegistro = fcRegistro;
    }
   public String getNumCotizacion() {
      return numCotizacion;
    }
   public void setNumCotizacion(String numCotizacion) {
     this.numCotization = numCotization; }
```
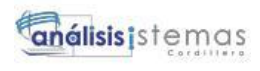

```
 public Character getTipoPol() {
   return tipoPol;
 }
 public void setTipoPol(Character tipoPol) {
  this.tipoPol = tipoPol; }
 public Character getEstado() {
   return estado;
 }
 public void setEstado(Character estado) {
  this.estado = estado;
 }
 @XmlTransient
 public List<DetalleCotizacion> getDetalleCotizacionList() {
   return detalleCotizacionList;
 }
 public void setDetalleCotizacionList(List<DetalleCotizacion> detalleCotizacionList) {
   this.detalleCotizacionList = detalleCotizacionList;
 }
 @XmlTransient
 public List<FormaPago> getFormaPagoList() {
   return formaPagoList;
 }
 public void setFormaPagoList(List<FormaPago> formaPagoList) {
  this. formulaPageList = formalPageList; }
 public Aseguradoras getCdAseguradora() {
   return cdAseguradora;
 }
 public void setCdAseguradora(Aseguradoras cdAseguradora) {
   this.cdAseguradora = cdAseguradora;
 }
 public Clientes getCdCliente() {
   return cdCliente;
 }
 public void setCdCliente(Clientes cdCliente) {
   this.cdCliente = cdCliente;
 }
 @Override
 public int hashCode() {
  int hash = 0;
```
**TECNOLÓGICO SUPERIOR** ORDILLERA

189

análisis istemas

#### 190

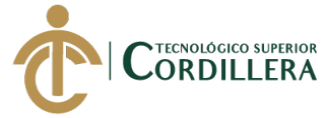

```
hash += (cdCotizacion != null ? cdCotizacion.hashCode() : 0);
      return hash;
   }
   @Override
   public boolean equals(Object object) {
      // TODO: Warning - this method won't work in the case the id fields are not set
      if (!(object instanceof Cotizacion)) {
        return false;
      }
      Cotizacion other = (Cotizacion) object;
     if ((this.cdCotizacion == null && other.cdCotizacion != null) \| (this.cdCotizacion !=
null && !this.cdCotizacion.equals(other.cdCotizacion))) {
        return false;
      }
     return true;
   }
   @Override
   public String toString() {
     return "com.broker.modelo.Cotizacion[ cdCotizacion=" + cdCotizacion + " ]";
   }
}
```
## **1.2.2. Clase DetalleCotizacion**

package com.broker.modelo;

import java.io.Serializable; import java.math.BigDecimal; import java.math.BigInteger; import java.util.ArrayList; import java.util.Date; import java.util.List; import javax.persistence.Basic; import javax.persistence.CascadeType; import javax.persistence.Column; import javax.persistence.Entity; import javax.persistence.GeneratedValue; import javax.persistence.GenerationType; import javax.persistence.Id; import javax.persistence.JoinColumn; import javax.persistence.ManyToOne; import javax.persistence.NamedQueries; import javax.persistence.NamedQuery; import javax.persistence.OneToMany; import javax.persistence.Table; import javax.persistence.Temporal; import javax.persistence.TemporalType; import javax.validation.constraints.NotNull; import javax.validation.constraints.Size; import javax.xml.bind.annotation.XmlRootElement;

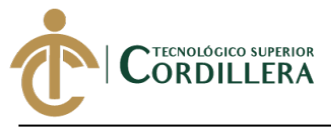

import javax.xml.bind.annotation.XmlTransient;

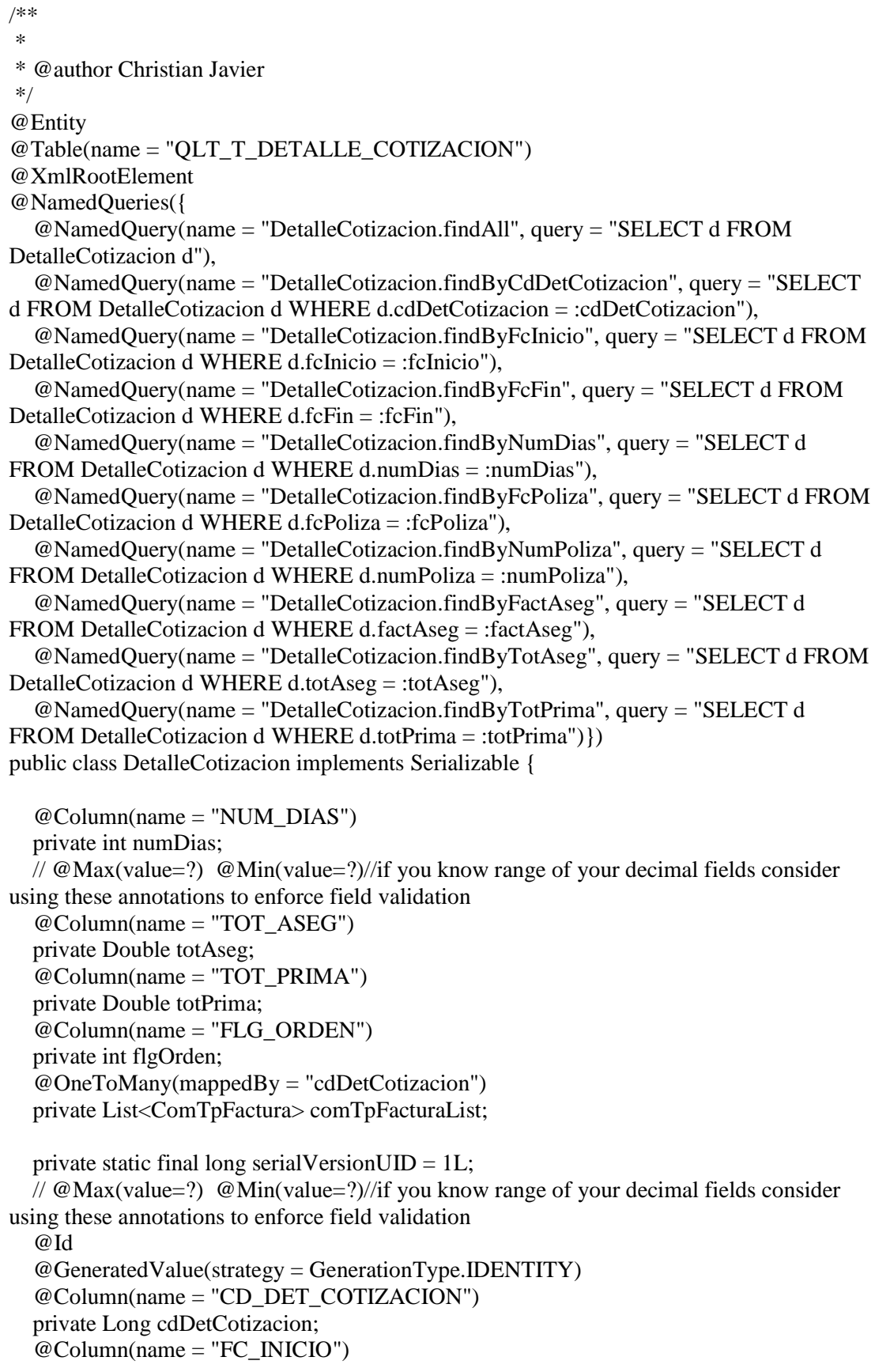

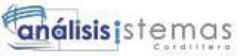

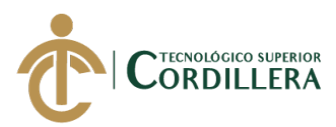

```
 @Temporal(TemporalType.DATE)
   private Date fcInicio;
   @Column(name = "FC_FIN")
   @Temporal(TemporalType.DATE)
   private Date fcFin;
  @Column(name = "FC_POLIZA")
   @Temporal(TemporalType.DATE)
   private Date fcPoliza;
  \omegaSize(max = 50)
  @Column(name = "NUM_POLIZA")
   private String numPoliza;
  \omegaSize(max = 15)
  @Column(name = "FACT_ASEG")
   private String factAseg;
  @Column(name = "FC ORDER EMISION") @Temporal(TemporalType.DATE)
   private Date fcOrdenEmision;
   @Column(name = "ANEXO")
   private String anexo;
   @JoinColumn(name = "CD_COTIZACION", referencedColumnName = 
"CD_COTIZACION")
   @ManyToOne
   private Cotizacion cdCotizacion;
   @JoinColumn(name = "CD_PRODUCTO", referencedColumnName = 
"CD_PRODUCTO")
   @ManyToOne
   private Productos cdProducto;
   @JoinColumn(name = "CD_RAMO", referencedColumnName = "CD_RAMO")
   @ManyToOne
   private Ramos cdRamo;
   @JoinColumn(name = "CD_SUBAGENTE", referencedColumnName = 
"CD_SUBAGENTE")
   @ManyToOne
   private Subagentes cdSubagente;
  @OneToMany (mappedBy = "cdDetCotization", cascade = {CascadeType.ALL}) private List<Ubicacion> ubicacionList;
   @OneToMany(mappedBy = "cdDetCotizacion", cascade = {CascadeType.ALL})
   private List<ObjSeguro> objSeguroList;
   public DetalleCotizacion() {
    ubicacionList = new ArrayList \langle \rangle;
    objSeguroList = new ArrayList \geq ();
   }
   public DetalleCotizacion(Long cdDetCotizacion) {
     this.cdDetCotizacion = cdDetCotizacion;
   }
   public DetalleCotizacion(Long cdDetCotizacion, Date fcInicio, Date fcFin, int numDias) 
{
     this.cdDetCotizacion = cdDetCotizacion;
```
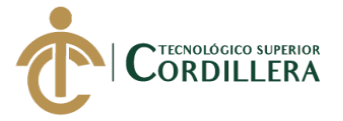

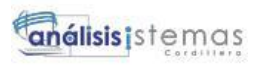

```
this.fcInicio = fcInicio;
  this.fcFin = fcFin;this.numDias = numDias;
 }
 public Long getCdDetCotizacion() {
   return cdDetCotizacion;
 }
 public void setCdDetCotizacion(Long cdDetCotizacion) {
   this.cdDetCotizacion = cdDetCotizacion;
 }
 public Date getFcInicio() {
   return fcInicio;
 }
 public void setFcInicio(Date fcInicio) {
  this.fcInicio = fcInicio;
 }
 public Date getFcFin() {
   return fcFin;
 }
 public void setFcFin(Date fcFin) {
  this.fcFin = fcFin;
 }
 public int getNumDias() {
   return numDias;
 }
 public void setNumDias(int numDias) {
  this.numDias = numDias:
 }
 public Date getFcPoliza() {
   return fcPoliza;
 }
 public void setFcPoliza(Date fcPoliza) {
   this.fcPoliza = fcPoliza;
 }
 public String getNumPoliza() {
   return numPoliza;
 }
 public void setNumPoliza(String numPoliza) {
  this.numPoliza = numPoliza;
 }
```
análisis istemas

#### 194

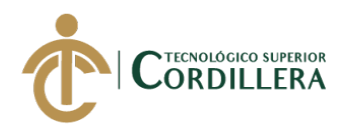

```
 public String getFactAseg() {
   return factAseg;
 }
 public void setFactAseg(String factAseg) {
  this.factAseg = factAseg;
 }
 public Double getTotAseg() {
   return totAseg;
 }
 public void setTotAseg(Double totAseg) {
  this. to tAseg = totAseg; }
 public Double getTotPrima() {
   return totPrima;
 }
 public void setTotPrima(Double totPrima) {
  this.totPrima = totPrima;
 }
 public Cotizacion getCdCotizacion() {
   return cdCotizacion;
 }
 public void setCdCotizacion(Cotizacion cdCotizacion) {
   this.cdCotizacion = cdCotizacion;
 }
 public Productos getCdProducto() {
   return cdProducto;
 }
 public void setCdProducto(Productos cdProducto) {
   this.cdProducto = cdProducto;
 }
 public Ramos getCdRamo() {
   return cdRamo;
 }
 public void setCdRamo(Ramos cdRamo) {
   this.cdRamo = cdRamo;
 }
 public Subagentes getCdSubagente() {
   return cdSubagente;
 }
```
public void setCdSubagente(Subagentes cdSubagente) {

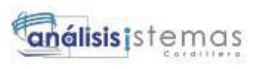

```
195
```

```
this.cdSubagente = cdSubagente;
   }
   public Date getFcOrdenEmision() {
     return fcOrdenEmision;
   }
   public void setFcOrdenEmision(Date fcOrdenEmision) {
      this.fcOrdenEmision = fcOrdenEmision;
   }
   public int getFlgOrden() {
     return flgOrden;
   }
   public void setFlgOrden(int flgOrden) {
     this.flgOrden = flgOrden;
 }
   @XmlTransient
   public List<Ubicacion> getUbicacionList() {
     return ubicacionList;
   }
   public void setUbicacionList(List<Ubicacion> ubicacionList) {
     this.ubicacionList = ubicacionList; }
   @XmlTransient
   public List<ObjSeguro> getObjSeguroList() {
      return objSeguroList;
   }
   public void setObjSeguroList(List<ObjSeguro> objSeguroList) {
      this.objSeguroList = objSeguroList;
   }
   @Override
   public int hashCode() {
     int hash = 0:
    hash += (cdDetCotizacion != null ? cdDetCotizacion.hashCode() : 0);
      return hash;
   }
   @Override
   public boolean equals(Object object) {
      // TODO: Warning - this method won't work in the case the id fields are not set
      if (!(object instanceof DetalleCotizacion)) {
        return false;
      }
      DetalleCotizacion other = (DetalleCotizacion) object;
     if ((this.cdDetCotizacion == null && other.cdDetCotizacion != null) ||
(this.cdDetCotizacion != null && !this.cdDetCotizacion.equals(other.cdDetCotizacion))) {
        return false;
```
**TECNOLÓGICO SUPERIOR** ORDILLERA

```
análisis istemas
```
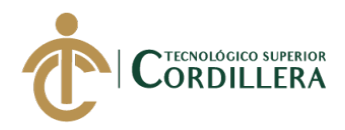

```
 }
     return true;
   }
   @Override
   public String toString() {
     return "com.broker.modelo.DetalleCotizacion[ cdDetCotizacion=" + cdDetCotizacion + 
" ]";
   }
   @XmlTransient
   public List<ComTpFactura> getComTpFacturaList() {
     return comTpFacturaList;
   }
   public void setComTpFacturaList(List<ComTpFactura> comTpFacturaList) {
    this.comTpFactoralList = comTpFactoralList; }
   public String getAnexo() {
     return anexo;
   }
   public void setAnexo(String anexo) {
    this.anexo = anexo;
   }
}
    1.2.3. Clase Financiamiento
package com.broker.modelo;
import java.io.Serializable;
import java.math.BigInteger;
import java.util.ArrayList;
import java.util.Date;
import java.util.List;
import javax.persistence.Basic;
import javax.persistence.CascadeType;
import javax.persistence.Column;
import javax.persistence.Entity;
import javax.persistence.GeneratedValue;
import javax.persistence.GenerationType;
import javax.persistence.Id;
import javax.persistence.JoinColumn;
import javax.persistence.ManyToOne;
import javax.persistence.NamedQueries;
import javax.persistence.NamedQuery;
import javax.persistence.OneToMany;
import javax.persistence.Table;
import javax.persistence.Temporal;
import javax.persistence.TemporalType;
import javax.validation.constraints.NotNull;
import javax.validation.constraints.Size;
import javax.xml.bind.annotation.XmlRootElement;
```
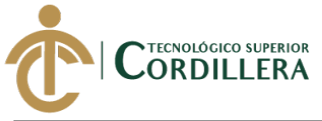

import javax.xml.bind.annotation.XmlTransient;

```
/**
*
* @author Christian Javier
*/
@Entity
@Table(name = "QLT_T_FINANCIAMIENTO")
@XmlRootElement
@NamedQueries({
   @NamedQuery(name = "Financiamiento.findAll", query = "SELECT f FROM 
Financiamiento f"),
   @NamedQuery(name = "Financiamiento.findByCdFinanciamiento", query = "SELECT f 
FROM Financiamiento f WHERE f.cdFinanciamiento = :cdFinanciamiento"),
   @NamedQuery(name = "Financiamiento.findByOrnidal", query = "SELECT f FROM 
Financiamiento f WHERE f.ornidal = :ornidal"),
  @NamedOuery(name = "Financiamiento.findByFcVencimiento", query = "SELECT f
FROM Financiamiento f WHERE f.fcVencimiento = :fcVencimiento"),
   @NamedQuery(name = "Financiamiento.findByValor", query = "SELECT f FROM 
Financiamiento f WHERE f.valor = :valor"),
   @NamedQuery(name = "Financiamiento.findByAbono", query = "SELECT f FROM 
Financiamiento f WHERE f.abono = :abono"),
   @NamedQuery(name = "Financiamiento.findBySaldo", query = "SELECT f FROM 
Financiamiento f WHERE f.saldo = :saldo"),
   @NamedQuery(name = "Financiamiento.findBySaldoPago", query = "SELECT f FROM 
Financiamiento f WHERE f.saldoPago = :saldoPago"),
   @NamedQuery(name = "Financiamiento.findByFcPago", query = "SELECT f FROM 
Financiamiento f WHERE f.fcPago = :fcPago"),
   @NamedQuery(name = "Financiamiento.findByObservacion", query = "SELECT f 
FROM Financiamiento f WHERE f.observacion = :observacion"),
   @NamedQuery(name = "Financiamiento.findByFactAseg", query = "SELECT f FROM 
Financiamiento f WHERE f.factAseg = :factAseg"),
   @NamedQuery(name = "Financiamiento.findByLetras", query = "SELECT f FROM 
Financiamiento f WHERE f.letras = :letras") })
public class Financiamiento implements Serializable {
  private static final long serialVersionUID = 1L;
   // @Max(value=?) @Min(value=?)//if you know range of your decimal fields consider 
using these annotations to enforce field validation
   @Id
  @GeneratedValue(strategy = GenerationType.IDENTITY)
   @Column(name = "CD_FINANCIAMIENTO")
   private Long cdFinanciamiento;
   @Column(name = "ORNIDAL")
   private int ornidal;
   @Column(name = "FC_VENCIMIENTO")
   @Temporal(TemporalType.DATE)
   private Date fcVencimiento;
   @Column(name = "VALOR")
   private Double valor;
   @Column(name = "ABONO")
   private Double abono;
   @Column(name = "SALDO")
```
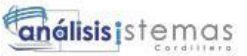

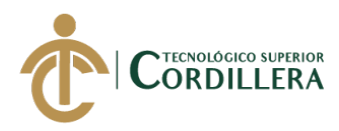

```
 private Double saldo;
   @Column(name = "SALDO_PAGO")
   private Double saldoPago;
   @Column(name = "FC_PAGO")
   @Temporal(TemporalType.DATE)
   private Date fcPago;
  \omegaSize(max = 250)
   @Column(name = "OBSERVACION")
   private String observacion;
  \mathcal{Q}Size(max = 15)
  @Column(name = "FACT_ASEG")
   private String factAseg;
  \omegaSize(max = 25)
   @Column(name = "LETRAS")
   private String letras;
   @Column(name = "FLG_PAGO")
   private Character flgPago;
   @JoinColumn(name = "CD_FORMA_PAGO", referencedColumnName = 
"CD_FORMA_PAGO")
   @ManyToOne
   private FormaPago cdFormaPago;
  @OneToMany (mappedBy = "cdfinanciamiento", cascade = {CascadeType.ALL}) private List<ComTpFactura> comTpFacturaList;
   public Financiamiento() {
    comTpFactoralist = new ArrayList \ge \rangle;
   }
   public Financiamiento(Long cdFinanciamiento) {
     this.cdFinanciamiento = cdFinanciamiento;
   }
   public Long getCdFinanciamiento() {
     return cdFinanciamiento;
   }
   public void setCdFinanciamiento(Long cdFinanciamiento) {
     this.cdFinanciamiento = cdFinanciamiento;
   }
   public int getOrnidal() {
     return ornidal;
   }
   public void setOrnidal(int ornidal) {
    this.ornidal = ornidal;
   }
   public Date getFcVencimiento() {
     return fcVencimiento;
   }
```
public void setFcVencimiento(Date fcVencimiento) {
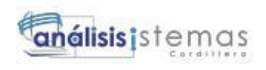

```
 this.fcVencimiento = fcVencimiento;
 }
 public Double getValor() {
   return valor;
 }
 public void setValor(Double valor) {
  this.valor = valor:
 }
 public Double getAbono() {
   return abono;
 }
 public void setAbono(Double abono) {
  this.abono = abono:
 }
 public Double getSaldo() {
   return saldo;
 }
 public void setSaldo(Double saldo) {
  this.saldo = saldo;
 }
 public Double getSaldoPago() {
   return saldoPago;
 }
 public void setSaldoPago(Double saldoPago) {
  this.saldoPago = saldoPago;
 }
 public Date getFcPago() {
   return fcPago;
 }
 public void setFcPago(Date fcPago) {
  this.fcPago = fcPago;
 }
 public String getObservacion() {
   return observacion;
 }
 public void setObservacion(String observacion) {
   this.observacion = observacion;
 }
 public String getFactAseg() {
```
TECNOLÓGICO SUPERIOR ORDILLERA

```
análisis istemas
```
}

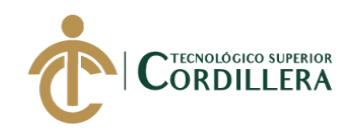

```
 public void setFactAseg(String factAseg) {
  this.factAseg = factAseg;
 }
 public String getLetras() {
   return letras;
 }
 public void setLetras(String letras) {
  this. letras = letras;
 }
 public Character getFlgPago() {
   return flgPago;
 }
 public void setFlgPago(Character flgPago) {
  this.flgPage = flgPage; }
 public FormaPago getCdFormaPago() {
   return cdFormaPago;
 }
 public void setCdFormaPago(FormaPago cdFormaPago) {
   this.cdFormaPago = cdFormaPago;
 }
 @XmlTransient
 public List<ComTpFactura> getComTpFacturaList() {
   return comTpFacturaList;
 }
 public void setComTpFacturaList(List<ComTpFactura> comTpFacturaList) {
   this.comTpFacturaList = comTpFacturaList;
 }
 @Override
 public int hashCode() {
  int hash = 0;
  hash += (cdFinanciamiento != null ? cdFinanciamiento.hashCode() : 0);
   return hash;
 }
 @Override
 public boolean equals(Object object) {
   // TODO: Warning - this method won't work in the case the id fields are not set
   if (!(object instanceof Financiamiento)) {
     return false;
```
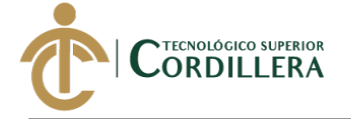

```
 }
     Financiamiento other = (Financiamiento) object;
    if ((this.cdFinanciamiento == null && other.cdFinanciamiento != null) ||
(this.cdFinanciamiento != null && !this.cdFinanciamiento.equals(other.cdFinanciamiento))) 
{
        return false;
     }
     return true;
   }
   @Override
   public String toString() {
    return "com.broker.modelo.Financiamiento[ cdFinanciamiento=" + cdFinanciamiento +
" ]";
   }
}
```
**1.2.4. Clase factura**

package com.broker.modelo;

import java.io.Serializable; import java.util.Date; import java.util.List; import javax.persistence.Basic; import javax.persistence.Column; import javax.persistence.Entity; import javax.persistence.GeneratedValue; import javax.persistence.GenerationType; import javax.persistence.Id; import javax.persistence.NamedQueries; import javax.persistence.NamedQuery; import javax.persistence.OneToMany; import javax.persistence.Table; import javax.persistence.Temporal; import javax.persistence.TemporalType; import javax.validation.constraints.NotNull; import javax.validation.constraints.Size; import javax.xml.bind.annotation.XmlRootElement; import javax.xml.bind.annotation.XmlTransient;

```
/**
*
* @author Christian Javier
*/
@Entity
@Table(name = "QLT_T_FACTURAS")
@XmlRootElement
@NamedQueries({
   @NamedQuery(name = "Facturas.findAll", query = "SELECT f FROM Facturas f"),
   @NamedQuery(name = "Facturas.findByCdFacturas", query = "SELECT f FROM 
Facturas f WHERE f.cdFacturas = :cdFacturas"),
```
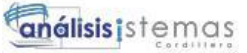

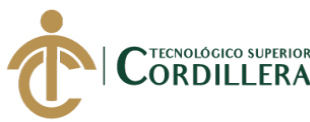

## @NamedQuery(name = "Facturas.findByNumFactura", query = "SELECT f FROM Facturas f WHERE f.numFactura = :numFactura"), @NamedQuery(name = "Facturas.findByFcFactura", query = "SELECT f FROM Facturas f WHERE f.fcFactura = :fcFactura"), @NamedQuery(name = "Facturas.findByValFactura", query = "SELECT f FROM Facturas f WHERE f.valFactura = :valFactura"), @NamedQuery(name = "Facturas.findByIva", query = "SELECT f FROM Facturas f WHERE  $f_{\text{.}iva} =$ : $iva$ "), @NamedQuery(name = "Facturas.findByTotFactura", query = "SELECT f FROM Facturas f WHERE f.totFactura = :totFactura"), @NamedQuery(name = "Facturas.findByFlgPago", query = "SELECT f FROM Facturas f WHERE  $f.flgPage = :flgPage$ , @NamedQuery(name = "Facturas.findByFcPago", query = "SELECT f FROM Facturas f WHERE  $f.fcPage = :fcPage$ "), @NamedQuery(name = "Facturas.findByFcAnulacion", query = "SELECT f FROM Facturas f WHERE f.fcAnulacion = :fcAnulacion"), @NamedQuery(name = "Facturas.findByEstado", query = "SELECT f FROM Facturas f WHERE f.estado = :estado") $\})$ public class Facturas implements Serializable { private static final long serialVersionUID =  $1L$ ; //  $\mathcal{Q}_{\text{Max}}(\text{value=?})$   $\mathcal{Q}_{\text{Min}}(\text{value=?})$ //if you know range of your decimal fields consider using these annotations to enforce field validation @Id  $@Basic(optional = false)$  $@G$ eneratedValue(strategy = GenerationType.IDENTITY) @Column(name = "CD\_FACTURAS") private Long cdFacturas;  $\omega$ Size(max = 15) @Column(name = "NUM\_FACTURA") private String numFactura; @Column(name = "FC\_FACTURA") @Temporal(TemporalType.TIMESTAMP) private Date fcFactura; @Column(name = "VAL\_FACTURA") private Long valFactura;  $@$ Column(name = "IVA") private Long iva; @Column(name = "TOT\_FACTURA") private Long totFactura; @Column(name = "FLG\_PAGO") private Character flgPago; @Column(name = "FC\_PAGO") @Temporal(TemporalType.TIMESTAMP) private Date fcPago; @Column(name = "FC\_ANULACION") @Temporal(TemporalType.TIMESTAMP) private Date fcAnulacion; @Column(name = "ESTADO") private Character estado;  $@OneToMany (mappedBy = "cdFacturas")$ private List<DetalleFactura> detalleFacturaList;

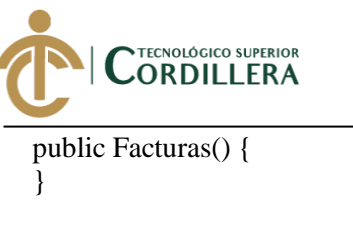

```
 public Facturas(Long cdFacturas) {
  this.cdFactoras = cdFactoras; }
 public Long getCdFacturas() {
   return cdFacturas;
 }
 public void setCdFacturas(Long cdFacturas) {
  this.cdFactoras = cdFactoras; }
 public String getNumFactura() {
   return numFactura;
 }
 public void setNumFactura(String numFactura) {
  this.numFactura = numFactora;
 }
 public Date getFcFactura() {
   return fcFactura;
 }
 public void setFcFactura(Date fcFactura) {
   this.fcFactura = fcFactura;
 }
 public Long getValFactura() {
   return valFactura;
 }
 public void setValFactura(Long valFactura) {
  this.valFactura = valFactura:
 }
 public Long getIva() {
   return iva;
 }
 public void setIva(Long iva) {
  this.iva = iva;
 }
 public Long getTotFactura() {
   return totFactura;
 }
```

```
 public void setTotFactura(Long totFactura) {
   this.totFactura = totFactura;
```

```
análisis istemas
```
}

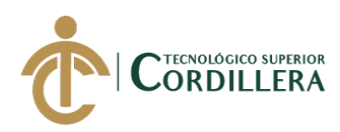

```
 public Character getFlgPago() {
   return flgPago;
 }
 public void setFlgPago(Character flgPago) {
  this.flgPago = flgPago;
 }
 public Date getFcPago() {
   return fcPago;
 }
 public void setFcPago(Date fcPago) {
  this.fcPago = fcPago;
 }
 public Date getFcAnulacion() {
   return fcAnulacion;
 }
 public void setFcAnulacion(Date fcAnulacion) {
  this.fcAnulacion = fcAnulacion; }
 public Character getEstado() {
   return estado;
 }
 public void setEstado(Character estado) {
  this.estado = estado;
 }
 @XmlTransient
 public List<DetalleFactura> getDetalleFacturaList() {
   return detalleFacturaList;
 }
 public void setDetalleFacturaList(List<DetalleFactura> detalleFacturaList) {
  this. detalleFacturalist = detalleFacturalist; }
 @Override
 public int hashCode() {
  int hash = 0;
  hash += (cdFacturas != null ? cdFacturas.hashCode() : 0):
   return hash;
 }
 @Override
 public boolean equals(Object object) {
   // TODO: Warning - this method won't work in the case the id fields are not set
```
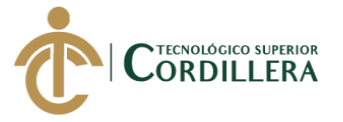

```
 if (!(object instanceof Facturas)) {
        return false;
 }
     Facturas other = (Facturas) object;
     if ((this.cdFacturas == null && other.cdFacturas != null) || (this.cdFacturas != null &&
!this.cdFacturas.equals(other.cdFacturas))) {
        return false;
      }
      return true;
   }
   @Override
   public String toString() {
     return "com.broker.modelo.Facturas[ cdFacturas=" + cdFacturas + " ]";
   }
}
```
#### **1.3 Paquete para clases Bean**

Paquete que permite almacenar las clases que permite el control de las interfaces y contienen la lógica del negocio.

- **1.3.1. Clase BeanCotizacion.**
- /\*

\*/

\* To change this license header, choose License Headers in Project Properties.

- \* To change this template file, choose Tools | Templates
- \* and open the template in the editor.

package com.broker.bean;

import com.broker.dao.AseguradorasDAO; import com.broker.dao.ColoresVhDAO; import com.broker.dao.ComTpFacturaDAO; import com.broker.dao.CotizacionDAO; import com.broker.dao.DerechosEmisionDAO; import com.broker.dao.DetalleCotizacionDAO; import com.broker.dao.MarcasDAO; import com.broker.dao.ProductosDAO; import com.broker.dao.RamoDAO; import com.broker.modelo.Aseguradoras; import com.broker.modelo.Clientes; import com.broker.modelo.ColoresVh; import com.broker.modelo.ComTpFactura; import com.broker.modelo.Cotizacion; import com.broker.modelo.DerechosEmision; import com.broker.modelo.DetalleCotizacion; import com.broker.modelo.Financiamiento; import com.broker.modelo.FormaPago; import com.broker.modelo.Marcas; import com.broker.modelo.ObjSeguro; import com.broker.modelo.Productos; import com.broker.modelo.Ramos; import com.broker.modelo.Subagentes; import com.broker.modelo.Subobjetos; import com.broker.modelo.Ubicacion; import com.broker.util.Funciones; import com.broker.util.Mensajes; import java.io.Serializable;

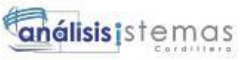

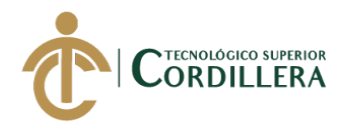

import java.text.DecimalFormat; import java.util.ArrayList; import java.util.Date; import java.util.List; import javax.annotation.PostConstruct; import javax.ejb.EJB; import javax.faces.bean.ManagedBean; import javax.faces.bean.ViewScoped; import javax.faces.context.FacesContext; import org.primefaces.context.RequestContext;

/\*\* \* \* @author Christian Javier \*/ @ManagedBean @ViewScoped public class BeanCotizacion implements Bean, Serializable {

private Clientes clientes;

 @EJB(beanName = "CotizacionDAOImpl") private CotizacionDAO cotizacionDAO; private Cotizacion cotizacion;

 private FormaPago formaPago; private Double iva;

private Financiamiento financiamiento;

 @EJB(beanName = "AseguradorasDAOImpl") private AseguradorasDAO aseguradorasDAO; private Aseguradoras aseguradoras; private List<Aseguradoras> listaAseguradoras; private Long cdAseguradora;

 @EJB(beanName = "DetalleCotizacionDAOImpl") private DetalleCotizacionDAO detalleCotizacionDAO; private DetalleCotizacion detalleCotizacion; private DetalleCotizacion detalleCotizacionSel; private Long cdDetCotizacion;

private Subagentes;

 @EJB(beanName = "RamoDAOImpl") private RamoDAO ramoDAO; private Ramos ramos; private List<Ramos> listaramos; private Long cdRamo;

 @EJB(beanName = "ProductosDAOImpl") private ProductosDAO productosDAO; private Productos productos; private List<Productos> listaProductos; private Long cdProducto;

 private Ubicacion ubicacion; private Ubicacion ubicacionSel;

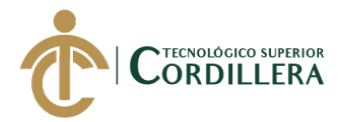

 private ObjSeguro objSeguro; private ObjSeguro objSeguroSel; private ObjSeguro vehiculo;

private Subobjetos subobjetos;

 @EJB(beanName = "MarcasDAOImpl") private MarcasDAO marcasDAO; private List<Marcas> listaMarcas; private Marcas marcas;

 @EJB(beanName = "ColoresVhDAOImpl") private ColoresVhDAO coloresVhDAO; private List<ColoresVh> listaColores;

 @EJB(beanName = "DerechosEmisionDAOImpl") private DerechosEmisionDAO derechosEmisionDAO; private DerechosEmision derechosEmision;

private ComTpFactura comTpFactura;

 private Double TotalAseg; private Double TotalPrima;

 @PostConstruct @Override public void init() { try { cancel(); findAll();  $cotization = (Cotization)$ FacesContext.getCurrentInstance().getExternalContext().getSessionMap().get("cotizacion"); clientes = cotizacion.getCdCliente(); cdAseguradora = cotizacion.getCdAseguradora().getCdAseguradora(); if (!clientes.getSubagentesList().isEmpty()) {  $subagents = clients.getSubagentsList().get(0);$  } if(!cotizacion.getFormaPagoList().isEmpty()){ formaPago = cotizacion.getFormaPagoList().get(0); } } catch (Exception e) { } } @Override public void create() { } @Override public void delete() { } public void deleteDetalleCotizacion(DetalleCotizacion detalle) { try { cotizacion.getDetalleCotizacionList().remove(detalle); detalleCotizacionDAO.delete(detalle);

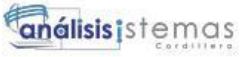

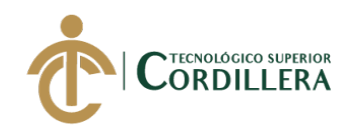

```
 cotizacion = cotizacionDAO.findById(cotizacion.getCdCotizacion());
     } catch (Exception e) {
        Mensajes.mensajeError(e.getCause().getCause().getCause().getMessage());
     }
   }
   @Override
   public void update() {
     try {
        cotizacionDAO.update(cotizacion);
        Mensajes.mensajeGrabarCorrecto();
        cotizacion = cotizacionDAO.findById(cotizacion.getCdCotizacion());
     } catch (Exception e) {
        Mensajes.mensajeError(e.getMessage());
 }
   }
   @Override
   public void findAll() {
     listaAseguradoras = aseguradorasDAO.findByFk("WHERE t.estado = 'A'");
     listaramos = ramoDAO.findByFk("WHERE t.estado = 'A'");
   }
   @Override
   public void find() {
   }
   @Override
   public void cancel() {
    cdAseguradora = 0L;
    cdProducto = 0L;cdRamo = 0L;clientes = new Clientes();cotizacion = new Cotizacion();deltaCotizacion = new DetailedCotizacion( financiamiento = new Financiamiento();
     formaPago = new FormaPago();
     objSeguro = new ObjSeguro();
    productos = new Productos();ramos = new Ramos();subagents = new Subagents();subobjects = new Subobjects);
    ubicacion = new Ubicacion();
     vehiculo = new ObjSeguro();
   }
   @Override
   public Boolean validate() {
     return true;
 }
   public void selectRamo() {
     listaProductos = productosDAO.findByFk("where t.cdRamo.cdRamo = " + cdRamo + 
""
          + " AND t.cdAseguradora.cdAseguradora = " + cdAseguradora);
   }
```
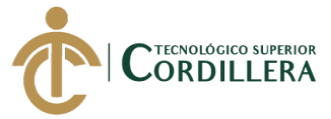

```
209
```

```
 public void selectMarca() {
    marcas = marcas DAO.findByFk("WHERE t. des Marca = " + objSeguro.getMarca() +"'").get(0);
   }
   public void calcPrima() {
      try {
        objSeguro.setPrima(Funciones.calculaPrima(detalleCotizacionSel.getNumDias(), 
objSeguro.getValAseg(), objSeguro.getFactor(), objSeguro.getTasa()));
      } catch (Exception e) {
      }
   }
   public int diasEntreFechas(Date fecha1, Date fecha2) {
     long startTime = fecha1.getTime();
     long endTime = fecha2.getTime();
      long diffTime = endTime - startTime;
     long diffDays = diffTime / (1000 * 60 * 60 * 24);
      return (int) diffDays;
   }
   public void finVigenciaCot() {
     cotizacion.setFcFin((new Date(cotizacion.getFcInicio().getYear(), 
cotizacion.getFcInicio().getMonth() + 1, cotizacion.getFcInicio().getDate())));
   }
   public void finVigencia() {
      detalleCotizacion.setFcFin((new Date(detalleCotizacion.getFcInicio().getYear() + 1, 
detalleCotizacion.getFcInicio().getMonth(), detalleCotizacion.getFcInicio().getDate())));
   }
   public void addDetalleCotizacion() {
     try {
        detalleCotizacion.setCdRamo(ramoDAO.findById(cdRamo));
        detalleCotizacion.setCdSubagente(subagentes);
        detalleCotizacion.setCdProducto(productosDAO.findById(cdProducto));
        detalleCotizacion.setTotAseg(0D);
        detalleCotizacion.setTotPrima(0D);
        detalleCotizacion.setCdCotizacion(cotizacion);
        detalleCotizacion.setNumDias(diasEntreFechas(detalleCotizacion.getFcInicio(), 
detalleCotizacion.getFcFin()));
        cotizacion.getDetalleCotizacionList().add(detalleCotizacion);
        detalleCotizacion = new DetalleCotizacion();
      } catch (Exception e) {
        Mensajes.mensajeError(e.getCause().getCause().getMessage());
      }
   }
   public void consObjSeguro() {
     try {
        if (!detalleCotizacionSel.getCdRamo().getDesRamo().equals("VEHICULOS")) {
          objSeguro.setFactor(100);
          RequestContext.getCurrentInstance().execute("PF('dgObjSeguro').show();");
        } else {
          objSeguro.setFactor(100);
          listaMarcas = marcasDAO.findByFk("WHERE t.estado = 'A' order by 
t.desMarca");
```
análisis istemas

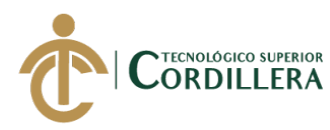

```
 listaColores = coloresVhDAO.findByFk("WHERE t.estado = 'A'");
          RequestContext.getCurrentInstance().execute("PF('dgObjSeguro').show();");
        }
     } catch (Exception e) {
        System.err.println(e.getMessage());
     }
   }
   public void addUbicacion() {
     try {
        ubicacion.setCdDetCotizacion(detalleCotizacionSel);
        detalleCotizacionSel.getUbicacionList().add(ubicacion);
       ubicacion = new Ubicacion();
     } catch (Exception e) {
 }
   }
   public void addObjSeguro() {
     try {
       if (ubicacionSel == null) {
          objSeguro.setFcFin(detalleCotizacionSel.getFcFin());
          objSeguro.setFcInicio(detalleCotizacionSel.getFcInicio());
          objSeguro.setTotAseg(objSeguro.getValAseg());
          objSeguro.setTotPrima(objSeguro.getPrima());
          objSeguro.setCdDetCotizacion(detalleCotizacionSel);
          detalleCotizacionSel.getObjSeguroList().add(objSeguro);
        } else {
          objSeguro.setFcFin(ubicacionSel.getFcFin());
          objSeguro.setFcInicio(ubicacionSel.getFcInicio());
          objSeguro.setTotAseg(objSeguro.getValAseg());
          objSeguro.setTotPrima(objSeguro.getPrima());
          objSeguro.setCdUbicacion(ubicacionSel);
          ubicacionSel.getObjSeguroList().add(objSeguro);
        }
       objSeguro = new ObjSeguro(); } catch (Exception e) {
 }
   }
   public void addSubobjeto() {
     try {
        subobjetos.setCdObjSeguro(objSeguroSel);
        objSeguroSel.getSubobjetosList().add(subobjetos);
       subobjects = new Subobjects);
     } catch (Exception e) {
 }
   }
   public void carVehiculos(ObjSeguro seguro) {
     vehiculo = seguro;
     RequestContext.getCurrentInstance().execute("PF('dgCarVh').show();");
   }
   public void totAseguradoUbicacion() {
     try {
        detalleCotizacionSel.setTotAseg(0D);
        detalleCotizacionSel.setTotPrima(0D);
```
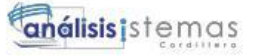

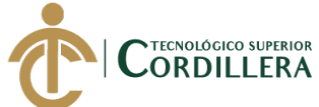

```
 for (Ubicacion ubi : detalleCotizacionSel.getUbicacionList()) {
          detalleCotizacionSel.setTotAseg(detalleCotizacionSel.getTotAseg() + 
ubi.getTotAsegurado());
          detalleCotizacionSel.setTotPrima(detalleCotizacionSel.getTotPrima() + 
ubi.getTotPrima());
        }
     } catch (Exception e) {
 }
   }
   public void totAseguradoObj() {
     try {
        if (detalleCotizacionSel.getCdRamo().getDesRamo().equals("VEHICULOS")) {
          detalleCotizacionSel.setTotAseg(0D);
          detalleCotizacionSel.setTotPrima(0D);
          for (ObjSeguro obj : detalleCotizacionSel.getObjSeguroList()) {
             detalleCotizacionSel.setTotAseg(detalleCotizacionSel.getTotAseg() + 
obj.getTotAseg());
             detalleCotizacionSel.setTotPrima(detalleCotizacionSel.getTotPrima() + 
obj.getTotPrima());
          }
        } else {
          ubicacionSel.setTotAsegurado(0D);
          ubicacionSel.setTotPrima(0D);
          for (ObjSeguro obj : ubicacionSel.getObjSeguroList()) {
             ubicacionSel.setTotAsegurado(ubicacionSel.getTotAsegurado() + 
obj.getTotAseg());
             ubicacionSel.setTotPrima(ubicacionSel.getTotPrima() + obj.getTotPrima());
 }
        }
     } catch (Exception e) {
 }
   }
   public void totAsegSubobjeto() {
     try {
        objSeguroSel.setTotAseg(objSeguroSel.getValAseg());
        objSeguroSel.setTotPrima(objSeguroSel.getPrima());
        for (Subobjetos subobjeto : objSeguroSel.getSubobjetosList()) {
          objSeguroSel.setTotAseg(objSeguroSel.getTotAseg() + subobjeto.getValAseg());
          objSeguroSel.setTotPrima(objSeguroSel.getTotPrima() + subobjeto.getPrima());
 }
      } catch (Exception e) {
 }
   }
   public void addFormaPago() {
     try {
        formaPago.setTotPrima(cotizacion.getDetalleCotizacionList().get(0).getTotPrima());
        derechosEmision = derechosEmisionDAO.findByFk("WHERE t.primaIni <= " + 
formaPago.getTotPrima() + " "
            + "AND t.primaFin >= " + formaPago.getTotPrima()).get(0);
        formaPago.setDerEmision(derechosEmision.getValor());
        formaPago.setSupBancos(formaPago.getTotPrima() * 0.035);
        formaPago.setSegCampecino(formaPago.getTotPrima() * 0.005);
        formaPago.setSubtotal(formaPago.getTotPrima() + formaPago.getDerEmision() + 
formaPago.getSupBancos() + formaPago.getSegCampecino());
        formaPago.setPctIva(12);
```
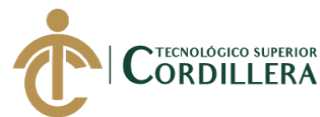

```
 formaPago.setValIva((formaPago.getSubtotal()) * (formaPago.getPctIva()/100D ));
       formaPago.setTotPago(formaPago.getSubtotal() + formaPago.getValIva());
       RequestContext.getCurrentInstance().execute("PF('dgFormaPago').show();");
     } catch (Exception e) {
     }
   }
   public void tipoPago(){
     try {
       if(formaPago.getFormaPago().equals("CONTADO")){
          formaPago.setNumPagos(1);
        }else{
          formaPago.setNumPagos(6);
 }
      } catch (Exception e) {
 }
   }
   public void procesarFinanciamiento(){
     try {
       Double valCuota = formaPago.getTotPago() / formaPago.getNumPagos();
       valCuota = Math.rint(valCuota*100)/100;
       Double valTotal = formaPago.getTotPago();
       formaPago.setCdCotizacion(cotizacion);
       cotizacion.setFormaPagoList(new ArrayList<>()); 
       cotizacion.getFormaPagoList().add(formaPago);
      for (int i = 0; i < formaPago.getNumPagos(); i++) {
          financiamiento.setCdFormaPago(formaPago);
         financiamiento.setOrnidal(i + 1);
          financiamiento.setFcVencimiento(Funciones.sumarMeses(new Date(), i));
         if((i+1) == formalPage.getNumPage() financiamiento.setValor(valTotal);
            financiamiento.setSaldo(valTotal);
          }else{
            financiamiento.setValor(valCuota );
            financiamiento.setSaldo(valCuota);
            valTotal = valTotal - valCuota;
 }
          financiamiento.setAbono(0D);
          financiamiento.setSaldoPago(0D);
          financiamiento.setLetras("CUOTA "+(i+1)+"/"+formaPago.getNumPagos());
          formaPago.getFinanciamientoList().add(financiamiento);
         financiamiento = new Financial, (); }
       RequestContext.getCurrentInstance().execute("PF('dgFormaPago').hide()");
     } catch (Exception e) {
       System.err.println(e.getMessage());
     }
   }
   public void fcVencimiento() {
    int cont = 0:
    Date fecha = formaPago.getFinanciamientoList().get(0).getFcVencimiento();
     for( Financiamiento f: formaPago.getFinanciamientoList() ){
       f.setFcVencimiento(Funciones.sumarMeses(fecha, cont));
       cont++;
 }
   }
```
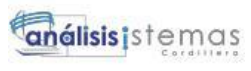

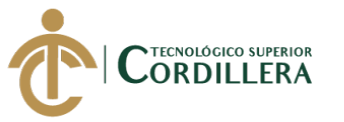

```
 public Clientes getClientes() {
     return clientes;
   }
   public void setClientes(Clientes clientes) {
    this: clientes = clientes;
   }
   public Cotizacion getCotizacion() {
     return cotizacion;
 }
   public void setCotizacion(Cotizacion cotizacion) {
     this.cotizacion = cotizacion;
   }
   public FormaPago getFormaPago() {
     return formaPago;
   }
   public void setFormaPago(FormaPago formaPago) {
     this.formaPago = formaPago;
   }
   public Financiamiento getFinanciamiento() {
     return financiamiento;
   }
   public void setFinanciamiento(Financiamiento financiamiento) {
     this.financiamiento = financiamiento;
   }
   public Aseguradoras getAseguradoras() {
     return aseguradoras;
   }
   public void setAseguradoras(Aseguradoras aseguradoras) {
     this.aseguradoras = aseguradoras;
   }
   public List<Aseguradoras> getListaAseguradoras() {
     return listaAseguradoras;
   }
   public void setListaAseguradoras(List<Aseguradoras> listaAseguradoras) {
     this.listaAseguradoras = listaAseguradoras;
   }
   public Long getCdAseguradora() {
     return cdAseguradora;
   }
   public void setCdAseguradora(Long cdAseguradora) {
     this.cdAseguradora = cdAseguradora;
   }
   public DetalleCotizacion getDetalleCotizacion() {
     return detalleCotizacion;
```
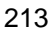

}

# **TECNOLÓGICO SUPERIOR** ORDILLERA

```
 public void setDetalleCotizacion(DetalleCotizacion detalleCotizacion) {
   this.detalleCotizacion = detalleCotizacion;
 }
 public Subagentes getSubagentes() {
   return subagentes;
 }
public void setSubagentes(Subagentes subagentes) {
  this.subagentes = subagentes;
 }
 public Ramos getRamos() {
   return ramos;
 }
 public void setRamos(Ramos ramos) {
  this.ramos = ramos;
 }
 public List<Ramos> getListaramos() {
   return listaramos;
 }
 public void setListaramos(List<Ramos> listaramos) {
  this. listaramos = listaramos; }
 public Long getCdRamo() {
   return cdRamo;
 }
 public void setCdRamo(Long cdRamo) {
   this.cdRamo = cdRamo;
 }
 public Productos getProductos() {
   return productos;
 }
 public void setProductos(Productos productos) {
  this.productos = productos;
 }
 public List<Productos> getListaProductos() {
   return listaProductos;
 }
 public void setListaProductos(List<Productos> listaProductos) {
   this.listaProductos = listaProductos;
 }
 public Long getCdProducto() {
   return cdProducto;
 }
```
public void setCdProducto(Long cdProducto) {

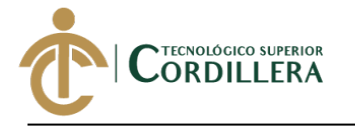

```
 this.cdProducto = cdProducto;
 }
 public Ubicacion getUbicacion() {
   return ubicacion;
 }
 public void setUbicacion(Ubicacion ubicacion) {
  this.ubicacion = ubicacion; }
 public ObjSeguro getObjSeguro() {
   return objSeguro;
 }
 public void setObjSeguro(ObjSeguro objSeguro) {
  this.objSeguro = objSeguro; }
 public Subobjetos getSubobjetos() {
   return subobjetos;
 }
 public void setSubobjetos(Subobjetos subobjetos) {
  this.subobjetos = subobjetos;
 }
 public DetalleCotizacion getDetalleCotizacionSel() {
   return detalleCotizacionSel;
 }
 public void setDetalleCotizacionSel(DetalleCotizacion detalleCotizacionSel) {
   this.detalleCotizacionSel = detalleCotizacionSel;
 }
 public ObjSeguro getObjSeguroSel() {
   return objSeguroSel;
 }
 public void setObjSeguroSel(ObjSeguro objSeguroSel) {
   this.objSeguroSel = objSeguroSel;
 }
 public List<Marcas> getListaMarcas() {
   return listaMarcas;
 }
 public void setListaMarcas(List<Marcas> listaMarcas) {
  this.listaMarcas = listaMarcas:
 }
 public Marcas getMarcas() {
   return marcas;
 }
 public void setMarcas(Marcas marcas) {
  this.marcas = marcas;
 }
```
# **TECNOLÓGICO SUPERIOR** ORDILLERA

```
 public List<ColoresVh> getListaColores() {
          return listaColores;
        }
        public void setListaColores(List<ColoresVh> listaColores) {
          this.listaColores = listaColores;
        }
        public ObjSeguro getVehiculo() {
          return vehiculo;
        }
        public void setVehiculo(ObjSeguro vehiculo) {
          this.vehiculo = vehiculo;
        }
        public Double getIva() {
          return iva;
        }
        public void setIva(Double iva) {
         this.iva = iva;
        }
        public Double getTotalAseg() {
          return TotalAseg;
        }
        public void setTotalAseg(Double TotalAseg) {
         this.TotalAseg = TotalAseg;
        }
        public Double getTotalPrima() {
          return TotalPrima;
        }
        public void setTotalPrima(Double TotalPrima) {
          this.TotalPrima = TotalPrima;
        }
    }
1.3.2. Clase BeanEmision.
```

```
/*
* To change this license header, choose License Headers in Project Properties.
* To change this template file, choose Tools | Templates
* and open the template in the editor.
*/
package com.broker.bean;
import com.broker.dao.AseguradorasDAO;
import com.broker.dao.ColoresVhDAO;
import com.broker.dao.ComisionBrokerDAO;
import com.broker.dao.ComisionesSubagentesDAO;
import com.broker.dao.CotizacionDAO;
import com.broker.dao.DerechosEmisionDAO;
import com.broker.dao.DetalleCotizacionDAO;
```
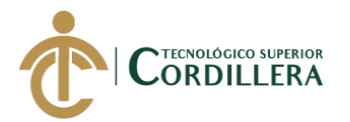

import com.broker.dao.MarcasDAO; import com.broker.dao.ProductosDAO; import com.broker.dao.RamoDAO; import com.broker.modelo.Aseguradoras; import com.broker.modelo.Clientes; import com.broker.modelo.ColoresVh; import com.broker.modelo.ComTpFactura; import com.broker.modelo.ComisionBroker; import com.broker.modelo.ComisionSubagentes; import com.broker.modelo.Cotizacion; import com.broker.modelo.DerechosEmision; import com.broker.modelo.DetalleCotizacion; import com.broker.modelo.Financiamiento; import com.broker.modelo.FormaPago; import com.broker.modelo.Marcas; import com.broker.modelo.ObjSeguro; import com.broker.modelo.Productos; import com.broker.modelo.Ramos; import com.broker.modelo.Subagentes; import com.broker.modelo.Subobjetos; import com.broker.modelo.Ubicacion; import com.broker.util.Funciones; import com.broker.util.Mensajes; import java.io.Serializable; import java.util.ArrayList; import java.util.Date; import java.util.List; import javax.annotation.PostConstruct; import javax.ejb.EJB; import javax.faces.bean.ManagedBean; import javax.faces.bean.ViewScoped; import javax.faces.context.FacesContext; import org.primefaces.context.RequestContext;

/\*\* \* \* @author Christian Javier \*/ @ManagedBean @ViewScoped public class BeanEmision implements Bean, Serializable {

private Clientes clientes;

 @EJB(beanName = "CotizacionDAOImpl") private CotizacionDAO cotizacionDAO; private Cotizacion cotizacion;

 private FormaPago formaPago; private Double iva;

private Financiamiento financiamiento;

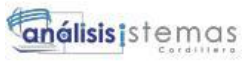

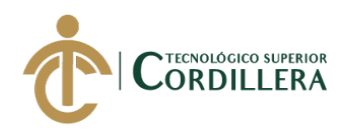

 @EJB(beanName = "AseguradorasDAOImpl") private AseguradorasDAO aseguradorasDAO; private Aseguradoras aseguradoras; private List<Aseguradoras> listaAseguradoras; private Long cdAseguradora; @EJB(beanName = "DetalleCotizacionDAOImpl") private DetalleCotizacionDAO detalleCotizacionDAO; private DetalleCotizacion detalleCotizacion; private DetalleCotizacion detalleCotizacionSel; private DetalleCotizacion detCot; private Long cdDetCotizacion; private Subagentes subagentes; @EJB(beanName = "RamoDAOImpl") private RamoDAO ramoDAO; private Ramos ramos; private List<Ramos> listaramos; private Long cdRamo; @EJB(beanName = "ProductosDAOImpl") private ProductosDAO productosDAO; private Productos productos; private List<Productos> listaProductos; private Long cdProducto; private Ubicacion ubicacion; private Ubicacion ubicacionSel; private ObjSeguro objSeguro; private ObjSeguro objSeguroSel; private ObjSeguro vehiculo; private Subobjetos subobjetos; @EJB(beanName = "MarcasDAOImpl") private MarcasDAO marcasDAO; private List<Marcas> listaMarcas; private Marcas marcas; @EJB(beanName = "ColoresVhDAOImpl") private ColoresVhDAO coloresVhDAO; private List<ColoresVh> listaColores; @EJB(beanName = "DerechosEmisionDAOImpl") private DerechosEmisionDAO derechosEmisionDAO; private DerechosEmision derechosEmision; private ComTpFactura comTpFactura; private Double TotalAseg;

private Double TotalPrima;

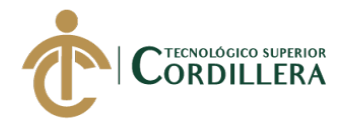

```
análisis istemas
```

```
 @EJB(beanName = "ComisionBrokerDAOImpl")
   private ComisionBrokerDAO comisionBrokerDAO;
   private ComisionBroker comisionBroker;
   @EJB(beanName = "ComisionesSubagentesDAOImpl")
   private ComisionesSubagentesDAO comisionesSubagentesDAO;
   private ComisionSubagentes comisionSubagentes;
   @PostConstruct
   @Override
   public void init() {
     try {
       cancel();
      findAll();
       cotizacion = (Cotizacion) 
FacesContext.getCurrentInstance().getExternalContext().getSessionMap().get("cotiz
acion");
      detCot = (DetaileCotizacion)
FacesContext.getCurrentInstance().getExternalContext().getSessionMap().get("detal
leCotizacion");
       clientes = cotizacion.getCdCliente();
       cdAseguradora = cotizacion.getCdAseguradora().getCdAseguradora();
       if (!clientes.getSubagentesList().isEmpty()) {
         subagents = clients.getSubagentsList().get(0); }
       if (!cotizacion.getFormaPagoList().isEmpty()) {
         formaPaqo = cotization.getFormaPaqoList(),get(0); }
     } catch (Exception e) {
     }
   }
   @Override
   public void create() {
   }
   @Override
   public void delete() {
   }
   public void deleteDetalleCotizacion(DetalleCotizacion detalle) {
     try {
       cotizacion.getDetalleCotizacionList().remove(detalle);
       detalleCotizacionDAO.delete(detalle);
       cotizacion = cotizacionDAO.findById(cotizacion.getCdCotizacion());
     } catch (Exception e) {
       Mensajes.mensajeError(e.getCause().getCause().getCause().getMessage());
     }
   }
```
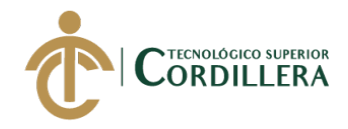

```
 @Override
   public void update() {
     try {
       for (DetalleCotizacion det : cotizacion.getDetalleCotizacionList()) {
         if ((!det.getFactAseg().equals("") || det.getFactAseg() != null) && 
(!det.getNumPoliza().equals("") || det.getNumPoliza() != null)) {
            det.setFcPoliza(new Date());
            emision();
 }
       }
       cotizacionDAO.update(cotizacion);
       Mensajes.mensajeGrabarCorrecto();
      cotization = cotizationDAO.findById(cotization.getCdCotization);
     } catch (Exception e) {
       Mensajes.mensajeError(e.getMessage());
     }
   }
   public void emision() {
     try {
      comisionBroker = comisionBrokerDAO.findByFk("WHERE
t.cdAseguradora.cdAseguradora = " +
cotizacion.getCdAseguradora().getCdAseguradora() + ""
            + " AND t.cdRamo.cdRamo = " + detCot.getCdRamo().getCdRamo() + 
" "
           + " AND t.estado = 'A'").get(0);
       comisionSubagentes = comisionesSubagentesDAO.findByFk("WHERE 
t.cdSubagente.cdSubagente = " + subagentes.getCdSubagente() + ""
           + " AND t.estado = 'A'").get(0):
      Double pctComBrk = comisionBroker.getPctNuevo();
      Double pctComSuba = comisionSubagentes.getPctNuevo();
       for (FormaPago forma : cotizacion.getFormaPagoList()) {
          switch (forma.getTipoComBrk()) {
            case 'P':
              for (Financiamiento f : forma.getFinanciamientoList()) {
                comTpFactura.setCdFinanciamiento(f);
                 comTpFactura.setCdSubagente(subagentes);
                 comTpFactura.setPctComBrk(pctComBrk);
                 comTpFactura.setPctComSuba(pctComSuba);
comTpFactura.setFactAseg(cotizacion.getDetalleCotizacionList().get(0).getFactAse
g());
               if (f.getOrnidal() == 1) {
                   comTpFactura.setTotPrima(forma.getTotPrima());
                   comTpFactura.setValComBrk(comTpFactura.getTotPrima() * 
(pctComBrk / 100D));
comTpFactura.setSalAseguradora(comTpFactura.getValComBrk());
```
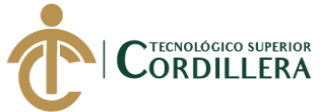

```
 comTpFactura.setValComSuba(comTpFactura.getValComBrk() 
* (pctComSuba / 100D));
comTpFactura.setSalComSuba(comTpFactura.getValComSuba());
                   comTpFactura.setFlgCobrable('1');
                 } else {
                   comTpFactura.setTotPrima(0D);
                   comTpFactura.setValComBrk(comTpFactura.getTotPrima() * 
(pctComBrk / 100D));
comTpFactura.setSalAseguradora(comTpFactura.getValComBrk());
                   comTpFactura.setValComSuba(comTpFactura.getValComBrk() 
* (pctComSuba / 100D));
comTpFactura.setSalComSuba(comTpFactura.getValComSuba());
                   comTpFactura.setFlgCobrable('0');
 }
                f.getComTpFacturaList().add(comTpFactura);
                 comTpFactura = new ComTpFactura();
 }
              break;
            case 'C':
              Double cuota = forma.getTotPrima() / forma.getNumPagos();
              Double totPrima = forma.getTotPrima();
             cuota = Math.rint(cuota * 100) / 100;
              for (Financiamiento f : forma.getFinanciamientoList()) {
                 comTpFactura.setCdFinanciamiento(f);
                 comTpFactura.setCdSubagente(subagentes);
                 comTpFactura.setPctComBrk(pctComBrk);
                 comTpFactura.setPctComSuba(pctComSuba);
comTpFactura.setFactAseg(cotizacion.getDetalleCotizacionList().get(0).getFactAse
g();
                if (f.getOrnidal() ! = \text{forma.getNumPagos}() {
                   comTpFactura.setTotPrima(cuota);
                   comTpFactura.setValComBrk(cuota * (pctComBrk / 100D));
                   totPrima = totPrima - cuota;
                 } else {
                   comTpFactura.setTotPrima(totPrima);
                   comTpFactura.setValComBrk(totPrima * (pctComBrk / 100D));
 }
comTpFactura.setSalAseguradora(comTpFactura.getValComBrk());
                 comTpFactura.setValComSuba(comTpFactura.getValComBrk() * 
(pctComSuba / 100D));
                 comTpFactura.setSalComSuba(comTpFactura.getValComSuba());
                 comTpFactura.setFlgCobrable('1');
                 f.getComTpFacturaList().add(comTpFactura);
                 comTpFactura = new ComTpFactura();
 }
              break;
          }
```

```
análisis istemas
```
}

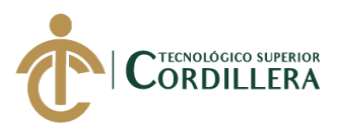

```
 } catch (Exception e) {
     }
   }
   @Override
   public void findAll() {
     listaAseguradoras = aseguradorasDAO.findByFk("WHERE t.estado = 'A'");
     listaramos = ramoDAO.findByFk("WHERE t.estado = 'A'");
   }
   @Override
   public void find() {
   }
   @Override
   public void cancel() {
    cdAseguradora = 0L;
    cdProducto = 0L;cdRamo = 0L;clientes = new Clientes():
    cotization = new Cotization;
     detalleCotizacion = new DetalleCotizacion();
    financiamiento = new Financial, ();formaPage = new FormaPage();objSeguro = new ObjSeguro();
    productos = new Productos();
    ramos = new Ramos();subagents = new Subagents();subobjects = new Subobjects);
    ubicacion = new Ubicacion();
    vehiculo = new ObjSeguro();
     comTpFactura = new ComTpFactura();
   }
   @Override
   public Boolean validate() {
     return true;
   }
   public void selectRamo() {
     listaProductos = productosDAO.findByFk("where t.cdRamo.cdRamo = " + 
cdRamo + ""
          + " AND t.cdAseguradora.cdAseguradora = " + cdAseguradora);
   }
   public void selectMarca() {
    marcas = marcasDAO.findByFk("WHERE t.desMarca = "" +
objSeguro.getMarca() + "'").get(0);
   }
```
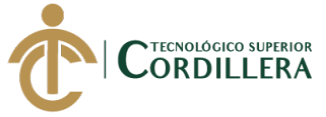

```
 public void calcPrima() {
     try {
objSeguro.setPrima(Funciones.calculaPrima(detalleCotizacionSel.getNumDias(), 
objSeguro.getValAseg(), objSeguro.getFactor(), objSeguro.getTasa()));
      } catch (Exception e) {
     }
   }
   public int diasEntreFechas(Date fecha1, Date fecha2) {
    long startTime = fecha1.getTime();
    long endTime = fecha2.getTime();
     long diffTime = endTime - startTime;
    long diffDays = diffTime / (1000 * 60 * 60 * 24);
     return (int) diffDays;
   }
   public void finVigenciaCot() {
     cotizacion.setFcFin((new Date(cotizacion.getFcInicio().getYear(), 
cotizacion.getFcInicio().getMonth() + 1, cotizacion.getFcInicio().getDate())));
   }
   public void finVigencia() {
     detalleCotizacion.setFcFin((new Date(detalleCotizacion.getFcInicio().getYear() 
+ 1, detalleCotizacion.getFcInicio().getMonth(), 
detalleCotizacion.getFcInicio().getDate())));
   }
   public void addDetalleCotizacion() {
     try {
        detalleCotizacion.setCdRamo(ramoDAO.findById(cdRamo));
        detalleCotizacion.setCdSubagente(subagentes);
        detalleCotizacion.setCdProducto(productosDAO.findById(cdProducto));
        detalleCotizacion.setTotAseg(0D);
        detalleCotizacion.setTotPrima(0D);
        detalleCotizacion.setCdCotizacion(cotizacion);
detalleCotizacion.setNumDias(diasEntreFechas(detalleCotizacion.getFcInicio(), 
detalleCotizacion.getFcFin()));
        cotizacion.getDetalleCotizacionList().add(detalleCotizacion);
        detalleCotizacion = new DetalleCotizacion();
      } catch (Exception e) {
        Mensajes.mensajeError(e.getCause().getCause().getMessage());
      }
   }
   public void consObjSeguro() {
     try {
        if 
(!detalleCotizacionSel.getCdRamo().getDesRamo().equals("VEHICULOS")) {
          objSeguro.setFactor(100);
```
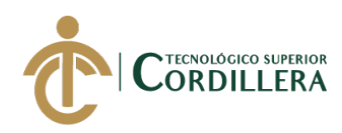

```
RequestContext.getCurrentInstance().execute("PF('dgObjSeguro').show();");
        } else {
          objSeguro.setFactor(100);
          listaMarcas = marcasDAO.findByFk("WHERE t.estado = 'A' order by 
t.desMarca");
          listaColores = coloresVhDAO.findByFk("WHERE t.estado = 'A'");
RequestContext.getCurrentInstance().execute("PF('dgObjSeguro').show();");
 }
      } catch (Exception e) {
        System.err.println(e.getMessage());
      }
   }
   public void addUbicacion() {
     try {
        ubicacion.setCdDetCotizacion(detalleCotizacionSel);
        detalleCotizacionSel.getUbicacionList().add(ubicacion);
       ubicacion = new Ubicacion();
      } catch (Exception e) {
 }
   }
   public void addObjSeguro() {
     try {
       if (ubicacionSel == null) {
          objSeguro.setFcFin(detalleCotizacionSel.getFcFin());
          objSeguro.setFcInicio(detalleCotizacionSel.getFcInicio());
          objSeguro.setTotAseg(objSeguro.getValAseg());
          objSeguro.setTotPrima(objSeguro.getPrima());
          objSeguro.setCdDetCotizacion(detalleCotizacionSel);
          detalleCotizacionSel.getObjSeguroList().add(objSeguro);
        } else {
          objSeguro.setFcFin(ubicacionSel.getFcFin());
          objSeguro.setFcInicio(ubicacionSel.getFcInicio());
          objSeguro.setTotAseg(objSeguro.getValAseg());
          objSeguro.setTotPrima(objSeguro.getPrima());
          objSeguro.setCdUbicacion(ubicacionSel);
          ubicacionSel.getObjSeguroList().add(objSeguro);
        }
       objSeguro = new ObjSeguro(); } catch (Exception e) {
      }
   }
   public void addSubobjeto() {
     try {
        subobjetos.setCdObjSeguro(objSeguroSel);
        objSeguroSel.getSubobjetosList().add(subobjetos);
       subobjects = new Subobjects);
```
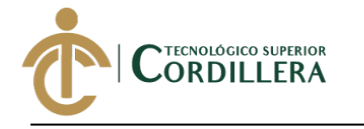

```
análisisistemas
```

```
 } catch (Exception e) {
      }
   }
   public void carVehiculos(ObjSeguro seguro) {
     vehiculo = seguro;
     RequestContext.getCurrentInstance().execute("PF('dgCarVh').show();");
   }
   public void totAseguradoUbicacion() {
     try {
        detalleCotizacionSel.setTotAseg(0D);
        detalleCotizacionSel.setTotPrima(0D);
        for (Ubicacion ubi : detalleCotizacionSel.getUbicacionList()) {
          detalleCotizacionSel.setTotAseg(detalleCotizacionSel.getTotAseg() + 
ubi.getTotAsegurado());
          detalleCotizacionSel.setTotPrima(detalleCotizacionSel.getTotPrima() + 
ubi.getTotPrima());
 }
      } catch (Exception e) {
      }
   }
   public void totAseguradoObj() {
     try {
        if 
(detalleCotizacionSel.getCdRamo().getDesRamo().equals("VEHICULOS")) {
          detalleCotizacionSel.setTotAseg(0D);
          detalleCotizacionSel.setTotPrima(0D);
          for (ObjSeguro obj : detalleCotizacionSel.getObjSeguroList()) {
             detalleCotizacionSel.setTotAseg(detalleCotizacionSel.getTotAseg() + 
obj.getTotAseg());
             detalleCotizacionSel.setTotPrima(detalleCotizacionSel.getTotPrima() + 
obj.getTotPrima());
 }
        } else {
          ubicacionSel.setTotAsegurado(0D);
          ubicacionSel.setTotPrima(0D);
          for (ObjSeguro obj : ubicacionSel.getObjSeguroList()) {
             ubicacionSel.setTotAsegurado(ubicacionSel.getTotAsegurado() + 
obj.getTotAseg());
             ubicacionSel.setTotPrima(ubicacionSel.getTotPrima() + 
obj.getTotPrima());
 }
        }
      } catch (Exception e) {
      }
   }
   public void totAsegSubobjeto() {
     try {
        objSeguroSel.setTotAseg(objSeguroSel.getValAseg());
```
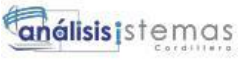

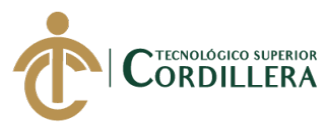

```
 objSeguroSel.setTotPrima(objSeguroSel.getPrima());
        for (Subobjetos subobjeto : objSeguroSel.getSubobjetosList()) {
          objSeguroSel.setTotAseg(objSeguroSel.getTotAseg() + 
subobjeto.getValAseg());
          objSeguroSel.setTotPrima(objSeguroSel.getTotPrima() + 
subobjeto.getPrima());
 }
     } catch (Exception e) {
     }
   }
   public void addFormaPago() {
     try {
formaPago.setTotPrima(cotizacion.getDetalleCotizacionList().get(0).getTotPrima())
;
       derechosEmision = derechosEmisionDAO.findBvFk("WHERE t.primaIni \leq" + formaPago.getTotPrima() + " "
            + "AND t.primaFin >= " + formaPago.getTotPrima()).get(0);
        formaPago.setDerEmision(derechosEmision.getValor());
        formaPago.setSupBancos(formaPago.getTotPrima() * 0.035);
        formaPago.setSegCampecino(formaPago.getTotPrima() * 0.005);
        formaPago.setSubtotal(formaPago.getTotPrima() + 
formaPago.getDerEmision() + formaPago.getSupBancos() + 
formaPago.getSegCampecino());
       formaPago.setPctIva(12);
        formaPago.setValIva((formaPago.getSubtotal()) * (formaPago.getPctIva() / 
100D));
       formaPago.setTotPago(formaPago.getSubtotal() + formaPago.getValIva());
RequestContext.getCurrentInstance().execute("PF('dgFormaPago').show();");
     } catch (Exception e) {
     }
   }
   public void tipoPago() {
     try {
        if (formaPago.getFormaPago().equals("CONTADO")) {
          formaPago.setNumPagos(1);
        } else {
          formaPago.setNumPagos(6);
 }
     } catch (Exception e) {
     }
   }
   public void procesarFinanciamiento() {
     try {
        Double valCuota = formaPago.getTotPago() / formaPago.getNumPagos();
       valCuota = Math.rint(valCuota * 100) / 100;
        Double valTotal = formaPago.getTotPago();
        formaPago.setCdCotizacion(cotizacion);
```
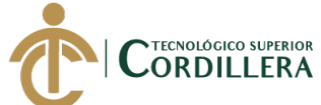

análisis istemas

```
 cotizacion.setFormaPagoList(new ArrayList<>());
        cotizacion.getFormaPagoList().add(formaPago);
       for (int i = 0; i < formaPago.getNumPagos(); i++) {
          financiamiento.setCdFormaPago(formaPago);
         financiamiento.setOrnidal(i + 1);
          financiamiento.setFcVencimiento(Funciones.sumarMeses(new Date(), i));
         if ((i + 1) == formulaPage.getNumPagos)) {
             financiamiento.setValor(valTotal);
             financiamiento.setSaldo(valTotal);
           } else {
             financiamiento.setValor(valCuota);
             financiamiento.setSaldo(valCuota);
             valTotal = valTotal - valCuota;
 }
          financiamiento.setAbono(0D);
          financiamiento.setSaldoPago(0D);
         financiamiento.setLetras("CUOTA " + (i + 1) + "/" +
formaPago.getNumPagos());
          formaPago.getFinanciamientoList().add(financiamiento);
         financiamiento = new Financial, (); }
        RequestContext.getCurrentInstance().execute("PF('dgFormaPago').hide()");
      } catch (Exception e) {
        System.err.println(e.getMessage());
      }
   }
   public void fcVencimiento() {
    int cont = 0:
    Date fecha = formaPago.getFinanciamientoList().get(0).getFcVencimiento();
     for (Financiamiento f : formaPago.getFinanciamientoList()) {
        f.setFcVencimiento(Funciones.sumarMeses(fecha, cont));
        cont++;
      }
   }
   public Clientes getClientes() {
     return clientes;
   }
   public void setClientes(Clientes clientes) {
    this.clientes = clientes; }
   public Cotizacion getCotizacion() {
     return cotizacion;
   }
   public void setCotizacion(Cotizacion cotizacion) {
    this.cotization = cotization; }
   public FormaPago getFormaPago() {
```
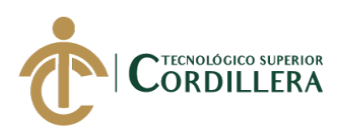

```
 return formaPago;
 }
 public void setFormaPago(FormaPago formaPago) {
  this.formaPago = formaPago;
 }
 public Financiamiento getFinanciamiento() {
   return financiamiento;
 }
 public void setFinanciamiento(Financiamiento financiamiento) {
  this: financiamiento = financiamiento;
 }
 public Aseguradoras getAseguradoras() {
   return aseguradoras;
 }
 public void setAseguradoras(Aseguradoras aseguradoras) {
  this. aseguradoras = aseguradoras;
 }
 public List<Aseguradoras> getListaAseguradoras() {
   return listaAseguradoras;
 }
 public void setListaAseguradoras(List<Aseguradoras> listaAseguradoras) {
  this. list a A sequradoras = listaA seguradoras; }
 public Long getCdAseguradora() {
   return cdAseguradora;
 }
 public void setCdAseguradora(Long cdAseguradora) {
   this.cdAseguradora = cdAseguradora;
 }
 public DetalleCotizacion getDetalleCotizacion() {
   return detalleCotizacion;
 }
 public void setDetalleCotizacion(DetalleCotizacion detalleCotizacion) {
   this.detalleCotizacion = detalleCotizacion;
 }
 public Subagentes getSubagentes() {
   return subagentes;
 }
 public void setSubagentes(Subagentes subagentes) {
  this.subagentes = subagentes;
```
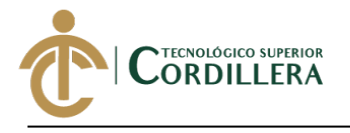

}

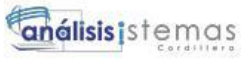

```
 public Ramos getRamos() {
   return ramos;
 }
 public void setRamos(Ramos ramos) {
  this.ramos = ramos;
 }
 public List<Ramos> getListaramos() {
   return listaramos;
 }
 public void setListaramos(List<Ramos> listaramos) {
  this. listaramos = listaramos; }
 public Long getCdRamo() {
   return cdRamo;
 }
 public void setCdRamo(Long cdRamo) {
  this.cdRamo = cdRamo;
 }
 public Productos getProductos() {
   return productos;
 }
 public void setProductos(Productos productos) {
  this.productos = productos;
 }
 public List<Productos> getListaProductos() {
   return listaProductos;
 }
 public void setListaProductos(List<Productos> listaProductos) {
   this.listaProductos = listaProductos;
 }
 public Long getCdProducto() {
   return cdProducto;
 }
 public void setCdProducto(Long cdProducto) {
  this.cdProducto = cdProducto:
 }
 public Ubicacion getUbicacion() {
   return ubicacion;
 }
```
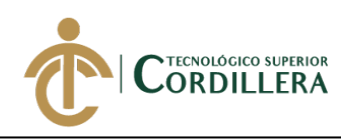

```
 public void setUbicacion(Ubicacion ubicacion) {
  this.ubicacion = ubicacion; }
 public ObjSeguro getObjSeguro() {
   return objSeguro;
 }
 public void setObjSeguro(ObjSeguro objSeguro) {
   this.objSeguro = objSeguro;
 }
 public Subobjetos getSubobjetos() {
   return subobjetos;
 }
 public void setSubobjetos(Subobjetos subobjetos) {
  this.subobjetos = subobjetos;
 }
 public DetalleCotizacion getDetalleCotizacionSel() {
   return detalleCotizacionSel;
 }
 public void setDetalleCotizacionSel(DetalleCotizacion detalleCotizacionSel) {
   this.detalleCotizacionSel = detalleCotizacionSel;
 }
 public ObjSeguro getObjSeguroSel() {
   return objSeguroSel;
 }
 public void setObjSeguroSel(ObjSeguro objSeguroSel) {
   this.objSeguroSel = objSeguroSel;
 }
 public List<Marcas> getListaMarcas() {
   return listaMarcas;
 }
 public void setListaMarcas(List<Marcas> listaMarcas) {
  this. list a Marcus = list a Marcos; }
 public Marcas getMarcas() {
   return marcas;
 }
 public void setMarcas(Marcas marcas) {
  this.marcas = marcas;
 }
```
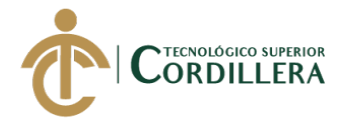

análisis istemas

```
 public List<ColoresVh> getListaColores() {
     return listaColores;
   }
   public void setListaColores(List<ColoresVh> listaColores) {
     this.listaColores = listaColores;
   }
   public ObjSeguro getVehiculo() {
     return vehiculo;
   }
   public void setVehiculo(ObjSeguro vehiculo) {
     this.vehiculo = vehiculo;
   }
   public Double getIva() {
     return iva;
   }
   public void setIva(Double iva) {
    this.iva = iva;
   }
   public Double getTotalAseg() {
     return TotalAseg;
   }
   public void setTotalAseg(Double TotalAseg) {
    this.Total\text{Aseg} = \text{TotalAseg};
   }
   public Double getTotalPrima() {
     return TotalPrima;
   }
   public void setTotalPrima(Double TotalPrima) {
     this.TotalPrima = TotalPrima;
   }
}
```
## **1.3.3. Clase BeanLogin**

package com.broker.bean;

import com.broker.dao.PerfilesDAO; import com.broker.dao.UsuariosDAO; import com.broker.modelo.Perfil; import com.broker.modelo.Usuarios; import com.broker.util.EncriptarClaves; import com.broker.util.EnviarMails; import com.broker.util.Mensajes;

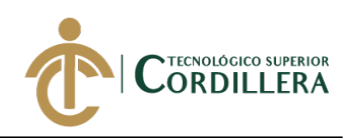

import java.io.Serializable; import java.util.List; import javax.annotation.PostConstruct; import javax.ejb.EJB; import javax.faces.bean.ManagedBean; import javax.faces.bean.SessionScoped; import javax.faces.context.FacesContext; import javax.servlet.http.HttpServletRequest; import org.primefaces.context.RequestContext;

```
/**
*
* @author Christian Javier
*/
@ManagedBean
@SessionScoped
public class BeanLogin implements Serializable {
```
 private String user; private String clave;

 private String nuevaClave; private String confirmarClave;

```
 @EJB(beanName = "UsuariosDAOImpl")
 private UsuariosDAO usuariosDAO;
 private Usuarios usuario;
 private List<Usuarios> listaUsuarios;
```

```
 @EJB(beanName = "PerfilesDAOImpl")
 private PerfilesDAO perfilDao;
 private Perfil perfil;
```

```
 @PostConstruct
   public void init() {
     try {
       usuario = new Usuarios();
       perfil = new Perfil(); if (usuariosDAO.findAll().isEmpty()) {
           RegistroAdmin();
        }
      } catch (Exception e) {
        System.out.println(e.getMessage());
 }
```
}

```
 public void RegistroAdmin() {
   try {
     usuario.setApellidos("SISTEMA");
      usuario.setCargo("ADMINISTRADOR");
      usuario.setCdPerfil(perfilDao.findById(1L));
      usuario.setCdUsuario(1L);
```
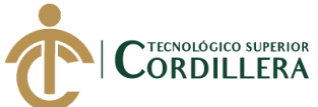

```
análisis istemas
```

```
 usuario.setClaveActivacion(EncriptarClaves.getMD5("BROKER"));
        usuario.setEmail("ADMIN@ADMIN.COM");
        usuario.setEstado('A');
        usuario.setNombres("ADMINISTRADOR");
        usuario.setUsuario("BROKER");
        usuario.setClave(EncriptarClaves.getMD5("BROKER"));
        usuariosDAO.create(usuario);
      } catch (Exception e) {
     }
   }
   public void acceso() {
     try {
        listaUsuarios = usuariosDAO.findByFk("WHERE t.usuario = '" + 
user.toUpperCase() + "' "
             + "and t.clave = '" + EncriptarClaves.getMD5(clave.toUpperCase()) + 
"").
       if (listaUsuarios.size() > 0) {
          for (Usuarios us : listaUsuarios) {
FacesContext.getCurrentInstance().getExternalContext().getSessionMap().put("usua
rio", us);
FacesContext.getCurrentInstance().getExternalContext().getSessionMap().put("perfi
l", us.getCdPerfil());
          }
FacesContext.getCurrentInstance().getExternalContext().redirect("pages/FrmInicio.j
sf");
        } else {
          Mensajes.mensajeAdvertencia("Usuario y/o clave incorrectos");
        }
      } catch (Exception e) {
        Mensajes.mensajeError(e.getMessage());
      }
   }
   public void recuperarClave() {
    if (!usuariosDAO.findByFk("where t.email = "' + usuario.getEmail() +
"'").isEmpty()) {
       usuario = usuariosDAO.findByFk("where t.email = "' + usuario.getEmail() +
"'").get(0);
       String url = "< ahref='http://localhost:8083/broker/pages/FrmCambiarClave.jsf?cdUsuario=" + 
usuario.getCdUsuario() + "'>Cambiar Clave</a>";
       String mensaje = "Estimado(a) " + usuario.getNombres() + " " +
usuario.getApellidos() +", "
             + "Para recuperar su clave por favor dar clic en el siguiente enlase <br> 
"
            + url + "";
        if (EnviarMails.SendMail(usuario.getEmail(), "", "Recuperar Clave", 
mensaje)) {
```
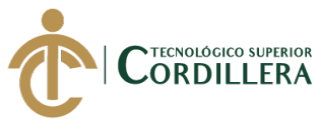

```
 Mensajes.mensajeInformacion("Se envio un email a su correo para que 
pueda realizar el cambio de clave.");
        } else {
           Mensajes.mensajeInformacion("No se pudo enviar el email, favor verificar 
su cuenta de correo electronico o existen problemas de conexion");
 }
      } else {
        Mensajes.mensajeInformacion("Usuario no registrado");
      }
   }
   public String getUser() {
      return user;
   }
   public void setUser(String user) {
     this.user = user:
   }
   public String getClave() {
      return clave;
   }
   public void setClave(String clave) {
     this.clave = clave;
   }
   public Usuarios getUsuario() {
      return usuario;
   }
   public void setUsuario(Usuarios usuario) {
     this.usuario = usuario:
   }
   public String getNuevaClave() {
      return nuevaClave;
   }
   public void setNuevaClave(String nuevaClave) {
     this.nuevaClave = nuevaClave;
   }
   public String getConfirmarClave() {
      return confirmarClave;
   }
   public void setConfirmarClave(String confirmarClave) {
     this.confirmarClave = confirmarClave;
   }
}
```
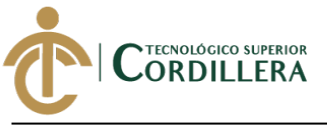

## **1.3.4. Clase BeanComisionBroker.**

/\*

\* To change this license header, choose License Headers in Project Properties.

\* To change this template file, choose Tools | Templates

\* and open the template in the editor.

\*/

package com.broker.bean;

import com.broker.dao.AseguradorasDAO; import com.broker.dao.ComisionBrokerDAO; import com.broker.dao.RamoDAO; import com.broker.modelo.Aseguradoras; import com.broker.modelo.ComisionBroker; import com.broker.modelo.Ramos; import com.broker.modelo.Usuarios; import com.broker.util.Mensajes; import java.io.Serializable; import java.util.ArrayList; import java.util.List; import javax.annotation.PostConstruct; import javax.ejb.EJB; import javax.faces.bean.ManagedBean; import javax.faces.bean.ViewScoped; import javax.faces.context.FacesContext; import org.primefaces.context.RequestContext;

/\*\* \* \* @author Christian Javier \*/ @ManagedBean @ViewScoped public class BeanComisionBroker implements Serializable, Bean {

 @EJB(beanName = "AseguradorasDAOImpl") private AseguradorasDAO aseguradorasDAO; private Aseguradoras aseguradoras; private List<Aseguradoras> listaAseguradoras; private Long cdAseguradora;

 @EJB(beanName = "RamoDAOImpl") private RamoDAO ramosDAO; private List<Ramos> listaRamos; private Ramos ramos; private Long cdRamo;

 @EJB(beanName = "ComisionBrokerDAOImpl") private ComisionBrokerDAO comisionBrokerDAO; private ComisionBroker comisionBroker; private List<ComisionBroker> listaComisiones; private List<ComisionBroker> listaComisionesActivas;

private Usuarios usuario;

 @PostConstruct @Override public void init() { análisisistemas

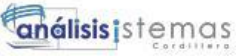

**FECNOLÓGICO SUPERIOR** ORDILLERA

```
 cancel();
    usuario = (Usuarios)
FacesContext.getCurrentInstance().getExternalContext().getSessionMap().get("usuario");
   }
   @Override
   public void create() {
     try {
        comisionBroker.setCdAseguradora(aseguradoras);
        comisionBroker.setCdRamo(ramos);
        comisionBroker.setUsuario(usuario.getUsuario());
        if (listaComisionesActivas.isEmpty()) {
          comisionBrokerDAO.create(comisionBroker);
          RequestContext.getCurrentInstance().execute("PF('dgRamoComision').hide()");
        } else {
          for (ComisionBroker comision : listaComisiones) {
             if (!comision.getEstado().equals('I')) {
               comision.setEstado('I');
               comision.setObservacion("REGISTRO DESACTIVADO POR CAMBIO DE 
COMISION REALIZADO POR " + usuario.getUsuario());
               comisionBrokerDAO.update(comision);
 } 
          }
          comisionBrokerDAO.create(comisionBroker);
          RequestContext.getCurrentInstance().execute("PF('dgRamoComision').hide()");
        }
        cancel();
        find();
        Mensajes.mensajeGrabarCorrecto();
      } catch (Exception e) {
        Mensajes.mensajeError(e.getLocalizedMessage());
 }
   }
   @Override
   public void delete() {
   }
   public void eliminar(ComisionBroker comision) {
     try {
        comision.setEstado('I');
        comision.setObservacion("REGISTRO DESACTIVADO POR " + 
usuario.getUsuario());
        comisionBrokerDAO.update(comision);
       find():
      } catch (Exception e) {
        Mensajes.mensajeError(e.getLocalizedMessage());
 }
   }
   @Override
   public void update() {
   }
   @Override
   public void findAll() {
```
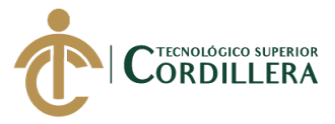

```
listaAseguradoras = aseguradorasDAO.findByFk("where t.estado = 'A'");
      listaRamos = ramosDAO.findByFk("where t.estado = 'A'");
   }
   @Override
   public void find() {
      listaComisiones = comisionBrokerDAO.findByFk("WHERE 
t.cdAseguradora.cdAseguradora = " + aseguradoras.getCdAseguradora() + ""
           + " and t.cdRamo.cdRamo = " + ramos.getCdRamo());
      listaComisionesActivas = comisionBrokerDAO.findByFk("WHERE 
t.cdAseguradora.cdAseguradora = " + aseguradoras.getCdAseguradora() +""
         + " and t.cdRamo.cdRamo = " + ramos.getCdRamo()+" "
         + "and t.estado = 'A'");
   }
   @Override
   public void cancel() {
     findAll();
     ramos = new Ramos();aseguradoras = new Aseguradoras();
      comisionBroker = new ComisionBroker();
     listaComisions = new ArrayList \geq 0; listaComisionesActivas = new ArrayList<>();
   }
   @Override
   public Boolean validate() {
      Boolean validacion = true;
      return validacion;
   }
   public void selectAseguradora() {
     \text{ramos} = \text{new} \text{Ramos}();
     listaComisions = new ArrayList \gtrsim();
   }
   public List<Aseguradoras> getListaAseguradoras() {
      return listaAseguradoras;
   }
   public void setListaAseguradoras(List<Aseguradoras> listaAseguradoras) {
     this.listaAseguradoras = listaAseguradoras;
   }
   public Long getCdAseguradora() {
      return cdAseguradora;
   }
   public void setCdAseguradora(Long cdAseguradora) {
     this.cdAseguradora = cdAseguradora;
   }
   public List<Ramos> getListaRamos() {
      return listaRamos;
   }
   public void setListaRamos(List<Ramos> listaRamos) {
     this. list a Ramsey = listaRamos:
   }
```
**TECNOLÓGICO SUPERIOR** ORDILLERA

```
 public Long getCdRamo() {
      return cdRamo;
   }
   public void setCdRamo(Long cdRamo) {
    this.cdRamo = cdRamo;
   }
   public ComisionBroker getComisionBroker() {
      return comisionBroker;
    }
   public void setComisionBroker(ComisionBroker comisionBroker) {
     this.comisionBroker = comisionBroker;
    }
   public Aseguradoras getAseguradoras() {
      return aseguradoras;
    }
   public void setAseguradoras(Aseguradoras aseguradoras) {
      this.aseguradoras = aseguradoras;
    }
   public Ramos getRamos() {
      return ramos;
   }
   public void setRamos(Ramos ramos) {
     this ramos = ramos;
   }
   public List<ComisionBroker> getListaComisiones() {
      return listaComisiones;
   }
   public void setListaComisiones(List<ComisionBroker> listaComisiones) {
      this.listaComisiones = listaComisiones;
   }
   public Usuarios getUsuario() {
      return usuario;
    }
   public void setUsuario(Usuarios usuario) {
     this.usuario = usuario;
   }
}
```
## **5. Codigo de vistas del sistema.**

Para las vistas del sistema se utilizo el frimework primefaces el cual permite un manejo mas rápido en el desarrollo.

## **5.1.Vista FrmCotizacion**

<?xml version='1.0' encoding='UTF-8' ?>

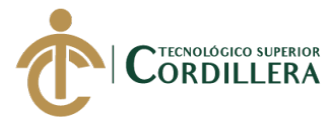

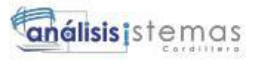

```
<!DOCTYPE html PUBLIC "-//W3C//DTD XHTML 1.0 Transitional//EN" 
"http://www.w3.org/TR/xhtml1/DTD/xhtml1-transitional.dtd">
<html xmlns="http://www.w3.org/1999/xhtml"
    xmlns:ui="http://xmlns.jcp.org/jsf/facelets"
    xmlns:h="http://xmlns.jcp.org/jsf/html"
    xmlns:p="http://primefaces.org/ui"
    xmlns:f="http://xmlns.jcp.org/jsf/core"
    xmlns:c="http://xmlns.jcp.org/jsp/jstl/core">
   <body>
     <ui:composition template="./../WEB-INF/template.xhtml">
        <ui:define name="head">
        </ui:define>
        <ui:define name="content">
          <h:form id="frm">
             <p:growl id="growl" autoUpdate="true" showDetail="true" 
life="5000"/>
             <p:panel id="pnlCotizacion">
               <f:facet name="header">
                 Contizacion Aseguradoras
               </f:facet>
               <p:toolbar>
                  <f:facet name="left">
                    <h:panelGrid columns="3">
                       <p:commandButton icon="fa fa-save"
                                 value="Guardar" 
                                action="#{beanCotizacion.update()}" 
                                 title="Guardar Cotizacion"
                                 update=":frm,:frmDg"/>
                      <p:commandButton icon="fa fa-print" value="Imprimir" 
title="Imprimir Cotizacion"/>
                      <p:commandButton icon="fa fa-envelope-o" 
value="Enviar" title="Enviar por correo"/>
                    </h:panelGrid>
                  </f:facet>
                 <f:facet name="right" >
                    <p:outputLabel 
value="#{beanCotizacion.cotizacion.numCotizacion}" style="font-size: 20px"/>
                  </f:facet>
               </p:toolbar>
```
 <p:fieldset style="margin: auto"> <h:panelGrid columns="2" style="border-spacing: 5px 20px;"> <h:panelGroup class="md-inputfield">

análisis istemas

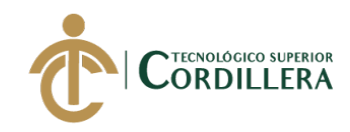

```
 <p:inputText id="txtContratante" 
                              value="#{beanCotizacion.clientes.nombres} 
#{beanCotizacion.clientes.apellidos}" 
                              size="40" 
                             readonly="true"/>
                       <label>Contratante</label>
                    </h:panelGroup>
                    <h:panelGroup class="md-inputfield">
                       <p:selectOneMenu id="somAseguradoras" 
                                 value="#{beanCotizacion.cdAseguradora}"
                                 style="width: 200px"
                                 filter="true"
                                autoWidth="false">
                         <f:selectItem itemLabel="Seleccionar..!" 
itemValue="0"/>
                         <f:selectItems 
value="#{beanCotizacion.listaAseguradoras}"
                                  var="aseg"
                                 itemLabel="#{aseg.desAseguradora}"
                                 itemValue="#{aseg.cdAseguradora}"/>
                       </p:selectOneMenu>
                       <label>Aseguradora</label>
                    </h:panelGroup>
                    <h:panelGroup class="md-inputfield">
                       <p:inputText 
value="#{beanCotizacion.subagentes.nombres} 
#{beanCotizacion.subagentes.apellidos}" 
                             size="40" readonly="true"/>
                       <label>Sub Agente</label>
                    </h:panelGroup>
                    <h:panelGrid columns="2" >
                       <h:panelGroup class="md-inputfield">
                         <p:calendar id="calFcInicio"
                                locale="es"
                               mask="true"
                               pattern="dd/MM/yyyy"
                               autocomplete="true"
                               navigator="true"
                               size="15"
                               showOn="button"
                                value="#{beanCotizacion.cotizacion.fcInicio}">
                           <p:ajax event="dateSelect" update="calFcFin" 
listener="#{beanCotizacion.finVigenciaCot()}"/>
                         </p:calendar>
```
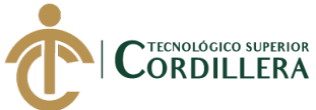

análisis istemas

```
 <label>Fecha Desde</label>
                      </h:panelGroup>
                      <h:panelGroup class="md-inputfield">
                         <p:calendar id="calFcFin"
                                locale="es"
                               mask="true"
                               pattern="dd/MM/yyyy"
                               autocomplete="true"
                               navigator="true"
                               size="15" showOn="button"
                               value="#{beanCotizacion.cotizacion.fcFin}"/>
                         <label>Fecha Hasta</label>
                      </h:panelGroup>
                    </h:panelGrid>
                 </h:panelGrid>
               </p:fieldset>
               <p:separator/>
               <p:tabView id="tvCotizacion">
                 <p:tab title="Detalle Cotizacion">
                    <h:panelGrid columns="5" style="border-spacing: 5px 
15px">
                      <p:commandButton icon="fa fa-list-alt" 
                                value="Añadir"
action="#{beanCotizacion.addDetalleCotizacion()}"
                                update="dtDetalleCotizacion, :frm:growl"/>
                      <h:panelGroup class="md-inputfield">
                         <p:selectOneMenu 
value="#{beanCotizacion.cdRamo}">
                           <p:ajax listener="#{beanCotizacion.selectRamo()}" 
update="somProducto"/>
                           <f:selectItem itemLabel="Seleccionar..!" 
itemValue="0"/>
                           <f:selectItems value="#{beanCotizacion.listaramos}"
                                    var="ramo"
                                   itemLabel="#{ramo.desRamo}"
                                    itemValue="#{ramo.cdRamo}"/>
                         </p:selectOneMenu>
                        <label>Ramo</label>
                      </h:panelGroup>
                      <h:panelGroup class="md-inputfield">
                         <p:selectOneMenu id="somProducto" 
value="#{beanCotizacion.cdProducto}">
```
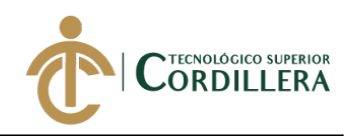

 <f:selectItem itemLabel="Seleccionar..!" itemValue="0"/> <f:selectItems value="#{beanCotizacion.listaProductos}" var="producto" itemLabel="#{producto.desProducto}" itemValue="#{producto.cdProducto}"/> </p:selectOneMenu> <label>Producto</label> </h:panelGroup> <h:panelGroup class="md-inputfield"> <p:calendar id="fcDesde" locale="es" mask="true" pattern="dd/MM/yyyy" autocomplete="true" navigator="true" size="15" showOn="button" value="#{beanCotizacion.detalleCotizacion.fcInicio}"> <p:ajax event="dateSelect" listener="#{beanCotizacion.finVigencia()}" update="fcHasta"/> </p:calendar> <label>Fc. Desde</label> </h:panelGroup> <h:panelGroup class="md-inputfield"> <p:calendar id="fcHasta" locale="es" mask="true" pattern="dd/MM/yyyy" autocomplete="true" navigator="true" size="15" showOn="button" value="#{beanCotizacion.detalleCotizacion.fcFin}"/> <label>Fc. Hasta</label> </h:panelGroup> </h:panelGrid> <p:separator/> <p:dataTable id="dtDetalleCotizacion" var="detalleCotizacion" value="#{beanCotizacion.cotizacion.detalleCotizacionList}" selection="#{beanCotizacion.detalleCotizacionSel}" selectionMode="single"

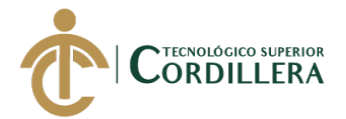

```
243
```

```
rowKey="#{detalleCotizacion.cdCotizacion.cdCotizacion}">
                      <p:ajax event="rowSelect" 
listener="#{beanCotizacion.consObjSeguro()}" 
update=":frmDg:pnlObjSeguro"/>
                      <p:column headerText="Ramo" style="text-align: 
center">
                         <p:outputLabel 
value="#{detalleCotizacion.cdRamo.desRamo}"/>
                      </p:column>
                      <p:column headerText="Producto" style="text-align: 
center">
                         <p:outputLabel 
value="#{detalleCotizacion.cdProducto.desProducto}"/>
                      </p:column>
                      <p:column headerText="Val. Asegurado" style="text-
align: center">
                         <p:outputLabel value="#{detalleCotizacion.totAseg}">
                           <f:convertNumber type="currency" 
currencySymbol="$" />
                         </p:outputLabel>
                      </p:column>
                      <p:column headerText="Prima" style="text-align: 
center">
                         <p:outputLabel 
value="#{detalleCotizacion.totPrima}">
                           <f:convertNumber type="currency" 
currencySymbol="$" />
                         </p:outputLabel>
                      </p:column>
                      <p:column headerText="Fc Desde" style="text-align: 
center">
                         <p:outputLabel value="#{detalleCotizacion.fcInicio}">
                           <f:convertDateTime pattern="dd/MM/yyyy"/>
                         </p:outputLabel>
                      </p:column>
                      <p:column headerText="Fc Hasta" style="text-align: 
center"> 
                         <p:outputLabel value="#{detalleCotizacion.fcFin}">
                           <f:convertDateTime pattern="dd/MM/yyyy"/>
                         </p:outputLabel>
                      </p:column>
```
análisis istemas

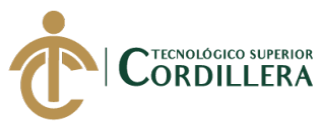

 <p:column headerText="Dias Seguro" style="text-align: center"> <p:outputLabel value="#{detalleCotizacion.numDias}"/> </p:column> <p:column width="35" style="text-align: center"> <p:commandButton icon="fa fa-trash" style="border-radius: 5px" styleClass="red-btn" action="#{beanCotizacion.deleteDetalleCotizacion(detalleCotizacion)}" update=":frm"> <p:confirm header="Confirmation" message="Esta Seguro de Eliminar?" icon="pi pi-exclamation-triangle" /> </p:commandButton> <p:confirmDialog global="true" showEffect="fade" hideEffect="fade"> <p:commandButton value="Si" type="button" styleClass="ui-confirmdialog-yes" icon="pi pi-check" /> <p:commandButton value="No" type="button" styleClass="ui-confirmdialog-no" icon="pi pi-times" /> </p:confirmDialog> </p:column> </p:dataTable> </p:tab> <p:tab title="Financiamiento"> <p:commandButton icon="fa fa-dollar" value="Forma de Pago" action="#{beanCotizacion.addFormaPago()}" update=":frmDg:pnlFormaPago"/> <p:commandButton icon="fa fa-trash" value="Borrar Forma de pago" update=":frmDg:pnlFormaPago"/> <p:separator/> <p:dataTable id="dtFinanciamiento" scrollable="true" scrollRows="4" scrollHeight="150" value="#{beanCotizacion.formaPago.financiamientoList}" var="financiamiento"> <p:column headerText="Ord." width="25" style="textalign: center"> <p:outputLabel value="#{financiamiento.ornidal}"/> </p:column>

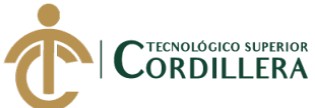

```
 <p:column headerText="Valor" style="text-align: center">
                         <p:outputLabel value="#{financiamiento.valor}">
                           <f:convertNumber maxFractionDigits="2" 
currencySymbol="$"/>
                         </p:outputLabel>
                      </p:column>
                      <p:column headerText="Saldo" style="text-align: center">
                         <p:outputLabel value="#{financiamiento.saldo}">
                           <f:convertNumber maxFractionDigits="2" 
currencySymbol="$"/>
                         </p:outputLabel>
                      </p:column>
                      <p:column headerText="Documento" style="text-align: 
center">
                         <p:outputLabel value="#{financiamiento.factAseg}"/>
                      </p:column>
                      <p:column style="text-align: center" >
                         <f:facet name="header">
                           <p:commandLink value="Fc. Vencimiento" 
style="color: #fff" action="#{beanCotizacion.fcVencimiento()}" 
update="dtFinanciamiento"/>
                         </f:facet>
                        <p:calendar value="#{financiamiento.fcVencimiento}" 
size="11" mask="true" pattern="dd/MM/yyyy" showOn="button"/>
                      </p:column>
                      <p:column headerText="Letras" style="text-align: 
center">
                         <p:outputLabel value="#{financiamiento.letras}"/>
                      </p:column>
                    </p:dataTable>
                  </p:tab>
               </p:tabView>
             </p:panel>
          </h:form>
          <h:form id="frmDg">
             <p:dialog id="dgFormaPago"
                   widgetVar="dgFormaPago"
                   modal="true"
                   responsive="true"
                   closeOnEscape="true"
                   showEffect="drop"
                   hideEffect="drop"
                   position="center"
                   style="margin-top: 25px">
               <p:panel id="pnlFormaPago">
                  <h:panelGrid columns="2">
                    <h:panelGrid columns="2">
```
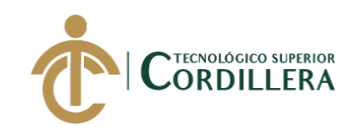

 <p:outputLabel value="Forma Pago"/> <p:selectOneMenu value="#{beanCotizacion.formaPago.formaPago}" autoWidth="false" style="width: 200px"> <p:ajax listener="#{beanCotizacion.tipoPago()}" update="txtNumPagos"/> <f:selectItem itemLabel=" " itemValue=" "/> <f:selectItem itemLabel="Contado" itemValue="CONTADO"/> <f:selectItem itemLabel="Credito" itemValue="CREDITO"/> <f:selectItem itemLabel="Debito Bancario" itemValue="DEBITO"/> </p:selectOneMenu> <p:outputLabel value="Prima Neta"/> <p:inputText value="#{beanCotizacion.formaPago.totPrima}" readonly="true"/> <p:outputLabel value="Der. Emision"/> <p:inputNumber value="#{beanCotizacion.formaPago.derEmision}" /> <p:outputLabel value="Sup. Bancos"/> <p:inputNumber value="#{beanCotizacion.formaPago.supBancos}" /> <p:outputLabel value="Seg. Campecino"/> <p:inputNumber value="#{beanCotizacion.formaPago.segCampecino}" /> <p:outputLabel value="Otro Valor"/> <p:inputNumber value="#{beanCotizacion.formaPago.otroValor}" /> <p:outputLabel value="Subtotal"/> <p:inputText id="txtSubtotal" value="#{beanCotizacion.formaPago.subtotal}" readonly="true" /> <h:panelGroup class="md-inputfield"> <p:selectOneMenu value="#{beanCotizacion.formaPago.pctIva}"> <f:selectItem itemLabel="12%" itemValue="12"/> <f:selectItem itemLabel="14%" itemValue="14"/> <f:selectItem itemLabel="0%" itemValue="0"/> </p:selectOneMenu> <label>Iva</label> </h:panelGroup>

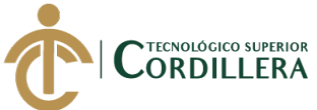

análisis istemas

 <p:inputNumber id="txtValIva" value="#{beanCotizacion.formaPago.valIva}" /> <p:outputLabel value="Prima Total"/> <p:inputText id="txtTotPago" value="#{beanCotizacion.formaPago.totPago}" readonly="true" /> </h:panelGrid> <h:panelGrid columns="2"> <p:outputLabel value="Num. Pagos"/> <p:inputText id="txtNumPagos" value="#{beanCotizacion.formaPago.numPagos}" onkeypress="return soloNumeros(event)"/> <p:outputLabel value="% Cuota Inicial"/> <p:inputText value="#{beanCotizacion.formaPago.pctCuotaInicial}" onkeypress="return soloNumeros(event)"/> <p:outputLabel value="Comision Broker"/> <p:selectOneMenu value="#{beanCotizacion.formaPago.tipoComBrk}"> <f:selectItem itemLabel="Un Solo pago" itemValue="P"/> <f:selectItem itemLabel="Cuotas" itemValue="C"/> </p:selectOneMenu> <p:outputLabel value="Comision Subagente"/> <p:selectOneMenu value="#{beanCotizacion.formaPago.tipoComSuba}"> <f:selectItem itemLabel="Un Solo pago" itemValue="P"/> <f:selectItem itemLabel="Cuotas" itemValue="C"/> </p:selectOneMenu>

 <p:outputLabel value="Observacion"/> <p:inputTextarea value="#{beanCotizacion.formaPago.observaciones}"/>

<p:commandButton value="Procesar"

action="#{beanCotizacion.procesarFinanciamiento()}" update=":frm:tvCotizacion:dtFinanciamiento"/> </h:panelGrid> </h:panelGrid> </p:panel>

</p:dialog>

análisis istemas

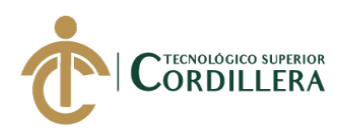

 <p:dialog id="dgUbicacion" widgetVar="dgUbicacion" modal="true" responsive="true" closeOnEscape="true" showEffect="drop" hideEffect="drop" position="top" style="margin-top: 25px"> <p:ajax event="close" listener="#{beanCotizacion.totAseguradoUbicacion()}" update=":frm:tvCotizacion:dtDetalleCotizacion"/> <h:panelGrid columns="2"> <h:panelGroup class="md-inputfield"> <p:inputText value="#{beanCotizacion.ubicacion.desUbicacion}"/> <label>Ubicacion</label> </h:panelGroup> <p:commandButton icon="fa fa-plus" style="border-radius: 5px" action="#{beanCotizacion.addUbicacion()}" update="dtUbicacion"/> </h:panelGrid> <p:separator/> <p:dataTable id="dtUbicacion" value="#{beanCotizacion.detalleCotizacionSel.ubicacionList}" var="ubicacion"> <p:column headerText="Ubicacion"> <p:outputLabel value="#{ubicacion.desUbicacion}"/> </p:column> <p:column headerText="Fecha Desde"> <p:outputLabel value="#{ubicacion.fcInicio}"/> </p:column> <p:column headerText="Fecha Hasta"> <p:outputLabel value="#{ubicacion.fcFin}"/> </p:column> <p:column headerText="Tot. Asegurado"> <p:outputLabel value="#{ubicacion.totAsegurado}"> <f:convertNumber type="currency" currencySymbol="\$"  $/$  </p:outputLabel> </p:column>

<p:column headerText="Tot. Prima">

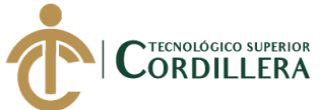

/>

 <p:outputLabel value="#{ubicacion.totPrima}"> <f:convertNumber type="currency" currencySymbol="\$" </p:outputLabel> </p:column> <p:column headerText=""> <p:commandButton icon="fa fa-inbox" style="border-radius: 5px" title="Ver o Agregar Objetos asegurados" /> </p:column> <p:column headerText=""> <p:commandButton icon="fa fa-trash" style="border-radius: 5px"> <p:confirm header="Confirmation" message="Desea eliminar la ubicacion seleccionada y los objetos que contiene?" icon="fa faexclamation-triangle" /> </p:commandButton> <p:confirmDialog global="true" showEffect="fade" hideEffect="fade"> <p:commandButton value="Si" type="button" styleClass="ui-confirmdialog-yes" icon="pi pi-check" /> <p:commandButton value="No" type="button" styleClass="ui-confirmdialog-no" icon="pi pi-times" />  $\langle$ p:confirmDialog> </p:column> </p:dataTable> </p:dialog>  $\lt!$ !-- \*\*\*\*\*\*\*\*\*\*\*\*\*\*\*\*\*\*\*\*\*\*\*\*\*\*\*\*\*\*\*\*\*\*\*\*\*\*\*\*\*\*\*\*\*\*\* REGISTRO OBJ SEGURO \*\*\*\*\*\*\*\*\*\*\*\*\*\*\*\*\*\*\*\*\*\*\*\*\*\*\*\*\*\*\*\*\*\*\*\*\*\*\*\*\*\*\*\*\*\*\* --> <p:dialog id="dgObjSeguro" widgetVar="dgObjSeguro"

 modal="true" responsive="true" closeOnEscape="true" showEffect="drop" hideEffect="drop" position="top" style="margin-top: 25px" width="1100">

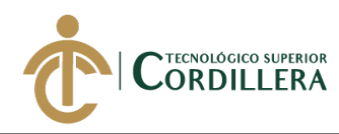

 <p:ajax event="close" listener="#{beanCotizacion.totAseguradoObj()}" update=":frm:tvCotizacion:dtDetalleCotizacion, :frmDg:dtUbicacion"/> <p:panel id="pnlObjSeguro"> <h:panelGrid columns="1"> <p:fieldset legend="Item Asegurado"> <h:panelGrid columns="9"> <h:panelGroup class="md-inputfield"> <p:inputText value="#{beanCotizacion.objSeguro.desObjeto}" size="30"/> <label>Item Asegurado</label> </h:panelGroup> <h:panelGroup class="md-inputfield"> <p:inputNumber value="#{beanCotizacion.objSeguro.valAseg}"> <p:ajax event="blur" listener="#{beanCotizacion.calcPrima()}" update="txtPrimaSeg"/> </p:inputNumber> <label>Val. Asegurado</label> </h:panelGroup> <h:panelGroup class="md-inputfield"> <p:inputNumber value="#{beanCotizacion.objSeguro.tasa}" size="6"> <p:ajax event="blur" listener="#{beanCotizacion.calcPrima()}" update="txtPrimaSeg"/> </p:inputNumber> <label>Tasa</label> </h:panelGroup> <p:selectOneRadio id="sorFactor" value="#{beanCotizacion.objSeguro.factor}"> <f:selectItem itemLabel="100" itemValue="100"/> <f:selectItem itemLabel="1000" itemValue="1000"/> </p:selectOneRadio> <h:panelGroup class="md-inputfield"> <p:inputNumber id="txtPrimaSeg" value="#{beanCotizacion.objSeguro.prima}"/> <label>Prima</label> </h:panelGroup> <p:commandButton icon="fa fa-plus" title="Agregar Objeto" style="border-radius: 5px" action="#{beanCotizacion.addObjSeguro()}" update="dtObjSeguro, :frm:tvCotizacion:dtDetalleCotizacion"/> </h:panelGrid> </p:fieldset>

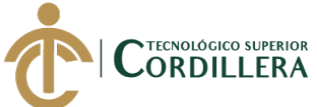

 <p:fieldset legend="Vehiculo" rendered="#{(beanCotizacion.detalleCotizacionSel.cdRamo.desRamo == 'VEHICULOS')}"> <h:panelGrid columns="9"> <h:panelGroup class="md-inputfield"> <p:selectOneMenu id="somMarcas" value="#{beanCotizacion.objSeguro.marca}" autoWidth="false" filter="true" style="width: 150px"> <p:ajax listener="#{beanCotizacion.selectMarca()}" update="somModelo"/> <f:selectItem itemLabel="Seleccionar" itemValue="0"/> <f:selectItems value="#{beanCotizacion.listaMarcas}" var="marca" itemLabel="#{marca.desMarca}" itemValue="#{marca.desMarca}"/> </p:selectOneMenu> <label>Marca</label> </h:panelGroup> <h:panelGroup class="md-inputfield"> <p:selectOneMenu id="somModelo" value="#{beanCotizacion.objSeguro.modelo}" autoWidth="false" filter="true" style="width: 150px"> <f:selectItem itemLabel="Seleccionar" itemValue="0"/> <f:selectItems value="#{beanCotizacion.marcas.modelosList}" var="modelo" itemLabel="#{modelo.desModelo}" itemValue="#{modelo.desModelo}"/> </p:selectOneMenu> <label>Modelo</label> </h:panelGroup> <h:panelGroup class="md-inputfield"> <p:selectOneMenu id="somColor" value="#{beanCotizacion.objSeguro.color}" autoWidth="false" style="width: 100px" filter="true"> <f:selectItem itemLabel="Seleccionar" itemValue="0"/>

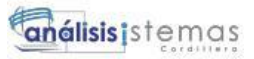

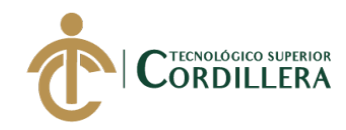

 <f:selectItems value="#{beanCotizacion.listaColores}" var="color" itemLabel="#{color.desColor}" itemValue="#{color.desColor}"/> </p:selectOneMenu> <label>Color</label> </h:panelGroup> <h:panelGroup class="md-inputfield"> <p:inputText value="#{beanCotizacion.objSeguro.chasis}"/> <label>Chasis</label> </h:panelGroup> <h:panelGroup class="md-inputfield"> <p:inputText value="#{beanCotizacion.objSeguro.motor}"/> <label>Motor</label> </h:panelGroup> <h:panelGroup class="md-inputfield"> <p:inputText value="#{beanCotizacion.objSeguro.placa}" size="10"/> <label>Placa</label> </h:panelGroup> <h:panelGroup class="md-inputfield"> <p:selectOneMenu id="somTipoVh" value="#{beanCotizacion.objSeguro.tipoVehiculo}"> <f:selectItem itemLabel="Particular" itemValue="PARTICULAR"/> <f:selectItem itemLabel="Comercial" itemValue="COMERCIAL"/> </p:selectOneMenu> <label>Tipo Vehiculo</label> </h:panelGroup> <h:panelGroup class="md-inputfield"> <p:inputText value="#{beanCotizacion.objSeguro.anio}" size="6" onkeypress="return soloNumeros(event)"/> <label>Año</label> </h:panelGroup> </h:panelGrid> </p:fieldset> </h:panelGrid>

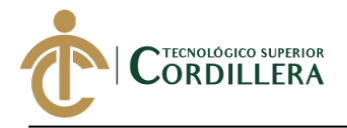

 $\lt!!$ --

 \*\*\*\*\*\*\*\*\*\*\*\*\*\*\*\*\*\*\*\*\*\*\*\*\*\*\*\*\*\*\*\*\*\*\*\*\*\*\*\*\*\*\*\*\*\*\* TABLA OBJ SEGURO \*\*\*\*\*\*\*\*\*\*\*\*\*\*\*\*\*\*\*\*\*\*\*\*\*\*\*\*\*\*\*\*\*\*\*\*\*\*\*\*\*\*\*\*\*\*\* --> <p:dataTable id="dtObjSeguro" value="#{beanCotizacion.detalleCotizacionSel.objSeguroList}" var="objSeguro" scrollable="true" scrollWidth="max-content" selectionMode="single" selection="#{beanCotizacion.objSeguroSel}" rowKey="#{objSeguro.cdDetCotizacion.cdCotizacion.cdCotizacion}"> <p:column headerText="Item Asegurado" width="200" style="text-align: center"> <p:outputLabel value="#{objSeguro.desObjeto}"/> </p:column> <p:column headerText="Val. Asegurado" width="60" style="text-align: center"> <p:outputLabel value="#{objSeguro.valAseg}"> <f:convertNumber type="currency" currencySymbol="\$" /> </p:outputLabel> </p:column> <p:column headerText="Tasa" width="30" style="text-align: center"> <p:outputLabel value="#{objSeguro.tasa}%"/> </p:column> <p:column headerText="Factor" width="30" style="textalign: center"> <p:outputLabel value="#{objSeguro.factor}"/> </p:column> <p:column headerText="Prima" width="60" style="textalign: center"> <p:outputLabel value="#{objSeguro.prima}"> <f:convertNumber type="currency" currencySymbol="\$" /> </p:outputLabel> </p:column> <p:column headerText="Fc. Desde" width="60" style="textalign: center"> <p:outputLabel value="#{objSeguro.fcInicio}">

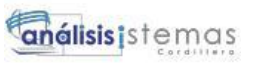

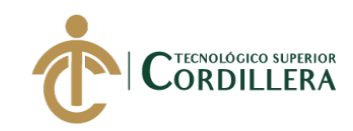

```
 <f:convertDateTime pattern="dd/MM/yyyy"/>
                      </p:outputLabel>
                    </p:column>
                    <p:column headerText="Fc. Hasta" width="60" style="text-
align: center">
                      <p:outputLabel value="#{objSeguro.fcFin}">
                         <f:convertDateTime pattern="dd/MM/yyyy"/>
                      </p:outputLabel>
                    </p:column>
                    <p:column headerText="Tot. Asegurado" width="60" 
style="text-align: center">
                      <p:outputLabel value="#{objSeguro.totAseg}">
                         <f:convertNumber type="currency" 
currencySymbol="$" />
                      </p:outputLabel>
                    </p:column>
                    <p:column headerText="Tot. Prima" width="60" style="text-
align: center">
                      <p:outputLabel value="#{objSeguro.totPrima}">
                         <f:convertNumber type="currency" 
currencySymbol="$" />
                      </p:outputLabel>
                    </p:column>
                    <p:column width="35" style="text-align: center" 
rendered="#{(beanCotizacion.detalleCotizacionSel.cdRamo.desRamo == 
'VEHICULOS')}">
                      <p:commandButton icon="fa fa-search" 
                                title="Caracteristicas" 
                                style="border-radius: 5px"
                                update=":frmDg:pnlVehiculo"
action="#{beanCotizacion.carVehiculos(objSeguro)}"/>
                    </p:column>
                    <p:column width="35" style="text-align: center">
                      <p:commandButton icon="fa fa-trash" title="Eliminar" 
style="border-radius: 5px" styleClass="red-btn">
                         <p:confirm header="Confirmation" message="Desea 
eliminar el Objeto asegurado?" icon="fa fa-exclamation-triangle" />
                      </p:commandButton>
                      <p:confirmDialog global="true" showEffect="fade" 
hideEffect="fade">
                         <p:commandButton value="Si" type="button" 
styleClass="ui-confirmdialog-yes" icon="pi pi-check" />
```
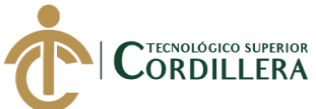

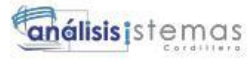

 <p:commandButton value="No" type="button" styleClass="ui-confirmdialog-no" icon="pi pi-times" /> </p:confirmDialog> </p:column> </p:dataTable> </p:panel> </p:dialog> <p:dialog id="dgCarVh" widgetVar="dgCarVh" modal="true" responsive="true" closeOnEscape="true" showEffect="drop" hideEffect="drop"> <p:panel id="pnlVehiculo"> <h:panelGrid columns="1" style="border-spacing: 5px 20px"> <h:panelGroup class="md-inputfield"> <p:inputText value="#{beanCotizacion.vehiculo.marca}"/> <label>Marca</label> </h:panelGroup> <h:panelGroup class="md-inputfield"> <p:inputText value="#{beanCotizacion.vehiculo.modelo}"/> <label>Modelo</label> </h:panelGroup> <h:panelGroup class="md-inputfield"> <p:inputText value="#{beanCotizacion.vehiculo.color}"/> <label>Color</label> </h:panelGroup> <h:panelGroup class="md-inputfield"> <p:inputText value="#{beanCotizacion.vehiculo.marca}"/> <label>Placa</label> </h:panelGroup>

 <h:panelGroup class="md-inputfield"> <p:inputText value="#{beanCotizacion.vehiculo.chasis}"/> <label>Chasis</label> </h:panelGroup>

 <h:panelGroup class="md-inputfield"> <p:inputText value="#{beanCotizacion.vehiculo.motor}"/>

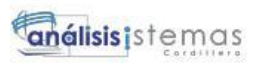

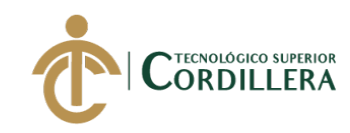

 <label>Motor</label> </h:panelGroup>

 <h:panelGroup class="md-inputfield"> <p:inputText value="#{beanCotizacion.vehiculo.tipoVehiculo}"/> <label>Tipo Vehiculo</label> </h:panelGroup>

> <h:panelGroup class="md-inputfield"> <p:inputText value="#{beanCotizacion.vehiculo.anio}"/> <label>Año</label> </h:panelGroup> </h:panelGrid> </p:panel> </p:dialog>

 <p:dialog id="dgSubobjeto" widgetVar="dgSubobjeto" modal="true" responsive="true" closeOnEscape="true" showEffect="drop" hideEffect="drop"> <p:ajax event="close" listener="#{beanCotizacion.totAsegSubobjeto()}" update=":frmDg:dtObjSeguro"/> <p:panel id="pnlSubobjetos">

</p:panel>

 </p:dialog> </h:form>

</ui:define>

</ui:composition>

 </body> </html>

5.2.Vista FrmAccesos

<?xml version='1.0' encoding='UTF-8' ?> <!DOCTYPE html PUBLIC "-//W3C//DTD XHTML 1.0 Transitional//EN" "http://www.w3.org/TR/xhtml1/DTD/xhtml1-transitional.dtd"> <html xmlns="http://www.w3.org/1999/xhtml"

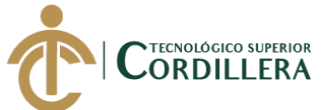

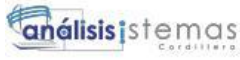

```
 xmlns:ui="http://xmlns.jcp.org/jsf/facelets"
    xmlns:p="http://primefaces.org/ui"
    xmlns:h="http://xmlns.jcp.org/jsf/html"
    xmlns:f="http://xmlns.jcp.org/jsf/core">
   <body>
     <ui:composition template="./../WEB-INF/template.xhtml">
        <ui:define name="head">
        </ui:define>
        <ui:define name="content">
          <h:form id="frm">
             <p:growl id="grlAccesos" autoUpdate="true" showDetail="true" 
life="5000"/>
             <p:panel id="pnlAccesos">
               <f:facet name="header">
                  Accesos
               </f:facet>
              \lttable width="100%" >
                 <tr> <td valign="top" width="50%">
                       <p:fieldset legend="Perfiles" style="vertical-align: 
middle">
                         <p:commandButton id="btnAgregar"
                                    value="Agregar" 
                                    onclick="PF('dgAccesos').show();"
                                    icon="fa fa-plus"
                                   styleClass="secondary"/>
                         <p:separator/>
                         <p:dataTable id="dtPerfiles"
                                 value="#{beanAccesos.listaPerfiles}"
                                var="perfil"
                                selectionMode="single"
                                selection="#{beanAccesos.perfil}"
                                rowKey="#{perfil.cdPerfil}">
                            <p:ajax event="rowSelect" 
listener="#{beanAccesos.find()}" update=":frm:dtAccesos" />
                            <p:column headerText="Perfil">
                              <p:outputLabel value="#{perfil.desPerfil}"/>
                            </p:column>
```
</p:dataTable>

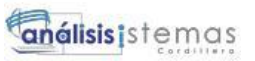

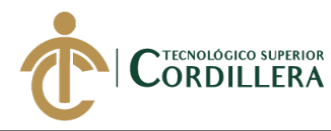

```
 </p:fieldset>
                    \langle t \, \mathrm{d} t \rangle <td valign="top" width="50%">
                        <p:fieldset legend="Menus" style="vertical-align: 
middle">
                           <p:commandButton id="btnEditar"
                                      value="Editar" 
                                     onclick="PF('dgAccesosPerfil').show();"
                                     icon="fa fa-edit"
                                     styleClass="secondary"/>
                           <p:separator/>
                          <p:dataTable id="dtAccesos" 
                                   value="#{beanAccesos.selectedMenu}"
                                   var="acceso"
                                  scrollable="true"
                                  scrollHeight="170">
                             <p:column headerText="Menu">
                                <p:outputLabel value="#{acceso.desMenu}"/>
                             </p:column>
                           </p:dataTable>
                        </p:fieldset>
                    \langle t \, \mathrm{d} \rangle\langle tr \rangle </table>
              </p:panel>
           </h:form>
           <h:form id="frmDgAccesos">
              <p:dialog id="dgAccesos" 
                    widgetVar="dgAccesos" 
                    modal="true" 
                    showEffect="drop" 
                    hideEffect="drop"
                    header="Agregar perfil">
                <p:ajax event="open" listener="#{beanAccesos.cancel()}"/>
                <h:panelGrid columns="2">
                   <p:outputLabel value="Descripcion"/>
                   <p:inputText id="txtDesPerfil" 
                           value="#{beanAccesos.perfil.desPerfil}"
                          onkeydown="this.value = 
this.value.toUpperCase()"/> 
                </h:panelGrid>
                <p:commandButton value="Gardar"
                           icon="fa fa-floppy-o"
                           actionListener="#{beanAccesos.create()}"/>
              </p:dialog>
           </h:form>
```
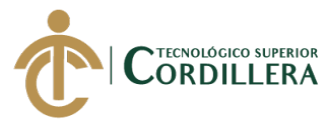

 <h:form id="frmDgAccesosPerfil"> <p:dialog id="dgAccesosPerfil" widgetVar="dgAccesosPerfil" modal="true" showEffect="drop" hideEffect="drop" header="ACCESOS PERFIL #{accesosBean.perfiles.desPerfil}"> <p:ajax event="open" listener="#{beanAccesos.editar()}" update=":frmDgAccesosPerfil:dtMenu"/> <p:ajax event="close" listener="#{beanAccesos.cancel()}" update=":frmDgAccesosPerfil:dtMenu"/> <p:dataTable id="dtMenu" var="menu" scrollable="true" scrollHeight="200" value="#{beanAccesos.listaMenu}" selection="#{beanAccesos.selectedMenu}" rowKey="#{menu.cdMenu}" style="width: 400px"> <f:facet name="Header"> Menus del Sistema </f:facet> <p:column headerText="Submenu"> <p:outputLabel value="#{menu.submenu.desMenu}"/> </p:column> <p:column headerText="Descripcion"> <p:outputLabel value="#{menu.desMenu}"/> </p:column> <p:column selectionMode="multiple" style="width:16px;text-align:center"/> </p:dataTable> <p:commandButton value="Guardar" title="Guardar" actionListener="#{beanAccesos.update()}" icon="fa fa-floppy-o" update=":frm, :frmDgAccesos, :frmDgAccesosPerfil"/> </p:dialog> </h:form> </ui:define> </ui:composition> </body> </html>

5.3.Vista FrmComisionBroker

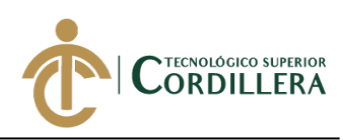

```
<?xml version='1.0' encoding='UTF-8' ?>
<!DOCTYPE html PUBLIC "-//W3C//DTD XHTML 1.0 Transitional//EN" 
"http://www.w3.org/TR/xhtml1/DTD/xhtml1-transitional.dtd">
<html xmlns="http://www.w3.org/1999/xhtml"
    xmlns:ui="http://xmlns.jcp.org/jsf/facelets"
    xmlns:h="http://xmlns.jcp.org/jsf/html"
    xmlns:p="http://primefaces.org/ui"
    xmlns:f="http://xmlns.jcp.org/jsf/core">
  <body> <ui:composition template="./../WEB-INF/template.xhtml">
        <ui:define name="head">
        </ui:define>
        <ui:define name="content">
          <h:form id="frm">
             <p:growl id="growl" showDetail="true" life="5000"/>
             <p:panel id="pnlComisionesBroker"> 
               <f:facet name="header">
                 Comisiones del Corredor
               </f:facet>
               <table width="100%">
                 <tr style="width: 50%; vertical-align: top">
                   <td> <p:fieldset legend="Aseguradoras">
                         <p:dataTable id="dtAseguradoras" 
                                var="aseg" 
value="#{beanComisionBroker.listaAseguradoras}" 
                                selectionMode="single" 
selection="#{beanComisionBroker.aseguradoras}"
                                rowKey="#{aseg.cdAseguradora}"
                               scrollable="true"
                                scrollHeight="200">
                           <p:ajax event="rowSelect" 
listener="#{beanComisionBroker.selectAseguradora()}" update=":frm:dtRamos, 
:frm:dtComision"/>
                           <p:column headerText="Cod." width="1" 
style="text-align: center">
                              <p:outputLabel value="#{aseg.cdAseguradora}"/>
                           </p:column>
                           <p:column headerText="Aseguradoras" width="90">
                              <p:outputLabel 
value="#{aseg.desAseguradora}"/>
```
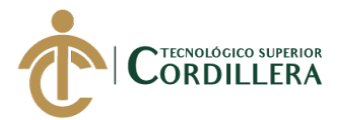

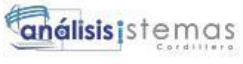

```
 </p:column>
                          </p:dataTable>
                       </p:fieldset>
                    \langle t \, \mathrm{d} \rangle<br><td> <p:fieldset legend="Ramos">
                          <p:dataTable id="dtRamos" 
                                  var="ramo" 
                                 value="#{beanComisionBroker.listaRamos}" 
                                 selectionMode="single" 
                                 selection="#{beanComisionBroker.ramos}"
                                  rowKey="#{ramo.cdRamo}"
                                  scrollable="true"
                                 scrollHeight="200">
                             <p:ajax event="rowSelect" 
listener="#{beanComisionBroker.find()}" update=":frm:dtComision "/>
                            <p:column headerText="Cod." width="1" 
style="text-align: center">
                               <p:outputLabel value="#{ramo.cdRamo}"/>
                             </p:column>
                             <p:column headerText="Ramo" width="90">
                               <p:outputLabel value="#{ramo.desRamo}"/>
                            </p:column>
                          </p:dataTable>
                       </p:fieldset>
                    \langle t \, \mathrm{d} t \rangle\langletr>\langletr style="width: 50%; vertical-align: top">
                     <td colspan="2">
                       <p:fieldset legend="Comisiones">
                          <p:commandButton id="btnAgregar" 
                                     onclick="PF('dgRamoComision').show();" 
                                    value="Agregar" 
                                    disabled="#{(empty 
beanComisionBroker.ramos)}"
                                     icon="fa fa-plus" 
                                    styleClass="secondary"/>
                          <p:separator/>
                         <p:dataTable id="dtComision" 
value="#{beanComisionBroker.listaComisiones}" 
                                  var="comision"
                                 scrollable="true" 
                                 scrollHeight="100"
                                 scrollWidth="max-content">
                             <p:column headerText="Pct. Com. Pol Nueva" 
style="text-align: center">
                               <p:outputLabel value="#{comision.pctNuevo}">
```
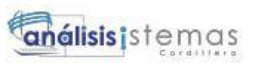

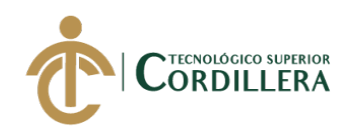

 <f:convertNumber pattern="#####,00%"/> </p:outputLabel> </p:column> <p:column headerText="Pct. Com. Renovacion" style="text-align: center"> <p:outputLabel value="#{comision.pctRenovacion}"> <f:convertNumber pattern="#####,00%"/> </p:outputLabel> </p:column> <p:column headerText="Usuario" style="text-align: center"> <p:outputLabel value="#{comision.usuario}"/> </p:column> <p:column headerText="Observacion" width="400"> <p:outputLabel value="#{comision.observacion}"/> </p:column> <p:column width="25" style="text-align: center" > <p:commandButton id="btnEliminar" icon="fa fa-trash" styleClass="red-btn" action="#{beanComisionBroker.eliminar(comision)}" update=":frm:growl, :frm:dtComision"> <p:confirm header="Advertencia" message="Esta por desactivar una comision, desea continuar?" icon="pi piexclamation-triangle" /> </p:commandButton> <p:confirmDialog global="true" showEffect="fade" hideEffect="fade"> <p:commandButton value="Si" type="button" styleClass="ui-confirmdialog-yes" icon="pi pi-check" /> <p:commandButton value="No" type="button" styleClass="ui-confirmdialog-no" icon="pi pi-times" /> </p:confirmDialog> </p:column> </p:dataTable> </p:fieldset>  $<$ /td $>$  $\langle$ /tr $\rangle$  </table> </p:panel> </h:form>

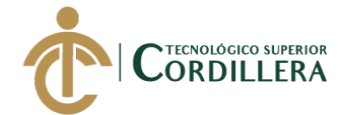

```
 <h:form id="frmDgRamoComision">
            <p:dialog id="dgRamoComision"
                  widgetVar="dgRamoComision"
                  modal="true"
                  showEffect="drop"
                  hideEffect="drop"
                  position="top"
                  style="margin-top: 75px"
                  draggable="false"
                  responsive="true"
                  header="Registrar Comision">
               <p:ajax event="open" update="pnlRamosComision"/>
               <p:panel id="pnlRamosComision">
                 <h:panelGrid columns="1" cellspacing="15">
                   <h:panelGroup styleClass="md-inputfield">
                      <p:inputText 
value="#{beanComisionBroker.aseguradoras.desAseguradora}" readonly="true" 
size="30"/>
                      <label>Aseguradora</label>
                   </h:panelGroup>
                   <h:panelGroup styleClass="md-inputfield">
                      <p:inputText 
value="#{beanComisionBroker.ramos.desRamo}" readonly="true" size="30"/>
                      <label>Ramos</label>
                   </h:panelGroup>
                   <h:panelGroup styleClass="md-inputfield">
                      <p:inputNumber 
value="#{beanComisionBroker.comisionBroker.pctNuevo}" size="5"/>
                      <label>Comision Poliza Nueva</label>
                   </h:panelGroup>
                   <h:panelGroup styleClass="md-inputfield">
                      <p:inputNumber 
value="#{beanComisionBroker.comisionBroker.pctRenovacion}" size="5" />
                      <label>Comision Renovacion</label>
                    </h:panelGroup>
                 </h:panelGrid>
                 <p:separator/>
                 <p:commandButton id="btnGuardar" 
                           value="Guardar"
                          icon="fa fa-floppy-o"
                           actionListener="#{beanComisionBroker.create()}"
                          update=":frm:growl, :frm:dtComision"/>
               </p:panel>
            </p:dialog>
          </h:form>
       </ui:define>
     </ui:composition>
   </body>
```
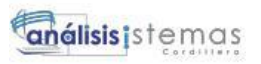

5.4.Vista FrmMarcasModelosVh

264

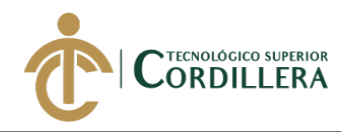

</html>

 $\langle$  2xml version='1.0' encoding='UTF-8' ?> <!DOCTYPE html PUBLIC "-//W3C//DTD XHTML 1.0 Transitional//EN" "http://www.w3.org/TR/xhtml1/DTD/xhtml1-transitional.dtd"> <html xmlns="http://www.w3.org/1999/xhtml" xmlns:ui="http://xmlns.jcp.org/jsf/facelets" xmlns:h="http://xmlns.jcp.org/jsf/html" xmlns:p="http://primefaces.org/ui" xmlns:f="http://xmlns.jcp.org/jsf/core"> <body> <ui:composition template="./../WEB-INF/template.xhtml"> <ui:define name="head"> </ui:define> <ui:define name="content"> <h:form id="frm"> <p:growl id="growl" showDetail="true" life="5000"/> <p:panel> <f:facet name="header" > Marcas y Modelos de Vehiculos </f:facet>  $\lt$ table width="100%" >  $<$ tr $>$  <td valign="top" width="50%"> <p:fieldset legend="Marcas"> <p:commandButton value="Agregar" icon="fa fa-plus" onclick="PF('dgMarcas').show()"/> <p:separator/> <p:dataTable id="dtMarcas" value="#{beanMarcasModelos.listaMarcas}" var="marca" scrollable="true" scrollHeight="200" selectionMode="single" selection="#{beanMarcasModelos.marca}" rowKey="#{marca.cdMarca}"> <p:ajax event="rowSelect" listener="#{beanMarcasModelos.find()}" update=":frm:dtModelos, :frm:btnAgregarModelo" /> <p:column headerText="Cod." width="35"> <p:outputLabel value="#{marca.cdMarca}"/> </p:column>

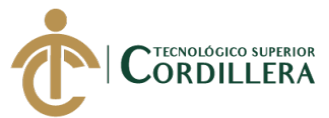

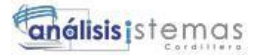

```
 <p:column headerText="Marca" 
filterBy="#{marca.desMarca}">
                              <p:outputLabel value="#{marca.desMarca}"/>
                            </p:column>
                         </p:dataTable>
                       </p:fieldset>
                   \langle t \, \mathrm{d} \ranglelttd valign="top" width="50%">
                       <p:fieldset legend="Modelos">
                         <p:commandButton id="btnAgregarModelo" 
                                   value="Agregar" 
                                   icon="fa fa-plus" 
                                   onclick="PF('dgModelos').show();"
                                  disabled="#{not 
(beanMarcasModelos.marca.cdMarca != null)}"
                                   update=":frmDg:pnlModelo"/>
                         <p:separator/> 
                        <p:dataTable id="dtModelos"
                                 value="#{beanMarcasModelos.listaModelos}"
                                var="modelo"
                                scrollable="true"
                                scrollHeight="200">
                            <p:column headerText="Cod." width="35">
                              <p:outputLabel value="#{modelo.cdModelo}"/>
                            </p:column>
                            <p:column headerText="Modelo" 
filterBy="#{modelo.desModelo}">
                              <p:outputLabel value="#{modelo.desModelo}"/>
                            </p:column>
                         </p:dataTable>
                       </p:fieldset>
                   </td>\langle tr \rangle </table>
             </p:panel>
          </h:form>
          <h:form id="frmDg">
             <p:dialog id="dgMarcas"
                   widgetVar="dgMarcas"
                   header="Registrar marca"
                   hideEffect="drop"
                   showEffect="drop"
                   modal="true">
               <p:panel id="pnlMarcas">
                  <h:panelGrid columns="1" cellspacing="20">
                    <h:panelGroup class="md-inputfield">
```
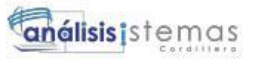

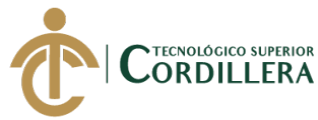

```
 <p:inputText 
value="#{beanMarcasModelos.marcas.desMarca}"/>
                      <label>Marca</label>
                    </h:panelGroup>
                 </h:panelGrid>
                 <p:commandButton value="Grabar" 
                           icon="fa fa-floppy-o"
                            actionListener="#{beanMarcasModelos.create()}" 
                           update=":frm:dtMarcas, :frm:dtModelos, :frm:growl, 
pnlMarcas"/>
               </p:panel>
            </p:dialog>
            <p:dialog id="dgModelos"
                  widgetVar="dgModelos"
                  header="Registrar Modelo"
                  hideEffect="drop"
                  showEffect="drop"
                  modal="true">
               <p:panel id="pnlModelo">
                 <h:panelGrid columns="1" cellspacing="20">
                    <h:panelGroup class="md-inputfield">
                      <p:inputText 
value="#{beanMarcasModelos.marca.desMarca}" readonly="true"/>
                      <label>Marca</label>
                    </h:panelGroup>
                    <h:panelGroup class="md-inputfield">
                      <p:inputText 
value="#{beanMarcasModelos.modelos.desModelo}"/>
                      <label>Modelo</label>
                    </h:panelGroup>
                 </h:panelGrid>
                 <p:commandButton value="Grabar" 
                           icon="fa fa-floppy-o"
actionListener="#{beanMarcasModelos.createModelo()}"
                            update=":frm:dtModelos, :frm:growl, pnlModelo"/>
               </p:panel>
             </p:dialog>
          </h:form>
        </ui:define>
     </ui:composition>
   </body>
```
</html>

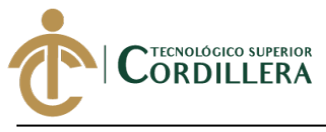

**análisis** istemas 267

5.5.Vista FrmEmision

```
\langle 2xml version='1.0' encoding='UTF-8' ?>
<!DOCTYPE html PUBLIC "-//W3C//DTD XHTML 1.0 Transitional//EN" 
"http://www.w3.org/TR/xhtml1/DTD/xhtml1-transitional.dtd">
<html xmlns="http://www.w3.org/1999/xhtml"
    xmlns:ui="http://xmlns.jcp.org/jsf/facelets"
    xmlns:h="http://xmlns.jcp.org/jsf/html"
    xmlns:p="http://primefaces.org/ui"
    xmlns:f="http://xmlns.jcp.org/jsf/core">
   <body>
     <ui:composition template="./../WEB-INF/template.xhtml">
        <ui:define name="head">
        </ui:define>
        <ui:define name="content">
          <h:form id="frm" target="_blank">
             <p:growl id="growl" autoUpdate="true" showDetail="true" 
life="5000"/>
             <p:panel id="pnlCotizacion">
               <f:facet name="header">
                  Emision Pólizas
               </f:facet>
               <p:toolbar>
                  <f:facet name="left">
                    <h:panelGrid columns="3">
                       <p:commandButton icon="fa fa-save"
                                 value="Guardar" 
                                action="#{beanEmision.update()}" 
                                title="Guardar Cotizacion"
                                update=":frm,:frmDg"/>
                       <p:commandButton icon="fa fa-print" value="Imprimir" 
title="Imprimir Cotizacion"/>
                       <p:commandButton icon="fa fa-envelope-o" value="Enviar" 
title="Enviar por correo"/>
                    </h:panelGrid>
                  </f:facet>
                  <f:facet name="right" >
                    <p:outputLabel 
value="#{beanEmision.cotizacion.numCotizacion}" style="font-size: 20px"/>
                  </f:facet>
               </p:toolbar>
```
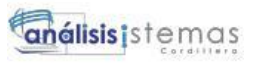

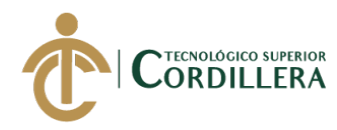

```
 <p:fieldset style="margin: auto">
                  <h:panelGrid columns="2" style="border-spacing: 5px 20px;">
                    <h:panelGroup class="md-inputfield">
                      <p:inputText id="txtContratante" 
                              value="#{beanEmision.clientes.nombres} 
#{beanEmision.clientes.apellidos}" 
                             size="40"readonly="true"/>
                      <label>Contratante</label>
                    </h:panelGroup>
                    <h:panelGroup class="md-inputfield">
                      <p:selectOneMenu id="somAseguradoras" 
                                value="#{beanEmision.cdAseguradora}"
                                style="width: 200px"
                                filter="true"
                               autoWidth="false">
                         <f:selectItem itemLabel="Seleccionar..!" itemValue="0"/>
                        <f:selectItems value="#{beanEmision.listaAseguradoras}"
                                  var="aseg"
                                 itemLabel="#{aseg.desAseguradora}"
                                 itemValue="#{aseg.cdAseguradora}"/>
                      </p:selectOneMenu>
                      <label>Aseguradora</label>
                    </h:panelGroup>
                    <h:panelGroup class="md-inputfield">
                      <p:inputText value="#{beanEmision.subagentes.nombres} 
#{beanEmision.subagentes.apellidos}" 
                              size="40"
                             readonly="true"/>
                      <label>Sub Agente</label>
                    </h:panelGroup>
                    <h:panelGrid columns="2" >
                      <h:panelGroup class="md-inputfield">
                         <p:calendar id="calFcInicio"
                                locale="es"
                               mask="true"
                               pattern="dd/MM/yyyy"
                               autocomplete="true"
                               navigator="true"
                               size="15"
                               showOn="button"
                                value="#{beanEmision.cotizacion.fcInicio}">
                           <p:ajax event="dateSelect" update="calFcFin" 
listener="#{beanEmision.finVigenciaCot()}"/>
                         </p:calendar>
```
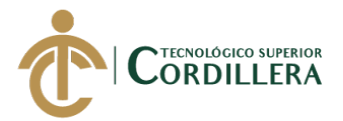

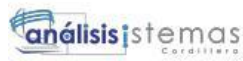

```
 <label>Fecha Desde</label>
                      </h:panelGroup>
                      <h:panelGroup class="md-inputfield">
                        <p:calendar id="calFcFin"
                                locale="es"
                                mask="true"
                               pattern="dd/MM/yyyy"
                               autocomplete="true"
                               navigator="true"
                               size="15"showOn="button"
                                value="#{beanEmision.cotizacion.fcFin}"/>
                        <label>Fecha Hasta</label>
                      </h:panelGroup>
                    </h:panelGrid>
                 </h:panelGrid>
               </p:fieldset>
               <p:separator/>
               <p:tabView id="tvCotizacion">
                 <p:tab title="Detalle Cotizacion">
                    <h:panelGrid columns="5" style="border-spacing: 5px 15px">
                      <p:commandButton icon="fa fa-list-alt" 
                                value="Añadir"
                               action="#{beanEmision.addDetalleCotizacion()}"
                               update="dtDetalleCotizacion, :frm:growl"/>
                      <h:panelGroup class="md-inputfield">
                         <p:selectOneMenu value="#{beanEmision.cdRamo}">
                           <p:ajax listener="#{beanEmision.selectRamo()}" 
update="somProducto"/>
                           <f:selectItem itemLabel="Seleccionar..!" 
itemValue="0"/>
                           <f:selectItems value="#{beanEmision.listaramos}"
                                    var="ramo"
                                    itemLabel="#{ramo.desRamo}"
                                    itemValue="#{ramo.cdRamo}"/>
                        </p:selectOneMenu>
                       <label>Ramo</label>
                      </h:panelGroup>
                      <h:panelGroup class="md-inputfield">
                        <p:selectOneMenu id="somProducto" 
value="#{beanEmision.cdProducto}">
                           <f:selectItem itemLabel="Seleccionar..!" 
itemValue="0"/>
                           <f:selectItems value="#{beanEmision.listaProductos}"
                                    var="producto"
```
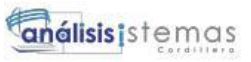

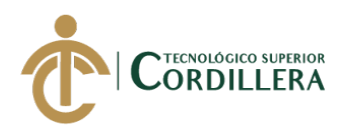

 itemLabel="#{producto.desProducto}" itemValue="#{producto.cdProducto}"/> </p:selectOneMenu> <label>Producto</label> </h:panelGroup> <h:panelGroup class="md-inputfield"> <p:calendar id="fcDesde" locale="es" mask="true" pattern="dd/MM/yyyy" autocomplete="true" navigator="true" size="15" showOn="button" value="#{beanEmision.detalleCotizacion.fcInicio}"> <p:ajax event="dateSelect" listener="#{beanEmision.finVigencia()}" update="fcHasta"/> </p:calendar> <label>Fc. Desde</label> </h:panelGroup> <h:panelGroup class="md-inputfield"> <p:calendar id="fcHasta" locale="es" mask="true" pattern="dd/MM/yyyy" autocomplete="true" navigator="true" size="15" showOn="button" value="#{beanEmision.detalleCotizacion.fcFin}"/> <label>Fc. Hasta</label> </h:panelGroup> </h:panelGrid> <p:separator/> <p:dataTable id="dtDetalleCotizacion" var="detalleCotizacion" value="#{beanEmision.cotizacion.detalleCotizacionList}" selection="#{beanEmision.detalleCotizacionSel}" selectionMode="single" rowKey="#{detalleCotizacion.cdCotizacion.cdCotizacion}"> <p:ajax event="rowSelect" listener="#{beanEmision.consObjSeguro()}" update=":frmDg:pnlObjSeguro"/> <p:column headerText="Ramo" style="text-align: center">
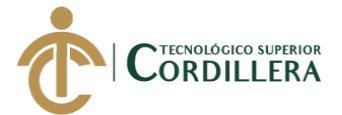

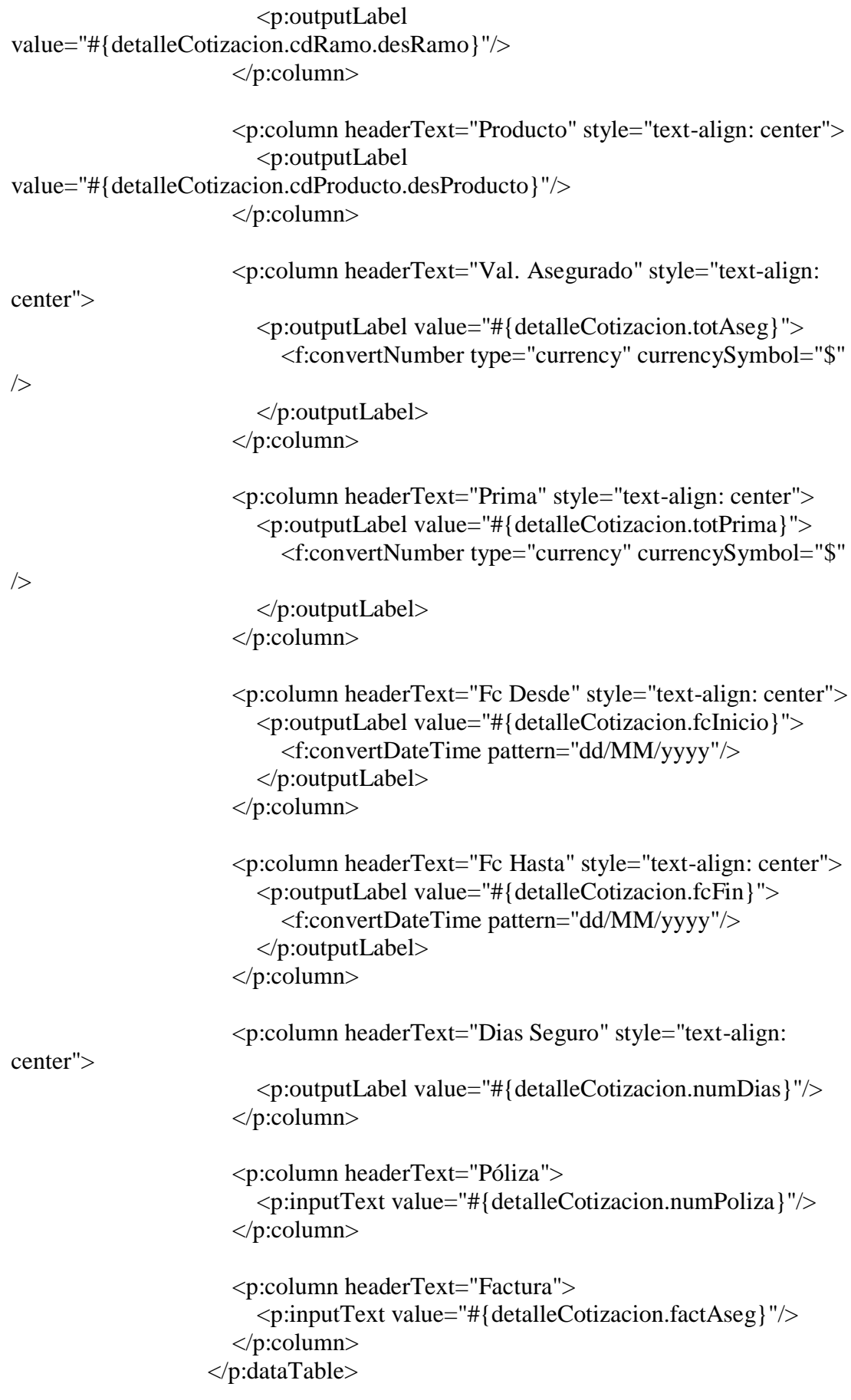

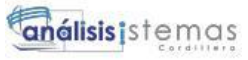

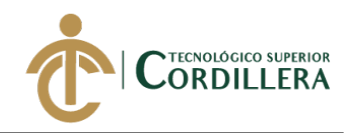

 $\langle p:tab \rangle$ 

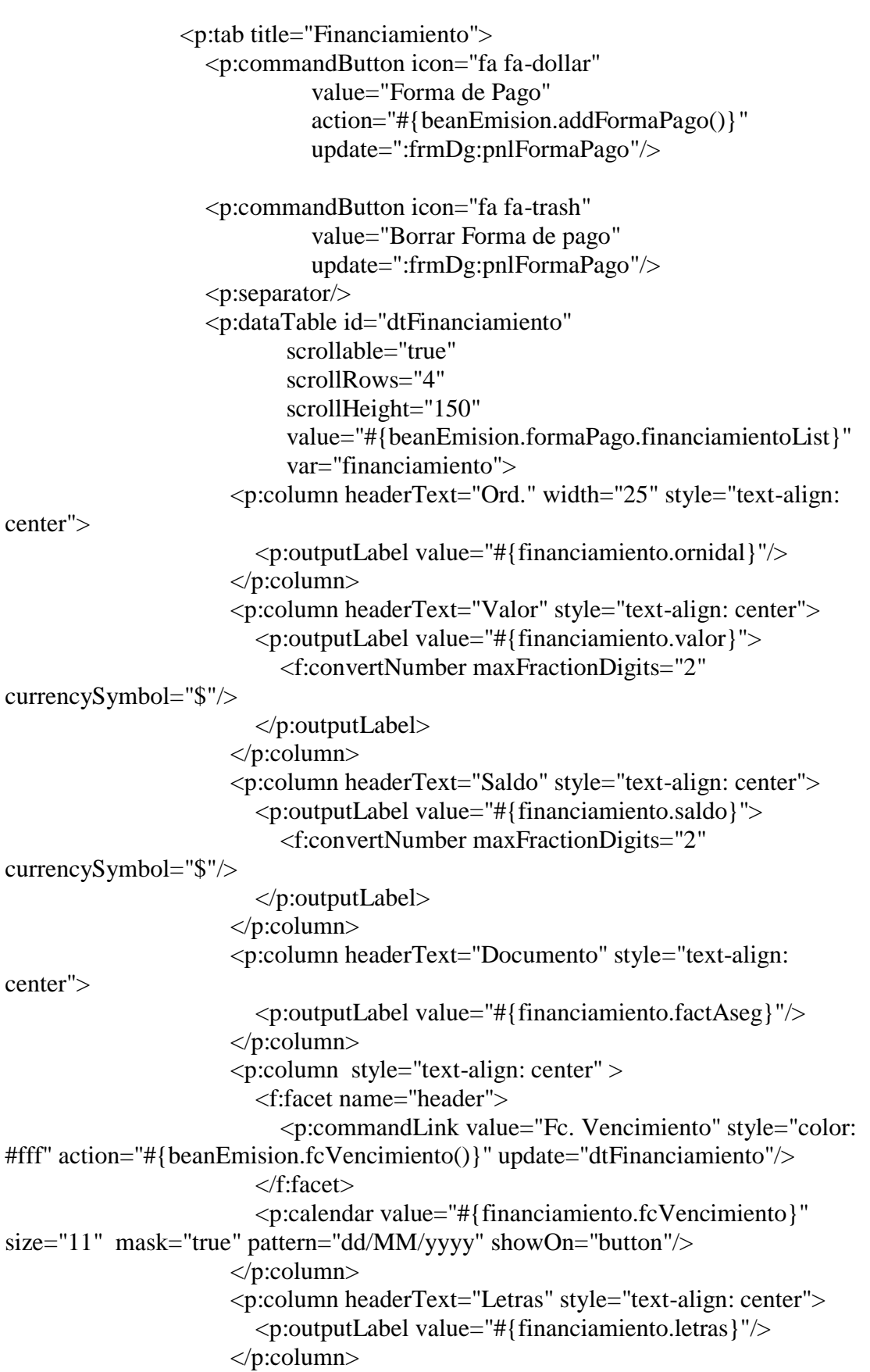

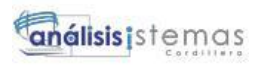

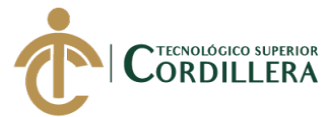

```
 </p:dataTable>
                 </p:tab>
               </p:tabView>
             </p:panel>
          </h:form>
          <h:form id="frmDg">
             <p:dialog id="dgFormaPago"
                  widgetVar="dgFormaPago"
                  modal="true"
                  responsive="true"
                  closeOnEscape="true"
                  showEffect="drop"
                  hideEffect="drop"
                  position="center"
                  style="margin-top: 25px">
               <p:panel id="pnlFormaPago">
                 <h:panelGrid columns="2">
                    <h:panelGrid columns="2">
                      <p:outputLabel value="Forma Pago"/>
                      <p:selectOneMenu 
value="#{beanEmision.formaPago.formaPago}"
                                autoWidth="false"
                                style="width: 200px">
                        <p:ajax listener="#{beanEmision.tipoPago()}" 
update="txtNumPagos"/>
                        <f:selectItem itemLabel=" " itemValue=" "/>
                        <f:selectItem itemLabel="Contado" 
itemValue="CONTADO"/>
                        <f:selectItem itemLabel="Credito" 
itemValue="CREDITO"/>
                        <f:selectItem itemLabel="Debito Bancario" 
itemValue="DEBITO"/>
                      </p:selectOneMenu>
                      <p:outputLabel value="Prima Neta"/>
                      <p:inputText value="#{beanEmision.formaPago.totPrima}" 
readonly="true"/>
                      <p:outputLabel value="Der. Emision"/>
                      <p:inputNumber 
value="#{beanEmision.formaPago.derEmision}" />
                      <p:outputLabel value="Sup. Bancos"/>
                      <p:inputNumber 
value="#{beanEmision.formaPago.supBancos}" /> 
                      <p:outputLabel value="Seg. Campecino"/>
```
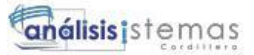

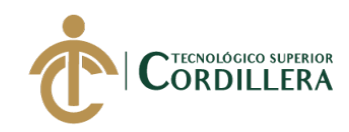

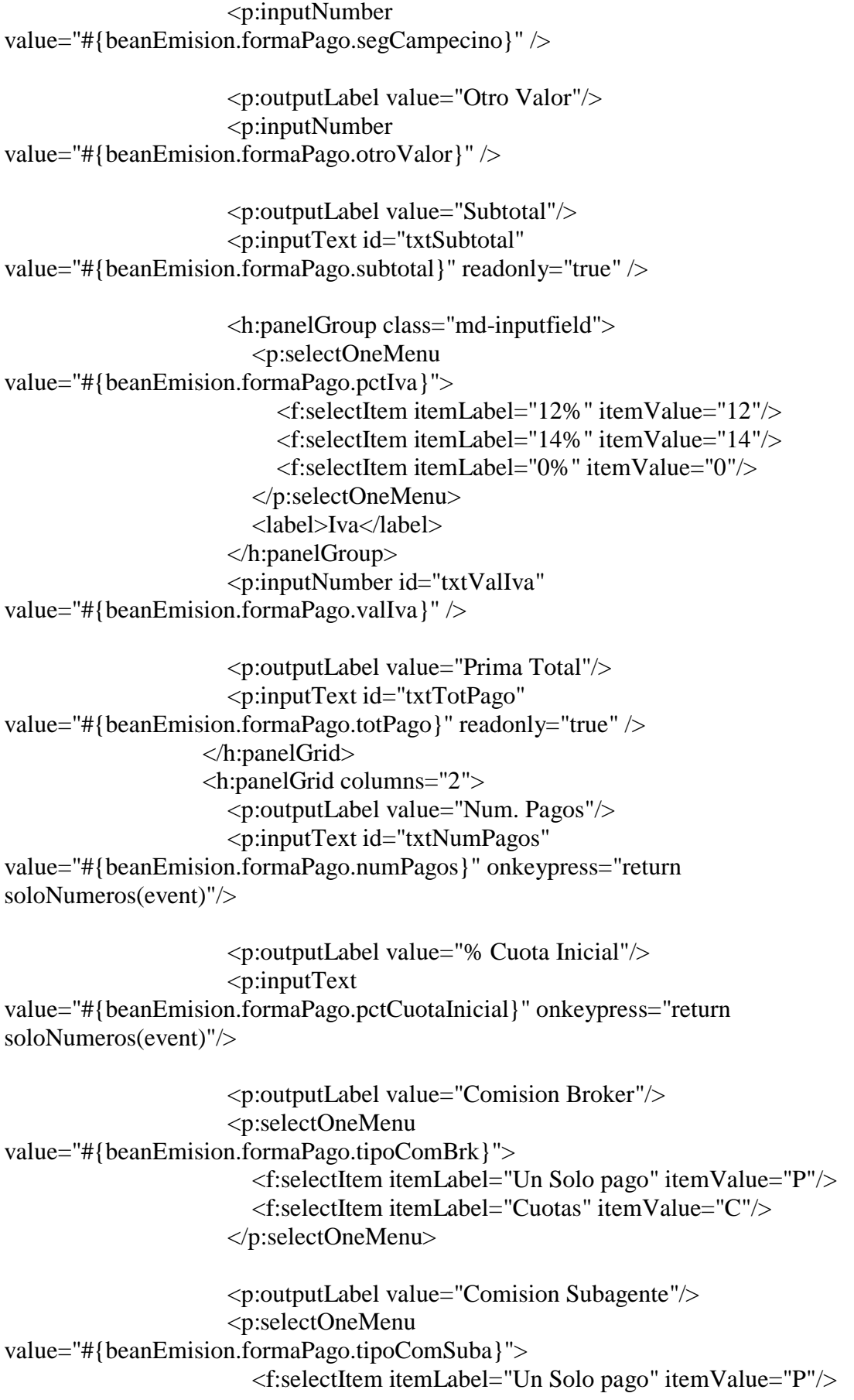

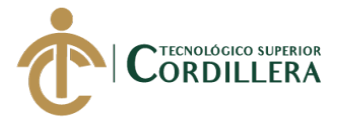

```
 <f:selectItem itemLabel="Cuotas" itemValue="C"/>
 </p:selectOneMenu>
```

```
 <p:outputLabel value="Observacion"/>
                      <p:inputTextarea 
value="#{beanEmision.formaPago.observaciones}"/>
                      <p:commandButton value="Procesar" 
action="#{beanEmision.procesarFinanciamiento()}"
                                update=":frm:tvCotizacion:dtFinanciamiento"/>
                    </h:panelGrid>
                 </h:panelGrid>
               </p:panel>
            </p:dialog>
            <p:dialog id="dgUbicacion"
                  widgetVar="dgUbicacion"
                  modal="true"
                  responsive="true"
                  closeOnEscape="true"
                  showEffect="drop"
                  hideEffect="drop"
                  position="top"
                  style="margin-top: 25px">
               <p:ajax event="close" 
listener="#{beanEmision.totAseguradoUbicacion()}" 
update=":frm:tvCotizacion:dtDetalleCotizacion"/>
               <h:panelGrid columns="2">
                 <h:panelGroup class="md-inputfield">
                    <p:inputText 
value="#{beanEmision.ubicacion.desUbicacion}"/>
                    <label>Ubicacion</label>
                 </h:panelGroup>
                 <p:commandButton icon="fa fa-plus" 
                            style="border-radius: 5px"
                           action="#{beanEmision.addUbicacion()}"
                            update="dtUbicacion"/>
               </h:panelGrid>
               <p:separator/>
               <p:dataTable id="dtUbicacion" 
                       value="#{beanEmision.detalleCotizacionSel.ubicacionList}"
                       var="ubicacion">
                 <p:column headerText="Ubicacion">
                    <p:outputLabel value="#{ubicacion.desUbicacion}"/>
                 </p:column>
```
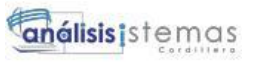

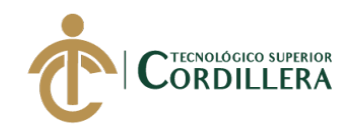

```
 <p:column headerText="Fecha Desde">
                    <p:outputLabel value="#{ubicacion.fcInicio}"/>
                 </p:column>
                 <p:column headerText="Fecha Hasta">
                    <p:outputLabel value="#{ubicacion.fcFin}"/>
                 </p:column>
                 <p:column headerText="Tot. Asegurado">
                    <p:outputLabel value="#{ubicacion.totAsegurado}">
                      <f:convertNumber type="currency" currencySymbol="$" />
                    </p:outputLabel>
                 </p:column>
                 <p:column headerText="Tot. Prima">
                    <p:outputLabel value="#{ubicacion.totPrima}">
                      <f:convertNumber type="currency" currencySymbol="$" />
                    </p:outputLabel>
                 </p:column>
                 <p:column headerText="">
                    <p:commandButton icon="fa fa-inbox"
                              style="border-radius: 5px" 
                             title="Ver o Agregar Objetos asegurados"
                             / </p:column>
                 <p:column headerText="">
                    <p:commandButton icon="fa fa-trash" style="border-radius: 
5px">
                      <p:confirm header="Confirmation" message="Desea eliminar 
la ubicacion seleccionada y los objetos que contiene?" icon="fa fa-exclamation-
triangle" />
                    </p:commandButton>
                    <p:confirmDialog global="true" showEffect="fade" 
hideEffect="fade">
                      <p:commandButton value="Si" type="button" styleClass="ui-
confirmdialog-yes" icon="pi pi-check" />
                      <p:commandButton value="No" type="button" 
styleClass="ui-confirmdialog-no" icon="pi pi-times" />
                    </p:confirmDialog> 
                 </p:column>
               </p:dataTable>
             </p:dialog>
            \langle!--
               ***********************************************
```
### REGISTRO OBJ SEGURO

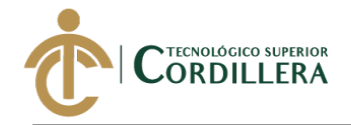

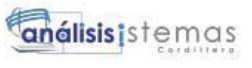

```
 -->
             <p:dialog id="dgObjSeguro"
                   widgetVar="dgObjSeguro"
                  modal="true"
                  responsive="true"
                  closeOnEscape="true"
                  showEffect="drop"
                  hideEffect="drop"
                  position="top"
                  style="margin-top: 25px"
                   width="1100">
               <p:ajax event="close" listener="#{beanEmision.totAseguradoObj()}" 
update=":frm:tvCotizacion:dtDetalleCotizacion, :frmDg:dtUbicacion"/>
               <p:panel id="pnlObjSeguro">
                 <h:panelGrid columns="1">
                    <p:fieldset legend="Item Asegurado">
                      <h:panelGrid columns="9">
                         <h:panelGroup class="md-inputfield">
                           <p:inputText 
value="#{beanEmision.objSeguro.desObjeto}" size="30"/>
                           <label>Item Asegurado</label>
                         </h:panelGroup>
                         <h:panelGroup class="md-inputfield">
                           <p:inputNumber 
value="#{beanEmision.objSeguro.valAseg}">
                             <p:ajax event="blur" 
listener="#{beanEmision.calcPrima()}" update="txtPrimaSeg"/>
                           </p:inputNumber>
                          <label>Val. Asegurado</label>
                         </h:panelGroup>
                         <h:panelGroup class="md-inputfield">
                           <p:inputNumber 
value="#{beanEmision.objSeguro.tasa}" size="6">
                             <p:ajax event="blur" 
listener="#{beanEmision.calcPrima()}" update="txtPrimaSeg"/>
                           </p:inputNumber>
                          <label>Tasa</label>
                         </h:panelGroup>
                         <p:selectOneRadio id="sorFactor" 
value="#{beanEmision.objSeguro.factor}">
                           <f:selectItem itemLabel="100" itemValue="100"/>
                          <f:selectItem itemLabel="1000" itemValue="1000"/>
                         </p:selectOneRadio>
```
\*\*\*\*\*\*\*\*\*\*\*\*\*\*\*\*\*\*\*\*\*\*\*\*\*\*\*\*\*\*\*\*\*\*\*\*\*\*\*\*\*\*\*\*\*\*\*

análisis istemas

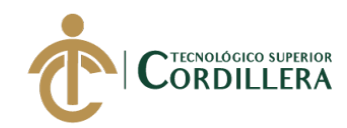

```
 <h:panelGroup class="md-inputfield">
                           <p:inputNumber id="txtPrimaSeg" 
value="#{beanEmision.objSeguro.prima}"/>
                           <label>Prima</label>
                        </h:panelGroup>
                        <p:commandButton icon="fa fa-plus" 
                                  title="Agregar Objeto"
                                 style="border-radius: 5px"
                                  action="#{beanEmision.addObjSeguro()}"
                                  update="dtObjSeguro, 
:frm:tvCotizacion:dtDetalleCotizacion"/>
                      </h:panelGrid>
                    </p:fieldset>
                    <p:fieldset legend="Vehiculo" 
rendered="#{(beanEmision.detalleCotizacionSel.cdRamo.desRamo == 
'VEHICULOS')}">
                      <h:panelGrid columns="9">
                        <h:panelGroup class="md-inputfield">
                           <p:selectOneMenu id="somMarcas" 
value="#{beanEmision.objSeguro.marca}"
                                     autoWidth="false"
                                     filter="true"
                                     style="width: 150px">
                             <p:ajax listener="#{beanEmision.selectMarca()}" 
update="somModelo"/>
                             <f:selectItem itemLabel="Seleccionar" 
itemValue="0"/>
                             <f:selectItems value="#{beanEmision.listaMarcas}"
                                      var="marca"
                                      itemLabel="#{marca.desMarca}"
                                     itemValue="#{marca.desMarca}"/>
                           </p:selectOneMenu>
                          <label>Marca</label>
                        </h:panelGroup>
                        <h:panelGroup class="md-inputfield">
                           <p:selectOneMenu id="somModelo" 
value="#{beanEmision.objSeguro.modelo}"
                                     autoWidth="false"
                                     filter="true"
                                    style="width: 150px">
                             <f:selectItem itemLabel="Seleccionar" 
itemValue="0"/>
                             <f:selectItems 
value="#{beanEmision.marcas.modelosList}"
                                      var="modelo"
                                     itemLabel="#{modelo.desModelo}"
                                     itemValue="#{modelo.desModelo}"/>
```
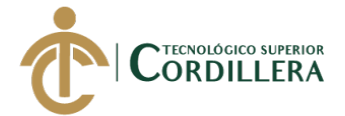

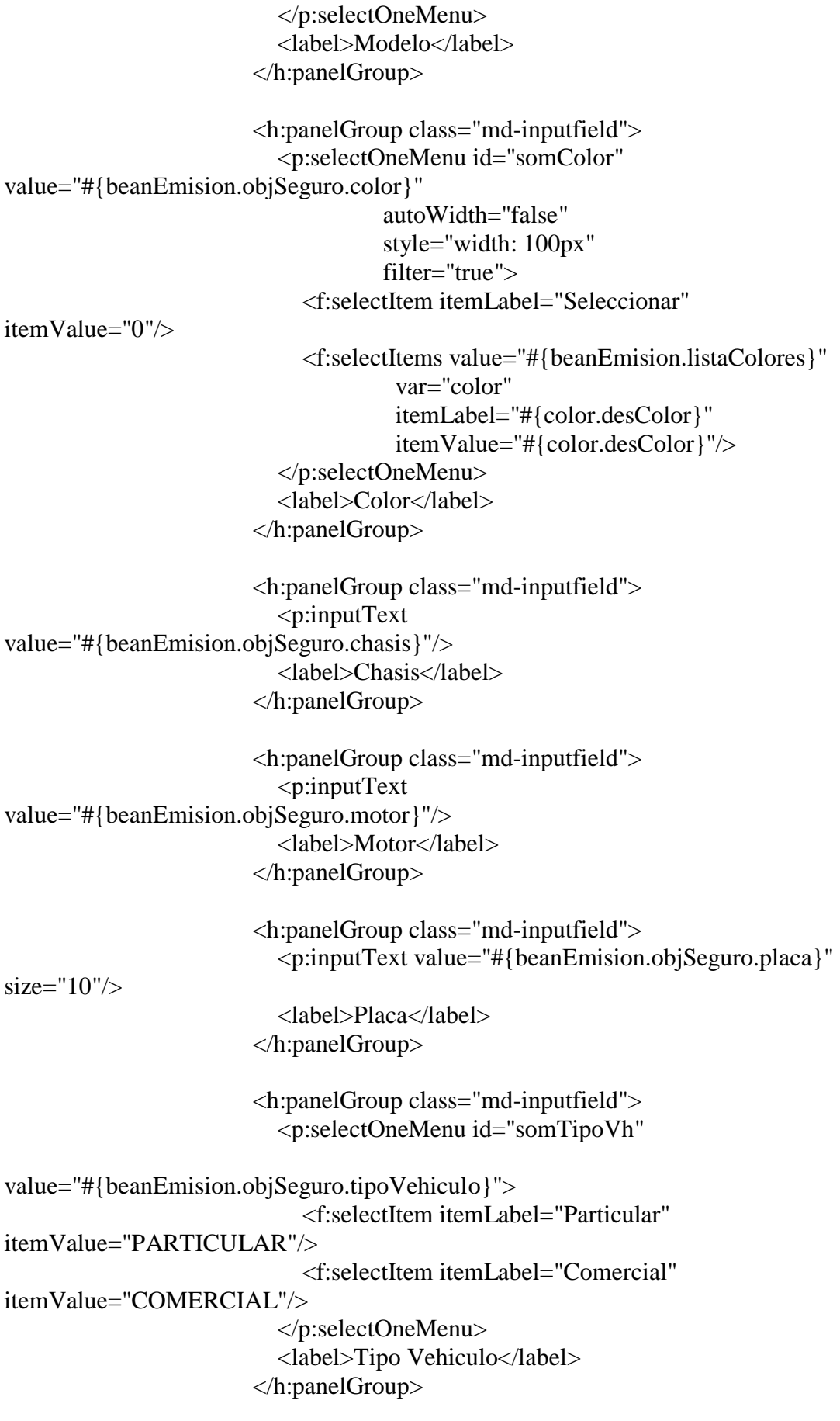

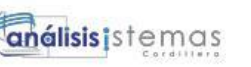

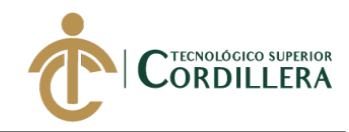

```
 <h:panelGroup class="md-inputfield">
                           <p:inputText value="#{beanEmision.objSeguro.anio}" 
size="6" onkeypress="return soloNumeros(event)"/>
                           <label>Año</label>
                        </h:panelGroup>
                      </h:panelGrid>
                    </p:fieldset> 
                 </h:panelGrid>
                <!--
                 ***********************************************
                 TABLA OBJ SEGURO
                 ***********************************************
                 -->
                 <p:dataTable id="dtObjSeguro"
value="#{beanEmision.detalleCotizacionSel.objSeguroList}"
                         var="objSeguro"
                         scrollable="true"
                         scrollWidth="max-content"
                        selectionMode="single"
                        selection="#{beanEmision.objSeguroSel}"
rowKey="#{objSeguro.cdDetCotizacion.cdCotizacion.cdCotizacion}">
                    <p:column headerText="Item Asegurado" width="200" 
style="text-align: center">
                      <p:outputLabel value="#{objSeguro.desObjeto}"/>
                    </p:column>
                    <p:column headerText="Val. Asegurado" width="60" 
style="text-align: center">
                      <p:outputLabel value="#{objSeguro.valAseg}">
                        <f:convertNumber type="currency" currencySymbol="$" />
                      </p:outputLabel>
                    </p:column>
                    <p:column headerText="Tasa" width="30" style="text-align: 
center">
                      <p:outputLabel value="#{objSeguro.tasa}%"/>
                   </p:column>
                    <p:column headerText="Factor" width="30" style="text-align: 
center">
                      <p:outputLabel value="#{objSeguro.factor}"/>
                   </p:column>
                    <p:column headerText="Prima" width="60" style="text-align: 
center">
```
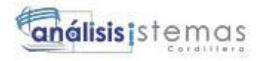

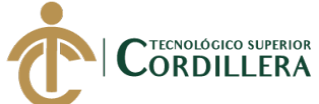

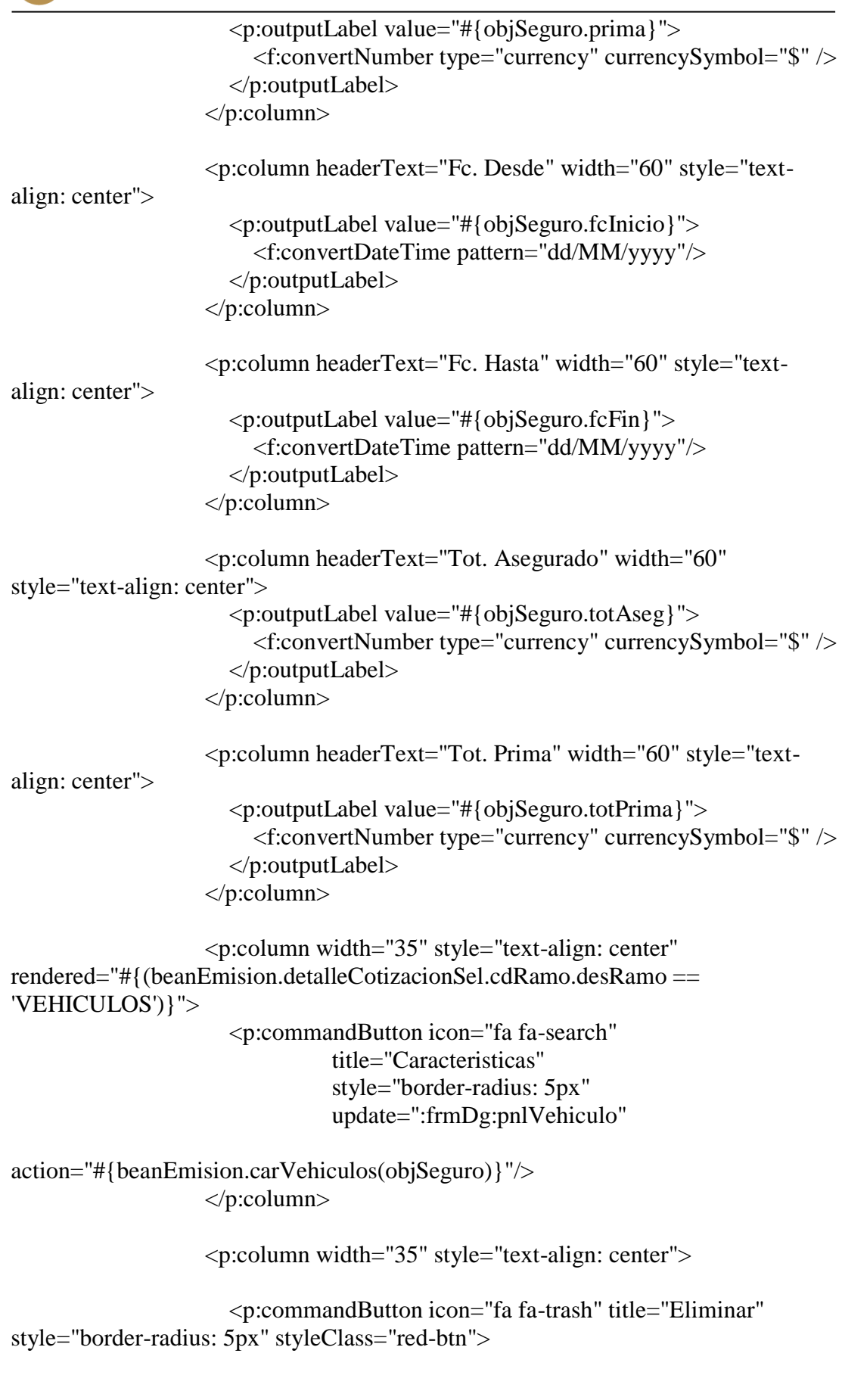

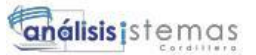

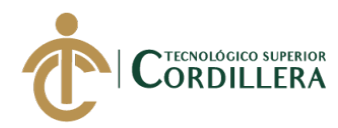

```
 <p:confirm header="Confirmation" message="Desea 
eliminar el Objeto asegurado?" icon="fa fa-exclamation-triangle" />
                      </p:commandButton>
                      <p:confirmDialog global="true" showEffect="fade" 
hideEffect="fade">
                         <p:commandButton value="Si" type="button" 
styleClass="ui-confirmdialog-yes" icon="pi pi-check" />
                         <p:commandButton value="No" type="button" 
styleClass="ui-confirmdialog-no" icon="pi pi-times" />
                      </p:confirmDialog> 
                    </p:column>
                  </p:dataTable>
               </p:panel>
             </p:dialog>
             <p:dialog id="dgCarVh"
                   widgetVar="dgCarVh"
                   modal="true"
                   responsive="true"
                   closeOnEscape="true"
                   showEffect="drop"
                   hideEffect="drop">
               <p:panel id="pnlVehiculo">
                  <h:panelGrid columns="1" style="border-spacing: 5px 20px">
                    <h:panelGroup class="md-inputfield">
                      <p:inputText value="#{beanEmision.vehiculo.marca}"/>
                      <label>Marca</label>
                    </h:panelGroup>
                    <h:panelGroup class="md-inputfield">
                      <p:inputText value="#{beanEmision.vehiculo.modelo}"/>
                      <label>Modelo</label>
                    </h:panelGroup>
                    <h:panelGroup class="md-inputfield">
                      <p:inputText value="#{beanEmision.vehiculo.color}"/>
                      <label>Color</label>
                    </h:panelGroup>
                    <h:panelGroup class="md-inputfield">
                      <p:inputText value="#{beanEmision.vehiculo.marca}"/>
                      <label>Placa</label>
                    </h:panelGroup>
                    <h:panelGroup class="md-inputfield">
                      <p:inputText value="#{beanEmision.vehiculo.chasis}"/>
                      <label>Chasis</label>
                    </h:panelGroup>
```
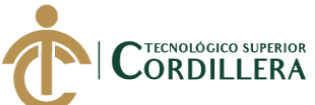

análisis istemas

```
 <h:panelGroup class="md-inputfield">
                       <p:inputText value="#{beanEmision.vehiculo.motor}"/>
                       <label>Motor</label>
                    </h:panelGroup>
                    <h:panelGroup class="md-inputfield">
                       <p:inputText 
value="#{beanEmision.vehiculo.tipoVehiculo}"/>
                       <label>Tipo Vehiculo</label>
                    </h:panelGroup>
                    <h:panelGroup class="md-inputfield">
                       <p:inputText value="#{beanEmision.vehiculo.anio}"/>
                       <label>Año</label>
                    </h:panelGroup>
                  </h:panelGrid>
               </p:panel>
             </p:dialog>
             <p:dialog id="dgSubobjeto"
                   widgetVar="dgSubobjeto"
                   modal="true"
                   responsive="true"
                   closeOnEscape="true"
                   showEffect="drop"
                   hideEffect="drop">
               <p:ajax event="close" 
listener="#{beanEmision.totAsegSubobjeto()}" update=":frmDg:dtObjSeguro"/>
               <p:panel id="pnlSubobjetos">
               </p:panel> 
             </p:dialog>
          </h:form>
        </ui:define>
     </ui:composition>
   </body>
</html
1.4 Base de datos.
```
CREATE TABLE QLT\_T\_ASEGURADORAS ( CD ASEGURADORA INTEGER NOT NULL, DES ASEGURADORA VARCHAR2(250 BYTE) NOT NULL, RUC VARCHAR2(15 BYTE) NOT NULL, ALIAS VARCHAR2(15 BYTE) NOT NULL, FC\_REGISTRO DATE DEFAULT trunc(sysdate) NOT NULL, FC\_CONVENIO DATE, ESTADO CHAR(1 BYTE) DEFAULT 'A' NOT NULL, CONSTRAINT PK\_QLT\_T\_ASEGURADORAS

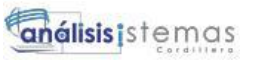

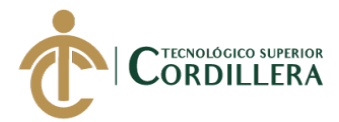

 PRIMARY KEY (CD\_ASEGURADORA) USING INDEX TABLESPACE USERS PCTFREE 10 INITRANS 2 MAXTRANS 255 STORAGE ( INITIAL 64K NEXT 1M MAXSIZE UNLIMITED MINEXTENTS 1<br>MAXEXTENTS UNLIMITED MAXEXTENTS PCTINCREASE 0 BUFFER\_POOL DEFAULT FLASH\_CACHE DEFAULT CELL\_FLASH\_CACHE DEFAULT  $\overline{\phantom{a}}$  ENABLE VALIDATE  $\lambda$ TABLESPACE USERS RESULT\_CACHE (MODE DEFAULT) PCTUSED 0 PCTFREE 10 INITRANS 1 MAXTRANS 255 STORAGE ( INITIAL 64K NEXT 1M MAXSIZE UNLIMITED MINEXTENTS 1 MAXEXTENTS UNLIMITED PCTINCREASE 0 BUFFER\_POOL DEFAULT FLASH\_CACHE DEFAULT CELL\_FLASH\_CACHE DEFAULT ) LOGGING **NOCOMPRESS NOCACHE** NOPARALLEL MONITORING; CREATE TABLE QLT\_T\_CLAVES\_ACTIVACION ( CD CLAVE INTEGER NOT NULL, USUARIO VARCHAR2(15 BYTE) NOT NULL,<br>FC REGISTRO DATE DEFAULT trunc(sv DEFAULT trunc(sysdate) NOT NULL, CLAVE\_ACTIVACION VARCHAR2(100 BYTE) NOT NULL, ESTADO CHAR(1 BYTE) DEFAULT 'A', CONSTRAINT PK\_CLAVES\_ACTIVACION PRIMARY KEY (CD\_CLAVE) USING INDEX TABLESPACE USERS PCTFREE 10 INITRANS 2 MAXTRANS 255 STORAGE ( INITIAL 64K NEXT 1M MAXSIZE UNLIMITED MINEXTENTS 1 MAXEXTENTS UNLIMITED

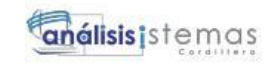

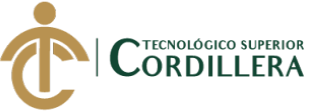

PCTINCREASE 0 BUFFER\_POOL DEFAULT FLASH\_CACHE DEFAULT CELL\_FLASH\_CACHE DEFAULT  $\overline{\phantom{a}}$  ENABLE VALIDATE ) TABLESPACE USERS RESULT\_CACHE (MODE DEFAULT) PCTUSED 0 PCTFREE 10 INITRANS 1 MAXTRANS 255 STORAGE ( INITIAL 64K NEXT 1M<br>MAXSIZE U UNLIMITED MINEXTENTS 1 MAXEXTENTS UNLIMITED<br>PCTINCREASE 0 PCTINCREASE BUFFER\_POOL DEFAULT FLASH\_CACHE DEFAULT CELL\_FLASH\_CACHE DEFAULT  $\lambda$ LOGGING **NOCOMPRESS** NOCACHE NOPARALLEL MONITORING; CREATE TABLE QLT\_T\_CLIENTES ( CD\_CLIENTE INTEGER NOT NULL, NOMBRES VARCHAR2(100 BYTE) NOT NULL, APELLIDOS VARCHAR2(100 BYTE), GENERO CHAR(1 BYTE), TIPO\_DNI CHAR(1 BYTE) NOT NULL, DNI VARCHAR2(15 BYTE) NOT NULL, TIPO\_CLI CHAR(1 BYTE), TITULO VARCHAR2(5 BYTE), FC\_NACIMIENTO DATE, TIPO VARCHAR2(100 BYTE) DEFAULT 'PROSPECTO', ESTADO CHAR(1 BYTE) DEFAULT 'A', CONSTRAINT PK\_QLT\_T\_CLIENTES PRIMARY KEY (CD\_CLIENTE) USING INDEX TABLESPACE USERS PCTFREE 10 INITRANS 2 MAXTRANS 255 STORAGE ( INITIAL 64K NEXT 1M MAXSIZE UNLIMITED MINEXTENTS 1 MAXEXTENTS UNLIMITED PCTINCREASE 0 BUFFER\_POOL DEFAULT FLASH\_CACHE DEFAULT CELL\_FLASH\_CACHE DEFAULT  $\overline{\phantom{a}}$ ENABLE VALIDATE

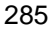

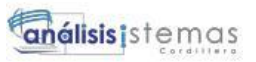

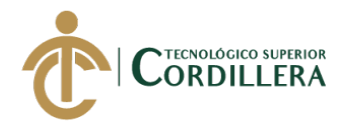

TABLESPACE USERS RESULT\_CACHE (MODE DEFAULT) PCTUSED 0 PCTFREE 10 INITRANS 1 MAXTRANS 255 STORAGE ( INITIAL 64K NEXT 1M MAXSIZE UNLIMITED MINEXTENTS 1 MAXEXTENTS UNLIMITED PCTINCREASE 0 BUFFER\_POOL DEFAULT FLASH\_CACHE DEFAULT CELL\_FLASH\_CACHE DEFAULT ) LOGGING NOCOMPRESS **NOCACHE** NOPARALLEL MONITORING; CREATE TABLE QLT\_T\_COLORES\_VH ( CD COLOR INTEGER NOT NULL, DES\_COLOR VARCHAR2(50 BYTE) NOT NULL, ESTADO CHAR(1 BYTE) DEFAULT 'A' NOT NULL, CONSTRAINT PK\_QLT\_T\_COLORES\_VH PRIMARY KEY (CD\_COLOR) USING INDEX TABLESPACE USERS PCTFREE 10 INITRANS 2 MAXTRANS 255 STORAGE ( INITIAL 64K NEXT 1M MAXSIZE UNLIMITED MINEXTENTS 1 MAXEXTENTS UNLIMITED PCTINCREASE 0 BUFFER\_POOL DEFAULT FLASH\_CACHE DEFAULT CELL\_FLASH\_CACHE DEFAULT  $\overline{\phantom{a}}$  ENABLE VALIDATE  $\lambda$ TABLESPACE USERS RESULT\_CACHE (MODE DEFAULT) PCTUSED 0 PCTFREE 10 INITRANS 1 MAXTRANS 255 STORAGE ( INITIAL 64K NEXT 1M MAXSIZE UNLIMITED MINEXTENTS 1 MAXEXTENTS UNLIMITED PCTINCREASE 0 BUFFER\_POOL DEFAULT FLASH\_CACHE DEFAULT

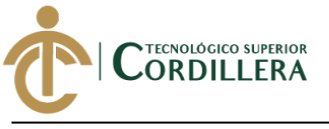

análisis istemas

287

CELL\_FLASH\_CACHE DEFAULT

 $\overline{\phantom{a}}$ LOGGING **NOCOMPRESS** NOCACHE NOPARALLEL MONITORING;

CREATE TABLE QLT\_T\_CONTACTOS ( CD\_CONTACTO INTEGER NOT NULL, CD\_ASEGURADORA INTEGER, CD\_CLIENTE INTEGER, NOMBRES VARCHAR2(100 BYTE) NOT NULL, APELLIDOS VARCHAR2(100 BYTE) NOT NULL, CARGO VARCHAR2(100 BYTE) NOT NULL, TITULO VARCHAR2(5 BYTE), FC\_NACIMIENTO DATE, ESTADO CHAR(1 BYTE) DEFAULT 'A' NOT NULL, CONSTRAINT PK\_QLT\_T\_CONTACTOS PRIMARY KEY (CD\_CONTACTO) USING INDEX TABLESPACE USERS PCTFREE 10 INITRANS 2 MAXTRANS 255 STORAGE ( INITIAL 64K NEXT 1M MAXSIZE UNLIMITED MINEXTENTS 1 MAXEXTENTS UNLIMITED PCTINCREASE 0 BUFFER\_POOL DEFAULT FLASH\_CACHE DEFAULT CELL\_FLASH\_CACHE DEFAULT  $\overline{\phantom{a}}$  ENABLE VALIDATE, CONSTRAINT FK\_ASEGURADORAS\_CONTACTOS FOREIGN KEY (CD\_ASEGURADORA) REFERENCES QLT\_T\_ASEGURADORAS (CD\_ASEGURADORA) ENABLE VALIDATE, CONSTRAINT FK\_CLIENTES\_CONTACTOS FOREIGN KEY (CD\_CLIENTE) REFERENCES QLT\_T\_CLIENTES (CD\_CLIENTE) ENABLE VALIDATE ) TABLESPACE USERS RESULT\_CACHE (MODE DEFAULT) PCTUSED 0 PCTFREE 10 INITRANS 1 MAXTRANS 255 STORAGE ( INITIAL 64K NEXT 1M MAXSIZE UNLIMITED MINEXTENTS 1 MAXEXTENTS UNLIMITED PCTINCREASE 0 BUFFER\_POOL DEFAULT FLASH\_CACHE DEFAULT CELL\_FLASH\_CACHE DEFAULT

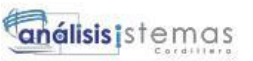

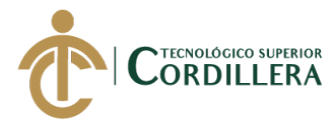

LOGGING NOCOMPRESS NOCACHE NOPARALLEL MONITORING;

)

CREATE TABLE QLT\_T\_COTIZACION ( CD\_COTIZACION INTEGER NOT NULL, CD\_CLIENTE INTEGER NOT NULL, CD\_ASEGURADORA INTEGER, FC\_INICIO DATE, FC\_FIN DATE, FC\_REGISTRO DATE DEFAULT TRUNC(SYSDATE), NUM\_COTIZACION VARCHAR2(25 BYTE), TIPO\_POL CHAR(1 BYTE), ESTADO CHAR(1 BYTE) DEFAULT 'C', CONSTRAINT PK\_QLT\_T\_COTIZACION PRIMARY KEY (CD\_COTIZACION) USING INDEX TABLESPACE USERS PCTFREE 10 INITRANS 2 MAXTRANS 255 STORAGE ( INITIAL 64K NEXT 1M MAXSIZE UNLIMITED MINEXTENTS 1<br>MAXEXTENTS UNLIMITED **MAXEXTENTS** PCTINCREASE 0 BUFFER\_POOL DEFAULT FLASH\_CACHE DEFAULT CELL\_FLASH\_CACHE DEFAULT  $\overline{\phantom{a}}$  ENABLE VALIDATE, CONSTRAINT FK\_ASEGURADORAS\_COTIZACION FOREIGN KEY (CD\_ASEGURADORA) REFERENCES QLT\_T\_ASEGURADORAS (CD\_ASEGURADORA) ENABLE VALIDATE, CONSTRAINT FK\_CLIENTES\_COTIZACION FOREIGN KEY (CD\_CLIENTE) REFERENCES QLT\_T\_CLIENTES (CD\_CLIENTE) ENABLE VALIDATE ) TABLESPACE USERS RESULT\_CACHE (MODE DEFAULT) PCTUSED 0 PCTFREE 10 INITRANS 1 MAXTRANS 255 STORAGE ( INITIAL 64K NEXT 1M MAXSIZE UNLIMITED MINEXTENTS 1 MAXEXTENTS UNLIMITED PCTINCREASE 0 BUFFER\_POOL DEFAULT FLASH\_CACHE DEFAULT CELL\_FLASH\_CACHE DEFAULT  $\lambda$ 

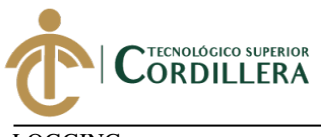

análisis istemas

289

LOGGING NOCOMPRESS NOCACHE NOPARALLEL MONITORING;

CREATE TABLE QLT\_T\_DATOS\_CORREDOR ( CD CORREDOR INTEGER NOT NULL, NOMBRE\_COMERCIAL VARCHAR2(100 BYTE), RAZON\_SOCIAL VARCHAR2(150 BYTE), RUC VARCHAR2(15 BYTE), MATRIZ INTEGER, ESTADO CHAR(1 BYTE) DEFAULT 'A', CONSTRAINT QLT\_T\_DATOS\_CORREDOR\_PK PRIMARY KEY (CD\_CORREDOR) USING INDEX TABLESPACE USERS PCTFREE 10 INITRANS 2 MAXTRANS 255 STORAGE ( INITIAL 64K NEXT 1M MAXSIZE UNLIMITED MINEXTENTS 1 MAXEXTENTS UNLIMITED PCTINCREASE 0 BUFFER\_POOL DEFAULT FLASH\_CACHE DEFAULT CELL\_FLASH\_CACHE DEFAULT  $\overline{\phantom{a}}$  ENABLE VALIDATE, CONSTRAINT FK\_MATRIZ FOREIGN KEY (MATRIZ) REFERENCES QLT\_T\_DATOS\_CORREDOR (CD\_CORREDOR) ENABLE VALIDATE  $\lambda$ TABLESPACE USERS RESULT\_CACHE (MODE DEFAULT) PCTUSED 0 PCTFREE 10 INITRANS 1 MAXTRANS 255 STORAGE ( INITIAL 64K<br>NEXT 1M **NEXT**  MAXSIZE UNLIMITED MINEXTENTS 1 MAXEXTENTS UNLIMITED PCTINCREASE 0 BUFFER\_POOL DEFAULT FLASH\_CACHE DEFAULT CELL\_FLASH\_CACHE DEFAULT  $\lambda$ LOGGING NOCOMPRESS NOCACHE NOPARALLEL MONITORING;

CREATE TABLE QLT\_T\_DERECHOS\_EMISION

# análisis istemas

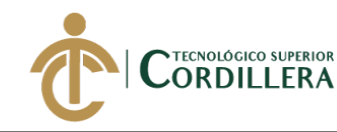

( CD\_DER\_EMISION INTEGER NOT NULL, ORDEN NUMBER, PRIMA\_INI NUMBER(8,2), PRIMA\_FIN NUMBER, VALOR NUMBER(8,2), ESTADO CHAR(1 BYTE) DEFAULT 'A', CONSTRAINT PK\_QLT\_T\_DERECHOS\_EMISION PRIMARY KEY (CD\_DER\_EMISION) USING INDEX TABLESPACE USERS PCTFREE 10 INITRANS 2 MAXTRANS 255 STORAGE ( INITIAL 64K NEXT 1M MAXSIZE UNLIMITED MINEXTENTS 1 MAXEXTENTS UNLIMITED PCTINCREASE 0 BUFFER\_POOL DEFAULT FLASH\_CACHE DEFAULT CELL\_FLASH\_CACHE DEFAULT  $\overline{\phantom{a}}$  ENABLE VALIDATE ) TABLESPACE USERS RESULT\_CACHE (MODE DEFAULT) PCTUSED 0 PCTFREE 10 INITRANS 1 MAXTRANS 255 STORAGE ( INITIAL 64K NEXT 1M MAXSIZE UNLIMITED MINEXTENTS 1 MAXEXTENTS UNLIMITED PCTINCREASE 0 BUFFER\_POOL DEFAULT FLASH\_CACHE DEFAULT CELL\_FLASH\_CACHE DEFAULT ) LOGGING **NOCOMPRESS** NOCACHE NOPARALLEL MONITORING; CREATE TABLE QLT\_T\_EMAIL ( CD\_EMAIL INTEGER NOT NULL, CD\_CONTACTO INTEGER, CD\_CLIENTE INTEGER,

DES\_EMAIL VARCHAR2(50 BYTE) NOT NULL,<br>ESTADO CHAR(1 BYTE) DEFAULT 'A', ESTADO CHAR(1 BYTE) CONSTRAINT PK\_QLT\_T\_EMAIL PRIMARY KEY (CD\_EMAIL) USING INDEX TABLESPACE USERS PCTFREE 10

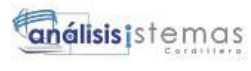

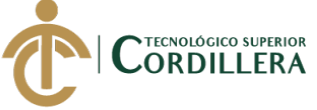

 INITRANS 2 MAXTRANS 255 STORAGE ( INITIAL 64K NEXT 1M MAXSIZE UNLIMITED MINEXTENTS 1 MAXEXTENTS UNLIMITED PCTINCREASE 0 BUFFER\_POOL DEFAULT FLASH\_CACHE DEFAULT CELL\_FLASH\_CACHE DEFAULT  $\lambda$  ENABLE VALIDATE, CONSTRAINT FK\_QLT\_T\_EM\_CLIENTES\_\_QLT\_T\_CL FOREIGN KEY (CD\_CLIENTE) REFERENCES QLT\_T\_CLIENTES (CD\_CLIENTE) ENABLE VALIDATE, CONSTRAINT FK\_QLT\_T\_EM\_CONTACTOS\_QLT\_T\_CO FOREIGN KEY (CD\_CONTACTO) REFERENCES QLT\_T\_CONTACTOS (CD\_CONTACTO) ENABLE VALIDATE ) TABLESPACE USERS RESULT\_CACHE (MODE DEFAULT) PCTUSED 0 PCTFREE 10 INITRANS 1 MAXTRANS 255 STORAGE ( INITIAL 64K NEXT<br>MAXSIZE 1M<br>UNLIMITED MINEXTENTS 1 MAXEXTENTS UNLIMITED PCTINCREASE 0 BUFFER\_POOL DEFAULT FLASH\_CACHE DEFAULT CELL\_FLASH\_CACHE DEFAULT  $\overline{\phantom{a}}$ LOGGING NOCOMPRESS NOCACHE NOPARALLEL MONITORING; CREATE TABLE QLT\_T\_FACTURAS ( CD\_FACTURAS INTEGER NOT NULL, NUM\_FACTURA VARCHAR2(15 BYTE), FC\_FACTURA DATE, VAL\_FACTURA NUMBER(8,2), IVA NUMBER(8,2), TOT\_FACTURA NUMBER(8,2), FLG\_PAGO CHAR(1 BYTE), FC\_PAGO DATE, FC\_ANULACION DATE, ESTADO CHAR(1 BYTE) DEFAULT 'E', CONSTRAINT PK\_QLT\_T\_FACTURAS PRIMARY KEY (CD\_FACTURAS) USING INDEX TABLESPACE USERS PCTFREE 10

### análisis istemas

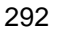

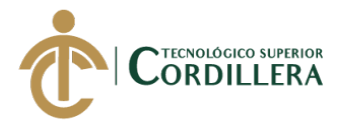

 INITRANS 2 MAXTRANS 255 STORAGE ( INITIAL 64K NEXT 1M MAXSIZE UNLIMITED MINEXTENTS 1 MAXEXTENTS UNLIMITED PCTINCREASE 0 BUFFER\_POOL DEFAULT FLASH\_CACHE DEFAULT CELL\_FLASH\_CACHE DEFAULT  $\overline{\phantom{a}}$  ENABLE VALIDATE ) TABLESPACE USERS RESULT\_CACHE (MODE DEFAULT) PCTUSED 0 PCTFREE 10 INITRANS 1 MAXTRANS 255 STORAGE ( INITIAL 64K NEXT 1M MAXSIZE UNLIMITED MINEXTENTS 1<br>MAXEXTENTS UNLIMITED **MAXEXTENTS** PCTINCREASE 0 BUFFER\_POOL DEFAULT FLASH\_CACHE DEFAULT CELL\_FLASH\_CACHE DEFAULT  $\overline{\phantom{a}}$ LOGGING **NOCOMPRESS** NOCACHE NOPARALLEL MONITORING; CREATE TABLE QLT\_T\_FORMA\_PAGO ( CD\_FORMA\_PAGO INTEGER NOT NULL, CD\_COTIZACION INTEGER, FORMA\_PAGO VARCHAR2(50 BYTE), DER\_EMISION NUMBER(8,2), SUP\_BANCOS NUMBER(8,2), SEG\_CAMPECINO NUMBER(8,2), NUM PAGOS NUMBER, TOT PRIMA NUMBER(8,2), TOT\_PAGO NUMBER(8.2), OBSERVACIONES VARCHAR2(500 BYTE), OTRO\_VALOR NUMBER(8,2), PCT\_CUOTA\_INICIAL NUMBER(8,2), TIPO\_COM\_BRK CHAR(1 BYTE), TIPO\_COM\_SUBA CHAR(1 BYTE), SUBTOTAL NUMBER(8,2), PCT\_IVA INTEGER, VAL\_IVA NUMBER(8,2), CONSTRAINT PK\_QLT\_T\_FORMA\_PAGO PRIMARY KEY (CD\_FORMA\_PAGO) USING INDEX TABLESPACE USERS PCTFREE 10 INITRANS 2

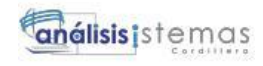

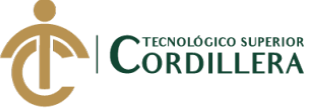

 MAXTRANS 255 STORAGE ( INITIAL 64K NEXT 1M MAXSIZE UNLIMITED MINEXTENTS 1 MAXEXTENTS UNLIMITED PCTINCREASE 0 BUFFER\_POOL DEFAULT FLASH\_CACHE DEFAULT CELL\_FLASH\_CACHE DEFAULT  $\overline{\phantom{a}}$  ENABLE VALIDATE, CONSTRAINT FK\_QLT\_T\_FO\_COTIZACIO\_QLT\_T\_CO FOREIGN KEY (CD\_COTIZACION) REFERENCES QLT\_T\_COTIZACION (CD\_COTIZACION) ENABLE VALIDATE  $\lambda$ TABLESPACE USERS RESULT\_CACHE (MODE DEFAULT) PCTUSED 0 PCTFREE 10 INITRANS 1 MAXTRANS 255 STORAGE ( INITIAL 64K NEXT 1M MAXSIZE UNLIMITED MINEXTENTS 1 MAXEXTENTS UNLIMITED PCTINCREASE 0 BUFFER\_POOL DEFAULT FLASH\_CACHE DEFAULT CELL\_FLASH\_CACHE DEFAULT ) LOGGING NOCOMPRESS NOCACHE NOPARALLEL MONITORING; CREATE TABLE QLT\_T\_MARCAS ( CD\_MARCA INTEGER NOT NULL, DES MARCA VARCHAR2(100 BYTE) NOT NULL, ESTADO CHAR(1 BYTE) DEFAULT 'A', CONSTRAINT PK\_QLT\_T\_MARCAS PRIMARY KEY (CD\_MARCA) USING INDEX TABLESPACE USERS PCTFREE 10 INITRANS 2 MAXTRANS 255 STORAGE ( INITIAL 64K NEXT 1M MAXSIZE UNLIMITED MINEXTENTS 1 MAXEXTENTS UNLIMITED PCTINCREASE 0 BUFFER\_POOL DEFAULT FLASH\_CACHE DEFAULT CELL\_FLASH\_CACHE DEFAULT

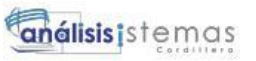

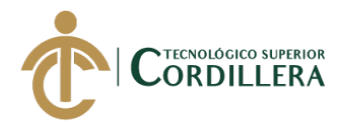

 $\overline{\phantom{a}}$  ENABLE VALIDATE ) TABLESPACE USERS RESULT\_CACHE (MODE DEFAULT) PCTUSED 0 PCTFREE 10 INITRANS 1 MAXTRANS 255 STORAGE ( INITIAL 64K NEXT 1M<br>MAXSIZE I UNLIMITED MINEXTENTS 1 MAXEXTENTS UNLIMITED PCTINCREASE 0 BUFFER\_POOL DEFAULT FLASH\_CACHE DEFAULT CELL\_FLASH\_CACHE DEFAULT ) LOGGING NOCOMPRESS NOCACHE NOPARALLEL MONITORING; CREATE TABLE QLT\_T\_MENUS ( CD MENU INTEGER NOT NULL, SUBMENU INTEGER, DES\_MENU VARCHAR2(50 BYTE) NOT NULL,<br>
ORDEN INTEGER NOT NULL. ORDEN INTEGER URL VARCHAR2(100 BYTE), NIVEL INTEGER NOT NULL, ESTADO CHAR(1 BYTE) DEFAULT 'A', ICONO VARCHAR2(50 BYTE), CONSTRAINT PK\_QLT\_T\_MENUS PRIMARY KEY (CD\_MENU) USING INDEX TABLESPACE USERS PCTFREE 10 INITRANS 2 MAXTRANS 255 STORAGE ( INITIAL 64K NEXT 1M<br>MAXSIZE U **UNLIMITED** MINEXTENTS 1 MAXEXTENTS UNLIMITED PCTINCREASE 0 BUFFER\_POOL DEFAULT FLASH\_CACHE DEFAULT CELL\_FLASH\_CACHE DEFAULT  $\lambda$  ENABLE VALIDATE, CONSTRAINT FK\_QLT\_T\_ME\_MENU\_SUBM\_QLT\_T\_ME FOREIGN KEY (SUBMENU) REFERENCES QLT\_T\_MENUS (CD\_MENU) ENABLE VALIDATE ) TABLESPACE USERS RESULT\_CACHE (MODE DEFAULT) PCTUSED 0

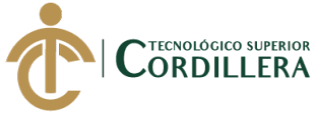

PCTFREE 10 INITRANS 1 MAXTRANS 255 STORAGE ( INITIAL 64K NEXT 1M MAXSIZE UNLIMITED MINEXTENTS 1 MAXEXTENTS UNLIMITED PCTINCREASE 0 BUFFER\_POOL DEFAULT FLASH\_CACHE DEFAULT CELL\_FLASH\_CACHE DEFAULT ) LOGGING NOCOMPRESS NOCACHE NOPARALLEL MONITORING;

CREATE TABLE QLT\_T\_MODELOS ( CD MODELO INTEGER NOT NULL, CD\_MARCA INTEGER, DES\_MODELO VARCHAR2(250 BYTE) NOT NULL, ESTADO CHAR(1 BYTE) DEFAULT 'A', CONSTRAINT PK\_QLT\_T\_MODELOS PRIMARY KEY (CD\_MODELO) USING INDEX TABLESPACE USERS PCTFREE 10 INITRANS 2 MAXTRANS 255 STORAGE ( INITIAL 64K NEXT 1M<br>MAXSIZE U UNLIMITED MINEXTENTS 1 MAXEXTENTS UNLIMITED PCTINCREASE 0 BUFFER\_POOL DEFAULT FLASH\_CACHE DEFAULT CELL\_FLASH\_CACHE DEFAULT  $\overline{\phantom{a}}$  ENABLE VALIDATE, CONSTRAINT FK\_QLT\_T\_MO\_MARCA\_MOD\_QLT\_T\_MA FOREIGN KEY (CD\_MARCA) REFERENCES QLT\_T\_MARCAS (CD\_MARCA) ENABLE VALIDATE  $\lambda$ TABLESPACE USERS RESULT\_CACHE (MODE DEFAULT) PCTUSED 0 PCTFREE 10 INITRANS 1 MAXTRANS 255 STORAGE ( INITIAL 64K NEXT 1M MAXSIZE UNLIMITED MINEXTENTS 1<br>MAXEXTENTS UNLIMITED **MAXEXTENTS** PCTINCREASE 0

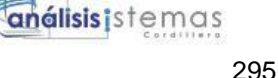

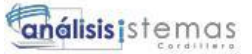

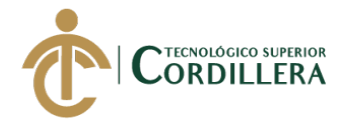

 BUFFER\_POOL DEFAULT FLASH\_CACHE DEFAULT CELL\_FLASH\_CACHE DEFAULT  $\lambda$ LOGGING **NOCOMPRESS** NOCACHE NOPARALLEL MONITORING; CREATE TABLE QLT\_T\_PERFIL ( CD\_PERFIL INTEGER NOT NULL, DES\_PERFIL VARCHAR2(50 BYTE) NOT NULL, ESTADO CHAR(1 BYTE) DEFAULT 'A', CONSTRAINT PK\_QLT\_T\_PERFIL PRIMARY KEY (CD\_PERFIL) USING INDEX TABLESPACE USERS PCTFREE 10 INITRANS 2 MAXTRANS 255 STORAGE ( INITIAL 64K NEXT 1M MAXSIZE UNLIMITED MINEXTENTS 1 MAXEXTENTS UNLIMITED PCTINCREASE 0 BUFFER\_POOL DEFAULT FLASH\_CACHE DEFAULT CELL\_FLASH\_CACHE DEFAULT  $\overline{\phantom{a}}$  ENABLE VALIDATE ) TABLESPACE USERS RESULT\_CACHE (MODE DEFAULT) PCTUSED 0 PCTFREE 10 INITRANS 1 MAXTRANS 255 STORAGE ( INITIAL 64K NEXT 1M MAXSIZE UNLIMITED MINEXTENTS 1 MAXEXTENTS UNLIMITED PCTINCREASE 0 BUFFER\_POOL DEFAULT FLASH\_CACHE DEFAULT CELL\_FLASH\_CACHE DEFAULT  $\overline{\phantom{a}}$ LOGGING **NOCOMPRESS** NOCACHE NOPARALLEL MONITORING; CREATE TABLE QLT\_T\_PRE\_FACTURAS ( CD\_PREFACTURA INTEGER NOT NULL, FC\_REGISTRO DATE,

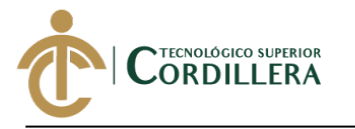

 VAL\_PRE\_FACTURA NUMBER(8,2), IVA NUMBER, VAL\_IVA NUMBER(8,2), TOT\_PRE\_FACTURA NUMBER(8,2), CONSTRAINT PK\_QLT\_T\_PRE\_FACTURAS PRIMARY KEY (CD\_PREFACTURA) USING INDEX TABLESPACE USERS PCTFREE 10 INITRANS 2 MAXTRANS 255 STORAGE ( INITIAL 64K NEXT 1M MAXSIZE UNLIMITED MINEXTENTS 1 MAXEXTENTS UNLIMITED PCTINCREASE 0 BUFFER\_POOL DEFAULT FLASH\_CACHE DEFAULT CELL\_FLASH\_CACHE DEFAULT  $\overline{\phantom{a}}$  ENABLE VALIDATE ) TABLESPACE USERS RESULT\_CACHE (MODE DEFAULT) PCTUSED 0 PCTFREE 10 INITRANS 1 MAXTRANS 255 STORAGE ( INITIAL 64K NEXT 1M MAXSIZE UNLIMITED MINEXTENTS 1 MAXEXTENTS UNLIMITED PCTINCREASE 0 BUFFER\_POOL DEFAULT FLASH\_CACHE DEFAULT CELL\_FLASH\_CACHE DEFAULT  $\lambda$ LOGGING NOCOMPRESS **NOCACHE** NOPARALLEL MONITORING; CREATE TABLE QLT\_T\_PROVINCIAS ( CD\_PROVINCIA INTEGER NOT NULL, DES\_PROVINCIA VARCHAR2(100 BYTE), ESTADO CHAR(1 BYTE) DEFAULT 'A', CONSTRAINT PK\_QLT\_T\_PROVINCIAS PRIMARY KEY (CD\_PROVINCIA) USING INDEX TABLESPACE USERS PCTFREE 10 INITRANS 2 MAXTRANS 255 STORAGE ( INITIAL 64K NEXT 1M

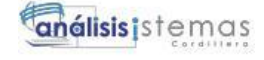

## análisis istemas

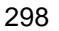

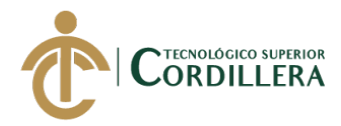

 MAXSIZE UNLIMITED MINEXTENTS 1 MAXEXTENTS UNLIMITED PCTINCREASE 0 BUFFER\_POOL DEFAULT FLASH\_CACHE DEFAULT CELL\_FLASH\_CACHE DEFAULT  $\overline{\phantom{a}}$  ENABLE VALIDATE  $\lambda$ TABLESPACE USERS RESULT\_CACHE (MODE DEFAULT) PCTUSED 0 PCTFREE 10 INITRANS 1 MAXTRANS 255 STORAGE ( INITIAL 64K NEXT 1M MAXSIZE UNLIMITED MINEXTENTS 1 MAXEXTENTS UNLIMITED PCTINCREASE 0 BUFFER\_POOL DEFAULT FLASH\_CACHE DEFAULT CELL\_FLASH\_CACHE DEFAULT  $\overline{\phantom{a}}$ LOGGING **NOCOMPRESS** NOCACHE NOPARALLEL MONITORING; CREATE TABLE QLT\_T\_RAMOS ( CD\_RAMO INTEGER NOT NULL, DES\_RAMO VARCHAR2(100 BYTE) NOT NULL, ALIAS VARCHAR2(15 BYTE) NOT NULL, NO\_IVA INTEGER, ESTADO CHAR(1 BYTE) DEFAULT 'A', CONSTRAINT PK\_QLT\_T\_RAMOS PRIMARY KEY (CD\_RAMO) USING INDEX TABLESPACE USERS PCTFREE 10 INITRANS 2 MAXTRANS 255 STORAGE ( INITIAL 64K NEXT 1M MAXSIZE UNLIMITED MINEXTENTS 1 MAXEXTENTS UNLIMITED PCTINCREASE 0 BUFFER\_POOL DEFAULT FLASH\_CACHE DEFAULT CELL\_FLASH\_CACHE DEFAULT  $\overline{\phantom{a}}$  ENABLE VALIDATE ) TABLESPACE USERS RESULT\_CACHE (MODE DEFAULT) PCTUSED 0

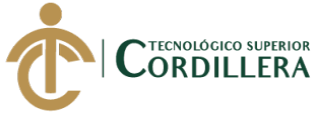

PCTFREE 10 INITRANS 1 MAXTRANS 255 STORAGE ( INITIAL 64K NEXT 1M MAXSIZE UNLIMITED MINEXTENTS 1<br>MAXEXTENTS UNLIMITED MAXEXTENTS PCTINCREASE 0 BUFFER\_POOL DEFAULT FLASH\_CACHE DEFAULT CELL\_FLASH\_CACHE DEFAULT ) LOGGING NOCOMPRESS NOCACHE NOPARALLEL MONITORING;

CREATE TABLE QLT\_T\_SECUENCIAS ( CD SECUENCIA INTEGER NOT NULL, ANIO NUMBER, TP\_SECUENCIA VARCHAR2(50 BYTE), VAL\_SECUENCIA NUMBER, CONSTRAINT PK\_QLT\_T\_SECUENCIAS PRIMARY KEY (CD\_SECUENCIA) USING INDEX TABLESPACE USERS PCTFREE 10 INITRANS 2 MAXTRANS 255 STORAGE ( INITIAL 64K NEXT 1M<br>MAXSIZE U UNLIMITED MINEXTENTS 1 MAXEXTENTS UNLIMITED PCTINCREASE 0 BUFFER\_POOL DEFAULT FLASH\_CACHE DEFAULT CELL\_FLASH\_CACHE DEFAULT  $\overline{\phantom{a}}$  ENABLE VALIDATE ) TABLESPACE USERS RESULT\_CACHE (MODE DEFAULT) PCTUSED 0 PCTFREE 10 INITRANS 1 MAXTRANS 255 STORAGE ( INITIAL 64K NEXT 1M MAXSIZE UNLIMITED MINEXTENTS 1 MAXEXTENTS UNLIMITED PCTINCREASE 0 BUFFER\_POOL DEFAULT FLASH\_CACHE DEFAULT CELL\_FLASH\_CACHE DEFAULT  $\lambda$ 

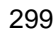

análisis istemas

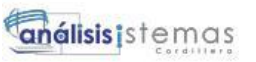

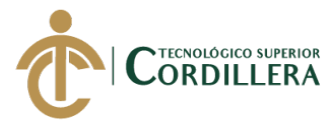

LOGGING NOCOMPRESS NOCACHE NOPARALLEL MONITORING;

#### CREATE TABLE QLT\_T\_SUBAGENTES (

 CD\_SUBAGENTE INTEGER NOT NULL, NOMBRES VARCHAR2(100 BYTE) NOT NULL, APELLIDOS VARCHAR2(100 BYTE) NOT NULL, IDENTIFICACION VARCHAR2(15 BYTE),<br>EMAIL VARCHAR2(50 BYTE) NOT NULL, EMAIL VARCHAR2(50 BYTE) ESTADO CHAR(1 BYTE) DEFAULT 'A', CONSTRAINT PK\_QLT\_T\_SUBAGENTES PRIMARY KEY (CD\_SUBAGENTE) USING INDEX TABLESPACE USERS PCTFREE 10 INITRANS 2 MAXTRANS 255 STORAGE ( INITIAL 64K NEXT 1M MAXSIZE UNLIMITED MINEXTENTS 1 MAXEXTENTS UNLIMITED PCTINCREASE 0 BUFFER\_POOL DEFAULT FLASH\_CACHE DEFAULT CELL\_FLASH\_CACHE DEFAULT  $\overline{\phantom{a}}$  ENABLE VALIDATE  $\lambda$ TABLESPACE USERS RESULT\_CACHE (MODE DEFAULT) PCTUSED 0 PCTFREE 10 INITRANS 1 MAXTRANS 255 STORAGE ( INITIAL 64K NEXT 1M MAXSIZE UNLIMITED MINEXTENTS 1 MAXEXTENTS UNLIMITED PCTINCREASE 0 BUFFER\_POOL DEFAULT FLASH\_CACHE DEFAULT CELL\_FLASH\_CACHE DEFAULT  $\overline{\phantom{a}}$ LOGGING NOCOMPRESS NOCACHE NOPARALLEL MONITORING; CREATE TABLE QLT\_T\_TELEFONOS ( CD TELEFONO INTEGER NOT NULL, CD\_CLIENTE INTEGER, CD\_ASEGURADORA INTEGER,

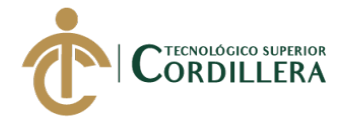

análisis istemas

301

 CD\_CONTACTO INTEGER, TIPO\_TELEFONO CHAR(1 BYTE), NUM\_TELEFONO VARCHAR2(15 BYTE) NOT NULL, EXTENSION VARCHAR2(50 BYTE), ESTADO CHAR(1 BYTE) DEFAULT 'A', CONSTRAINT PK\_QLT\_T\_TELEFONOS PRIMARY KEY (CD\_TELEFONO) USING INDEX TABLESPACE USERS PCTFREE 10 INITRANS 2 MAXTRANS 255 STORAGE ( INITIAL 64K NEXT 1M MAXSIZE UNLIMITED MINEXTENTS 1 MAXEXTENTS UNLIMITED PCTINCREASE 0 BUFFER\_POOL DEFAULT FLASH\_CACHE DEFAULT CELL\_FLASH\_CACHE DEFAULT  $\overline{\phantom{a}}$  ENABLE VALIDATE, CONSTRAINT FK\_ASEGURADORA\_TELEFONOS FOREIGN KEY (CD\_ASEGURADORA) REFERENCES QLT\_T\_ASEGURADORAS (CD\_ASEGURADORA) ENABLE VALIDATE, CONSTRAINT FK\_QLT\_T\_TE\_CLIENTE\_T\_QLT\_T\_CL FOREIGN KEY (CD\_CLIENTE) REFERENCES QLT\_T\_CLIENTES (CD\_CLIENTE) ENABLE VALIDATE, CONSTRAINT FK\_QLT\_T\_TE\_CONTACTOS\_QLT\_T\_CO FOREIGN KEY (CD\_CONTACTO) REFERENCES QLT\_T\_CONTACTOS (CD\_CONTACTO) ENABLE VALIDATE ) TABLESPACE USERS RESULT\_CACHE (MODE DEFAULT) PCTUSED 0 PCTFREE 10 INITRANS 1 MAXTRANS 255 STORAGE ( INITIAL 64K NEXT 1M MAXSIZE UNLIMITED MINEXTENTS 1 MAXEXTENTS UNLIMITED PCTINCREASE 0 BUFFER\_POOL DEFAULT FLASH\_CACHE DEFAULT CELL\_FLASH\_CACHE DEFAULT  $\lambda$ LOGGING NOCOMPRESS NOCACHE NOPARALLEL MONITORING; CREATE TABLE QLT\_T\_TITULOS ( CD\_TITULO INTEGER,

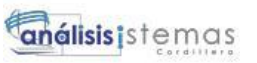

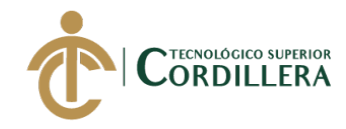

TITULO VARCHAR2(5 BYTE) NOT NULL, ESTADO CHAR(1 BYTE) DEFAULT 'A', CONSTRAINT QLT\_T\_TITULOS\_PK PRIMARY KEY (CD\_TITULO) USING INDEX TABLESPACE USERS PCTFREE 10 INITRANS 2 MAXTRANS 255 STORAGE ( INITIAL 64K NEXT 1M MAXSIZE UNLIMITED MINEXTENTS 1 MAXEXTENTS UNLIMITED PCTINCREASE 0 BUFFER\_POOL DEFAULT FLASH\_CACHE DEFAULT CELL\_FLASH\_CACHE DEFAULT  $\overline{\phantom{a}}$  ENABLE VALIDATE ) TABLESPACE USERS RESULT\_CACHE (MODE DEFAULT) PCTUSED 0 PCTFREE 10 INITRANS 1 MAXTRANS 255 STORAGE ( INITIAL 64K NEXT 1M<br>MAXSIZE U UNLIMITED MINEXTENTS 1 MAXEXTENTS UNLIMITED PCTINCREASE 0 BUFFER\_POOL DEFAULT FLASH\_CACHE DEFAULT CELL\_FLASH\_CACHE DEFAULT  $\overline{\phantom{a}}$ LOGGING NOCOMPRESS NOCACHE NOPARALLEL MONITORING; CREATE TABLE QLT\_T\_USUARIOS ( CD USUARIO INTEGER NOT NULL, CD\_PERFIL INTEGER, NOMBRES VARCHAR2(100 BYTE) NOT NULL, APELLIDOS VARCHAR2(100 BYTE), EMAIL VARCHAR2(50 BYTE) NOT NULL, CARGO VARCHAR2(100 BYTE) NOT NULL, ESTADO CHAR(1 BYTE) DEFAULT 'A' NOT NULL, CLAVE\_ACTIVACION VARCHAR2(100 BYTE) NOT NULL, USUARIO VARCHAR2(12 BYTE) NOT NULL, CLAVE VARCHAR2(100 BYTE) NOT NULL, CONSTRAINT PK\_QLT\_T\_USUARIOS PRIMARY KEY (CD\_USUARIO) USING INDEX TABLESPACE USERS PCTFREE 10

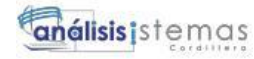

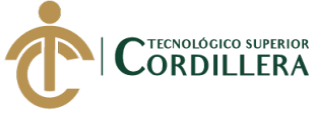

 INITRANS 2 MAXTRANS 255 STORAGE ( INITIAL 64K NEXT 1M MAXSIZE UNLIMITED MINEXTENTS 1 MAXEXTENTS UNLIMITED PCTINCREASE 0 BUFFER\_POOL DEFAULT FLASH\_CACHE DEFAULT CELL\_FLASH\_CACHE DEFAULT  $\lambda$  ENABLE VALIDATE, CONSTRAINT FK\_USUARIO\_PERFIL FOREIGN KEY (CD\_PERFIL) REFERENCES QLT\_T\_PERFIL (CD\_PERFIL) ENABLE VALIDATE ) TABLESPACE USERS RESULT\_CACHE (MODE DEFAULT) PCTUSED 0 PCTFREE 10 INITRANS 1 MAXTRANS 255 STORAGE ( INITIAL 64K NEXT 1M MAXSIZE UNLIMITED MINEXTENTS 1 MAXEXTENTS UNLIMITED PCTINCREASE 0 BUFFER\_POOL DEFAULT FLASH\_CACHE DEFAULT CELL\_FLASH\_CACHE DEFAULT ) LOGGING NOCOMPRESS **NOCACHE** NOPARALLEL MONITORING; CREATE TABLE SEQUENCE ( SEQ\_NAME VARCHAR2(50 BYTE) NOT NULL, SEQ\_COUNT NUMBER(38), PRIMARY KEY (SEQ\_NAME) USING INDEX TABLESPACE USERS PCTFREE 10 INITRANS 2 MAXTRANS 255 STORAGE ( INITIAL 64K NEXT 1M MAXSIZE UNLIMITED MINEXTENTS 1 MAXEXTENTS UNLIMITED PCTINCREASE 0 BUFFER\_POOL DEFAULT FLASH\_CACHE DEFAULT CELL\_FLASH\_CACHE DEFAULT

)

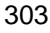

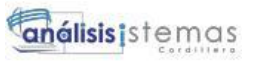

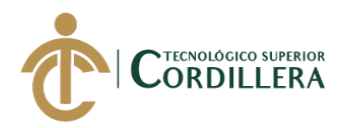

 ENABLE VALIDATE ) TABLESPACE USERS RESULT\_CACHE (MODE DEFAULT) PCTUSED 0 PCTFREE 10 INITRANS 1 MAXTRANS 255 STORAGE ( INITIAL 64K NEXT 1M MAXSIZE UNLIMITED<br>MINEXTENTS 1 **MINEXTENTS**  MAXEXTENTS UNLIMITED PCTINCREASE 0 BUFFER\_POOL DEFAULT FLASH\_CACHE DEFAULT CELL\_FLASH\_CACHE DEFAULT ) LOGGING **NOCOMPRESS** NOCACHE NOPARALLEL MONITORING; CREATE INDEX ASEGURADORAS\_CONTACTOS\_FK ON QLT\_T\_CONTACTOS (CD\_ASEGURADORA) LOGGING TABLESPACE USERS PCTFREE 10 INITRANS 2 MAXTRANS 255 STORAGE ( INITIAL 64K NEXT 1M MAXSIZE UNLIMITED MINEXTENTS 1 MAXEXTENTS UNLIMITED PCTINCREASE 0 BUFFER\_POOL DEFAULT FLASH\_CACHE DEFAULT CELL\_FLASH\_CACHE DEFAULT  $\overline{\phantom{a}}$ NOPARALLEL; CREATE INDEX ASEGURADORAS\_COTIZACION\_FK ON QLT\_T\_COTIZACION (CD\_ASEGURADORA) LOGGING TABLESPACE USERS PCTFREE 10 INITRANS 2 MAXTRANS 255 STORAGE ( INITIAL 64K NEXT 1M MAXSIZE UNLIMITED MINEXTENTS 1 MAXEXTENTS UNLIMITED PCTINCREASE 0 BUFFER\_POOL DEFAULT FLASH\_CACHE DEFAULT CELL\_FLASH\_CACHE DEFAULT  $\lambda$ 

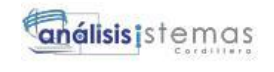

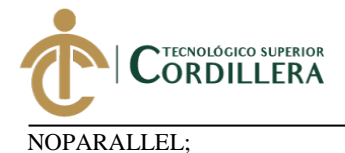

CREATE INDEX ASEGURADORA\_TELEFONOS\_FK ON QLT\_T\_TELEFONOS (CD\_ASEGURADORA) LOGGING TABLESPACE USERS PCTFREE 10 INITRANS 2 MAXTRANS 255 STORAGE ( INITIAL 64K NEXT 1M MAXSIZE UNLIMITED MINEXTENTS 1<br>MAXEXTENTS UNLIMITED MAXEXTENTS PCTINCREASE 0 BUFFER\_POOL DEFAULT FLASH\_CACHE DEFAULT CELL\_FLASH\_CACHE DEFAULT ) NOPARALLEL; CREATE INDEX CLIENTES\_CONTACTOS\_FK ON QLT\_T\_CONTACTOS (CD\_CLIENTE) LOGGING TABLESPACE USERS PCTFREE 10 INITRANS 2 MAXTRANS 255 STORAGE ( INITIAL 64K NEXT 1M MAXSIZE UNLIMITED MINEXTENTS 1 MAXEXTENTS UNLIMITED PCTINCREASE 0 BUFFER\_POOL DEFAULT FLASH\_CACHE DEFAULT CELL\_FLASH\_CACHE DEFAULT  $\overline{\phantom{a}}$ NOPARALLEL; CREATE INDEX CLIENTES\_COTIZACION\_FK ON QLT\_T\_COTIZACION (CD\_CLIENTE) LOGGING TABLESPACE USERS PCTFREE 10 INITRANS 2 MAXTRANS 255 STORAGE ( INITIAL 64K NEXT 1M MAXSIZE UNLIMITED MINEXTENTS 1 MAXEXTENTS UNLIMITED<br>PCTINCREASE 0 PCTINCREASE BUFFER\_POOL DEFAULT FLASH\_CACHE DEFAULT CELL\_FLASH\_CACHE DEFAULT  $\overline{\phantom{a}}$ NOPARALLEL;

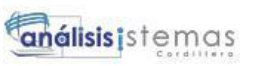

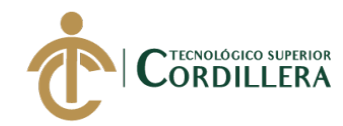

CREATE INDEX CLIENTES\_EMAIL\_FK ON QLT\_T\_EMAIL (CD\_CLIENTE) LOGGING TABLESPACE USERS PCTFREE 10 INITRANS 2 MAXTRANS 255 STORAGE ( INITIAL 64K NEXT 1M MAXSIZE UNLIMITED<br>MINEXTENTS 1 **MINEXTENTS**  MAXEXTENTS UNLIMITED PCTINCREASE 0 BUFFER\_POOL DEFAULT FLASH\_CACHE DEFAULT CELL\_FLASH\_CACHE DEFAULT  $\lambda$ NOPARALLEL; CREATE INDEX CLIENTE\_TELEFONOS\_FK ON QLT\_T\_TELEFONOS (CD\_CLIENTE) LOGGING TABLESPACE USERS PCTFREE 10 INITRANS 2 MAXTRANS 255 STORAGE ( INITIAL 64K<br>NEXT 1M NEXT<br>MAXSIZE UNLIMITED MINEXTENTS 1 MAXEXTENTS UNLIMITED PCTINCREASE 0 BUFFER\_POOL DEFAULT FLASH\_CACHE DEFAULT CELL\_FLASH\_CACHE DEFAULT  $\overline{\phantom{a}}$ NOPARALLEL; CREATE INDEX CONTACTOS\_EMAIL\_FK ON QLT\_T\_EMAIL (CD\_CONTACTO) LOGGING TABLESPACE USERS PCTFREE 10 INITRANS 2 MAXTRANS 255 STORAGE ( INITIAL 64K NEXT 1M MAXSIZE UNLIMITED MINEXTENTS 1 MAXEXTENTS UNLIMITED PCTINCREASE 0 BUFFER\_POOL DEFAULT FLASH\_CACHE DEFAULT CELL\_FLASH\_CACHE DEFAULT  $\lambda$ NOPARALLEL;

CREATE INDEX CONTACTOS\_TELEFONO\_FK ON QLT\_T\_TELEFONOS
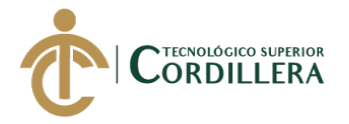

307

(CD\_CONTACTO) LOGGING TABLESPACE USERS PCTFREE 10 INITRANS 2 MAXTRANS 255 STORAGE ( INITIAL 64K NEXT 1M MAXSIZE UNLIMITED MINEXTENTS 1 MAXEXTENTS UNLIMITED PCTINCREASE 0 BUFFER\_POOL DEFAULT FLASH\_CACHE DEFAULT CELL\_FLASH\_CACHE DEFAULT  $\overline{\phantom{a}}$ NOPARALLEL; CREATE INDEX COTIZACION\_FORMA\_PAGO\_FK ON QLT\_T\_FORMA\_PAGO (CD\_COTIZACION) LOGGING TABLESPACE USERS PCTFREE 10 INITRANS 2 MAXTRANS 255 STORAGE ( INITIAL 64K NEXT 1M MAXSIZE UNLIMITED MINEXTENTS 1<br>MAXEXTENTS UNLIMITED  $\begin{tabular}{llll} \bf MAXEXTENTS & U \\ \hline PCTINCREASE & 0 \end{tabular}$ PCTINCREASE BUFFER\_POOL DEFAULT FLASH\_CACHE DEFAULT CELL\_FLASH\_CACHE DEFAULT  $\overline{\phantom{a}}$ NOPARALLEL; CREATE INDEX MARCA\_MODELOS\_FK ON QLT\_T\_MODELOS (CD\_MARCA) LOGGING TABLESPACE USERS PCTFREE 10 INITRANS 2 MAXTRANS 255 STORAGE ( INITIAL 64K NEXT 1M MAXSIZE UNLIMITED MINEXTENTS 1 MAXEXTENTS UNLIMITED PCTINCREASE 0 BUFFER\_POOL DEFAULT FLASH\_CACHE DEFAULT CELL\_FLASH\_CACHE DEFAULT ) NOPARALLEL; CREATE INDEX MENU\_SUBMENU\_FK ON QLT\_T\_MENUS (SUBMENU) LOGGING

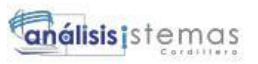

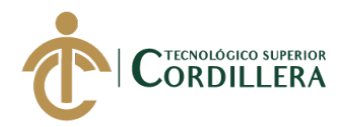

TABLESPACE USERS PCTFREE 10 INITRANS 2 MAXTRANS 255 STORAGE ( INITIAL 64K NEXT 1M MAXSIZE UNLIMITED MINEXTENTS 1 MAXEXTENTS UNLIMITED PCTINCREASE 0 BUFFER\_POOL DEFAULT FLASH\_CACHE DEFAULT CELL\_FLASH\_CACHE DEFAULT  $\overline{\phantom{a}}$ NOPARALLEL; CREATE INDEX PERFIL\_USUARIOS\_FK ON QLT\_T\_USUARIOS (CD\_PERFIL) LOGGING TABLESPACE USERS PCTFREE 10 INITRANS 2 MAXTRANS 255 STORAGE ( INITIAL 64K NEXT 1M MAXSIZE UNLIMITED MINEXTENTS 1 MAXEXTENTS UNLIMITED PCTINCREASE 0 BUFFER\_POOL DEFAULT FLASH\_CACHE DEFAULT CELL\_FLASH\_CACHE DEFAULT  $\lambda$ NOPARALLEL; CREATE TABLE QLT\_T\_ACCESOS ( CD\_PERFIL INTEGER NOT NULL, CD\_MENU INTEGER NOT NULL, CONSTRAINT PK\_QLT\_T\_ACCESOS PRIMARY KEY (CD\_PERFIL, CD\_MENU) USING INDEX TABLESPACE USERS PCTFREE 10 INITRANS 2 MAXTRANS 255 STORAGE ( INITIAL 64K NEXT 1M MAXSIZE UNLIMITED MINEXTENTS 1 MAXEXTENTS UNLIMITED PCTINCREASE 0 BUFFER\_POOL DEFAULT FLASH\_CACHE DEFAULT CELL\_FLASH\_CACHE DEFAULT  $\overline{\phantom{a}}$  ENABLE VALIDATE, CONSTRAINT FK\_QLT\_T\_AC\_RELATIONS\_QLT\_T\_ME FOREIGN KEY (CD\_MENU) REFERENCES QLT\_T\_MENUS (CD\_MENU)

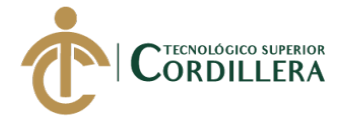

 ENABLE VALIDATE, CONSTRAINT FK\_QLT\_T\_AC\_RELATIONS\_QLT\_T\_PE FOREIGN KEY (CD\_PERFIL) REFERENCES QLT\_T\_PERFIL (CD\_PERFIL) ENABLE VALIDATE ) TABLESPACE USERS RESULT\_CACHE (MODE DEFAULT) PCTUSED 0 PCTFREE 10 INITRANS 1 MAXTRANS 255 STORAGE ( INITIAL 64K NEXT 1M MAXSIZE UNLIMITED MINEXTENTS 1 MAXEXTENTS UNLIMITED PCTINCREASE 0 BUFFER\_POOL DEFAULT FLASH\_CACHE DEFAULT CELL\_FLASH\_CACHE DEFAULT ) LOGGING NOCOMPRESS NOCACHE NOPARALLEL MONITORING; CREATE TABLE QLT\_T\_CIUDADES ( CD CIUDAD INTEGER NOT NULL, CD\_PROVINCIA INTEGER, DES\_CIUDAD VARCHAR2(100 BYTE), ESTADO CHAR(1 BYTE) DEFAULT 'A', CONSTRAINT PK\_QLT\_T\_CIUDADES PRIMARY KEY (CD\_CIUDAD) USING INDEX TABLESPACE USERS PCTFREE 10 INITRANS 2 MAXTRANS 255 STORAGE ( INITIAL 64K NEXT 1M MAXSIZE UNLIMITED MINEXTENTS 1 MAXEXTENTS UNLIMITED PCTINCREASE 0 BUFFER\_POOL DEFAULT FLASH\_CACHE DEFAULT CELL\_FLASH\_CACHE DEFAULT  $\overline{\phantom{a}}$  ENABLE VALIDATE, CONSTRAINT FK\_QLT\_T\_CI\_PROVINCIA\_QLT\_T\_PR FOREIGN KEY (CD\_PROVINCIA) REFERENCES QLT\_T\_PROVINCIAS (CD\_PROVINCIA) ENABLE VALIDATE ) TABLESPACE USERS RESULT\_CACHE (MODE DEFAULT) PCTUSED 0 PCTFREE 10

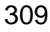

análisis istemas

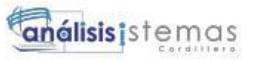

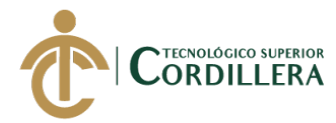

INITRANS 1 MAXTRANS 255 STORAGE ( INITIAL 64K NEXT 1M MAXSIZE UNLIMITED MINEXTENTS 1 MAXEXTENTS UNLIMITED PCTINCREASE 0 BUFFER\_POOL DEFAULT FLASH\_CACHE DEFAULT CELL\_FLASH\_CACHE DEFAULT  $\lambda$ LOGGING NOCOMPRESS NOCACHE NOPARALLEL MONITORING; CREATE TABLE QLT\_T\_CLI\_SUBA ( CD\_CLIENTE INTEGER NOT NULL, CD SUBAGENTE INTEGER NOT NULL, CONSTRAINT PK\_QLT\_T\_CLI\_SUBA PRIMARY KEY (CD\_CLIENTE, CD\_SUBAGENTE) USING INDEX TABLESPACE USERS PCTFREE 10 INITRANS 2 MAXTRANS 255 STORAGE ( INITIAL 64K NEXT 1M MAXSIZE UNLIMITED MINEXTENTS 1 MAXEXTENTS UNLIMITED PCTINCREASE 0 BUFFER\_POOL DEFAULT FLASH\_CACHE DEFAULT CELL\_FLASH\_CACHE DEFAULT  $\overline{\phantom{a}}$  ENABLE VALIDATE, CONSTRAINT FK\_CLI\_SUBA\_CLIENTES FOREIGN KEY (CD\_CLIENTE) REFERENCES QLT\_T\_CLIENTES (CD\_CLIENTE) ENABLE VALIDATE, CONSTRAINT FK\_QLT\_T\_CL\_SUBAGENTE\_QLT\_T\_SU FOREIGN KEY (CD\_SUBAGENTE) REFERENCES QLT\_T\_SUBAGENTES (CD\_SUBAGENTE) ENABLE VALIDATE ) TABLESPACE USERS RESULT\_CACHE (MODE DEFAULT) PCTUSED 0 PCTFREE 10 INITRANS 1 MAXTRANS 255 STORAGE ( INITIAL 64K NEXT 1M MAXSIZE UNLIMITED MINEXTENTS 1 MAXEXTENTS UNLIMITED

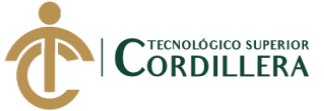

311

PCTINCREASE 0 BUFFER\_POOL DEFAULT FLASH\_CACHE DEFAULT CELL\_FLASH\_CACHE DEFAULT  $\lambda$ LOGGING NOCOMPRESS **NOCACHE** NOPARALLEL MONITORING;

CREATE TABLE QLT\_T\_COMISION\_BROKER ( CD\_COM\_BRK INTEGER NOT NULL, CD\_RAMO INTEGER, CD\_ASEGURADORA INTEGER, PCT\_NUEVO NUMBER(8,2) NOT NULL, PCT\_RENOVACION NUMBER(8,2) NOT NULL, FC\_REGISTRO DATE DEFAULT TRUNC(SYSDATE) NOT NULL, ESTADO CHAR(1 BYTE) DEFAULT 'A' NOT NULL, USUARIO VARCHAR2(15 BYTE), OBSERVACION VARCHAR2(1000 BYTE), CONSTRAINT PK\_QLT\_T\_COMISON\_BROKER PRIMARY KEY (CD\_COM\_BRK) USING INDEX TABLESPACE USERS PCTFREE 10 INITRANS 2 MAXTRANS 255 STORAGE ( INITIAL 64K NEXT 1M MAXSIZE UNLIMITED MINEXTENTS 1 MAXEXTENTS UNLIMITED PCTINCREASE 0 BUFFER\_POOL DEFAULT FLASH\_CACHE DEFAULT CELL\_FLASH\_CACHE DEFAULT  $\overline{\phantom{a}}$  ENABLE VALIDATE, CONSTRAINT FK\_ASEG\_COM\_BRK FOREIGN KEY (CD\_ASEGURADORA) REFERENCES QLT\_T\_ASEGURADORAS (CD\_ASEGURADORA) ENABLE VALIDATE, CONSTRAINT FK\_QLT\_T\_CO\_RAMOS\_COM\_QLT\_T\_RA FOREIGN KEY (CD\_RAMO) REFERENCES QLT\_T\_RAMOS (CD\_RAMO) ENABLE VALIDATE ) TABLESPACE USERS RESULT\_CACHE (MODE DEFAULT) PCTUSED 0 PCTFREE 10 INITRANS 1 MAXTRANS 255 STORAGE ( INITIAL 64K NEXT 1M MAXSIZE UNLIMITED MINEXTENTS 1 MAXEXTENTS UNLIMITED PCTINCREASE 0

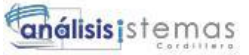

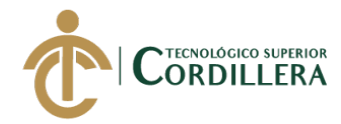

 BUFFER\_POOL DEFAULT FLASH\_CACHE DEFAULT CELL\_FLASH\_CACHE DEFAULT  $\lambda$ LOGGING NOCOMPRESS NOCACHE NOPARALLEL MONITORING; CREATE TABLE QLT\_T\_COMISION\_SUBAGENTES ( CD\_COM\_SUBA INTEGER NOT NULL, CD\_SUBAGENTE INTEGER, PCT\_NUEVO NUMBER(8,2), PCT\_RENOVACION NUMBER(8,2), FC\_REGISTRO DATE DEFAULT TRUNC(SYSDATE), ESTADO CHAR(1 BYTE) DEFAULT 'A', CONSTRAINT PK\_QLT\_T\_COMISION\_SUBAGENTES PRIMARY KEY (CD\_COM\_SUBA) USING INDEX TABLESPACE USERS PCTFREE 10 INITRANS 2 MAXTRANS 255 STORAGE ( INITIAL 64K NEXT 1M MAXSIZE UNLIMITED MINEXTENTS 1<br>MAXEXTENTS UNLIMITED **MAXEXTENTS** PCTINCREASE 0 BUFFER\_POOL DEFAULT FLASH\_CACHE DEFAULT CELL\_FLASH\_CACHE DEFAULT ) ENABLE VALIDATE, CONSTRAINT FK\_SUBAGENTES\_COMISIONES FOREIGN KEY (CD\_SUBAGENTE) REFERENCES QLT\_T\_SUBAGENTES (CD\_SUBAGENTE) ENABLE VALIDATE ) TABLESPACE USERS RESULT\_CACHE (MODE DEFAULT) PCTUSED 0 PCTFREE 10 INITRANS 1 MAXTRANS 255 STORAGE ( INITIAL 64K NEXT 1M MAXSIZE UNLIMITED MINEXTENTS 1 MAXEXTENTS UNLIMITED PCTINCREASE 0 BUFFER\_POOL DEFAULT FLASH\_CACHE DEFAULT CELL\_FLASH\_CACHE DEFAULT  $\lambda$ LOGGING **NOCOMPRESS** NOCACHE NOPARALLEL

312

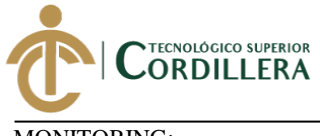

313

MONITORING;

CREATE TABLE QLT\_T\_DIRECCIONES ( CD\_DIRECCION INTEGER NOT NULL, CD\_CLIENTE INTEGER, CD\_ASEGURADORA INTEGER, CD\_CIUDAD INTEGER, DES\_DIRECCION VARCHAR2(100 BYTE) NOT NULL, SECTOR VARCHAR2(50 BYTE). REFERENCIA VARCHAR2(250 BYTE), CONSTRAINT PK\_QLT\_T\_DIRECCIONES PRIMARY KEY (CD\_DIRECCION) USING INDEX TABLESPACE USERS PCTFREE 10 INITRANS 2 MAXTRANS 255 STORAGE ( INITIAL 64K NEXT 1M MAXSIZE UNLIMITED MINEXTENTS 1 MAXEXTENTS UNLIMITED PCTINCREASE 0 BUFFER\_POOL DEFAULT FLASH\_CACHE DEFAULT CELL\_FLASH\_CACHE DEFAULT  $\overline{\phantom{a}}$  ENABLE VALIDATE, CONSTRAINT FK\_ASEGURADORAS\_DIRECCIONES FOREIGN KEY (CD\_ASEGURADORA) REFERENCES QLT\_T\_ASEGURADORAS (CD\_ASEGURADORA) ENABLE VALIDATE, CONSTRAINT FK\_CLIENTE\_DIRECCIONES FOREIGN KEY (CD\_CLIENTE) REFERENCES QLT\_T\_CLIENTES (CD\_CLIENTE) ENABLE VALIDATE, CONSTRAINT FK\_QLT\_T\_DI\_CIUDADES\_\_QLT\_T\_CI FOREIGN KEY (CD\_CIUDAD) REFERENCES QLT\_T\_CIUDADES (CD\_CIUDAD) ENABLE VALIDATE ) TABLESPACE USERS RESULT\_CACHE (MODE DEFAULT) PCTUSED 0 PCTFREE 10 INITRANS 1 MAXTRANS 255 STORAGE ( INITIAL 64K NEXT 1M MAXSIZE UNLIMITED MINEXTENTS 1 MAXEXTENTS UNLIMITED PCTINCREASE 0 BUFFER\_POOL DEFAULT FLASH\_CACHE DEFAULT CELL\_FLASH\_CACHE DEFAULT  $\lambda$ LOGGING **NOCOMPRESS** NOCACHE

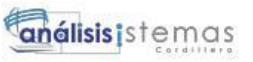

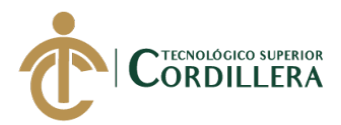

NOPARALLEL MONITORING;

CREATE TABLE QLT\_T\_FINANCIAMIENTO

( CD\_FINANCIAMIENTO INTEGER NOT NULL, CD\_FORMA\_PAGO INTEGER, ORNIDAL NUMBER, FC\_VENCIMIENTO DATE, VALOR NUMBER(8,2), ABONO NUMBER(8,2), SALDO NUMBER(8,2), SALDO\_PAGO NUMBER(8,2), FC\_PAGO DATE, OBSERVACION VARCHAR2(250 BYTE),<br>FACT\_ASEG VARCHAR2(15 BYTE), VARCHAR2(15 BYTE), LETRAS VARCHAR2(25 BYTE), FLG\_PAGO CHAR(1 BYTE), CONSTRAINT PK\_QLT\_T\_FINANCIAMIENTO PRIMARY KEY (CD\_FINANCIAMIENTO) USING INDEX TABLESPACE USERS PCTFREE 10 INITRANS 2 MAXTRANS 255 STORAGE ( INITIAL 64K NEXT 1M MAXSIZE UNLIMITED MINEXTENTS 1<br>MAXEXTENTS UNLIMITED **MAXEXTENTS** PCTINCREASE 0 BUFFER\_POOL DEFAULT FLASH\_CACHE DEFAULT CELL\_FLASH\_CACHE DEFAULT ) ENABLE VALIDATE, CONSTRAINT FK\_QLT\_T\_FI\_FORMA\_PAG\_QLT\_T\_FO FOREIGN KEY (CD\_FORMA\_PAGO) REFERENCES QLT\_T\_FORMA\_PAGO (CD\_FORMA\_PAGO) ENABLE VALIDATE ) TABLESPACE USERS RESULT\_CACHE (MODE DEFAULT) PCTUSED 0 PCTFREE 10 INITRANS 1 MAXTRANS 255 STORAGE ( INITIAL 64K NEXT 1M MAXSIZE UNLIMITED MINEXTENTS 1 MAXEXTENTS UNLIMITED PCTINCREASE 0 BUFFER\_POOL DEFAULT FLASH\_CACHE DEFAULT CELL\_FLASH\_CACHE DEFAULT  $\lambda$ LOGGING **NOCOMPRESS** NOCACHE NOPARALLEL

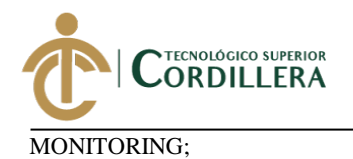

315

CREATE TABLE QLT\_T\_PAGO ( CD\_PAGO INTEGER, CD\_SUBAGENTE INTEGER, CD\_ASEGURADORA INTEGER, CD\_CLIENTE INTEGER, VAL\_PAGO NUMBER(8,2), FC\_PAGO DATE, FORMA\_PAGO VARCHAR2(50 BYTE), DOC\_PAGO VARCHAR2(20 BYTE), FC\_DOC\_PAGO DATE, BANCO VARCHAR2(100 BYTE), NUM\_CHEQUE VARCHAR2(20 BYTE), NUM\_CUENTA\_CTE VARCHAR2(50 BYTE), COBRADOR VARCHAR2(20 BYTE), NUM\_RECIBO NUMBER, OBSERVACION VARCHAR2(1000 BYTE), USUARIO VARCHAR2(15 BYTE), ANIO INTEGER, CONSTRAINT PK\_PAGO PRIMARY KEY (CD\_PAGO) USING INDEX TABLESPACE USERS PCTFREE 10 INITRANS 2 MAXTRANS 255 STORAGE ( INITIAL 64K<br>NEXT 1M NEXT MAXSIZE UNLIMITED MINEXTENTS 1 MAXEXTENTS UNLIMITED PCTINCREASE 0 BUFFER\_POOL DEFAULT FLASH\_CACHE DEFAULT CELL\_FLASH\_CACHE DEFAULT  $\overline{\phantom{a}}$  ENABLE VALIDATE, CONSTRAINT FK\_PAGO\_ASEGURADORA FOREIGN KEY (CD\_ASEGURADORA) REFERENCES QLT\_T\_ASEGURADORAS (CD\_ASEGURADORA) ENABLE VALIDATE, CONSTRAINT FK\_PAGO\_CLIENTE FOREIGN KEY (CD\_CLIENTE) REFERENCES QLT\_T\_CLIENTES (CD\_CLIENTE) ENABLE VALIDATE, CONSTRAINT FK\_PAGO\_SUBAGENTE FOREIGN KEY (CD\_SUBAGENTE) REFERENCES QLT\_T\_SUBAGENTES (CD\_SUBAGENTE) ENABLE VALIDATE  $\lambda$ TABLESPACE USERS RESULT\_CACHE (MODE DEFAULT) PCTUSED 0 PCTFREE 10 INITRANS 1 MAXTRANS 255 STORAGE ( INITIAL 64K NEXT 1M MAXSIZE UNLIMITED

316

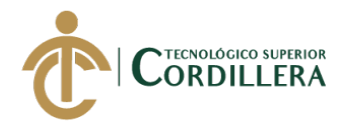

MINEXTENTS 1 MAXEXTENTS UNLIMITED PCTINCREASE 0 BUFFER\_POOL DEFAULT FLASH\_CACHE DEFAULT CELL\_FLASH\_CACHE DEFAULT ) LOGGING NOCOMPRESS NOCACHE NOPARALLEL MONITORING; CREATE TABLE QLT\_T\_PRODUCTOS ( CD\_PRODUCTO INTEGER NOT NULL, CD\_RAMO INTEGER, CD\_ASEGURADORA INTEGER, DES\_PRODUCTO VARCHAR2(100 BYTE) NOT NULL, ESTADO CHAR(1 BYTE) DEFAULT 'A' NOT NULL, CONSTRAINT PK\_QLT\_T\_PRODUCTOS PRIMARY KEY (CD\_PRODUCTO) USING INDEX TABLESPACE USERS PCTFREE 10 INITRANS 2 MAXTRANS 255 STORAGE ( INITIAL 64K NEXT 1M<br>MAXSIZE U UNLIMITED MINEXTENTS 1<br>MAXEXTENTS UNLIMITED MAXEXTENTS PCTINCREASE 0 BUFFER\_POOL DEFAULT FLASH\_CACHE DEFAULT CELL\_FLASH\_CACHE DEFAULT  $\overline{\phantom{a}}$  ENABLE VALIDATE, CONSTRAINT FK\_ASEGURADORAS\_PRODUCTOS FOREIGN KEY (CD\_ASEGURADORA) REFERENCES QLT\_T\_ASEGURADORAS (CD\_ASEGURADORA) ENABLE VALIDATE, CONSTRAINT FK\_QLT\_T\_PR\_RAMOS\_PRO\_QLT\_T\_RA FOREIGN KEY (CD\_RAMO) REFERENCES QLT\_T\_RAMOS (CD\_RAMO) ENABLE VALIDATE  $\lambda$ TABLESPACE USERS RESULT\_CACHE (MODE DEFAULT) PCTUSED 0 PCTFREE 10 INITRANS 1 MAXTRANS 255 STORAGE ( INITIAL 64K NEXT 1M MAXSIZE UNLIMITED MINEXTENTS 1 MAXEXTENTS UNLIMITED PCTINCREASE 0 BUFFER\_POOL DEFAULT FLASH\_CACHE DEFAULT

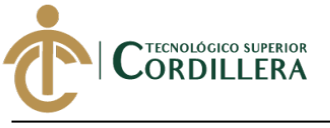

CELL\_FLASH\_CACHE DEFAULT

 $\overline{\phantom{a}}$ LOGGING **NOCOMPRESS NOCACHE** NOPARALLEL MONITORING;

CREATE INDEX ASEGURADORAS\_DIRECCIONES\_FK ON QLT\_T\_DIRECCIONES (CD\_ASEGURADORA) LOGGING TABLESPACE USERS PCTFREE 10 INITRANS 2 MAXTRANS 255 STORAGE ( INITIAL 64K NEXT 1M MAXSIZE UNLIMITED MINEXTENTS 1 MAXEXTENTS UNLIMITED PCTINCREASE 0 BUFFER\_POOL DEFAULT FLASH\_CACHE DEFAULT CELL\_FLASH\_CACHE DEFAULT  $\overline{\phantom{a}}$ NOPARALLEL; CREATE INDEX ASEGURADORAS\_PRODUCTOS\_FK ON QLT\_T\_PRODUCTOS (CD\_ASEGURADORA) LOGGING TABLESPACE USERS PCTFREE 10 INITRANS 2 MAXTRANS 255 STORAGE ( INITIAL 64K NEXT 1M MAXSIZE UNLIMITED MINEXTENTS 1 MAXEXTENTS UNLIMITED PCTINCREASE 0 BUFFER\_POOL DEFAULT FLASH\_CACHE DEFAULT CELL\_FLASH\_CACHE DEFAULT  $\lambda$ NOPARALLEL; CREATE INDEX CIUDADES\_DIRECCIONES\_FK ON QLT\_T\_DIRECCIONES (CD\_CIUDAD) LOGGING TABLESPACE USERS PCTFREE 10 INITRANS 2 MAXTRANS 255 STORAGE ( INITIAL 64K NEXT 1M MAXSIZE UNLIMITED MINEXTENTS 1<br>MAXEXTENTS UNLIMITED **MAXEXTENTS** PCTINCREASE 0

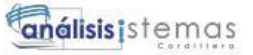

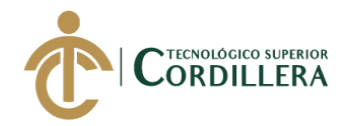

```
 BUFFER_POOL DEFAULT
      FLASH_CACHE DEFAULT
      CELL_FLASH_CACHE DEFAULT
\overline{\phantom{a}}NOPARALLEL;
```
CREATE INDEX CLIENTE\_DIRECCIONES\_FK ON QLT\_T\_DIRECCIONES (CD\_CLIENTE) LOGGING TABLESPACE USERS PCTFREE 10 INITRANS 2 MAXTRANS 255 STORAGE ( INITIAL 64K NEXT 1M MAXSIZE UNLIMITED MINEXTENTS 1 MAXEXTENTS UNLIMITED PCTINCREASE 0 BUFFER\_POOL DEFAULT FLASH\_CACHE DEFAULT CELL\_FLASH\_CACHE DEFAULT  $\lambda$ NOPARALLEL; CREATE INDEX CLI\_SUBA\_CLIENTES\_FK ON QLT\_T\_CLI\_SUBA (CD\_CLIENTE) LOGGING TABLESPACE USERS PCTFREE 10 INITRANS 2 MAXTRANS 255 STORAGE ( INITIAL 64K NEXT 1M<br>MAXSIZE U UNLIMITED<br>S<sub>IS</sub> **MINEXTENTS**  MAXEXTENTS UNLIMITED PCTINCREASE 0 BUFFER\_POOL DEFAULT FLASH\_CACHE DEFAULT CELL\_FLASH\_CACHE DEFAULT  $\lambda$ NOPARALLEL;

CREATE INDEX FK\_ASEG\_COMISION\_BROKER ON QLT\_T\_COMISION\_BROKER (CD\_ASEGURADORA) LOGGING TABLESPACE USERS PCTFREE 10 INITRANS 2 MAXTRANS 255 STORAGE ( INITIAL 64K NEXT 1M MAXSIZE UNLIMITED MINEXTENTS 1 MAXEXTENTS UNLIMITED PCTINCREASE 0 BUFFER\_POOL DEFAULT FLASH\_CACHE DEFAULT

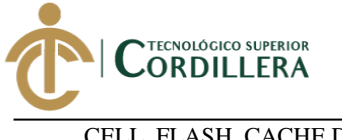

 CELL\_FLASH\_CACHE DEFAULT  $\overline{\phantom{a}}$ NOPARALLEL;

CREATE INDEX FORMA\_PAGO\_FINANCIAMIENTO\_FK ON QLT\_T\_FINANCIAMIENTO (CD\_FORMA\_PAGO) LOGGING TABLESPACE USERS PCTFREE 10 INITRANS 2 MAXTRANS 255 STORAGE ( INITIAL 64K NEXT 1M MAXSIZE UNLIMITED MINEXTENTS 1 MAXEXTENTS UNLIMITED PCTINCREASE 0 BUFFER\_POOL DEFAULT FLASH\_CACHE DEFAULT CELL\_FLASH\_CACHE DEFAULT ) NOPARALLEL; CREATE INDEX MENU\_ACESOS\_FK ON QLT\_T\_ACCESOS (CD\_MENU) LOGGING TABLESPACE USERS PCTFREE 10 INITRANS 2 MAXTRANS 255 STORAGE ( INITIAL 64K NEXT 1M MAXSIZE UNLIMITED MINEXTENTS 1 MAXEXTENTS UNLIMITED PCTINCREASE 0 BUFFER\_POOL DEFAULT FLASH\_CACHE DEFAULT CELL\_FLASH\_CACHE DEFAULT  $\overline{\phantom{a}}$ NOPARALLEL; CREATE INDEX PERFIL\_ACCESOS\_FK ON QLT\_T\_ACCESOS (CD\_PERFIL) LOGGING TABLESPACE USERS PCTFREE 10 INITRANS 2 MAXTRANS 255 STORAGE ( INITIAL 64K NEXT 1M MAXSIZE UNLIMITED MINEXTENTS 1 MAXEXTENTS UNLIMITED PCTINCREASE 0 BUFFER\_POOL DEFAULT FLASH\_CACHE DEFAULT CELL\_FLASH\_CACHE DEFAULT  $\lambda$ 

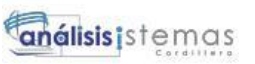

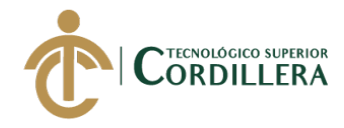

NOPARALLEL;

CREATE INDEX PROVINCIA\_CIUDADES\_FK ON QLT\_T\_CIUDADES (CD\_PROVINCIA) LOGGING TABLESPACE USERS PCTFREE 10 INITRANS 2 MAXTRANS 255 STORAGE ( INITIAL 64K NEXT 1M<br>MAXSIZE I UNLIMITED<br>S $\begin{bmatrix} 1 \end{bmatrix}$ **MINEXTENTS**  MAXEXTENTS UNLIMITED PCTINCREASE 0 BUFFER\_POOL DEFAULT FLASH\_CACHE DEFAULT CELL\_FLASH\_CACHE DEFAULT  $\lambda$ NOPARALLEL; CREATE INDEX RAMOS\_COMISION\_FK ON QLT\_T\_COMISION\_BROKER (CD\_RAMO) LOGGING TABLESPACE USERS PCTFREE 10 INITRANS 2 MAXTRANS 255 STORAGE ( INITIAL 64K NEXT 1M MAXSIZE UNLIMITED MINEXTENTS 1 MAXEXTENTS UNLIMITED PCTINCREASE 0 BUFFER\_POOL DEFAULT FLASH\_CACHE DEFAULT CELL\_FLASH\_CACHE DEFAULT  $\overline{\phantom{a}}$ NOPARALLEL; CREATE INDEX RAMOS\_PRODUCTO\_FK ON QLT\_T\_PRODUCTOS (CD\_RAMO) LOGGING TABLESPACE USERS PCTFREE 10 INITRANS 2 MAXTRANS 255 STORAGE ( INITIAL 64K NEXT 1M MAXSIZE UNLIMITED MINEXTENTS 1 MAXEXTENTS UNLIMITED PCTINCREASE 0 BUFFER\_POOL DEFAULT FLASH\_CACHE DEFAULT CELL\_FLASH\_CACHE DEFAULT  $\lambda$ NOPARALLEL;

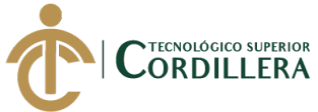

CREATE INDEX SUBAGENTE\_CLI\_SUBA\_FK ON QLT\_T\_CLI\_SUBA (CD\_SUBAGENTE) LOGGING TABLESPACE USERS PCTFREE 10 INITRANS 2 MAXTRANS 255 STORAGE ( INITIAL 64K NEXT 1M MAXSIZE UNLIMITED MINEXTENTS 1 MAXEXTENTS UNLIMITED PCTINCREASE 0 BUFFER\_POOL DEFAULT FLASH\_CACHE DEFAULT CELL\_FLASH\_CACHE DEFAULT  $\lambda$ NOPARALLEL; CREATE INDEX SUBAGENTES\_COMISIONES\_FK ON QLT\_T\_COMISION\_SUBAGENTES (CD\_SUBAGENTE) LOGGING TABLESPACE USERS PCTFREE 10 INITRANS 2 MAXTRANS 255 STORAGE ( INITIAL 64K NEXT 1M MAXSIZE UNLIMITED MINEXTENTS 1 MAXEXTENTS UNLIMITED PCTINCREASE 0 BUFFER\_POOL DEFAULT FLASH\_CACHE DEFAULT CELL\_FLASH\_CACHE DEFAULT  $\lambda$ NOPARALLEL; CREATE TABLE QLT\_T\_DETALLE\_COTIZACION ( CD\_DET\_COTIZACION INTEGER NOT NULL, CD\_COTIZACION INTEGER NOT NULL, CD\_RAMO INTEGER NOT NULL, CD\_PRODUCTO INTEGER, CD\_SUBAGENTE INTEGER NOT NULL, FC\_INICIO DATE, FC\_FIN DATE, NUM\_DIAS INTEGER, FC\_POLIZA DATE,  $\begin{tabular}{ll} \bf NUM\_POLIZA & \tt VARCHAR2(50 BYTE), \\ \bf FACT\_ASEG & \tt VARCHAR2(15 BYTE), \end{tabular}$ VARCHAR2(15 BYTE), TOT ASEG NUMBER(8,2), TOT\_PRIMA NUMBER(8,2), FC\_ORDEN\_EMISION DATE, FLG\_ORDEN INTEGER, ANEXO VARCHAR2(50 BYTE), CONSTRAINT PK\_QLT\_T\_DETALLE\_COTIZACION PRIMARY KEY (CD\_DET\_COTIZACION) USING INDEX TABLESPACE USERS

321

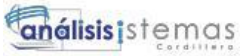

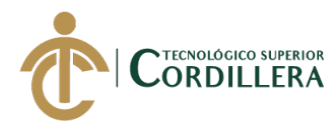

 PCTFREE 10 INITRANS 2 MAXTRANS 255 STORAGE ( INITIAL 64K NEXT 1M MAXSIZE UNLIMITED **MINEXTENTS** MINEXTENTS 1<br>MAXEXTENTS UNLIMITED PCTINCREASE 0 BUFFER\_POOL DEFAULT FLASH\_CACHE DEFAULT CELL\_FLASH\_CACHE DEFAULT  $\overline{\phantom{a}}$  ENABLE VALIDATE, CONSTRAINT FK\_QLT\_T\_DE\_COTIZACIO\_QLT\_T\_CO FOREIGN KEY (CD\_COTIZACION) REFERENCES QLT\_T\_COTIZACION (CD\_COTIZACION) ENABLE VALIDATE, CONSTRAINT FK\_QLT\_T\_DE\_PRODUCTO\_\_QLT\_T\_PR FOREIGN KEY (CD\_PRODUCTO) REFERENCES QLT\_T\_PRODUCTOS (CD\_PRODUCTO) ENABLE VALIDATE, CONSTRAINT FK\_QLT\_T\_DE\_SUBAGENTE\_QLT\_T\_SU FOREIGN KEY (CD\_SUBAGENTE) REFERENCES QLT\_T\_SUBAGENTES (CD\_SUBAGENTE) ENABLE VALIDATE, CONSTRAINT FK\_RAMOS\_DETALLE\_COTIZACION FOREIGN KEY (CD\_RAMO) REFERENCES QLT\_T\_RAMOS (CD\_RAMO) ENABLE VALIDATE ) TABLESPACE USERS RESULT\_CACHE (MODE DEFAULT) PCTUSED 0 PCTFREE 10 INITRANS 1 MAXTRANS 255 STORAGE ( INITIAL 64K NEXT 1M MAXSIZE UNLIMITED MINEXTENTS 1 MAXEXTENTS UNLIMITED PCTINCREASE 0 BUFFER\_POOL DEFAULT FLASH\_CACHE DEFAULT CELL\_FLASH\_CACHE DEFAULT ) LOGGING NOCOMPRESS NOCACHE NOPARALLEL MONITORING; CREATE TABLE QLT\_T\_DETALLE\_PRODUCTO ( CD\_DET\_PROD INTEGER NOT NULL, CD\_PRODUCTO INTEGER, TIPO VARCHAR2(10 BYTE) NOT NULL, DESCRIPCION VARCHAR2(250 BYTE) NOT NULL, VAL ASEGURADO NUMBER(8,2), PRIMA NUMBER(8,2), PCT\_VAL\_SINIESTRO NUMBER,

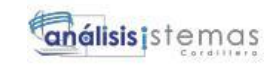

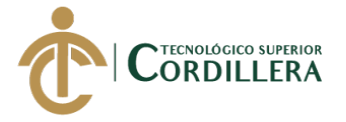

 PCT\_VAL\_ASEG NUMBER, VAL\_MINIMO NUMBER(8,2), CONSTRAINT PK\_QLT\_T\_DETALLE\_PRODUCTO PRIMARY KEY (CD\_DET\_PROD) USING INDEX TABLESPACE USERS PCTFREE 10 INITRANS 2 MAXTRANS 255 STORAGE ( INITIAL 64K NEXT 1M MAXSIZE UNLIMITED MINEXTENTS 1 MAXEXTENTS UNLIMITED PCTINCREASE 0 BUFFER\_POOL DEFAULT FLASH\_CACHE DEFAULT CELL\_FLASH\_CACHE DEFAULT  $\overline{\phantom{a}}$  ENABLE VALIDATE, CONSTRAINT FK\_QLT\_T\_DE\_PRODUCTOS\_QLT\_T\_PR FOREIGN KEY (CD\_PRODUCTO) REFERENCES QLT\_T\_PRODUCTOS (CD\_PRODUCTO) ENABLE VALIDATE ) TABLESPACE USERS RESULT\_CACHE (MODE DEFAULT) PCTUSED 0 PCTFREE 10 INITRANS 1 MAXTRANS 255 STORAGE ( INITIAL 64K NEXT 1M MAXSIZE UNLIMITED MINEXTENTS 1<br>MAXEXTENTS UNLIMITED **MAXEXTENTS** PCTINCREASE 0 BUFFER\_POOL DEFAULT FLASH\_CACHE DEFAULT CELL\_FLASH\_CACHE DEFAULT  $\overline{\phantom{a}}$ LOGGING **NOCOMPRESS** NOCACHE NOPARALLEL MONITORING; CREATE TABLE QLT\_T\_UBICACION ( CD\_UBICACION INTEGER NOT NULL, CD\_DET\_COTIZACION INTEGER, DES\_UBICACION VARCHAR2(250 BYTE) NOT NULL, FC\_INICIO DATE NOT NULL, FC\_FIN DATE NOT NULL, TOT\_ASEGURADO NUMBER(8,2), TOT\_PRIMA NUMBER(8,2), CONSTRAINT PK\_QLT\_T\_UBICACION PRIMARY KEY (CD\_UBICACION) USING INDEX TABLESPACE USERS

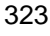

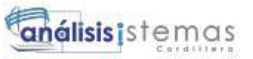

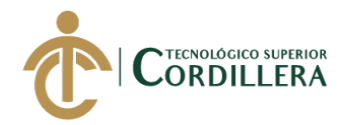

 PCTFREE 10 INITRANS 2 MAXTRANS 255 STORAGE ( INITIAL 64K NEXT 1M MAXSIZE UNLIMITED MINEXTENTS 1<br>MAXEXTENTS UNLIMITED MAXEXTENTS PCTINCREASE 0 BUFFER\_POOL DEFAULT FLASH\_CACHE DEFAULT CELL\_FLASH\_CACHE DEFAULT  $\overline{\phantom{a}}$  ENABLE VALIDATE, CONSTRAINT FK\_QLT\_T\_UB\_DETALLE\_C\_QLT\_T\_DE FOREIGN KEY (CD\_DET\_COTIZACION) REFERENCES QLT\_T\_DETALLE\_COTIZACION (CD\_DET\_COTIZACION) ENABLE VALIDATE ) TABLESPACE USERS RESULT\_CACHE (MODE DEFAULT) PCTUSED 0 PCTFREE 10 INITRANS 1 MAXTRANS 255 STORAGE ( INITIAL 64K NEXT 1M MAXSIZE UNLIMITED MINEXTENTS 1 MAXEXTENTS UNLIMITED<br>PCTINCREASE 0 PCTINCREASE BUFFER\_POOL DEFAULT FLASH\_CACHE DEFAULT CELL\_FLASH\_CACHE DEFAULT ) LOGGING NOCOMPRESS **NOCACHE** NOPARALLEL MONITORING; CREATE INDEX FK\_COTIZACION\_DET\_COTIZACIONES ON QLT\_T\_DETALLE\_COTIZACION (CD\_COTIZACION) LOGGING TABLESPACE USERS PCTFREE 10 INITRANS 2 MAXTRANS 255 STORAGE ( INITIAL 64K NEXT 1M MAXSIZE UNLIMITED MINEXTENTS 1 MAXEXTENTS UNLIMITED PCTINCREASE 0 BUFFER\_POOL DEFAULT FLASH\_CACHE DEFAULT CELL\_FLASH\_CACHE DEFAULT  $\lambda$ NOPARALLEL;

#### 324

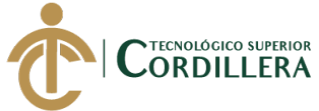

325

CREATE INDEX FK\_DET\_COT\_UBICACION ON QLT\_T\_UBICACION (CD\_DET\_COTIZACION) LOGGING TABLESPACE USERS PCTFREE 10 INITRANS 2 MAXTRANS 255 STORAGE ( INITIAL 64K NEXT 1M MAXSIZE UNLIMITED MINEXTENTS 1 MAXEXTENTS UNLIMITED PCTINCREASE 0 BUFFER\_POOL DEFAULT FLASH\_CACHE DEFAULT CELL\_FLASH\_CACHE DEFAULT  $\lambda$ NOPARALLEL; CREATE INDEX FK\_SUBAGENTE\_DET\_COTIZACION ON QLT\_T\_DETALLE\_COTIZACION (CD\_SUBAGENTE) LOGGING TABLESPACE USERS PCTFREE 10 INITRANS 2 MAXTRANS 255 STORAGE ( INITIAL 64K NEXT 1M MAXSIZE UNLIMITED MINEXTENTS 1 MAXEXTENTS UNLIMITED PCTINCREASE 0 BUFFER\_POOL DEFAULT FLASH\_CACHE DEFAULT CELL\_FLASH\_CACHE DEFAULT  $\lambda$ NOPARALLEL; CREATE INDEX PRODUCTO\_DETALLE\_COTIZACION\_FK ON QLT\_T\_DETALLE\_COTIZACION (CD\_PRODUCTO) LOGGING TABLESPACE USERS PCTFREE 10 INITRANS 2 MAXTRANS 255 STORAGE ( INITIAL 64K NEXT 1M MAXSIZE UNLIMITED MINEXTENTS 1 MAXEXTENTS UNLIMITED PCTINCREASE 0 BUFFER\_POOL DEFAULT FLASH\_CACHE DEFAULT CELL\_FLASH\_CACHE DEFAULT ) NOPARALLEL; CREATE INDEX PRODUCTOS\_DETALLE\_PRODUCTOS\_FK ON QLT\_T\_DETALLE\_PRODUCTO (CD\_PRODUCTO) LOGGING

DESARROLLO E IMPLEMENTACIÓN DE UN SISTEMA WEB PARA EL CONTROL DE COMISIONES PARA BROKER DE SEGUROS EN LA EMPRESA QUALITYSEG S.A. UBICADA EN GUAYAQUIL.

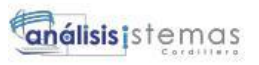

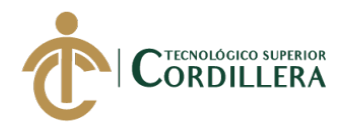

TABLESPACE USERS PCTFREE 10 INITRANS 2 MAXTRANS 255 STORAGE ( INITIAL 64K NEXT 1M MAXSIZE UNLIMITED MINEXTENTS 1 MAXEXTENTS UNLIMITED PCTINCREASE 0 BUFFER\_POOL DEFAULT FLASH\_CACHE DEFAULT CELL\_FLASH\_CACHE DEFAULT  $\overline{\phantom{a}}$ NOPARALLEL; CREATE INDEX RAMOS\_DETALLE\_COTIZACION\_FK ON QLT\_T\_DETALLE\_COTIZACION (CD\_RAMO) LOGGING TABLESPACE USERS PCTFREE 10 INITRANS 2 MAXTRANS 255 STORAGE ( INITIAL 64K NEXT 1M MAXSIZE UNLIMITED MINEXTENTS 1 MAXEXTENTS UNLIMITED PCTINCREASE 0 BUFFER\_POOL DEFAULT FLASH\_CACHE DEFAULT CELL\_FLASH\_CACHE DEFAULT  $\lambda$ NOPARALLEL; CREATE TABLE QLT\_T\_COM\_TP\_FACTURA ( CD\_COM\_TP\_FACTURA INTEGER NOT NULL, CD\_FINANCIAMIENTO INTEGER, CD\_SUBAGENTE INTEGER, TOT\_PRIMA NUMBER(8,2), PCT\_COM\_BRK NUMBER(8,2), VAL COM BRK NUMBER(8,2), SAL\_ASEGURADORA NUMBER(8,2), FLG\_PAGO\_ASEG CHAR(1 BYTE), PCT\_COM\_SUBA NUMBER(8.2), VAL\_COM\_SUBA NUMBER(8,2), SAL\_COM\_SUBA NUMBER(8,2), FLG\_PAGO\_SUBA CHAR(1 BYTE), FLG\_COBRABLE CHAR(1 BYTE),<br>FACT\_ASEG VARCHAR2(15 BY VARCHAR2(15 BYTE), CD\_DET\_COTIZACION INTEGER NOT NULL, CONSTRAINT PK\_QLT\_T\_COM\_TP\_FACTURA PRIMARY KEY (CD\_COM\_TP\_FACTURA) USING INDEX TABLESPACE USERS PCTFREE 10 INITRANS 2 MAXTRANS 255 STORAGE (

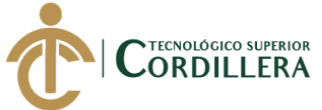

USING INDEX

 INITIAL 64K NEXT 1M MAXSIZE UNLIMITED MINEXTENTS 1 MAXEXTENTS UNLIMITED PCTINCREASE 0 BUFFER\_POOL DEFAULT FLASH\_CACHE DEFAULT CELL\_FLASH\_CACHE DEFAULT  $\overline{\phantom{a}}$  ENABLE VALIDATE, CONSTRAINT FK\_DETALLE\_COTIZACION FOREIGN KEY (CD\_DET\_COTIZACION) REFERENCES QLT\_T\_DETALLE\_COTIZACION (CD\_DET\_COTIZACION) ON DELETE CASCADE ENABLE VALIDATE, CONSTRAINT FK\_QLT\_T\_CO\_FINANCIAM\_QLT\_T\_FI FOREIGN KEY (CD\_FINANCIAMIENTO) REFERENCES QLT\_T\_FINANCIAMIENTO (CD\_FINANCIAMIENTO) ENABLE VALIDATE, CONSTRAINT FK\_SUBAGENTES\_COM\_TP\_FACTURA FOREIGN KEY (CD\_SUBAGENTE) REFERENCES QLT\_T\_SUBAGENTES (CD\_SUBAGENTE) ENABLE VALIDATE ) TABLESPACE USERS RESULT\_CACHE (MODE DEFAULT) PCTUSED 0 PCTFREE 10 INITRANS 1 MAXTRANS 255 STORAGE ( INITIAL 64K NEXT 1M MAXSIZE UNLIMITED MINEXTENTS 1 MAXEXTENTS UNLIMITED PCTINCREASE 0 BUFFER\_POOL DEFAULT FLASH\_CACHE DEFAULT CELL\_FLASH\_CACHE DEFAULT ) LOGGING NOCOMPRESS **NOCACHE** NOPARALLEL MONITORING; CREATE TABLE OLT T\_DETALLE\_PREFACTURA ( CD\_DET\_PREFACT INTEGER NOT NULL, CD\_CLIENTE INTEGER, CD\_RAMO INTEGER, CD\_COM\_TP\_FACTURA INTEGER, CD\_PREFACTURA INTEGER, NUM\_POLIZA VARCHAR2(25 BYTE), FACT\_ASEG VARCHAR2(15 BYTE), TOT\_PRIMA NUMBER(8,2), PCT\_COM\_BRK NUMBER(8,2), VAL\_COM\_BRK NUMBER(8,2), CONSTRAINT PK\_QLT\_T\_DETALLE\_PREFACTURA PRIMARY KEY (CD\_DET\_PREFACT)

327

análisis istemas

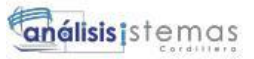

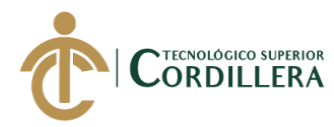

 TABLESPACE USERS PCTFREE 10 INITRANS 2 MAXTRANS 255 STORAGE ( INITIAL 64K NEXT 1M MAXSIZE UNLIMITED  $\begin{tabular}{ll} \bf MINEXTENTS & 1 \\ \bf MAXEXTENTS & UNLIMITED \end{tabular}$ MAXEXTENTS PCTINCREASE 0 BUFFER\_POOL DEFAULT FLASH\_CACHE DEFAULT CELL\_FLASH\_CACHE DEFAULT  $\overline{\phantom{a}}$  ENABLE VALIDATE, CONSTRAINT FK\_CLIENTE\_DETALLE\_FACTURA FOREIGN KEY (CD\_CLIENTE) REFERENCES QLT\_T\_CLIENTES (CD\_CLIENTE) ENABLE VALIDATE, CONSTRAINT FK\_QLT\_T\_DE\_COM\_TP\_FA\_QLT\_T\_CO FOREIGN KEY (CD\_COM\_TP\_FACTURA) REFERENCES QLT\_T\_COM\_TP\_FACTURA (CD\_COM\_TP\_FACTURA) ENABLE VALIDATE, CONSTRAINT FK\_QLT\_T\_DE\_PREFACTUR\_QLT\_T\_PR FOREIGN KEY (CD\_PREFACTURA) REFERENCES QLT\_T\_PRE\_FACTURAS (CD\_PREFACTURA) ENABLE VALIDATE, CONSTRAINT FK\_RAMOS\_DETALLE\_FACTURA FOREIGN KEY (CD\_RAMO) REFERENCES QLT\_T\_RAMOS (CD\_RAMO) ENABLE VALIDATE ) TABLESPACE USERS RESULT\_CACHE (MODE DEFAULT) PCTUSED 0 PCTFREE 10 INITRANS 1 MAXTRANS 255 STORAGE ( INITIAL 64K NEXT 1M MAXSIZE UNLIMITED MINEXTENTS 1 MAXEXTENTS UNLIMITED PCTINCREASE 0 BUFFER\_POOL DEFAULT FLASH\_CACHE DEFAULT CELL\_FLASH\_CACHE DEFAULT  $\lambda$ LOGGING **NOCOMPRESS** NOCACHE NOPARALLEL MONITORING; CREATE TABLE QLT\_T\_DET\_PAGO ( CD\_DET\_PAGO INTEGER, CD\_PAGO INTEGER, VAL PAGO NUMBER, CD\_COM\_TP\_FACTURA INTEGER, CONSTRAINT QLT\_T\_DET\_PAGO\_PK PRIMARY KEY

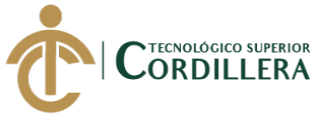

 (CD\_DET\_PAGO) USING INDEX TABLESPACE USERS PCTFREE 10 INITRANS 2 MAXTRANS 255 STORAGE ( INITIAL 64K NEXT 1M MAXSIZE UNLIMITED MINEXTENTS 1 MAXEXTENTS UNLIMITED PCTINCREASE 0 BUFFER\_POOL DEFAULT FLASH\_CACHE DEFAULT CELL\_FLASH\_CACHE DEFAULT  $\overline{\phantom{a}}$  ENABLE VALIDATE, CONSTRAINT FK\_DET\_PAGO FOREIGN KEY (CD\_PAGO) REFERENCES QLT\_T\_PAGO (CD\_PAGO) ENABLE VALIDATE, CONSTRAINT FK\_DETPAGO\_COMTPFAC FOREIGN KEY (CD\_COM\_TP\_FACTURA) REFERENCES QLT\_T\_COM\_TP\_FACTURA (CD\_COM\_TP\_FACTURA) ENABLE VALIDATE  $\lambda$ TABLESPACE USERS RESULT\_CACHE (MODE DEFAULT) PCTUSED 0 PCTFREE 10 INITRANS 1 MAXTRANS 255 STORAGE ( INITIAL 64K NEXT 1M MAXSIZE UNLIMITED MINEXTENTS 1<br>MAXEXTENTS UNLIMITED **MAXEXTENTS** PCTINCREASE 0 BUFFER\_POOL DEFAULT FLASH\_CACHE DEFAULT CELL\_FLASH\_CACHE DEFAULT ) LOGGING **NOCOMPRESS** NOCACHE NOPARALLEL MONITORING; CREATE TABLE QLT\_T\_OBJ\_SEGURO ( CD\_OBJ\_SEGURO INTEGER NOT NULL, CD\_DET\_COTIZACION INTEGER, CD\_UBICACION INTEGER, DES\_OBJETO VARCHAR2(100 BYTE) NOT NULL, VAL\_ASEG NUMBER(8,2), TASA NUMBER(3,2), FACTOR NUMBER, PRIMA NUMBER(8,2), TOT ASEG NUMBER(8,2), TOT\_PRIMA NUMBER(8,2),<br>FC INICIO DATE FC\_INICIO DATE NOT NULL,

FC\_FIN DATE NOT NULL,

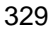

análisis istemas

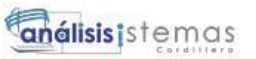

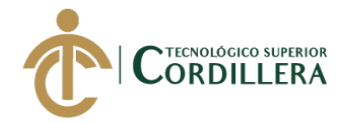

 MARCA VARCHAR2(50 BYTE), MODELO VARCHAR2(50 BYTE), COLOR VARCHAR2(50 BYTE), CHASIS VARCHAR2(100 BYTE), MOTOR VARCHAR2(100 BYTE), PLACA VARCHAR2(15 BYTE), PROPIETARIO VARCHAR2(250 BYTE), TIPO\_VEHICULO VARCHAR2(50 BYTE), ANIO NUMBER, CONSTRAINT PK\_QLT\_T\_OBJ\_SEGURO PRIMARY KEY (CD\_OBJ\_SEGURO) USING INDEX TABLESPACE USERS PCTFREE 10 INITRANS 2 MAXTRANS 255 STORAGE ( INITIAL 64K NEXT 1M MAXSIZE UNLIMITED MINEXTENTS 1 MAXEXTENTS UNLIMITED PCTINCREASE 0 BUFFER\_POOL DEFAULT FLASH\_CACHE DEFAULT CELL\_FLASH\_CACHE DEFAULT  $\overline{\phantom{a}}$  ENABLE VALIDATE, CONSTRAINT FK\_QLT\_T\_OB\_DETALLE\_C\_QLT\_T\_DE FOREIGN KEY (CD\_DET\_COTIZACION) REFERENCES QLT\_T\_DETALLE\_COTIZACION (CD\_DET\_COTIZACION) ENABLE VALIDATE, CONSTRAINT FK\_QLT\_T\_OB\_UBICACION\_QLT\_T\_UB FOREIGN KEY (CD\_UBICACION) REFERENCES QLT\_T\_UBICACION (CD\_UBICACION) ENABLE VALIDATE ) TABLESPACE USERS RESULT\_CACHE (MODE DEFAULT) PCTUSED 0 PCTFREE 10 INITRANS 1 MAXTRANS 255 STORAGE ( INITIAL 64K NEXT 1M MAXSIZE UNLIMITED MINEXTENTS 1 MAXEXTENTS UNLIMITED PCTINCREASE 0 BUFFER\_POOL DEFAULT FLASH\_CACHE DEFAULT CELL\_FLASH\_CACHE DEFAULT  $\lambda$ LOGGING NOCOMPRESS NOCACHE NOPARALLEL MONITORING; CREATE TABLE QLT\_T\_SUBOBJETOS ( CD SUBOBJETOS INTEGER NOT NULL,

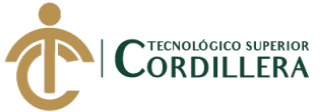

 CD\_OBJ\_SEGURO INTEGER, DES\_SUBOBJETO VARCHAR2(250 BYTE) NOT NULL, VAL\_ASEG NUMBER(8,2), TASA NUMBER(3,2), FACTOR NUMBER, PRIMA NUMBER(8,2), CONSTRAINT PK\_QLT\_T\_SUBOBJETOS PRIMARY KEY (CD\_SUBOBJETOS) USING INDEX TABLESPACE USERS PCTFREE 10 INITRANS 2 MAXTRANS 255 STORAGE ( INITIAL 64K NEXT 1M MAXSIZE UNLIMITED MINEXTENTS 1 MAXEXTENTS UNLIMITED PCTINCREASE 0 BUFFER\_POOL DEFAULT FLASH\_CACHE DEFAULT CELL\_FLASH\_CACHE DEFAULT ) ENABLE VALIDATE, CONSTRAINT FK\_QLT\_T\_SU\_OBJ\_SEGUR\_QLT\_T\_OB FOREIGN KEY (CD\_OBJ\_SEGURO) REFERENCES QLT\_T\_OBJ\_SEGURO (CD\_OBJ\_SEGURO) ENABLE VALIDATE ) TABLESPACE USERS RESULT\_CACHE (MODE DEFAULT) PCTUSED 0 PCTFREE 10 INITRANS 1 MAXTRANS 255 STORAGE ( INITIAL 64K NEXT 1M MAXSIZE UNLIMITED MINEXTENTS 1 MAXEXTENTS UNLIMITED PCTINCREASE 0 BUFFER\_POOL DEFAULT FLASH\_CACHE DEFAULT CELL\_FLASH\_CACHE DEFAULT ) LOGGING NOCOMPRESS NOCACHE NOPARALLEL MONITORING;

CREATE INDEX CLIENTE\_DETALLE\_FACTURA\_FK ON QLT\_T\_DETALLE\_PREFACTURA (CD\_CLIENTE) LOGGING TABLESPACE USERS PCTFREE 10 INITRANS 2 MAXTRANS 255 STORAGE ( INITIAL 64K NEXT 1M

331

análisis istemas

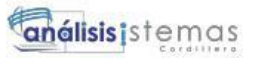

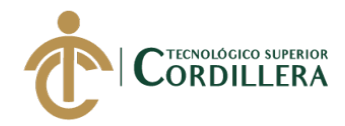

 MAXSIZE UNLIMITED MINEXTENTS 1 MAXEXTENTS UNLIMITED PCTINCREASE 0 BUFFER\_POOL DEFAULT FLASH\_CACHE DEFAULT CELL\_FLASH\_CACHE DEFAULT ) NOPARALLEL; CREATE INDEX FK\_COM\_TP\_FACT\_DET\_FACTURA ON QLT\_T\_DETALLE\_PREFACTURA (CD\_COM\_TP\_FACTURA) LOGGING TABLESPACE USERS PCTFREE 10 INITRANS 2 MAXTRANS 255 STORAGE ( INITIAL 64K NEXT 1M MAXSIZE UNLIMITED MINEXTENTS 1 MAXEXTENTS UNLIMITED PCTINCREASE 0 BUFFER\_POOL DEFAULT FLASH\_CACHE DEFAULT CELL\_FLASH\_CACHE DEFAULT  $\overline{\phantom{a}}$ NOPARALLEL; CREATE INDEX FK\_DET\_COT\_OBJ\_SEGURO ON QLT\_T\_OBJ\_SEGURO (CD\_DET\_COTIZACION) LOGGING TABLESPACE USERS PCTFREE 10 INITRANS 2 MAXTRANS 255 STORAGE ( INITIAL 64K NEXT 1M MAXSIZE UNLIMITED MINEXTENTS 1 MAXEXTENTS UNLIMITED PCTINCREASE 0 BUFFER\_POOL DEFAULT FLASH\_CACHE DEFAULT CELL\_FLASH\_CACHE DEFAULT  $\lambda$ NOPARALLEL; CREATE INDEX FK\_FINANCI\_COM\_TP\_FACTURA ON QLT\_T\_COM\_TP\_FACTURA (CD\_FINANCIAMIENTO) LOGGING TABLESPACE USERS PCTFREE 10 INITRANS 2 MAXTRANS 255 STORAGE ( INITIAL 64K NEXT 1M<br>MAXSIZE I UNLIMITED MINEXTENTS 1

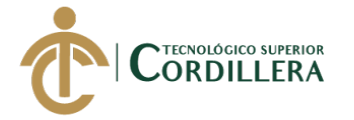

333

 MAXEXTENTS UNLIMITED PCTINCREASE 0 BUFFER\_POOL DEFAULT FLASH\_CACHE DEFAULT CELL\_FLASH\_CACHE DEFAULT  $\lambda$ 

NOPARALLEL;

CREATE INDEX OBJ\_SEGURO\_SUBOBJTOS\_FK ON QLT\_T\_SUBOBJETOS (CD\_OBJ\_SEGURO) LOGGING TABLESPACE USERS PCTFREE 10 INITRANS 2 MAXTRANS 255 STORAGE ( INITIAL 64K NEXT 1M MAXSIZE UNLIMITED MINEXTENTS 1 MAXEXTENTS UNLIMITED PCTINCREASE 0 BUFFER\_POOL DEFAULT FLASH\_CACHE DEFAULT CELL\_FLASH\_CACHE DEFAULT  $\overline{\phantom{a}}$ NOPARALLEL; CREATE INDEX PREFACTURA\_DETALLE\_FACTURA\_FK ON QLT\_T\_DETALLE\_PREFACTURA (CD\_PREFACTURA) LOGGING TABLESPACE USERS PCTFREE 10 INITRANS 2 MAXTRANS 255 STORAGE ( INITIAL 64K NEXT 1M MAXSIZE UNLIMITED  $\begin{tabular}{ll} \bf MINEXTENTS & 1 \\ \bf MAXEXTENTS & UNLIMITED \end{tabular}$ MAXEXTENTS PCTINCREASE 0 BUFFER\_POOL DEFAULT FLASH\_CACHE DEFAULT CELL\_FLASH\_CACHE DEFAULT  $\lambda$ NOPARALLEL;

CREATE INDEX RAMOS\_DETALLE\_FACTURA\_FK ON QLT\_T\_DETALLE\_PREFACTURA (CD\_RAMO) LOGGING TABLESPACE USERS PCTFREE 10 INITRANS 2 MAXTRANS 255 STORAGE ( INITIAL 64K NEXT 1M MAXSIZE UNLIMITED MINEXTENTS 1 MAXEXTENTS UNLIMITED

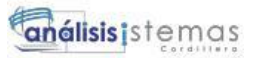

TECNOLÓGICO SUPERIOR **CORDILLERA** 

334

PCTINCREASE 0 BUFFER\_POOL DEFAULT FLASH\_CACHE DEFAULT CELL\_FLASH\_CACHE DEFAULT  $\overline{\phantom{a}}$ NOPARALLEL;

CREATE INDEX SUBAGENTES\_COM\_TP\_FACTURA\_FK ON QLT\_T\_COM\_TP\_FACTURA (CD\_SUBAGENTE) LOGGING TABLESPACE USERS PCTFREE 10 INITRANS 2 MAXTRANS 255 STORAGE ( INITIAL 64K NEXT 1M MAXSIZE UNLIMITED MINEXTENTS 1 MAXEXTENTS UNLIMITED PCTINCREASE 0 PCTINCREASE BUFFER\_POOL DEFAULT FLASH\_CACHE DEFAULT CELL\_FLASH\_CACHE DEFAULT  $\overline{\phantom{a}}$ NOPARALLEL; CREATE INDEX UBICACION\_OBJ\_SEGURO\_FK ON QLT\_T\_OBJ\_SEGURO (CD\_UBICACION) LOGGING TABLESPACE USERS PCTFREE 10 INITRANS 2 MAXTRANS 255 STORAGE ( INITIAL 64K NEXT 1M MAXSIZE UNLIMITED MINEXTENTS 1 MAXEXTENTS UNLIMITED PCTINCREASE 0 BUFFER\_POOL DEFAULT FLASH\_CACHE DEFAULT CELL\_FLASH\_CACHE DEFAULT  $\lambda$ NOPARALLEL; CREATE TABLE QLT\_T\_DETALLE\_FACTURA ( CD\_DET\_FACT INTEGER NOT NULL, CD\_FACTURAS INTEGER, CD\_DET\_PREFACT INTEGER, NUM\_POLIZA VARCHAR2(25 BYTE), FACT\_ASEG VARCHAR2(15 BYTE), VAL\_PRIMA NUMBER(8,2), VAL\_COMISION NUMBER(8,2), CONSTRAINT PK\_QLT\_T\_DETALLE\_FACTURA PRIMARY KEY (CD\_DET\_FACT) USING INDEX TABLESPACE USERS PCTFREE 10

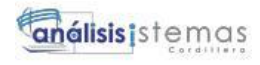

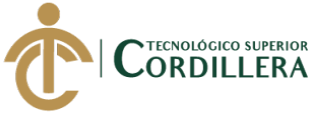

 INITRANS 2 MAXTRANS 255 STORAGE ( INITIAL 64K NEXT 1M MAXSIZE UNLIMITED MINEXTENTS 1 MAXEXTENTS UNLIMITED PCTINCREASE 0 BUFFER\_POOL DEFAULT FLASH\_CACHE DEFAULT CELL\_FLASH\_CACHE DEFAULT  $\overline{\phantom{a}}$  ENABLE VALIDATE, CONSTRAINT FK\_QLT\_T\_DE\_DETALLE\_P\_QLT\_T\_DE FOREIGN KEY (CD\_DET\_PREFACT) REFERENCES QLT\_T\_DETALLE\_PREFACTURA (CD\_DET\_PREFACT) ENABLE VALIDATE, CONSTRAINT FK\_QLT\_T\_DE\_FACTURA\_D\_QLT\_T\_FA FOREIGN KEY (CD\_FACTURAS) REFERENCES QLT\_T\_FACTURAS (CD\_FACTURAS) ENABLE VALIDATE ) TABLESPACE USERS RESULT\_CACHE (MODE DEFAULT) PCTUSED 0 PCTFREE 10 INITRANS 1 MAXTRANS 255 STORAGE ( INITIAL 64K NEXT 1M<br>MAXSIZE U UNLIMITED MINEXTENTS 1 MAXEXTENTS UNLIMITED PCTINCREASE 0 BUFFER\_POOL DEFAULT FLASH\_CACHE DEFAULT CELL\_FLASH\_CACHE DEFAULT  $\overline{\phantom{a}}$ LOGGING NOCOMPRESS NOCACHE NOPARALLEL MONITORING; CREATE INDEX FACTURA\_DETALLE\_FACTURAS\_FK ON QLT\_T\_DETALLE\_FACTURA (CD\_FACTURAS) LOGGING TABLESPACE USERS PCTFREE 10 INITRANS 2 MAXTRANS 255 STORAGE ( INITIAL 64K NEXT 1M MAXSIZE UNLIMITED MINEXTENTS 1 MAXEXTENTS UNLIMITED PCTINCREASE 0 BUFFER\_POOL DEFAULT FLASH\_CACHE DEFAULT CELL\_FLASH\_CACHE DEFAULT  $\lambda$ 

335

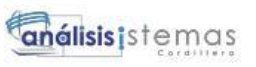

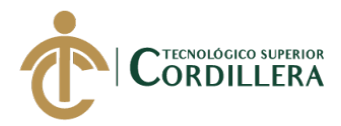

NOPARALLEL;

```
CREATE INDEX FK_DET_PREFACTURA_DET_FACTURA ON QLT_T_DETALLE_FACTURA
(CD_DET_PREFACT)
LOGGING
TABLESPACE USERS
PCTFREE 10
INITRANS 2
MAXTRANS 255
STORAGE (
     INITIAL 64K<br>NEXT 1M
     NEXT<br>MAXSIZE
                UNLIMITED
     MINEXTENTS 1<br>MAXEXTENTS UNLIMITED
     MAXEXTENTS
     PCTINCREASE 0
      BUFFER_POOL DEFAULT
      FLASH_CACHE DEFAULT
      CELL_FLASH_CACHE DEFAULT
     )
NOPARALLEL;
```
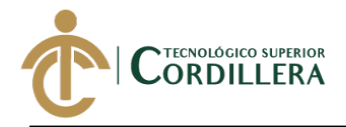

VEHÍCULOS | VIDA | ASISTENCIA MÉDICA | VIAJES | GENERALES | FIANZAS

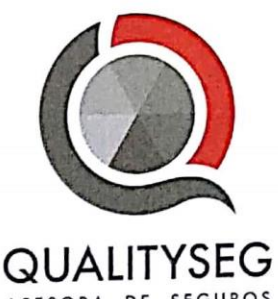

ASESORA DE SEGUROS

#### CERTIFICADO DE FUNCIONAMIENTO E IMPLEMENTACION

Quito, 08 de enero de 2019

#### Señores

## INSTITUTO TECNOLOGICO SUPERIOR CORDILLERA

Presente.

De mi consideración

Me permito emitir el presente certificado, correspondiente a la entrega e implementación del Me permito emitir el presente certificado, correspondiente a la entiega e imprementaria.<br>Software desarrollado en el Instituto Tecnológico Superior Cordillera, ya que ha cumplido Software desarrollado en el Instituto Tecnologico Superior Cordineia, ya que menos con los requisitos solicitados por parte de nuestra institución (Qualityseg S.A.) y permitido<br>initiados por parte de comisiones para corred con los requisitos solicitados por parte de nuestra institución (Quantyseg S.R.) y premieros<br>implementar el sistema de control y seguimiento de comisiones para corredores de seguros implementar el sistema de control y seguimiento de comisiones para correctes de ergentes de regnera el sistema del Sr. Christian Javier López Viteri con numero de cedula 1722630801.

El trabajo sobre DESARROLLO E IMPLEMENTACIÓN DE UN SISTEMA WEB El trabajo sobre DESARROLLO E IMPLEMENTACIÓN DE UN SISTEMA NEL<br>PARA EL CONTROL DE COMISIONES PARA BROKER DE SEGUROS EN LA PARA EL CONTROL DE COMISIONES PARA BROKER DE SEGUEIRO<br>EMPRESA QUALITYSEG S.A., se encuentra terminado e implementado satisfactoriamente desde el 01 de diciembre de 2018.

Es todo cuanto puedo decir en honor a la verdad.

Atentamente. VEEG SA Ο Firma Autorizada mán Ochoa

**GERENTE GENERAL** 

Guayaquil, Banjamín Carrión y calle Emilio Romero, Edif. City Office, piso 3, oficina 315. Puntos de Servicio en Quito, Cuenca, Ambato, Machala y Santo Domingo de los Colorados. contacto@qualityseguros.com.ec 1 0992747387

www.qualitysequros.com.ec

DESARROLLO E IMPLEMENTACIÓN DE UN SISTEMA WEB PARA EL CONTROL DE COMISIONES PARA BROKER DE SEGUROS EN LA EMPRESA QUALITYSEG S.A. UBICADA EN GUAYAQUIL.

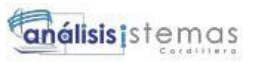

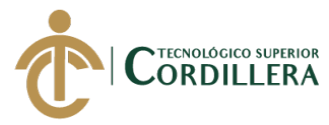

# RKUND

### **Urkund Analysis Result**

Analysed Document: CHRISTIAN LÓPEZ.pdf (D43612537) Submitted: 11/7/2018 12:23:00 AM submitted By: cj.lopez@hotmail.es Significance: 4 %

Sources included in the report:

urkund\_mejia\_stefany\_sistemas\_15.docx (D15738072) Pallo\_Yautibug\_Roberto\_Sistemas.pdf (D15723231) Vera Kevin Tesis.pdf (D30555686) TESIS FINAL AH.pdf (D19690204)

Instances where selected sources appear:

Ing. Jajme Basantes, MSC. Tutor del Proyecto

 $12$ 

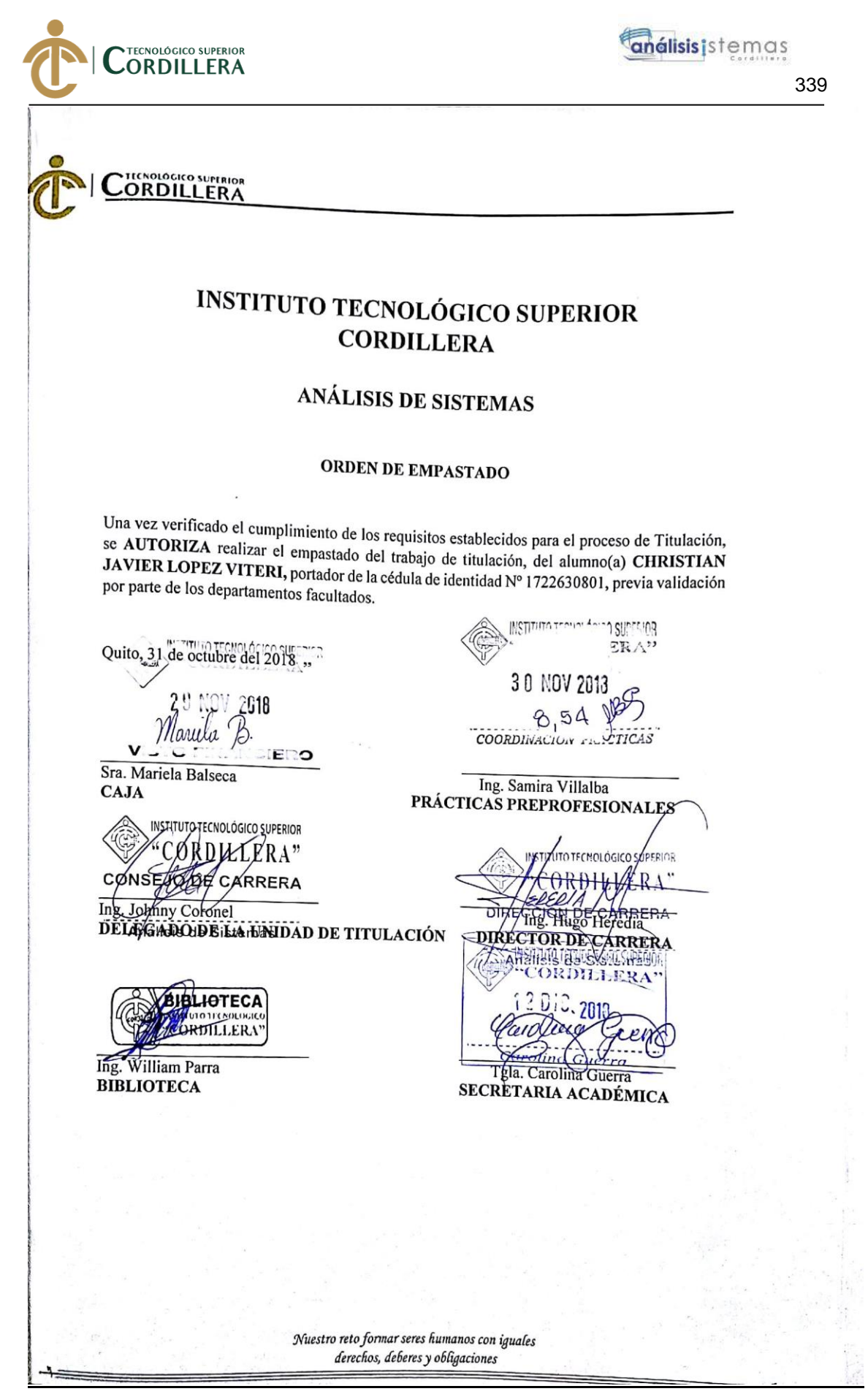

DESARROLLO E IMPLEMENTACIÓN DE UN SISTEMA WEB PARA EL CONTROL DE COMISIONES PARA BROKER DE SEGUROS EN LA EMPRESA QUALITYSEG S.A. UBICADA EN GUAYAQUIL.